Aus dem Institut für Management ländlicher Räume

der Agrar- und Umweltwissenschaftlichen Fakultät

**Digitale Analyse der Genauigkeit sowie der Erfassungs- und Darstellungsqualität von Altkarten aus Mecklenburg Vorpommern - dargestellt an den Kartenwerken von Wiebeking (ca. 1786) und Schmettau (ca. 1788)** 

**Dissertation** 

zur Erlangung des akademischen Grades

Doktor der Ingenieurwissenschaften (Dr.-Ing.)

an der Agrar- und Umweltwissenschaftlichen Fakultät

der Universität Rostock

vorgelegt von

**Dipl.-Ing. Lutz Kreßner**

geboren in Freiberg

Rostock, den 31. März 2009

urn:nbn:de:gbv:28-diss2009-0183-3

Tag der öffentlichen Verteidigung: 16. September 2009

Gutachter: Prof. Dr.-Ing. Ralf Bill Universität Rostock, Professur für Geodäsie und Geoinformatik Prof. em. Dr. rer. nat. Wolfgang Riedel Universität Rostock, Lehrstuhl für Landschaftsplanung und -gestaltung Prof. Dr. rer. nat. Reinhard Zölitz Universität Greifswald, Institut für Geographie und Geologie

Online: http://rosdok.uni-rostock.de/resolve?urn=urn:nbn:de:gbv:28-diss2009-0183-3

# *Zusammenfassung*

Die von Wiebeking (ca. 1786) und Schmettau (ca. 1788) geschaffenen Landeskartenwerke, den Mecklenburger Raum des 18. Jahrhunderts betreffend, sind in ihrer gestalterischen und qualitativen Ausprägung als eine Vorstufe der modernen Landesvermessung und Kartographie anzusehen. Diese grundlegend auf dem Kataster der Direktorialvermessung (ca. 1760) basierenden Karten stellen eine unverzichtbare Datengrundlage für die insbesondere im Kontext der Kulturlandschaftsforschung angesiedelte wissenschaftliche Forschung dar. Am Beispiel dieser, die kartographische Vielfalt Mecklenburgs in vorher nicht gekannter Qualität prägenden Werke, wird der gesamte Ablauf eines Digitalisierungsprojektes historischer Karten vorgestellt und parametrisiert. Beginnend mit den Möglichkeiten der digitalen Datenerfassung analoger kartographischer Arbeiten und deren unter Umständen notwendigen digitalen Restaurierung werden Verfahren zur Einbindung von Altkarten in Geo-Informationssysteme vorgestellt. Innerhalb dieses arbeits- und zeitintensiven Kernpunktes wird gleichzeitig auf qualitative Aspekte hinsichtlich der metrischen Genauigkeit zusammen mit ihrer zweckmäßigen Darstellung eingegangen. Neben diesem für die analysierten Folgedaten entscheidenden Qualitätskriterium werden die Karten aus dem Blickwinkel der topographischen und kartographischen Eigenschaften beleuchtet. Zur abschließenden thematischen Ausarbeitung finden sich in einem Exkurs Erläuterungen zu Möglichkeiten einer Vektorisierung von Rasterkarten sowie zu potentiell möglichen Anwendungsfeldern von Altkarten für die moderne Kulturlandschaftsforschung.

**Schlüsselbegriffe:** Altkarten, Digitalisierung, Restaurierung, Georeferenzierung, Qualität, Genauigkeit, Geo-Informationssysteme, Kulturlandschaftsforschung, Direktorialvermessung, Wiebeking, Schmettau, Mecklenburg

# *Abstract*

The map series of the  $18<sup>th</sup>$  century Mecklenburg region produced by Wiebeking (c. 1786) and Schmettau (c. 1788) can be considered as precursors to modern land-survey and cartography due to their creative and qualitative levels. These maps, based on the cadastre from the "Direktorialvermessung" (directorial survey, c. 1760), provide an essential base dataset for research, particularly in the field of cultural landscape research. Based on these works, which show the previously unknown cartographic variety in Mecklenburg, the complete process of a digitisation project for historical maps will be described and parameterised. Methods for the integration of historical maps in geographic information systems are presented, beginning with the possibilities for the digital data-capture of analogue cartographic works and the, in certain circumstances, necessary digital restoration. During this work- and time-intensive main theme, the qualitative aspects of metric accuracy and appropriate representation of such are considered. As well as these key quality criteria for the resulting data, the topographic and cartographic properties of the maps will be highlighted. To complete the work, explanations are given of the possibilities for vectorising raster maps and for potential application areas of historic maps in modern cultural landscape research.

**Keywords:** historical maps, digitisation, restoration, georeferencing, quality, accuracy, geographic information systems, cultural landscape research, Direktorialvermessung, Wiebeking, Schmettau, Mecklenburg

# *Inhaltsverzeichnis*

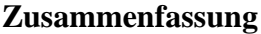

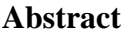

**Inhaltsverzeichnis** 

# *Kapitel 1*

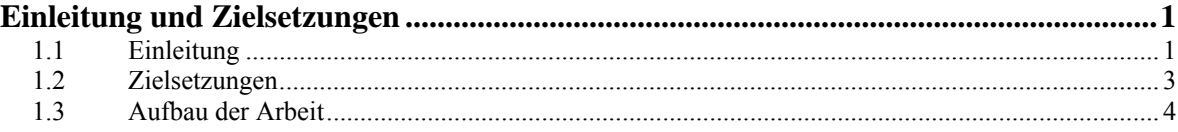

# *Kapitel 2*

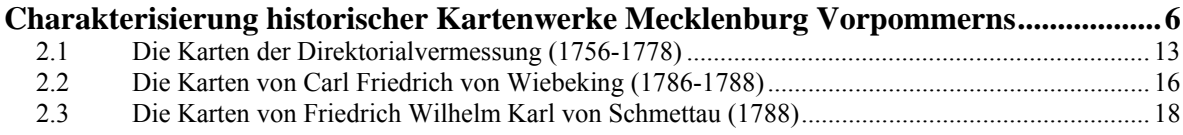

# *Kapitel 3*

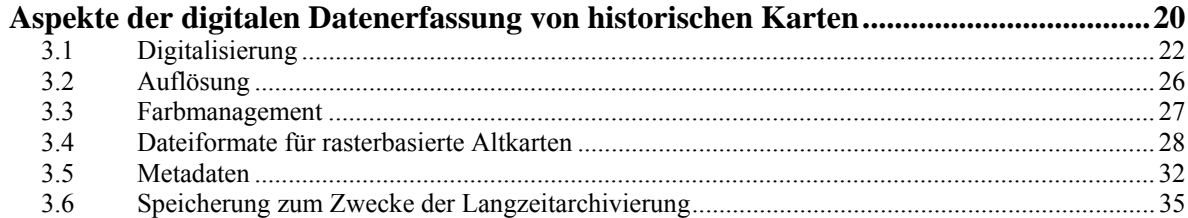

# *Kapitel 4*

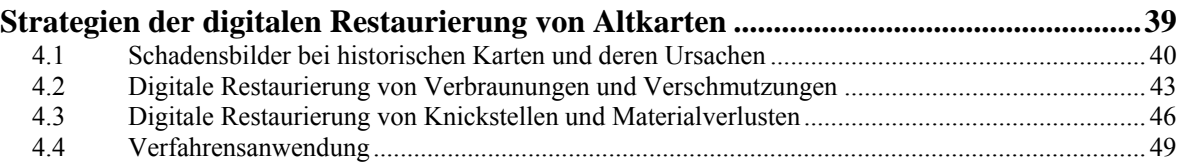

# *Kapitel 5*

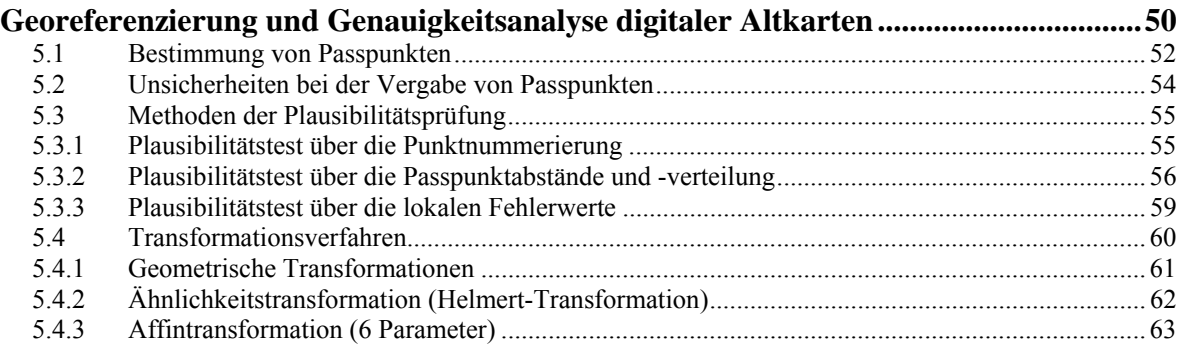

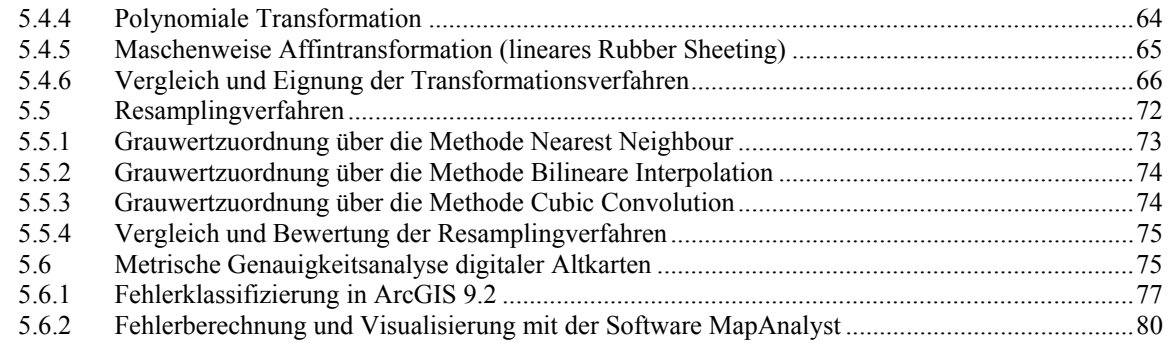

# *Kapitel 6*

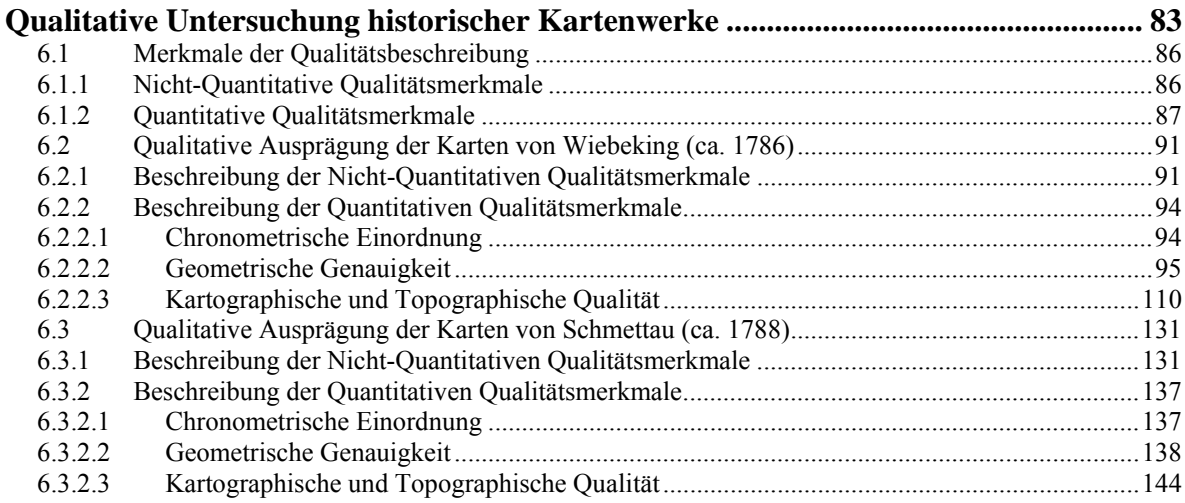

# *Kapitel 7*

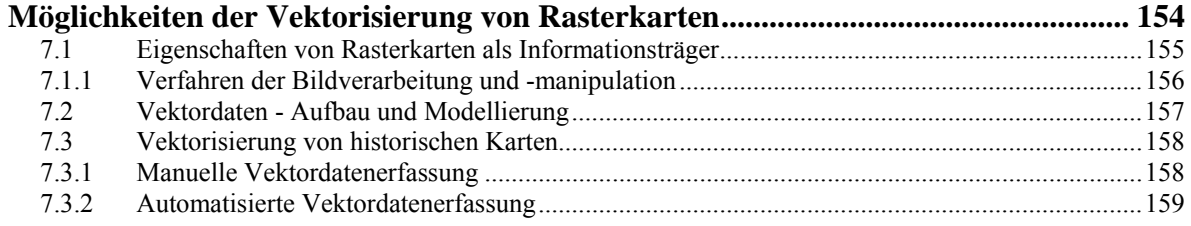

# *Kapitel 8*

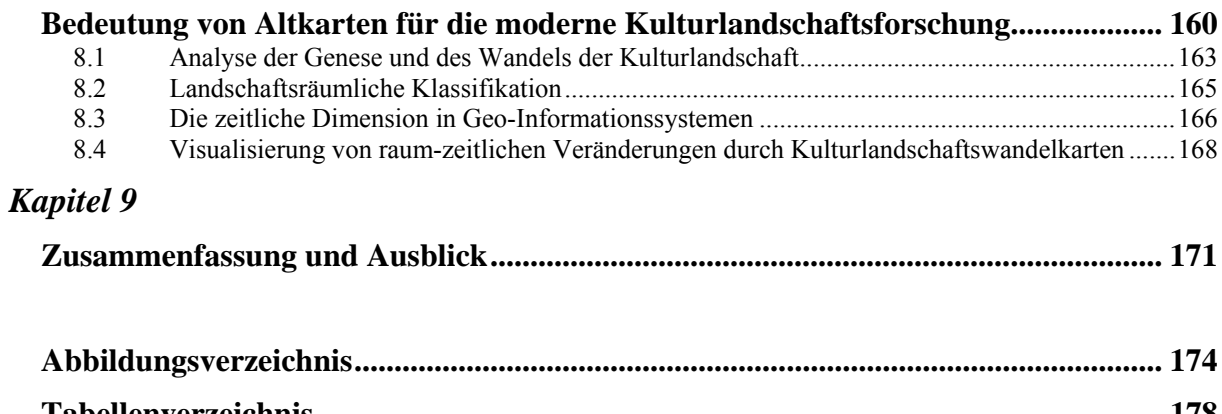

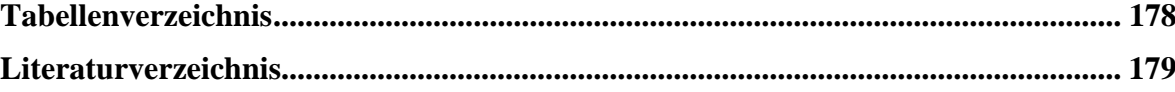

# *Kapitel 1*

# *Einleitung und Zielsetzungen*

*"Ihrer wahren Wesensbestimmung nach ist die Wissenschaft das Studium der Schönheit der Welt."* 

*Simone Weil (1909-1943), frz. Philosophin* 

### **1.1 Einleitung**

Historische Karten, in der Literatur auch Altkarten genannt, gehören aufgrund ihres hohen inhaltlichen und ästhetischen Wertes zu den wertvollsten Beständen von Bibliotheken, Archiven und privaten Sammlern weltweit. Diese als Handzeichnungen (Manuskriptkarten) und Originaldrucke in Europa teilweise seit dem Mittelalter erhalten gebliebenen kunsthistorischen Werke dokumentieren unter Einflussnahme der zu jener Zeit üblichen Erfassungs- und Darstellungsmethoden die zeitgenössische topographische und thematische Struktur des Georaumes und können von der interdisziplinären Forschung analysiert und systematisch ausgewertet werden, um zeitlich zurückliegende Zustände der Landschaft zu rekonstruieren und in Form von Zeitschnitten mit der aktuellen Situation zu vergleichen. Somit sind sie als die wichtigsten Zeitdokumente landschaftlicher, landeskultureller sowie industrieller Entwicklungen anzusehen, wobei sie insbesondere in der Erforschung der Kulturlandschaftsentwicklung mit der möglichen Analyse von natürlichen und anthropogenen Veränderungen von Landschaftselementen als unverzichtbares Hilfsmittel gelten. Da mit ihnen die Entwicklung der Landnutzung und damit auch des Landschaftsbildes in den Dimensionen Raum und Zeit bestimmt werden kann, liefern sie darüber hinaus elementare Aussagen, wie die zukünftige Gestaltung der Kulturlandschaft im Sinne der Bewahrung von struktureller und biologischer Diversität vorgenommen werden kann. Eine nachhaltige Entwicklung bedingt daher also auch immer den Blick "Zurück in die Zukunft", denn erst

durch die Kenntnis des Landschaftswandels über die Jahrhunderte kann zielorientiert sinnvoll mit der Renaturierung einzelner Strukturen oder ganzer Landschaftsräume begonnen werden. In diesem Zusammenhang haben sich in den vergangenen Jahrzehnten auch durch die Errungenschaften der digitalen Revolution mit dem Technologiewechsel von der analogen zur digitalen Arbeitsweise unter einem zunehmenden öffentlichen Interesse verschiedene Fachdisziplinen entwickelt, die sich mit der natürlichen und anthropogen beeinflussten Umwelt befassen, und es hat sich eine Art Bewusstsein etabliert, die Landschaft nicht mehr nur als natürliches Umfeld zu sehen, sondern als einen vom Menschen in zunehmendem Maße gestalteten Teil der Erdoberfläche zu begreifen. Durch die interdisziplinäre Forschung zahlreicher Fachgebiete wie der Geoinformatik und Kartographie zusammen mit Zweigen der Landschaftsplanung und -pflege, den Umweltwissenschaften, der Archäologie und Denkmalpflege sowie der Geoökologie ist aber in dieser Hinsicht nicht nur das Interesse an geeignetem Altkartenmaterial gewachsen, sondern es ist dadurch auch ein nachhaltiger Forschungsbedarf entstanden, welcher die technischen Abläufe und Methoden sowohl für die digitale Bereitstellung historischer Karten als auch eine geeignete Informationsverarbeitung in GI-Systemen zum Inhalt hat.

Bevor mit der wissenschaftlichen Auswertung innerhalb von Geo-Informationssystemen sowie einer Vektorisierung zur verbesserten Analyse begonnen werden kann, müssen den nunmehr digitalen Rasterbildern z.B. zunächst Koordinaten in einem aktuellen Weltkoordinatensystem zugeordnet werden. Gerade bei Karten aus früheren Epochen ist in diesem Sinne aber besondere Sorgfalt geboten, da prinzipiell davon auszugehen ist, dass hier große Unsicherheiten aufgrund von systematischen, zufälligen oder groben Fehlern in den Karten bestehen, welche bedingt durch das Aufnahmeverfahren bzw. alle darauf folgenden Einflüsse auf das Kartenmaterial entstanden sein können. Um eine Fortpflanzung dieser Unsicherheiten auf die analysierten Folgedaten der wissenschaftlichen Auswertung zu verhindern bzw. einzugrenzen, ist die korrekte Wahl eines geeigneten Transformationsverfahrens während der Georeferenzierung von entscheidender Bedeutung. Gleichermaßen sind insbesondere auf Altkarten basierende Analysen nur dann als vertrauenswürdig einzustufen, wenn dazu parallel Informationen über deren Genauigkeit vorliegen. Da bei diesen Geodaten jedoch nicht allgemein von einer festen Abweichung über das gesamte Kartenbild auszugehen ist, sondern lokale Verzerrungen die Regel sind, gilt es hier ebenso diese regional begrenzten Fehlereinflüsse geeignet zu berechnen, als auch für den wissenschaftlichen Bearbeiter der Karten visuell verständlich darzustellen.

## **1.2 Zielsetzungen**

Die vorliegende Arbeit verfolgt, entsprechend dem vorweg formulierten Forschungsbedarf im Sinne einer geeigneten, zweckorientierten Bereitstellung von historischem Kartenmaterial, sowohl inhaltlich anwendungsbezogene, als auch methodisch orientierte Zielsetzungen. Innerhalb der akademischen Abhandlung werden alle wesentlichen Schritte eines Digitalisierungsprojektes einschließlich ausgewählter Analyseverfahren am Beispiel der Karten von Wiebeking und Schmettau über den Mecklenburger Raum behandelt, die notwendig und beachtenswert sind um analoge Karten einer landschaftshistorischen Auswertung zu unterziehen. Neben diesem konzeptionell eher theoretisch formulierten Teilabschnitt der Promotion beinhaltet das Gesamtwerk die praktische Anwendung der ermittelten Verfahren und Methoden auf die benannten Kartenwerke.

### **a. Methodisch orientierte Zielsetzungen:**

- Darstellung relevanter Parameter zur Digitalisierung analoger historischer Karten unter Beachtung des materiellen Erhaltungszustandes.
- Entwicklung von Verfahren der digitalen Restaurierung mit Adobe Photoshop CS.
- Analyse von Programmen und Methoden der Georeferenzierung für eine zweckmäßige und anwendungsorientierte Bereitstellung von historischem Kartenmaterial zur Auswertung in Geo-Informationssystemen unter Berücksichtigung und Ausgleich eventuell im Kartenbild auftretender lokaler Verzerrungen.
- Untersuchung der Möglichkeiten zur automatisierten Berechnung, Interpolation und Visualisierung von Fehlern betreffend der metrischen Genauigkeit.

### **b. Inhaltlich orientierte Zielsetzungen:**

- Definition von geeigneten Qualitätsmerkmalen für historische Karten.
- Erfassung von Anwendungsmöglichkeiten und -strategien von Altkarten für die moderne Kulturlandschaftsforschung.

### **c. Praktische Zielsetzungen:**

- Anwendung der ermittelten Verfahren einer digitalen Restaurierung auf den Gesamtsatz der Karten von Wiebeking den Mecklenburger Raum betreffend.
- Geeignete Georeferenzierung des Kartenmaterials von Wiebeking und Schmettau über den Mecklenburger Raum nach den ermittelten Maßstäben zum Ausgleich von lokal differenzierten Verzerrungen.
- Ermittlung der vorliegenden metrischen Genauigkeit dieser Karten mit gleichzeitig anwenderbezogen angemessener Visualisierung.
- Analyse und Bewertung der kartographischen und topographischen Qualitätsmerkmale der betreffenden Kartenwerke.

### **1.3 Aufbau der Arbeit**

Nach einer kurzen Charakterisierung der im Speziellen zu untersuchenden Karten von Wiebeking und Schmettau aus dem 18. Jahrhundert in Bezug zu den direkten Vorläuferkarten der Direktorialvermessung sowie weiteren beispielhaft ausgewählten kartographischen Werken, die Mecklenburg-Vorpommern zumindest partiell zum Inhalt haben, werden zunächst im methodischen Sinne die verschiedenen Schritte der Digitalisierung von analogen Karten mit den damit verbundenen Parametern angesprochen (vgl. Abb. 1.1). In Vorbereitung der Georeferenzierung werden anschließend Schadensbilder an Altkarten sowie deren Behebung mittels professioneller Bildbearbeitungsprogramme näher beleuchtet.

Die Thematik der Georeferenzierung als Kernpunkt für die Verwendung und Analyse von digitalisierten Karten in Geo-Informationssystemen umfasst neben der Erforschung geeigneter Transformationsmethoden für die Behebung der in historischen Karten oftmals stark differenziert auftretenden Verzerrungen gleichzeitig in Auswertung der während der Geokodierung erfassten Passpunktpaare die Genauigkeitsanalyse der zu bearbeitenden Karten von Wiebeking und Schmettau. Die daraus erzielten Ergebnisse werden in einer anwenderfreundlichen, auch für Wissenschaftler anderer Fachgebiete verständlichen Visualisierungsform im Anhang präsentiert. Neben diesem für die analysierten Folgedaten entscheidendem Qualitätskriterium der metrischen Genauigkeit werden die Karten aus dem Blickwinkel der topographischen und kartographischen Eigenschaften betrachtet.

Zur abschließenden thematischen Ausarbeitung in Abrundung der Gesamtproblematik finden sich in einem kurzen Exkurs noch weitere Erläuterungen zu den Möglichkeiten einer Vektorisierung von Rasterkarten, sowie zu potentiell möglichen Anwendungsfeldern von Altkarten für die moderne Kulturlandschaftsforschung. Im letzten Abschnitt werden zusammenfassend Rückschlüsse aus der qualitativen Analyse der behandelten Karten gezogen und die erzielten Ergebnisse nochmals kritisch beurteilt sowie ein Ausblick gegeben

Das Literaturverzeichnis beinhaltet am Ende der Arbeit alle analogen sowie digitalen Veröffentlichungen, auf die in dieser Arbeit zurückgegriffen wurden, so dass die erzielten Analysen und Beschreibungen auch für das Forschungskollektiv nachvollziehbar werden.

| <b>Digitale</b><br><b>Datenerfassung</b> | Scanner<br>Scannparameter:<br>Auflösung<br>Farbtiefe<br>Farbraum   |  |                                                                     | Speicherung:<br>Format<br>Komprimierung                                 |  | Archivierung:<br>Metadaten<br>Langzeit-<br>speicherung                                           |  |
|------------------------------------------|--------------------------------------------------------------------|--|---------------------------------------------------------------------|-------------------------------------------------------------------------|--|--------------------------------------------------------------------------------------------------|--|
| <b>Digitale</b><br><b>Restaurierung</b>  | Schadensbilder:<br>Verbraunung<br>Verschmutzung<br>Substanzverlust |  | Rekonstruktion:<br>Entfernung von<br>Knickstellen                   |                                                                         |  | Restaurierung:<br>Helligkeit, Kontrast<br>Retusche                                               |  |
| Georeferen-<br>zierung                   | Software:<br>ArcGIS 9.2<br>Wasy WGeo 3.0<br><b>ERDAS IMAGINE</b>   |  |                                                                     | Passpunktwahl:<br>Lokalisierung<br>Unsicherheiten<br>Plausibiltätstests |  | Transformation:<br>Verfahren<br>Resampling                                                       |  |
| <b>Qualitäts-</b><br>analyse             | Erfassung:<br>Erfassungsgrad<br>Generalisierung                    |  |                                                                     | Darstellung:<br>Symbolik<br>farbl. Gestaltung                           |  | Genauigkeit:<br>metrische,<br>semantische,<br>logische Richtigkeit                               |  |
| Forschungs-<br>anwendung                 | Vektorisierung:<br>manuell<br>semiautomatisch                      |  | raumzeitl. Analyse:<br>Zeitschnitte<br>Landnutzungs-<br>entwicklung |                                                                         |  | Kulturlandschaftsforschung:<br>Landschaftsentwicklung<br>Biotopschutz und<br>-vernetzungsplanung |  |

**Abb. 1.1:** Themenüberblick und Arbeitsschwerpunkte

Da diese Dissertation neben dem theoretischen Monolog, der Darstellung und Erforschung geeigneter Methoden für eine qualitativ hochwertige Bereitstellung historischer Kartenwerke, auch einen sehr hohen praktischen Anteil zu ihren Eigenschaften zählen kann, ist ein umfangreicher Anhang angegliedert, in dem nicht nur die erfolgreiche digitale Restaurierung der Karten von Wiebeking (nach den Replikationen von ENGEL [1961]), sondern auch die ermittelte metrische Genauigkeit aller bearbeiteten Karten präsentiert wird. Da dies nur analog in einem Druckwerk auf A4-Seitengröße vonstatten gehen kann, der dafür zur Verfügung stehende Platz aber bei weitem nicht ausreicht, um hier alle Details der Untersuchungen sichtbar hervorzuheben, liegen die Ergebnisse auch im Internet unter der Adresse http://rosdok.uni-rostock.de/resolve?urn=urn:nbn:de:gbv:28-diss2009-0183-3 in digitaler Form vor.

# *Kapitel 2*

# *Charakterisierung historischer Kartenwerke Mecklenburg Vorpommerns*

*"Je weiter man zurückblicken kann, desto weiter wird man vorausschauen."* 

*Winston Spencer Churchill (1874-1965), britischer Staatsmann und Nobelpreisträger* 

Da es zu den grundlegenden humanen Eigenschaften gehört, den umgebenden Raum mental zu strukturieren, um sich darin zu orientieren, sind Kartendarstellungen sehr eng mit der Entwicklungsgeschichte des Menschen von den Anfängen bis zur Gegenwart verbunden. Infolge dessen haben kleinräumige kartenähnliche Abbildungen dem Wissen über die Welt schon sehr früh in der Geschichte in Form der ersten Knochenritzungen und Wandmalereien Ausdruck gegeben. Doch bis zum heutigen geographischen Weltverständnis, das in Form von multimedialen Internetdiensten jederzeit abrufbar ist, war es ein langer Weg der wissenschaftlichen Genese, den das Wissen und Können vieler Generationen geprägt haben. Um den herausragenden kartographischen Wert speziell der Werke von Wiebeking (ca. 1786) und Schmettau (ca. 1788) einordnen zu können, bedarf es daher zunächst eines weiten Blickes in die Vergangenheit. In allen Epochen des menschlichen Kulturschaffens vermittelten Karten ein visuelles und vereinfachtes Abbild dessen, was Menschen zu ihrer Zeit über die Realwelt dachten und wie sie bestimmte Ereignisse und Objekte wahrnahmen. Als Quelle der visuellen Kommunikation, zur Orientierung und Navigation im Raum oder um relevante Informationen zu finden, enthalten sie in einem definierten Grad der Verkleinerung Basisinformationen zur Oberflächengestalt, zu Bebauung und Landnutzung sowie zum Gewässer- und Verkehrsnetz. Die ältesten uns erhalten gebliebenen landkartenähnlichen Darstellungen können dabei mehrere tausend Jahre zurückdatiert werden, wobei hier beispielhaft eine gebrannte Tontafel erwähnt und in Abb. 2.1 gezeigt werden soll, die wahrscheinlich im 7. oder 6. Jahrhundert

v. Chr. angefertigt wurde und die Erde als Kreis umgeben von einem Ozean mit Babylonien im Zentrum darstellt. Neben der weiteren Angabe von Städten die als Kreis symbolisiert sind und teilweise Namen tragen, wird der Euphrat in seinem Lauf von der Quelle zum Persischen

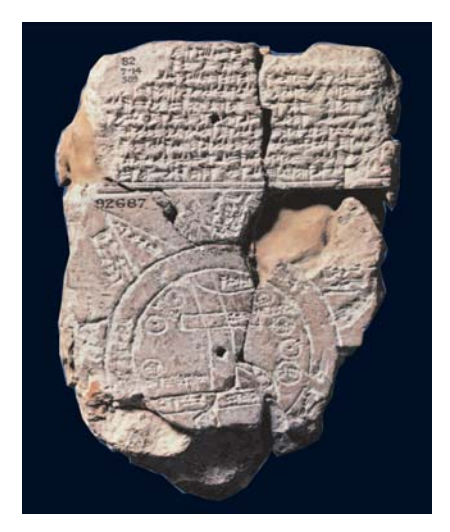

**Abb. 2.1:** Frühe Weltkarte, die Erde als Kreis mit Babylonien im Zentrum Alter: 6000-7000 Jahre v. Chr. Fundort: Mesopotamien Quelle: [BARBER 2006]

Golf veranschaulicht [SCHNEIDER 2006]. Aus der Zeit zum Beginn unserer Zeitrechnung sind aber auch Karten bekannt, die bereits als Ergebnis von Vermessungen und Datensammlungen entstanden. Bereits in der Antike wurde damit begonnen, Karten zu erstellen, die eine Vorstellung über die Beschaffenheit der Welt vermitteln sollten. So kann an dieser Stelle der Geograph Claudius Ptolemaeus (ca. 100-180 n. Chr.) aus Alexandria nicht ungenannt bleiben. Seine Ideen beherrschten bis ins Mittelalter das Weltbild und haben die Geographie bis heute durch die Definition der Breitengrade (Äquator  $0^\circ$ , Pole  $\pm 90^\circ$ ) beeinflusst. Das lange Zeit verschollen geglaubte Buch "*Geographike hyphegesis*" (Projektionslehre mit drei neuen

Projektionen, Koordinatenlisten und Anleitung zum Kartenzeichnen) von ihm enthält so auch schon Kartendarstellungen, in denen Koordinatensystem, Symbole, Text und Graphik in einer kombinierten Form auftreten, wie wir sie auch von heutigen Karten kennen. Obwohl geographische Längen (im Gegensatz zu den Breiten) damals nur unzuverlässig bestimmt werden konnten, waren seine Koordinatenangaben und die geographische Lehre über ein Jahrtausend lang maßgebend. Neben den Portolankarten, die in ihrer Darstellung von Häfen, Leuchtfeuern, Küstenverläufen und Untiefen vorwiegend ihren Ursprung in der Handelsseefahrt haben, und mit denen nur die Wenigsten vertraut waren, wurde das mittelalterliche Bild der Welt in Europa zunächst aber besonders durch religiöse Vorstellungen geprägt, was sich auch in den verschiedensten *Mappa Mundi* (lat. Abbild der Welt) genannten Karten widerspiegelt. In diesen Weltkarten war die tatsächliche geographische Lage eines Ortes nach den inhaltlichen Konstruktionsprinzipien dieses Kartentyps von eher untergeordneter Bedeutung. Vielmehr standen hier biblische und historische Ereignisse im Vordergrund einer eher philosophischen Betrachtungsweise bei der Gewichtung von Ortslagepositionen, so dass diese Karten häufig ein Weltbild mit Jerusalem im Mittelpunkt zeigen (vgl. Ebstorfer Weltkarte um 1300). Erst mit der Wiederentdeckung der mit

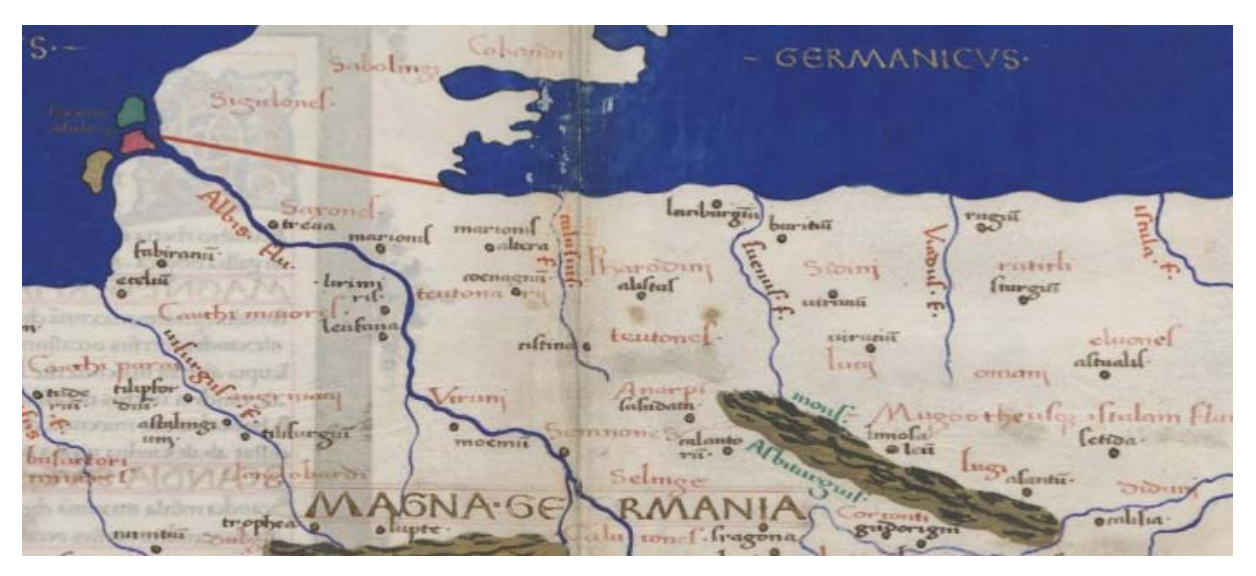

**Abb. 2.2:** Ausschnitt der "*Cosmographia Claudii Ptolomaei Alexandrini"* Bereich: norddeutsche Küste einschließlich Mecklenburg Vorpommerns Erscheinungsjahr: 1467 (als Kopie des Originals aus dem 2. Jh. n. Chr.) Quelle: [http://www.polona.pl/dlibra/doccontent2?id=61&dirids=1] (Stand: 4.07.08)

farbigen Karten ausgestatteten Ptolemaeus-Handschrift (vgl. Abb. 2.2) kurz nach 1295 in Konstantinopel durch Planudes, die um 1401-1406 dann durch Jacopo Angelo da Scarperia (Jacobus Angelus) unter dem Titel *Cosmographia Ptolemaei* vom griechischen in das lateinische übersetzt wurde [HÜBNER 2000] und wenig später in Form von Folio-Handschriften sowie auch im Druck bekannt wurde (u.a. 1477 Bologna, 1482 Ulm), lösten sich die Naturwissenschaften in Europa allmählich von der bis dahin eher theologischchristlich geprägten kartographischen Darstellung der Erdfigur. Bedingt durch die einsetzenden europäischen Entdeckungsreisen im 15. Jahrhundert wuchs auch das Interesse an der Geographie und der kartographischen Erfassung der Erde, und es begann eine zunehmend wissenschaftlichere Betrachtungsweise der Natur. Auch durch die technischen Errungenschaften der Entwicklung des Holzschnitts (um 1400), des Kupferstichs (um 1420) und des Buchdrucks (1445) [TORGE 2007], sowie einem expandierenden Fernhandel zu Lande und zu Wasser, entwickelte sich die Kartographie weiter. Im Zusammenspiel der Angaben von Ptolemäus mit den häufig in Klöstern aufbewahrten Ortslisten und Reisebeschreibungen, die ihren Ursprung in den römischen mit Entfernungsangaben versehenen Wegeverzeichnissen (*itineraria scripta*) und den streifenförmig angelegten Wegekarten (*itineraria picta*) haben, wurden für Pilger und Handelsreisende erste Regionalkarten geschaffen. Von diesen Karten, die sich durch die jeweiligen Benutzer vermutlich aufgrund ihrer Erfahrungen über die reale Wegbeschaffenheit immer weiter entwickelten, sind jedoch kaum Exemplare erhalten geblieben. Als ein bedeutendes Beispiel kann hier z.B. die von Erhard Etzlaub (um 1460-

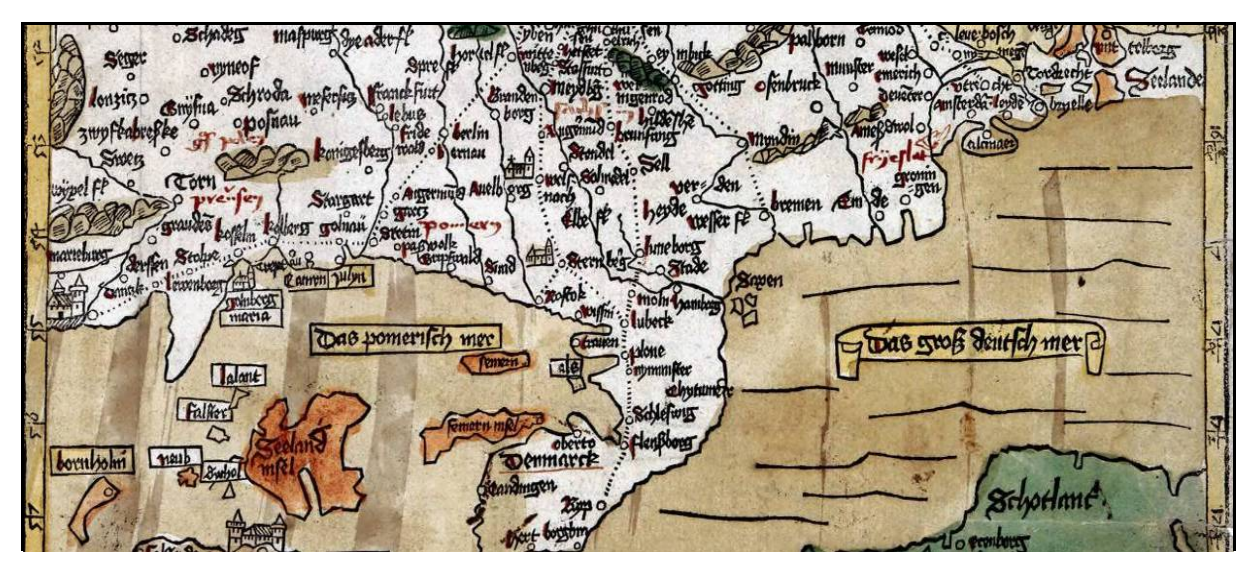

**Abb. 2.3:** Ausschnitt der Karte von Erhard Etzlaub "*Das ist der Romweg von meylen zu meylen*" Bereich: nördliche Küstenländer Mitteleuropas einschließlich Mecklenburg Vorpommerns (südorientiert) Erscheinungsjahr: ca. 1492 Quelle: [http://images.kb.dk/present?id=ks000226] (Stand: 4.07.08)

1532) anlässlich des Heiligen Jahres 1500 erstellte *Romweg-Karte* von ca. 1492 erwähnt und ausschnittsweise mit Abb. 2.3 gezeigt werden. Diese als Holzschnitt gefertigte, südorientierte Darstellung Mitteleuropas verzeichnet, ausgehend von verschiedenen Ausgangsorten, die Pilgerwege nach Rom, und gilt damit als eine der ältesten Straßenkarten. Das Bemerkenswerte an dieser Karte ist die Angabe der Entfernungen zwischen jeweils zwei Orten durch Punkte im Abstand von einer Deutschen Meile (ca. 7,5 km) mit einer Abweichung von unter 10% [BERGMANN 1995]. Auch nachfolgende Kartographen, wie Martin Waldseemüller (*Carta itineraria europae*, 1520) und Sebastian Münster mit seiner kreisförmigen, gesüdeten Deutschlandkarte (Oppelheim, 1525), stützten sich maßgeblich auf die Angaben von Etzlaub [TORGE 2007].

Mit einem weiteren Beispiel der frühesten, relativ korrekten Landkarten Nordeuropas kann hier weiterhin die *Carta marina* (vgl. Abb. 2.4) benannt werden, welche Olaus Magnus, ein schwedischer Geistlicher und Kartograph, in 12 Jahren Arbeit anfertigte. Nachdem die Karte 1539 in Venedig erstmalig mit wenigen Kopien veröffentlicht wurde, stützten sich zwar die großen Kartographen dieser Zeit wie z.B. Sebastian Münster und Gerhard Mercator mit ihren Kosmographien auf diese Abbildung der nördlichen Länder Europas, sie geriet aber bis 1886 in Verschollenheit, als sie zufällig in der Münchner Staatsbibliothek wiederentdeckt wurde [BALZAMO, KAISER 2006]. Die *Carta marina* stellt in einem 170x125 cm großen Kartenbild einen Ausschnitt der nördlichen Hemisphäre dar, wobei im Zentrum eindeutig die skandinavische Halbinsel dominiert. Sie verzeichnet dabei ein Gebiet, welches sich vom

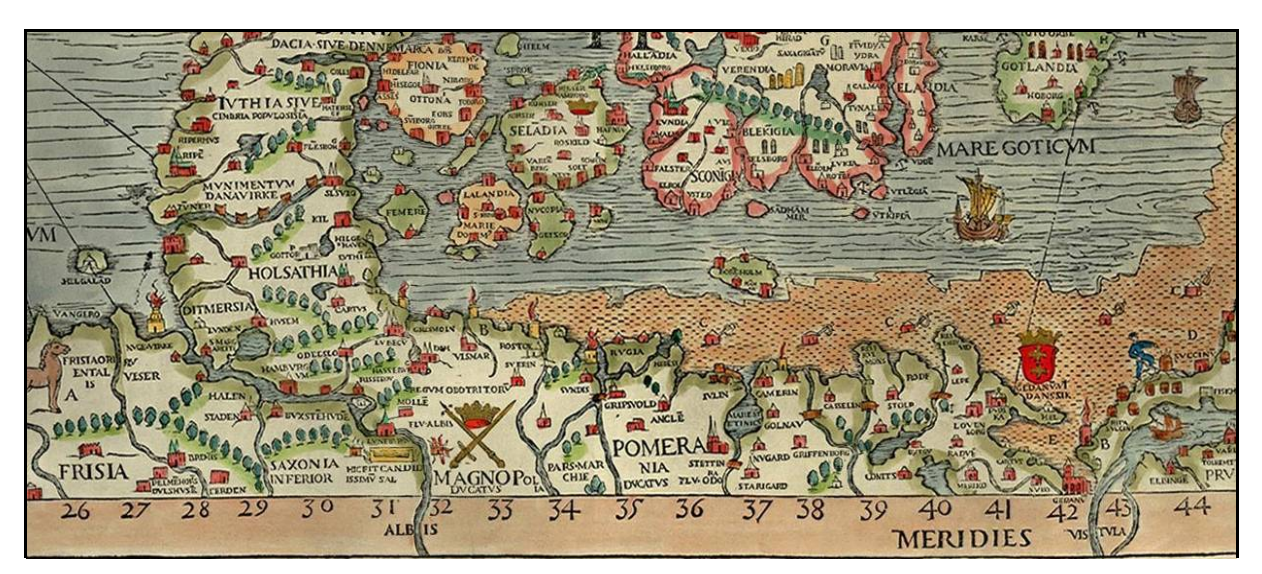

Abb. 2.4: Ausschnitt der Karte "Carta marina" von Olaus Magnus Bereich: nördliche Küstenländer Mitteleuropas einschließlich Mecklenburg Vorpommerns Erscheinungsjahr: 1539

Quelle: [http://upload.wikimedia.org/wikipedia/commons/e/ea/Carta\_Marina.jpeg] (Stand: 4.07.08)

südlichen Zipfel Grönlands über Island, Skandinavien bis ins Baltikum erstreckt und das Großfürstentum Moskau als "nördliches" Reich in die Darstellung einbezieht. Weiterhin sind die Bereiche der deutschen Ostsee- und Nordseeküste sowie Dänemark und Teile der britischen Inseln enthalten. Die Veranlassung Magnus für die Erstellung dieser für die damalige Zeit erstaunlich genauen kartographischen Darstellung, welche unter anderem im Kontrast zu der von Jacob Ziegler (1471-1549) nur wenige Jahre zuvor (1532) [ENCKELL 1953] veröffentlichten Skandinavienkarte erstmals den Seeweg nördlich der skandinavischen Halbinsel nach Osten visualisiert, liegt in der Dürftigkeit des geographischen Universalwerks jener Zeit in Bezug auf die nördlichen Länder begründet. In dem Bewusstsein, dass die Kosmographie des Ptolemäus mit den zeitgenössischen ptolemäischen topographischen Elementen und Bezeichnungen des 2. Jahrhunderts n. Chr. entworfen wurde, ist dieses Werk in diesem Kontext zwar bereits im 15. Jahrhundert durch Karten von Claudius Clavus 1427, Donis 1482 und anderen, welche versucht haben den Norden kartographisch darzustellen, ergänzt worden, die Darstellungen des Nordens waren aber selbst in der ersten in Deutschland veröffentlichten Ptolemäus-Ausgabe (Ulm, 1482) mit 27 *Tabulae antiquae* (alten Karten) sowie mehreren *Tabulae modernae* (moderne Karten) unvollständig. Die in vielen Jahren angefertigte *Carta marina* übertrifft dann auch alle bisherigen Illustrationen der nördlichen Regionen bei weitem. Insbesondere im Detail wird das Gesamtbild des Nordens erstmalig relativ der Wirklichkeit entsprechend dargestellt, und ist selbst im Vergleich zu später erschienenen Karten von Benedetto Bordone (*Islanda*, 1547), G.B. Pedrezano (*Tabula*

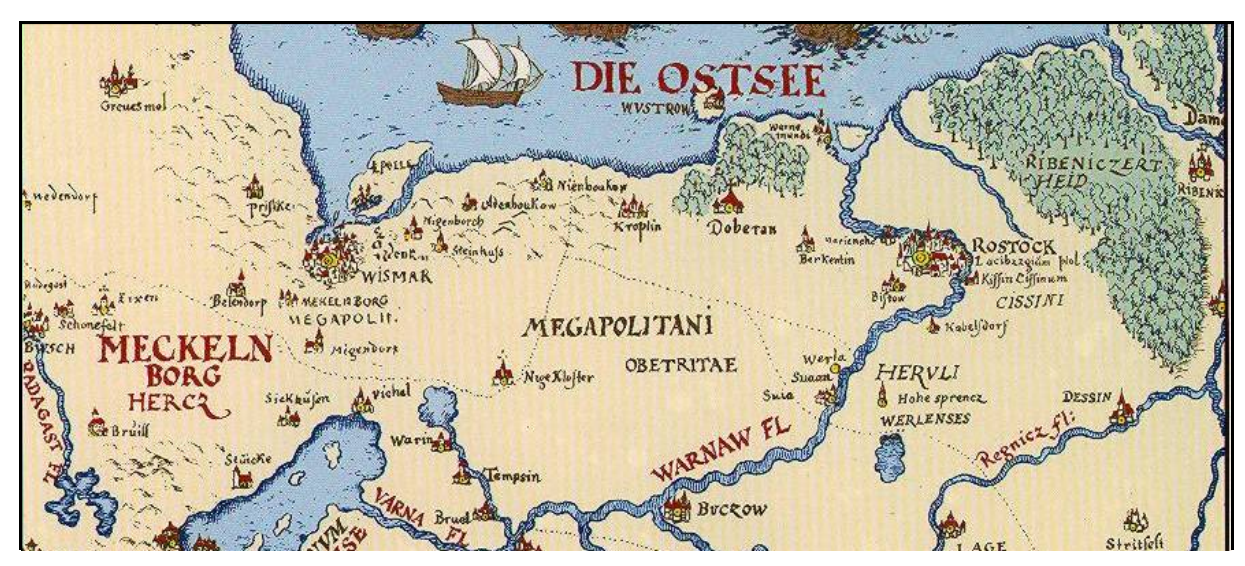

**Abb. 2.5:** Ausschnitt der Handzeichnung von Tilemann Stella (1552) nach einer Kopie von Piloot (1623) Bereich: Mecklenburg Erscheinungsjahr: 1552 (dargestellte Kopie von 1623) Quelle: [BUCHHOLZ 1995]

*Europae VIII*, 1548), Johannes Stumpf (*Europa*, 1548) und Gerhard Mercator (*Svetia & Norvegia regna*, 1554) bereits verhältnismäßig genau [BALZAMO, KAISER 2006].

Der Übergang auf regionale Karten, die in der Literatur auch als "Gelehrtenkarten" bezeichnet werden, da sie in der Regel von Mathematikern und Astronomen gezeichnet wurden, erfolgte im 16. Jahrhundert. Zu dieser Zeit war es das Bestreben der meisten europäischen Herrscher, ihre Territorien in umfassenden topographischen Kartenwerken darzustellen. Somit konnten auch erstmals politische Grenzen, die bis dahin eher auf der Grundlage von stillschweigend anerkannten Territorien beruhten, als Linie auf einer Landkarte festgelegt werden. Der Karteninhalt ist aber im wesentlichen zunächst immer noch auf die Angabe von Flüssen, Wäldern, Bergen und Siedlungen mit meist aufrissähnlichen Darstellungen beschränkt, wohingegen Straßen und Wege im Allgemeinen nicht gezeigt werden. Die Lagegenauigkeit der benannten Elemente ist zudem aufgrund der beschränkten Vermessungstätigkeit eher als ungenügend zu bezeichnen. Die Grundintention für die älteste Spezialkarte von Mecklenburg geht wahrscheinlich auf die 1544 heraus gegebene *Cosmographia* von Sebastian Münster sowie seine abschlägig beschiedene Bitte an den Herzog von Mecklenburg, Johann Albrecht I. im Dezember 1550 zurück, bei der er um die Unterstützung seiner weiteren kartographischen Arbeiten durch Ausleihe von Karten oder Skizzen von Teilen des Landes bat. Da es aber bis dahin kaum bekannte regionale Abbildungen dieses Herzogtums gab, und sich somit auch Münster nur auf mangelhafte Übersichtskarten stützen konnte, fertigte der Wasserbaumeister Tilemann Stella (1525-1589) im Jahr 1552 zunächst den Entwurf und im

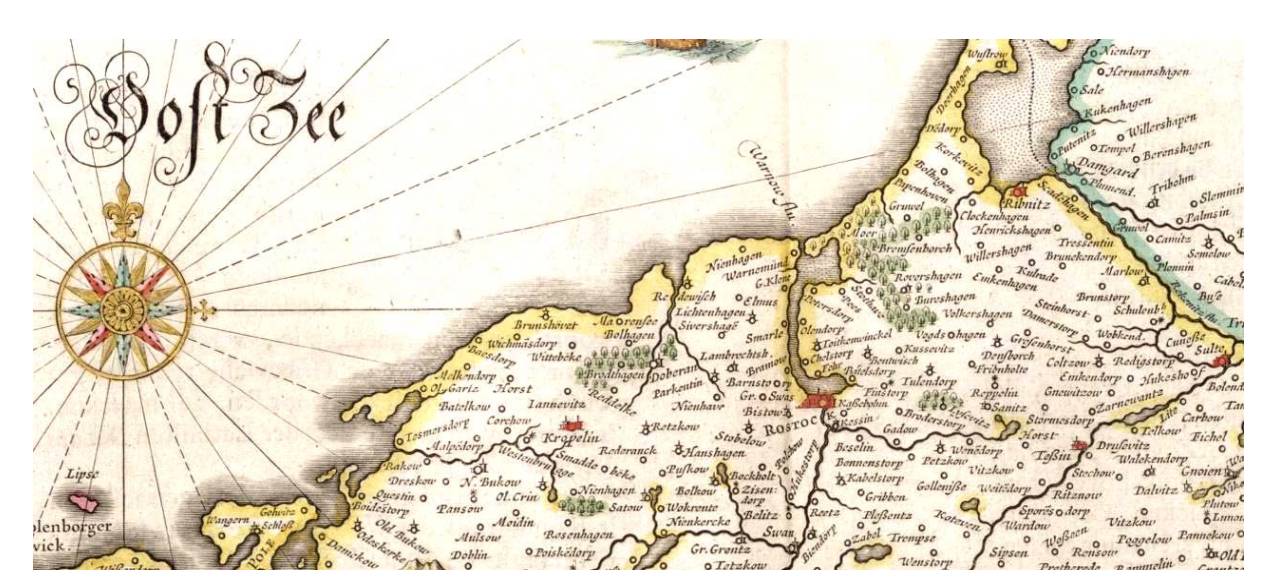

**Abb. 2.6:** Ausschnitt der Karte *"MEKLENBVRG DVCATVS"* nach Johann Lauremberg Bereich: Mecklenburg Erscheinungsjahr: 1622 (dargestellt ist eine Kopie von Blaeu 1663) Quelle: Eigendigitalisat

Auftrag des Herzogs noch im selben Jahr eine verbesserte Version einer Mecklenburg-Karte im Maßstab 1:500.000 an, die auch gedruckt wurde [CORDSHAGEN 2002]. Leider ist sowohl der Entwurf als auch der Druck verschollen, so dass heute nur noch eine detaillierte Kopie von Piloot aus dem Jahr 1623 vorliegt und mit Abb. 2.5 gezeigt werden kann. Es handelt sich hierbei zwar nicht um eine reguläre Landesaufnahme, sondern es wurden dem Anschein nach nur Streckenvermessungen des Wegenetzes vorgenommen. Der Küstenverlauf, die Ortslagen sowie das Gewässernetz sind aber im Netz der Längen- und Breitengrade für diese Zeit schon relativ korrekt angegeben [PÁPAY 1990]. In den großen Kosmographien und Atlanten dieser Zeit von Münster, Ortelius oder Mercator findet diese Karte jedoch keine Erwähnung, so dass sie Zeitgenossen weitgehend unbekannt blieb. Nachdem auch die Handzeichnung von Stella eher eine skizzenhafte Übersicht wiedergibt, kann an dieser Stelle die im Vergleich zu den Vorgängerkarten wesentlich verbesserte, großformatige Karte von Mecklenburg benannt und mit Abb. 2.6 in einem Ausschnitt präsentiert werden, welche der Rostocker Mathematiker und Geograph Johann Lauremberg (1590-1658) 1622 angefertigt hat. Diese Zeichnung mit ihrem erstaunlich dichten Ortsnetz sowie der charakteristischen, wenig gegliederten Küstenform und den stark verzerrten Binnenseen fand ab 1630 in verkleinerter Form als Kupferstich durch die Amsterdamer Atlaskartographen Blaeu (1596-1673) und Janssonius (1588-1664) weite Verbreitung [JÄGER 2001]. Ebenso ist sie in handgezeichneter Form Bestandteil des drittgrößten Buches der Welt - dem *Großen Rostocker Atlas* von 1664.

Im Sinne der ersten Mecklenburger Spezialkarten muss darüber hinaus eine weitere kartographische Rarität Erwähnung finden. Der von dem Juristen Bertram Christian von Hoinckhusen (1651-1722) in jahrzehntelanger Arbeit handgezeichnete Mecklenburg-Atlas mit zwei Gesamt- und 22 Einzelkarten der Domanialämter aus der Zeit um 1700 ist in dieser Zeit zwar nie im Druck erschienen, sondern blieb bis zur heutigen Verwahrung im Landeshauptarchiv Schwerin lange Zeit in Familienbesitz. Er enthält aber unabhängig von der Genauigkeit der Vermessung einen reichen Karteninhalt, welcher Ziegeleien, Zollstationen, Mühlen, Brücken, Wälder, Sümpfe, Gewässer und das Wegenetz detailliert wiedergibt, sowie Orte nach landesherrlichem, ritterschaftlichem oder städtischem Besitz zuordnet [JÄGER 2001]. Wenngleich Hoinckhusens Lebenswerk erst anlässlich der 1000-Jahrfeier Mecklenburgs im Jahre 1995 in einer Faksimile-Ausgabe (vgl. CORDSHAGEN [1995]) im Druck veröffentlicht wurde, und somit im 18. Jahrhundert keinen Einfluss auf das öffentlich geprägte Kartenbild Mecklenburgs ausgeübt hat, sind seine Karten im Kontext der Landschaftsforschung dennoch auch heute von nicht unerheblicher Bedeutung.

### **2.1 Die Karten der Direktorialvermessung (1756-1778)**

Obwohl die vorweg benannten, ersten das Land Mecklenburg mit einfachen Geometrien beschreibenden Kartenwerke in zunehmendem Maße das Raumbewusstsein geprägt haben, sind die Anfänge der detaillierten Erfassung des Landes eher steuerrechtlich als kartographisch zu begründen. Seit Heinrich Borwin I. von seinem Vater, dem Obotritenfürsten Pribislaw, Herr von Mecklenburg, welcher bei einem Turnier am Hof Heinrich des Löwen 1178 zu Tode kam, die Nachfolge als Fürst von Mecklenburg angetreten hatte, wurden mit Unterstützung von sogenannten Lokatoren systematisch Siedler, hauptsächlich aus Westfalen und dem Herzogtum Sachsen angeworben. Diese Lokatoren erhielten für ihre Tätigkeit zumeist 4 Hufen Land (1 Hufe  $\approx 20.7$  ha, regionale Unterschiede möglich) in den von ihnen gegründeten Dörfern, sowie oft das Patronatsrecht über Kirchen und die niedere Gerichtsbarkeit. Weiterhin standen sie im Lehnsverhältnis zum mecklenburgischen Landesherrn, waren zur Heeresfolge verpflichtet und stellten den niederen Adel des Landes dar [GREVE 1998]. Ihre Aufgabe bestand außerdem darin Vermessungen vornehmen zu lassen bzw. diese zu überwachen. Die daraus entstandenen ersten Kataster, die Bede (mittelhochdeutsch "Bitte" bzw. Gebot der Abgabe) der Territorialherrn bzw. das Zehntenregister der Bistümer sind vermutlich als älteste direkte Steuereinforderungen im deutschen

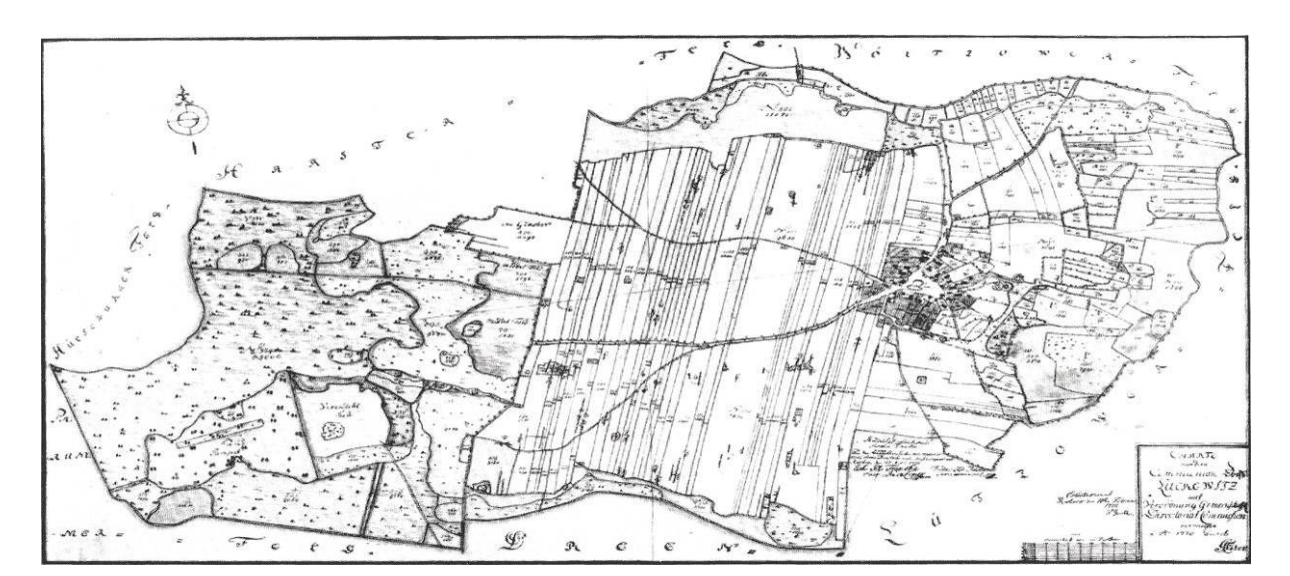

**Abb. 2.7:** Direktorialvermessungskarte der Gemeinde Luckwitz Bereich: Mecklenburg Erscheinungsjahr: 1770 Quelle: [BENTHIEN 1960]

Sprachraum anzusehen. Ursprünglich wurde diese Steuer auf den Grundbesitz sowie die Gebäude der Bauern und Bürger der Städte als Naturalsteuer eingeführt, später aber in Geld entrichtet. Als gut erhaltenes Beispiel, welches für große Teile Westmecklenburgs vorliegt und nebenbei für viele Orte die Ersterwähnung darstellt, kann hier das Ratzeburger Zehntenlehenregister von 1228/30 benannt werden (vgl. HELLWIG [1904]). Diese Kataster waren aber rein registrativer Natur, da im Regelfall nur die Angaben der Besitzer über Grundstücksflächen und Bebauung vermerkt wurden. Nach den Verheerungen der Pest Mitte des 15. und Anfang des 17. Jahrhunderts, sowie den Auswirkungen des Dreißigjährigen Krieges (1618-1648) waren in Mecklenburg ganze Landstriche entvölkert, zahlreiche Städte und Dörfer zerstört. Von den ehemals ca. 300.000 Einwohnern überlebten nur etwa 50.000 bis 70.000 Menschen. Nach der Aufstellung des Wallensteinschen Katasters 1628 waren somit bedingt durch die Folgen des Krieges Veränderungen in der Agrarstruktur des Landes vor sich gegangen. Dorfregulierungen führten zu einer Unüberschaubarkeit der Pacht- oder Steuereinnahmen, so dass die Zahlungen an die landesherrliche Kasse nicht mehr regelmäßig stattfanden. Diesem Umstand sowie der offensichtlichen Fehlerhaftigkeit des Wallenstein-Katasters ist der Beschluss der herzöglichen Kammer als zentralem Finanzverwaltungsorgan für ein neues Katasters geschuldet, welches kurz nach 1700 in Angriff genommen wurde. Diese Domanialvermessung befasste sich mit der genauen Feststellung des herzöglichen Grundbesitzes und der damit verbundenen Einkünfte. Es erfolgte aber wiederum nur eine registrative Erfassung von Flächeninhalten, Bebauung, Bodennutzung, Erträgen u.a., eine Kartierung wurde nur in problematischen Einzelfällen angefertigt. Dem gleichen Zweck, nur

bezogen auf die Landstände (Adel, Kirche und Städte), diente die Direktorialvermessung. Nachdem es zu Beginn des 18. Jahrhunderts zu Unstimmigkeiten über die Besteuerung der Landstände durch den Herzog sowie weiteren steuerrechtlichen Streitigkeiten kam, wurde im Jahr 1755 als Staatsvertrag mit Verfassungscharakter der "*Landesgrundgesetzliche Erbvergleich*" [LGE 1755] beschlossen, welcher erst mit Ende der Monarchie 1918 in Mecklenburg seine Gültigkeit verlor. In ihm wurde unter anderem eine gerechte und gleichmäßige Besteuerung sämtlicher nicht-landesherrlicher Ländereien angeordnet, deren unabdingbare Voraussetzung eine möglichst präzise Vermessung und Wertermittlung (Bonitierung) der Grundstücke war. In den Paragraphen 23 ff. wird in diesem Sinne auch die "*Directorial-Commision*" beschrieben, welche für die "*Ausmessung und Taxation der Adelichen Güther*" eingesetzt werden sollte. Sie mußte demnach aus drei bis vier herzöglichen Räten und ebenso vielen Deputierten der Ritterschaft bestehen. Die Kommission hatte die Aufgabe, "…*das ganze Messungs-, Taxations- und Regulirungs-Wesen der adelichen Hufen, auf eine unparteyische gewissenhafte Art…*" zu beaufsichtigen. Die Kosten für die Vermessung, welche nach der "*Instruction für die Land-Messer*" (Anlage Nr. III zum LGE) sowie der *"Instruction, für die Wirthschafts- und Ackersachverständige Achts-Leute, welche die Adelichen Güther claßificiren und taxiren sollen*" (Anlage Nr. IV zum LGE [1755]) vom 30. Oktober 1751 durchgeführt wurde, hatten jeweils zur Hälfte der Herzog und die Stände zu tragen [BOLDT, MAUSBERG 1987]. Bedingt durch die in den Landmesserinstruktionen gegebenen Vorschriften, der Vorgabe der Messkettenlängeneinheit in Lübecker Maß (1 Rute = 4,602 m), welche nach einer bei der Direktorialkommission befindlichen Musterkette gefertigt und alle 4 Wochen geeicht werden musste, entstand in den Jahren 1756-1778 erstmals eine relativ exakte Kartierung weiter Teile des Landes Mecklenburg (vgl. Abb. 2.7) im Maßstab 1:4.800 oder 1:3.840 (25 bzw. 20 Ruten auf 1 Zoll) [GREVE 2002]. Obwohl für diese Vermessung weder astronomische Ortsbestimmungen noch Basismessungen oder die Festlegung eines trigonometrischen Netzes stattfanden, so dass zum Teil erhebliche Lagefehler der Orte und markanten Küstenpunkte zu verzeichnen sind, war die Direktorialvermessung in topographischer Hinsicht so zuverlässig, dass die daraus resultierenden kleinräumigen Flurkarten noch bis in das 20. Jahrhundert hinein administrativ genutzt werden konnten [GREVE 1998]. Dennoch muss angemerkt werden, dass das Ziel der Vermessung nicht in erster Linie die genaue Messung der Flächeninhalte, sondern eher die Feststellung des Grundstückswertes zwecks der Anlage eines Besteuerungskatasters war. Dies führte auch bedingt durch die ungenügende Qualität der Messinstrumente sowie der mangelnden Übung

der Feldmesser dazu, dass kleinräumige Vermessungen teilweise willkürlich und nicht mit der erforderlichen Genauigkeit vorgenommen wurden. Oftmals wurden als ertrags- oder wertlos angesehene Bodenflächen gar nicht erfasst. Ebenso erfolgte eine Vernachlässigung von schwierig zu vermessenden Flächen wie Seen, Flüsse, Berghänge, Sümpfe und Gräben, da sie für die eigentliche Aufgabenstellung uninteressant waren. Dennoch sind diese Karten erstaunlich inhaltsreich. Sie zeigen unter anderem Gemarkungsgrenzen, Bodennutzungen, Besitztumsgrenzen, Wegenetz und Gewässer bis hin zu einzelnen Tümpeln, Flurnamen, Siedlungen, Einzelhöfen und Wüstungen, Schlössern und Parkanlagen sowie Hünengräber.

Welche Bedeutung diese Karten in Bezug zu den vermerkten Grundeigentümern heute noch haben, stellt der erfolgreiche Antrag der Evangelisch-Lutherische Landeskirche Mecklenburgs bei der Bundesanstalt für vereinigungsbedingte Sonderaufgaben (BvS) auf Rückgabe der widerrechtlich enteigneten Ländereien im Zuge der Vermögenszuordnung dar. Die Basis für den Anspruch stellten die Flurkarten der Direktorialvermessung in Verbindung mit den aktuellen Katasterkarten [LEPPIN et al. 2000].

## **2.2 Die Karten von Carl Friedrich von Wiebeking (1786-1788)**

Der eher im Bereich des Brücken-, Straßen- und Wasserbaus bekannt gewordene Carl Friedrich von Wiebeking (1762-1842) ist als einer der frühesten Vertreter des modernen Bauingenieurwesens anzusehen. Seine Arbeitsweise sowie seine zahlreichen veröffentlichten Bücher und Publikationen stellen den Übergang von der Empirie zur Wissenschaft im Bauwesen jener Zeit dar. Vor seiner späteren Tätigkeit in zahlreichen europäischen Ländern war er jedoch Landmesser und wichtigster Mitarbeiter von Friedrich Wilhelm Karl Graf von Schmettau (1743-1806) bei dessen kartographischen Arbeiten zum Mecklenburger Raum. Bereits mit 17 Jahren arbeitete er so auch schon unter Anleitung von Schmettau an der Vermessung des Landes Mecklenburg-Strelitz. Im Jahr 1780 erschien daraufhin mit Genehmigung des Herzogs Adolf Friedrich IV. das Kartenwerk Schmettau's von Mecklenburg-Strelitz "*Carte chorographique et militaire du Duché de Mecklenburg-Strehlitz en 9 Sections, 1780. Dedié à un ami Connoisseur Monsieur Lieutenant du Regiment de Schlieben au Service de Sa Majesté le Roi de Prusse.*" als Kupferstich in 9 Sektionen im Maßstab von 1:33.333, wozu Wiebeking um 1779/80 unter Auswertung der vorhandenen Flurkarten der Direktorialvermessung die Reinzeichnungen zum Kartenwerk anfertigte. Die Karten zeigten aber nur, wie es der Name schon verrät, das eigentliche Herzogtum

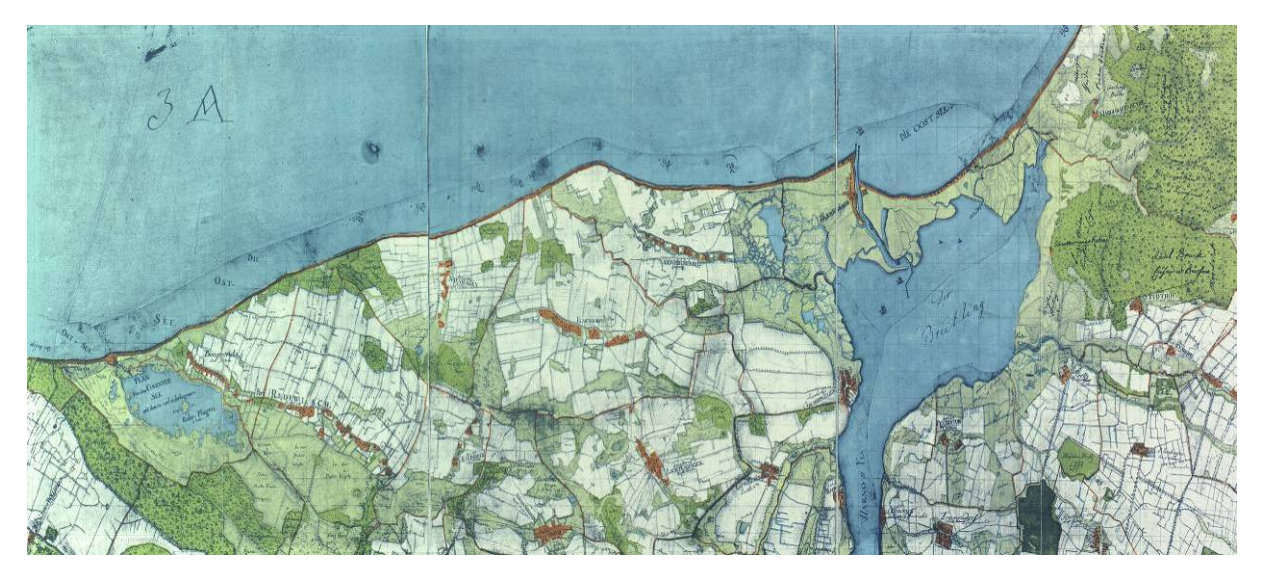

**Abb. 2.8:** Ausschnitt der Karte 3a/4a Brunshaupten/ Warnemünde von Wiebeking Bereich: Mecklenburg Erscheinungsjahr: 1786 Quelle: [ENGEL 1961]

Mecklenburg-Strelitz. Da es, wie bereits in den vorhergehenden Abschnitten angedeutet, zu dieser Zeit keine bzw. kaum geometrisch befriedigende aktuelle topographische Karten vom gesamten Territorium Mecklenburgs gab, waren die durchziehenden preußischen Truppen im Siebenjährigen Krieg (1756-1763) so z.B. auf die Verwendung der Direktorialkarten angewiesen, die militärisch gesehen eher einen ungeeigneten Maßstab besaßen, da sie jeweils nur eine Gemarkung abbildeten. Dieser Mangel veranlasste Schmettau dazu Wiebeking mit der Erarbeitung eines topographischen Landkartenwerkes zu beauftragen. In den Jahren 1786- 1788 erstellte Wiebeking daraufhin handgezeichnete und mit Wasserfarben kolorierte Karten des gesamten Territoriums des Herzogtums Mecklenburg-Schwerin sowie des angrenzenden, jedoch zum Herzogtum Mecklenburg-Strelitz gehörenden, Fürstentums Ratzeburg (vgl. Abb. 2.8) im Maßstab 1:24.000 (125 Ruten auf 1 Zoll). Die gewählte Maßstabszahl ist in seiner Form nach SCHMIDT, BUSCH [1969] dabei vermutlich auf die praktische Arbeit der Landmesser zurückzuführen, da eine geographische Meile (7532 m) fast 24.000 mal so groß ist wie ein preußischer (rheinl.) Fuß (0,314 m). Das angesprochene Kartenwerk resultiert dabei grundlegend auf den für weite Teile Mecklenburgs vorliegenden großmaßstäbigen Flurkarten der Direktorialvermessung, welche vom Hofzeichner des Herzogs - Johann Heinrich Krüger - bereits partiell zu einer Gesamtkarte zusammengefügt worden waren. Die Darstellung der Städte mit ihren umliegenden Fluren beruht zum Teil auf noch früher entstandenen, von hannoverschen Ingenieuren zwischen 1726 und 1729 erstellten Karten [ENGEL 1962]. In ungenügend aufgenommenen Arealen sowie in Bereichen mit starken Veränderungen seit der Direktorialvermessung führte Wiebeking ergänzende Gelände-

aufnahmen durch {*"…in den verkleinerten Karten, trug ich in den Jahren 1786, 87 und (88 im Frühjahr) die Berge und alle Veränderungen, die sich nach der ökonomischen Vermessung ereignet hatten, ein; nahm das Nichtvermessene auf…*" [WIEBEKING 1792]}. Insbesondere durch die Aufnahme des Reliefs weisen die Wiebeking'schen Karten damit eine Fülle an Details auf und sind somit als eine Fortsetzung der kartographischen Arbeiten der Direktorialvermessung anzusehen. Dennoch tragen diese Karten eher den Charakter eines Entwurfs und wurden durch Schmettau auf den Maßstab 1:50.000 reduziert und ab 1788 als Kupferstich herausgegeben. Obwohl die Wiebeking'schen Karten im Auftrag von Schmettau entstanden, sowie weitere Personen wie Ingenieurleutnant Petersohn und Leutnant Meyer an ihrer Entstehung beteiligt waren [WIEBEKING 1792], werden sie aufgrund des hohen Arbeitsanteils des Kartographen Wiebeking in der Literatur und auch hier als Wiebeking'sche Karten bezeichnet. Der sehr hohe Quellenwert dieses Werkes begründet sich aber nicht nur durch die Zusammenführung der Direktorialvermessungskarten auf einen einheitlichen Maßstab, sowie die Aufnahme und für diese Zeit eher ungewöhnlichen Darstellung der Berge mit Schraffen. Obwohl die ohne trigonometrische Grundlage angefertigten Blätter von Wiebeking insgesamt gesehen keine Reinschrift sondern lediglich die Arbeitskarten für das Schmettau'sche Kartenwerk darstellen, repräsentieren sie aufgrund des Umstandes, dass im Jahr 1865 durch den Brand des Kollegiengebäudes in Schwerin ein Teil der verwendeten Flurkarten verbrannt ist [BENTHIEN 1960; ENGEL 1962], in gewisser Weise ihre Primärquelle selbst [SCHMIDT, BUSCH 1969].

### **2.3 Die Karten von Friedrich Wilhelm Karl von Schmettau (1788)**

Die in Kupferstich gefertigten Drucke von Schmettau (1743-1806) mit dem vollständigen Titel: *"Topographisch oeconomisch und militärische Charte des Herzogthums Mecklenburg Schwerin und des Fürtsenthums Ratzeburg Auf Kosten und Befehl seiner Durchlaucht des regierenden Herzogs von Mecklenburg Schwerin aufgenohmen und Seiner Maiestaet dem König von Preussen zugeeignet. Durch den Grafen von Schmettau Obristen bey dem Generalstab in Seiner Maiestaet Diensten. 1788"* können als das umfassendste und bei weitem wichtigste Kartenwerk des historischen Mecklenburg bezeichnet werden. Wie schon erwähnt, basieren die Schmettau'schen Karten dabei grundlegend auf den Flurkarten der 1756-1778 durchgeführten Direktorialvermessung in Kombination mit dem durch Wiebeking aufgenommenen Relief sowie ergänzenden Vermessungen in Gebieten, von denen keine

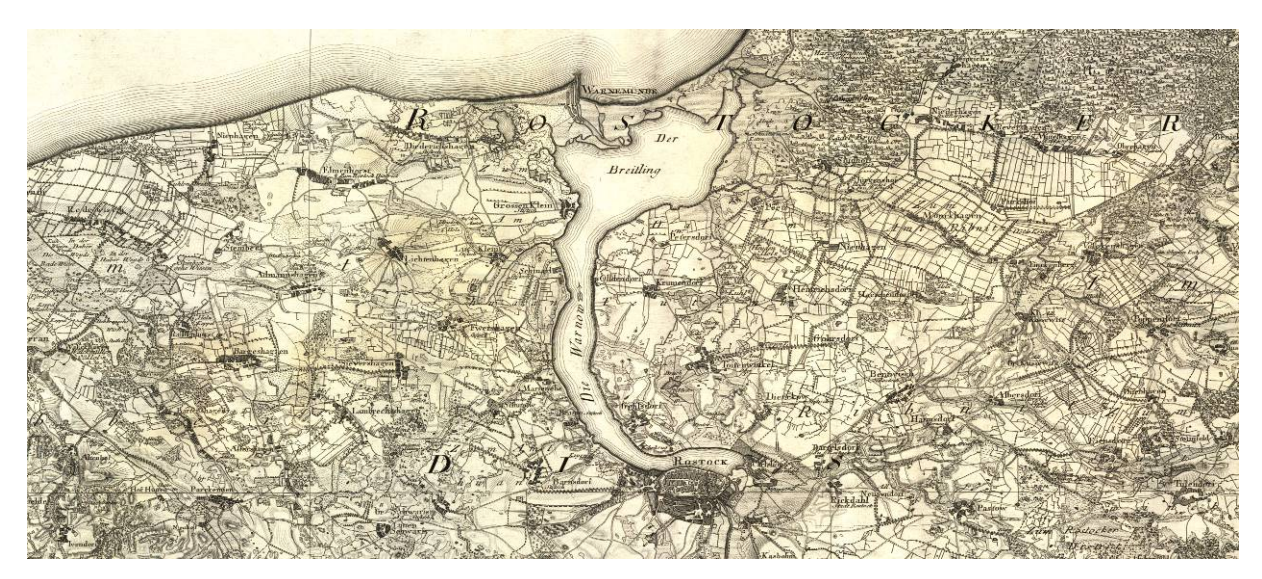

**Abb. 2.9:** Ausschnitt der Karte Section III von Schmettau Bereich: Mecklenburg Erscheinungsjahr: 1788 Quelle: Eigendigitalisat des Originals

Flurkarten vorlagen bzw. welche einer ungenügenden Aufnahme durch die Landvermesser unterlagen. Der Erscheinungszeitraum der 16 Blätter belief sich auf die Jahre 1788-1793, im Anschluss daran wurde 1794 noch eine Übersichtskarte veröffentlicht. Obwohl die Karten mit einem Maßstab von 1:50.000 gearbeitet wurden, wobei jede Section ein Gebiet von 6x4 Meilen (1 geographische Meile = 7532 m) darstellt, sind sie, wie Abb. 2.9 näherungsweise zeigt, außerordentlich detail- und inhaltsreich. Die auf Section IV angegebene Legende vermerkt dazu 45 unterschiedliche Zeichen sowie Höhenschraffen in verschiedenen Abstufungen. Neben dem in Section I aufgeführten dreiteiligen Maßstab mit meckl. Ruthen, rheinländischen Ruthen und gemeinen deutschen Meilen, verfügen alle Karten über ein Gradnetz, dass wie zu dieser Zeit gebräuchlich Bezug zum Null-Meridian von Ferro nimmt.

Das Schmettau'sche Kartenwerk ist somit als eine der genauesten Landesaufnahmen von Mecklenburg dieser Zeit anzusehen. Dank der großen Präzision, mit der die Karten erstellt wurden, waren sie über fast hundert Jahre die Grundlage aller später erschienenen topographischen Karten des Landes. Der Vorbericht von OERTHLING [1822] deutet zudem auf eine zweite Auflage hin. Erst mit dem Einzug der modernen Kartographie im Rahmen der Landesvermessung auf Triangulationsbasis unter der Leitung von Friedrich Paschen (1804- 1873) bzw. der Königlich Preußischen Landesvermessung 1877-1889 wurden sie durch die Messtischblätter im Maßstab 1:25.000 ersetzt.

# *Kapitel 3*

# *Aspekte der digitalen Datenerfassung von historischen Karten*

*"Die in Stein gemeißelten Hieroglyphen der Ägypter und Inschriften der Römer haben Jahrtausende überdauert. Die im Mittelalter entstandenen Bücher sind heute vom Verfall bedroht. Und unsere digitalen Werke? Schon jetzt gibt es erhebliche Probleme, Dateien aus der Anfangszeit der Computer noch zu lesen."* 

*Klaus Gürtler (Korrespondent von Associated Press)*

Archive und Bibliotheken dienen der langfristigen Speicherung des Wissens ganzer Epochen der Menschheitsgeschichte und bieten die Gewähr der Bestandszugänglichkeit für die wissenschaftliche Forschung, Bildung und Lehre. Aus konservatorischer Sicht ergibt sich jedoch gerade durch die materielle Nutzung dieser Archivmaterialien, insbesondere wenn es sich um wertvolle, einzigartige Originalbestände handelt, ein konträrer Zustand, so dass eine weitere Verfügbarhaltung der aufwändig stabilisierten und zum Teil restaurierten Objekte aus fachlichen wie wirtschaftlichen Gründen zum Teil nicht weiter zu verantworten ist. Darüber hinaus wird fortwährend unwiederbringliches Kulturgut durch einen schleichenden aber zumindest für den Gesamtbestand unaufhaltsamen Zerfallsprozess unbemerkt langsam aufgezehrt, so dass im Gedächtnis einer Kulturnation irreparable Lücken entstehen können, deren Auswirkungen auf die Geschichtsforschung mit authentischer Quellenbasis heute noch gar nicht abschätzbar sind. Aus diesen Gründen wurde sowohl von der Bund-Länder-Arbeitsgruppe "*Papierzerfall*" [AGP 1992] als auch von der nachfolgenden Kultusministerkonferenz [KMK 1993] die Verfilmung von gefährdeten Beständen ausdrücklich empfohlen. Durch die qualitativ hochwertige bildliche Übertragung von Archivgut auf den alterungsbeständigen Informationsträger Mikrofilm als wirkungsvolle und wirtschaftliche Erhaltungsmaßnahme zum präventiven Schutz der gefährdeten Originale oder im Bedarfsfall zur Substitution kann zumindest die Bereitstellung in dieser analogen Form dauerhaft gewährleistet werden. Um im Zeitalter der Computertechnologie, unabhängig davon ob das Original oder der Mikrofilm verwendet wird, diese analogen Quellen weiterhin einer zeitgemäßen, elektronischen Nutzung über Datenträger am PC oder das Internet zuzuführen, und somit die wissenschaftliche Analyse nicht nur zu beschleunigen, sondern auch quantitativ und qualitativ zu verbessern, bietet sich eine Digitalisierung an. In diesem Sinne besteht unter anderem seit 1997 ein DFG-Förderprogramm zur retrospektiven Digitalisierung von Bibliotheksbeständen (vgl. THALLER [2005]). Bezogen auf historische Karten ist an dieser Stelle beispielhaft das Förderprojekt der Staats- und Universitätsbibliothek Bremen zu nennen, innerhalb dessen bis 2003 der gesamte bibliothekseigene historische Kartenbestand digitalisiert wurde. Bezug nehmend auf den Altkartenbestand des Landes Mecklenburg Vorpommern ist hier weiterhin das von der Europäischen Union geförderte Digitalisierungsprojekt "*Digital Historical Maps*" der Universität Greifswald mit dem Aufbau eines digitalen Archivs der schwedischen Landesaufnahme von Vorpommern (1692-1709) bis zum Jahr 2001 zu nennen. Um die europaweit bereits digitalisierten Bestände zusammenzuführen und einheitlich zu repräsentieren besteht außerdem seit Juli 2007 das Projekt EUROPEANA, welches mit seiner virtuellen Bibliothek seit November 2008 im Internet verfügbar ist.

Neben den vorweg benannten Anstrengungen zur Digitalisierung von historischen Kartenwerken hat auch die Professur für Geodäsie und Geoinformatik der Universität Rostock in den vergangenen Jahren intensiv daran gearbeitet, kulturhistorisch wertvolle und sinnvoll verwertbare Landeskartenwerke über den Mecklenburger Raum in eine digitale und georeferenzierte Form zu überführen. Es handelt sich dabei um die Karten der Königlich Preußischen Landesvermessung (1877-1889), von Wiebeking (1786) und Schmettau (1788) (vgl. KRESSNER [2008]), die gleichzeitig den Hauptuntersuchungsgegenstand dieser Arbeit bilden. Neben dem Aspekt der digitalen Nutzbarmachung von historischen Karten müssen im Rahmen der Erzeugung darüber hinaus Qualitätsmerkmale erarbeitet werden, welche dem Anwender klare Aussagen darüber vermitteln, inwieweit die Daten für seine Zwecke bzw. Anforderungen geeignet sind, bzw. in welchem Maße metrische, semantische und logische Aspekte in ihrer Genauigkeit und Richtigkeit ausgeprägt sind. Weiterhin ist zu beachten, dass bei der Digitalisierung unter dem Gesichtspunkt der Langzeitarchivierung einerseits auf Dateiformate zurückgegriffen werden muss, welche sowohl die heute gültigen Metadatenstandards unterstützen, die für die Verwaltung der digitalisierten Dokumente im Kontext einer Datenbanklösung zukünftig unerlässlich sein werden, als auch im Rahmen späterer Konvertierungsvorhaben ohne nennenswerte Probleme einer neuen Systemumgebung angepasst werden können. Andererseits müssen Wege der diachronischen Kompatibilität und Beständigkeit bei der Art der Speicherung gefunden werden. Besonders in Hinblick auf die schnelle Weiterentwicklung von Hard- und Software mit ihren kurzen Innovationszyklen ist die Suche nach geeigneten Speichermedien, welche eine langfristig orientierte Datenhaltung und Nutzbarkeit gewährleisten, von besonderem Interesse.

### **3.1 Digitalisierung**

Um analoge historische Datenbestände der wissenschaftlichen Forschung in geeigneter, zeitgemäßer Form zur Verfügung zu stellen, existieren heute Verfahren, welche in Bezug auf Formatgrößen wie auch auf geometrische Auflösung und Farbtreue praktisch fast identische digitale Kopien erstellen können. Da alle nachfolgenden Schritte der digitalen Restaurierung, Georeferenzierung und kartographiegeschichtlichen Analyse ausschließlich in einer digitalen Umgebung stattfinden, muss dem Prozess der Digitalisierung sowie den damit verbundenen Parametern besondere Aufmerksamkeit gewidmet werden. Der Begriff Digitalisierung umfasst dabei im Bereich der Erschließung von historischem Kartenmaterial für wissenschaftliche Zwecke den gesamten Arbeitsgang der Vorbereitung, Digitalisierung im engeren Sinne (Scannen), digitalen Restaurierung, Georeferenzierung, Erzeugung von Metadaten, Katalogisierung und Archivierung in geeigneter langfristig orientierter Form. Die Vorbereitung von Digitalisierungsprojekten wird dabei im Allgemeinen oft unterschätzt. Gerade die konservatorische Prüfung von besonders wertvollen, unter Umständen einmaligen Unikaten bedarf im Vorfeld einer objektiven Bewertung, denn die Reproduktion ist immer ein Risiko für die Originale und sollte im Zweifelsfall besser unterbleiben, bis sich durch die Weiterentwicklung der Technik in Zukunft eventuell schonendere Möglichkeiten eröffnet haben. Ebenso ist die Entscheidung, welche Technik und welcher Scannertyp zum Einsatz kommen in Abhängigkeit vom Zustand und der Größe der Vorlagen einer eingehenden Prüfung zu unterziehen. Im Regelfall werden dafür Digitalisierungstests unter Beachtung der Bewertungskriterien verfügbare Auflösung, Farbtiefe, Dateigröße, Schärfe, Farbrauschen bzw. Farbneutralität durchgeführt, um den optimalen Scanner für das Vorhaben zu finden. Bei jeder Art von Reproduktion ist neben der mechanischen Belastung weiterhin die Lichteinwirkung und Erwärmung der Kartenoberflächen aus konservatorischer Sicht bedenklich. Es empfiehlt sich hier die Verwendung von Lampen, welche UV-armes bzw.

-freies sowie kaltes Licht emittieren. Da für das Original nicht die punktuelle Intensität, sondern die Gesamtmenge des Lichtes entscheidend ist, sind kurze und intensive Zeitintervalle, wie sie z. Bsp. mit Blitz- bzw. Synchronlicht bei digitalen Kamerascannern leicht umzusetzen sind, vorteilhafter als eine Dauerbeleuchtung. Neben diesen grundlegenden Überlegungen spielen weitere Aspekte bei der Vorplanung und Durchführung eine gewichtige Rolle, wovon in Abbildung 3.1 eine exemplarische Auswahl gegeben ist.

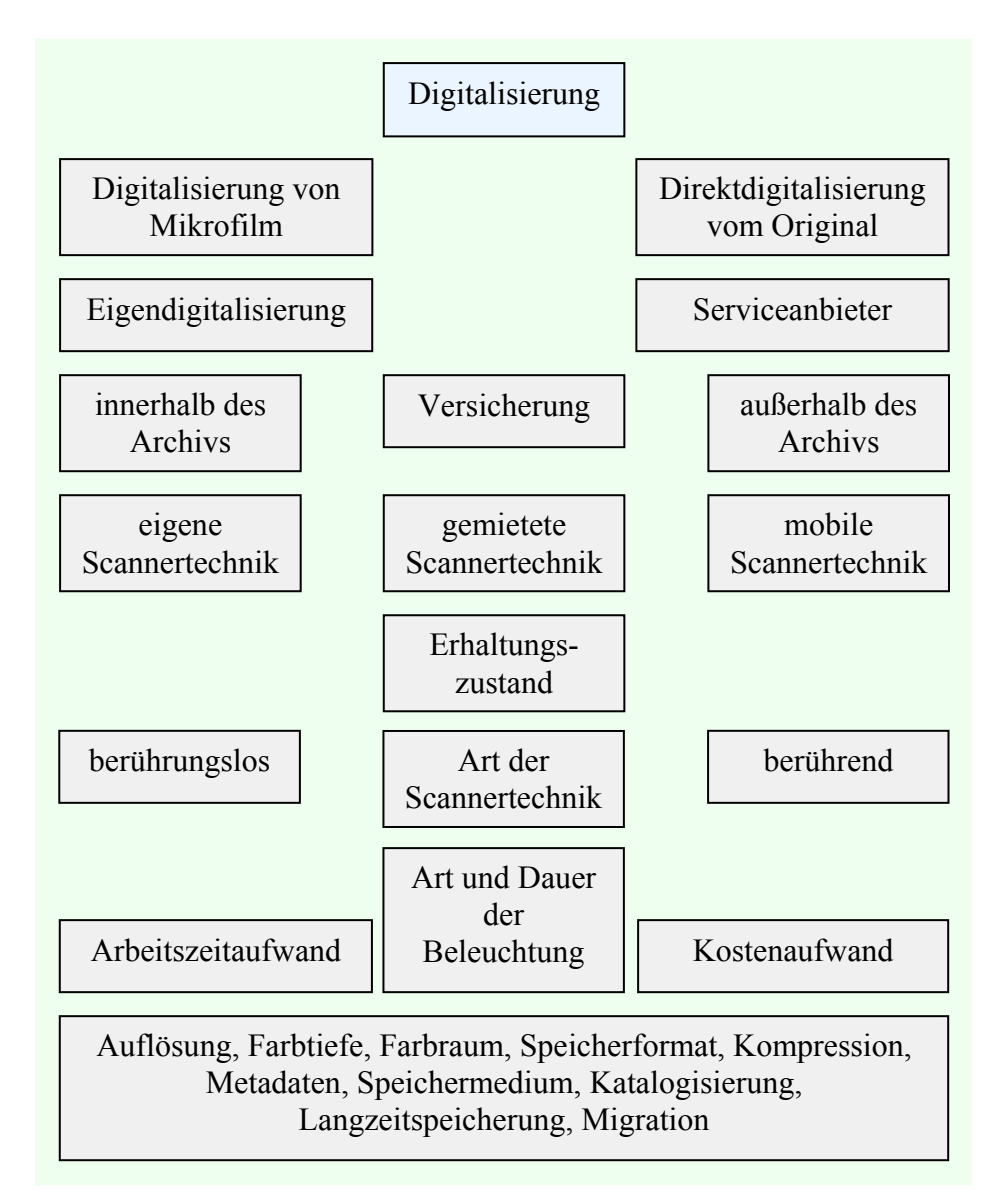

**Abb. 3.1:** Auswahl von Planungsaspekten eines Digitalisierungsprojektes

Da die Entwicklung der Scannertechnologie enorme Fortschritte verzeichnet, kann an dieser Stelle nicht im Speziellen auf die diversen Scannertypen und -arten bzw. deren produktspezifische Merkmale im Einzelnen eingegangen werden, zudem hier noch zwischen Direktdigitalisierung der Originale und Digitalisierung von Film unterschieden werden

müsste. Entscheidend für die Wahl der Konversionsmaßnahme bleiben die Qualitätsparameter der Digitalisierung unter Beachtung des Erhaltungszustandes sowie der dafür anfallenden Kosten. Aus diesem Grund wird im Folgenden lediglich auf die Erfahrungen der abgeschlossenen digitalen Überführung der zu bearbeitenden Karten Bezug genommen und Empfehlungen für die verschiedenen Parameter der Bildverarbeitung gegeben, welche auch für die Qualität der Ausgabebilder in zukünftigen Digitalisierungsvorhaben von Bedeutung sein können. Bei den digitalisierten Karten handelt es sich um insgesamt 168 Messtischblätter der Königlich Preußischen Landesaufnahme (1877-1889), 48 Blätter der Karten von Wiebeking (1786) und 16 Blätter von Schmettau (1788), welche in den Abbildungen 3.2 bis 3.4 exemplarisch für den Raum Rostock dargestellt sind, und deren Bildparameter in Tabelle 3.1 verdeutlicht werden. Die Graphik 3.5 zeigt die aktuelle topographische Karte 1:10.000, welche für die Untersuchungen der Kartengenauigkeit im Bedarfsfall als Referenzquelle mit

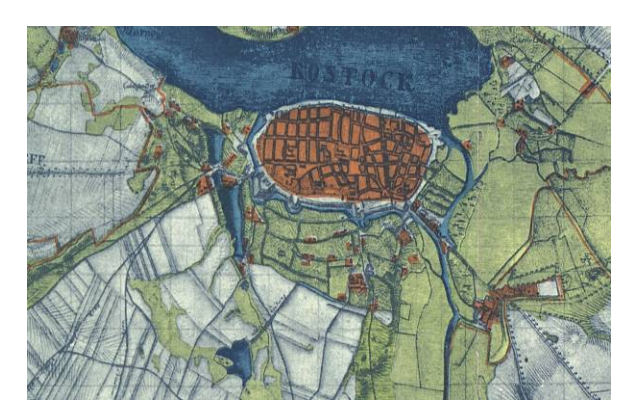

**Abb. 3.2:** Ausschnitt aus der Wiebeking'schen Karte *4b Rostock*  Bereich: Rostock Aufnahmejahr: 1786 Originalmaßstab: 1:24.000

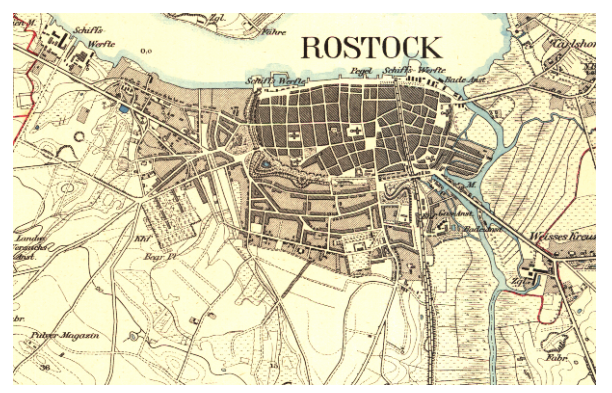

**Abb. 3.4:** Ausschnitt aus dem Messtischblatt 585 Rostock der Königlich Preußischen Landes-Aufnahme Bereich: Rostock Aufnahmejahr: (1877-1889) Originalmaßstab: 1:25.000

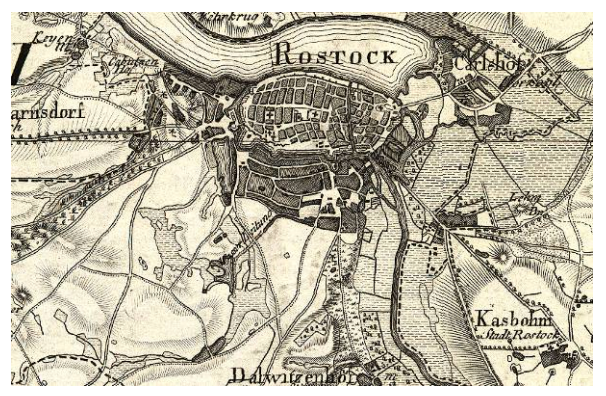

**Abb. 3.3:** Ausschnitt aus der Schmettau'schen Karte Section III Bereich: Rostock Aufnahmejahr: 1788 Originalmaßstab: 1:50.000

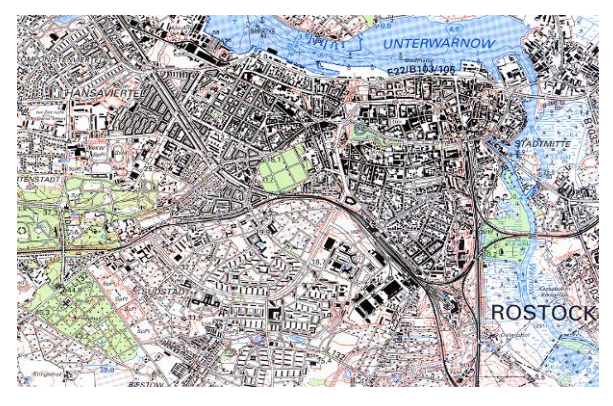

**Abb. 3.5:** Ausschnitt aus der aktuellen Topographischen Karte TK 10 Bereich: Rostock Aufnahmejahr: aktuell Originalmaßstab: 1:10.000

herangezogen wurde. Im vorliegenden Fall wurde, um Schäden zu vermeiden, für die Originalkarten von Schmettau sowie die leider nur in der Sonderedition von ENGEL [1961] verfügbaren Blätter von Wiebeking ein zwar kostenintensives dafür aber berührungsloses Verfahren durch einen Schweizer Serviceanbieter gewählt. Die dafür verwendete digitale Zeilenscannerkamera Leica S1 Pro arbeitet in ein bis zwei Meter Entfernung von der jeweiligen Karte und ist mit einem CCD-Sensor ausgestattet, der eine Auflösung von 5140x 5140 Bildpunkten aufweist. Durch die 3x12 Bit Farbtiefe ist der Kontrastumfang des Digitalbildes mit einem Dia vergleichbar. Mit diesem hochprofessionellen Kamerasystem kam somit eine Digitalisierungstechnik zum Einsatz, die durch eine sich in der Bildebene bewegende CCD-Zeile das zu digitalisierende Objekt schrittweise abtastet, und somit sehr hohe Auflösungen bei sehr exakter Farbwiedergabe erzielen kann. In Kombination mit einer Fixierung der Karten an einer elektrostatischen Wand sowie unter Verwendung von HMI-Kaltlichtleuchten, welche eine ausreichende aber zugleich schonende Ausleuchtung gewährleisten, konnte somit ein besonders sorgsamer Scanvorgang durchgeführt werden [GROßE, ZINNDORF 2000].

Für die digitale Aufnahme der Erstausgaben der Messtischblätter der Königlich Preußischen Landesaufnahme wurde mit dem System Dual+Profi gearbeitet (Eigentum der Universitätsbibliothek Rostock), das mit einem VIDAR-Scanner ausgestattet ist und über drei Scan-Kameras mit CCD-Technologie verfügt. Da sich die Bilder der Kameras während des Scannens teilweise überlagern und der Korrektur-Stitch dies nicht in jedem Fall ausgleichen kann, ist hier prinzipiell zunächst eine Kalibrierung mit Weißabgleich vorzunehmen. Andernfalls werden die im Kartenbild dargestellten Objekte und Geometrien unter Umständen leicht versetzt in das Digitalisat übernommen [GROßE 2003].

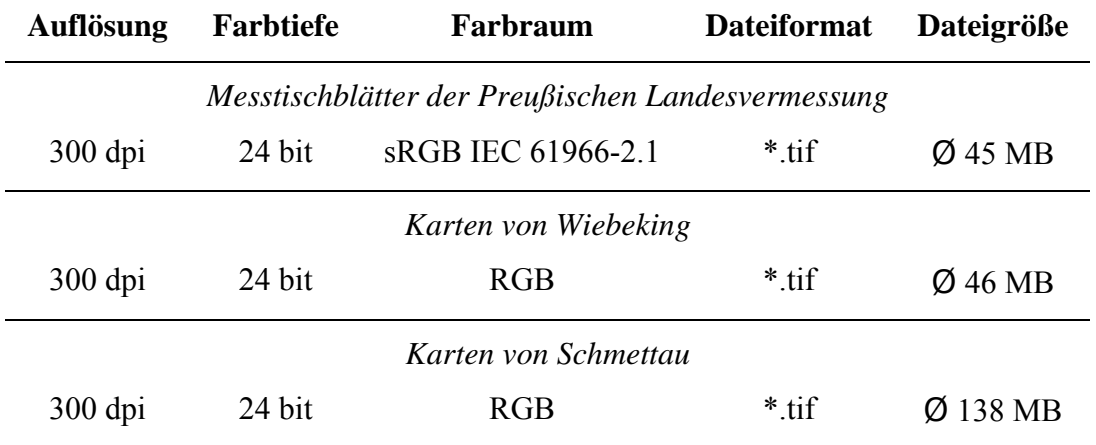

 **Tabelle 3.1:** Übersicht über die Bildparameter der digitalisierten Karten

### **3.2 Auflösung**

Die Entscheidung über die zu wählende Auflösung sollte grundsätzlich im Zusammenhang mit der geplanten Verwendung und der Art der zu digitalisierenden Vorlage gesehen werden. Als entscheidende Kriterien gelten weiterhin die Lesbarkeit von Schriftzeichen sowie die Größe der resultierenden Bilddateien. Die Auflösung als Qualitätsmaß der Digitalisate wird dabei im Allgemeinen mit der Einheit dpi (dots per inch) angegeben. Dabei entsprechen bezogen auf 1 Inch (2,54 cm) - 100 dpi knapp 39 Pixel pro Zentimeter oder 4 Pixel pro Millimeter. Für die Arbeit am Bildschirm bedeutet dies, dass bei größeren Auflösungen unter entsprechend großem Zoomfaktor deutlich mehr Details zu erkennen sind als bei geringeren Auflösungen. Im Bereich der Reproduktion führt eine deutlich höhere Auflösung als 300 dpi hingegen zu keiner erkennbaren Qualitätssteigerung mehr, da das menschliche Auge bei einem normalen Betrachtungsabstand von 25 cm maximal 6 Linienpaare pro Millimeter differenzieren kann [DOLEZALEK 2002]. Bei abwechselnd 6 schwarzen und 6 weißen Linien pro Millimeter bedeutet dies umgerechnet, dass auf einem Inch 288 Linien unterschieden werden können. Um diesen Effekt zu verdeutlichen, zeigen die Abbildungen 3.6 bis 3.8 einen Ausschnitt aus der Wiebeking'schen Karte Nummer 4b Rostock mit unterschiedlichen Auflösungen aber gleicher Bildgröße und Zoomstufe. Für Graustufen- oder Farbvorlagen kann somit eine Mindestauflösung von 300 dpi als Richtwert empfohlen werde. Lediglich bei Kartenwerken mit sehr feinen Strichen oder Beschriftungen können auch höhere Werte erforderlich sein.

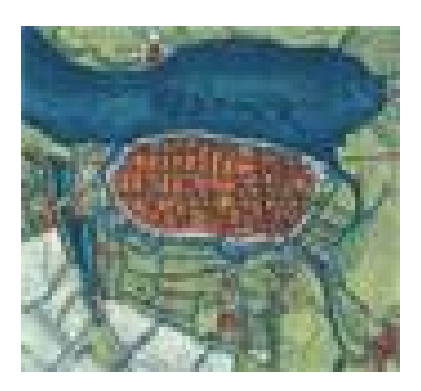

**Abb. 3.6:** Kartenausschnitt aus der Wiebeking'schen Karte 4b Rostock Auflösung: 50 dpi Größe: 4,30 x 3,93 cm

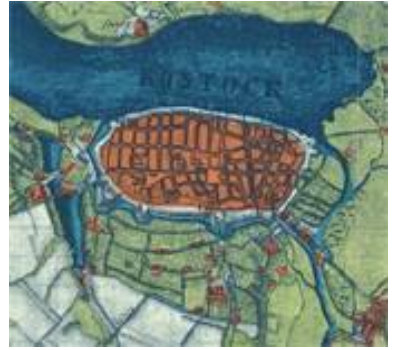

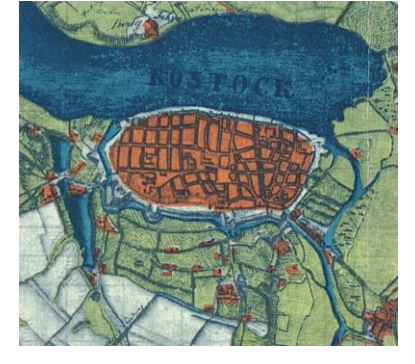

**Abb. 3.7:** Kartenausschnitt aus der Wiebeking'schen Karte 4b Rostock Auflösung: 100 dpi Größe: 4,30 x 3,93 cm

**Abb. 3.8:** Kartenausschnitt aus der Wiebeking'schen Karte 4b Rostock Auflösung: 300 dpi Größe: 4,30 x 3,93 cm

In gleicher Art, wie hier vorgeschlagen, weisen auch die benannten, durch die Professur für Geodäsie und Geoinformatik digitalisierten Karten, durchgängig einen Wert von 300 dpi auf.

#### **3.3 Farbmanagement**

Idealerweise sollte eine digitale Kopie des Originals während der Digitalisierung die gesamte verfügbare Farbinformation erhalten. Solange jedoch noch keine Aufnahmegeräte existieren, welche die Spektraldaten für jedes Pixel erzeugen, kann die Farbtreue praktisch nur angestrebt werden. Die Farbtiefe bestimmt dabei, in wie vielen Abstufungen ein Dateiformat eine Farbe angeben kann. Im Bereich des bitonalen Scannens in schwarz/weiß wird mit einer Farbtiefe von einer Stufe pro Pixel (1 Bit) gearbeitet, wobei ein Pixel jeweils nur die Farbe schwarz oder weiß annehmen kann. Graustufenbilder hingegen werden in der Regel mit 256 Stufen pro Pixel (8 Bit) digitalisiert. Durch die Kombination der Grundfarben Rot, Grün und Blau (RGB-Farben) mit 3 Farbkanälen zu je 256 Stufen ergeben sich durch die anteilige, additive Mischung der Werte pro Kanal Farbbilder. Rein rechnerisch bedeutet dies eine Farbtiefe von 24 Bit (3x8 Bit) mit 16,7 Millionen darstellbaren Farben. Praktisch ist heute auch schon eine Digitalisierung mit einer Farbtiefe von 48 Bit möglich. Da sich aber dadurch der Speicherbedarf verdoppelt, sowie für die Darstellung am Computerbildschirm eine Farbtiefe von 24 Bit vollkommen ausreicht, erscheint dies unnötig. Die Anwendung dieses Formates sollte daher bewusst nur in denjenigen Fällen erfolgen, bei denen aus wissenschaftlichen Gründen eine möglichst exakte Farbwiedergabe erforderlich ist.

Neben der Farbtiefe ist sowohl während der direkten Digitalisierung, als auch in Vorbereitung von Drucken historischer Karten die Farbechtheit der Abbildung auf dem Bildschirm von besonderem Interesse, denn Scanner, Bildschirme und Drucker haben im Vergleich zum menschlichen Auge nur einen begrenzten Farbraum. Um die jeweiligen Farbeigenschaften der beteiligten Geräte zu berücksichtigen, werden Color-Management-Systeme eingesetzt. Mit Hilfe von Software und speziellen Kalibrierungswerkzeugen kann es so eingerichtet werden, dass ein Bild im Rahmen der technischen Möglichkeiten immer gleich aussieht. Das International Color Consortium (ICC, ein Zusammenschluss aus Mitgliedern der Computerund Farbindustrie) hat hier entsprechende Standards und Richtlinien entwickelt, mit welchen die beteiligten Ein- und Ausgabegeräte über ihre Gradationskurve beschrieben und abgeglichen werden können, damit eine möglichst genaue und farbverbindliche Darstellung erfolgt. Diese Profile werden in der Regel vom Gerätehersteller mitgeliefert, sie können aber auch durch eine manuelle Kalibrierung erzeugt werden, wobei anhand eines dem Original während des Scanvorgangs beigelegten Targets mit einer vordefinierten Farbskala (Graukeil, Farbkeil) mit speziellen Kalibrierungsinstrumenten in Kombination mit einer Software abweichende Farbwerte korrigiert werden. Es ist jedoch zu beachten, dass ein während der

Monitorkalibrierung erstelltes Profil immer nur für die jeweiligen Rahmenbedingungen während der Aufnahme hinsichtlich der Lichtintensität gilt. Bei veränderten Bedingungen muss ein neues Profil erstellt werden.

In diesem Sinne müssen an dieser Stelle auch Fehler bei der Digitalisierung der vorliegenden Karten eingeräumt werden. Obwohl für die wissenschaftliche Auswertung hinsichtlich der Kartengenauigkeit die exakte Farbinformation eine eher untergeordnete Information darstellt bzw. bei der Auswertung der Darstellungsqualität in gewissen Grenzen vernachlässigbar ist, wäre für eine eventuell in Erwägung gezogene farbgetreue Reproduktion der Karten im Anschluss an diese Arbeit zumindest die Beilegung einer definierten Farbtabelle während der digitalen Aufnahme wünschenswert gewesen. Die Wiebeking'schen und Schmettau'schen Karten liegen somit in der Kombination RGB, 24 Bit vor. Die Messtischblätter der Preußischen Landesaufnahme weisen den für Digitalkameras standardisierten Farbraum sRGB IEC 61966-2.1 in 24 Bit auf.

### **3.4 Dateiformate für rasterbasierte Altkarten**

Die Wahl des Speicherformates für Bilddateien während der Digitalisierung von Altkarten sollte sich in erster Linie an einer möglichst langen Lebensdauer orientieren, denn die originale Masterdatei ist im Verlustfall sonst unwiederbringlich verloren und kann aus daraus berechneten andersartigen Bildformaten nur schwer wieder rekonstruiert werden. Es sollten daher die folgenden Kriterien bei der Entscheidung berücksichtigt werden.

### • **Offene Definition**

Das zur Archivierung verwendete Dateiformat muss vollständig dokumentiert und offengelegt sein, damit auch in Zukunft anhand der Dokumentation für unterschiedliche Betriebssysteme Programme entwickelt werden können, welche diese Daten lesen und richtig interpretieren können.

#### • **Verbreitung**

Das gewählte Dateiformat sollte einer möglichst großen Verbreitung unterliegen, da somit sicher gestellt ist, dass dieses Format noch über einen langen Zeitraum hin aktuell bleibt und von kommerziellen und Open-Source-Anbietern unterstützt wird.

### • **Unterstützung von eingebetteten Informationen**

Damit über die Bildinformation hinausgehende Angaben, wie Kalibrierungsdaten, Metadaten oder Geo-Informationen direkt in das Bild integriert werden können, muss dies das Bildformat z.B. in seinem Header unterstützen.

#### • **Fehlertoleranz**

Das zu wählende Dateiformat sollte über eine möglichst hohe Fehlertoleranz verfügen. Obwohl unter den heutigen technologischen Möglichkeiten während und nach dem Archivierungsprozess die Wahrscheinlichkeit für Datenfehler äußerst klein ist, muss klar sein, dass selbst kleine Fehler im Bitbereich visuelle Auswirkungen nach sich ziehen, welche zum Teil massive Auswirkungen auf das Gesamtbild haben können.

#### • **Komprimierbarkeit**

Um gerade bei sehr großen Digitalisierungsvorhaben die zu speichernde Datenmenge auf ein vertretbares Mindestmaß zu reduzieren, sollten aktuelle, verlustfreie Komprimierungsalgorithmen unterstützt werden.

Die Vielzahl an möglichen Dateiformaten für die Speicherung von Bilddateien, kann unter Beachtung der vorweg benannten Kriterien auf ein Minimum reduziert werden, wobei sich im Allgemeinen das seit den achtziger Jahren beständig weiter entwickelte *Tagged Image File Format* (TIFF) als einer der wichtigsten Standards entwickelt hat. Es gelten dabei die ISO-Spezifikationen für Digitalphotographie (TIFF/EP; ISO 12234-2:2001) und die der medienunabhängigen Bildverarbeitung (TIFF/IT; ISO 12639:2004), wobei die Basisversion von 1992 (TIFF 6.0) eine sehr große Verbreitung gefunden hat. Für die langfristige Speicherung der originalen Kartendigitalisate wurde somit auch im vorliegenden Fall für die Messtischblätter der Preußischen Landesvermessung sowie die Landeskartenwerke von Wiebeking und Schmettau das TIF-Format gewählt. Da aufgrund der noch überschaubaren Dateigrößen eine Kompression noch nicht zwingend erforderlich war, und weiterhin grundsätzlich ein Risiko darstellt, wurde an dieser Stelle bezogen auf die Masterdateien darauf verzichtet.

Unabhängig von der Langzeitspeicherung bieten sich für die wissenschaftliche Arbeit mit digitalisierten Karten in Geo-Informationssystemen aber auch verschiedene Kompressionsverfahren an. Die Nutzung dieser Verfahren begründet sich dabei durch die Notwendigkeit einer effizienten Nutzung von Systemressourcen wie Rechenleistung, Speicherplatz oder Breitbandausnutzung. Es kann hierbei zwischen verlustfreien (Entropiekodierung), verlustbehafteten (Quellkodierung) und hybriden Verfahren unterschieden werden. Bei der Entropiekodierung ist eine verlustfreie Rekonstruktion der Daten möglich, wohingegen bei verlustbehafteten Verfahren Bildinformationen, welche für die Darstellung unrelevant sind, irreparabel reduziert werden. Dazu existieren verschiedene Formate, welche jedoch nicht von jeder Software unterstützt werden. Als die gebräuchlichsten für die verlustfreie Kompression von TIFF haben sich hier zwei Verfahren etabliert.

#### • **Packbits**

Dabei handelt es sich um eine Variante des Verfahrens Run Length Encoding (dt. Lauflängenkodierung), bei welchem gleichfarbige Flächen mit sich wiederholenden Pixelinformationen durch die Angabe der Länge der Sequenz ersetzt werden.

### • **LZW (Lempel-Ziv-Welch)**

Das LZW-Kodierungsverfahren ist eine Methode, bei der mittels eines Wörterbuches sich wiederholende Zeichen zusammengefasst werden, wodurch je nach Bildaufbau sehr hohe Kompressionsraten erzielt werden können. Da dieses Verfahren bis vor wenigen Jahren patentrechtlich geschützt war, ist es bisher nur in wenigen GIS- bzw. Photogrammetrieprogrammen implementiert und kann teilweise immer noch nur über die Installation entsprechender Plug-Ins bzw. Extensions gelesen und geschrieben werden.

Die beiden vorweg benannten Methoden sind aber eher für Bilddateien sinnvoll anzuwenden, die großflächig über einheitliche Farben verfügen (z.B. amtliche topographische Karten). Wie Tabelle 3.2 verdeutlicht, konnte damit bezogen auf die zu bearbeitenden Altkarten kaum eine nennenswerte Verringerung der Dateigröße erzielt werden.

| Format                       | <b>Karte von Wiebeking</b> |            | <b>Karte von Schmettau</b> |            |  |  |  |  |  |  |
|------------------------------|----------------------------|------------|----------------------------|------------|--|--|--|--|--|--|
|                              | erreichte                  | Dateigröße | erreichte                  | Dateigröße |  |  |  |  |  |  |
|                              | Kompression                |            | Kompression                |            |  |  |  |  |  |  |
| verlustfreie Kompression     |                            |            |                            |            |  |  |  |  |  |  |
| TIF - unkomprimiert          |                            | 41.500 KB  |                            | 141.597 KB |  |  |  |  |  |  |
| <b>TIF - LZW</b>             | keine                      | 41.549 KB  | $1,19(83,8\%)$             | 118.594 KB |  |  |  |  |  |  |
| <b>TIF - Packbits</b>        | keine                      | 41.306 KB  | keine                      | 141.438 KB |  |  |  |  |  |  |
| JPG2000 (hybrid)             | $1,92(52,2\%)$             | 21.642 KB  | $1,85(54,2\%)$             | 76.729 KB  |  |  |  |  |  |  |
| <b>MrSid</b>                 | $1,85(54,1\%)$             | 22.469 KB  | $k.A.^*$                   | k.A.       |  |  |  |  |  |  |
| verlustbehaftete Kompression |                            |            |                            |            |  |  |  |  |  |  |
| <b>ECW</b>                   | $10,10(9,9\%)$             | 4.109      | 5,45 $(18,3\%)$            | 25.972 KB  |  |  |  |  |  |  |
| JPG2000 (hybrid)             | $10,01(10\%)$              | 4.145      | $10,14(9,9\%)$             | 13.996 KB  |  |  |  |  |  |  |
| <b>MrSid</b>                 | 20,05(5%)                  | 2.070      | k.A.                       | k.A.       |  |  |  |  |  |  |

**Tabelle 3.2:** Vergleich der Dateigrößenverringerung durch die Anwendung ausgewählter Kompressionsverfahren am Beispiel einer Karte von Wiebeking und Schmettau

\*Aufgrund der Dateigrößenlimitierung im Demomodus war keine Speicherung in ERDAS IMAGINE 9.2 ohne das Modul Imagine MrSid Encoder möglich.
Weit größere Kompressionsraten können jedoch mit verlustbehafteten bzw. hybriden Verfahren erreicht werden. Da für die praktische Arbeit mit den komprimierten Dateien in der Regel auf feinste, kaum sichtbare Details verzichtet werden kann, erscheint hier auch die Verwendung dieser Formate sinnvoll und vollkommen ausreichend. Als Beispiel können hierfür die mittlerweile auch für GI-Systeme geläufigen Formate ECW (verlustbehaftet) sowie MrSid und JPG2000 (hybrides Verfahren) genannt werden. Dabei handelt es sich um Verfahren welche alle in jeweils modifizierter Form die Wavelet Kompression verwenden. Wie eigene Untersuchungen zeigen (vgl. Tab. 3.2) kann damit sowohl hinsichtlich der verlustfreien als auch verlustbehafteten Kompression eine sehr hohe Reduktion der Dateigrößen erzielt werden. Es ist aber darauf hinzuweisen, dass die Speicherung im Format MrSid eine kostenpflichtige Variante darstellt.

Da allein die Verringerung des benötigten Speicherplatzes für die Bilddateien nicht als einziges Merkmal betrachtet werden kann, sondern gerade bei den verlustbehafteten Verfahren auch die dadurch beeinflusste Bildqualität von Bedeutung ist, kann an dieser Stelle ganz klar festgestellt werden, dass das Format JPG2000 im Vergleich zu ECW (starke Artefaktbildung) nicht nur die beste graphische Qualität bietet, sondern als vielfach kostenfrei einsetzbares Speicherformat auch eine sehr gute Alternative zu MrSid darstellt.

Im Rahmen der Georeferenzierung mit der Software ERDAS IMAGINE 9.2 erfolgte die Bearbeitung und Speicherung der Datensätze grundsätzlich im Format IMG in unkomprimierter Form. Dabei handelt es sich um das systemeigene Format von ERDAS IMAGINE, welches im Bereich von Geo-Informationssystemen - insbesondere im Kontext der Luftbildauswertung - weite Verbreitung gefunden hat. Die Vorteile, welche dieses Format für die praktische Arbeit mit Bilddateien bietet, belaufen sich unter anderem auf die Verwendung von Pyramidenlayern sowie auf die mögliche Speicherung und Verarbeitung von Datensätzen, die das Größenlimit von TIFF überschreiten. Für die langfristige Speicherung liegen aber alle bearbeiteten Karten von Wiebeking und Schmettau auch in komprimierter Form (Packbits) als TIFF-Datei mit komplementärem TFW-Worldfile vor. Für die unkomplizierte Weitergabe, wissenschaftliche Arbeit sowie als ressourcenschonende Möglichkeit zur Veröffentlichung im Internet sind die benannten Kartenwerke ebenso im Dateiformat JPG2000 mit verlustfreier Kompression verfügbar.

### **3.5 Metadaten**

Metadaten dienen einer umfassenden Beschreibung räumlicher Daten, so dass eine effiziente und nachhaltige Katalogisierung und Verarbeitung ermöglicht wird. Ihre Existenz hat somit weitreichende Auswirkungen auf das gesamte Feld der Informationsgewinnung, des Datentransfers und der Websuche. Mit ihnen kann die Eignung von Geo-Informationen für einen bestimmten Anwendungszweck vorab beurteilt werden ohne die einzelnen Daten erst öffnen zu müssen. Dies hat besonderes Gewicht in Hinblick auf die stetig wachsende Informationsflut bzw. deren Auswertung in Geo-Informationssystemen. Nur durch das permanente Erfassen dieser Informationen und kontinuierliche Pflege wird zukünftig ein sinnvolles Datenmanagement über interne Katalogsysteme bzw. ein Internet Mapping bis hin zum WebGIS erfolgen können und somit auch die Werterhaltung von Geodaten gewährleistet werden. Im Hintergrund einer zunehmenden Vernetzung von Informationsressourcen kann die Erschließung von Geodatenbeständen für ein breites Anwenderspektrum, für das diese Daten unter Umständen ursprünglich gar nicht gedacht war, gekoppelt mit wirtschaftlichen Anwendungen nur aus dem Zusammenspiel mit Metadaten resultieren.

Wenngleich die aktuelle und auch zukünftige Bedeutung von Metadaten vollkommen außer Frage steht, erscheint eine exakte begriffliche Definition von Metadaten bzw. deren eventuelle Differenzierung zu Metainformationen aufgrund der vielfältigen, sich einander annähernden Begriffsbestimmungen der Literatur schwierig (vgl. CASPARY [1992a], STROBL [1995], BILL [1996], HUBER et al. [2000], KORDUAN [2004]). In kurzen Worten werden sie so beispielhaft von BILL [1996] mit "*Metainformationen sind Informationen zur Beschreibung von Informationen.*" oder ausführlicher von HUBER et al. [2000] mit "Die Metadaten eines *Geoinformationssystems sind systematische und deduktive Informationen über die Inhalte, die Qualität, die (Modell-) Strukturen, die Beziehungen, die Klassifizierungs- und Darstellungsoptionen sowie die Verwendungszusammenhänge der dem System zugrunde liegenden Geodaten."* formuliert. Daraus ableitend bleibt als Resümee der informationsbeschreibende Charakter von Metadaten als Grundgemeinsamkeit der Begriffsbestimmung.

Mit der ISO 19115:2005 wurde unter Berücksichtigung und Zusammenführung der verschiedenen, existierenden nationalen und internationalen Standards ein Basispaket von mehr als 400 Metadatenelementen zusammengestellt, von denen ca. 20 als Pflichtelemente empfohlen werden. So vielfältig die Elemente an möglichen Metainformationen sind, so schwer fällt auch hier eine ordnende Systematik. Im Wesentlichen können bezogen auf Altkarten Metadaten in folgende Untergruppen gegliedert werden.

# • **administrative Metadaten**:

Sie geben Auskünfte über alle verwaltungstechnischen Vorgänge, die im Zusammenhang mit den Originalen und den digitalen Kopien durchgeführt wurden. Im Einzelnen betrifft dies Informationen über den Datensatz selbst, also über seine Erstellung, Änderung und Relation zu anderen Datensätzen.

- o Kartennummer
- o Digitalisierungsdatum
- o Datum der letzten Korrektur
- o Identifizierung des Erstellers
- o Kontaktinformationen
- o Beziehungen dieses Datensatzes zu anderen
- o Bemerkungen

# • **Urheber- und nutzungsrechtliche Metadaten:**

Diese Art von Daten sind eine Subkategorie der administrativen Metadaten, welche über die vielfältigen gesetzlichen bzw. finanziellen Aspekte der Zugangsbeschränkung hinsichtlich der Nutzung von digitalen Exemplaren der Daten informieren.

- o Nutzungsbeschränkungen
- o Berechtigungshinweise
- o Lizenzgebühren
- o Copyright-Vermerk
- o Nutzungsklauseln

# • **beschreibende Metadaten**:

Hier steht die physische und intellektuelle Beschaffenheit der Daten im Vordergrund, was auch unter bibliographischen Angaben zu verstehen ist.

- o Kartentitel
- o Urheber (Kartograph)
- o kartentechnisches Herstellungsverfahren
- o Datum der Veröffentlichung
- o Datenformat
- o Koordinatensystem und Projektion
- o räumliche Ausdehnung
- o Medientyp der Speicherung
- o Herstellungszweck
- o Zielgruppe
- o qualitative Einordnung
- o beschreibende Anmerkungen

### • **technische Metadaten**

Dabei handelt es sich um Daten, welche die Erstellung und Bearbeitung der Datei betreffen.

- o Methode der Datenerfassung
- o Spezifikation von Geräten zur Datenwiedergabe
- o verwendete Spezialsoftware
- o Dateityp und Anforderungen an Konvertierungssoftware

#### • **analytische Metadaten**:

Diese Daten dienen einer Verbesserung des Zugangs zu den Inhalten der entsprechenden Ressource.

- o Schlagwörter (Keywords)
- o zusammenfassende Beschreibung des Dateninhalts (Abstract)

Bezogen auf die Metadaten selbst sind weiterhin Informationen über deren Erstellung und Aktualisierung notwendig.

Ein kleiner Teil der Metadaten, insbesondere die physisch beschreibenden betreffend, wird automatisch bei der Digitalisierung von historischen Karten je nach verwendetem Dateiformat direkt mit dem Bild zusammen in Form von Tags hinterlegt. Sie beschreiben die Darstellungsmöglichkeiten, die in der Graphik eingebunden sind, so z.B. das Farbmodell (s/w, RGB, CMYK), die Methode der Komprimierung sowie das Erstellungsdatum. Bei der Verwendung von z.B. GeoTIFF kommen dann noch spezielle Informationen über die Georeferenz wie das Koordinatenreferenzsystem sowie die Kartenprojektion hinzu. Insofern nicht von Beginn an mit weiteren den Datensatz beschreibenden Informationen gearbeitet werden kann, ist als absolutes Minimum eine eindeutige Identifizierung der Daten zu gewährleisten, wie es bereits ein einmaliger, sinnvoller Dateiname ermöglicht. Die Kernaufgabe der Erschließung von digitalen Datenbeständen betrifft aber die weitergehenden beschreibenden Metadaten, wodurch im Vergleich zu konventionellen Katalogen die interaktive Recherche von Bilddokumenten erst ermöglicht wird. Der Arbeitsaufwand für die Bereitstellung und manuelle Eingabe der Daten bzw. deren Qualitätskontrolle ist aber nicht zu unterschätzen, und benötigt bei größeren Digitalisierungsprojekten einen großen Teil der finanziellen und personellen Ressourcen. In diesem Sinne sowie in Anbetracht der kurzen für

dieses Projekt veranschlagten Zeitspanne sind aktuell keine weiterführenden Metadaten in die Digitalisate der Karten integriert.

# **3.6 Speicherung zum Zwecke der Langzeitarchivierung**

Unter Langzeitarchivierung wird die langfristige, im Regelfall über 5 Jahre währende Aufbewahrung von Informationen in nutzbarer Form verstanden. Die Ursprünge des Begriffes Langzeitarchivierung gehen dabei unter anderem auf völkerrechtliche Übereinkommen für die Sicherung von Kulturgütern aus der Zeit des Kalten Krieges zurück [HIPP 2000]. In Deutschland übernimmt das Bundesamt für Bevölkerungsschutz und Katastrophenhilfe (BBK), Abteilung Kulturgutschutz die Aufgabe der am 14. Mai 1954 verabschiedeten Haager Konvention zum Schutz von Kulturgut bei bewaffneten Konflikten [BBK 2007]. Dies korreliert im digitalen Bereich teilweise mit den Empfehlungen des Bundesamtes für Sicherheit in der Informationstechnik für den IT-Grundschutz [BSI 2007]. Im Regelfall kommt hier eine Mikroverfilmung mit anschließender Einlagerung zum Einsatz. Da das erwähnte Verfahren der Langzeitsicherung auf Mikrofilm respektive deren Einlagerung in ehemaligen Bergwerksstollen den entscheidenden Nachteil hat, dass die hinterlegten Daten nicht aktiv nutzbar sind, bleibt für die wirksame Arbeit mit historischen Dokumenten entweder die Verwendung der Originale trotz des damit verbundenen Verschleißes, oder aber der Einsatz von Kopien in analoger bzw. digitaler Form. In diesen Fällen kommen insbesondere digital basierte Speicherformen in Betracht. Die ungeheuren Möglichkeiten der neuen Wissensspeicherung, Wissensrecherche und Zugänglichkeit, welche die digitale Revolution gebracht hat, führte ihrerseits aber auch zu Problemen die weit über das technischstrukturelle hinaus gehen und politische bzw. wissenschaftspolitische Entscheidungen bedürfen. Die Langzeitarchivierung im digitalen Bereich stellt somit nicht nur Bibliotheken vor bislang ungelöste Probleme. Es bedarf heute bereits erheblicher Anstrengungen digitale Inhalte nutzbar zu erhalten, welche auf obsoleten technischen Plattformen bzw. mit veralteter Software erstellt wurden. Zurzeit arbeiten weltweit hunderte Arbeitsgruppen an Lösungen und Standards, um bei digitalen Dokumenten sowohl die langfristige Verfügbarkeit als auch die Lesbarkeit zu gewährleisten, was zum Teil erhebliche Kosten verursacht. Neben diesem Grundproblem der permanent fortschreitenden technischen Entwicklung bieten elektronische und optische Speichermedien zwar bezüglich ihrer materiellen Flüchtigkeit eine deutliche Verbesserung zu den bislang bevorzugten blattförmigen Datenträgern, aber keine Qualität die der von direkt sinnlich nutzbaren Formen vergleichbar wäre. Da die Informationen nicht unmittelbar zugänglich vorliegen, sondern binär codiert sind, ist es nur möglich, die Informationen zu lesen, wenn eine geeignete Kombination aus Hardware und Software vorliegt, die den Inhalt einer Datei interpretieren und nutzbar darstellen kann. Hier ist das Beispiel eines Risses oder Fleckes auf einer Buchseite angebracht, welcher einen einzelnen Buchstaben unkenntlich macht. Dieser Umstand ist intelligent leicht substituierbar. Auf einer Festplatte, CD oder DVD werden durch einen Riss bzw. Kratzer so leicht ganze Textpassagen oder Bildelemente vernichtet. Dieser Kontrast verdeutlicht, dass die Vorzüge elektronischer Medien zwar zu einer eindeutigen Optimierung während der Bearbeitung von Dokumenten geführt hat, aber noch nicht die endgültige Lösung der Datenspeicherung darstellen. Solange dieses Problem noch ungelöst ist, bleibt der Mikrofilm bzw. das Papier die beständigste Speicherform, was auch gleichzeitig die Anstrengungen zur Erhaltung der Originale begründet.

Die Erstellung von Digitalisaten historischer Karten fällt unter die Begrifflichkeit Zweitformherstellung. Sie ist somit keine Form der Bestandserhaltung, sie ersetzt lediglich das Original. Dieser Ersatz bietet in keinem Fall die gleiche Qualität wie das Original, gewährt aber andere zum Teil erheblich überlegene Vorteile, insbesondere in einigen Aspekten der Benutzerbequemlichkeit. Die Zweitformherstellung ist aber auch immer mit einem Verlust an Informationen verbunden. Durch optische bzw. optoelektronische Verfahren können Farben grundsätzlich nicht in Ton und Relation zueinander und mit dem Original voll übereinstimmend wiedergegeben werden. Dies gilt sowohl für die Arbeit am Bildschirm als auch für den Bereich der Reproduktion durch Druck. Dennoch leisten Digitalisate, wie nachfolgend kurz benannt, heute auch einen großen Beitrag zur Bestandserhaltung.

- Ersatz des Originals durch die digitale Fassung während der Benutzung und Ausleihe
- leichte, verlustfreie Herstellung von Kopien für interessierte Nutzer
- Allgegenwart und Kopierbarkeit im Internet zur Erhaltung des intellektuellen Inhalts
- Ersatz des durch Katastrophen verlorenen Originals

Unabhängig von der Entwicklung der elektronischen und optischen Datenspeicherung, welche in den vergangenen Jahre enorme Fortschritte zu verzeichnen hat, sollte die Speicherung aber generell ohne Anpassung an eine spezielle Software erfolgen, da hier immer wieder Entwicklungssprünge in den jeweiligen Versionen auftreten, welche trotz der üblicherweise gewährten Anpassungs- bzw. Konvertierungsmöglichkeiten der Entwickler nicht immer vollkommene Kompatibilität zwischen den Versionen garantieren. Bei der Wahl der Datenträger muss, dem jeweiligen Kenntnisstand entsprechend und natürlich auch unter

Berücksichtigung des Nutzen-Kostenfaktors, die beste materielle Alterungsbeständigkeit gewählt werden. Da selbst beschreibbare CD's und DVD's als derzeit mit am häufigsten verwendete Speichermedien für Daten aller Art erst seit wenigen Jahren auf dem deutschen Markt verfügbar sind, ist eine Alterung, das heißt eine über längere Zeit stattfindende chemische Veränderung der Materie von optischen Platten, insbesondere von deren datentragender Metallschicht, nicht auszuschließen. Über die Lebensdauer einer beschreibbaren CD bzw. DVD kann derzeit nur spekuliert werden, sie wird aber je nach verwendeter, metallischer Reflektionsschicht zwischen 3 und 75 Jahren eingeschätzt [GIESELMANN 2008]. Um diese Mindesthaltbarkeitsspanne zu gewährleisten sind gewisse Kriterien der Lagerung von digitalen Datenträgern zu beachten. Die DIN ISO 11799:2003 besagt, dass alle modernen Datenträger, photographische, audiovisuelle und magnetische Medien sowie auch CD's und DVD's "besonders empfindlich gegen oxidierende Schadstoffe, *staubige Luft und/oder andere aktive Stoffe"* sind und einer gesonderten Lagerung bedürfen. Es ist somit auf die Vermeidung von mechanischen, chemischen und thermischen Einflüssen zu achten. Insbesondere bei optoelektronischen Medien ist weiterhin die Lichtempfindlichkeit, bei magnetischer Speicherung der Einfluss von externen Magnetfeldern von großer Bedeutung. Auf die Verwendung von Etiketten bei optischen Platten sollte aufgrund der unterschiedlichen Ausdehnungskoeffizienten vollkommen verzichtet werden, da durch mögliche Temperaturschwankungen hier die erhebliche Gefahr eines vollkommenen Datenverlustes besteht. Alternativ dazu sind Permanent Marker einzusetzen.

Die Entwicklung neuer Speichertechnologien könnte in absehbarer Zukunft ein weiteres Speichermedium für die Langzeitarchivierung zur Verfügung stellen. Mittels holographischer Datenspeicher, welche die Speichergrenze und Übertragungsrate beim Lesen und Schreiben konventioneller Speicher bei weitem überschreiten, sowie in Verbindung mit beständigen, zuverlässigen und kostengünstigen Medienträgern, könnte die Holographie die Wahl für die kommende Speichergeneration darstellen. So wurden von der Firma Inphase bereits Ende 2007 erste Prototypen für holographische Speicherlaufwerke vorgestellt, welche auf den zusammen mit Maxell entwickelten Speichermedien derzeit mit Übertragungsraten von 20 MB/s bis zu 300 GB speichern können [GIESELMANN 2007].

Die Erfahrungen aus laufenden und abgeschlossenen Digitalisierungsprojekten zeigen insgesamt in puncto Langzeitarchivierung die klare Tendenz, dass die Daten des digitalen Masters redundant auf einen Doppelsatz von jeder Speichereinheit, zumeist CD-R oder DVD±R geschrieben und aus Sicherheitsgründen physikalisch getrennt von der Benutzerversion gelagert werden. Wobei unter Beobachtung der technischen Entwicklung im Bereich der Computer- und Speichersysteme sowie der Speichermedien sicher gestellt werden muss, dass die digitalisierten Dokumente jeder Zeit lesbar zur Verfügung gestellt werden können. Dies bedingt - wie bei jedem größeren EDV-Einsatz mit wertvollen Daten - die Entwicklung und Implementierung einer langfristig orientierten Pflegeroutine, welche auch die Migration auf neue Datenträger umfasst. Durch die sich permanent verändernden Technologien und unter Beachtung der begrenzten Lebensdauer von Speichermedien ist ein intermittierender Übergang auf neue Systeme und Verfahren anzustreben, welcher mindestens folgende Merkmale aufweisen sollte:

- frühzeitiger Beginn der Migration, bevor durch Datenträgeralterung und/oder Technologiewechsel Datenverluste auftreten können
- Prüflesen unmittelbar nach dem Schreiben auf den Datenträger
- periodische Überprüfung der Datenträger durch Fehler-Korrekturverfahren {Als ein weit verbreitetes Verfahren für CD's und DVD's kann hier das CRC-Verfahren ("cyclic redundancy check") benannt werden, welches basierend auf mathematischen Berechnungen das Erkennen von Fehlern und deren Korrektur in einem Schritt erlaubt, wodurch ein Maß für die Qualität der Kombination Medium und Lesegerät definiert werden kann.}
- permanente Gewährleistung einer redundanten Speicherung.

Im vorliegenden Fall liegen die Datensätze sowohl auf magnetisch als auch optisch basierten Datenträgern redundant vor.

# *Kapitel 4*

# *Strategien der digitalen Restaurierung von Altkarten*

*"Wir alle wissen, dass Kunst nicht die Wahrheit ist. Kunst ist eine Lüge, die uns die Wahrheit begreifen lehrt, wenigstens die Wahrheit, die wir als Menschen begreifen können."* 

*Pablo Picasso(1881-1973) - spanischer Maler, Grafiker und Plastiker* 

Ein Grundanliegen der historischen Wissenschaften besteht unter anderem in der langfristigen Erhaltung und Gewährleistung der Verfügbarkeit eines bestimmten Teils des menschlichen Kulturschaffens in Vergangenheit und Gegenwart [BANSA 2006]. Das heute verfügbare Archivgut unterliegt jedoch einem permanenten Zerfallsprozess, der zwar sehr langsam aber dafür fast unaufhaltsam Papier zerstört, bis es schon bei geringsten mechanischen Belastungen zerfällt. Dieses in der Literatur oft auch als *"slow fire"* bezeichnete [KROKER et al. 2005] Phänomen wird durch endogene Schadensfaktoren meist chemischen Ursprungs, die im Material oder der Herstellungsweise des Papiers bzw. der Schreibstoffe selbst angelegt sind, und exogene Ursachen, die von außen auf den Informationsträger oder die Tinte bzw. Farbe wirken, beeinflusst. Der Schadensfortschritt und seine Geschwindigkeit werden in der Regel durch ein Zusammenwirken von endogenen und exogenen Faktoren beeinflusst. Eine wesentliche Beschleunigung der zerstörerischen endogenen Reaktionen ist somit denkbar, wenn darüber hinaus exogene Bedingungen, wie hohe Luftfeuchtigkeit und Wärme in Kombination mit schlechter Luft die oxidierende oder säurebildende Gase enthält, zusammentreffen. In Folge dieser Luftfeuchtigkeit und hohen Temperatur können sich zudem Pilze, Mikroorganismen sowie Schadinsekten an der Papierzerstörung beteiligen. Eine Vielzahl der Schäden ist aber auch auf anthropogene Ursachen zurückzuführen. Die in ihrer Zweckbestimmung begründete Nutzung von Kulturgut führt durch menschliche Gedankenlosigkeit oftmals zu einem allzu unbekümmerten Umgang mit den Archivalien. In Anbetracht der Tatsache, dass historische Archivbestände wie Bücher, Handschriften oder auch Altkarten kein Verbrauchsgut für eine oder wenige Generationen sind, sondern möglichst unbefristet erhalten werden sollen, begründet sich ebenso die in Kapitel 3 formulierte Aussage über die Notwendigkeit der Mikroverfilmung bzw. Digitalisierung. Da insbesondere Karten tendenziell ein größeres Interesse bei den Benutzern wecken als anderes Archivgut, da ihre Aussage visuell ist und sich daher leichter erschließt, ergeben sich bei häufiger Nutzung zwangsweise Schäden wie Risse und Knicke in Kombination mit partiellem Materialverlust, die keineswegs aus einem vorsätzlich verursachten Schaden hervorgehen. Da eine Restaurierung der Originale unter Umständen recht kostspielig werden kann und gleichzeitig fachlich versierter Restauratoren bedarf, aber gerade historische Karten für die Landschaftsforschung dringend benötigt werden, bietet sich die Entwicklung und Verwendung eines digitalen Verfahrens an.

#### **4.1 Schadensbilder bei historischen Karten und deren Ursachen**

Die typischen Schadensbilder bei historischen Karten sind Brüche und Substanzverlust an den Knickstellen, sowohl an den unter Umständen auf Leinwand oder Papier aufgeklebten Blättern, als auch am Trägermaterial. Weiterhin können je nach Herstellungsverfahren des Papiers, der Lagerungsmappen, des Trägermaterials oder durch die verwendeten Klebstoffe Säureschäden vorliegen. Bedingt durch die seit der Antike verwendete Eisengallustinte sowie die Umstellung der Papierherstellung um 1840 von Lumpen auf Holz als Ausgangsmaterial zur Zellstoffgewinnung [LEONHARD et. al 1999] ist der Tintenfraß ein weiteres großes Problem mit dem sich Restauratoren auseinandersetzen müssen. Tintenfraß entsteht durch zwei Faktoren: Zum einen durch die saure Hydrolyse der Zellulose, welche eine Depolymerisation des Papiers und damit einen Festigkeitsschwund bewirkt. Zum Zweiten findet eine durch Eisen-Ionen katalysierte Oxidation der Zellulose statt, die ebenfalls zum Abbau des Papiers führt. Es kann zunächst eine Fluoreszenz und Verbräunung beobachtet werden, dann eine dunkelbraune Verfärbung auf der Schriftrückseite und im finalen Stadium dieses Prozesses den Verlust durch ausbrechende Papierteile [BANIK, WEBER 1999]. In diesem Kontext der Materialzerstörung sind Verschmutzungen, Aufwölbungen, Wellungen und Wasserflecken, wie sie in den Abb. 4.1 und 4.2 am Beispiel ausgewählter Messtischblätter der Preußischen Landesvermessung dargestellt sind, noch als vergleichsweise harmlos zu

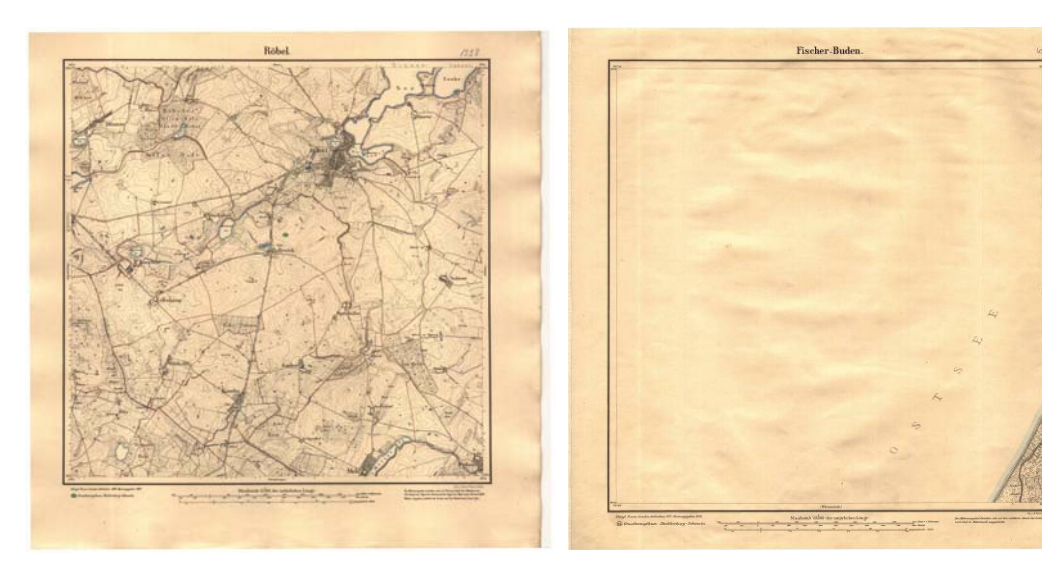

**Abb. 4.1:** Messtischblatt 1228 Röbel - Staubablagerungen in den aufgewölbten Randbereichen

**Abb. 4.2:** Messtischblatt 433 Fischer-Buden flächige Wellungen im zentralen Kartenbereich

betrachten. Eine sehr bedenkliche Schadensart dagegen ist der endogene Papierzerfall, bei dem beginnend mit einer Verbraunung durch die Kombination von endogenen und exogenen Faktoren im Zusammenspiel von Säurefraß, Sonnenlicht und hoher Luftfeuchte das Papier, insofern keine Erhaltungsmaßnahmen getätigt werden, letztendlich zerfällt. Die Ursache dafür liegt in der Umstellung der Papierherstellung von Leinen, Baumwolle und Hanf auf Zellulose aus Holz zum Beginn des 19. Jahrhunderts. Im 16., 17. und 18. Jahrhundert wurde Papier noch aus Hadern hergestellt, die aus Lumpen gewonnen wurden [SANDERMANN 1997]. Lumpensammler war zu dieser Zeit ein lizenziertes Gewerbe. Aus alten Leinen- oder Baumwollkleidern und sonstigen Textilien wurden in Papiermühlen Zellulosefasern durch mechanische Aufspaltung gewonnen. Dafür kam unter anderem im Regelfall Flusswasser zur Anwendung, welches alkalische Erdmineralien wie Kalzium und Magnesium enthielt. Dieser Umstand sowie die Verwendung von natürlichem Knochenleim zum Leimen des Papiers gaben ihm einen alkalischen und damit alterungsbeständigen Charakter. Weiterhin führt auch die Robustheit und Langfaserigkeit der textilen Hadern in Vergleich zu den deutlich kürzeren Fasern aus Holzschliff zu einem stabileren Papierverbund [TROBAS 1987]. Seit Ende des 18. Jahrhunderts konnten Alttextilien als Rohstoff jedoch keine hinreichende Grundlage mehr für die Papierherstellung bieten. Somit wurde die handwerkliche Herstellung aus Hadern Mitte des 19. Jahrhunderts durch die industrielle Massenproduktion von Papier aus Holzschliff abgelöst. Da Holz aber nicht wie Lumpen mechanisch hinreichend genug zerkleinert werden kann, muss eine chemische Aufspaltung vorgenommen werden. Diese Spaltchemikalien

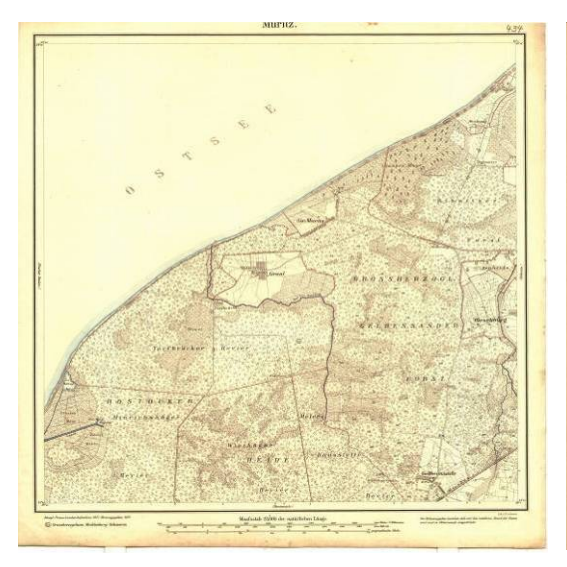

**Abb. 4.3:** Messtischblatt 434 Müritz - gut erhaltenes Kartenblatt mit leicht abgedunkelten und verschmutzten Außenbereichen

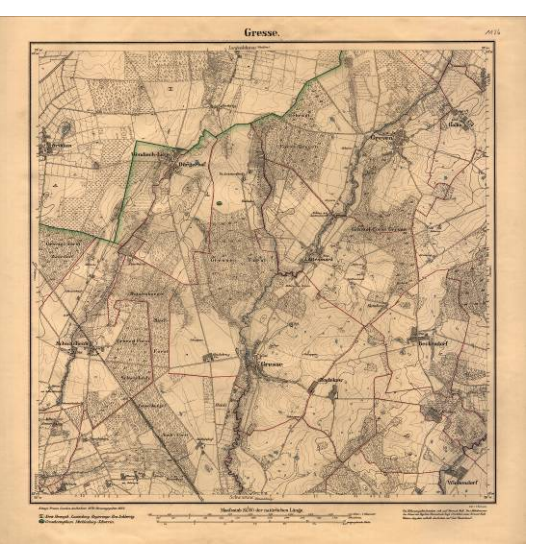

**Abb. 4.4:** Messtischblatt 1126 Gresse - flächig stark abgedunkeltes Kartenblatt

führen zu einem sauren Charakter des Papiers. Hinzu kommt, dass die aus Holz gewonnene Zellulose Lignin enthält, das in Jahrzehnten und Jahrhunderten Säure bildet und damit ebenfalls zur Selbstzerstörung des Papiers beiträgt. Die Leimung des Papiers ist darüber hinaus ebenso als problematisch anzusehen, da das verwendete Aluminiumsulfat (auch bekannt als Alaun) mit dem in Papier enthaltenen Wasser zu Schwefelsäure reagieren kann [KRAUSE 1980; ROTH 2007]. Das so hergestellte Papier sieht zunächst weiß oder leicht beige aus. Je nach sauren Bestandteilen sowie unter Hinzukommen von Umweltbelastungen wie Wärme und Sonnenlicht vergilbt es zunächst an den Rändern, um dann ganzseitig zu vergilben und zu verbräunen, wie es die Abbildungen 4.3 und 4.4 zeigen. Der Papierzerfall setzt erst später ein, vor allem bei physischer Belastung durch die Benutzung. Dieser Zersetzungsprozess kann mit einer optimalen Lagerung zwar nicht endgültig aufgehalten jedoch erheblich verlangsamt werden. Neben guten klimatischen Bedingungen und einer sachgemäßen Handhabung gehört dazu auch eine Verpackung in alterungsbeständigen Dossiermappen und Archivschachteln (passive Konservierung). Solche Behältnisse sind nicht nur säurefrei, sondern auch alkalisch gepuffert. Nach DIN EN ISO 9706:1995 bedeutet dies einen pH-Wert über 7,5 mit einer Alkalireserve von mindestens 2% Kalziumkarbonat sowie 100% reiner, neuer Zellstoff ohne Spuren von Holzschliff. Damit können sie in einem gewissen Maß überschüssige Säure aus dem Archivgut absorbieren. Mit Hilfe verschiedener Verfahren der Restaurierungstechnik und Entsäuerung können unter Abwägung des Kosten-Nutzenfaktors heute aber auch derart geschädigte Archivalien vor dem unmittelbar drohenden Verfall gerettet werden.

Ein anderes Problem, was insbesondere bei Karten zwar nicht unmittelbar für die Restaurierung von Belang ist, aber die wissenschaftliche Arbeit stark beeinträchtigen kann, ist der Papierverzug durch Wärme und Sonneneinstrahlung. Das Papier kann sich bei Wärmezufuhr sehr stark ausdehnen und in Kombination mit den Dehnungseigenschaften des Trägermaterials kommt es so unter Umständen zu starken Veränderungen der verzeichneten Geometrien des Karteninhaltes. Die dadurch bedingten Fehler können nicht oder nur sehr schwer von den bei der Kartenaufnahme entstandenen unterschieden werden. Dennoch können durch die Wahl eines geeigneten Entzerrungsverfahrens bei der Georeferenzierung hier sehr gute Ergebnisse bei der Korrektur dieser Fehler für die wissenschaftliche Auswertung erzielt werden.

### **4.2 Digitale Restaurierung von Verbraunungen und Verschmutzungen**

Je nachdem, welchen Grad die Verbraunung bereits erreicht hat, bzw. wie sich dies in seiner Ausprägung differenziert im Kartenbild darstellt, erscheint unter Nutzung eines professionellen Photobearbeitungsprogramms wie im vorliegenden Fall z.B. Adobe Photoshop CS eine Korrektur des Tonwertebereichs sinnvoll. Um unter Umständen verschiedene Einstellungen eines oder mehrerer Werkzeuge zur Manipulation der hellen und dunklen Bildbereiche vergleichbar bzw. veränderbar zu gestalten, empfiehlt sich hier die Verwendung von Einstellungsmasken. Erst wenn das Ergebnis hinsichtlich von Helligkeit und Kontrast bzw. der farblichen Korrekturen mit dem Anspruch einer geeigneten Restaurierung konform ist, können die Einstellungen dauerhaft durch das Verschneiden der Ebenen auf das zu bearbeitende Originalbild angewandt werden.

Im einfachsten Fall kann um starke Verbraunungen auszugleichen die Befehlskombination Helligkeit/Kontrast verwendet werden, bei dem jedem Pixel im Bild über eine lineare Anpassung konstante Änderungen zugewiesen werden. Da dies aber im Einzelfall zu unerwünschten Detailverlusten führen kann, erscheint eine proportionale Anpassung (nichtlinear) über die Funktionsweise der Gradationskurve zweckmäßiger. Diese Kurve, wie sie auch in Abb. 4.7 visualisiert ist, zeigt dabei den Gradationsverlauf von Hell nach Dunkel. Durch das Verschieben der beiden Kurvenendpunkte bzw. das manuelle Setzen von Messpunkten oder die Festlegung dieser in den drei Helligkeitsstufen über das Pipettenwerkzeug kann das Bild in seinem Tonwertverlauf angepasst werden (vgl. NEUMEYER [2006]). Als Hilfsmittel um die erzielte Qualität zu beurteilen, können darüber

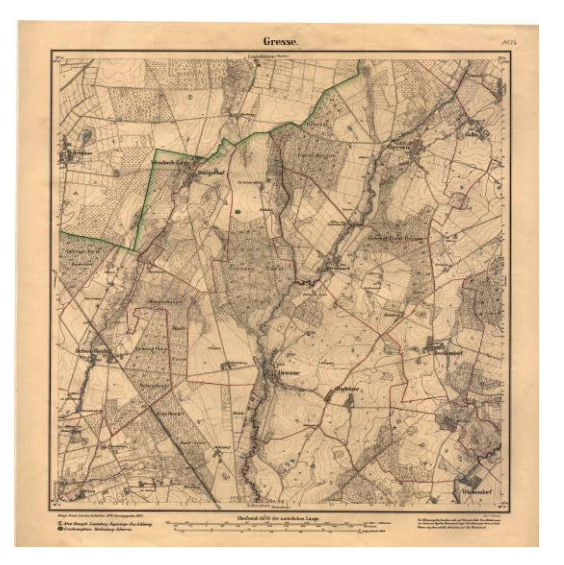

**Abb. 4.5:** Messtischblatt 1126 Gresse - starke, **Abb. 4.6:** Zu Abb. 4.5 zugehöriges Histogramm flächige Verbraunung

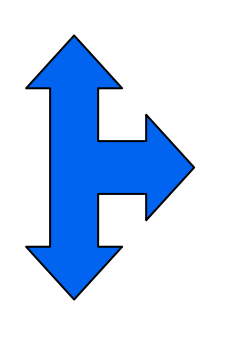

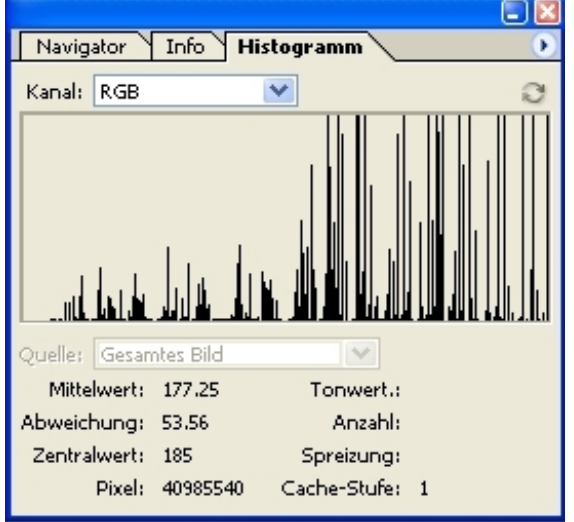

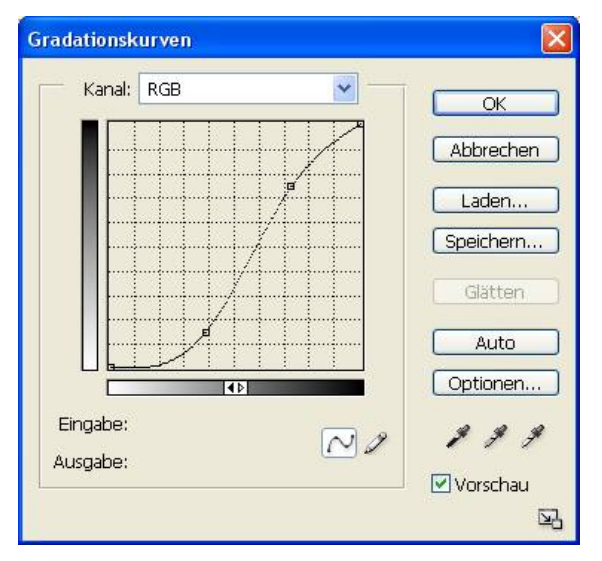

**Abb. 4.7:** Manipulierte Gradationskurve

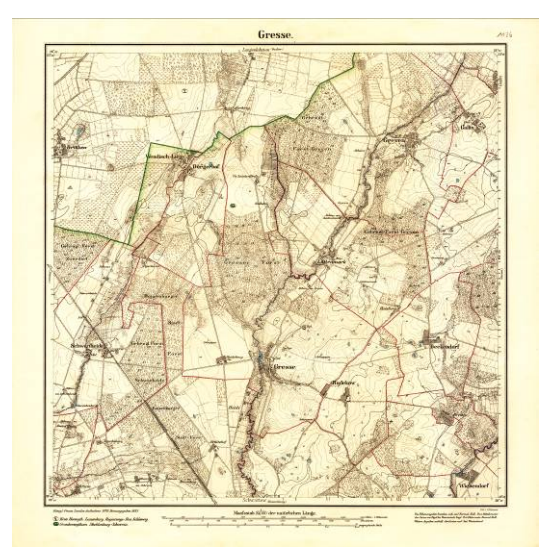

**Abb. 4.8:** Messtischblatt 1126 Gresse – aufgehellte, restaurierte Version

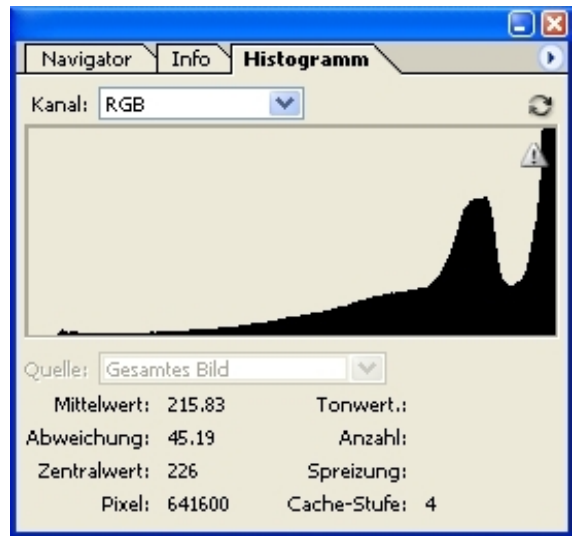

**Abb. 4.9:** Zu Abb. 4.8 zugehöriges, verändertes Histogramm

hinaus Histogramme verwendet werden. Dabei handelt es sich um Bildstatistiken, welche die Häufigkeitsverteilung der 256 möglichen Ton- oder Helligkeitswerte für jeden Kanal einzeln oder für alle gemeinsam beschreiben [BURGER, BURGE 2005].

In dem vorbereiteten Beispiel der Restaurierung des Messtischblattes 1126 Gresse (vgl. Abb. 4.5) zeigt das zugehörige Histogramm der Originalkarte (vgl. Abb. 4.6) viele verschiedene Spitzen und Fehlstellen, also Bereiche, an denen sich die lokale Häufigkeit eines Intensitätswertes sehr stark von seinen Nachbarn unterscheidet. Durch die Anpassung der Gradationskurve wird der Tonwertumfang im Histogramm in Richtung der helleren Pixelwerte verschoben (vgl. Abb. 4.9), was eine Aufhellung des Bildes zur Folge hat. Gleichzeitig erfolgt eine gleichmäßigere Verteilung der Tonwerte, wobei auch die Zwischenräume und Spitzen ausgeglichen werden. Dies hat dann die aufgehellte und somit restaurierte Version dieser Karte (vgl. Abb. 4.8) zum Ergebnis. Um die gefundene, korrigierte Gradationskurve auf mehrere Bilder mit vergleichbaren Schädigungen anzuwenden, kann diese auch gespeichert werden. Dies ist insbesondere dann sinnvoll, wenn mehrere Messpunkte zur Korrektur des Bildes eingesetzt werden müssen. Im Bedarfsfall kann das vorweg beschriebene Verfahren auch nur auf einen Teilbereich bzw. einen selektierten Abschnitt der Karte angewandt werden. Dies gilt gleichermaßen für die Behebung von partiellen Verschmutzungen. Hier kann aber auch je nach Ausmaß des Schadens das Kopier- bzw. Reparaturstempelwerkzeug zur Anwendung kommen. Besonders in kleinräumigen Bereichen ist somit eine wesentlich detailliertere Arbeit möglich. Die Funktionsweise dieses Befehls besteht in der Definition eines vergleichbaren Farbareals ohne Verschmutzung im Kartenbild, welches dann über den Ort des Schadens gelegt wird. Im Falle des Reparaturpinsels wird hier zudem eine Anpassung der übertragenen Flächenareale hinsichtlich von Struktur und Beleuchtung an die umgebenden Pixel vorgenommen. Die Größe und Form des zu kopierenden Bereiches sowie die Kantenschärfe des Pinsels können dabei variabel definiert werden.

Inwieweit die vorweg beschriebenen Methoden sinnvoll anzuwenden sind, ist nicht zuletzt abhängig vom ästhetischen Empfinden des Restaurators bzw. Auftraggebers. Eine direkte Notwendigkeit der Durchführung des Aufhellens bzw. Abdunkelns des Kartenbildes und der Entfernung von Verschmutzungen ergibt sich lediglich wenn die verzeichneten Symbole und Schriftzeichen im Verlaufe der Zeit entweder durch zu starke Verbraunung/Verschmutzung kaum bzw. nicht mehr sichtbar sind oder aber durch das Ausbleichen der Farbe an Lesbarkeit stark eingebüßt haben.

# **4.3 Digitale Restaurierung von Knickstellen und Materialverlusten**

Während bei der herkömmlichen Wiederherstellung von Karten und Dokumenten, die sich durch Knickstellen, Tinten- und/oder Kupferfraß sowie partiellen Materialverlusten in einem angegriffenen Zustand befinden, oftmals eine gründliche und kostenintensive Restaurierung der Originale unumgänglich ist, können diese Schadensformen wesentlich einfacher, schneller und preiswerter in den digitalen Replikaten eliminiert werden.

Das Verfahren, was hierzu entwickelt wurde, bezieht sich dabei konkret auf die Restaurierung der Karten von Wiebeking, deren Zustandsanalyse im Vergleich zu den mehr oder minder

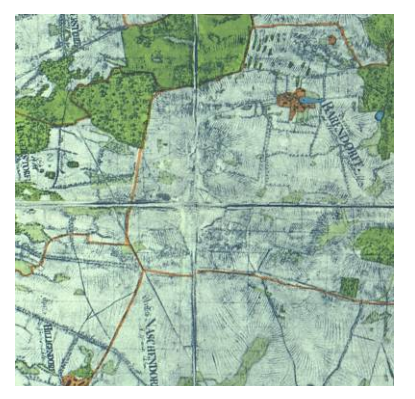

**Abb. 4.10:** Starke Substanzverlust an den Knickstellen der Karte von Wiebeking Nr. 9 Wismar

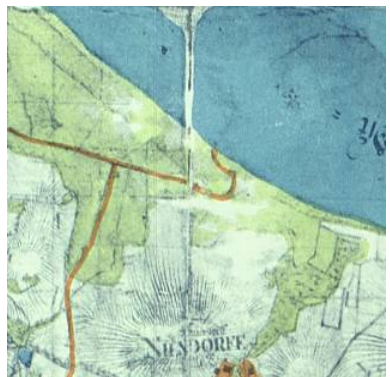

**Abb. 4.11:** Lokaler Materialverlust im Außenbereich der Karte von Wiebeking Nr. 9 Wismar

starken Verbraunungen der Messtischblätter bzw. der Karten von Schmettau etwas tragischer ausfällt. Auffällig sind dabei insbesondere die Knickstellen der Karten, an denen sich partiell zum Teil nicht unerhebliche Läsuren an den Rändern mit entsprechen-

dem Papierverlust ergeben haben. Weiterhin unterliegen diese Kartenblätter teilweise einer Verschmutzung. Die Abbildungen 4.10 und 4.11 zeigen exemplarisch die Situation, in welcher sich die Karten zum Aufnahmezeitpunkt der Edition von ENGEL [1961] befanden.

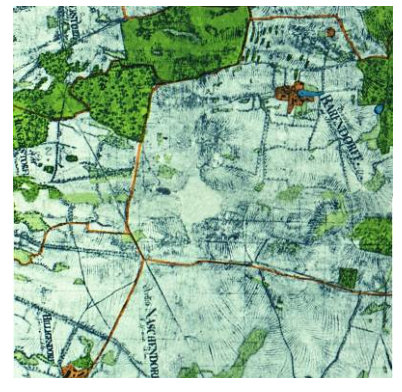

**Abb. 4.12:** Digital restaurierte Knickstelle mit Ausgleich des Substanzverlustes aus Abb. 4.10

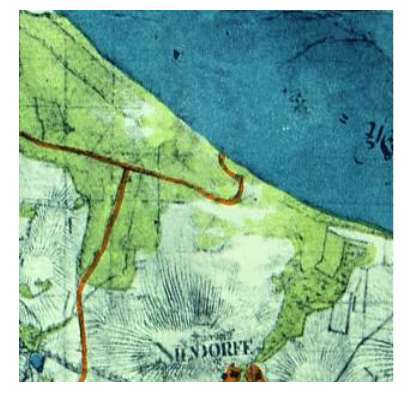

**Abb. 4.13:** Digital restaurierter Materialverlust aus Abb. 4.11

Die Notwendigkeit der Entfernung dieser Knickstellen begründet sich dabei aber nicht nur aus ästhetischen Gründen. Da die originalen Handzeichnungen jeweils in sechs Segmente geteilt auf Leinwand aufgezogen vorliegen, ergeben sich an den

Falten Zwischenräume von mehreren Millimetern. Dies schließt eine Georeferenzierung in dieser Form aufgrund der sehr hohen resultierenden Fehler aus. Somit wurde entschieden die Teilstücke zunächst digital auszuschneiden und im Anschluss daran wieder zu der ursprünglichen Gesamtkarte zusammen zu setzen, wobei möglichst auch die Schnittkanten und materiellen Fehlstellen ausgeglichen werden sollten.

Die im Folgenden kurz skizzierte Vorgehensweise bezieht sich wie auch im vorherigen Fall auf die Software Adobe Photoshop CS, ist aber auch teilweise mit vergleichbaren Programmen aus dem Freewaresektor möglich.

Zunächst mussten die jeweils 6 Einzelblätter pro Karte (im Folgenden Kacheln genannt) unter Zuhilfenahme des Polygon-Lasso-Werkzeuges digital ausgeschnitten werden. Da die Kacheln teilweise minimal verdreht auf das Trägermaterial aufgebracht wurden, konnte die vereinfachte Auswahl mit dem Auswahlrechteck-Werkzeug nicht zufriedenstellend verwendet werden, ohne dass hierbei zuviel Kartenmaterial in den Randbereichen der Kacheln verloren gegangen wäre. Nach dem Abspeichern der 6 Ausschnitte wurde eine neue, leere aber leicht vergrößerte Arbeitsdatei mit den Eigenschaften der Originaldatei angelegt, in welche die sechs Kacheln möglichst nahtlos aneinanderliegend arrangiert wurden. Das dabei noch keine perfekte Passform erreicht werden konnte ist allein schon aufgrund der leichten Verdrehungen der Einzelblätter zu erklären. Da innerhalb von Photoshop mit Ebenen gearbeitet wird, konnten die 6 Ausschnitte dennoch einzeln gedreht und derart transformiert werden, bis auf dieses Art und Weise keine Verbesserung mehr möglich war. Um nun ein stimmiges Kartenbild zu generieren mussten im weiteren Verlauf partiell kleinräumige Transformationen des Rasterbildes vorgenommen werden, so dass Straßen und Wege bzw. weitere dargestellte Elemente übergangslos an das nächste Kartenblatt anschließen. Im Zuge dessen wurden gleichzeitig die Schnittkanten mit größter Sorgfalt unter Zuhilfenahme des schon vorweg erwähnten Kopierstempelwerkzeuges derart retuschiert, dass sie so gut wie nicht mehr sichtbar sind. Dies gilt gleichermaßen für kleinräumige lokale Materialverluste. Der Autor ist sich in diesem Sinne aber auch bewusst, dass damit die digital vorliegende Kopie im Bezug zur Originalkarte wissentlich verändert wurde. Wie in Abb. 4.11 und 4.13 dargestellt ist die Retuschierung von gleichartigen, inhaltlichen Nutzungsformen wie bei großflächigen Seen, Wäldern oder Ackerflächen vollkommen unbedenklich und problemlos umzusetzen. Wenn jedoch hierbei Unklarheiten im Bereich von Substanzverlusten bestehen, ist nur eine Verfüllung mit einer neutralen Farbe anzuwenden, wie dies in den Abbildungen 4.10 und 4.12 exemplarisch gezeigt wird. Um das ganze Verfahren nochmals im Gesamtkonzept zu verdeutlichen, ist mit Abb. 4.14 ein Ablaufschema der digitalen Restaurierung von Knickstellen und Materialverlusten am Beispiel der Karten von Wiebeking gegeben.

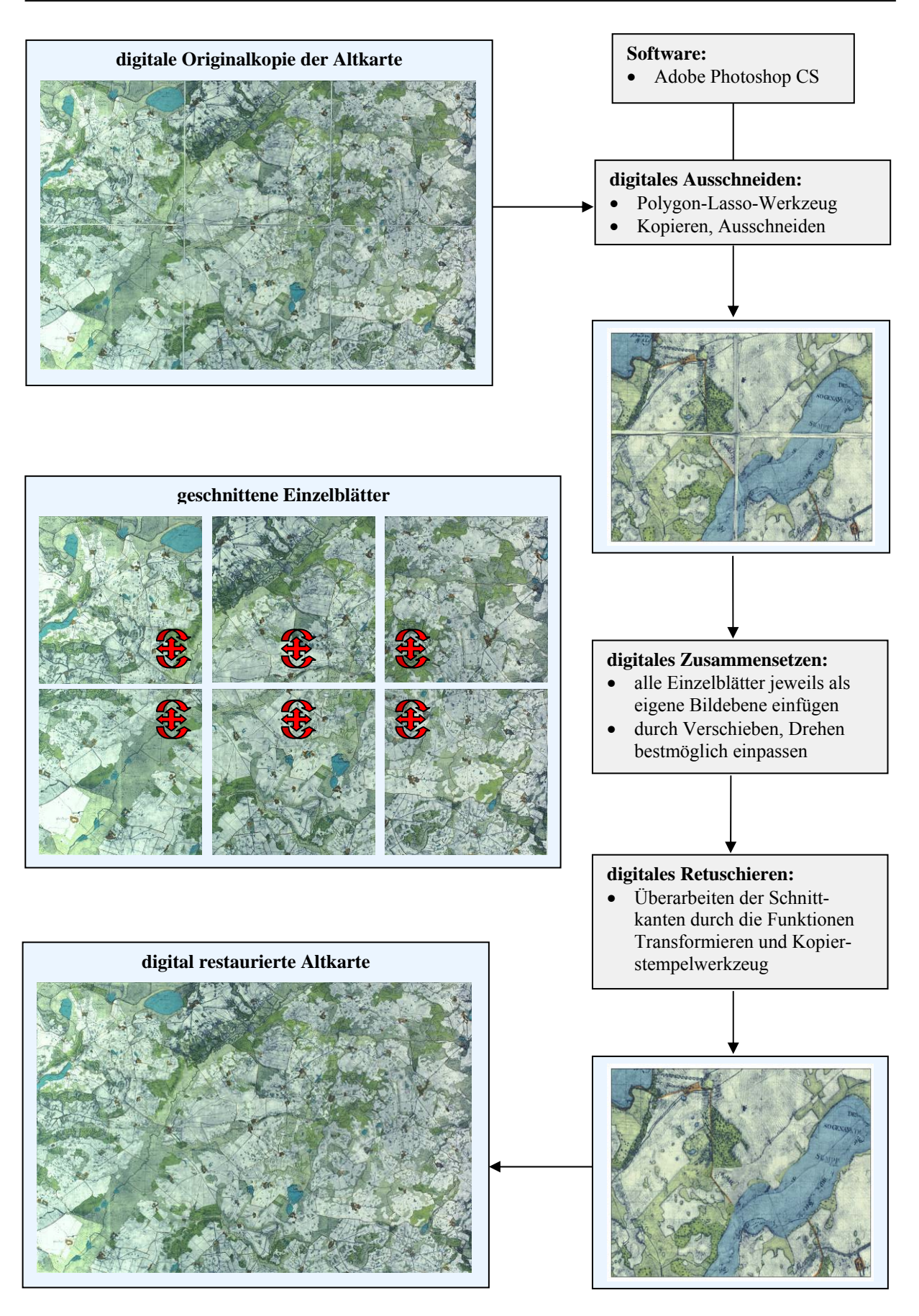

**Abb. 4.14:** Ablaufschema der digitalen Restaurierung bei den Karten von Wiebeking

# **4.4 Verfahrensanwendung**

Die vorweg beschriebene mögliche Vorgehensweise zur digitalen Restaurierung von historischen Kartenwerken bietet ein kostengünstiges und schnelles Verfahren, um mit vertretbarem Aufwand ausgewählte Grundlagendaten optisch, ästhetisch sowie in Bereichen von Materialzerstörungen und -verlusten geeignet in einem Vorprozess zur Georeferenzierung wiederherzustellen. Gerade in Hinblick auf die teilweise nicht unerheblich in Mitleidenschaft gezogenen Karten von Wiebeking stellt die entwickelte Methode einen unverzichtbaren Bestandteil der digitalen Aufbereitung dar. Denn eine zuverlässige und glaubwürdige Georeferenzierung wurde erst möglich, als die mehrere Millimeter dicken Abstände zwischen den einzelnen Kacheln entfernt worden waren. Bedingt dadurch, dass bei dem Ausschneiden der jeweils sechs Einzelblätter zwar so genau wie möglich gearbeitet wurde, ein minimaler Abschnittsverlust aber nicht immer zu vermeiden war, sind dadurch entstandene Fehler bezüglich der geometrischen Genauigkeit zu vermuten. Wie die quantitative Genauigkeitsanalyse jedoch gezeigt hat, sind sie in ihrer Ausprägung bezogen auf die flächige und lokale Fehlerverteilung als unerheblich zu bezeichnen. Ein sprungartiger Anstieg/Abfall des mittleren quadratischen Fehlers an den Schnittgrenzen konnte nicht verzeichnet werden.

Somit wurden alle 48 Karte von Wiebeking - wie in Kapitel 4.3 beschrieben und im Anhang dargestellt - digital restauriert. Da eine Georeferenzierung der Karte Nr. 5 Fischland aufgrund der äußerst wenigen verfügbaren Passpunkte nicht möglich war, wurde sie mit der südlichen Anschlusskarte Nr. 6 Ribnitz vereinigt.

Bezogen auf die minimalen Verbraunungen der Karten von Schmettau wurde auf eine Aufhellung verzichtet. Dies gilt gleichermaßen für die Messtischblätter der Preußischen Landesvermessung, wo zwar teilweise ein Bedarf besteht, dies aber im Einzelfall jederzeit über einen Ausgleich mittels einer Gradationskurvenanpassung problemlos durchgeführt werden kann. Erst wenn diese Karten einer blattschnittsfreien Mosaikierung unterzogen werden sollten, wäre eine farbliche Homogenisierung der einzelnen Kartenblätter ratsam.

Um auch den Arbeitszeitaufwand einer solchen digitalen Restaurierung kurz anzusprechen, so belief sich dieser - bezogen auf die Werke von Wiebeking unter Voraussetzung entsprechender Kenntnisse und Erfahrungen - auf ca. 2 Arbeitstage pro Karte (für alle 48 Karten von Wiebeking insgesamt  $\sim 100$  Tage).

# *Kapitel 5*

# *Georeferenzierung und Genauigkeitsanalyse digitaler Altkarten*

*"Der Gebildete treibt die Genauigkeit nicht weiter, als es der Natur der Sache entspricht."* 

*Aristoteles (384-322 v. Chr.) - griechischer Philosoph* 

Während die Archivierung historischer Schriften mit dem Scanvorgang weitgehend abgeschlossen ist, stellt sich bei Karten das Problem, dass die räumliche Information in den Bilddateien nur indirekt erhalten bleibt. Maßstäbe und Koordinatensysteme dienen auf Karten der Verortung und Messung räumlicher Objekte, sie sind aber durch die variablen Abbildungsmaßstäbe bei der Darstellung am Bildschirm oder Ausdruck nicht oder nur unzureichend nutzbar. Der Vergleich mit anderen Karten, z.B. zur Analyse von raumzeitlichen Veränderungen, ist nur mit einem weiteren Hilfsmittel, dem Geo-Informationssystem (GIS), möglich. Dabei werden neben dem thematischen Bildinhalt geometrische, raumbezogene Informationen gespeichert, welche es ermöglichen, gescannte Karten räumlich zu verorten und lagerichtig darzustellen. Diese aus der Satellitenfernerkundung stammende Technik der Georeferenzierung ermöglicht es, historische Karten mit heutigem Kartenmaterial räumlich zu überlagern und auszuwerten. Damit sind oft jahrhundertealte Informationen für Forschung, Verwaltung und Planung wieder zugänglich und können in Entscheidungsprozesse einfließen.

Bevor diese historischen Karten aber mit aktuellem Kartenmaterial oder Luft- und Satellitenbildern in Geo-Informationssystemen verglichen und verschnitten werden können müssen diese Altkarten zunächst mit Koordinaten versehen in ein aktuelles Koordinatensystem integriert werden. Um dies zu gewährleisten ist die Art und Methode der Georeferenzierung von entscheidender Bedeutung, wobei je nach verwendeter Software

zwischen verschiedenen Transformations- und Resamplingmethoden unterschieden werden kann, die jeweils zu unterschiedlichen Ergebnissen hinsichtlich definierter Qualitätskriterien führen. Weiterhin ist bei der Wahl der Referenzkarten die inhaltliche Vergleichbarkeit zu gewährleisten, welche am ehesten mit dem verwendeten Maßstab korreliert. Daher kam für die Bearbeitung der benannten Altarten das Verfahren der rückschreitenden (retrospektiven) Georeferenzierung zur Anwendung, das in Abbildung 5.1 vereinfacht dargstellt ist.

**1. Zeitebene**  TK 25 (ca. 2000) Maßstab: 1:25.000

**2. Zeitebene**  Messtischblatt (ca. 1888) Maßstab: 1:24.000 • Eckkoordinaten

**3. Zeitebene**  Wiebek. Karten (ca. 1786) Maßstab: 1:24.000 • Passpunkte

**Abb. 5.1:** Schematische Darstellung des Verfahrens der rückschreitenden Georeferenzierung

Bei dieser Methode werden zunächst ausgehend von modernen Kartenwerken in einem Zwischenschritt die eigentlichen Referenzkarten zur Georeferenzierung der Altkarten geokodiert. Im vorliegenden Fall ist dies über die vier Eckkoordinaten der Messtischblätter der Preußischen Landesvermessung erfolgt. Diese Karten bilden einen Idealfall an inhaltlicher und maßstäblicher Vergleichbarkeit. Weiterhin sind sie mit einer vollkommen ausreichenden geometrischen Grundgenauigkeit von ± 20m behaftet, wie Vergleichsmessungen zur aktuellen Topographischen Karte 1:25.000 ergeben haben. Aus diesen Karten heraus wurden dann durch einen Vergleich der erhalten gebliebenen räumlichen Strukturen Passpunkte für die Georeferenzierung der Karten von Schmettau und Wiebeking generiert. Da hierfür im Bereich von historischen Karten noch keine Automatismen existieren, war für die Vergabe der insgesamt mehr als 27.000 verwendeten Punkte für die 48 Karten von Wiebeking und 17 von Schmettau ein Zeitraum von über einem Jahr erforderlich. Sicher hätten für eine grobe Einordnung der Karten auch weit weniger Übereinstimmungen definiert werden können. Um jedoch gleichzeitig eine Analyse der geometrischen Genauigkeit durchführen zu können, die insbesondere bei dem Vorhandensein von kleinräumigen lokalen Deformationen ein engmaschiges Netz von Passpunkten voraussetzt, wurden möglichst alle auffindbaren Merkmale verwendet. Dies hat gleichzeitig den Vorteil, dass im Zuge der Georeferenzierung das qualitativ zu sehr hochwertigen Ergebnissen führende Verfahren des linearen Rubbersheetings mit sehr kleinen Dreiecksmaschen genutzt werden konnte.

# **5.1 Bestimmung von Passpunkten**

Die digitale Georeferenzierung erfolgt sowohl im Bereich der Kartographie als auch in der Photogrammetrie und Fernerkundung über die Suche bzw. Definition von homologen Punkten in einem ungeoreferenzierten und einem geodätisch bekannten Datenbestand. Obwohl in der Photogrammetrie sehr gute Ansätze für eine automatisierte Georeferenzierung von Rasterdateien existieren bzw. bereits Applikationen für die automatische Generierung von Passpunkten aus Luftbildern verfügbar sind (z.B. ERDAS IMAGINE 9.1, Modul AutoSync 9.1), bestehen im Bereich der Kartographie zu viele Inhomogenitäten zwischen den verschiedenen Karten, so dass bestehende grauwertbasierte Extraktionsverfahren vollkommen versagen. Daher erfolgt die Vergabe von Passpunkten in diesem Bereich immer noch manuell durch den interaktiven Vorgang der Suche und Übertragung von markanten Punkten der raumbezogenen Referenzkarte auf den zu bearbeitenden Datensatz. Die Wahl der Passpunkte sowie deren gleichmäßige Verteilung im Kartenbild haben dabei - unabhängig von der Transformationsmethode der Georeferenzierung - einen hohen Einfluss auf die Qualität der Entzerrung und damit auf die Gesamtqualität der Karten. Bei der Punktevergabe sollte daher grundsätzlich nur auf solche Punkte zurückgegriffen werden, welche je nach verwendetem Maßstab eindeutig zu identifizieren sind (vgl. Tab. 5.1). Im vorliegenden Fall haben sich besonders Kreuzungen in überregionalen Straßen und markante Abschnitte von Wegen und Grenzlinien bewährt, wie sie in den Abb. 5.2 bis 5.4 mit der roten Markierung dargestellt

**Tabelle 5.1:** Charakterisierung von sicheren und unsicheren Passpunktarten

- Kreuzungen und markante Abschnitte in Straßen und Grenzlinien
- Kreuzungen von Straßen und Grenzlinien
- Kreuzungen von Flussläufen mit Straßen oder Grenzlinien

#### **sichere Passpunktarten unsichere Passpunktarten**

- Passpunkte im Bereich von Kirchen, Mühlen, Kleinstgewässern, Bergkuppen u. ä. symbolisierten Merkmalen
- Passpunkte im Küstenbereich
- mäandrierende Flussläufe
- Passpunkte im Randbereich von flächenhaften Nutzungsformen

sind. Neben der leichten Lokalisierung bieten gerade Straßen und Grenzen den Vorteil, dass ihre Lage in der Regel über Jahrzehnte bzw. Jahrhunderte weitgehend unverändert bleibt. Wie aus den besagten Abbildungen durch die blaue Markierung aber auch hervor geht, können sich die erwähnten Elemente über die Jahre ebenso derart verändern, dass sie nicht mehr als Referenzpunkte in Frage kommen. Dadurch besteht auch gerade hier die Gefahr, dass ein ungeübter Bearbeiter der Karten aufgrund von Fehlinterpretationen während der Vergabe von Passpunkten das qualitative Gesamtergebnis der Georeferenzierung erheblich negativ beeinflussen kann. In erhaltenen Ortskernen kann je nach Maßstab, Zeitalter und Detaillierung der zu georeferenzierenden Karte auf Kreuzungen von Straßen (vgl. Abb. 5.5 bis 5.7), Kirchen oder andere charakteristische Bauwerke zurückgegriffen werden. Es ist jedoch zu beachten, dass Kirchen oftmals nur symbolisch vermerkt sind, so dass es der jeweiligen Erfahrung des Bearbeiters geschuldet ist, hier exakt zu differenzieren. Dies gilt ebenso für eingezeichnete Bergkuppen und Kleinstgewässer. Besonders in dünn besiedelten Gebieten bzw. entlegenen Regionen ist es aber oftmals sehr schwierig geeignete Passpunkte zu finden. Hier müssen auch andere topographische Elemente wie Kuppen oder Nutzungsgrenzen in die Untersuchung einbezogen werden. Obwohl, bedingt durch den fortschreitenden räumlichstrukturellen Landnutzungswandel der vergangenen Jahrhunderte, die Landschaft einer

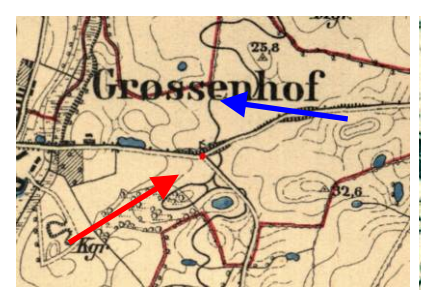

**Abb. 5.2:** Passpunkt in einem Kreuzungsmittelpunkt außerorts des Messtischblattes Nr. 664

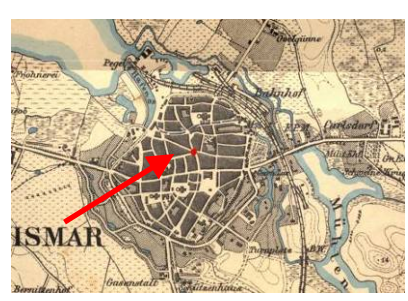

**Abb. 5.5:** Passpunkt in einem Kreuzungsmittelpunkt innerorts des Messtischblattes Nr. 664

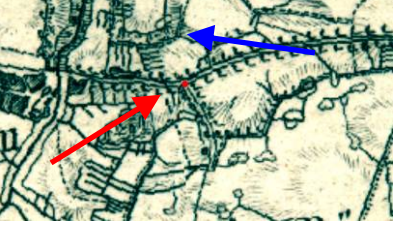

**Abb. 5.3:** Passpunkt in einem Kreuzungsmittelpunkt außerorts der Karte Section 3 von Schmettau

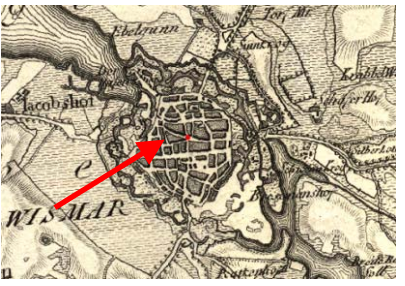

**Abb. 5.6:** Passpunkt in einem Kreuzungsmittelpunkt innerorts der Karte Section 3 von Schmettau

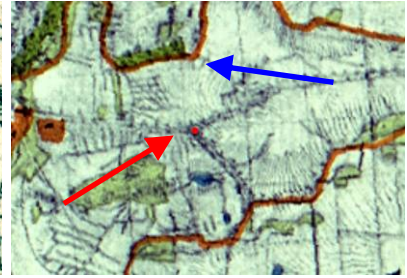

**Abb. 5.4:** Passpunkt in einem Kreuzungsmittelpunkt außerorts der Karte Nr. 9 Wismar von Wieb.

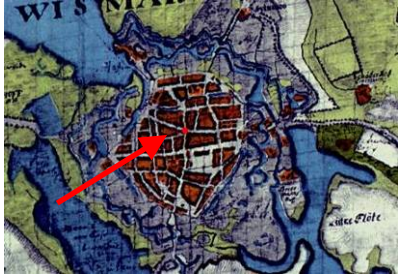

**Abb. 5.7:** Passpunkt in einem Kreuzungsmittelpunkt innerorts der Karte Nr. 9 Wismar von Wieb.

permanenten natürlichen und anthropogenen Veränderung unterlag, kann es sinnvoll sein auch Punkte von sich im Regelfall fortwährend verändernden Landschaftselementen für die Georeferenzierung in Erwägung zu ziehen. Dies gilt insbesondere für Karten, welche großflächig Waldgebiete enthalten, wo kaum bzw. keine sicheren Passpunkte lokalisiert werden können. Die Gültigkeit der gefundenen Punkte ist aber hier immer im Einzelfall abzuwägen.

# **5.2 Unsicherheiten bei der Vergabe von Passpunkten**

Neben der Verwendung von möglichst eindeutig zu identifizierenden Passpunkten besteht im Zusammenhang mit der Vergabe der Referenzpunkte generell noch eine weitere Unsicherheit hinsichtlich der exakten Lokalisierung und Verortung. Bedingt durch das Geschick des Bearbeiters ergibt sich ein Toleranzbereich, in dem die Passpunkte liegen können. Diese Unsicherheit kann auch praktisch nachgewiesen werden, indem die Passpunktvergabe mehrmals unabhängig voneinander durchgeführt wird. Bei der anschließenden Überlagerung der Ergebnisse wird deutlich, dass keine Erfassung der anderen gleicht. Wenngleich dieser Bereich relativ klein ist, ergibt sich an dieser Stelle doch ein kontinuierlicher Fehler der nicht unerwähnt bleiben sollte. Wie die Abbildung 5.8 deutlich zeigt, steht die exakte Positionierung der Passpunkte in direktem Zusammenhang mit dem verwendeten Bildmaßstab. Wie das Beispiel aber auch zeigt, ist es ebenso bei sehr hoher Vergrößerung bei Altkarten mitunter

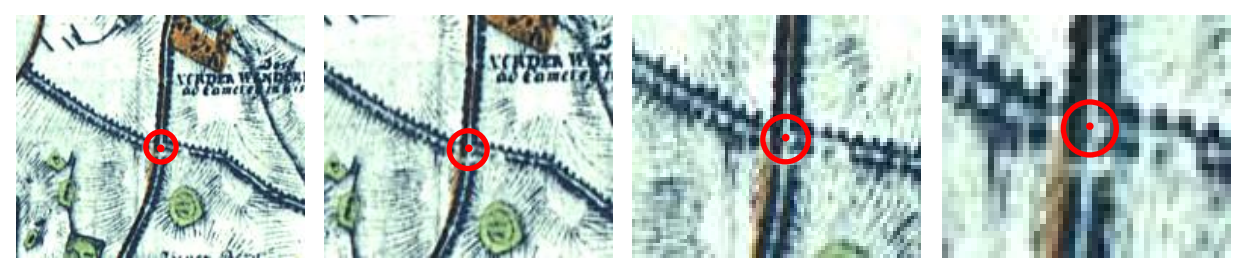

**Abb. 5.8:** Toleranzbereich einer sinnvoll möglichen Passpunktpositionierung innerhalb eines Kreuzungsbereichs bei steigender Vergrößerungsstufe der Karte Nr. 9 Wismar von Wiebeking

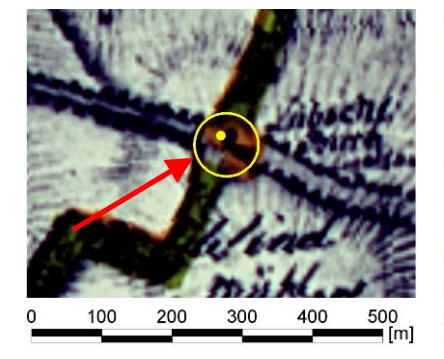

**Abb. 5.9:** Passpunkt an einem Kreuzungsmittelpunkt in der Karte Nr. 9 Wismar von Wiebeking, Originalmaßstab: 1:24.000

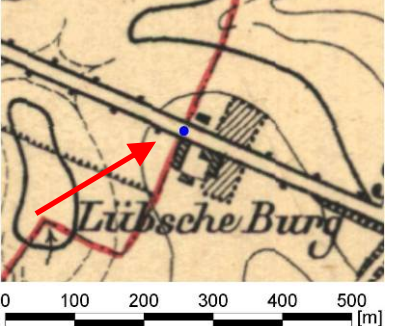

**Abb. 5.10:** Zu Abb. 5.9 gehöriger Passpunkt im Messtischblatt Nr. 664 Hohenkirchen der Königl. Preußischen Landesaufnahme, Originalmaßstab 1:25.000

100 200 300 400 500 **Abb. 5.11:** Zu Abb. 5.9 gehöriger Passpunkt in der aktuellen Topographischen Karte 1:10.000

sehr schwer die Position einzuschätzen, wo der wahre Ort des Punktes definiert werden muss. Je nach Grad der Generalisierung, kartographischen Darstellungsform und vor allem hinsichtlich des Herstellungsverfahrens der Karten ergeben sich aber, wie die Abbildungen

5.9 bis 5.11 exemplarisch zeigen, auch bei gleichem Bildmaßstab sehr große Unterschiede, welche eine genaue Lokalisierung von Passpunkten erheblich erschweren.

Unter der Annahme, dass die Unschärfen in beiden Achsenrichtungen einer Gaußschen Normalverteilung entsprechen, kann ein Modellansatz für die Ungenauigkeiten eines Punktes somit als Toleranzkreis mit dem wahren Punkt im Zentrum beschrieben werden. Ausgehend von diesem theoretischen Modell kann bei Bedarf die Wahrscheinlichkeit berechnet werden, mit welcher ein Punkt bei einer gegebenen Distanz vom wahren Wert vorkommt. Im vorliegenden, praktischen Fall der Georeferenzierung von Altkarten ist jedoch grundsätzlich davon auszugehen, dass die erwähnte Schwankungsbreite noch unterhalb der Grundgenauigkeit der Referenzkarten liegt und damit als unerheblich einzuschätzen ist. Für die weitere Analyse dieser Thematik sei an dieser Stelle auf die bestehende Literatur verwiesen, die sich ausführlich mit den geometrischen Unsicherheiten in der Geoinformatik beschäftigen (vgl. ZHANG, GOODCHILD [2002]; GLEMSER [2000]).

# **5.3 Methoden der Plausibilitätsprüfung**

Da bei der manuellen Ermittlung von Referenzpunkten selbst bei sehr erfahrenen Bearbeitern erwartungsgemäß immer wieder zufällige und systematische Fehler auftreten können, ist es ratsam, die definierten Passpunkte vor der eigentlichen Transformation der Karte einer eingehenden Prüfung zu unterziehen. Dabei empfiehlt es sich grundsätzlich für die Durchführung von Plausibilitätstests, als auch im Rahmen der sich anschließenden Analyse der metrischen Kartengenauigkeit, alle verwendeten Referenzpunkte der Altkarte wie der Referenzkarte miteinander korreliert zu nummerieren.

# **5.3.1 Plausibilitätstest über die Punktnummerierung**

Bei der Vergabe der Referenzpunkte kann es je nach verwendeter Software leicht dazu kommen, dass sich eine widersprüchliche Nummerierung ergibt. Nur wenn eine gesicherte, korrelierende Nummerierung der Koordinatenpaare von Quell- und Referenzkarte gegeben ist, können daraus resultierende potenzielle Fehlerquellen sicher ausgeschlossen werden. Es ergeben sich die folgenden Möglichkeiten für fehlerhafte Nummerierungen:

- unterschiedliche Anzahl von Quell- und Referenzpunkten
- mehrfach vorkommende Nummern in einem Datensatz
- mehrfach aufgenommene identische Referenzpunkte mit verschiedener Nummerierung.

Die erwähnten Fehlerquellen können leicht mit einem Tabellen-Kalkulationsprogramm wie z.B. Microsoft Excel oder einer vergleichbaren Software gefunden und entsprechend eliminiert werden. Durch die Funktion:

### *=WENN(VERGLEICH(A1;A:A;0)=ZEILE();"";"Doppelt")*

werden so exemplarisch alle doppelten Einträge für die Spalte A gefunden und mit dem Begriff "Doppelt" ausgewiesen. Bei sehr langen Zahlenkolonnen empfiehlt sich weiterhin die Nutzung des Autofilters.

Im Rahmen der Überprüfung auf diese Art von möglichen Bearbeitungsfehlern konnten keine Unstimmigkeiten bei den bearbeiteten Karten festgestellt werden.

# **5.3.2 Plausibilitätstest über die Passpunktabstände und -verteilung**

Für die überbestimmte Georeferenzierung von modernen Karten genügen bereits wenige Referenzpunkte, wobei hier im Regelfall die Eckkoordinaten der geographisch einzuordnenden Karte Verwendung finden. Im Fall von historischen Karten, die oftmals innerhalb des Kartenbildes lokal differenzierte Verzerrungen aufweisen, ist im Gegensatz dazu die räumliche Verteilung der Passpunkte ein wichtiges Kriterium, welches je nach verwendeter Transformationsmethode eine entscheidende Bedeutung für die Qualität der resultierenden, transformierten Karte hat. In diesem Sinne ist von Interesse, inwieweit die minimalen, maximalen sowie durchschnittlichen Entfernungen der Punkte zu ihrem nächsten Nachbarn ausgeprägt sind. Diese Information ist insbesondere bei der Verwendung der Georeferenzierung über die maschenweise Affintransformation von Bedeutung, da sich hier bei kleinen mittleren Abständen dementsprechend auch ein sehr kleinmaschiges Netz für die Entzerrung ergibt.

Die Berechnung dieser Entfernungen ist in ArcGIS 9.2 über die Funktion "Calculate *Distance Band from Neighbor Count"* mit dem Parameter 1 für den unmittelbaren nächsten Nachbarn erfolgt, wobei hier die Tabellen 5.2 für die Karten von Wiebeking und 5.3 von Schmettau die Ergebnisse zusammenfassen. Es ist ersichtlich, dass sich für beide Kartenwerke die mittleren Passpunktabstände um einen Wert von 500 m bewegen. Hinsichtlich der maximalen Abstände sind in Bezug auf die reinen Zahlenwerte nur sehr wenige Karten auffällig. Eine visuelle Überprüfung hat aber auch hier keine Unstimmigkeiten ergeben, da sich die teilweise recht hohen maximalen Entfernungen durch das lokale Vorhandensein von Seen bzw. großen Waldstücken begründen. Nur bei wenigen Karten von Schmettau, deren Kartenfläche über die Gebietsgrenze von Mecklenburg hinaus reichen, sind

| <b>Karten von Wiebeking</b> |     |                   |                   |                   |                 |       |                   |                    |                   |
|-----------------------------|-----|-------------------|-------------------|-------------------|-----------------|-------|-------------------|--------------------|-------------------|
|                             | PA  | min.              | max.              | <b>Mittel</b>     |                 | PA    |                   | min. max. Mittel   |                   |
|                             |     | $\lceil m \rceil$ | $\lceil m \rceil$ | $\lceil m \rceil$ |                 |       | $\lceil m \rceil$ | $\lceil m \rceil$  | $\lceil m \rceil$ |
| 1 Kalkhorst                 | 125 |                   | 127,9 1460,5      | 564,1             | 21 Schwerin     | 363   |                   | 81,0 1910,4 498,9  |                   |
| 2 Insel Poel                | 112 |                   | 158,5 1637,7      | 485,1             | 22 Crivitz      | 325   |                   | 107,7 1830,4 534,7 |                   |
| 3 Neubukow                  | 280 |                   | 145,3 2131,6      | 519,5             | 23 Goldberg     | 465   |                   | 61,2 1565,3 442,0  |                   |
| 3a/4a Brunshaupten/         | 210 | 78,5              | 1317,1            | 399,0             | 24 Krakower See | 505   |                   | 67,6 1519,1 408,0  |                   |
| Warnemünde                  |     |                   |                   |                   | 25 Stavenhagen  | 425   | 81,0              | 1782,6 426,4       |                   |
| 4b Rostock                  | 333 | 99,0              | 1855,2            | 487,5             | 26 Wolde        | 230   | 56,7              | 1336,1 417,8       |                   |
| 5/6 Fischland/Ribnitz       | 203 |                   | 130,7 1936,2      | 519,5             | 27a Schwanheide | 169   |                   | 64,7 1805,2 391,1  |                   |
| 7a Tessin                   | 244 |                   | 132,8 2191,7      | 539,5             | 27b Boizenburg  | 238   |                   | 75,8 1331,1 375,1  |                   |
| 7b Sülze                    | 141 | 105,1             | 1423,6            | 483,7             | 28 Hagenow      | 446   |                   | 68,8 1336,2 419,9  |                   |
| 8 Schönberg                 | 328 | 95,6              | 1504,0            | 472,6             | 29 Wöbbelin     | 227   |                   | 100,3 2073,6 497,2 |                   |
| 9 Wismar                    | 457 | 98,1              | 2244,4            | 435,7             | 30 Parchim      | 325   |                   | 94,4 2517,0 498,2  |                   |
| 10a Neukloster              | 326 | 135,3             | 1357,9            | 479,7             | 31 Plau         | 447   |                   | 141,0 1483,8 469,8 |                   |
| 10b Neukloster Erg.         | 169 | 110,5             | 1330,1            | 445,3             | 32 Malchow      | 250   |                   | 109,4 2271,3 559,1 |                   |
| 11 Bützow                   | 389 | 85,6              | 1561,0            | 498,2             | 33 Waren        | 458   |                   | 72,1 1858,2 405,3  |                   |
| 12 Laage                    | 356 | 122,9             | 1620,7            | 493,1             | 34 Penzlin      | 471   |                   | 62,7 1694,3 346,8  |                   |
| 13 Gnoien                   | 206 | 81,9              | 2943,3            | 544,5             | 35 Lübtheen     | 368   |                   | 71,7 1362,0 359,7  |                   |
| 14a Ratzeburg Nord          | 41  | 66,5              | 1167,0            | 528,0             | 36 Ludwigslust  | 300   |                   | 68,6 2822,5 415,6  |                   |
| 14a Ratzeburg Süd           | 93  | 198,6             | 1310,0            | 403,8             | 37 Marnitz      | 464   |                   | 81,0 1736,3 432,0  |                   |
| 14b Gadebusch               | 424 | 81,5              | 1989,6            | 421,5             | 38 Vietlübbe    | 278   |                   | 79,4 1351,8 449,5  |                   |
| 15 Schweriner See           | 328 | 107,1             | 1882,0            | 496,2             | 39 Röbel        | 560   |                   | 50,3 1451,4 380,6  |                   |
| 16 Sternberg                | 449 | 89,9              | 1166,2            | 462,0             | 40 Rechlin      | 294   |                   | 63,2 1152,0 373,1  |                   |
| 17 Güstrow                  | 469 | 85,0              | 1491,4            | 398,7             | 41a Dömitz      | 234   | 61,1              | 2039,5 428,4       |                   |
| 18 Teterow                  | 400 | 87,8              | 1369,9            | 446,0             | 41b Eldena      | 234   |                   | 92,9 1106,1 362,0  |                   |
| 19 Malchin                  | 262 | 78,6              | 2045,5            | 464,9             | 42 Diemitz      | 303   |                   | 70,5 1316,8 424,4  |                   |
| 20 Wittenburg               | 330 |                   | 100,3 1384,5      | 500,9             | Summe:          | 15054 |                   |                    |                   |
|                             |     |                   |                   |                   | Mittelwert:     |       |                   | 93,5 1687,0 454,3  |                   |

**Tabelle 5.2:** Analysierte Passpunktabstände für die Karten von Wiebeking, basierend auf der Berechnung des nächsten Nachbarpunktes (PA: Passpunktanzahl)

**Tabelle 5.3:** Analysierte Passpunktabstände für die Karten von Schmettau, basierend auf der Berechnung des nächsten Nachbarpunktes (PA: Passpunktanzahl)

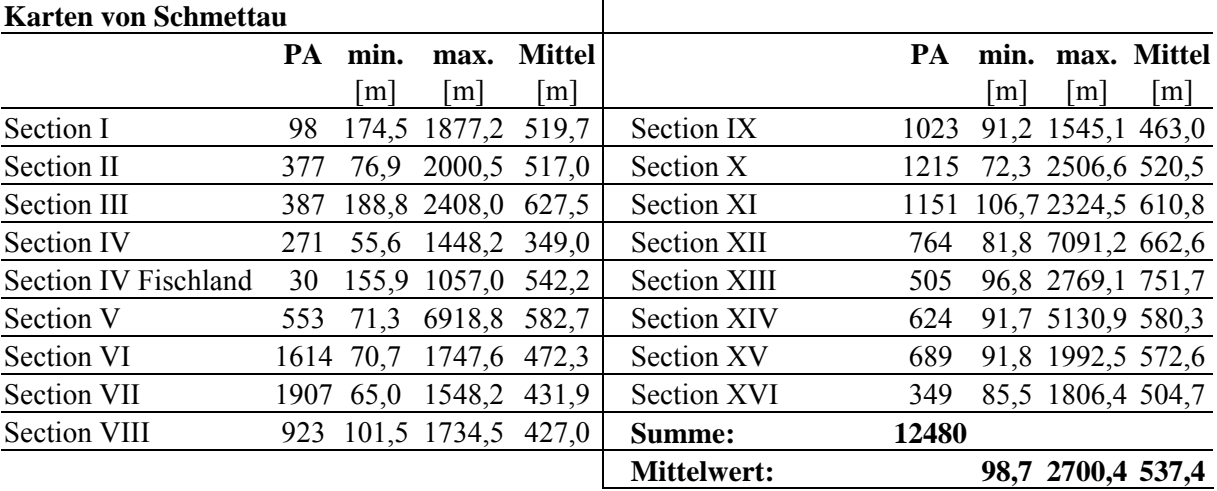

aufgrund der hier eher schematisch verzeichneten Geometrien die maximalen Abstände dadurch zu erklären, dass hier keine weitere Passpunktverdichtung mehr erfolgen konnte.

Ausgehend von den ermittelten Passpunkten können deren Abstände zueinander aber auch visuell dargestellt werden. Durch die Funktion "Euclidean Distance" in ArcGIS 9.2 ergibt sich die Möglichkeit einer Klassifizierung dieser Abstände. Die Abbildung 5.12 symbolisiert eine solche Berechnung am Beispiel der Karte Nr. 9 Wismar von Wiebeking. Gleichermaßen ist hier in Kombination mit Abb. 5.13 anschaulich zu erkennen wie sich durch die Wismarer Bucht große Abstände zum nächsten Passpunktnachbar ergeben können. Durch diese farbliche Darstellungsform sind größere Lücken zwischen den Referenzpunkten sehr leicht zu identifizieren, und es kann unter Umständen eine Verdichtung vorgenommen werden. In Anbetracht der bereits vorliegenden minimalen, maximalen und mittleren Passpunktabstände,

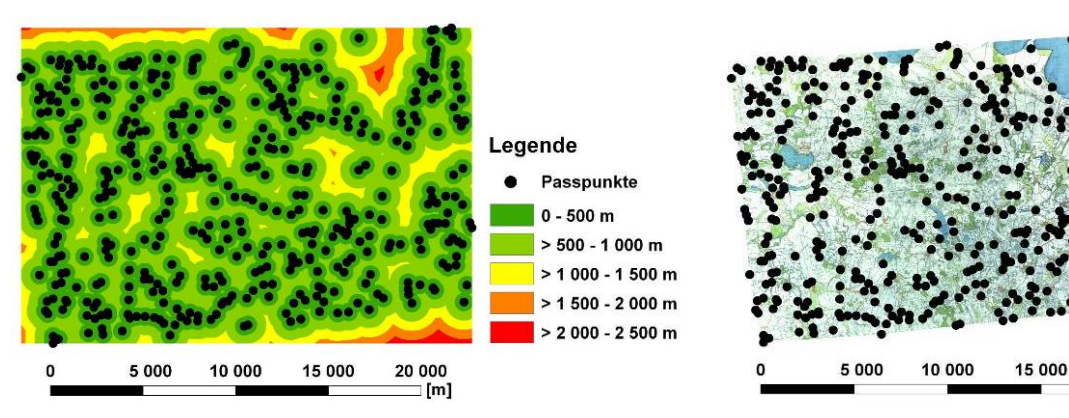

**Abb. 5.12:** Klassifizierte Abstände der Passpunkte zueinander am Beispiel der Karte Nr. 9 Wismar von Wiebeking

**Abb. 5.13:** Kartenbild des Blattes Nr. 9 Wismar von Wiebeking

20 000

 $[<sub>m</sub>]$ 

sowie der enormen Anzahl von über 27.000 Passpunkten für beide Kartenwerke in Kombination mit einer visuellen Überprüfung wurde auf eine übergreifende Berechnung einer solchen Klassifikation für die zu bearbeitenden Karten aber verzichtet.

Neben den reinen Abstandsmaßen kann aber auch noch das Verteilungsmuster der Punkte durch eine beschreibende Zahl formuliert werden. Ausgehend von der Methode des nächsten Nachbarn ist eine Differenzierung der Punktverteilung in gleichmäßige, zufällige und geklumpte Verteilungsmuster möglich. Die Berechnung wird in ArcGIS 9.2 durch die Funktion "*Average Nearest Neighbor"* ermöglicht. Wie Testdurchläufe ergeben haben, herrscht bei den bearbeiteten Karten erwartungsgemäß im Regelfall eine lokal konzentrierte Verteilung vor, da sich die Passpunkte eher um Ortschaften bzw. deren unmittelbares Umland verdichten. Bezogen auf die theoretische Herleitung dieser Berechnung sei an dieser Stelle auf BAHRENBERG, GIESE, NIPPER [1999] verwiesen.

# **5.3.3 Plausibilitätstest über die lokalen Fehlerwerte**

Während der Georeferenzierung werden in Anwendung der ermittelten Transformationsgleichung auf die Passpunkte des zu entzerrenden Bildes durch die verwendete Software in der Regel gleichzeitig automatisiert Residualwerte in Richtung der Koordinatenachsen ermittelt. Daraus leiten sich auch die punktuellen Fehlervektoren (in der Literatur auch Error, Restklaffung, Restfehler, Abweichung oder Verbesserung genannt) ab, die über die folgende Formel berechnet werden können.

 $Error = \sqrt{(x_R^2 + y_R^2)}$   $x_{R_i}$ ,  $y_{R_i}$ : Residualwerte in x- und y-Richtung

Ebenso ergibt sich in Summierung dieser Restklaffen in Abhängigkeit von der Koordinatenpaaranzahl der mittlere quadratische Fehler RMS (engl. **R**oot **M**ean **S**quare), welcher

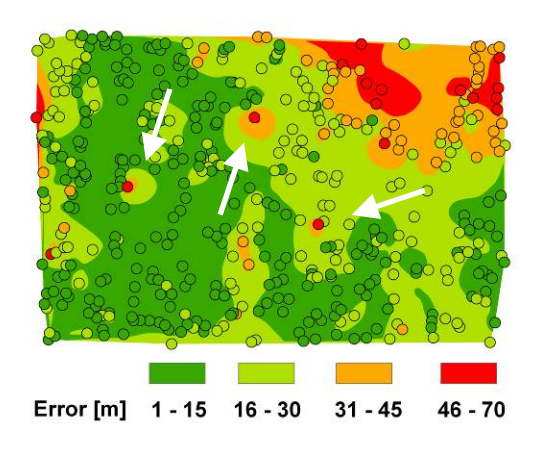

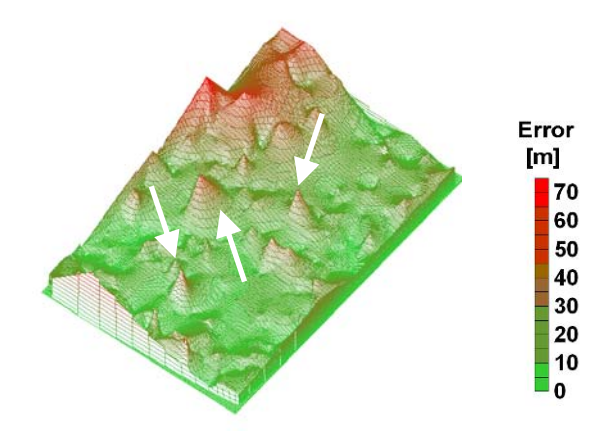

**Abb. 5.15:** Dreidimensionale, farblich klassifizierte Darstellung der punktuellen Restklaffungen, am Beispiel der Karte Nr. 9 Wismar von Wiebeking

**Abb. 5.14:** Visueller Ausreißertest durch eine farblich klassifizierte Voronoi-Interpolation der Restklaffen, am Beispiel der Karte Nr. 9 Wismar von Wiebeking

mit der erweiterten Formel

$$
RMS = \frac{\sqrt{\sum (x_{Ri}^2 + y_{Ri}^2)}}{n}
$$
 *n*: Anzahl

#### der Koordinatenpaare

berechnet werden kann. Dieser gibt die mittlere Abweichung der Passpunkte von der vorgegebenen Sollposition an und stellt ein repräsentatives Fehlermaß dar, welches sich heute in der Geodäsie und Geoinformatik etabliert hat. Je kleiner dieser Fehler ist, desto bessere Ergebnisse können auch hinsichtlich der Georeferenzierung erwartet werden.

Für den vereinfachten Ausschluss von fehlerhaft gesetzten Punkten, welche im Regelfall schon im Vergleich an ihren sehr großen Fehlerwerten zu erkennen sind, empfehlen sich daher in Auswertung der jeweils vorliegenden, punktuellen Restfehler verschiedene, visuell basierte Ausschlussverfahren. Durch die Voronoi-Interpolation (engl. Natural Neighbor Interpolation), bei der ausgehend von den umgebenden Passpunkten mit ihren entsprechenden Fehlerwerten gewichtet ein Raster mit weiteren Werten generiert werden kann, ist es somit z.B. unter Zuhilfenahme einer entsprechenden farblichen Klassifizierung sehr leicht auffällige Punkte mit vergleichsweise sehr hohen Fehlerwerten zu identifizieren (vgl. Abb. 5.14) und im Anschluss daran nochmals im Kartenbild auf ihre Richtigkeit hin zu überprüfen. Dieses Interpolationsverfahren ist unter gleichnamiger Bezeichnung auch in ArcGIS 9.2 verfügbar. Es wurde dabei nicht nur als Plausibilitätstest auf alle bearbeiteten Karten angewandt, sondern auch um die ermittelten Fehlerverteilungen basierend auf einer affinen Koordinatentransformation leicht nachvollziehbar für den diese Arbeit abschließenden Anhang visuell verständlich aufzubereiten.

Eine weitere Möglichkeit der graphischen Kontrolle besteht in Form einer dreidimensionalen Darstellung der Fehlerverteilung (vgl. Abb. 5.15), wobei die Restklaffen die Z-Koordinate bilden. Hierbei sind wahrscheinliche Ausreißerwerte anhand auffälliger Spitzenwerte zu erkennen. Eine solche Berechnung und Visualisierung ist unter anderem mit dem Programm Surfer 8 von Golden Software möglich.

# **5.4 Transformationsverfahren**

Das Grundanliegen einer Georeferenzierung besteht unter anderem in der Überführung der Bildkoordinaten von digitalisierten Altkarten in ein aktuelles Weltkoordinatensystem, wobei hier auch unter Umständen eine Entzerrung lokaler Deformationen ermöglicht werden soll. Um dies zu gewährleisten, werden mit Hilfe von mathematischen Beziehungen zwischen den Koordinatenpaaren des Quell- und des Zielsystems Transformationsgleichungen ermittelt. Diese Gleichungen können je nach Anzahl der verwendeten Passpunkte eindeutig bestimmt bzw. mit Hilfe der Ausgleichsrechnung überbestimmt gelöst werden. Um ein Rasterbild in ein Geokoordinatensystem zu überführen, ist es daher erforderlich entsprechende Parameter der Translation, Rotation und Skalierung zu finden. Erst durch die Anwendung der daraus resultierenden Transformationsgleichung auf die Rasterkarte kann während des Resamplings eine Neuzuordnung der Pixeldaten des Eingabebildes auf die Bildmatrix des Ausgabebildes erfolgen. Jedes dieser Verfahren unterliegt dabei definierten Treuebedingungen hinsichtlich von Winkel-, Flächen-, Linien-, Geraden- oder Parallelentreue, welche die Eignung des jeweiligen Verfahrens für die Aufgabenstellung limitieren können. Gleichzeitig wird durch die Anzahl der zu bestimmenden Transformationsparameter die Komplexität der daraus resultierenden Berechnungsformeln bestimmt, bzw. definiert sich dadurch die Anzahl der erforderlichen Passpunkte.

# **5.4.1 Geometrische Transformationen**

Die Grundlage für alle linearen Transformationen bilden die Verfahren Translation, Rotation und Skalierung. Einzeln finden diese Berechnungsschritte kaum Anwendung, erst durch die Kombination miteinander entstehen komplexe Gleichungen, welche für die Verzerrung und entsprechende Neuberechnung der Ausgabekarte genutzt werden.

• Translation:

Bei der Translation erfolgt eine Verschiebung des Koordinatenursprungs, welche durch die einfache Addition eines Verschiebungsvektors entlang der x- und y-Achse realisiert wird.

$$
X = X_0 + x
$$
  
\n
$$
Y = Y_0 + y
$$
  
\n(x, y): Augangskoordinaten  
\n(X, Y): transformierte Koordinaten  
\n(X<sub>0</sub>, Y<sub>0</sub>): Verschiebung (Translation)

• Skalierung:

Bei Karten unterschiedlichen Maßstabs ist bei der Transformation ein Maßstabsfaktor zu berücksichtigen. Für die Berechnung müssen mindestens zwei Punkte  $P_a$  und  $P_b$  in beiden Systemen koordinatenmäßig bekannt sein. Aus den Quotienten der jeweiligen Strecken zwischen den Punkten in beiden Systemen kann der Maßstabsfaktor *m* berechnet werden.

$$
s_Q = \sqrt{(x_b - x_a)^2 + (y_b - y_a)^2}
$$
  
\n
$$
s_Z = \sqrt{(X_b - X_a)^2 + (Y_b - Y_a)^2}
$$
  $m = \frac{s_Z}{s_Q}$ 

 $P_a(x_a, y_a), P_b(x_b, y_b)$ : Punktkoordinaten im Quellsystem  $P_a(X_a, Y_a)$ ,  $P_b(X_b, Y_b)$ : Punktkoordinaten im Zielsystem *Qs :* Strecke zwischen zwei Punkten im Quellsystem *Zs :* Strecke zwischen zwei Punkten im Zielsystem *m:* resultierender Maßstabsfaktor

Es ergibt sich die folgende Formel für die Berechnung der Koordinaten im Zielsystem.

 $X = m \cdot y$ 

 $Y = m \cdot y$ 

• Rotation:

Die Rotation beinhaltet eine einfache Drehung des Punktfeldes um den Koordinatenursprung mit dem Winkel α.

 $X = \cos \alpha \cdot x - \sin \alpha \cdot y$  $Y = \sin \alpha \cdot x + \cos \alpha \cdot y$ 

 *(x, y):* Ausgangskoordinaten

*(X, Y):* transformierte Koordinaten

<sup>α</sup> *:* Drehwinkel

# **5.4.2 Ähnlichkeitstransformation (Helmert-Transformation)**

Die Ähnlichkeitstransformation stellt eine Kombination der drei erwähnten geometrischen Transformationskomponenten dar. Es können dabei auf der Basis von mindestens zwei homologen Passpunkten im Quell- und Zielsystem zwei Verschiebungen, eine Drehung sowie eine Maßstabsänderung zwischen den beiden Koordinatensystemen realisiert werden. Die Geraden-, Parallelen- und Winkeltreue bleiben dabei erhalten.

Die Grundgleichung der Ähnlichkeitstransformation kann wie folgt formuliert werden:

 $X = X_0 + m \cdot \cos \alpha \cdot x - m \cdot \sin \alpha \cdot y$  $Y = Y_0 + m \cdot \sin \alpha \cdot x + m \cdot \cos \alpha \cdot y$ 

Für den Fall, dass mehr als zwei identische Punkte vorliegen, können die vier unbekannten Parameter mit Hilfe einer Ausgleichsrechnung nach der Methode der kleinsten Quadrate berechnet werden. Durch eine Substitution der Transformationsparameter in Form von:

$$
m \cdot \cos \alpha = a_1 \text{ und } m \cdot \sin \alpha = b_1
$$

ergibt sich dann das folgende lineare Gleichungssystem.

$$
X = X_0 + a_1 \cdot x - b_1 \cdot y
$$

$$
Y = Y_0 + b_1 \cdot x + a_1 \cdot y
$$

Ausgehend von zwei homologen Passpunkten ergibt das Einsetzen ihrer Koordinatenwerte in die Transformationsgleichungen sowie die anschließende Lösung des entstandenen linearen Gleichungssystems die Berechnungsformeln für die vier gesuchten Parameter.

$$
X_0 = X_a - a_1 \cdot x_a + b_1 \cdot y_1
$$

$$
Y_0 = Y_a - b_1 \cdot x_a - a_1 \cdot y_1
$$

$$
a_1 = \frac{(x_b - x_a) \cdot (X_b - X_a) + (y_b - y_a) \cdot (Y_b - Y_a)}{(x_b - x_a)^2 + (y_b - y_a)^2}
$$

$$
b_1 = \frac{(x_b - x_a) \cdot (Y_b - Y_a) - (y_b - y_a) \cdot (X_b - X_a)}{(x_b - x_a)^2 + (y_b - y_a)^2}
$$

Obwohl diese einfache Form der Transformation mit vier unbekannten Parametern sehr einfach zu berechnen und geometrisch anschaulich ist, werden die dadurch gegebenen Vorteile in der Regel bei Überbestimmung durch die Nachteile der Restklaffungen gemindert. Nachdem die Koordinaten der homologen Punkte unter Verwendung der ermittelten Transformationsgleichung von dem Quell- in das Zielsystem transformiert wurden, unterscheiden sich die transformierten identen Punkte um die Restklaffung von den Sollkoordinaten. Durch die Verteilung der Restklaffungen erhält jeder Umformungspunkt einen Anpassungsbetrag in Form eines Koordinatenzuschlages in Richtung jeder Koordinatenachse. Bei der Berechnung des Anpassungsbetrages sind dabei die Restklaffungen in allen Passpunkten zu berücksichtigen, wobei allerdings der Einfluss der vom Umformungspunkt weiter entfernten Passpunkte geringer als der der nahe gelegenen sein soll. Dieses Problem der nachbarschaftstreuen Restklaffenaufteilung kann unter anderem durch die multiquadratische Interpolation gelöst werden (vgl. HARDY [1972], GÖPFERT [1977]).

# **5.4.3 Affintransformation (6 Parameter)**

Die affine Koordinatentransformation stellt eine Erweiterung der Ähnlichkeitstransformation dar, die sich in den folgenden Punkten davon unterscheidet:

- Die Koordinatenachsen haben unterschiedliche Drehwinkel, wodurch sich eine Scherung ergibt. Dadurch bedingt ist die Rechtwinkligkeit beider Achsen nicht mehr gegeben, die Winkeltreue entfällt. Die Parallelen- und Geradentreue bleibt aber weiterhin bestehen.
- Die Koordinatenachsen werden jeweils mit verschiedenen Maßstabsfaktoren skaliert.
- Es werden mindestens drei homologe Passpunkte vorausgesetzt.

Die Transformationsgleichungen werden wie folgt formuliert:

 $X = X_0 + m_x \cdot \cos \alpha_x \cdot x - m_y \cdot \sin \alpha_y \cdot y$  $Y = Y_0 + m_x \cdot \sin \alpha_x \cdot x + m_y \cdot \cos \alpha_y \cdot y$ 

Durch eine Substitution der Transformationsparameter in Form von:

 $a_1 = m_x \cdot \cos \alpha_x$  $a_1 = m_x \cdot \cos \alpha_x$ <br>  $a_2 = m_y \cdot \sin \alpha_y$ <br>  $b_2 = m_y \cdot \cos \alpha_y$  $b_1 = m_x \cdot \sin \alpha_x$ 

ergibt sich dann das folgende lineare Gleichungssystem.

$$
X = X_0 + a_1 \cdot x - a_2 \cdot y
$$

$$
Y = Y_0 + b_1 \cdot x + b_2 \cdot y
$$

Ausgehend von drei homologen Passpunkten ergibt das Einsetzen ihrer Koordinatenwerte in die Transformationsgleichungen sowie die anschließende Lösung des entstandenen linearen Gleichungssystems die Berechnungsformeln für die vier gesuchten Parameter.

 $X_0 = X_a - a_1 \cdot x_a - a_2 \cdot y_a$   $Y_0 = X_a - b_1 \cdot x_a - b_2 \cdot y_a$ 

$$
a_1 = \frac{(X_a - X_b) - a_2 \cdot (y_a - y_b)}{x_a - x_b} \qquad b_1 = \frac{(Y_a - Y_b) - b_2 \cdot (y_a - y_b)}{x_a - x_b}
$$

$$
a_2 = \frac{(x_b - x_c) \cdot (X_a - X_b) - (x_a - x_b) \cdot (X_b - X_c)}{(x_b - x_c) \cdot (Y_a - Y_b) - (x_a - x_b) \cdot (Y_b - Y_c)}
$$

$$
b_2 = \frac{(x_b - x_c) \cdot (Y_a - Y_b) - (x_a - x_b) \cdot (Y_b - Y_c)}{(x_b - x_c) \cdot (Y_a - Y_b) - (x_a - x_b) \cdot (Y_b - Y_c)}
$$

Es gelten wiederum die benannten Anmerkungen hinsichtlich der resultierenden Restklaffungen bzw. deren Lösung durch die multiquadratische Interpolation.

#### **5.4.4 Polynomiale Transformation**

Für die Entzerrung von komplexen, nichtlinearen Verformungen des Ausgangsbildes können auch Polynome höherer Ordnung verwendet werden. Die allgemeine Form einer solchen Polynomtransformation lautet:

$$
X = \sum_{j=0}^{n} \sum_{i=0}^{j} a_{ji} \cdot x^{j-i} \cdot y^{i}
$$

$$
Y = \sum_{j=0}^{n} \sum_{i=0}^{j} b_{ji} \cdot x^{j-i} \cdot y^{i}.
$$

Der Wert n gibt dabei den Grad des Polynoms an. Die Anzahl der zu bestimmenden Parameter kann durch  $u = (n+1) \cdot (n+2)$  ermittelt werden, wobei sich die dafür notwendige Passpunktanzahl durch *u*/2 berechnen.

Mit steigendem Grad des Polynoms steigt die Komplexität der Verzerrungen, wodurch auch die formulierten Treuebedingungen nicht weiter garantiert werden können, da insbesondere Polynome höheren Grades starken Oszillationen unterworfen sind. Dies führt auch dazu, dass ab diesem Stadium bereits kleinste Passpunktabweichungen zu extremen Schwankungen führen können.

# **5.4.5 Maschenweise Affintransformation (lineares Rubber Sheeting)**

Um die bereits erwähnte Problematik der Restklaffungen zu umgehen, stellt die maschenweise Affintransformation in Kombination mit der Delaunay-Triangulation heute ein geeignetes und etabliertes Verfahren dar, um Bilddateien passgenau in aktuelle Koordinatensysteme zu integrieren [MERKEL 1932; GILLMANN 1985; SAALFELD 1985; WHITE, GRIFFIN 1985]. Dazu wird die Menge der Passpunkte im Ausgangsbild in einzelne Dreiecksmaschen zerlegt, in denen jeweils eine separate einfache Affintransformation durchgeführt wird. Dies führt dazu, dass jedem Dreieck eine eindeutige Lösung für eine affine Transformation zugeordnet werden kann. Aus den Transformationsgleichungen dieses Berechnungsverfahrens wird deutlich, dass bei genau drei Passpunkten, welche die Eckpunkte der Dreiecke darstellen, eine eindeutige Bestimmung der sechs Transformationsparameter möglich ist. Somit wird die Problematik der Überbestimmung und der daraus resultierenden Restklaffungen sicher vermieden. Dies hat weiterhin den Vorteil, dass alle Passpunkte exakt und ohne Abweichungen in der transformierten Karte abgebildet werden.

Bei der Triangulierung nach Delaunay werden ausgehend von der Grundbedingung, dass sich im Umkreis eines Dreiecks des Netzes kein weiterer Punkt befinden darf, zunächst Voronoi-Regionen (Thiessen-Polygone) gebildet. Dabei handelt es sich um eine Fläche um einen Punkt aus einer unregelmäßig verteilten Punktwolke, in der jede Raumstelle näher an diesem

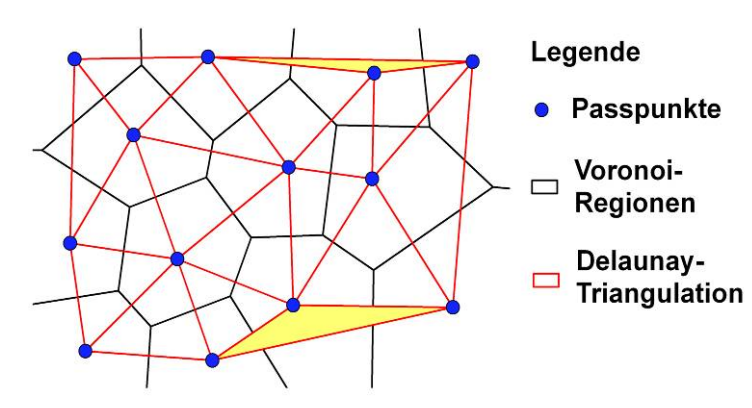

Punkt liegt als an irgendeinem anderen Punkt. Davon ausgehend ergibt sich dann die Delaunay-Triangulation, indem jeweils die Zentren benachbarter Voronoi-Regionen verbunden werden. Jede dieser Maschen repräsentiert damit ein klar abgetrenntes Gebiet, in welchem die Transformation

**Abb. 5.16:** Konstruktion einer Dreiecksvermaschung nach Delaunay basierend auf Voronoi-Regionen

ausschließlich von den Koordinaten der drei Eckpunkte abhängig ist. Somit kann jedes Bildpixel, solange es innerhalb dieses Dreiecks liegt, eindeutig transformiert werden. Für die exakten Grundlagen der Berechnung beliebiger Bildpunkte einer Dreiecksmasche sei auf HWANG et. al [2001] sowie ISAAKS, SRIVASTAVA [1989] hingewiesen.

Mit der maschenweisen Affintransformation ist es somit unter der Voraussetzung einer ausreichenden Anzahl von Passpunkten möglich, beliebige Verzerrungen von historischen Karten auszugleichen. In den einzelnen Dreiecksmaschen bleiben dabei Geraden- und Parallelentreue bestehen. Nur an den Dreieckskanten können Scherungen entstehen, wodurch Geraden an diesen Stellen unter Umständen geknickt dargestellt werden. Allerdings muss angemerkt werden, dass dieses Verfahren eine sehr hohe Passpunktdichte und somit einen gesteigerten Arbeitsaufwand erfordert. Ebenso muss darauf hingewiesen werden, dass insbesondere in den Kartenrandbereichen spitzwinklige Dreiecke, wie sie in Abb. 5.16 gelb markiert dargestellt sind, im Regelfall kaum zu vermeiden sind. Dies führt zwangsläufig zu einer unerwünschten Verzerrung dieser Areale. Weiterhin ist grundsätzlich die mögliche Transformation des Kartenbildes auf die äußere Grenze des Punktfeldes beschränkt, eine Extrapolation wie bei den Vergleichsverfahren ist nicht möglich. Somit werden Karten, welche mit diesem Verfahren der Georeferenzierung transformiert wurden, an denjenigen Punkten beschnitten, die das äußere Passpunktfeld bilden.

# **5.4.6 Vergleich und Eignung der Transformationsverfahren**

Wie aus den vorweg getroffenen Aussagen sowie Tabelle 5.4 hervor geht, unterscheiden sich die verschiedenen Verfahren hinsichtlich der erforderlichen Passpunktzahl, der Einhaltung definierter Treuebedingungen und der Möglichkeit während der Neuberechnung des Ausgabebildes entsprechende Verzerrungen auszugleichen. Unabhängig davon sind auch die durch Überbestimmung resultierenden Restklaffungen ein Problem, welches für die Qualität der berechneten Karte sehr große Auswirkungen haben kann.

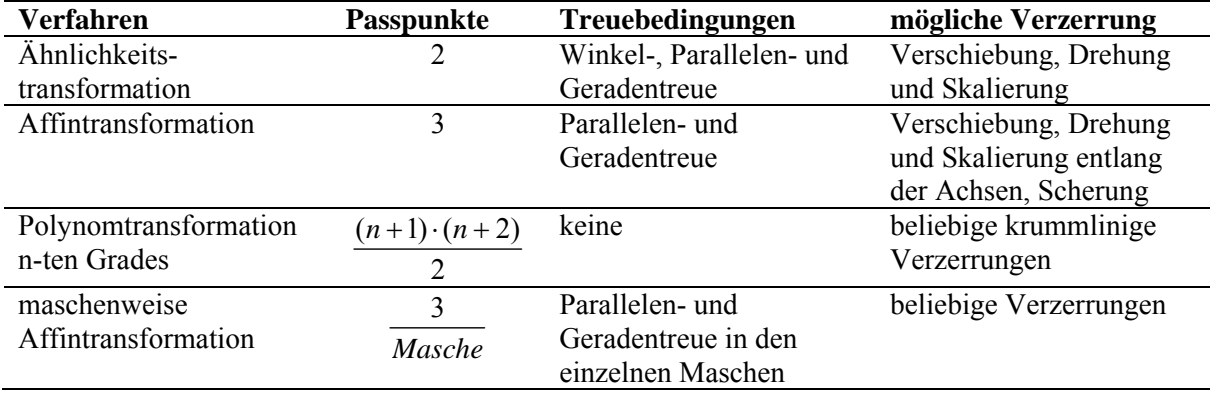

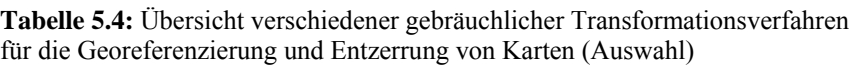

Da historische Karten, bedingt durch fehlerhafte Aufnahmebedingungen sowie alle weiteren Behandlungsaspekte seit dem Druck bzw. der Herstellung, nur bedingt mit heutigen Karten vergleichbar sind, kann keine der benannten Transformationsmethoden pauschal als geeignet
empfohlen werden. Daher sollte für jede Karte bzw. für jedes Kartenwerk durch entsprechende Testberechnungen die bestmögliche Methode gefunden werden.

Eine Kontrolle der ursprünglich mit der Software WGeo 3.0 von WASY über eine einfache Affintransformation (6 Parameter) transformierten Karten von Wiebeking und Schmettau ergab, dass dieses Verfahren für diese Karten eher ungeeignet ist, da hiermit lediglich eine groben Orientierung erreicht werden konnte. Die lokal vorhandenen Verzerrungen bestanden weiterhin. Eigene Untersuchungen mit der professionellen Photogrammetriesoftware ERDAS IMAGINE Version 9.1 und 9.2 der Firma Leica konnten in diesem Fall - auch unter Verwendung einer deutlich größeren Anzahl von Passpunkten - wesentlich bessere Ergebnisse sowohl mit der Methode der Affintransformation sowie der Polynomtransformation (3. Grades) als auch mit der maschenweisen Affintransformation (lineares Rubber Sheeting) erzielt werden. Um eine Vergleichsgrundlage zu bieten, sind die Ergebnisse dieser Untersuchung in Tabelle 5.5 für die Karten von Wiebeking und in Tabelle 5.6 für die von Schmettau zusammengestellt. Da bei der maschenweisen Affintransformation verfahrensbedingt keine Restklaffungen auftreten, können dazu an dieser Stelle leider keine Werte angegeben werden, um die Vorteilhaftigkeit dieser Methode zu betonen.

Wie aus den Tabellen hervor geht, sind unter Verwendung einer großen Passpunktanzahl in Kombination mit der Polynom- bzw. Affintransformation mit dem Programm ERDAS IMAGINE 9.2 bereits sehr gute mittlere quadratische Fehlerwerte, sowie eine starke Verbesserung zu den Vergleichswerten von WGeo 3.0 erreichbar. Da die beiden benannten Verfahren jedoch auf Transformationsgleichungen jeweils für die gesamte Karte basieren, sind sie nur bedingt dazu geeignet die in Altkarten lokal auftretenden Deformationen auszugleichen. Aber nur bei weitgehender Deckungsgleichheit sind historische Karten mit später erschienenen bzw. aktuellen Werken sinnvoll vergleichbar und im Rahmen der Kulturlandschaftsforschung wissenschaftlich exakt auszuwerten. Das Verfahren des linearen Rubber Sheeting bietet diese Möglichkeiten, da hier unter der Voraussetzung eines dichten Passpunktfeldes auch kleinräumige Verzerrungen ohne das Auftreten von Restklaffungen entfernt werden können. Um dies zu verdeutlichen sind mit Abbildung 5.17 für den kleinräumigen Bereich um Wismar die lokalen Passpunkte der Referenzkarte (blau markiert) gegeben, welche die Solllage symbolisieren. Wie Abbildung 5.18 zeigt, weichen die affin transformierten Bildkoordinaten (rot markiert) nicht unerheblich von den Zielpositionen ab. Um dies auch visuell verständlich hervorzuheben, bietet sich ein Rot-/ Grünvergleich an. Dies

**Tabelle 5.5:** Übersicht über die erzielten mittl. quadr. Fehler unter Nutzung ausgewählter Software und Transformationsverfahren für die Karten von Wiebeking im Vergleich zueinander (PA: Passpunktanzahl, AT: Affintransformation, PT: Polynomtransformation 3. Grades)

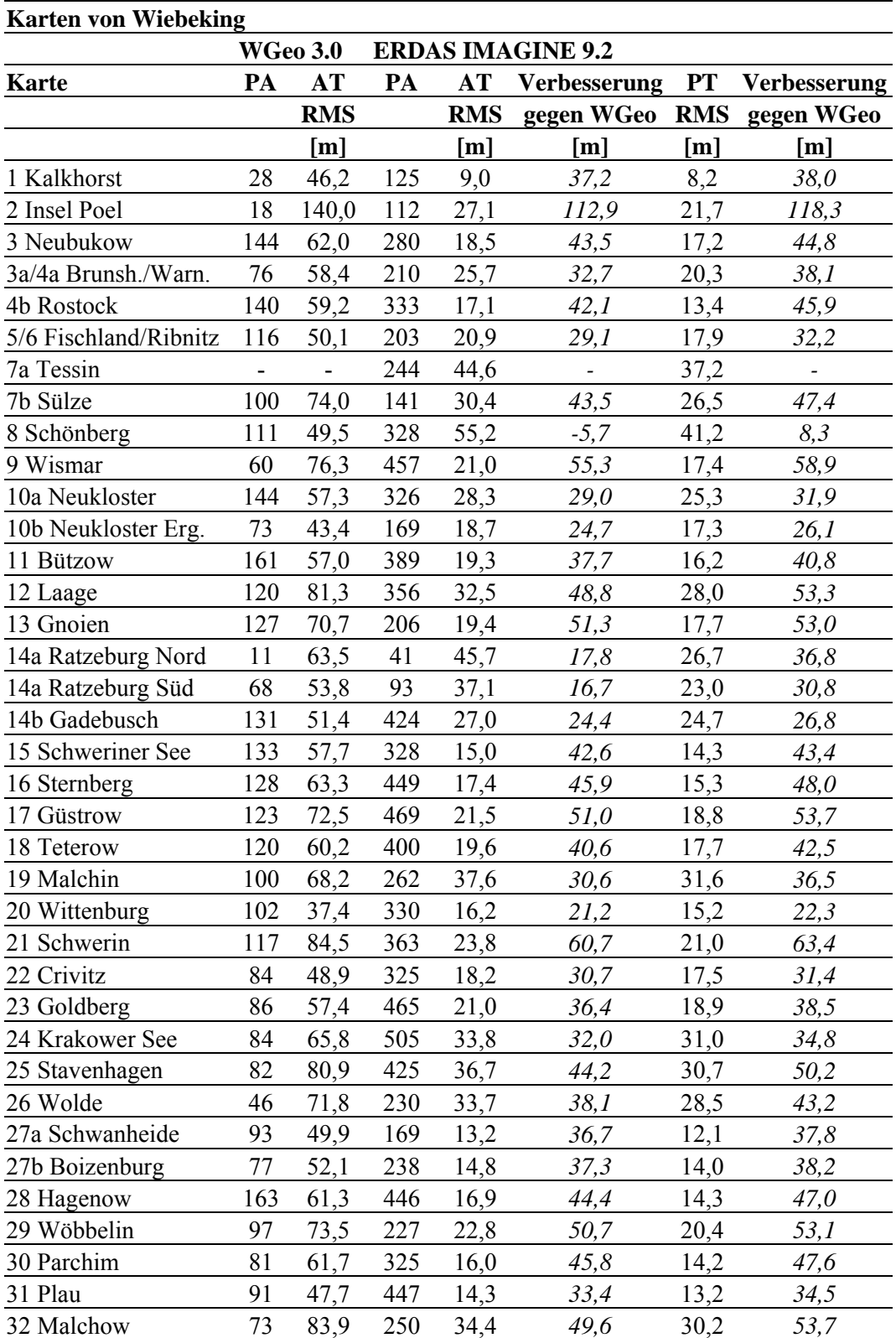

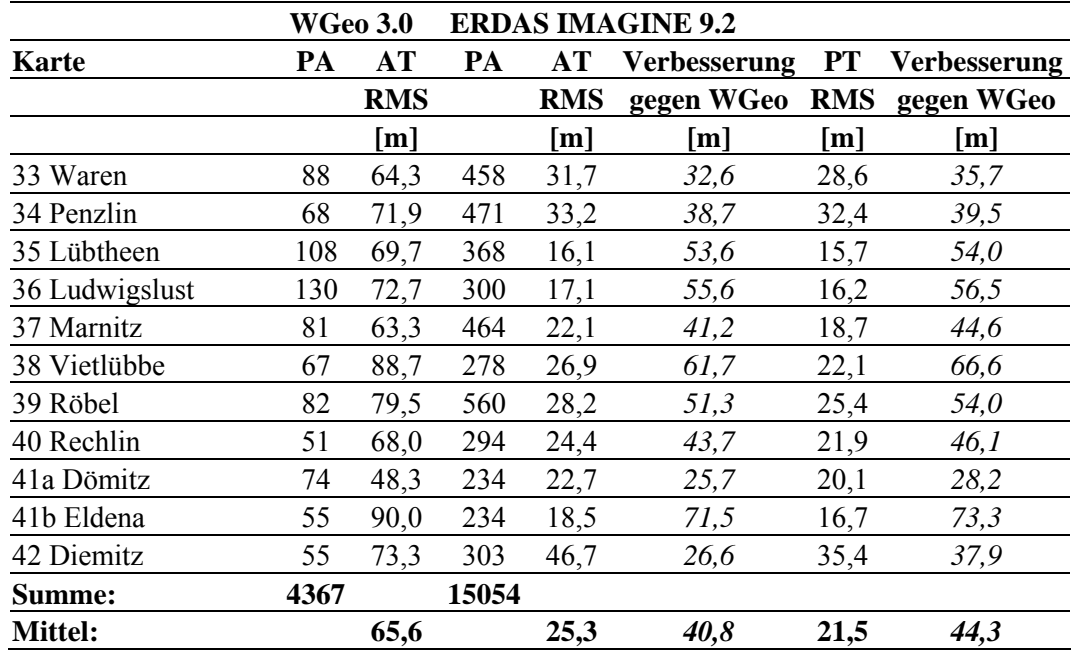

**Tabelle 5.6:** Übersicht über die erzielten mittl. quadr. Fehler unter Nutzung ausgewählter Software und Transformationsverfahren für die Karten von Schmettau im Vergleich zueinander (PA: Passpunktanzahl, AT: Affintransformation, PT: Polynomtransformation 3. Grades)

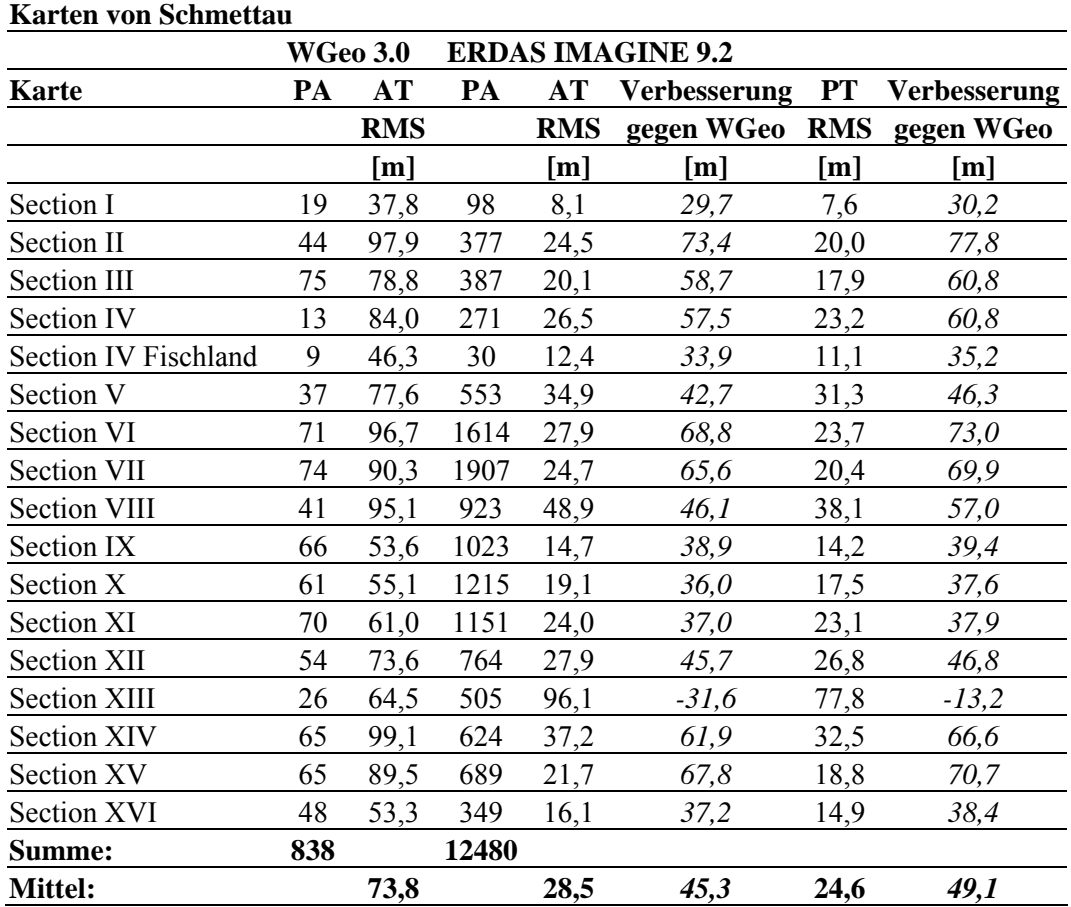

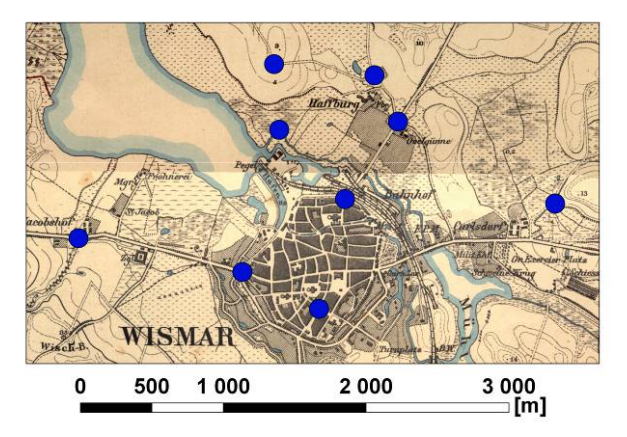

**Abb. 5.17:** Passpunktzuordnung der Referenzkarte (Messtischblatt der Preußischen Landesvermessung)

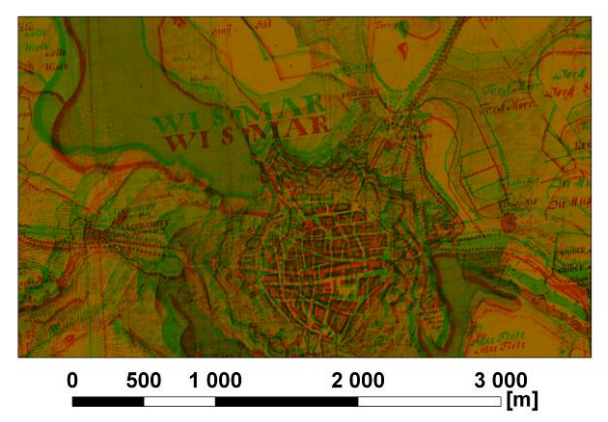

500 1 000 2000 3 000 [m]

**Abb. 5.18:** Resultierende Passpunktlage (rot) und Solllage (blau) nach einer affinen Transformation der Karte Nr. 9 von Wiebeking (ERDAS IMAGINE 9.2)

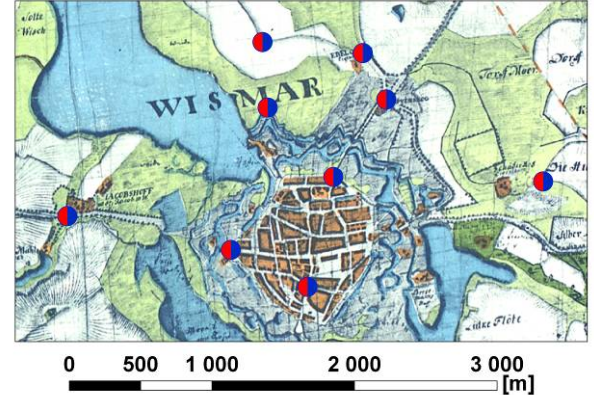

**Abb. 5.19:** Rot-/ Grün-Vergleich der transformierten Karten (Rot: Affintransformation, Grün: lineares Rubber Sheeting)

**Abb. 5.20:** Resultierende, übereinstimmende Passpunktlage nach Anwendung der Methode lineares Rubber Sheeting (ERDAS IMAGINE 9.2)

wird möglich, indem z.B. in ArcGIS 9.2 jeweils die entsprechenden Farblayer des RGB-Bildes de- bzw. aktiviert werden. Eine solche Gegenüberstellung ist passend zu den Abbildungen 5.18 und 5.20 mit Graphik 5.19 gegeben. Erst durch den Einsatz der maschenweisen Affintransformation wird, wie in Abb. 5.20 dargestellt, eine übereinstimmende Lage der Referenzkoordinaten mit den transformierten Bildpunkten erreicht.

Das dies nicht nur im kleinräumigen Bereich in Bezug auf die exakte Positionierung der neu berechneten Bildkoordinaten der Passpunktlagen funktioniert, sondern auch positive Auswirkungen auf die umgebenden Flächenareale zeigt, ist z.B. mit einem Konturvergleich der resultierenden Karten nach Anwendung der untersuchten Transformationsverfahren möglich. Wie mit Abbildung 5.21 für die Insel Poel dargestellt, weichen die Resultate der verschiedenen Verfahren deutlich voneinander ab. Um dies auch mit Zahlenwerten zu belegen, wurde ein Verfahren entwickelt, mit welchem die Entfernungen der Sollkontur des

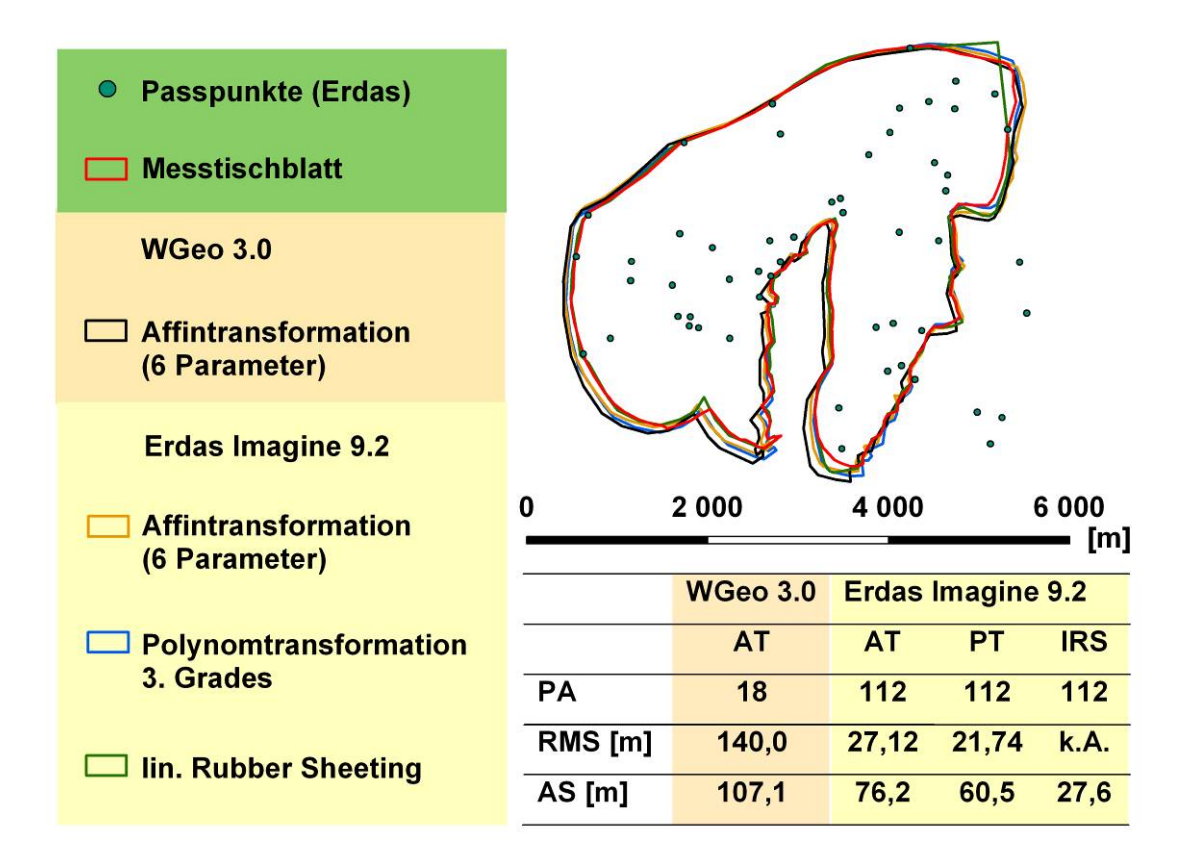

**Abb. 5.21:** Vergleich des resultierenden Konturenverlaufs der Insel Poel (Karte von Wiebeking Nr. 2) nach Anwendung der verschiedenen, zur Verfügung stehenden Transformationsmethoden mit der Sollkontur aus dem Messtischblatt der Königlich Preußischen Landesvermessung (PA: Passpunktanzahl, RMS: Root Mean Square, AS: mittlerer Abstand zur Sollkontur, AT: Affintransformation, PT: Polynomtransformation 3. Grades, lRS: lineares Rubber Sheeting)

Messtischblattes (Referenzkarte) zu den Umringslinien der verschiedenen Istkonturen ermittelt werden kann. Dabei wird jeweils von den in Punkte konvertierten Vertices der Solllinie mit der Funktion "Near" in ArcGIS 9.2 der nächste Abstand zur Vergleichskontur festgestellt und abschließend gemittelt. Wie aus den der Graphik 5.21 beigefügten Zahlenwerten ersichtlich ist, erfolgt mit dem Verfahren des linearen Rubber Sheeting die beste Annäherung an die zu erzielende Silhouette der Küstenlinie (Sollkontur).

Da dieses Vergleichsverfahren hier nur beispielhaft dargestellt wird, aber aufwandsbedingt keinesfalls für alle Karten durchgeführt werden kann, bieten sich für einen einfachen visuellen Vergleich der Übereinstimmung zwischen Referenz- und transformierter Karte weitere, sehr effektive und zeitsparende Methoden an. Dies bezieht sich neben dem bereits erwähnten Rot-/ Grünvergleich z.B. auf die in ArcGIS 9.2 vorhandene Funktion der Effekttools, mit welcher Bilddateien wahlweise in verschiedenen Transparenzstufen direkt miteinander verglichen werden können. Vergleichbare Möglichkeiten sind ebenfalls in ERDAS IMAGINE 9.2 mit den Funktionen "Blend", "Swipe" und "Flicker" enthalten.

Es kann somit abschließend festgehalten werden, dass sich das Verfahren des linearen Rubber Sheeting im vorliegenden Fall für die Georeferenzierung der Karten von Wiebeking und Schmettau ausgezeichnet bewährt hat, da es unter Verwendung eines engmaschigen Netzes zu einer fast vollständigen Deckungsgleichheit von Alt- und Referenzkarte führt. Eine in jedem Fall erfolgte visuelle Überprüfung bezüglich der Übereinstimmung von topographischen Elementen wie Gewässernetz, Straßenverlauf und Ortschaften ergab insgesamt sehr gute Ergebnisse. Es ist allerdings anzumerken, dass bei besonders großen Verzerrungen innerhalb der einzelnen Maschen die Flächenanteile der einzelnen Nutzungsformen unter Umständen in ihrer ursprünglichen Größe verändert werden. Weiterhin hat das verwendete Verfahren den Nachteil, jeweils nur innerhalb eines definierten Punktfeldes eine Transformation der Karte vorzunehmen, aber gerade im Außenbereich nicht in der Lage zur Extrapolation ist. Daher liegen alle Karten auch mit affiner und polynomischer Transformation vor. Dies ermöglicht es Interessenten auch Bereiche in ihre Untersuchungen mit einzubeziehen, die durch das favorisierte Verfahren beschnitten werden bzw. wo Flächenareale größenmäßig verändert wurden. Zeitgleich muss hier aber grundsätzlich darauf hingewiesen werden, dass die angewandten Entzerrungsmethoden prinzipiell zu verschiedenartigen Ausprägungen der resultierenden Karten führen und somit nur bedingt miteinander verschnitten werden können. Als Referenzsystem wurde wie auch bei den Messtischblättern der Preußischen Landesvermessung DHDN 3-Grad-Gauß-Krüger-Streifen, Meridianstreifen 4 gewählt.

# **5.5 Resamplingverfahren**

Die geometrische Korrektur von Rasterkarten oder -bildern hat im Wesentlichen zwei Ziele:

- die Eliminierung von geometrischen Fehlern
- die Anpassung an ein gegebenes Referenzsystem.

Nach dem Bestimmen der Transformationsparameter erfolgt die Entzerrung der Karte. Den Bildelementen der neuen Bildmatrix ist dann ein jeweils passender Grauwert zuzuordnen. Dieser Prozess wird als Resampling bezeichnet. Die entzerrte Matrix ist geometrisch durch das gewählte Bezugssystem definiert. Bei den neuen Bildelementen kann es aber vorkommen, dass diese sich aus Teilstücken von Bildelementen der alten Matrix aus dem Eingabebild zusammensetzen, wie es in Abb. 5.22 exemplarisch dargestellt ist. Für das Resampling existieren zwei Verfahrensgruppen, dass direkte und das indirekte Verfahren. Bei dem direkten Verfahren wird von der Mitte der Elemente des Eingabebildes ausgegangen, deren Lage im Ausgangsbild berechnet und den jeweils betroffenen Bildelementen der neuen Matrix

der Grauwert des entsprechenden Pixels des Eingabebildes zugewiesen. Ein großer Nachteil dieses Verfahrens ist, dass einzelne Bildelemente der neuen Matrix nicht und andere mehrfach

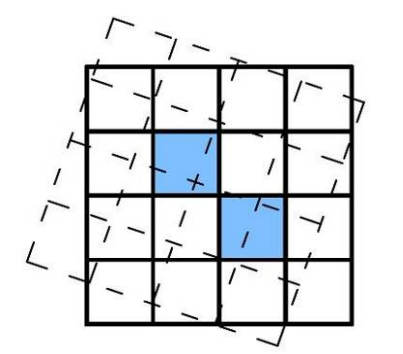

**Abb. 5.22:** Grauwertzuordnung für die Bildelemente der originalen und der entzerrten Matrix (modifiziert nach HILDEBRANDT [1996])

belegt werden können. Das indirekte Verfahren hingegen geht von der transformierten neuen Bildmatrix aus und rechnet mit Hilfe der Transformationsgleichungen von der Mitte der dortigen Bildelemente in das Eingabebild zurück [BÄHR, VÖGTLE 2005]. Der Vorteil dieser Methode besteht darin, dass Lücken oder Doppelbelegungen nicht auftreten können. Im Verlauf der Zeit hat sich diese Methode etabliert und wird vorwiegend für die Bildberechnung eingesetzt.

Für das indirekte Verfahren existieren mehrere Wege der Grauwertzuordnung, welche nachfolgend kurz erläutert werden. Die Wahl des Verfahrens ist von den gewünschten Qualitätsansprüchen des Anwenders abhängig.

# **5.5.1 Grauwertzuordnung über die Methode Nearest Neighbour**

Das Verfahren des nächsten Nachbarn ist im Bereich der aktuellen Fachsoftware weit verbreitet, was unter anderem durch die vertretbaren Rechenzeiten begründet ist. Das Prinzip beruht darauf, dass jedes Bildelement des Ausgabebildes den Grauwert des Pixels des Eingabebildes erhält, in das sein rückübertragener Bildmittelpunkt fällt. Dieses Verfahren hat neben seiner Einfachheit den Vorteil, dass keine neuen Grauwerte erzeugt werden, sondern nur bereits existierende Werte in das Ausgangsbild übertragen werden. Dabei kann es aber durch Rundungsfehler passieren, dass einzelne Pixel verloren gehen bzw. verdoppelt werden.

Vorteile:

- geringer Rechenaufwand
- die Grauwerte bleiben als originale radiometrische Informationen erhalten (kann bei der multispektralen Klassifizierung von Bedeutung sein)

Nachteile:

- bei Linienelementen kann es zu sogenannten "Treppeneffekten" (Stufigkeit) kommen
- Linienelemente können ggf, bis zu 0,5 Pixel im Ausgangsbild verlagert sein, wodurch es zu einer verminderten räumlichen Genauigkeit kommen kann

# **5.5.2 Grauwertzuordnung über die Methode Bilineare Interpolation**

Neben der Methode Nearest Neighbour ist die bilineare Interpolation das Verfahren mit der größten Verbreitung. Die Grauwerte des sich im Ausgabebildes befindlichen Pixels werden durch das gewichtete Mittel der vier im Eingabebild dem Pixel benachbarten Pixel errechnet. Jeder Intensitätswert wird dabei entsprechend seinem Anteil an der Fläche des Outputbildes gewichtet. Mit diesem Interpolationsverfahren werden extreme Werte ausgeglichen, wodurch das Bild aber auch kontrastärmer wird. Zusätzlich werden neue Grauwerte erzeugt, welche so im ursprünglichen Bild nicht vorkommen.

Vorteile:

- Vermeidung von "Treppeneffekten"
- Ausgleich der extremen Grauwerte

### Nachteile:

- längere Rechenzeiten als bei der Methode Nearest Neighbour
- durch die "Glättung" der Grauwerte kommt es zu Kontrastverlust
- mögliches Auftreten von "blurring effects" (Verwischungen)
- Verlust der originalen radiometrischen Informationen

# **5.5.3 Grauwertzuordnung über die Methode Cubic Convolution**

Bei der kubischen Faltung erhält jedes Bildelement des Ausgabebildes einen Grauwert, der auf dem gewichteten Mittel aus der 4x4 Pixelumgebung des rückübertragenen Bildpunktes berechnet wird. Dies führt sowohl zu einer Vermeidung von Treppeneffekten als auch zu deutlich verbesserten Grauwertkontrasten als bei der bilinearen Interpolation.

Vorteile:

- Vermeidung von "Treppeneffekten"
- geringe Minderung der Grauwertkontraste

Nachteile:

- längere Rechenzeiten
- Verlust der originalen radiometrischen Informationen

## **5.5.4 Vergleich und Bewertung der Resamplingverfahren**

Im visuellen Vergleich der drei Verfahren hinsichtlich der zu erreichenden Qualität kann klar die Aussage getroffen werden, dass die Methode Cubic Convolution die besten qualitativen Ergebnisse erzielt. Durch die erweiterte Pixel- bzw. Interpolationsumgebung werden Treppeneffekte vermieden, die Grauwertkontraste sind mit dem Ursprungsbild vergleichbar. Somit kam bei der Georeferenzierung und dem damit verbundenen Resampling der zu bearbeiteten Karten mit der Software ERDAS IMAGINE 9.2 ungeachtet der minimal verlängerten Rechenzeit grundsätzlich nur dieses Verfahren zur Anwendung.

## **5.6 Metrische Genauigkeitsanalyse digitaler Altkarten**

Die metrische Genauigkeit von historischen Karten ist ganz entscheidend vom messtechnischen Aufnahmeverfahren abhängig, wie es bezogen auf die Kartenwerke von Wiebeking und Schmettau bzw. deren Grundlagendaten im Abschnitt 6.2.2.2 ausführlich beschrieben wird. Ebenso sind von der gemessenen Kantenlänge während der Feldaufnahme über die skizzenhafte, zeichnerische Umsetzung bis zum fertigen Druckwerk bzw. zur heutigen digitalen Umsetzung vielfältige Einflussmöglichkeiten auf die Positionsgenauigkeit der einzelnen Kartenelemente zu berücksichtigen. In Auslegung und Interpretation der DIN EN ISO 19113:2005, welche die Genauigkeit als ein Maß für die Nähe zu wahren oder als wahr angenommenen Werten umschreibt, ergibt sich, wie BARTELME [2005] es andeutet, fast schon ein philosophisches Problem, da es auch im Hintergrund der Heisenbergschen Unschärferelation schlicht fast unmöglich ist einen wahren Wert zu messen. In Kombination der Genauigkeitsanalyse mit den unter Abschnitt 5.2 beschriebenen Unsicherheiten während der Passpunktvergabe im Konzept der Georeferenzierung, der Grundgenauigkeit der Referenzkarten sowie den Limitierungen durch die gewählte Auflösung der Rasterbilder kann daher immer nur ein Näherungswert ermittelt werden. Auch wird der resultierende mittlere quadratische Fehler unabhängig vom Transformationsverfahren, im Rahmen dessen er ermittelt wird, sowohl von der Anzahl als auch der Verteilung der Passpunkte beeinflusst. Ohne aber hier an dieser Stelle auf entsprechende aktuelle Normen weiter einzugehen, die bevorzugt neuzeitliche Geodaten ansprechen, sieht es der Autor vielmehr als wesentlich notwendiger an, ein funktionierendes Verfahren zur Feststellung der globalen als auch lokalen Genauigkeit von historischen Karten vorzustellen. Auf diese Weise wird der damit verbundenen Forschung ein praktikabler Weg demonstriert, wie unter Ausnutzung der ohnehin zu erzeugenden Passpunktdaten automatisiert gleichzeitig Fehlerwerte berechnet werden können. Gleichermaßen kann in Auswertung der punktuellen Unstimmigkeiten hiermit auf eine auch für den geodätischen Laien sinnvolle und verständliche Weise eine Visualisierung der Ergebnisse realisiert werden.

Wie beginnend mit Abschnitt 5.4 aufgezeigt, kann eine Analyse der Korrektheit bzw. Fehlerhaftigkeit von Altkarten nur dann sinnvoll, effizient und mit vertretbaren Mitteln erfolgen, wenn diese in digitaler Form gleichzeitig in Verbindung mit der Georeferenzierung bzw. im Anschluss in Auswertung der Koordinatenpaare erfolgt. Durch die automatisierte Berechnung der lokalen, punktuellen Restklaffungen bei Überbestimmung der Transformationsgleichung durch die Programme WGeo 3.0 sowie ERDAS IMAGINE 9.2 werden dem Bearbeiter gleichzeitig bereits während der Passpunktvergabe Informationen übermittelt, inwieweit die gefundenen Übereinstimmungen plausibel sind, bzw. in welcher genauigkeitstechnischen Ausprägung die Transformation der Karten stattfinden kann. Diese auf die einzelnen Punkte bezogenen Restklaffen können mit der Software ArcGIS 9.2 über die darin enthaltenen Berechnungsmöglichkeiten interpoliert und farblich klassifiziert werden, so dass sich ein räumliches Verteilungsmuster der Fehlergrößen ergibt. Dabei werden zugleich sehr große Abweichungen, welche die lokalen Verzerrungen des Kartenbildes bedingen, besonders deutlich sichtbar hervorgehoben. Weiterhin eröffnen sich durch das am Institut für Kartografie der ETH Zürich von Bernhard Jenny und Adrian Weber Ende 2005 entwickelte, kostenlose Open Source Programm MapAnalyst (vgl. JENNY, WEBER, HURNI [2007]) in der möglichen Verarbeitung homologer Punktwolken von alten und neuen Karten sehr weitgehende Möglichkeiten zur Untersuchung und Visualisierung von Fehlermaßen.

Wie die Tabellen 5.5 und 5.6 deutlich zeigen, stellt zwar der mittlere quadratische Fehler in übergreifender Form ein repräsentatives und gebräuchliches Fehlermaß für die jeweilige Gesamtkarte dar, er ist aber in Hinsicht auf die in Altkarten häufig vorkommenden, lokal stark differenziert auftretenden großen Fehler nicht aussagekräftig genug. Aus diesem Grund wird hier auf die Verwendung des Vergleichspunktverfahrens mit Hilfe der Affintransformation (6 Parameter) orientiert, wobei punktuelle Abweichungen direkt rechnerisch lokalisiert werden können. Es existieren zwar, wie FORSTNER, OEHRLI [1998], PÁPAY [2000] und BEINEKE [2001] es beschreiben, noch weitere Verfahren, wie z.B. das Vergleichsstreckenverfahren, diese sind aber im Vergleich weniger aussagekräftig. In Kombination mit den verschiedenen visuellen Möglichkeiten der Fehlerdarstellung, die im Weiteren vorgestellt werden, ergibt sich damit ein praxistauglicher Weg auch die lokale Kartengenauigkeit während der wissenschaftlichen Auswertung direkt mit zu berücksichtigen.

#### **5.6.1 Fehlerklassifizierung in ArcGIS 9.2**

Wie in Abschnitt 5.3.3 bereits kurz angesprochen wurde, werden bereits während der Georeferenzierung von Rasterkarten unter anderem durch die beiden verwendeten und untersuchten Programme WGeo 3.0 und ERDAS IMAGINE 9.1 bzw. 9.2 die punktuellen Abweichungen, die in ihrer Gesamtheit den mittlerer quadratischen Fehler ergeben, direkt als Zahlenwert zu den erstellten Passpunkten berechnet und ausgegeben. Diese Informationen können in ERDAS zusammen mit den fortlaufend nummerierten Koordinatenpaaren aus den Alt- und Vergleichskarten als HTML-Report mit Durchführung des die Georeferenzierung abschließenden Resamplings automatisch gespeichert und als Datei hinterlegt werden, wie es auch für alle betreffenden Karten von Wiebeking und Schmettau bezogen auf die Affintransformation erfolgt ist. Ausgehend von diesem Datenbestand können über Excel bzw. vergleichbare Programme die vorweg angesprochenen Plausibilitätstests durchgeführt werden. Auch ergibt sich hier die Möglichkeit die Ausrichtung des Koordinatensystems anzupassen, das Dateiformat zu verändern sowie die Daten in programmspezifische Formate zu überführen. In Veränderung des für Excel üblichen Dateiattributs auf das allgemein lesbare Format TXT, können die erstellten Koordinatenpaare dann zusammen mit ihren hinterlegten Begleitinformationen über das Kontextmenü *("Display XY Data"*) bzw. das Hauptmenü ("Add XY Data") mit Hilfe von ArgGIS 9.2 in ein Geo-Informationssystem integriert, verortet und entsprechend ausgewertet werden. Um diesen Vorgang dauerhaft zu speichern, empfiehlt sich ein sofortiger Export in das SHAPE-Format. Nachdem dies erfolgt ist, ergibt sich die Möglichkeit neben den bekannten punktuellen Fehlerwerten der Einzelpasspunkte je nach gewünschter Rasterzellauflösung weitere Werte zu interpolieren. Dies kann heute mit vertretbarem Rechenzeitaufwand über die Natural Neighbor Interpolation erfolgen, die erstmals von SIBSON [1981] beschrieben wurde. Eine umfassende Erörterung dieses Verfahrens ist verbunden mit möglichen Anwendungsbereichen weiterhin in SUKUMAR et al. [2001] zu finden. Unabhängig von der hier favorisierten Anwendung dieser Methode für die Visualisierung und Interpretation der interpolierten punktuellen Fehlerwerte findet sie aber auch im Bereich der Restklaffenverteilung Beachtung, wie es HETTWER, BENNING [2003] in ihrem Artikel in den Allgemeinen Vermessungs-Nachrichten formulieren.

Die Funktionsweise der Natural Neighbor Interpolation (auch Voronoi-Interpolation genannt) ist eng verwandt mit der Delaunay-Triangulation, wie sie bereits unter Abschnitt 5.4.5 beschrieben wurde. Zunächst wird auch hier jedem Punkt der Punktwolke eine Voronoi-Region zugeordnet, in der jede Raumstelle näher an diesem Punkt liegt als an irgendeinem anderen. Ausgehend von diesem Voronoi-Diagramm aller vorgegebenen Punkte (vgl. blaue Markierung in Abb. 5.23) werden verdichtend zusätzliche Punkte P $x_i$  mit jeweils eigenen Voronoi-Zellen eingefügt (rote Markierung). Die Überlappungsbereiche der neuen Regionen mit den bereits vorhandenen Zellen (flächenhaft farbig markiert) gehen dann im weiteren Verlauf der Berechnung mit ihrem Flächeninhalt im Verhältnis zur Gesamtfläche der neu gebildeten Voronoi-Region als Gewichtungsfaktoren für die Werteinterpolation ein. Durch

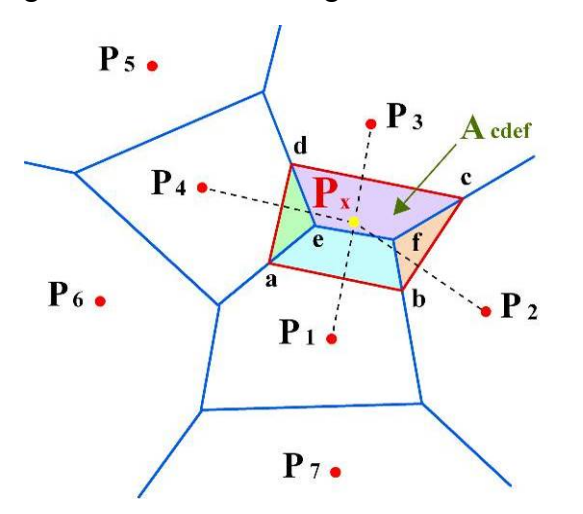

**Abb. 5.23:** Berechnung der numerischen Information eines zusätzlichen Punktes Px ausgehend von den nächsten umgebenden Nachbarpunkten durch die Voronoi-Interpolation (verändert nach SUKUMAR et al. [2001])

diese Methode können sehr weiche Übergänge zwischen den punktuellen Einzelwerten erzielt werden. Zeitgleich ist aber auch zu beachten, dass im vorliegenden Fall kein regelmäßiges Raster existiert, sondern die Passpunkte heterogen in der Fläche verteilt sind. Dieser Umstand kann dazu führen, dass weit entfernte Stützpunkte unter Umständen erheblich stärker gewichtet in die Interpolationsberechnung einfließen, als dies beabsichtigt wird. Dadurch können sich in Bezug auf die flächenhafte Berechnung und Klassifizierung der vorliegenden metrischen Fehler auch

kleinere Fehlinterpretationen in Bereichen mit großen Passpunktabständen ergeben. Im Zweifelsfall besteht aber die Möglichkeit die in Abschnitt 5.3.2 bereits angesprochenen Berechnungsmöglichkeiten der Plausibilitätsprüfung ergänzend mit in die Untersuchung einzubeziehen. Im Regelfall treten derartige Unsicherheiten jedoch bevorzugt nur in den Kartenrandbereichen, in Gebieten ohne Karteninhalt, wie es. Abb. 5.24 mit den roten und gelben Pfeilmarkierungen beispielhaft zeigt, sowie in Arealen gleichartiger Inhaltsinformation (z.B. größere Seen und Waldgebiete, angrenzender Ostseeraum) auf.

In Fortführung der Vorgangsbeschreibung mit dem Programm ArcGIS 9.2 können unter Anwendung der beschriebenen Methode und Vorraussetzung der Extension Spatial Analyst mit dem Befehl "Natural Neighbor" die einzelnen Fehlerwerte der Passpunkte interpoliert werden. Die zu wählende Auflösung des sich ergebenden Rasters ist dabei abhängig von der gewünschten, sinnvollen Punktverdichtung sowie der dafür benötigten Rechenzeit. Im vorliegenden Fall wurde auf 1 Meter als kleinste Untereinheit orientiert, da dies am zweckmäßigsten und vollkommen ausreichend erschien. Die Wahl einer noch kleineren Zahl

würde der Natur der Sache widersprechen, da bereits der gewählte Wert den Anschein einer höheren Genauigkeit erweckt, als idealerweise überhaupt zu erreichen ist.

Im weiteren Ablauf bietet sich eine farbliche Klassifizierung der interpolierten Fehler an, um somit vier bis fünf Regionen mit geeigneten Abstufungen und Toleranzen zu erzeugen. Neben der reinen farblich geordneten Verteilung der Abweichungen zur Sichtbarmachung des Verlaufs von lokalen Verzerrungen, können unter Zuhilfenahme der erzeugten Grid-Dateien

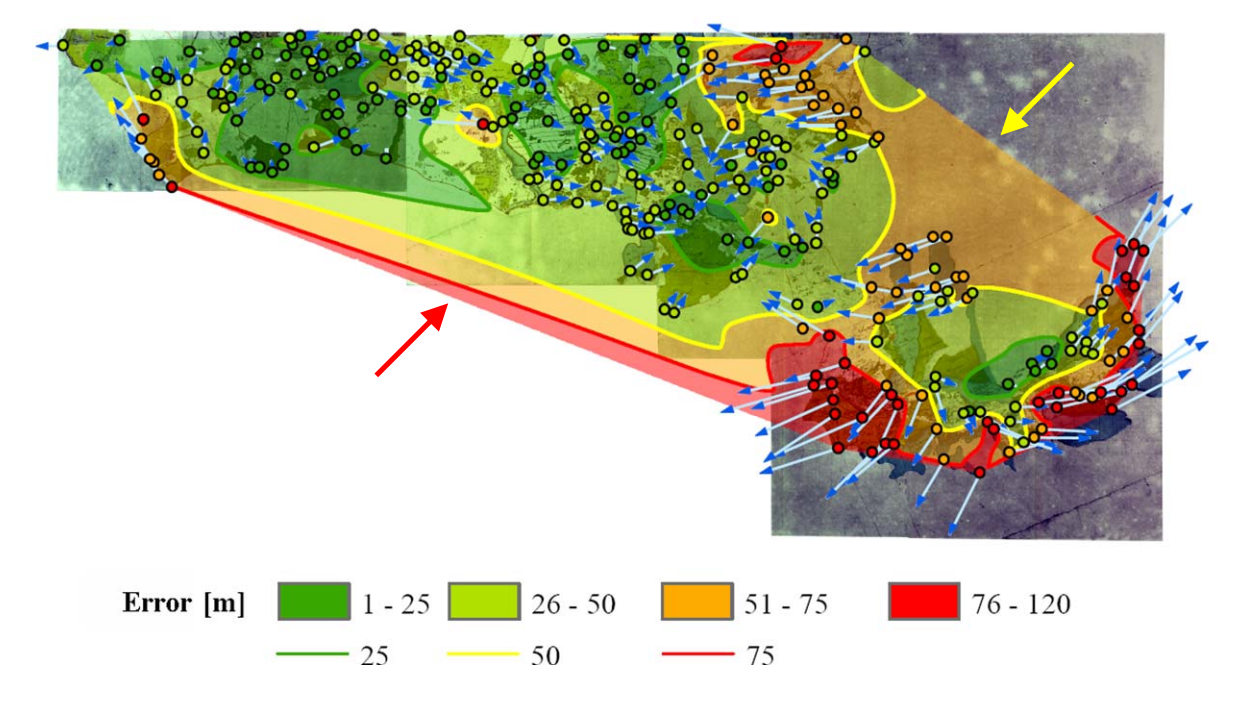

**Abb. 5.24:** Farbliche Klassifizierung der interpolierten lokalen Fehlerwerte mit Angabe der berechneten Isodeformate sowie der Restklaffungsvektoren (fünffach überhöht), resultierend aus einer Affintransformation (6 Parameter) für die restaurierte, noch nicht entzerrte Originalkarte Nr. 42 Diemitz von Wiebeking

mit dem Befehl "Contour" weiterhin Isolinien gleichen Fehlers erzeugt werden, die auch Isodeformate {griech. isos (gleich) und lat. deformatus (entstellen)} genannt werden.

Für eine geeignete Präsentation der Fehleranalysen am Bildschirm oder im Druck kann unter Anwendung der Effect-Tools in ArcGIS der Layer mit der Farbklassifizierung auch halbtransparent dargestellt werden, um die erzielten Ergebnisse direkt in Kombination mit der betreffenden Altkarte darzustellen. Da Karten mit Isodeformaten lediglich die lokalen Fehlerbeträge berücksichtigen, sollten sie zudem nach FORSTNER, OEHRLI [1998] nur im Zusammenhang mit den der Auswertung zugrunde liegenden Fehlervektoren beurteilt werden. Dieser Empfehlung wird auch in dieser Arbeit nachgegangen, indem mit der Software MapAnalyst alle entsprechenden Restklaffungsvektoren ermittelt worden sind, und stets gemeinsam mit den Altkarten, der farblichen Klassifizierung sowie Darstellung der Isodeformate in Beziehung gesetzt werden, wie es exemplarisch Abbildung 5.24 zeigt.

## **5.6.2 Fehlerberechnung und Visualisierung mit der Software MapAnalyst**

Das kostenfreie Programm MapAnalyst eröffnet die Möglichkeit korrespondierende punktuelle Koordinatenwerte von Alt- und Referenzkarten miteinander zu vergleichen, und im Rahmen dessen über verschiedene, mögliche Transformationsverfahren sich ergebende Fehler zu berechnen. Zeitgleich bieten sich vielfältigste Varianten der visuellen Ergebnisdarstellung. Weiterhin steht die in Java programmierte Software unter der GNU General Public License Version 2 mit der Aufforderung zur Weiterentwicklung und Fehlersuche.

Die Grundintention zur Entwicklung dieses Computerprogramms geht auf den Umstand zurück, dass Wissenschaftlern im Bereich der historischen Forschung bislang kaum leicht verfügbare, bezahlbare sowie zudem einfach bedienbare automatisierte Berechnungsmöglichkeiten von Unstimmigkeiten in historischen Karten zur Verfügung standen, die nicht auf teuren GIS-Komponenten basierten. Somit wurde ein Programm geschaffen, das mit seiner nutzerfreundlichen Oberfläche und leichten Bedienung auch Historiker anspricht, denen der technisch-geodätische Hintergrund fehlt. Dabei ist es von seiten des Betriebssystems je nach Version sowohl unter Windows, als auch Mac OS X und Linux einsetzbar. Die integrierten rechnerischen Methoden gehen grundlegend auf die Algorithmen zurück, die BEINEKE in seinen Arbeiten [2001] und [2007] beschrieben hat, und stehen in direkter Korrelation mit den bereits in Abschnitt 5.4.1-5.4.4 beschriebenen Transformationsverfahren.

Von der Konzeption her ist es mit einem zweiseitigen Bildbetrachter ausgestattet, der während der Bearbeitung jeweils die Alt- und Referenzkarte zeigt. Limitierend muss aber erwähnt werden, dass als verwendbare Bildformate lediglich JPG, GIF und PNG mit ihren entsprechenden Dateierweiterungen, welche die Geo-Information beinhalten (z.B. JPG in Verbindung mit JGW), akzeptiert werden. Im Rahmen der Analyse ist die manuelle Vergabe von homologen Vergleichspunkten analog wie bei der Georeferenzierung vorgesehen, die jeweils einzeln miteinander verlinkt werden müssen. Da diese Punkte aber wie bereits erwähnt ohnehin vorliegen bietet sich der Import derselben an. Dies ist scheinbar zwar für die in MapAnalyst erstellten Koordinatenpaare vorgesehen, welche in TXT-Dateien exportiert werden können. Die ungewöhnliche Spaltenanordnung mit ihrer Trennung durch ein Komma und anschließenden sieben Leerzeichen spricht aber nicht wirklich für eine gewünschte Unterstützung extern erzeugter Datenbestände. Unter sinnvoller Nutzung des Texteditors sind aber die vorhandenen Passpunkte ohne weiteres diesem verlangten Format anzupassen.

Für die Berechnung und Visualisierung von Fehlervektoren, Verzerrungsgittern, Isolinien gleichen Maßstabs, gleicher Rotation und weiteren Varianten der Fehlerdarstellung sind verschiedene gebräuchliche Methoden implementiert. Aus Gründen der direkten Vergleichbarkeit mit den georeferenzierten Karten kam aber grundsätzlich nur die Affintransformation mit sechs Parametern zum Einsatz. Ebenso wurde die Ergebnisdarstellung auf die am zweckmäßigsten erscheinenden Varianten der Verzerrungsgitter sowie der Fehlervektoren eingegrenzt, welche für die bearbeiteten Karten im Anhang zu finden sind. Ohne an dieser Stelle weiter konkret auf die direkten rechnerischen Verfahren einzugehen, die in der benannten Literatur bereits vollständig beschrieben sind, verbleibt die zusammenfassende Darstellung des gesamten Arbeitsablaufs mit diesem Programm.

Ausgehend von ERDAS IMAGINE 9.2 bzw. einer vergleichbaren Software zur Erzeugung von Passpunktkoordinaten im Rahmen der Georeferenzierung gestaltet sich die Vorgehensweise, wie mit Abb. 5.25 vereinfacht und zusammenfassend dargestellt wird, recht effizient und zeitsparend. Durch die kombinatorische Nutzung der verschiedenen, bereits erwähnten Programme wird ein Workflow vorgegeben, der im Zusammenspiel aller beteiligten Komponenten von der ungeoreferenzierten Karte über die Entzerrung und Einordnung derselben

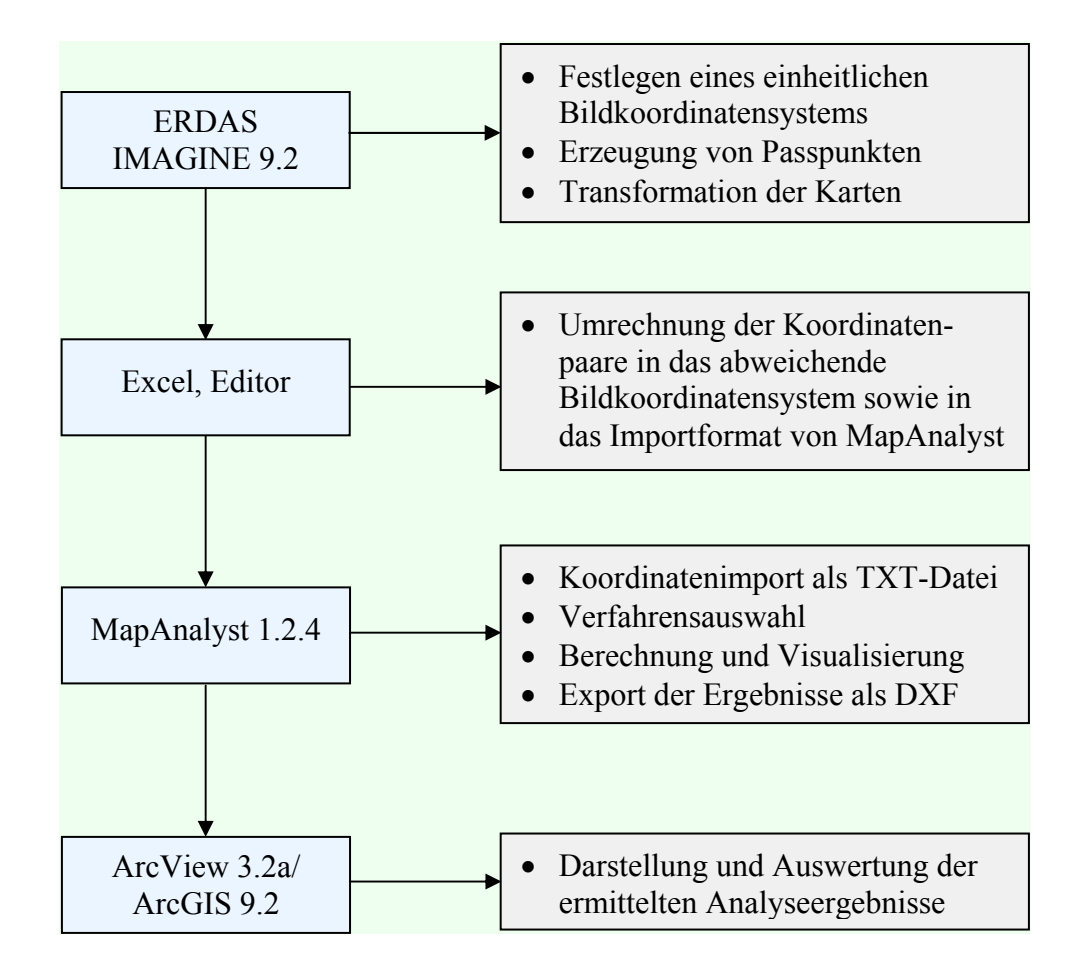

**Abb. 5.25:** Ablaufschema einer geeigneten Berechnung und Visualisierung der metrischen Genauigkeit von historischem Kartenmaterial

 in ein aktuelles Weltkoordinatensystem bis zur Visualisierung möglicher Fehler führt. Um darüber hinaus den Konvertierungszwängen im Bereich der Bildformate innerhalb von MapAnalyst zu entgehen, erscheint zudem eine Einschränkung auf die reine Verwendung der TXT-Dateien sinnvoll, da die jeweiligen Karten für diese Berechnungen nicht mehr benötigt werden und somit unrelevant sind. Auf diese Art werden aber die Analyseergebnisse auch erst mit der graphischen Illustration der Fehlerdarstellung in Verbindung mit den Altkarten durch eine GIS-Software sichtbar und können abschließend interpretiert werden.

Wie eine stichprobenartige Überprüfung mit ArcGIS ergeben hat, sind die mit MapAnalyst ermittelten Fehlervektoren in ihrer Länge und Richtung direkt vergleichbar mit den Werten, die ERDAS IMAGINE ermittelt hat. Lediglich in der Gesamtberechnung des mittleren quadratischen Fehlers über alle Einzelpunktfehler sind leicht abweichende Werte zu beobachten, die aller Wahrscheinlichkeit nach aus einer Kombination von ungleichen Nachkommastellen und Rundungsfehlern resultieren.

Neben der Wiedergabe von Vektoren, welche die Abweichung der Passpunkte von ihrer Solllage zeigen, eröffnet sich durch die Abbildung eines in die Referenzkarten hinein projizierten Koordinatennetzes mit gleichzeitiger Umrechnung desselben auf die in den historischen Karten gegebenen Punktlagen heute eine wertvolle Visualisierungsmethode mit der Verformungen des Kartenbildes sofort und eindeutig erkennbar werden. Die Abbildungen

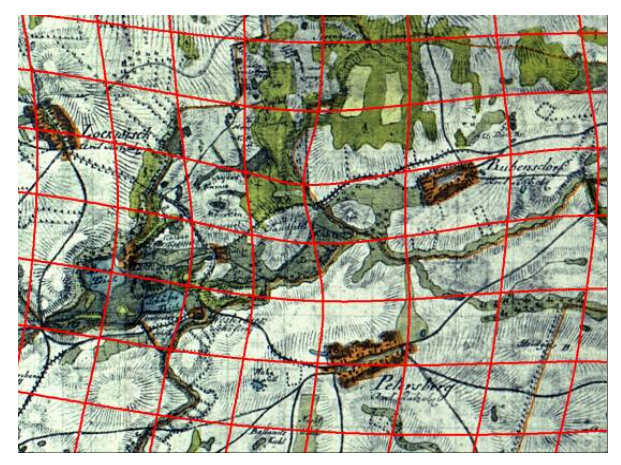

**Abb. 5.26:** Besonders starke Verzerrung des Gitters der Karte Nr. 8 Schönberg von Wiebeking

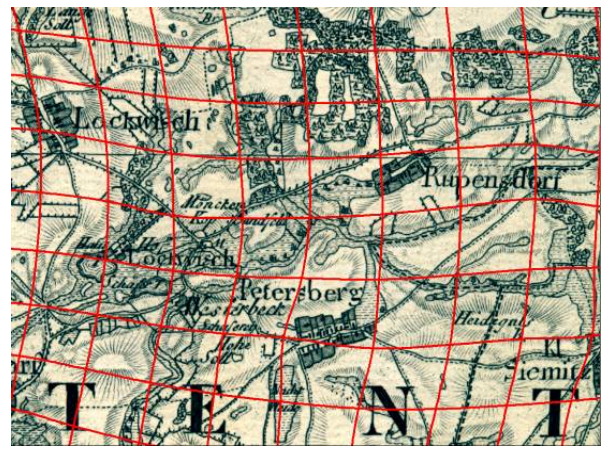

**Abb. 5.27:** Mit Abb. 5.26 vergleichbare Deformierung des Gitters für Section VIII von Schmettau

5.26 und 5.27 zeigen exemplarisch die lokalen Verzerrungen eines solchen Gitternetzes für eine definierte Raumstelle innerhalb der untersuchten Kartenwerke von Wiebeking und Schmettau. Gleichzeitig wird dadurch sichtbar, dass beide direkt aufeinander aufbauen, da sich die Deformationen in diesem beispielhaften Fall und auch sonst generell einander ähneln.

# *Kapitel 6*

# *Qualitative Untersuchung historischer Kartenwerke*

*"Die Irrwische, welche nachts an den Ufern und Feldrainen hin und her streifen, sollen ehedem Landmesser gewesen sein und die Marken trüglich gemessen haben. Darum sind sie verdammt, nach ihrem Leben umzugehen und die Grenzen zu hüten."* 

*Jacob und Wilhelm Grimm - dt. Sprachwissenschaftler und Erzähler [GRIMM 1816]* 

Die historischen Karten der vergangenen Jahrhunderte stellen als die einzigen flächenhaft vorliegenden Datenbestände eine wichtige Grundlagenbasis für viele historisch-geographisch sowie landeskulturell angelegte Forschungsfelder dar. Bedingt durch die beständige technische Weiterentwicklung der Computertechnologie zum Ende des 20. Jahrhunderts bis heute, sowie durch die Programmierung leistungsfähiger Software eröffnen sich weitergehende Möglichkeiten der digitalen Analyse von bislang analogen Kartenwerken in Geo-Informationssystemen um im Kontext der Kulturlandschaftsforschung orientierte Fragestellungen zu beantworten. Die effiziente, effektive und vor allem qualitativ hochwertige Auswertung dieser Daten kann aber nur dann sachgerecht und sinnvoll möglich sein, wenn dazu Angaben über definierte Qualitätsmerkmale existieren. Dies bedingt in hohem Maße die Vertrauenswürdigkeit der räumlichen Daten sowie der daraus resultierenden Analyseergebnisse. Um dies zu gewährleisten ist die Aufstellung eines Modellkonzeptes notwendig, damit räumliche Daten qualitativ beschrieben werden können. Den Ausgangspunkt dafür bildet die grundlegende Normierung von Qualität und Zuverlässigkeit. Mit der DIN EN ISO 9000:2005, welche die bislang gültige DIN EN ISO 8402:1995 abgelöst hat, ist eine allgemeine Definition von Qualität formuliert. In Auslegung der vorweg benannten Normen sowie in Zusammenhang mit der Gebrauchstauglichkeit [DIN 55350-11:2008] und der Zuverlässigkeit als zeitbezogenem Qualitätsaspekt [DIN 40041:1990] wurden in den vergangenen Jahren internationale Geo-Informationsnormen entwickelt, wobei die DIN EN ISO 19113:2005 heute definierte Qualitätsgrundsätze für Geodaten festschreibt. Ansätze für die Definition der Qualitätsmerkmale sind dazu unter anderem bei CASPARY [1992a, 1993], LOTHER [1999], JOOS [2000] und WILTSCHKO [2003] nachzulesen. Mit STARK [2005] liegt weiterhin eine aktuelle Arbeit vor, die eine modellgestützte Kostenprognose für den Aufbau qualitätsgesicherter Geodatenbestände zum Inhalt hat. Somit wurde ein Grundgerüst geschaffen, mit welchem eine vollständige und präzise Beschreibung der Qualität eines Datensatzes realisiert werden kann. Gerade hinsichtlich der steigenden Nachfrage nach einer Verfügbarkeit spezieller digitalisierter und georeferenzierter historischer Datenbestände wird damit die Verifikation der Daten bezogen auf ihre Qualität, aber auch auf ihre Eignung bzw. Kompatibilität zu anderen Datensätzen möglich. Dies bedingt gleichermaßen das Qualitätsniveau, auf welchem sich die analysierten Folgedaten befinden. Damit einhergehend ergibt sich der Bezug zu den bereits in Abschnitt 3.5 behandelten Metadaten, welche unter anderem Informationen über die entsprechenden Datensätze, deren Inhalt, Darstellung, Ausdehnung, räumlichen Bezug, Datenstruktur und Verwaltung und auch über die Qualität enthalten sollten. Mit Hilfe von Metadaten können somit Geodatenkataloge aufgebaut werden und dadurch die weitläufigen Bestände verbessert nach gewünschten Kriterien durchsucht werden. Je nach Fragestellung und Verwendungszweck der Daten ist damit ein zweistufiges Suchsystem denkbar, bei dem zunächst die Verfügbarkeit, Vollständigkeit und Datenbeschaffenheit ermittelt wird und anschließend die Eignung der Informationen anhand beschreibender Qualitätsmerkmale beurteilt werden kann.

Für den Aufbau einer Geodatenbasis, die den Anspruch hat die reale Welt zu einem definierten Zeitpunkt modellhaft zu repräsentieren, ist die Angabe von Qualitätsmaßen somit grundsätzlich anzustreben. Der im Rahmen der Erfassung notwendige finanzielle, zeitliche und systemimmanente Aufwand ist aber in seiner ausführlichsten Form der Dokumentation der Datenqualität auf ein sinnvolles Maß einzugrenzen. Eine individuelle Qualitätserhebung zu jedem Objekt bzw. Attribut würde in seiner Konsequenz mit erweitertem Aufwand und erheblichen Zusatzkosten verbunden sein. Dies gilt auch für das damit beständig wachsende Datenvolumen der Qualitätsbeschreibung. Davon abgesehen kann prinzipiell immer davon ausgegangen werden, dass bereits die kartographische Modellierung der Realität mit einer ganzen Folge von möglichen Fehlern verbunden ist. Bezogen auf die Abbildung der realen Welt in Altkarten können darüber hinaus vielfältige weitere Einflussfaktoren auf die

Gesamtqualität hinzu kommen, die in abstrahierter Form kurz mit Abb. 6.1 zusammengefasst dargestellt sind. Ein resultierender vektorieller Datensatz auf Basis derartiger Kartenwerke kann somit eine ganze Fülle von Unstimmigkeiten beinhalten, deren Relevanz jedoch oftmals im Einzelnen für die entsprechenden Forschungsfelder von untergeordneter Natur ist. In diesem Sinne ist zumindest für größere Digitalisierungsmaßnahmen ein begleitendes Qualitätsmanagementsystem auch bei der Erfassung von historisch-kartographischen Beständen in Erwägung zu ziehen, um damit während der Gratwanderung zwischen möglicher und nötiger Erfassung definierter Qualitätsmerkmale aufwands-, nutzen- und kostenbezogen zu differenzieren.

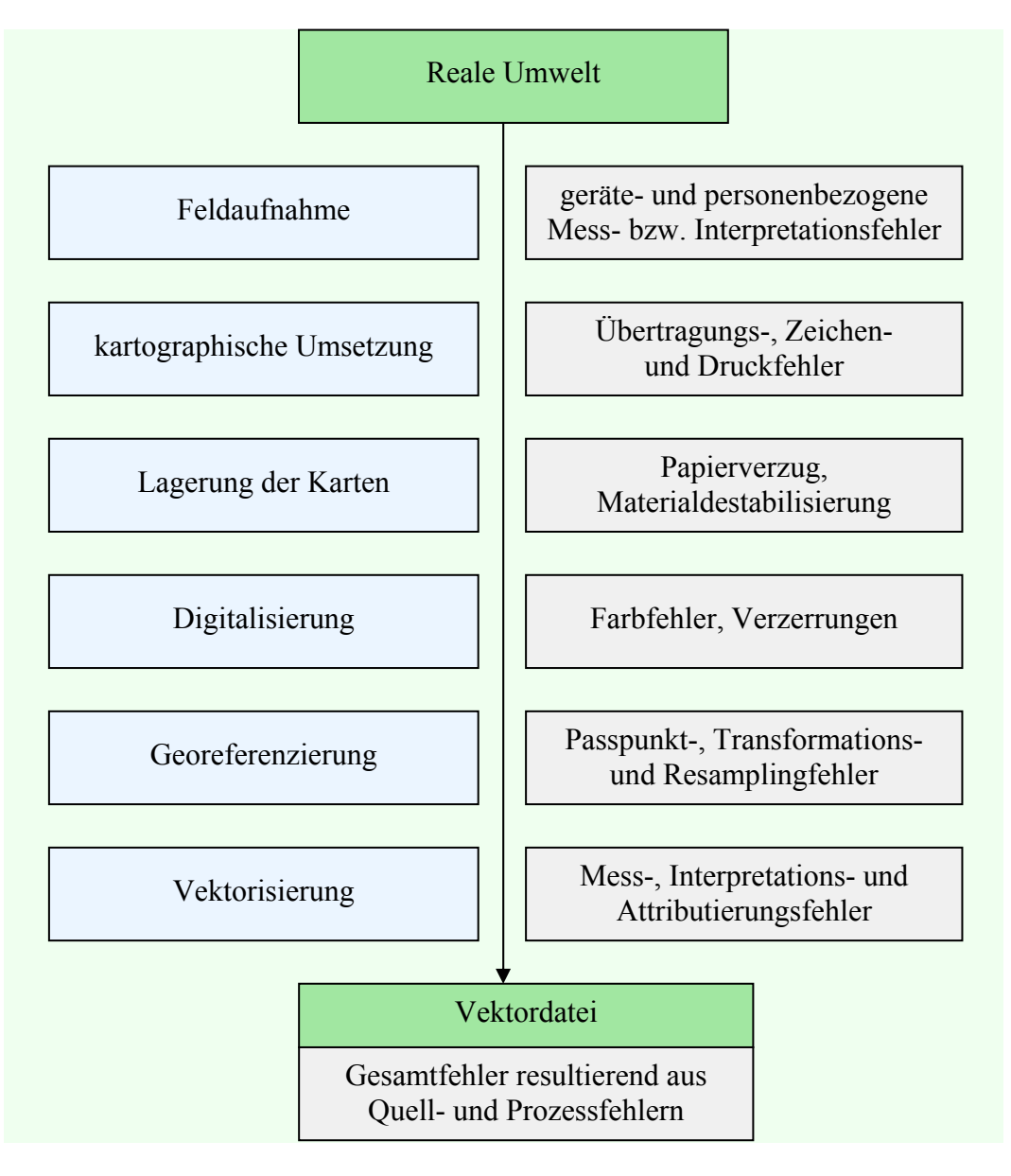

**Abb. 6.1:** Übersicht verschiedener, möglicher Fehler, die sich teilweise summiert in Vektordatensätzen basierend auf historischen Karten ergeben können

## **6.1 Merkmale der Qualitätsbeschreibung**

In Auswertung der genannten Normen und Literatur in Kombination mit den Ausführungen von BARTELME [2005] und NILSON [2006] sowie der Annahme, dass die Güte eines Datensatzes nicht nur mit quantitativ messbaren Kategorien beschrieben werden kann, sondern das auch nicht-quantitative Kategorien Einfluss auf die Gesamtqualität haben, können folgende Merkmale zur Definition der Qualität von digital vorliegenden, rasterbasierten historischen Karten abgeleitet werden.

## **6.1.1 Nicht-Quantitative Qualitätsmerkmale**

- **Zweck und Verwendung:** Bezogen auf die Anforderung, die ein Nutzer an ein Kartenwerk stellt bzw. welche Informationen er sich daraus erhofft, gibt der ursprüngliche Herstellungszweck einen ersten Hinweis auf die Abschätzung des Karteninhaltes. Der tatsächliche aktuelle Verwendungszweck muss dabei nicht zwingend mit der einstigen Absicht des Kartographen übereinstimmen, sondern kann z.B. wie bei den ehemals steuerbedingten Landschaftsaufnahmen (z.B. schwedische Matrikelkarten Vorpommerns von 1692-1709) ein breites Spektrum an Anwendungsmöglichkeiten bieten.
- **Herkunft:** Die Herkunft umschreibt den gesamten Lebenszyklus eines Datensatzes, wenn möglich von der Datenaufnahme an bis zu seiner aktuellen Form. Dies beinhaltet auf Altkarten bezogen die Vermessung, den ausführenden Kartographen, das kartographische Herstellungsverfahren bzw. den Hersteller (z.B. Kupferstich), die Lagerung (Ort, Art) sowie Angaben über die Digitalisierung, digitale Restaurierung und Georeferenzierung.
- **Zugänglichkeit:** In Abhängigkeit von den rechtlich-administrativen Vorraussetzungen in Kombination mit den technischen Möglichkeiten der Datenfrei- bzw. Weitergabe wird durch die Zugänglichkeit die Einfachheit des Zugriffs auf einen Datensatz definiert.
- **Ästhetik:** Viele Kartenbeispiele aus der Vergangenheit dokumentieren eindrucksvoll, wie eine Kombination aus Ästhetik und Funktionalität die kartographische Kommunikation unterstützen. Die gestalterisch-künstlerische Realisierung von Karten bewegt sich dabei oftmals hart an der Grenze zur Kunst. Obwohl das eigentliche kartographisch-inhaltliche Anliegen stets im Mittelpunkt stehen und nicht auf Kosten der Gestaltung vernachlässigt werden sollte, so kann doch die Aufgabe raumrelevante Informationen zu vermitteln durch eine geschickte Wahl und Abstimmung der verwendeten Farben und Signaturen wesentlich verbessert werden. Bezogen auf die dekorative Ausstattung von historischen Karten bleibt

weiterhin die künstlerische Gestaltung bei weitem nicht nur auf die Anbringung ornamentaler Kartuschen beschränkt, sondern insbesondere die Wasserflächen bieten oftmals eine reiche Auswahl der Bildwelten des Mittelalters mit ihren unbeschreiblichen monster-, delphin- und walähnlichen Fischwesen. Das dies aber zum Teil nicht bloße Dekoration sondern gleichzeitig ein Bestandteil des Karteninhaltes ist, zeigt in besonderer Weise die Karte "Islandia" von Ortelius aus dem Jahr 1587 [BÜTTNER 2000] bzw. die 1550 in Deutschland erschienene "Cosmographia" von Sebastian Münster.

### **6.1.2 Quantitative Qualitätsmerkmale**

• **chronometrische Genauigkeit** (Zeitgenauigkeit)**:** Geodaten sind in der Regel an einen Zeitrahmen gebunden. Dabei handelt es sich um den Aufnahme- bzw. Aktualisierungszeitpunkt oder -zeitraum, der heute z.B. bei Satellitenaufnahmen sekundengenau angegeben werden kann. In Bezug auf Altkarten ist er aber umso schwieriger zu erfassen, da verbunden mit dem Ausgabejahr der einzelnen Kartenblätter in der Regel kaum eine gesicherte Aussage darüber getroffen werden kann, inwieweit der zeitliche Aufnahmeablauf einzuordnen ist. Dies gilt insbesondere für den Umstand, dass die kartographische Erfassung z. T. mehrere Jahre und Jahrzehnte in Anspruch genommen haben kann. Lediglich über erhaltene schriftliche Zeugnisse wie z.B. die Feldberichte der Kartierer bzw. Vermesser könnte hier eine definierte Aussage erfolgen. Somit sind bei ungesicherten Zeitpunkten bzw. -räumen kartographische Aufzeichnungen schon eher mit einem Szenario als einem definierten Zeitschnitt vergleichbar. Um dennoch eine geschätzte, qualitative Aussage zu treffen, kann mit der Angabe von Zeittoleranzen (z.B. 1780  $\pm$  5 Jahre) gearbeitet werde.

Ein weiterer Aspekt der unter diesem Qualitätsmerkmal eingegliedert werden kann, ist die zeitliche Gültigkeit, wobei hier nicht wie bei den modernen Datensätzen die Aktualität der Erfassung relevanter Geometrieobjekte gemeint ist, sondern die zeitliche Konstanz definierter Darstellungen wie z.B. der Grenzverläufe oder Wegkreuzungen in historischen Karten. Eine über Jahre aufgenommene Landvermessung kann bis zum Zeitpunkt der kartographischen Veröffentlichung im Druck somit bereits in einem nicht unerheblichen Maß an Aktualität und Gültigkeit eingebüßt haben.

• **geometrische Genauigkeit** (Positionsgenauigkeit)**:** Die metrische Genauigkeit bezieht sich in der Regel auf Daten, die in irgendeiner Weise gemessen oder aus gemessenen Daten über einen definierten funktionalen Zusammenhang berechnet werden, wobei die Positionsgenauigkeit dabei als Maß für die Nähe von Koordinatenangaben zu einem als wahr angenommenen Wert gilt. Hinsichtlich analoger kartographischer Werke ist die geometrische Lagegenauigkeit abhängig vom geodätischen Aufnahmeverfahren, der Gebietsgröße und erfassten Datenart, den maßstabs- und generalisierungsbedingten Darstellungsmöglichkeiten sowie dem kartographischen Herstellungsverfahren. Im digitalen Fall kommt in Abhängigkeit von der Auflösung die Limitierung der Genauigkeit auf die Rasterzellengröße hinzu. Je nach Kartenalter und Lagerungsart können zudem weitere Einflüsse auf das Trägermaterial und somit auch auf die Korrektheit der dargestellten Objekte und Geometrien zum Tragen kommen.

In der Regel wird die allgemeine Lagegenauigkeit im Bezug zu als fehlerfrei angenommenen Vergleichskarten durch die Wurzel des mittleren Fehlerquadrates angegeben, da diese statistisch den wahrscheinlichsten Wert aus einer Reihe von Messungen repräsentiert und auftretende Abweichungen nach dem Prinzip der Gauß'schen Fehlerverteilung berücksichtigt. Dies besagt, dass ein Auftreten von punktuellen Fehlern in alle Richtungen gleich wahrscheinlich ist, kleine Fehler aber häufiger als große Fehler auftreten. Bezogen auf historische Karten ist aber die Angabe dieses übergreifenden Fehlerwertes ungenügend. Aus diesem Grund sind hier zusätzlich die lokalen Verzerrungen in die Untersuchungen und Qualitätsangaben mit einzubeziehen.

Die detaillierte Bestimmung der Genauigkeit von räumlichen Objekten und Strukturen innerhalb einer Karte bildet schon den Übergang zu einer vektoriellen Betrachtungsweise und soll hier nur kurz mit Tabelle 6.1 Erwähnung finden. Eine flächenbezogene Fehleranalyse ist dabei auch ungleich schwieriger umzusetzen und bedingt darüber hinaus entsprechende glaubwürdige Vergleichsdatensätze.

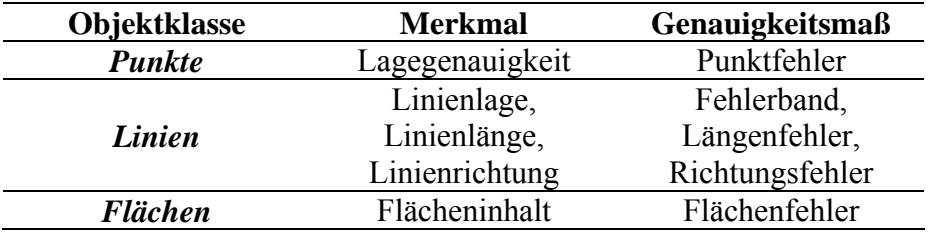

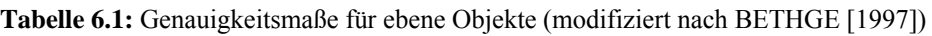

Es wird weiterhin zwischen der absoluten Lagegenauigkeit (absolute Lage innerhalb eines einheitlichen Bezugssystems) und relativer Genauigkeit (Lage eines Objektes in Beziehungen auf Objekte in seiner Nachbarschaft) unterschieden. In dieser Hinsicht ist bei historischen Karten durch das übliche verwendete Verfahren der Einmessung von

Geometrien in Bezug auf "Festpunkte" der Umgebung zwar von einer sehr guten relativen Genauigkeit auszugehen, in ihrer absoluten Genauigkeit sind jedoch regelmäßig große Abweichungen vom Bezugssystem festzustellen.

• **topographische Genauigkeit** (Attributgenauigkeit)**:** In Kombination mit der Vollständigkeit (Vorhandensein oder Fehlen von Objekten) bzw. dem Erfassungsgrad, der möglichen räumlichen Auflösung in Abhängigkeit von den maßstabsbedingten Einschränkungen (Generalisierung) sowie dem ursprünglich geplanten Verwendungszweck der Karten können Aussagen über die Qualität der topographischen Aufnahme formuliert werden. In Bezug auf die Vollständigkeit ist durch den Umstand, dass viele der frühen Kartenwerke durch militärische Organisationen aufgenommen wurden von einer vollständigen und relativ exakten Aufnahme vor allem der strategisch relevanten topographischen Elemente auszugehen. Dazu gehören insbesondere die Verkehrsinfrastruktur inklusive der Fließgewässer, bebauten Bereiche, Wälder, Komponenten der Reliefdarstellung sowie landwirtschaftlich genutzten Flächen. Die Aufnahme des Agrarraumes begründet sich dabei auf die militärische Bedeutung der Truppenversorgung mit Nahrungsmitteln. Dies gilt in ähnlicher Weise für die ersten Katasterkarten, die bezogen auf ihren eher steuerrechtlichen Charakter vor allen Dingen abgaberelevante Objekte und Strukturen in je nach Aufnahmemaßstab größerem Detailgrad beinhalten. Bezogen auf den Aufnahmezeitraum muss aber an dieser Stelle auf mögliche Unsicherheiten hinsichtlich einer exakten Differenzierung der systematischen Informationserfassung als qualitätsbildender Eigenschaft hingewiesen werden. Bedingt durch langwierige kriegerische Auseinandersetzungen (z.B. Dreißigjähriger Krieg 1618-1648) kann es durch teilweise extrem lange Brachen denkbar sein, dass zeitweise landwirtschaftlich genutzte Flächen je nach Sukzessionsgrad der Vegetation als natürliches Grünland, Busch- oder Heideland bzw. sogar als Wald aufgenommen wurde. Dies gilt gleichermaßen für die fehlerhafte Einschätzung von Wald als Weide oder Buschland durch intensive Waldweide oder umfangreiche Holzentnahme. Weiterhin kann es ebenso je nach räumlicher Auflösung und Generalisierungsgrad zu einer Unterrepräsentation an bebauter Fläche durch den Wegfall kleinerer Siedlungen gekommen sein. Ein ganz anderer Gesichtspunkt, der jedoch nicht unerwähnt bleiben soll und bezogen auf den Begriff Qualität schwer einschätzbar ist, ist die bewusste Verfälschung von Karten aus militärischen oder politischen Gründen durch das Hinzufügen von Fehlinformationen (vgl. Potemkinsche Dörfer), Weglassen relevanter Geometrieobjekte bzw. die Veränderung der Lage bestimmter Strukturen.

Um die topographische Genauigkeit einzelner Kartenwerke zu beurteilen, ist in Abhängigkeit der maßstabsbedingten kartographischen Darstellungsgrenzen, des Herstellungszweckes sowie des Ausgabejahres zu prüfen, ob die aufgenommenen Objekte und Strukturen einen definierten Zieldatenbestand erreichten bzw. wie die dargestellten Objekte und Strukturen in ihrer Richtigkeit ausgeprägt sind.

• **kartographische Genauigkeit** (Identifizierbarkeit)**:** Die Lesbarkeit beinhaltet inwieweit der Kartennutzer Geometrieobjekte, Strukturen, Schrift und symbolisierte Signaturen bzw. deren Abgrenzung zueinander im Rahmen der maßstabs- und generalisierungsbedingten Darstellungsmöglichkeiten bzw. der perzeptiven Schwelle erkennen kann. In Abhängigkeit von der kartographischen Umsetzung kommen hier farbige Flächen, Linien und Punkte oder monochrome Varianten zum Einsatz. Mit der Reliefdarstellung bieten sich weiterhin die Möglichkeiten der Visualisierung als Schattierung, Schraffen oder Isohypsen. Dies alles ist insbesondere bei älteren analogen Kartenwerken grundlegend auch vom Herstellungsverfahren und Erhaltungszustand der Karten, sowie bezogen auf deren Digitalisate von der verwendeten Auflösung und Farbgebung abhängig.

Die Landnutzung wird in historischen Karten oft flächenhaft farbig dargestellt, wodurch die Lesbarkeit prinzipiell erheblich erleichtert wird. In der weiteren inhaltlichen Unterklassifizierung der Flächen (z.B. Wald in Laubwald, Nadelwald, Mischwald) werden in der Regel Signaturen verwendet. Dadurch wird gleichzeitig auch eine zu feine Abstufung der Farben vermieden. Die Farberkennbarkeit ist zudem stark abhängig von der benachbarten Fläche und von der Kontrastwirkung. Bei den monochromen Signaturkarten erschließt sich dem Betrachter die Gesamtsituation zu Beginn eindeutig schwieriger. Erst durch die Identifizierung der Kartenzeichen wird der kartographische Inhalt erkennbar. Dies kann aber unter Umständen bei flächenhaften Objekten durch die Überlagerung mehrerer Signaturen (z.B. Sumpfgebiet im Sukzessionsstadium Birken-, Erlenbruchwald mit umgrenzender Schraffendarstellung) oder durch die gleichzeitige Darstellung linienhafter Objektklassen mit einem Linienversatz erschwert sein.

Für eine quantitativ-qualitative Aussage sind an dieser Stelle die verwendeten Farben und Kartenzeichen bzw. die kartographischen Gestaltungsmittel einer näheren Betrachtung zu unterziehen und hinsichtlich ihrer Lesbarkeit und Identifizierbarkeit zu bewerten. Im Rahmen dessen erscheint aber die exakte Differenzierung zwischen subjektiver Wahrnehmung und objektiver Beurteilung oftmals schwierig.

### **6.2 Qualitative Ausprägung der Karten von Wiebeking (ca. 1786)**

#### **6.2.1 Beschreibung der Nicht-Quantitativen Qualitätsmerkmale**

Beginnend mit dem ursprünglichen **Herstellungszweck** der Karten von Wiebeking kann in Anlehnung an die erste Ankündigung Schmettau's zu seinem Kartenwerk vom Juli 1786 (*"Seine Durchlaucht, der regierende Herzog von Mecklenburg Schwerin haben aus Liebe zu den Wissenschaften und Künsten, und zur Beförderung des Wunsches vieler derer Herren Landstände dieses Herzogtums, mir den Auftrag gegeben, auf Höchst Dero Kosten, aus denen zum Behuf der Wirtschaft vorhandenen Vermessungskarten jeder einzelnen Feldmark, eine topographisch-ökonomisch und militärische Karte des ganzen Herzogtums Mecklenburg Schwerin…in zugehöriger Graduation zusammen zu tragen, und durch Eintragung der Berge, völlig anfertigen zu lassen."* [SCHMETTAU 1786]) bzw. ausgehend vom vollständigen Kartentitel (vgl. Abschnitt 2.3) festgestellt werden, dass die Grundintention auf den Wunsch des regierenden Herzogs von Mecklenburg-Schwerin Friedrich Franz I. (Regierungszeit 1785- 1837) zurück geht, welcher eine Vereinigung der einzelnen Feldmarkskarten der Direktorialvermessung (1756-1778) zu einem aus wirtschaftlicher Sicht vollständigen Überblick über die Ausdehnung des Landes einschließlich dem Verlauf der Verwaltungsgrenzen sowie über die Besiedlungs- und Besitzverhältnisse mit den damit verbundenen Ressourcen erhalten wollte. Von seiten des militärischen Gesichtspunktes wird hier gleichermaßen die geeignete Einzeichnung des Reliefs und bezogen auf die Orientierung im Raum eine Gradeinteilung gefordert. Nachdem Schmettau diesen Auftrag erhalten hatte, gab er ihn zunächst an Wiebeking weiter, der infolge dessen die handschriftlichen Arbeitskarten für die von Schmettau wenige Jahre später (1788 ff.) in Kupferstich veröffentlichten Drucke den Mecklenburger Raum im Maßstab 1:50.000 wiedergebend herstellte, wodurch sich hier auch gleichzeitig der **Verwendungszweck** ergibt. Damit einhergehend kann an dieser Stelle auf die **Datenherkunft** Bezug genommen werden. Wie bereits in Abschnitt 2.2 kurz angesprochen, basieren die Karten von Wiebeking auf verschiedenen Datenquellen, wobei hier aber die großmaßstäbigen Flurkarten der Direktorialvermessung besonders hervorzuheben sind. Inhaltlich gesehen erschließt sich damit zugleich die Betonung auf eine steuerrechtlich begründete und dementsprechend detaillierte Informationserfassung. Ebenso reflektieren diese Karten den geodätischen und kartographischen Zeitgeist des 18. Jahrhunderts, und sind in ihrer Herstellungsweise durch die Aneinanderreihung von Messketten bzw. die Anwendung des Messtischs durch die von der Direktorialkommission

bestellten Landmesser ein Ausdruck der frühen Landesvermessung. Um der nachfolgenden thematischen Abhandlung jedoch nicht vorweg zu greifen, sei an dieser Stelle in Ergänzung der Herkunftsangaben auf Abschnitt 6.2.2.2 verwiesen. Zur Erschließung der Karten von Wiebeking im Rahmen dieser Arbeit in ihrer heutigen digitalen und georeferenzierten Form nach der Replikation von ENGEL [1961] sind bereits in den vorhergehenden Kapiteln alle relevanten Informationen ausführlich vorgestellt worden.

Unabhängig von der ursprünglichen Herkunft und Entstehungsart der den Karten von Wiebeking zugrunde liegenden Ursprungsdaten, sind aber noch weitere Details über die direkte **Herstellungsweise** dieses Kartenwerkes anzusprechen. Wie aus der Nachricht zur Erläuterung der Karte des Herzogtums Mecklenburg Schwerin von SCHMETTAU [1787] hervor geht, hatte Johann Heinrich Krüger in seiner Aufgabe als Hofzeichner des Herzogs in langjähriger Arbeit bereits damit begonnen ca. die Hälfte der Flurzeichnungen zusammen zu tragen. In Fortführung der bereits weit fortgeschrittenen Kartierung sowie mit Unterstützung Krügers wurden durch Wiebeking ab 1786 die verbleibenden Direktorialvermessungskarten, die Karten der Stadtvermessung (1726-1729), sowie in geringem Umfang auch der schwedischen Matrikelmessungen (1692-1709) im Raum Wismar, Poel und Neukloster [GREVE 2002] unter Zuhilfenahme einer für heutige Begriffe eher ungewöhnlichen Technik zusammengeführt. So mussten die jeweils nur eine Gemarkung darstellenden Flurkarten (Maßstab ca. 1:4.800) zunächst mechanisch auf einen einheitlichen Maßstab von 1:24.000 reduziert werden, wofür jedes Mal ein gesondertes Blatt Papier zum Einsatz kam. Dafür wurde wahrscheinlich ein bereits seit Anfang des 17. Jahrhunderts bekannter Pantograph (vgl. SCHEINER [1631]) bzw. in Ergänzung dazu ein Reduktionszirkel verwendet. Im Anschluss daran erfolgte das Ausschneiden der einzelnen Flurstücke an ihren Grenzen sowie das Zusammenkleben dieser Teile zu einem sich allmählich vergrößernden Kartenbild [SCHMIDT, BUSCH 1969]. Diese Vorgehensweise erklärt auch die in verschiedener Rotation auftretenden Namen der Ortsbezeichnungen, da die Direktorialkarten meist nicht nach Norden ausgerichtet waren. Diese auf den Originalkarten mehr fühl- als sichtbaren Umrisslinien der einzelnen Fluren, welche für Wiebeking lediglich die Schnittkanten darstellten, bilden jedoch selbst überraschenderweise unter anderem die Datengrundlage für die von ENGEL, HAMANN [1960] erstellte Ämter- und Besitzstandskarte des Jahres 1797. Die Direktorialvermessung erfasste nur etwas mehr als  $\frac{2}{3}$  der Landesfläche des Herzogtums Mecklenburg Schwerin [HANKE, DEGNER 1935], da sie im Konzept des Landesgrundgesetzlichen Erbvergleichs zur Festsetzung der Besteuerung der Ritterschaft hauptsächlich die

Vermessung der ritterschaftlichen Güter einschließlich der ritterschaftlichen Anteile im Domanium zum Inhalt hatte. In Ergänzung dazu, sowie in Kombination mit der bereits angesprochenen Vermessung der Landstände durch die kaiserlichen Executionstruppen als Subdelegation aus Hannover und Braunschweig ab 1726, führte Wiebeking eigene Vermessungen insbesondere für die nicht kartiert vorliegenden Feldmarken durch. Im Verlauf dessen wurden zugleich die besonders an den Flurgrenzen bestehenden Spannungen und Unstimmigkeiten ausgeglichen, die aufgrund des angewandten Messverfahrens ohne Anschluss an ein übergeordnetes Netz zu jener Zeit nicht zu vermeiden waren.

Ungeachtet der reinen Funktionalität der Karten von Wiebeking als Entwurf für den späteren Kupferstich, entbehren sie jedoch in ihrer farblichen Gestaltung unter Nutzung von Wasserfarben über Tusche und detaillierten Signaturzeichnung, vielleicht aber auch gerade durch die vielerorts angefügten Bemerkungen des Verfassers nicht einer gewissen **Ästhetik**. So hob zwar der Greifswalder Geograph Fritz Curschmann (1874-1946) auf dem Warschauer Historikerkongress 1933 die Schmettau'sche Karte als die schönste gestochene Karte Deutschlands aus dem 18. Jahrhundert besonders hervor, gleichzeitig betonte er aber, dass diese nur noch von ihrer Vorlage weit übertroffen würde [GREVE 2002]. Aus diesem Grund ist es auch besonders bedauerlich, dass sich dieses einzigartige Landkartenwerk heute in einem eher als angegriffen zu bezeichnendem Zustand befindet (vgl. Abschnitt 4.3). Nachdem es ehemals wahrscheinlich aus dem Privatbesitz Schmettau's über verschiedene, nicht mehr fassbare Wege zur Kartensammlung des Mecklenburger Geheimen Hauptarchivs in Schwerin gefunden hatte, und nach der Auslagerung im 2. Weltkrieg vorübergehend im staatlichen Archivlager Göttingen aufbewahrt wurde [SCHMIDT, BUSCH 1969], befindet es sich momentan wieder im Landeshauptarchiv Schwerin. Aufgrund des angesprochenen Erhaltungszustandes reduziert sich aber leider die **Zugänglichkeit** und wissenschaftliche Arbeit mit diesen Karten auf die Replikation von ENGEL [1961], deren originalgetreuer Abdruck in 4 Farben gleichzeitig Gegenstand dieser Arbeit ist. In der **Herstellungsweise** dieser Kartenkopie liegt es aber auch begründet, dass sie nur noch bedingt an die Farbgebung und Detaillierung der Originale erinnert. Da es sich hierbei ursprünglich um Photographien in schwarz/weiß handelt, die durch Engel in originalgroßen Abzügen durch Farbstifte dem Original nachempfunden koloriert wurden, erklärt sich auch, warum z.B. die Städte und Dorfgemeinden abweichend zum Original einheitlich zusammen mit dem zugehörigen Gartenland in roter Farbe dargestellt vorliegen [SCHMIDT, BUSCH 1969]. Ebenso

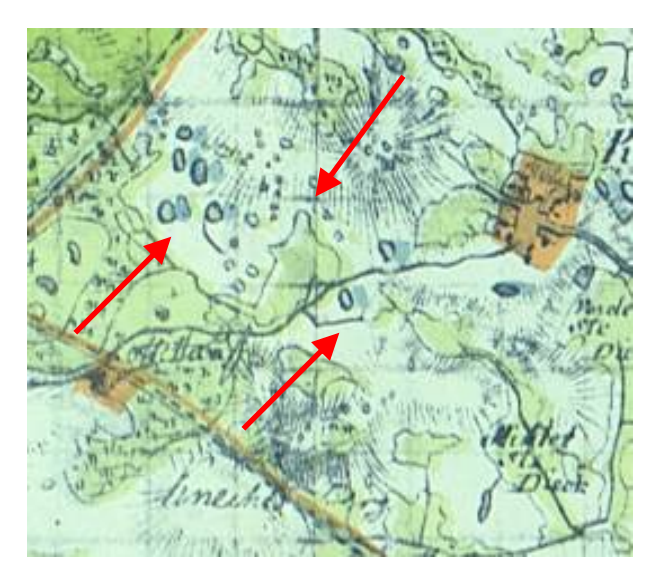

**Abb. 6.2:** Druckfehler durch leicht versetzte blaue und grüne Farbgebung in der Replikation der Karte Nr. 33 Waren von ENGEL [1961]

begründen sich durch das verwendete Verfahren des Drucks in schwarz/weiß mit anschließender Farbdeckung die mit Abb. 6.2 dargestellten Abweichungen.

Auf schriftliche Anfrage und Voranmeldung beim Landeshauptarchiv Schwerin sind zwar die Originale heute nicht mehr einzusehen, es liegen aber auf Leinwand aufgezogene Farbkopien vor, die einen wesentlich besseren Eindruck von dem nur in einer Handschrift vorhandenen Kartenwerk vermitteln. Erst mit der mündlich

angekündigten Aufnahme der angesprochenen Blätter auf Mikrofiche ab dem Jahr 2010 dürfte sich somit die eingeschränkte Zugänglichkeit sehr bald enorm verbessern. In diesem Sinne wäre es zukünftig auch wünschenswert, wenn die mit dieser Arbeit begonnene digitale Bereitstellung und wissenschaftliche Auswertung unter Zuhilfenahme dieser Mikroformen ergänzt und fortgeführt werden würde.

## **6.2.2 Beschreibung der Quantitativen Qualitätsmerkmale**

## **6.2.2.1 Chronometrische Einordnung**

Für eine umfassende zeitliche Charakterisierung der handschriftlich verfassten Werke von Wiebeking sind zunächst die vorhandenen, recherchierbaren Angaben über die Herkunft der zugrunde liegenden Daten auszuwerten. Wie bekannt ist, handelt es sich um ein im Verlauf des 18. Jahrhunderts "gewachsenes" Quellenmaterial mit den verschiedensten Urhebern, welches zum Teil bis zum Ende des 17. Jahrhunderts zurück reicht. Deren räumliche Ausprägung im Kartenbild Wiebeking's ist jedoch mit seinem zeitlichen Bezug heute nicht oder nur noch sehr schwer nachzuvollziehen, da die verwendeten Informationsträger zu einem Teil leider nicht erhalten geblieben sind und somit auch nicht mit dem fertigen Kartenwerk verglichen werden können. Auch sind die ergänzenden Vermessungen und Korrekturen im Konzept der Herstellung durch Wiebeking und seine Mitarbeiter bis auf die handschriftlichen Anmerkungen nur schwer zu lokalisieren und damit chronologisch einzuordnen. Es kann zwar festgestellt werden, wie Wiebeking [1792] in seinem Buch "Ueber Topographische Carten" andeutet, dass er in den im Maßstab reduzierten Kartenblättern die Berge und alle

Veränderungen, dazu das *"Nichtvermessene"* in den Jahren 1786 bis zum Frühjahr 1788 eingetragen hat (vgl. Abschnitt 2.2) sowie die Aufnahmen im Raum Rostock auf Petersohn und an der schwedisch-pommerschen Grenze auf Meyer zurück gehen. Die zeitliche Gültigkeit kann aber dennoch nicht zweifelsfrei garantiert werden. Durch den Umstand, dass eine kontrollierende Überprüfung der örtlichen Gegebenheiten einer Fläche von über 13.000 Quadratkilometern innerhalb von knapp zwei Jahren auch unter dem Gesichtspunkt der damaligen Infrastruktur und verkehrstechnischen Gegebenheiten keinesfalls ernsthaft realisiert werden konnte, ist der Zeitschnitt von 1786/88 nur tendenziell für das Gesamtareal des Herzogtums Mecklenburg Schwerins anzunehmen. Lediglich diejenigen Bereiche, welche direkt handschriftlich angemerkt sind, tragen mit hoher Sicherheit diesen konkreten Zeitstempel. Dennoch ist prinzipiell davon auszugehen, dass zumindest ein Großteil der dargestellten Fläche die städtischen, agrarischen sowie landschaftlichen Gegebenheiten des späten 18. Jahrhunderts für den Zeitraum der steuerlich bedingten Vermessung zeigen. Im Zweifelsfall sind deshalb bei gewünschter exakter zeitlicher Einordnung spezieller Ortslagen weitere überlieferte Quellen zu Rate zu ziehen, welche Informationen zu den gültigen Amtsund Besitzstrukturen beinhalten. So kann hier z.B. ergänzend das Buch "Allgemeines Verzeichnis Mecklenburg-Schwerin- und Strelitzscher Städte und Land-Güther, ihrer statistischen und steuerfähigen Verhältnisse" von Christoph Friedrich Jargow aus dem Jahr 1787 empfohlen werden. Ebenso sind aus den "Herzoglich Mecklenburg-Schwerinschen" sowie den "Herzoglich Mecklenburg-Strelitzschen Staatskalendern" weitere hilfreiche Informationen zu erwarten. Desgleichen kann auch unter Inkaufnahme längerer Anmeldezeiten direkt auf die partiell erhalten gebliebenen Karten und auch zugehörigen Akten der Direktorialvermessung zurückgegriffen werden, welche im Landeshauptarchiv Schwerin auf Mikrofiches bzw. im Original vorgehalten werden.

### **6.2.2.2 Geometrische Genauigkeit**

Die Positionsgenauigkeit in historischen Karten ist zu einem Großteil von dem verwendeten geodätischen Aufnahmeverfahren sowie geometrischen und zeichnerischen Geschick der entsprechenden Landmesser abhängig. Ausgehend von der schwedischen Landesaufnahme (1692-1709) und der Stadtvermessung (1726-1729) sind die hier aus der Gesetzessammlung *"Corpus Constitutionum Marchicarum"* von MYLIUS [1736] entnommenen, im Weiteren kurz angesprochenen Richtlinien von 1702 und 1704 exemplarisch für die Zeit des beginnenden 18. Jahrhunderts im deutschen Raum zu verstehen. Aber entgegen der Annahme,

dass die hier festgehaltenen Regelungen in Band 5, Abteilung 3, Kapitel 2, Nr. XVI: Reglement, wegen derer Landmesser (28. Dez. 1702), Nr. XVII: Reglement, wie es mit Ausmessung derer Äcker zu halten (19. Feb. 1704) bzw. Nr. XVIII: Der Landmesser Instruction (25. Feb. 1704) exakte Vorgaben und Vorschriften über das anzuwendende Messverfahren beinhalten, werden dazu hier nur marginale Angaben festgehalten. Vielmehr wird im Wesentlichen mehr Gewicht auf die finanzielle Entlohnung, Unterkunft, Verpflegung und Reisetätigkeit der Landmesser gelegt. Dennoch ist auch hier die Verwendung der Messkette (vgl. Abb. 6.3), des Astrolabiums bzw. die Ausmessung per Schrittmaß am Rande

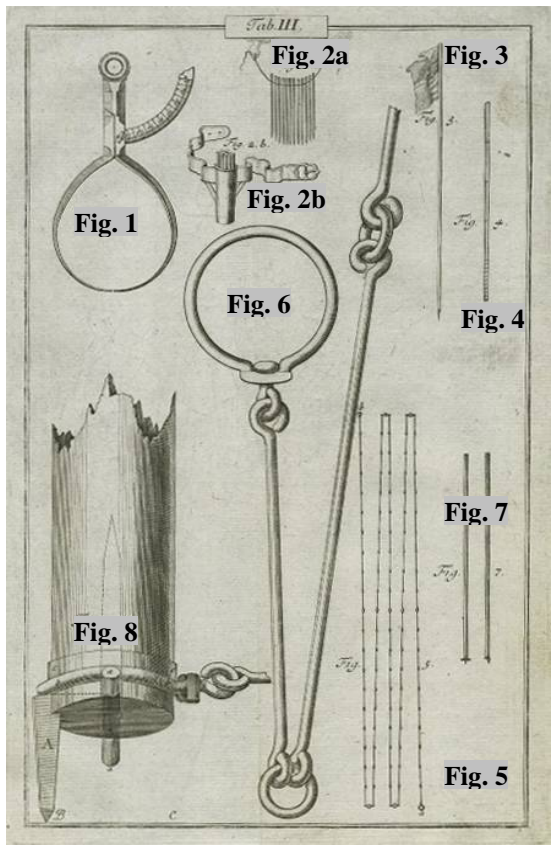

**Abb. 6.3:** Darstellung einer Messkette mit Figur 6 in der *Praxis Geometriae* von PENTHER [1761]

erwähnt. Auch werden an dieser Stelle bereits qualitative Gesichtspunkte hinsichtlich der Genauigkeit der Messinstrumente angesprochen. So heißt es in Nr. XVII, Punkt 1 und 2 "Wann *die Landmesser befehliget und abgeschicket werden, einige Ländereyen auszumessen, sollen sie zufordererst ihre Instrumenta in gutem und fertigem Stande halten, damit dieselbe richtig seyn, und zur Operation sicher gebrauchet werden können. Die Meß-Kette muss in ihren Gliedern wohl verwahret sein, und nicht mit allerhand Bindzeug, wie wohl zu geschehen pfleget, aneinander gefüget werden, damit nicht durch ungebührliche Verkürzung oder Verlängerung derselben eine unrichtige Maaß entstehe."*  Davon abgesehen wird großer Wert darauf gelegt, dass eine einheitliche Maßeinheit ver-

wendet wird, "...dass künftig hin kein selbst beliebendes Maß mehr statt finde...". Im Beispiel dieser preußischen Gesetzessammlung wird dabei auf die rheinländische Rute orientiert und es werden zugleich exakte Instruktionen für die in den Karten zu verwendenden Maßstäbe gegeben, denn *"…wann sie nehmlich unter einem Maßstab begriffen, welches mit der Zeit das Augenmaß dahin proportionirte und eine ohngefährliche Ideam von dergleichen Districten brächte…"*. Dies hat guten Grund, denn nach TORGE [2007] gab es im Zusammenhang mit der Längenmessung in den verschiedenen Ländern eine Vielzahl von Längenmaßen, die teilweise aus den römischen Einheiten entlehnt sind und darüber hinaus regional stark variieren. Die von den menschlichen Körperproportionen abgeleiteten Maße wie Fuß als Länge des Fußes bzw. Zoll als Breite des Daumens führten dabei - verbunden mit der in der Feldmessung besonders wichtigen Rute - in Summierung der (verschieden großen) Fußlängen bis zu 68 im 18. Jahrhundert gebräuchlichen Längenmaßen. Die aus diesen quasi willkürlich gebildeten Maßen bestehende Rute variierte somit auch zwischen 3 und 5 Metern.

 Wenngleich die Verwendung der Feldmesskette in diesem gesetzlichen Regelwerk lediglich erwähnt, der direkte Umgang damit aber dem Wissen und Können der Landmesser anvertraut wurde, so soll die Funktionsweise dieses seit ca. 4000 Jahren existierenden und bis

in das 20. Jahrhundert hinein angewandten Standardwerkzeugs des Vermessungswesens zumindest kurz in seiner Funktionsweise erläutert werden. In Kombination der Angaben von MEYER [1908], PENTHER [1761] und Abb. Nr. 6.3 handelte es sich dabei um ein Feldmessinstrument auf Bodenlinie (vgl. Abb. 6.4). Die gesamte Messkette (Abb. 6.3, Fig. 5 und 6) war dabei je nach verwendeter Maßeinheit schwankend um ca. 20 m lang, wobei die einzelnen Kettenglieder aus 5-7 mm starkem Stahldraht gefertigt wurden. Durch die Größe der Ringe, mit denen die Teilstücke der Kette miteinander verbunden waren, ergab sich zugleich die Maßeinteilung in halbe Ruten bzw. in Fuß. Die beiden Endglieder waren mit größeren Ringen im Durchmesser von 4-5 cm versehen, wobei

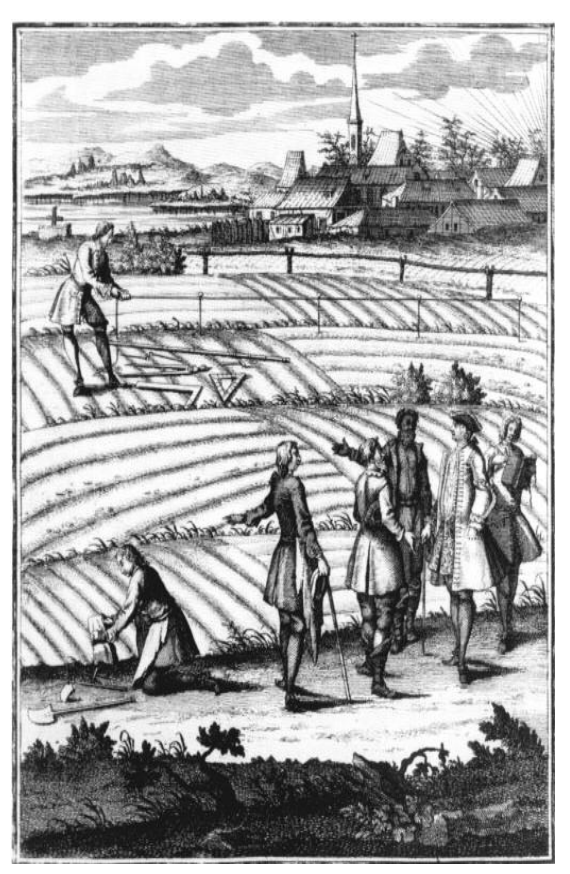

**Abb. 6.4:** Landvermessung unter Anwendung der Messkette im Feldeinsatz [BECK 1739]

deren Mittelpunkte jeweils als Anfangs- bzw. Endpunkt der gesamten Kettenlänge galten. Durch die beiden Endringe wurden zum Beginn der Messung die zum Straffziehen der Kette dienenden zwei Kettenstäbe (Abb. 6.3, Fig. 7, vier Ellen lang mit eisernem Stachel unten) derart eingepasst und auf die quer liegenden Stifte justiert, wie es die Figur 8 (Abb. 6.3) zeigt. Mit den 4 bis 8 Messfahnen (Abb. 6.3, Fig. 3, vier bis fünf Ellen lang, mit eiserner Spitze unten und rot/weißer Beflaggung) wurde im weiteren Verlauf danach die zu messende Strecke abgesteckt, und während der jeweiligen Einzelmessungen die Kettenstäbe darauf ausgerichtet. Die Bedienung der Messkette erfolgte durch mindestens zwei Männer, wobei der vordere bei

jedem Weitergehen in das entstehende Loch aus dem er den Kettenstab herauszog einen der unten zugespitzten 10 bis 20 Zählstabe (Abb. 6.3, Fig. 2a und 2b, eine Elle lang, entweder mit Loch versehen an einer Schnur oder in einer Tasche aufbewahrt) steckte, den der hintere Kettenzieher dann wieder herausnahm und die entsprechende Anzahl notierte. Bei sehr langen Linien, die bisweilen über 200 Ruten lang sein konnten, wurde die Messung zur Rückgabe der Stäbe kurz unterbrochen. Für geringe, zur Ketteneinteilung abweichende Distanzen kam ergänzend ein Messzirkel (Abb. 6.3, Fig. 1) oder ein Maßstab (Abb. 6.3, Fig. 4) mit einer Einteilung in Fuß und Zoll zur Anwendung.

Obwohl das vorgestellte Verfahren durchaus auch seine Schwächen hatte, galt es für diese Zeit als ausreichend genau und wird von PENTHER [1761] in seinem grundlegenden Werk zur Geodäsie "*Praxis Geometriae"* mit den Worten *"Der Modus, mit einer Meß-Kette die Linien zu messen, ist der beste, richtigste und geschwindeste, dahero man sich dessen hauptsächlich zu bedienen…"*. Zeitgleich werden hier bereits aber auch mögliche Messunsicherheiten angesprochen. So ist zwar zur Verwendung von Maßstäben, aber auch für Messketten geltend zur Geradlinigkeit der Maßlinien angemerkt, dass "....allein wegen vieler *Bückung und Mühe geschiehet der Accuratesse grosser Abruch. Vornemlich siehet mans, wenn man Bauers-Leute zu Feld-Messern braucht, diese weichen bald zur Rechten, bald zur Linken von der wahren geraden Linie ab, und bringen eine größere Anzahl von Ruthen und Fuß heraus, als in der That vorhanden, und wer es nicht untersucht, sollte nicht glauben, dass die Abweichung so viel thut."*. Auch wird auf die notwendige permanente horizontale

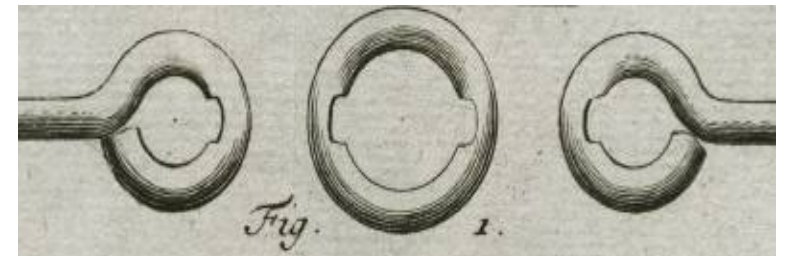

Justierung der Messkette, die mögliche Verkürzung derselben durch Überschlag der Kettenringe, die exakte vertikale Ausrichtung der Messfahnen sowie

auf die richtige Auszählung der Zählstäbe hingewiesen. In einem Nachwort wird abschließend noch einmal auf das mögliche Verbiegen der Ringe, eine mögliche Abnutzung der Kettenglieder und Ringe sowie die notwendige Eichung eingegangen. In gekürzter Form liest sich dies wie folgt: *"Man darf aber nicht denken, dass eine Kette beym Gebrauch auch ihre richtige Länge beständig behielte, sondern sie wird durch den Gebrauch länger, entweder wann der Draht der Glieder, und die Ringe schwach, und sich beym Ziehen, Zerren, Reissen…voneinander dehnen, oder wann auch Ringe und Glieder stark genug, durch das viele Bewegen und Ziehen sich einander*  **Abb. 6.5:** Abnutzungserscheinungen der Messkette [PENTHER 1761]

*abnutzen…bis eine ziemliche Vertiefung daraus geworden* (vgl. Abb. 6.5)…*daher…die Kette nicht mehr zugetroffen hat…thut man wohl, dass man auf einer gehobelten Latte eine accurate Ruthen…eintheile, und mit solcher jezuweilen die Kette collationire…"*. Allein der Umstand, dass er eine beidseitig genau lokalisierte Abnutzung an den Ringen anspricht und in der entsprechenden Abbildung auch zeigt, deutet darauf hin, dass die Ringe im Regelfall bereits in eine ovale Form gebogen waren. In Anlehnung an die von ihm angemerkte Messkettenverlängerung ist somit generell ein systematischer Messfehler bei diesem Verfahren zu vermuten. In Anbetracht der vorweg benannten möglichen Einflüsse ist die Messgenauigkeit somit je nach Länge der Einzelmessungen eher im Dezimeter bis Meterbereich einzuordnen. Überleitend zu der von 1756-1778 mit Unterbrechung des Siebenjährigen Krieges (1756-1763) andauernden Direktorialvermessung können die Angaben über die Kartengrundlage für Wiebeking weiter konkretisiert werden. Mit Beschluss des Landesgrundgesetzlichen Erbvergleichs im Jahr 1755 wird neben den Feststellungen zur Zusammensetzung der Direktorialkommission, der Taxatoren und den damit verbundenen, notwendigen Kosten in Anhang Nr. III auch auf die Arbeit der Landmesser bzw. in Nr. V auf eine entsprechende Vereidigung eingegangen. Weiterhin wurde um Schäden an den auszumessenden Feldern zu vermeiden der Zeitraum für die Aufnahme derselben auf Frühjahr und Herbst angegeben. Für *unbesäte Örter* sowie *Rusch und Busch* war die Sommerzeit vorgesehen. Damit aber die Erfassung nicht zu viel Zeit in Anspruch nahm, wurde ausdrücklich empfohlen so viele *"…tüchtige, der Geometrie und was dahin schläget, ganz wohlerfahrene, daneben aber auch redliche und gewissenhafte…"* Landmesser zu bestimmen, *"als an geschickten und untadelhaften Personen nur zu haben sind"* [LGE 1755]. Zugleich sollte in so viele Ämtern als möglich zeitgleich gearbeitet werden. Im Rahmen der Landmesserinstruktionen (Anhang Nr. III) wird aber wie auch im "Corpus Constitutionum *Marchicarum"* von MYLIUS [1736] kein spezielles Messverfahren angegeben. Vielmehr wird es "... einem jeden Geometrá überlassen... was für Instrumenta, die jedoch accurat seyn *müssen, er bey der Vermessung zu gebrauchen, seiner Bequemlichkeit und Convenience findet…"*. Um der Zeitersparnis willen wird aber die Verwendung des Messtischs frei gestellt. Im Falle der Verwendung einer Messkette wird zeitgleich auf eine Eichung derselben mit der bei der Kommission vorliegenden "richtigen" Kette bestanden. Damit verbunden wird auch hier die Längenmaßeinheit auf ein einheitliches Maß -das Lübecker- festgelegt. Somit ergeben sich die folgenden, verwendeten Grundmaße:

**1 Rute = 4,602 m = 16 Fuß, 1 Fuß = 0,2876 m = 12 Zoll, 1 Zoll = 0,02397 m**.

Obwohl aus früherer Sicht davon auszugehen ist, dass bezogen auf die jeweiligen anzuwendenden Längenmaße entsprechend gefertigte Maßstäbe und Zeichenlineale verwendet wurden, so erscheinen aufgrund der für unsere Begriffe eher ungewöhnlichen nichtdezimalen Maßproportionen auch hier in Anwendung und Umrechnung der verschieden großen Maßeinheiten und Maßstäbe mögliche Fehler denkbar.

Nach diesen wenigen Anmerkungen über die schriftlich vermerkten Bestimmungen der Direktorialvermessung, soll nun kurz noch in Ergänzung der Messverfahrensbeschreibung auf den Umgang mit dem erwähnten Messtisch eingegangen werden. Dabei stützen sich die

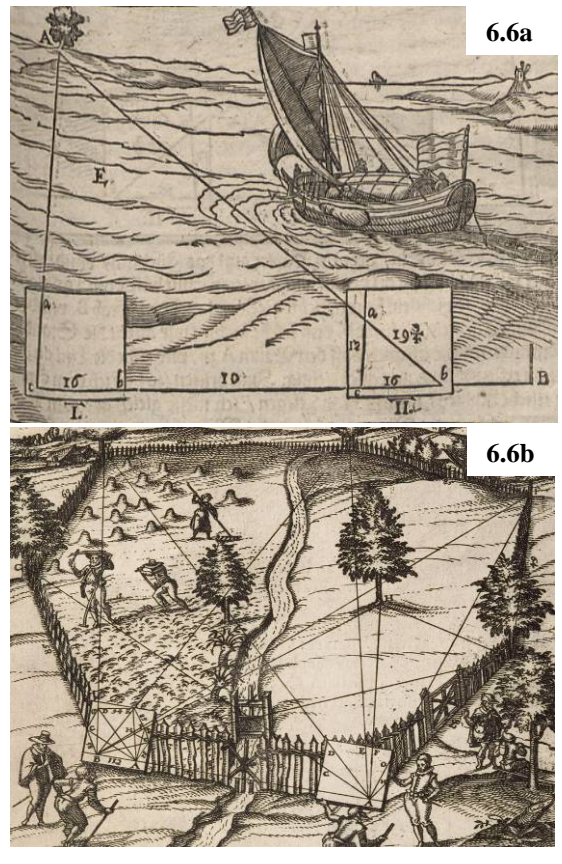

**Abb. 6.6a und b:** Messtischeinsatz, dargestellt von SCHWENTER [1618] und ZUBLER [1607]

 Angaben dazu, wie auch im Fall der Messkettenverwendung, auf die zeitgenössische Literatur, da sich insbesondere der Messtisch im Verlauf der Jahrhunderte immer wieder verändert hat. Darüber hinaus waren zu jener Zeit generell alle Messinstrumente Einzelanfertigungen, eine industrielle Herstellung mit gleichbleibender Qualität wie wir sie heute kennen war noch nicht existent. Es kann daher nur angenommen werden, dass die nun folgenden Beschreibungen tatsächlich in ihrer hier vorgestellten Form im Zuge der benannten Vermessung zum Einsatz gekommen ist. Das geometrische Prinzip aber bleibt in jedem Fall gleich, da es auf der Ähnlichkeitsabbildung basiert, wobei die Winkelgrößen unverändert, die einzelnen Streckenlängen aber proportional

verändert werden. Damit einhergehend ergibt sich somit auch gleichzeitig die Messgenauigkeit. Je nach Länge der zu ermittelnden Strecken bzw. in Abhängigkeit der waagerechten Justierung des Messtischs und exakten Verwendung des Diopterlineals beim Anvisieren der Zwischenpunkte, sind die sich zeichnerisch ergebenden Geometrien eben den genauen naturräumlichen Gegebenheiten nur *ähnlich* und wie auch bei den Messketten mit Abweichungen im Dezimeter bis Meterbereich behaftet.

Nachdem bereits seit dem Mittelalter bei lokalen Aufnahmen graphische Schnitte von Visuren zur Punktbestimmung benutzt worden sind, beschreibt Johannes Richter, genannt Praetorius

(1537-1616), im Jahr 1590 erstmals gezielt einen Apparat zur topographischen Aufnahme eines Kartenblattes [TORGE 2007]. Über das nach ihm benannte "*geometrische Tischlein"* welches auch als *mensula praetoriana* oder *tabula praetoriania* bekannt wurde, haben unter anderem sein Schüler, der Mathematiker Daniel Schwenter (1585-1636) (vgl. SCHWENTER [1618]), sowie der Züricher Goldschmied und Instrumentenbauer Leonhard Zubler (1563- 1609) (vgl. ZUBLER [1607]) vielbeachtete, mit zahlreichen erklärenden Kupferstichen (vgl. Abb. 6.6a und 6.6b) versehene Bücher verfasst. Die eigentliche hier verwendete Verfahrensbeschreibung bezieht sich aber passend für den Zeitraum der Direktorialvermessung auf

das geodätische Standardwerk des Mathematikers Johann Friedrich Penther (1693-1749), welches von 1732 bis 1780 in insgesamt acht Auflagen veröffentlicht wurde.

Beginnend mit der Erläuterung der notwendigen Gerätschaften für den Umgang mit dem Messtisch sind die folgenden Punkte auf die nebenstehende Abbildung Nr. 6.7 orientiert.

**Fig. 1:** Astrolabium zur Winkelmessung

**Fig. 2:** halbes Astrolabium

- **Fig. 3:** Feldboussole für die Nordausrichtung
- **Fig. 4:** Messtisch mit Bleiplatte im Holzrahmen
- **Fig. 5:** Diopterlineal
- **Fig. 6:** Kerbstahl mit spitzem u. stumpfem Ende
- **Fig. 7:** Schraubbefestigung für das Papier
- **Fig. 8:** Stativ für Astrolabium und Messtisch
- **Fig. 9:** Lot zur Ausrichtung auf den Messpunkt

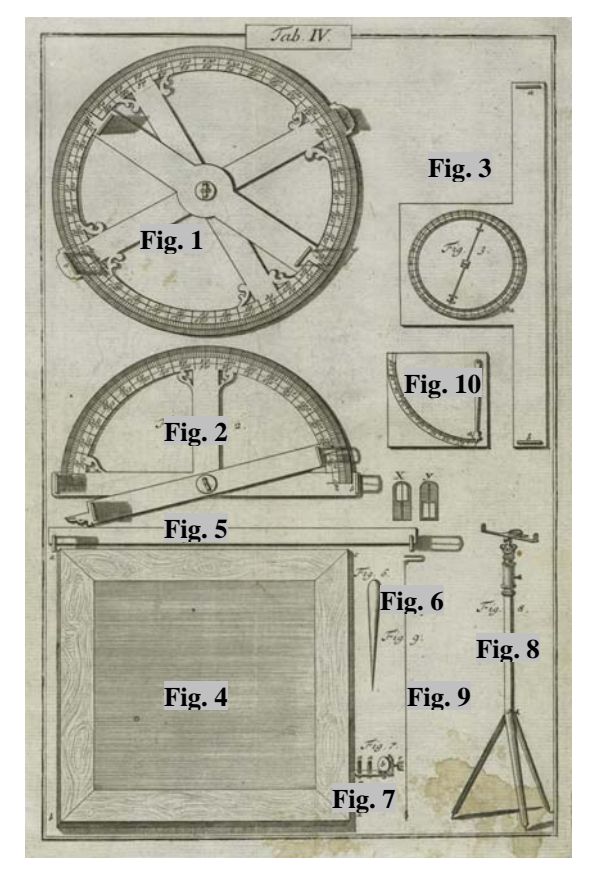

**Abb. 6.7:** Darstellung eines Messtischs mit Figur 4 in der *Praxis Geometriae* von PENTHER [1761]

**Fig. 10:** Quadrant mit Pendel für die waagerechte Ausrichtung des Messtischs

Neben den bereits benannten Instrumenten waren weiterhin die Messkette, Zählstäbe, Handzirkel, Maßstab sowie einige Messfahnen notwendig. In Verwendung der benannten Bestandteile beruhte die einfache Ermittlung von Streckenlängen, wie auch die Erfassung und Dokumentation von großräumigen Geometrien im Wesentlichen auf einer zeichnerischen Konstruktion. Dabei wurden durch Einzelmessungen mit der Messkette in Kombination mit einer entsprechenden, jeweiligen Ausrichtung des Messtischs auf die gerade zu bearbeitende Kontur die einzelnen Linienabschnitte mit verkleinertem Maßstab aber naturgetreuem Winkel

aufgenommen. Entfernungen, die nicht direkt gemessen werden konnten, weil sich z.B. ein unüberbrückbares Hindernis zwischen den angepeilten Messpunkten befand, ergaben sich graphisch, wobei hier die aus der Zeichnung entnommenen, nicht bekannten Längenmaße

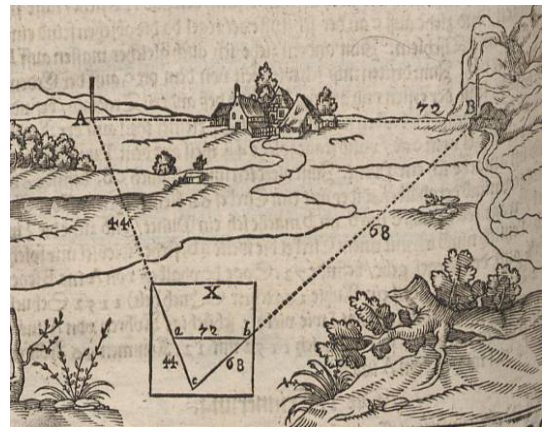

**Abb. 6.8:** 1. Grundaufgabe der Feldmessung [SCHWENTER 1618]

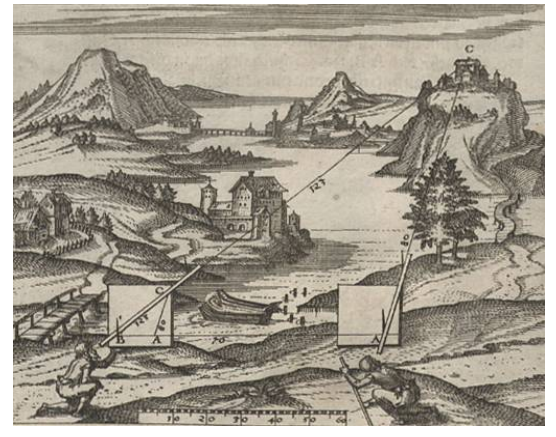

**Abb. 6.9:** 2. Grundaufgabe der Feldmessung [ZUBLER 1607]

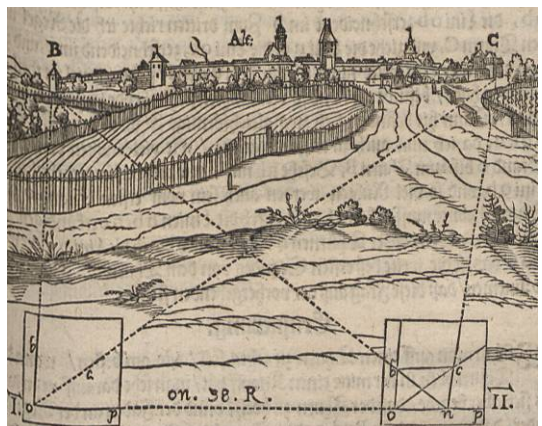

**Abb. 6.10:** 3. Grundaufgabe der Feldmessung [SCHWENTER 1618]

über den verwendeten Maßstab proportional berechnet wurden. Für die einfache Abstandsbestimmung zweier Punkte konnte unter Nutzung der in den Messtisch eingelassenen Bleiplatte in Verbindung mit dem Kerbstahl sogar auf die Verwendung teuren Papiers verzichtet werden. Die sich ergebenden Linien verschwanden nach der erfolgreichen Operation durch die stumpfe Seite des Kerbstahls wieder, da Blei sehr weich und daher auch gut formbar ist. Bei der Feldaufnahme der Landvermessung kam aber selbstverständlich für den skizzenhaften Entwurf ein sogenannter Brouillon (franz. Rohentwurf) zum Einsatz, der entweder mit weißem Kerzenwachs oder aber über vier Spannschrauben am Tisch befestigt wurde. Die eigentliche Arbeit mit dem Messtisch orientierte sich dabei an den über die Jahrzehnte bzw. Jahrhunderte immer gleichbleibenden Grundaufgaben der Feldvermessung, welche auch hier jeweils zusammenfassend Erwähnung finden sollen.

**1. Grundaufgabe:** Ermittlung einer Streckenlänge AB, die bedingt durch ein Hindernis nicht direkt, aber über einen Umweg C bestimmt werden kann (vgl. Abb. 6.8).

**Lösung 1:** Erhebung der Streckenlängen CA und CB unter Anwendung der Messkette mit

anschließender Umrechnung in einen geeigneten verkleinerten Maßstab, damit sich C'A' und C'B' für die Zeichnung ergibt. Danach werden von Punkt C aus jeweils A und B anvisiert
und die entsprechenden Linien gezeichnet. Nachdem die ermittelten, verkleinerten Längen von  $\overline{C'A'}$  und  $\overline{C'B'}$  auf der Skizze abgetragen und die Linie  $\overline{A'B'}$  gezeichnet und gemessen wurde, kann über den gewählten Maßstab die sich dadurch ergebende Entfernung AB berechnet werden.

**2. Grundaufgabe:** Ermittlung einer Streckenlänge AC, die so gelegen ist, dass Punkt C nicht direkt von Punkt A erreicht werden kann, aber A von einem Punkt B (vgl. Abb. 6.9).

**Lösung 2:** Zunächst wird die Standlinie AB festgelegt und mit Messfahnen abgesteckt. Im Anschluss daran kann von A aus der Punkt B mit dem Diopterlineal anvisiert und eine Gerade gezeichnet werden. Ohne die Position des Messtischs zu verändern wird der Blick nun auf Punkt C gerichtet und wieder eine Gerade gezeichnet. Danach wechselt der Messtisch zu Punkt B, wo er unter Anlegen des Diopterlineals an die Standlinie auf dem Papier und Anvisieren von Punkt A so eingerichtet wird, dass die Visierlinie A genau trifft. Nun wird C anvisiert und die letzte Linie gezeichnet, so dass sich ein der Wirklichkeit ähnliches Dreieck A'B'C' ergibt. Unter Ausmessung der Länge A'B' auf dem Papier und Vergleich mit der realen Strecke  $\overline{AB}$  ergibt sich ein Verkleinerungsmaßstab mit dessen Hilfe abschließend  $\overline{AC}$ aus A'C' berechnet werden kann.

**3. Grundaufgabe:** Bestimmung der Entfernung zweier Orte B und C, die so gelegen sind, dass keiner von beiden erreicht werden kann (vgl. Abb. 6.10).

**Lösung 3:** In Anlehnung an Grundaufgabe 2 wird hier entsprechend verfahren, indem zunächst die Standlinie  $\overline{AD}$  festgelegt, abgesteckt und gezeichnet wird. Von A werden somit die Punkte B, C, und D anvisiert und als Linie vermerkt. Nach dem Platzwechsel des Messtischs zu D wird dieser analog den Angaben aus Aufgabe 2 auf die Standlinie einjustiert, und es können die Linien zu B und C anvisiert und gezeichnet werden. Durch die Verbindung des Schnittpunktes von  $\overline{A'B'}$  mit  $\overline{D'B'}$  in B' sowie  $\overline{A'C'}$  mit  $\overline{D'C'}$  in C' ergibt sich die gesuchte Strecke, die entsprechend aus dem Verhältnis der Länge von  $\overline{AB}$  und  $\overline{A'B'}$ berechnet werden kann.

Wie aus den drei Aufgaben mit deren Lösungen ersichtlich ist, existieren bei diesem zeichnerischen Konstruktionsverfahren der Ermittlung von Streckenlängen, wobei jeweils nur eine bzw. zwei Entfernungen tatsächlich messtechnisch erfasst werden, sehr viele Unwägbarkeiten. So genügt es bereits die Länge der Standlinie minimal falsch auszumessen, so dass sich über das Verhältnis der natürlichen und zeichnerischen Abstände bereits ein sehr großer Fehler ergeben kann. Ebenso reichen kleinste Winkelabweichungen bei der Justierung des

Messtischs auf die Standlinie bzw. im Rahmen des Anvisierens der Messpunkte um auch hier nicht unerhebliche, resultierende Fehler zu erzeugen. In Kombination der benannten Einflüsse erscheint die im Millimeter- bzw. Zentimeterbereich liegende Fehlerspannweite im Rahmen

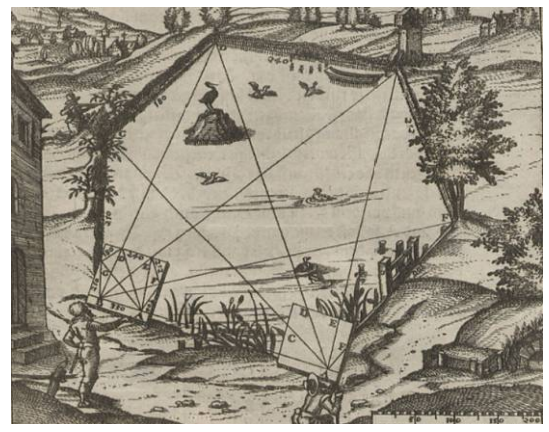

**Abb. 6.11:** Konstruktive Aufnahme eines sechsseitigen Dorfteiches [ZUBLER 1607]

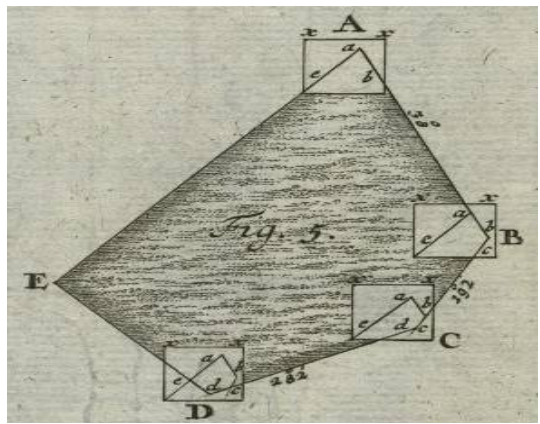

**Abb. 6.12:** Zeichnerische Umsetzung der Messtischaufnahme PENTHER [1761]

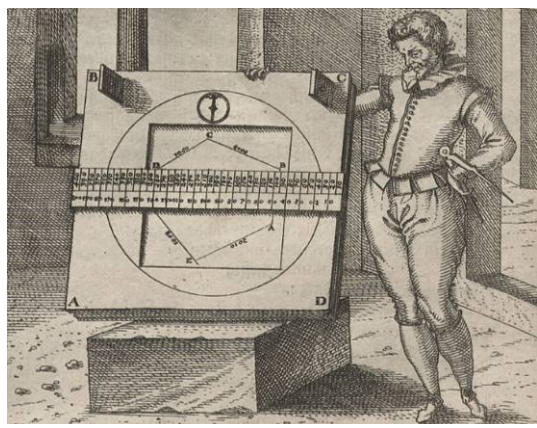

**Abb. 6.13:** Reinzeichnung im geforderten Maßstab [ZUBLER 1607]

der korrekten Positionierung des Messtischs über dem Aufnahmepunkt mit dem Lot bereits schon fast unerheblich. Letztendlich kommen auch noch zeichnerische Unsicherheiten hinzu.

Von der reinen Ermittlung von Längen über die geometrisch konstruktiven Möglichkeiten des Messtischs abgesehen, ist aber die Vermessung und Kartierung der Mecklenburger Landesfläche sicher in der Kombination von Messkette und Messtisch erfolgt, wie es die nebenstehenden Abbildungen 6.11 bis 6.13 zeigen. Ausgehend von einem Punkt A wurden Polygone unter Anvisieren der nächst gelegenen Messpunkte und jeweiliger Justierung des Messtischs in jedem neuen Punkt auf den vorherigen derart konstruiert, so dass im Regelfall so gut wie alle Strecken direkt gemessen und während der Kartierung und Konstruktion bereits im Maßstab verkleinert auf die Brouillons vermerkt wurden. Eine sich zeichnerisch ergebende Strecke, wie sie z.B. mit  $\overline{A'E'}$  in Abb. 6.12 exemplarisch gegeben ist, konnte sogar wahlweise auf ihre Korrektheit geprüft werden. Ob und inwieweit regelmäßige Kontrollmessungen aber überhaupt erfolgten, wie sie nach § 2 der Instruktionen für die Landmesser [LGE 1755] vorgesehen waren, damit *"…nach dem verjüngten Maßstabe, alles* 

*nach den Regeln der Geometrie, so viel nur immer möglich ist, eintreffe.",* kann hier nicht ohne weiteres gesagt werden. Fest steht nur, dass in § 13 festgehalten wird, dass offenbar gewordene, fahrlässige Fehler, wodurch ganze Örter weggelassen, oder zu klein bzw. zu groß

aufgenommen wurden, auf Kosten des betreffenden Landmessers neu vermessen werden sollten. Im Fall eines vorsätzlichen Handelns aber waren abschreckende Strafen wegen Meineides vorgesehen, die in ihrer Konsequenz vom einfachen Verlust der Bürgerrechte bis zur Einbüßung der Schwurfinger bzw. -hand reichten.

Von den während der Feldaufnahme erstellten Skizzen waren im Anschluss an die Vermessung zwei auf Leinwand gezogene Reinzeichnungen anzufertigen und zusammen mit dem Feldregister jeweils der ritterlichen Seite und der herzoglichen Kommission zu überreichen. Die Feldbrouillons mit jeglichen weiteren damit verbundenen Schriften wurden in den Besitz der entsprechenden Gutsherren gegeben.

In Auswertung der mündlichen Angaben des Landesvermessungsamtes Schwerin können somit zusammenfassend die Grundlagendaten für das Kartenwerk von Wiebeking bezogen auf die Direktorialkarten nach den jeweiligen Besitzverhältnissen spezifiziert werden. Im Verlauf der Vermessung wurden durch 61 Landmesser, die namentlich bekannt und auf den Karten erwähnt sind, insgesamt 1264 Feldmarken vermessen, die sich wie folgt aufschlüsseln:

- **Ritterschaft:** 829 Rittergüter mit 234 Nebengütern im Domanium (landesherrlicher Besitz), 64 Landgüter mit 12 Vorwerken sowie 34 Dorffeldmarken
- **Klosterämter:** 20 Klostergüter, 1 Nebengut sowie 16 Dorffeldmarken
- **Stadtkämmereien:** 28 Stadtgüter sowie 8 Dorffeldmarken
- **Kirchenökumene:** 15 Kirchengüter sowie 3 Dorffeldmarken.

Dies betraf insgesamt 42 % der Gesamtfläche Mecklenburg Schwerins sowie 35 % von Mecklenburg Strelitz. Inwieweit die Aufnahme der verbleibenden, nichtvermessenen Landesfläche durch Wiebeking messtechnisch umgesetzt wurde, kann nur vermutet werden. In Anbetracht der Kürze der Erfassung ist aber auch hier grundsätzlich von der Verwendung des Messtischs in Kombination mit der Messkette auszugehen.

Nachdem die wesentlichen Vermessungsinstrumente des 18. Jahrhunderts, gemeinsam mit den dazugehörigen Messverfahren, welche für die grundlegenden Ursprungsdaten zur Anwendung kamen, umfassend vorgestellt wurden, kann in Auswertung der im Rahmen der Georeferenzierung gewonnenen Erkenntnisse und damit verbundenen Fehleranalyse im Folgenden dazu übergegangen werden, die Genauigkeit des Kartenwerkes von Wiebeking überblickend einzuschätzen. Dabei beziehen sich alle Angaben über die vorhandenen metrischen Fehler generell auf die im Rahmen der Affintransformation ermittelten Werte. Damit sind sie auch auf die mit dieser Methode transformierten Karten übertragbar und in ihrer Konsequenz für die wissenschaftliche, kulturhistorische Auswertung anwendbar.

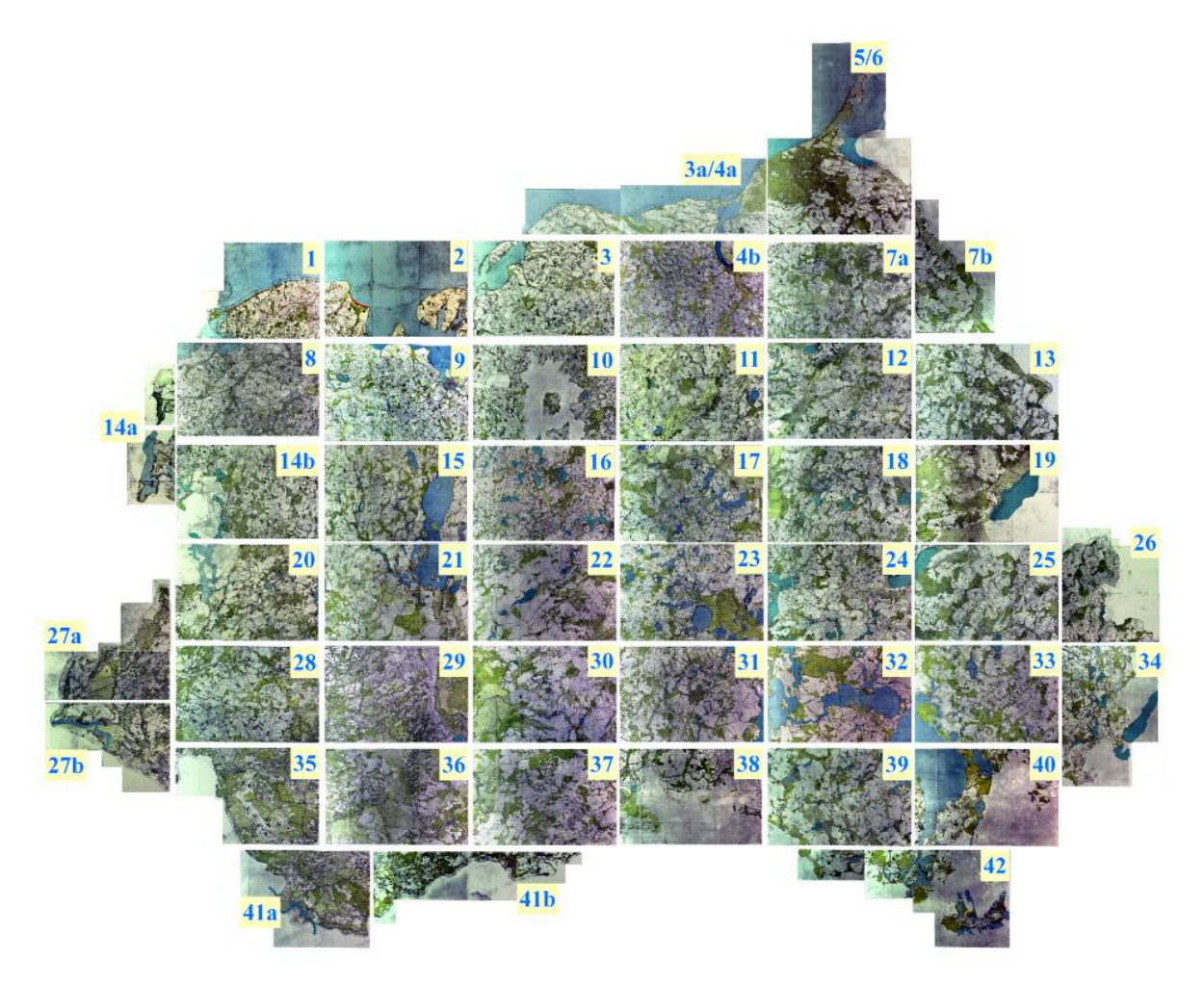

**Abb. 6.14:** Gesamtübersicht aller untersuchten Karten von Wiebeking über den Mecklenburger Raum mit ihren entsprechenden Zuordnungsnummern

Beginnend mit einer bildhaften Zusammenstellung aller bearbeiteten Karten von Wiebeking in ungeoreferenzierter, noch nicht entzerrter Form wird mit Abbildung 6.14 erstmals in dieser Arbeit das Gesamtwerk in einer Übersicht gezeigt. Dabei sind die angegebenen Kartennummern jeweils in Verbindung mit Abb. 6.15 sowie Tabelle 6.2 zu sehen, welche in Orientierung auf das Ampelprinzip mit definierten Farbabstufungen und Toleranzen auf den folgenden zwei Seiten die ermittelten lokalen Fehlerwerte im Querschnitt sowohl visuell anschaulich präsentieren, als auch mit Zahlenwerten hinterlegen. Auf eine gleichzeitige Darstellung der Fehlervektoren wurde aber aus Gründen der Übersichtlichkeit verzichtet.

Um unabhängig von diesem Überblick der Werteinterpolation die Berechnungsergebnisse mit einem größeren Detailgrad begutachten zu können, gliedert sich zum Ende dieser Arbeit ein umfangreicher Anhang ein, in welchem für alle bearbeiteten Karten die einzelnen Passpunkte, die farbliche Klassifizierung sinnvoll gewählter Wertebereiche, die Isodeformate sowie die Fehlervektoren (wahlweise überhöht) zu finden sind.

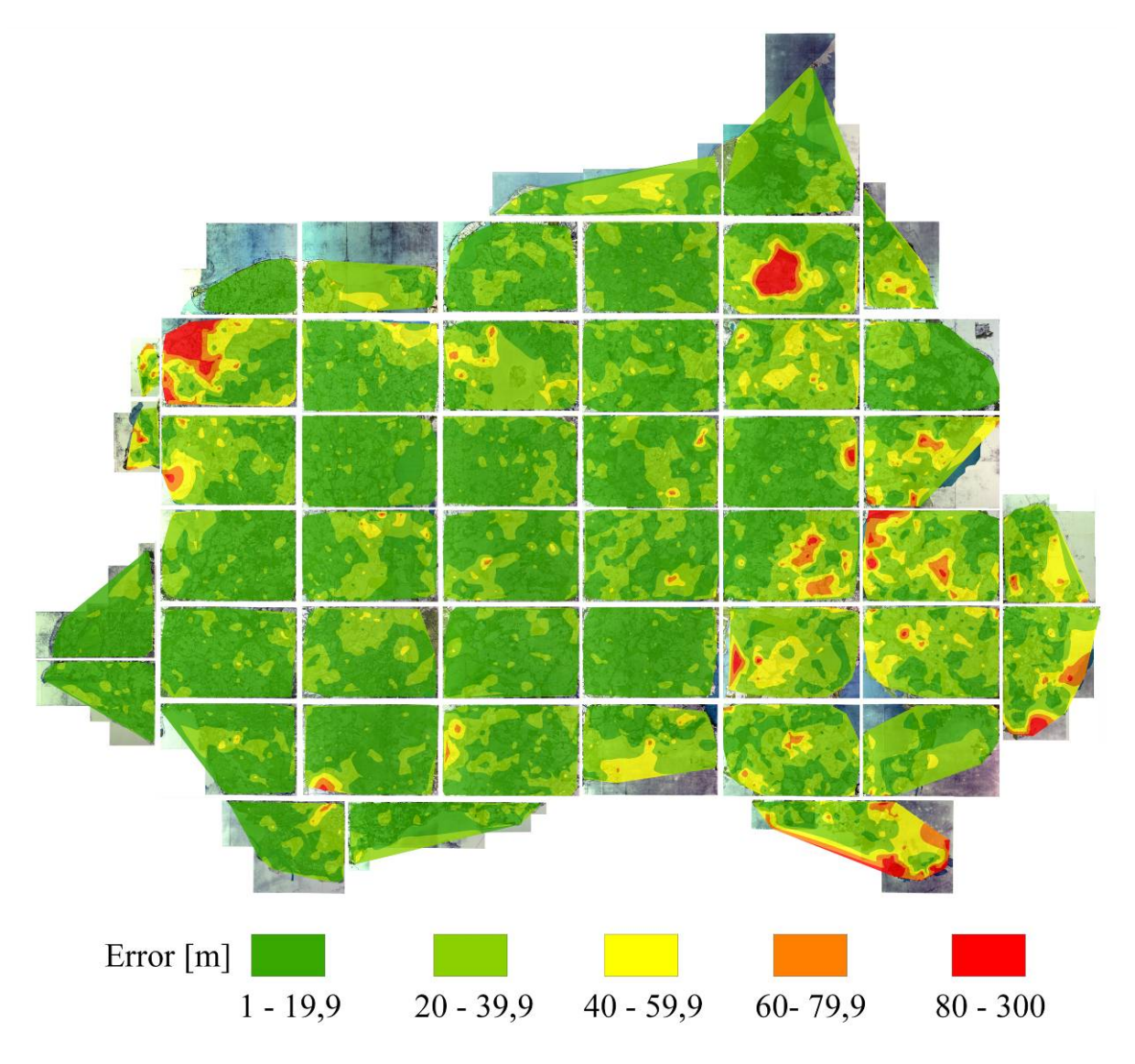

**Abb. 6.15:** Gesamtübersicht aller untersuchten Karten von Wiebeking über den Mecklenburger Raum hinsichtlich ihrer interpolierten lokalen Fehlerwerte (nach Affintransformation mit 6 Parametern)

|                       | <b>Error</b> |      | <b>Error</b> |      | <b>Error</b>             |      | <b>Error</b>                 |      | <b>Error</b> |                |        |
|-----------------------|--------------|------|--------------|------|--------------------------|------|------------------------------|------|--------------|----------------|--------|
|                       | $0-19.9$ m   |      | $20-39.9$ m  |      | $40 - 59.9$ m            |      | $60-79.9 m$                  |      | 80-300 m     |                | Gesamt |
| <b>Karte</b>          | A            | [%]  | A            | [%]  | A                        | [%]  | A                            | [%]  | A            | [%]            | A      |
| 1 Kalkhorst           | 122          | 97,6 | 3            | 2,4  | $\qquad \qquad -$        | ٠    |                              |      |              | $\blacksquare$ | 125    |
| 2 Insel Poel          | 47           | 42,0 | 52           | 46,4 | 13                       | 11,6 | $\qquad \qquad \blacksquare$ |      |              | $\blacksquare$ | 112    |
| 3 Neubukow            | 183          | 65,4 | 96           | 34,3 | 1                        | 0,4  | $\qquad \qquad \blacksquare$ |      |              | $\blacksquare$ | 280    |
| 3a/4a Brunsh./Warn.   | 104          | 49,5 | 83           | 39,5 | 20                       | 9,5  | 3                            | 1,4  | -            | $\blacksquare$ | 210    |
| 4b Rostock            | 237          | 71,2 | 96           | 28,8 | $\overline{\phantom{0}}$ | ۰.   |                              |      |              | $\blacksquare$ | 333    |
| 5/6 Fischland/Ribnitz | 124          | 61,1 | 72           | 35,5 | 7                        | 3,4  | $\overline{\phantom{0}}$     |      | -            | $\blacksquare$ | 203    |
| 7a Tessin             | 99           | 40,6 | 99           | 40,6 | 22                       | 9,0  | 6                            | 2,5  | 18           | 7,4            | 244    |
| 7b Sülze              | 69           | 48,9 | 43           | 30,5 | 21                       | 14,9 | 8                            | 5,7  | -            | ٠              | 141    |
| 8 Schönberg           | 91           | 27,7 | 103          | 31,4 | 63                       | 19,2 | 35                           | 10,7 | 36           | <b>11,0</b>    | 328    |

**Tabelle 6.2:** Verteilung der Passpunktfehler bei Wiebeking auf definierte Toleranzbereiche nach ihrer Anzahl (A) und in prozentualer Beziehung zur Gesamtmenge (nach Affintransformation mit 6 Parametern)

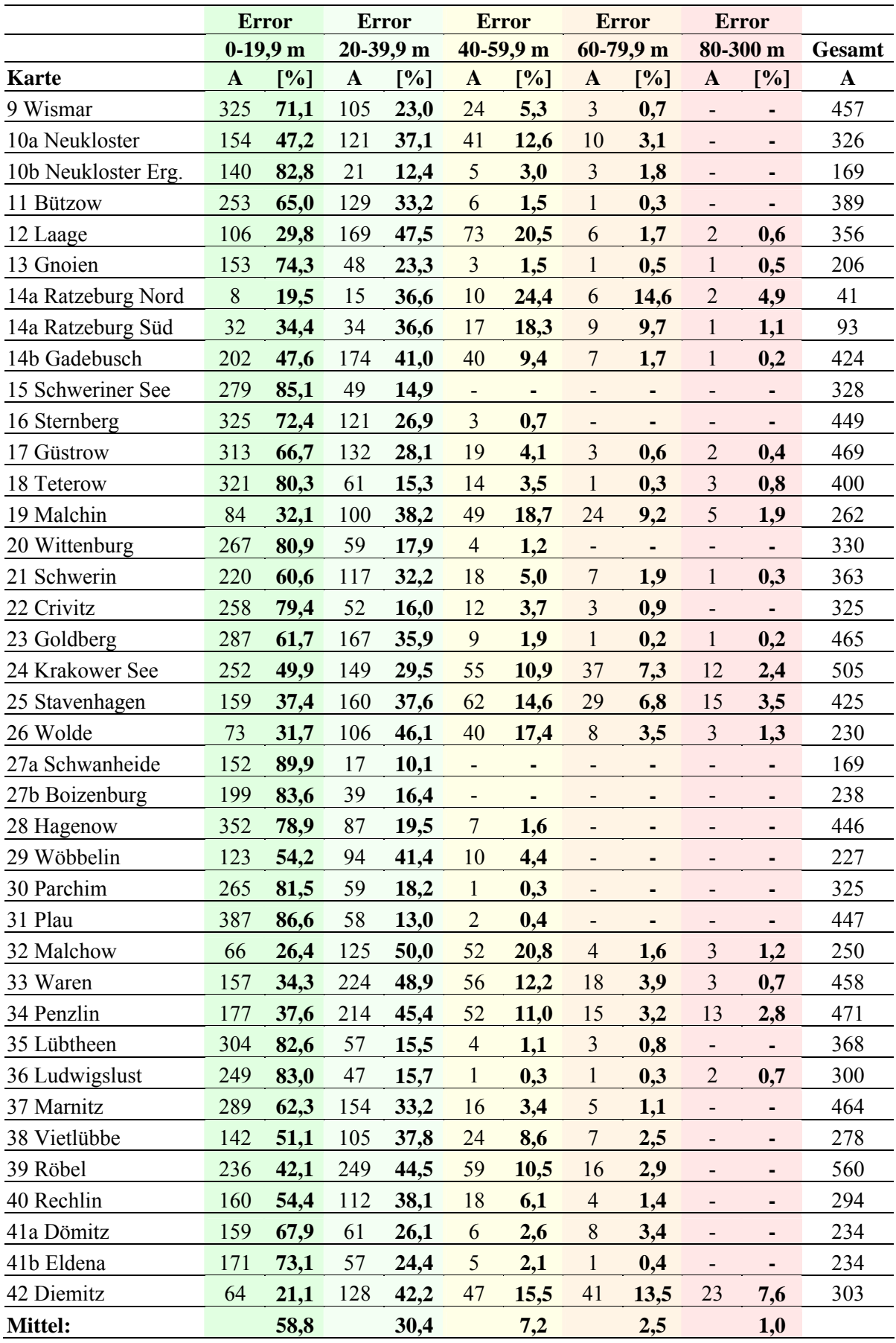

In Auswertung der benannten Elemente ist deutlich zu erkennen, dass sich bezogen auf das Gesamtareal im Durchschnitt ca. 89 Prozent aller ermittelten Passpunktfehler im Bereich einer Abweichung bis 40 Meter einordnen. Lediglich in ca. 11 Prozent aller Fälle wurden größere Unstimmigkeiten bis 300 m festgestellt, die sich im Regelfall lokal stark eingegrenzt manifestieren. Deren gehäuftes Vorkommen ist dabei bevorzugt im Südosten des Untersuchungsgebietes zu beobachten. In den Karten Nummer 7a Tessin und 8 Schönberg sind weiterhin im Vergleich zur Gesamtfläche jeweils sehr stark ausgeprägte, sich über einen größeren Bereich ausdehnende Verzerrungen zu sehen. Die Halbinsel *"Der Priewall"* (Karte Nr. 1 Kalkhorst) bei Travemünde ist außerdem im Vergleich zu den Messtischblättern deutlich im Gegenuhrzeigersinn verschwenkt. Da dort aber aufgrund der wenigen erfassten Geometrien keine Passpunkte lokalisiert werden konnten, kann dies nur verbal erwähnt werden. Dies ist auch bei Verwendung der mit den Verfahren Affin- und Polynomtransformation georeferenzierten Karten zu beachten. Als Ursache dafür sind ganz klar die messtechnischen Schwierigkeiten zu sehen, die sich bei der Aufnahme von Inseln und Halbinseln bzw. deren örtlichen Einordnung in das Kartenbild ergaben. Dies ist aber auch von der Arbeitsweise der jeweiligen Landmesser abhängig. So ist z.B. die Halbinsel "Werder" bei Stove auf Karte Nr. 3 Neubukow, welche von vergleichbarer Lage und Geometrie wie die vorweg benannte ist, deutlich zutreffender in ihrer Position erfasst, obwohl auch hier kaum räumliche Anhaltspunkte vorhanden sind. Als weitere beispielhafte und vergleichbare Unstimmigkeiten in Bezug auf Inseln und Halbinseln sind die Insel *"Goldburg"* im Schweriner See (nach NO versetzt, Nr. 15 Schweriner See), "Der Walfisch" bei Wismar (nach W versetzt und im Gegenuhrzeigersinn verdreht, Nr. 9 Wismar) zu nennen, wohingegen die Inseln "Borgwall", "Küche" und "Liepse" im Krakower See (Nr. 24 Krakower See) sich zwar in ihrer Form und Ausdehnung zu den Abbildungen im Messtischblatt deutlich verändert haben, die lokale Einordnung aber passend erscheint. Somit ist bei der Auswertung und wissenschaftlichen Analyse der dargestellten Inseln im Ostseeraum bzw. innerhalb von größeren Binnenseen generell besondere Aufmerksamkeit und eine geeignete Form der Plausibilitätsprüfung (z.B. Vergleich mit weiteren Karten) geboten, da diese im 18. Jahrhundert mit den vorhandenen Messinstrumenten nur sehr schwer erfasst werden konnten. Gleichermaßen ist es aber bemerkenswert, dass die übrigen Geländeabschnitte mit Messkette und Messtisch derart genau aufgenommen wurde, und sich die Messunsicherheiten nicht wie ursprünglich vermutet mit einem systematisch ansteigendem Verlauf zeigen. Die zu beobachtenden lokalen Verzerrungen können somit theoretisch auch in der vereinheitlichenden Maßstabsreduktion der Direktorialvermessungskarten bzw. der Herstellungsweise der Karten durch Wiebeking begründet sein, da sie eher spontan auftreten.

In der wissenschaftlichen Verwendung der angesprochenen Karte können und sollten in Bezug auf die affin transformierten Karte die hiermit gegebenen Analyseergebnisse direkt vergleichend mit verwendet werden, da diese Form der Entzerrung von Altkarten nicht in der Lage ist die räumlichen Geometrien im Kartenbild maßgeblich zu verändern und damit auf die realen Gegebenheiten anzupassen. Bedingt gilt dies auch für die Polynomtransformation. Lediglich bei Anwendung der Karten, welche mit der maschenweisen Affintransformation (lineares Rubbersheeting) georeferenziert wurden, *kann* auf die präsentierten Ergebnisse der Fehleranalyse weitgehend verzichtet werden, denn hierbei bleiben alle Passpunkte ohne Sollabweichung nach der Transformation in ihrer Lage erhalten.

## **6.2.2.3 Kartographische und Topographische Qualität**

In Abhängigkeit vom Herstellungs- und Verwendungszweck bzw. der Art der kartographischen Konstruktion und Fabrikation einer Karte sind der Erfassungs- und Darstellungsqualität definierte Grenzen gesetzt. Dabei unterliegt der Erfassungsumfang mit seiner möglichst exakten zeichnerischen Ausführung zumindest in analogen Kartenwerken stets einer maßstabsbedingten Beschränkung auf limitierende Mindestlesbarkeitsmaße. Um somit im Prozess der kartographischen Kommunikation die mitunter extrem komplexe Umwelt in vereinfachter Weise wiederzugeben, ist daher zunächst immer eine Selektion auf die wesentlichen, den Herstellungsanforderungen entsprechenden Objekte und Objektklassen notwendig, die dann in detaillierter oder abstrahierter Form auf der beschränkten Abbildungsfläche festgehalten werden. Dieser Vorgang, der sich begrifflich vom Wort *generalis* (lat. allgemein) [TÖPFER 1974] ableitet, zieht semantisch eine zweckgerichtete Strukturierung der Landschaft und geometrisch eine messtechnische Aufnahme der Kartenobjekte unter Beachtung der durch die Minimaldimension erforderlichen Genauigkeit nach sich [SCHÜRER 2001]. Nach HAKE, GRÜNREICH [1994] wird hierbei entweder das Prinzip der Lesbarkeit beachtet, indem Objekte entgegen der Realität und dem Prinzip der geometrischen Richtigkeit vergrößert dargestellt werden, oder es werden abweichend vom Prinzip der Vollständigkeit in Abhängigkeit der Objektbedeutung bzw. der verfügbaren Darstellungsfläche einzelne Objekte vernachlässigt. Eine Generalisierung unterliegt somit neben der sinnvollen Verknüpfung von Strukturelementen den Bedingungen der graphischen Mindestdimensionen. Nach BOLLMANN et al. [2002] wird diese durch Mindestwerte zur Wahrnehmung eines Kartenzeichens bzw. eines graphischen Elementes in Bezug auf seine Größe und seinen Abstand von einem anderen Kartenzeichen unter normalen Sichtbedingungen und gesunder Sehschärfe definiert. Diese Einschränkungen sind in erster Linie von den Grenzen des individuellen visuell-sinnlichen Empfindens abhängig. Wie schon in Abschnitt 3.2 kurz hinsichtlich der erforderlichen Auflösung von gescannten Karten angesprochen, ist die Sehschärfe des menschlichen Auges bei einem Leseabstand von 30 cm mit durchschnittlicher Sehkraft unter normalen Beleuchtungsverhältnissen auf ein Auflösungsvermögen von 0,18 mm begrenzt [PSCHYREMBEL 2004]. Dieser Ansatz ist ebenso auf die Erkennung bzw. minimale Größe von einzelnen Objekten sowie die Formempfindlichkeit übertragbar. In HAKE, GRÜNREICH [1994] sind dazu explizit physiognomisch bedingte Mindestdimensionen definiert. Neben den biologisch-physikalischen Grenzen des Auges sind weiterhin die Beschränkungen des verwendeten Ausgabemediums (z.B. Körnigkeit, Art, Stärke des Papiers) bzw. die Leistungsfähigkeit des kartentechnischen Produktionsverfahrens zwei weitere wichtige Kriterien, die Einfluss auf die Wahrnehmung von Objekten und Schriftzeichen und damit auch auf das Gesamtkonzept der Darstellungsqualität haben.

Wie bereits angesprochen unterliegt der Erfassungsgrad bei Wiebeking den Einschränkungen, welche vor allem bereits verbunden mit der Kartenaufnahme der Direktorialvermessung vorgenommen wurden. Es ist aber davon auszugehen, dass bei dieser steuerrechtlich konzeptionierten Aufnahme fast alle wesentlichen abgabepflichtigen Objekte und Objektklassen durch die Landmesser in einem sehr großen Maßstab von ca. 1:4.800 erfasst wurden. Dieser Umstand beinhaltet gleichzeitig aber auch die sich dadurch ergebende Objektartenbegrenzung. Als ertrags- oder wertlos angesehene Flächen wurden so unter Umständen genauso wenig erfasst, wie schwierig zu vermessende Bereiche (z.B. Flüsse, Sümpfe, Berghänge, Seen oder Inseln). Von diesem Format der Grundlagendaten zur Erstellung der Arbeitskarten für Schmettau ausgehend hatte Wiebeking zwar keinen Einfluss mehr darauf, welche Elemente erfasst waren, wohl aber konnte er durch eine sinnvolle, geringfügige Generalisierung alle wesentlichen Inhaltsinformationen bewahren und in den verkleinerten Maßstab von 1:24.000 übertragen. Dabei kann angenommen werden, dass er lediglich größere Siedlungsformationen zusammengefasst hat, da trotz der wesentlich verringerten Abbildungsfläche die Einzelhausstruktur zumindest im ländlichen Raum noch grundrisstreu erhalten geblieben visualisiert wird. Ebenso sind hier teilweise noch die von BENTHIEN [1960] erforschten historischen Dorfformen mit ihrem Besiedlungsaufbau und der damit verbundenen Ackerschlagsparzellierung sichtbar.

Zur Bewertung der Erfassungsqualität gibt im Regelfall zunächst die Legende erste Hinweise darauf, was alles aufgenommen und dargestellt wurde. Da aber zum Kartenwerk von Wiebeking eine solche nicht existiert, musste diese zunächst erst erzeugt werden. Ausgehend vom Kartenwerk Schmettau's, welche eine Beschreibung der dort verwendeten Symbole und Signaturen enthält, wurde somit durch entsprechende Kartenausschnitte versucht die dargestellten Informationen zu erläutern. Mit Durchführung dessen wird gleichzeitig auf die kartographische Lesbarkeit Bezug genommen. Dabei werden im Folgenden der Einfachheit halber die Kartenwerke von Wiebeking und Schmettau parallel betrachtet. Es ist aber an dieser Stelle nochmals prinzipiell darauf hinzuweisen, dass sich die Legendenbestimmung für die Handschriften auf die Replikation von ENGEL [1961] bezieht und somit nur noch näherungsweise mit den Originalkarten übereinstimmt. Wenn möglich werden dennoch in Bezug auf die Urschriften vereinzelt Anmerkungen angeführt. Um aber so wenig wie möglich Wiederholungen von gleichlautenden Kommentaren vornehmen zu müssen, werden die wichtigsten bereits vorweg zusammengefasst. So ist prinzipiell zu sagen, dass die farbliche Gestaltung der Einzelhäuser in den Originalkarten von Wiebeking generell in roter Farbe und nicht wie in den Replikationen herstellungsbedingt in schwarz erfolgt. Ebenso fehlt in den Handschriften vollständig die rotorange Einfärbung des Bereiches um Einzelhäuser bzw. in und um die Dörfer und Städte, welche von Engel zur Symbolisierung von bebauten Gebieten eingezeichnet wurde. Leider führt dies in seiner Konsequenz auch dazu, dass diese Areale enorm an kartographischer Lesbarkeit eingebüßt haben. Im konkreten Fall bezieht sich das auf die Identifizierung von Kirchen und der gemeindenahen Gartenflächen. Ähnlich sind die Wege, Straßen und Wasserläufe zu bewerten, die ursprünglich durch differenziert zu erkennende Linienarten mit brauner bzw. blauer Übermalung eindeutig zu unterscheiden waren. Zwar hat Engel mit großem Fleiß die einzelnen Dorfgrenzen ebenso mit brauner Farbe linienhaft vermerkt, von der ursprünglichen Detaillierung ist aber allein schon durch die zu ihren Ungunsten veränderte Auflösung während der Replizierung kaum noch etwas zu erkennen. Das Engel in Bezug auf die braune Markierung der Grenzen keinen Unterschied zwischen Wegen und Flussläufen herstellte, führt darüber hinaus zu einer weiteren Verschlechterung der graphischen Qualität. Ebenso verbunden mit dem phototechnischen Kopiervorgang bzw. der damit geschaffenen starken Vergröberung und Verwaschung der Einzelstrukturen ist der Verlust an Erkennbarkeit von Einzelsymbolen wie Wasser- und Windmühlen, Kirchen, Gerichten, von handschriftlichen Bemerkungen sowie von Gruppensymbolen, die vor allem im Bereich von Vegetationsangaben verwendet wurden.

 **Legende zu Schmettau** 

**Umsetzung bei Schmettau** 

## **Umsetzung bei Wiebeking**

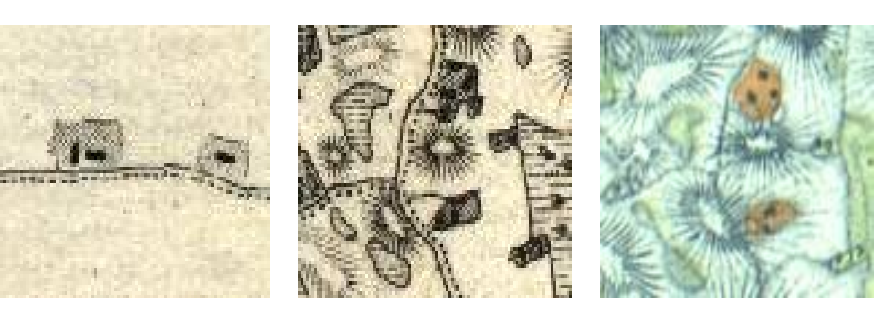

Einzeln stehende Häuser sind in beiden Kartenwerken weit verbreitet. Dabei erfolgt in der Regel bei Wiebeking eine grundrisstreue Darstellung wohingegen Schmettau bereits kleinere Häusergruppierungen zu Blöcken zusammenfasst. Es ist aber darauf hinzuweisen, dass sich in den Kupferstichen hierbei eine Verwechslungsgefahr zu Vorwerken, Meiereien und vergleichbaren Einzelhausnutzungen ergeben kann, insofern nicht - wie meist geschehen - ein nebenstehender schriftlicher Hinweis zu finden ist.

### Dorf ohne Kirche

**Siedlungen:**  Einzelhäuser

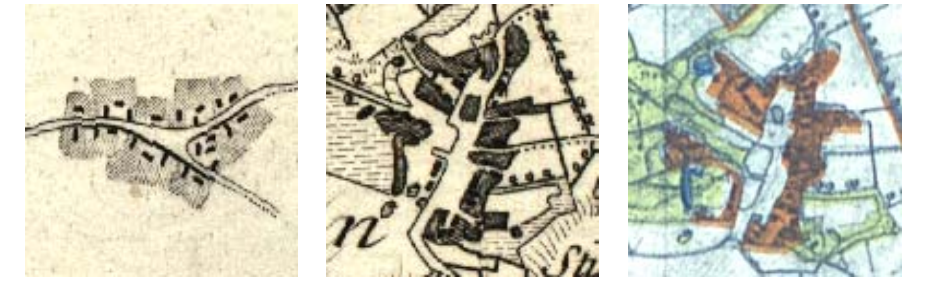

Dörfer ohne Kirche sind bei Schmettau sehr gut an der fehlenden Kirchensymbolik zu erkennen, dafür aber bei Wiebeking aufgrund der von Engel farblich markierten Ortlagen nur schwer von Dörfern mit Gotteshaus zu unterscheiden. Dabei ist anzumerken, dass das Vorhandensein von Sakralbauten nur bedingt mit der Größe und flächenhaften Ausbreitung der Dörfer in Verbindung zu setzen ist, wie es die Legende von Schmettau suggeriert.

### Dorf mit Kirche

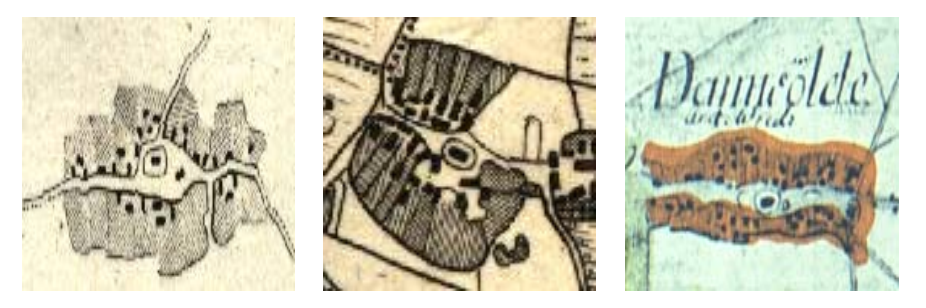

Dörfer mit Kirche sind bei Schmettau gut an den verwendeten Kirchensymbolen zu erkennen, dafür aber bei Wiebeking aufgrund der von Engel farblich markierten Ortlagen oft nur schwer von Dörfern ohne Kirche zu unterscheiden. Die Versinnbildlichung der sakralen Bauten wird aber von beiden Kartographen durch verschiedene Zeichen veranschaulicht. Es ist dabei eher ein fließender Übergang bei der Verwendung zwischen dörflicher und städtischer Symbolik bzw. bezogen auf die Größe und Bedeutung der Kirchen bzw. Kathedralen zu beobachten. In kleineren Ortschaften dominiert somit ein gefülltes Rechteck in einem Oval. Je größer die Kirchen oder Gemeinden aber werden, wird bei beiden das Sinnbild durch ein Kreuz in einem Oval bzw. einem weiteren Rechteck abgelöst.

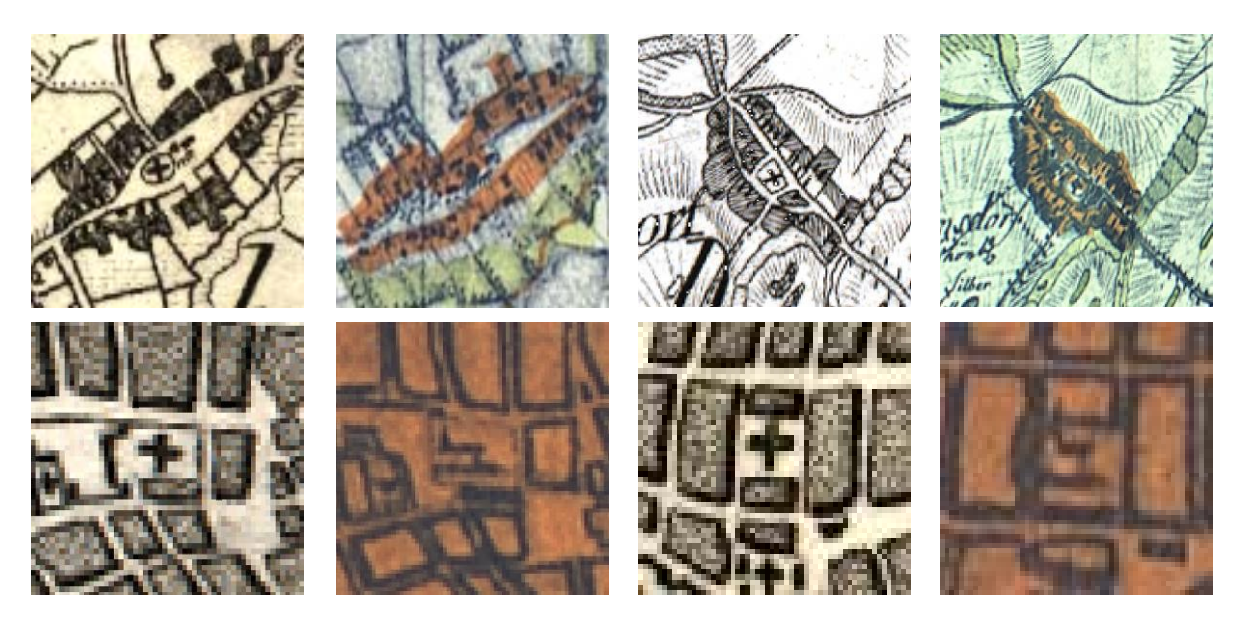

Wie bei Dörfern mit Kirchen bereits angesprochen, ergibt sich ein Wechsel der Kirchensymbolik je nach Dorf-, Stadt- oder Kirchengröße. Dies erfolgt in Bezug auf mittelgroße Objekte noch synchron bei beiden Kartographen durch den Austausch eines Rechtecks durch ein Kreuz jeweils in einem Oval oder Rechteck. Im Bereich Rostock weichen sie jedoch voneinander ab, indem Wiebeking entgegen Schmettau eine stilisierte Kirche in der Seitenansicht verwendet.

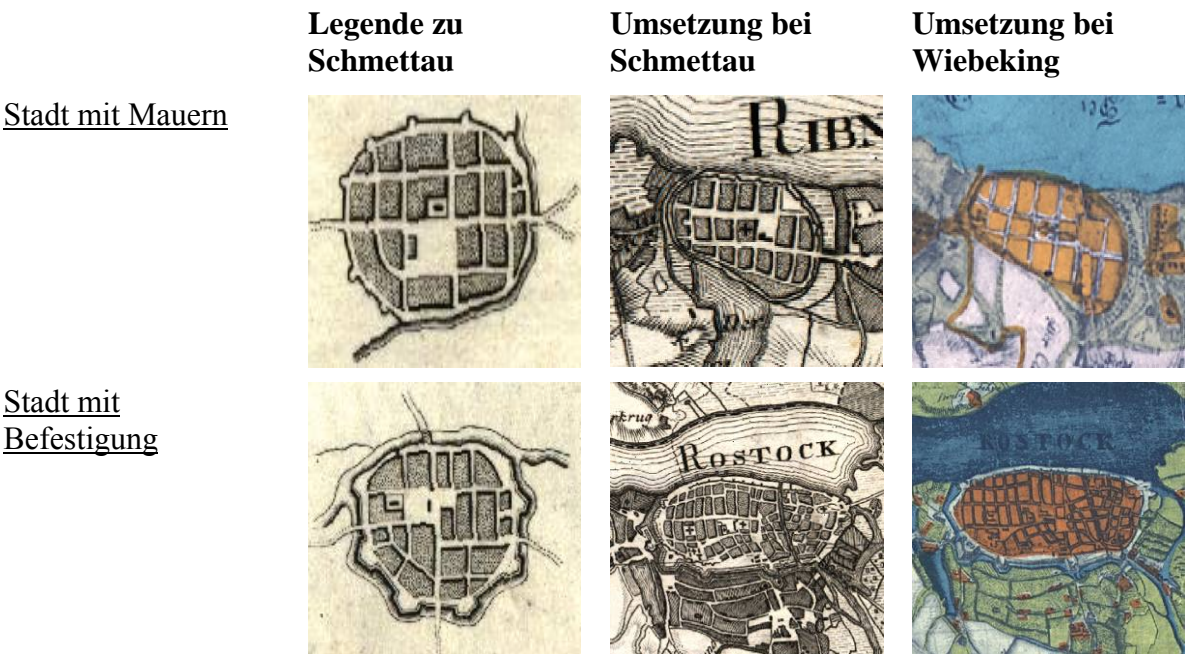

In Städten sind die Einzelhäuser sowohl bei Schmettau als auch vereinzelt bei Wiebeking bereits zu Blöcken zusammengefasst. Besonders hervorzuheben ist dabei die gute Sichtbarkeit der einzelnen Wohnblocks mit den angrenzenden Straßenzügen. Wie zu erkennen ist, hat Schmettau in seiner Legende auch bei Städten ein gefülltes Rechteck in einem weiteren Rechteck als kirchliches Symbol vermerkt. Das fast durchgängig verwendete Kreuzzeichen als Kirchensignatur wird aber an keiner Stelle erwähnt. Die angedeuteten Stadtmauern und Befestigungsanlagen mit ihren Stadtgräben sind im Kupferstich sehr gut erkennbar, in den Handzeichnungen aber meist mehr zu erahnen.

Ortschaften außerhalb von Mecklenburg

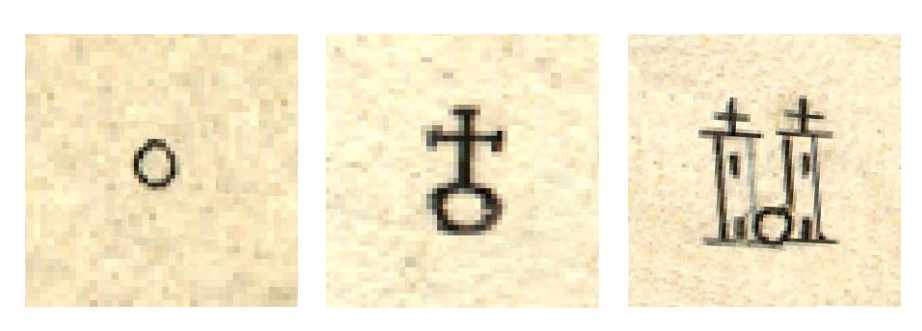

Ebenso nicht in der Legende zu finden und auch von Wiebeking nicht verwendet, sind die ausnahmslos in Arealen jenseits von Mecklenburg Schwerin (besonders im Ostteil) zu findenden, nur angedeuteten drei Zeichen für Städte und Gemeinden.

> **Legende zu Schmettau**

**Umsetzung bei Schmettau** 

**Umsetzung bei Wiebeking** 

**Einzelnutzungen:** 

Vorwerk

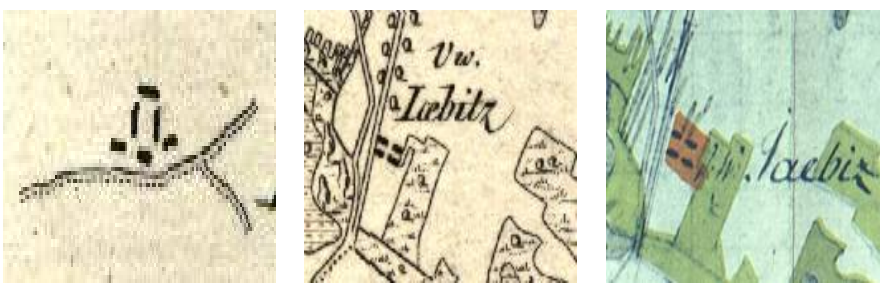

In der Legende von Schmettau ist neben dem Vorwerk auch noch eine fast gleich aussehende Meierei zu finden. Aber allein anhand dieser Symbolik mit einer reinen Draufsicht auf eine definierte Bebauungsstruktur kann keine sinnvolle Identifizierung der jeweiligen Nutzungsform erfolgen. Daher verwenden sowohl Wiebeking als auch Schmettau, wie nachfolgend beispielhaft demonstriert, vielfältige, nebenstehende Bezeichnungen, welche den jeweiligen Verwendungszweck der Gebäude beschreiben. Wie deutlich zu erkennen ist, kommen hier die Vorzüge des Kupferstichs besonders gut durch die eindeutige Lesbarkeit der Schrift zum Tragen, was von den Handzeichnungen nicht unbedingt zu behaupten ist.

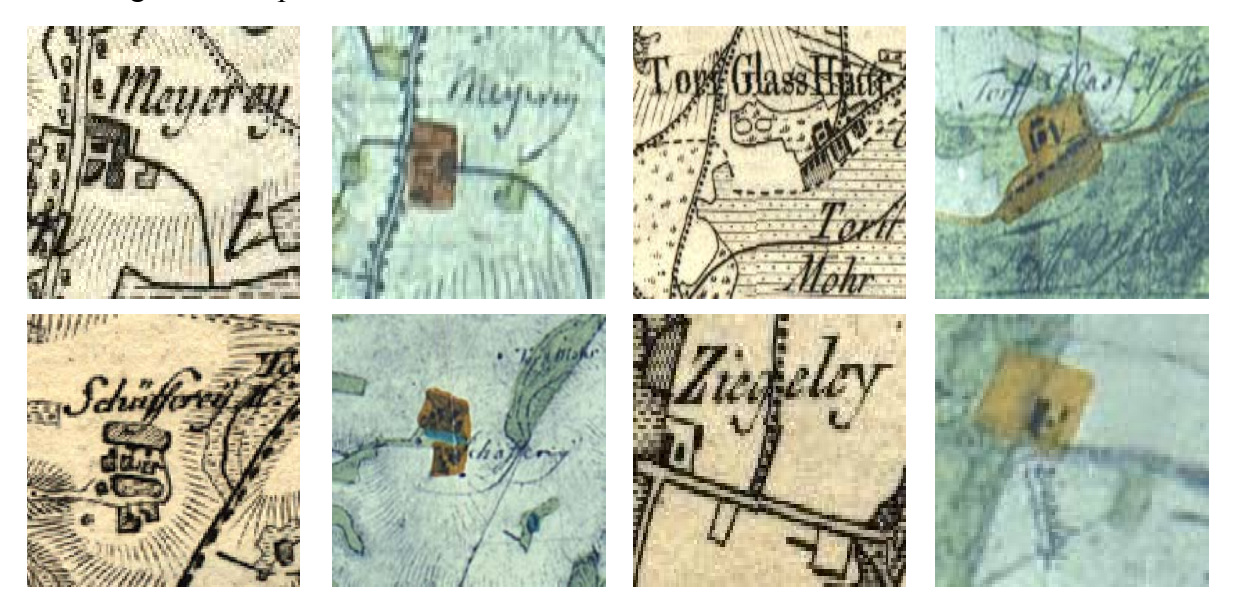

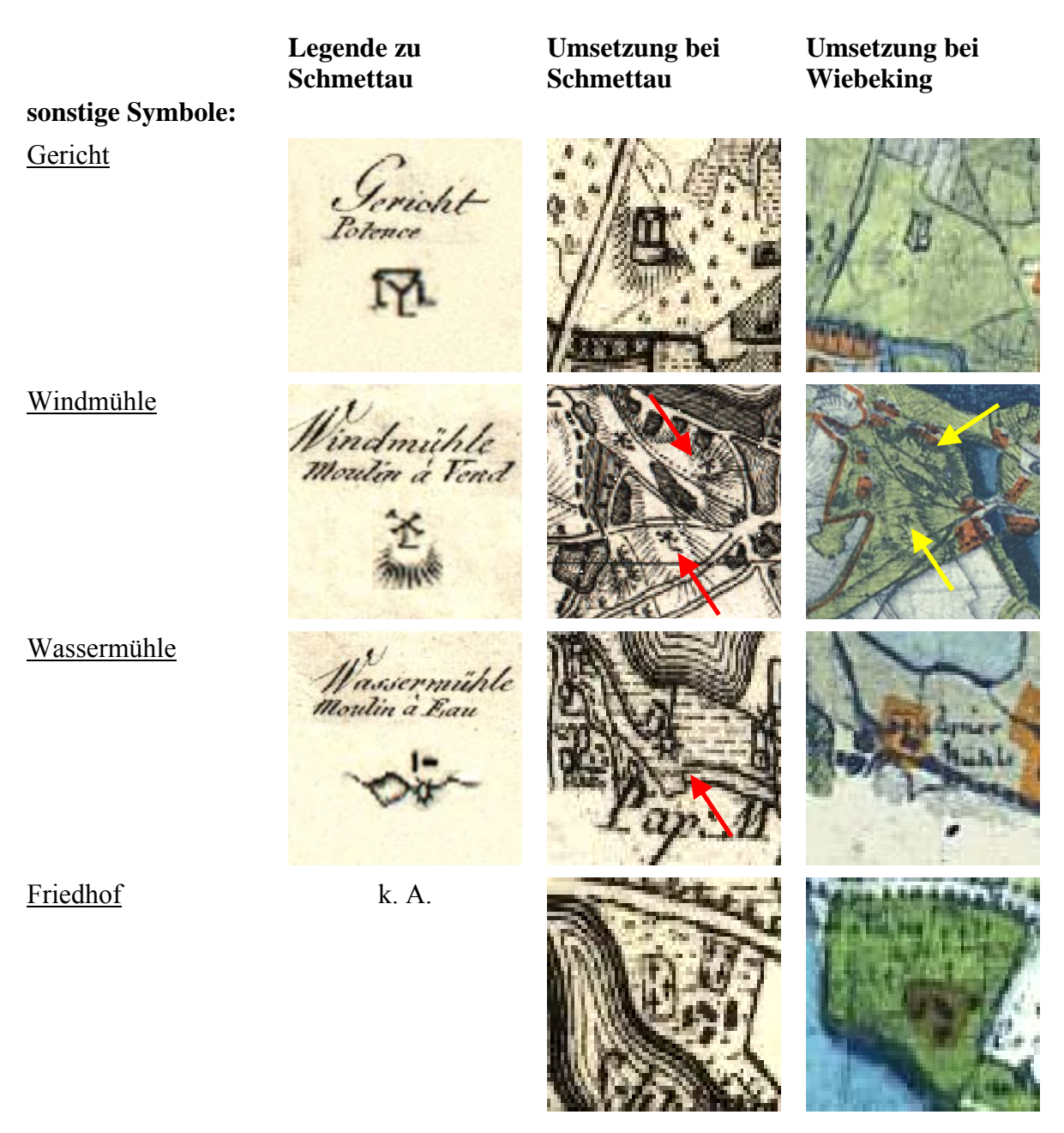

Punktuelle Einzelnutzungen wie Galgenplätze, Wind- und Wassermühlen erhalten in der Legende und Umsetzung von Schmettau eine verständliche, auch mit heutigen Symbolen vergleichbare Kennung. Die kartographische Darstellungsqualität der einzeln stehenden Zeichen ist hier sehr gut. Schwierig wird es aber mit der Erkennung, wenn andere Nutzungsformen oder Bergschraffen in Kombination auftreten. Bei den Replikationen des Kartenwerkes von Wiebeking ist in Bezug auf diese kleinen Nutzungserscheinungen aber die Deutlichkeit der Symbolik derart stark eingeschränkt, dass wie am Beispiel der Windund Wassermühlen ein fast vollständiger Informationsverlust vorliegt. Gerichtsplätze sind ebenso nur im Kartenvergleich mit den Kupferstichen zu erahnen. Die in der Legende nicht auftauchende Kennzeichnung von Friedhöfen mit winzigen Kreuzen ist bei Schmettau sehr gut umgesetzt, bei Wiebeking aber eher skizzenhaft vermerkt und in den Kopien kaum erkennbar. Oftmals ist aber auch hier eine kleine Notiz über die Nutzung zu finden. Es bleibt anzumerken, dass auch im Umkreis der größeren Städte kaum Friedhöfe in den beiden Kartenwerken eingezeichnet sind. Dies resultiert vermutlich aus der Beschränkung auf steuerlich relevante Areale durch die Direktorialvermessung.

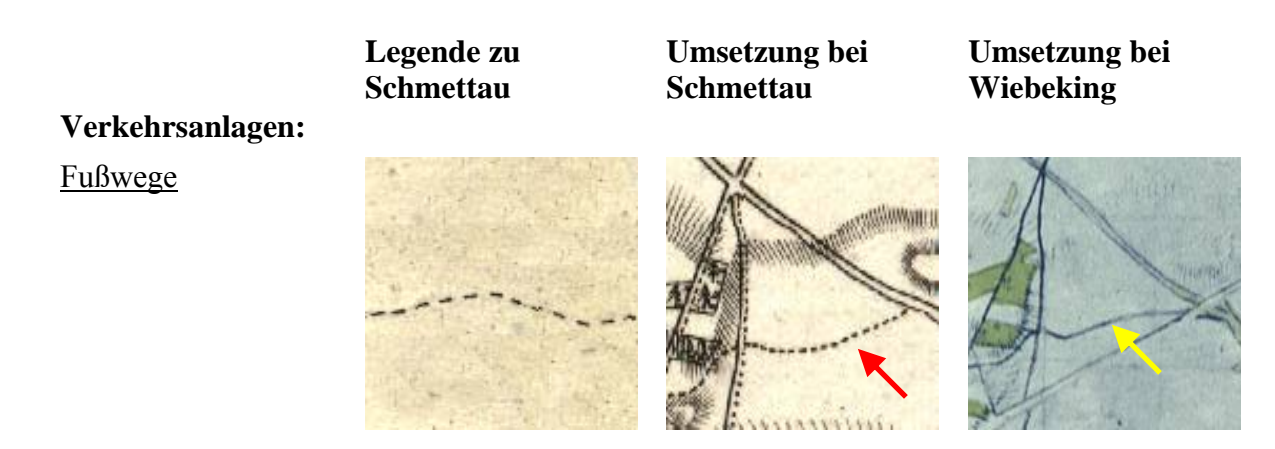

Bei Schmettau sind Fußwege relativ eindeutig und gut erkennbar mit einer gestrichelten Linie symbolisiert. Unter Umständen besteht aber eine Verwechslungsgefahr zu den genauso, nur mit einer höheren Strichdicke gekennzeichneten Dorfgrenzen. In den Karten von Wiebeking im Replikat hingegen kann kaum zwischen Wegen und Straßen differenziert werden. Hinzu kommt, dass hier im Vergleich zum Kartenwerk von Schmettau oft uneindeutig eine einzelne oder wahlweise eine Doppellinie verwendet wird. Dies ist wahrscheinlich auf Unklarheiten in der Definition der Verkehrswege zurückzuführen, da im 18. Jahrhundert lediglich die Straßenbreite Rückschlüsse über deren Bedeutung gab.

Gemeine Wege

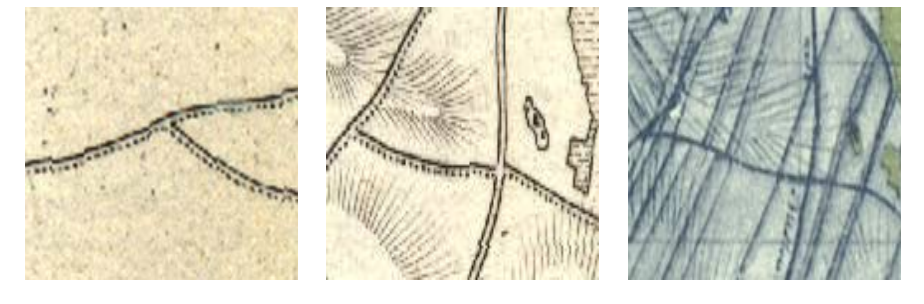

Die gemeinen Wege sind bei Schmettau sowohl in der Legende als auch in den Karten eindeutig erkennbar an einer Kombination aus durchgezogener mit nebenstehender gepunkteter Linie. Hier wird die Überlegenheit der graphischen Möglichkeiten des Kupferstichs besonders deutlich sichtbar. Bei den Kopien von Wiebeking kann aber nicht eindeutig zwischen Wegen und Straßen differenziert werden.

Landstraßen

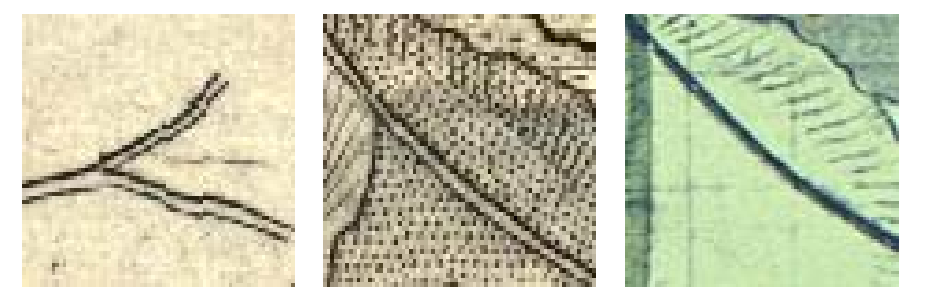

Die von Schmettau konzipierte Kennzeichnung für Landstraßen besteht aus zwei nebeneinander liegenden, durchgezogenen Linien. Die Erkennbarkeit ist sehr gut. Wie auch bei Fußwegen und den gemeinen Wegen ist hingegen bei den Replikaten keine eindeutige Identifizierung der Landstraßen gegeben. Ein Vergleich mit den Karten von Schmettau bestätigt die uneindeutige Verwendung einer einzelnen oder wahlweise einer Doppellinie.

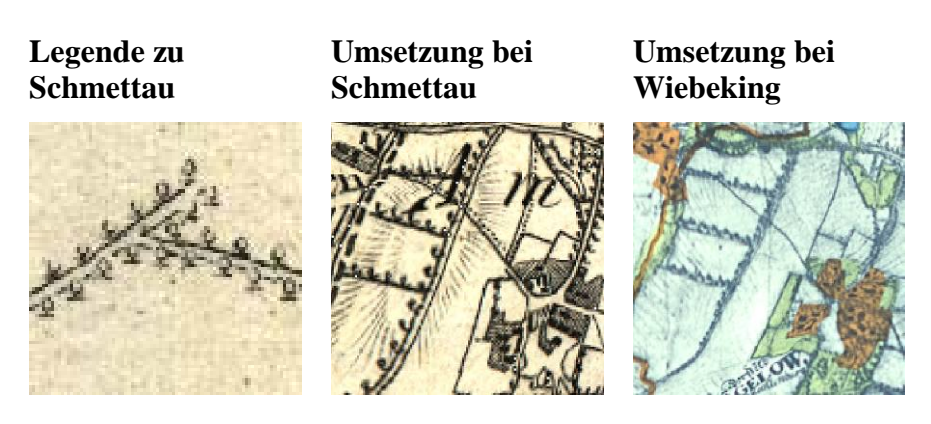

Die bei einer Allee neben dem entsprechenden Verkehrsweg vorhandenen Bäume sind sowohl bei Schmettau als auch bei Wiebeking durch entsprechende Baumsignaturen gekennzeichnet. Dabei wird zwischen ein- und zweiseitigen Alleen unterschieden, die zumindest in den Kupferstichen in jedem Fall eindeutig ablesbar sind. Es wird vermutet, dass ursprünglich auch die Baumart mit symbolisiert werden sollte, dies kann aber aufgrund der geringen Zeichengröße nicht sicher festgestellt werden. In den Replikaten der Handschriften führt die Reduzierung der Originalauflösung offenkundig zu einer spürbaren Einschränkung der Signaturwahrnehmung, so dass auch hier mitunter auch diese Form von Verkehrswegen nicht von anderen unterschieden werden kann. In seltenen Fällen weichen die beiden Kartenwerke in Bezug auf Alleen eindeutig inhaltlich voneinander ab.

Damm

Allee

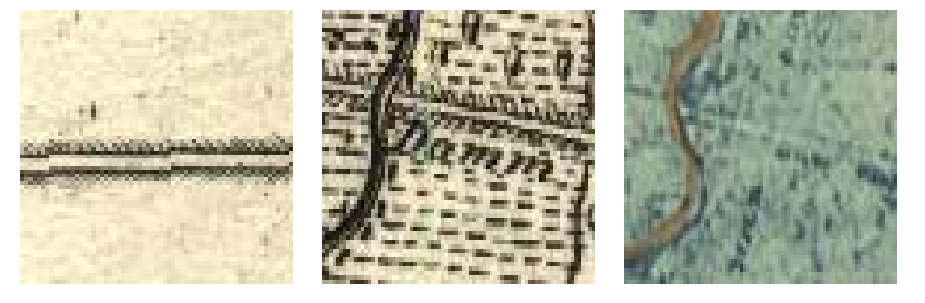

Bei Schmettau liegt eine sehr gute Erkennbarkeit der symbolischen, Landstraßen ähnelnden Doppellinie mit anliegender Schrägschraffur vor. In den Karten von Wiebeking hingegen wird ein Damm kaum sichtbar bzw. von Straßen unterscheidbar veranschaulicht.

### **Gewässer:**

Trockener Graben

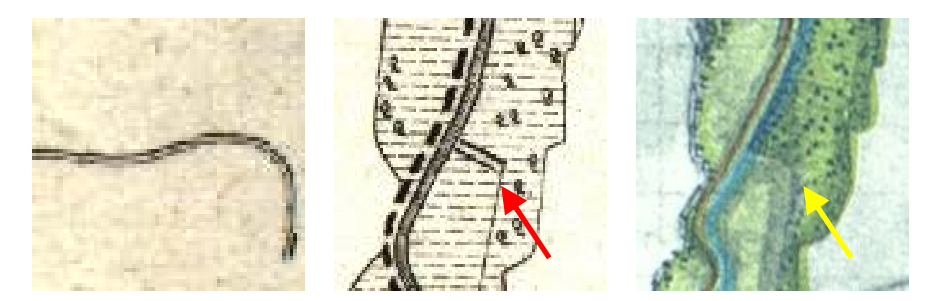

Die symbolische Darstellung von trockenen Gräben ähnelt in der Legende von Schmettau den Landstraßen, nur das diese wesentlich breiter ausgeführt sind. Die Erkennbarkeit ist aber unter Einbeziehung des umgebenden Naturraums (z.B. nasse oder trockene Wiese) in der Regel recht gut. In den Kartenkopien liegt eine unterschiedliche Ausführung der Farbgebung vor, so dass nicht immer genau zwischen trockenen oder nassen Gräben oder aber auch Wegen differenziert werden kann.

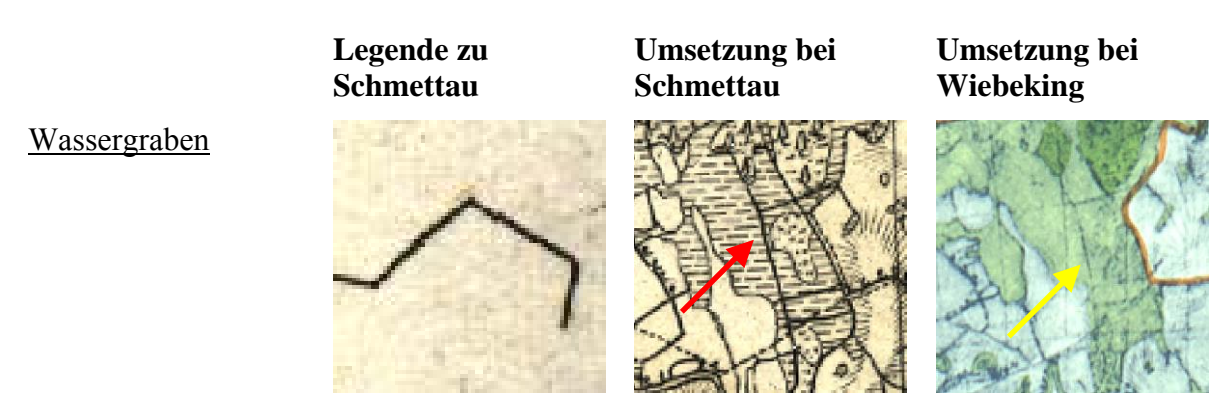

Bei Schmettau wird ein Wassergraben durch die verwendete, verdickte Einzellinie sehr gut sichtbar. Der eher geradlinige Verlauf mit markanten Richtungsänderungen erleichtert die Unterscheidung zu kleineren Flüssen. Bei Wiebeking ist die Abtrennung zu Wegen und Straßen schwierig, zudem hier in den Replikaten noch keine farbliche Markierung wie bei Flüssen und Strömen erfolgt.

Fluss

Strom

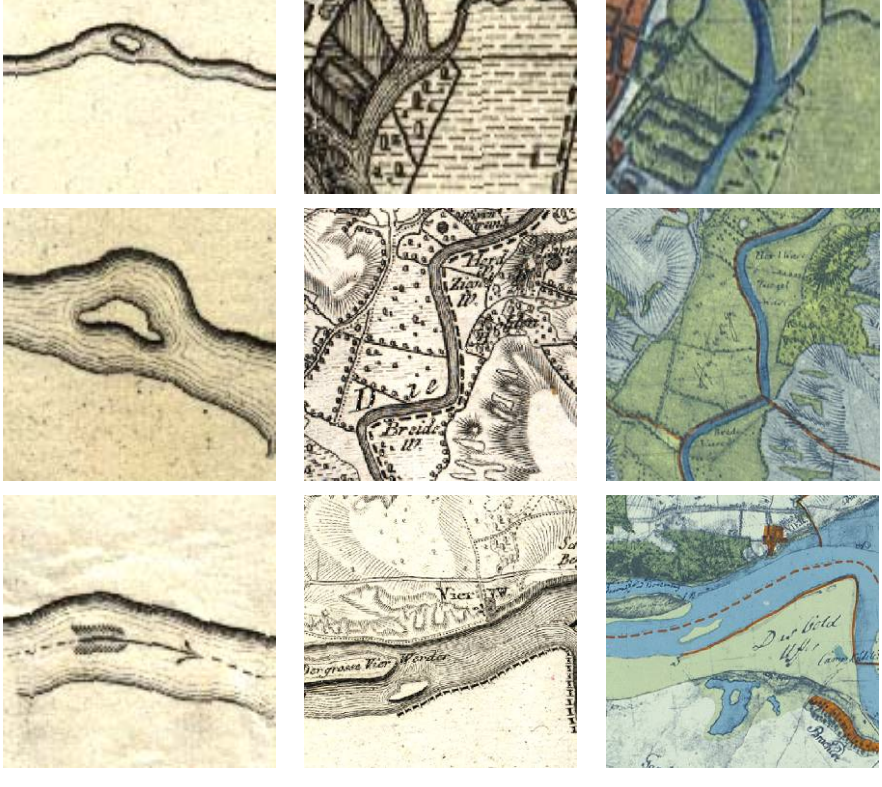

Wasserlauf

Die Darstellung von Flüssen, Strömen und Wasserläufen ist bei Schmettau sehr gut und bei Wiebeking gut erkennbar und unterscheidet sich lediglich in der Breite der Ausführung, wobei die Fließrichtung zumindest bei größeren Flüssen mit einem Pfeil angegeben wird. In den Kupferstichen wird im inneren Bereich des Fließelements eine Schraffur verwendet, die an Isobathe erinnert. Dies ist in diesem Fall aber nur symbolisch zu verstehen. Die Handzeichnungen in ihrem Ursprung sind im inneren Bereich von Fließgewässern schwach mit zu den Rändern hin dunkler werdender blauer Wasserfarbe koloriert. Die Färbung in den Replikaten geht aber durchgängig auf die Nachkolorierung durch Engel zurück, und dient hier lediglich der besseren Illustration. An die zeichnerisch-qualitative Ausführung von Wiebeking in den Originalkarten reicht sie bei weitem nicht heran.

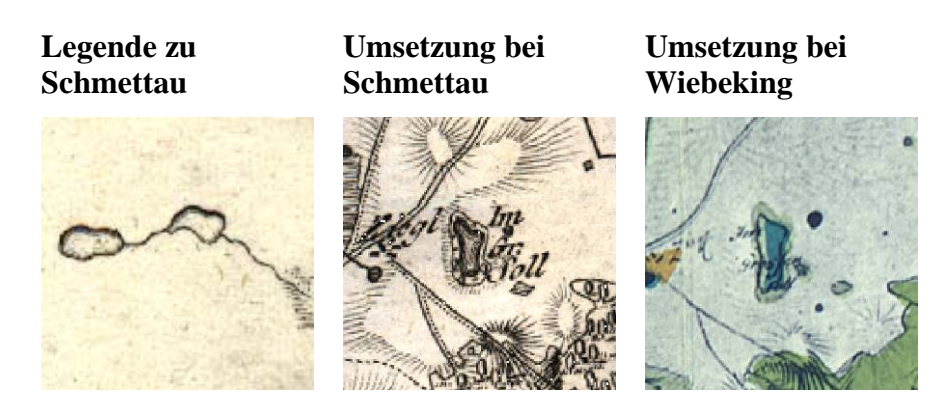

Die Begriffe Sölle und Pöhle umschreiben kleinere Gewässer, wobei ein Söll einem eiszeitlich bedingtem Toteisloch entspricht, welches nur in seltenen Fällen einen oberirdischen Zu- bzw. Abfluss hat und eher zu den Stillgewässern zählt. Bei einem Pohl handelt es sich dagegen um eine einfache wassergefüllte Vertiefung mit Anbindung an einen Graben oder ein kleineres Fließgewässer. Beide Formen sind bei Schmettau unter einer Kategorie zusammengefasst. Dennoch sind bei der sehr großen Häufung derartiger Gewässer mitunter solche zu finden, die einen speziellen Namen tragen bzw. extra als Söll ausgewiesen sind. Die kartographische Qualität ist bei beiden Kartographen gut.

See

Sölle und Pöhle

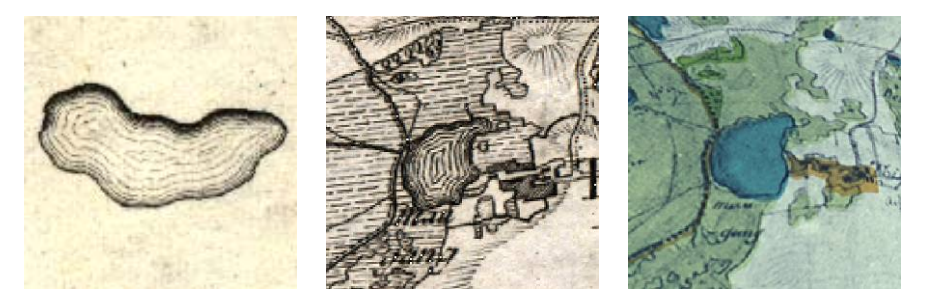

Wie auch bei den größeren Fließgewässern verwendet Schmettau in seiner Legende und den dazugehörigen Karten eine Schraffur im Inneren der Seen die an Isobathe erinnert. Mit den dazugehörigen Wassertiefen besteht aber keine Verbindung. Für Wiebeking gelten die bereits für die Flüsse, Ströme und Wasserläufe formulierten Angaben über die Blaufärbung. Die Lesbarkeit ist in jedem Fall sehr gut. An dieser Stelle sind aber wiederum inhaltliche Diskrepanzen anzumerken, so ist in den Replikationen z.B. der Ötteliner See bei Bützow als Wiese deklariert, aber in den Kupferstichen und auch in den Messtischblättern eindeutig als See eingetragen. Ob dieser Fehler nun bei Wiebeking selbst oder bei Engel zu suchen ist, kann nicht eindeutig geklärt werden, da die Originalkarten nicht mehr einsehbar sind.

Brücken

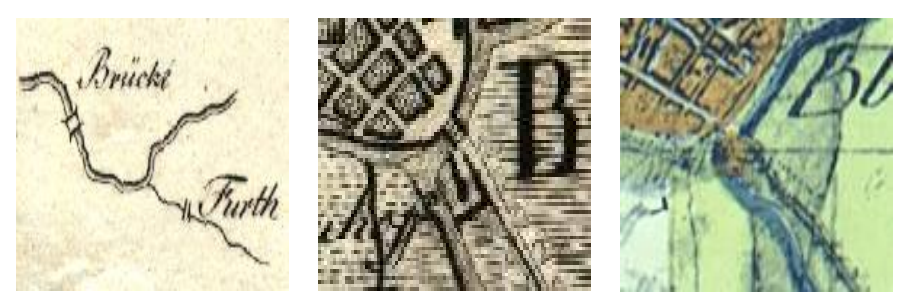

Brücken sind sowohl bei Schmettau als auch bei Wiebeking nur vereinzelt vermerkt. Obwohl es zum Ende des 18. Jahrhunderts zweifelsfrei mehr Brücken insbesondere in Stadtnähe gegeben haben muss, und diese zu den militärstrategischen Elementen zählen, sind sie eher marginal vermerkt. Die Erkennbarkeit ist in beiden Kartenwerken aber aufgrund der hohen Informationsdichte auch nicht immer eindeutig gegeben.

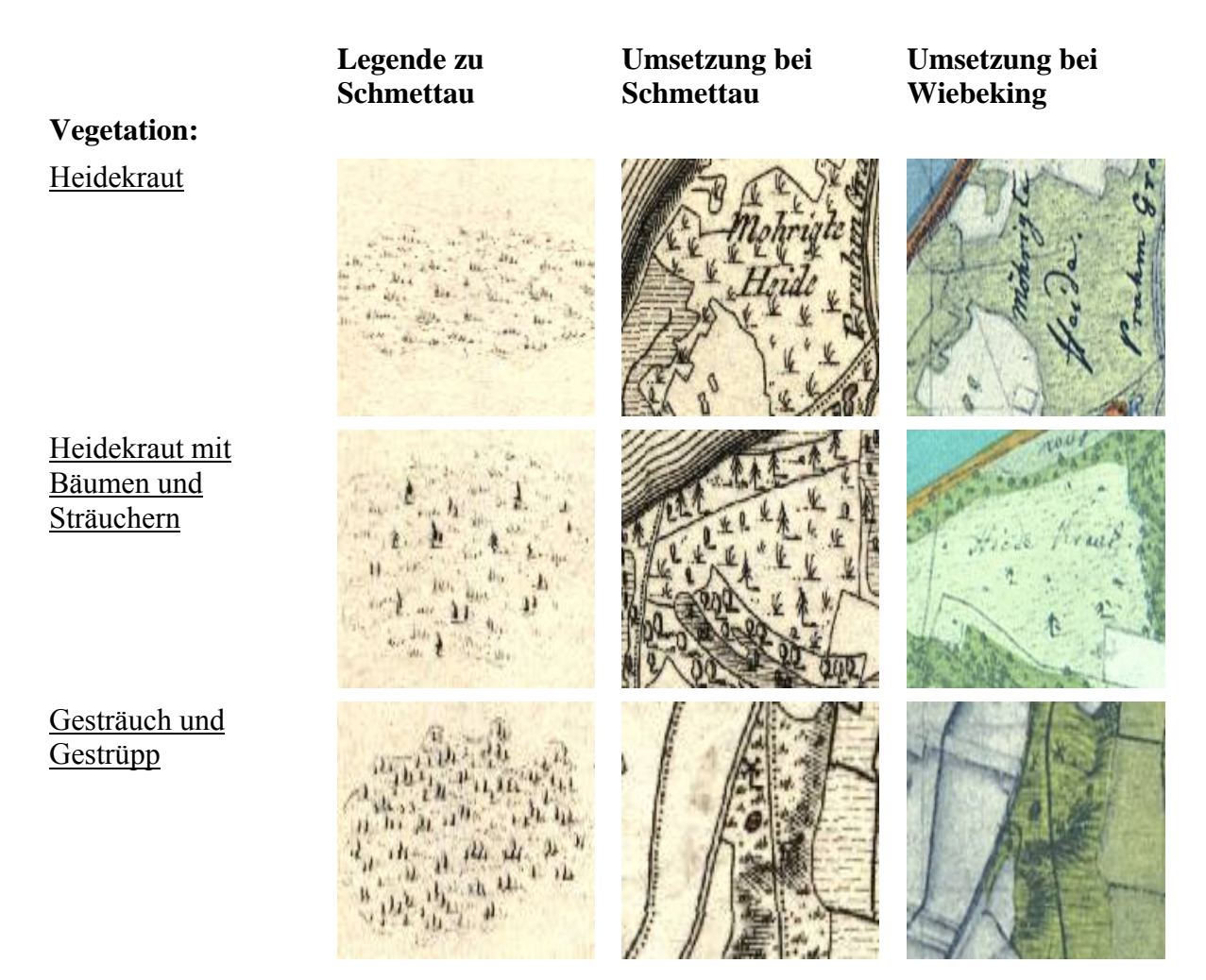

Die Legende von Schmettau ist im Übergang zwischen Heidekraut, dessen Durchsetzung mit einzelnen Bäumen und Sträuchern bzw. in Bezug auf stark mit Büschen und kleinen Bäumen bewachsene Wiesen durch die minimalen Signaturen nur schwer zu erkennen. Besser ist die Umsetzung aber innerhalb der einzelnen Karten, wobei in der Regel sehr gut zwischen diesen verschiedenen Vegetationsformen bzw. Sukzessionsstadien unterschieden werden kann. Bei den Kopien des Kartenwerks von Wiebeking ist aber keinerlei eindeutige Erkennbarkeit gegeben, insofern diese Flächen nicht direkt mit schriftlichem Hinweis ausgewiesen sind, da hier mit den verschiedensten Farben gearbeitet wurde, die gleichermaßen auch für die unterschiedlichsten Wiesen und Wälder verwendet wurden. Eine strukturelle Signaturvergabe ist nicht ersichtlich.

Gemeine Hutung

Bei einer Hutung handelt es sich um eine ertragsarme Fläche, welche als Weideland für die Viehhütung genutzt wird. Die symbolische Umsetzung bei Schmettau erinnert an die Darstellung kleiner Grasbüschel in großem Abstand. Die Identifizierung ist aber nicht immer einfach, da hier mitunter eine Verwechslungsgefahr zu Heidekraut und durchwachsenem Heidekraut besteht. Oft wird aber mit einer Anmerkung notiert, dass es sich um eine Weide bzw. Koppel handelt. Selten wird auch Bezug auf spezielle Tierarten (z.B. Ochsen-, Pferdekoppel oder Schafweide) genommen. Die Kopien von Wiebeking beinhalten diese Bemerkungen in der Regel zwar auch, nur sind diese meist sehr schwer zu lesen. Die Farbgebung gibt wiederum keine gesicherten Informationen über die Nutzung.

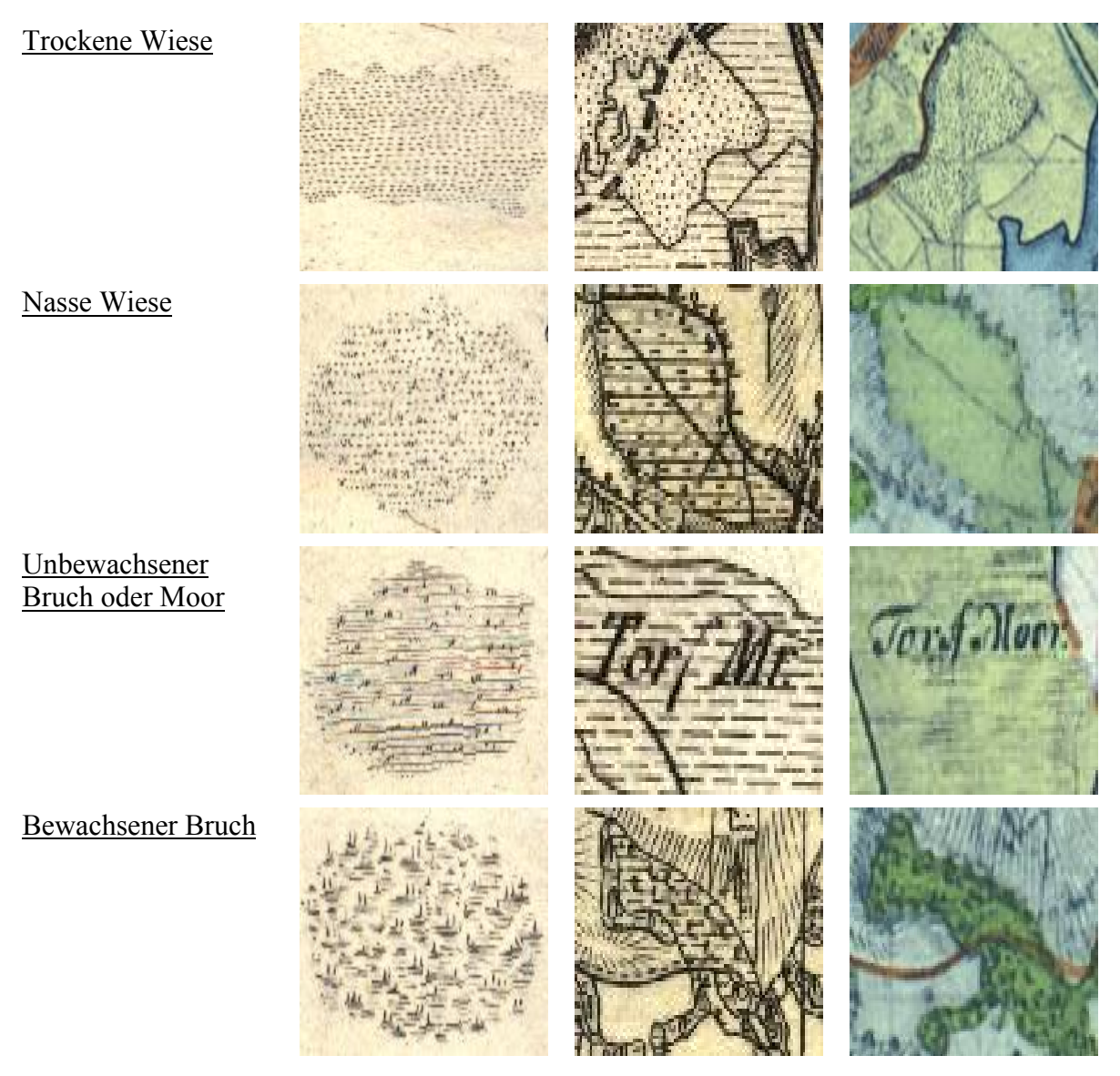

Trockene Wiesen sind in beiden Kartenwerken noch am ehesten durch die Verwendung einer Punktschraffur zu erkennen, obwohl auch hier eine leichte Verwechslungsgefahr zu den Hutungen besteht. Im Kartenwerk von Schmettau sind alle Feuchtflächen wie z.B. nasse Wiesen unabhängig vom Sukzessionsstadium mit horizontal verlaufenden, gestrichelten Linien relativ eindeutig gekennzeichnet. Der Übergang zu unbewachsenem Moor bzw. zu bewachsenen Brüchen spiegelt sich aber lediglich in einer Zunahme der Signaturdichte unter Hinzukommen von strauchartigen Symbolen wider. Die Erkennbarkeit ist somit eher als schwierig zu bezeichnen. Zumindest für Moore wird aber oft ein Vermerk verzeichnet. Für die von Engel nachkolorierten Kartenkopien gelten wiederum die Anmerkungen, dass hier weder von der Farbe noch von der Symbolisierung her eine eindeutige Identifizierung vorgenommen werden kann.

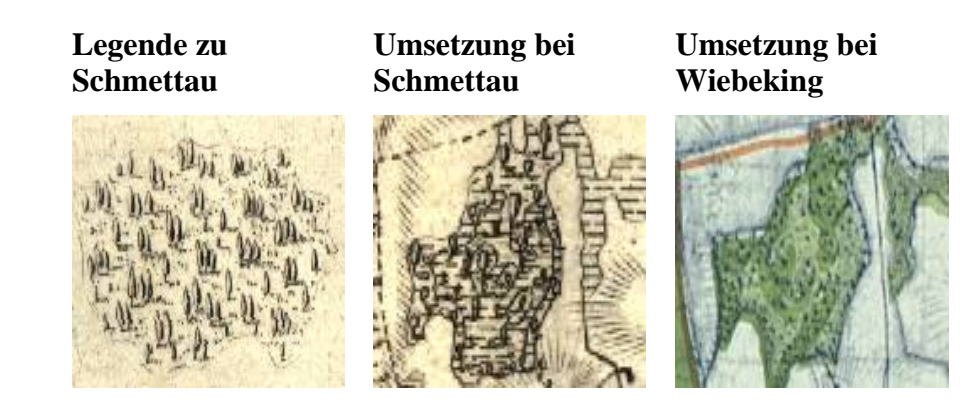

Erlen zeichnen sich bei Schmettau durch eine eher ovale Symbolisierung der Baumkronen aus, die an beiden Enden spitz zuläuft. Die Erkennbarkeit ist im Regelfall gut, schwierig wird es aber, wenn sich die Signaturen wie im Fall eines Erlenbruchwaldes überlagern. Die gleichzeitige Darstellung von Feuchtflächen führt dann nur noch zu einer sehr eingeschränkten Identifizierbarkeit der Baumart.

In den Replikaten der Karten von Wiebeking ist keinerlei Unterscheidung der Gehölze möglich (allenfalls von Wald und Wiese).

Eichen

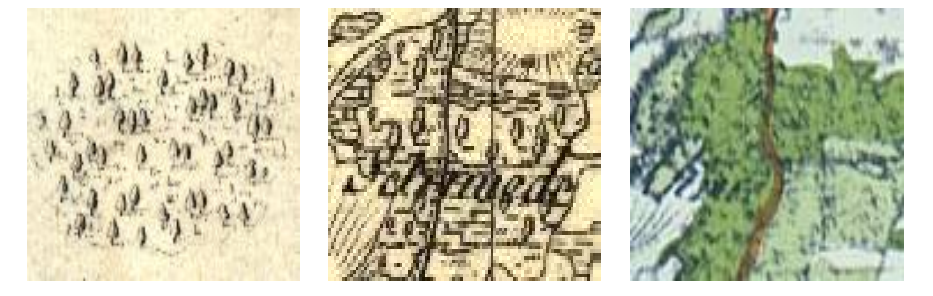

Eichen sind bei Schmettau leicht an der gewellt dargestellten Baumkrone erkennbar. Die kartographische Qualität ist hier sehr gut ausgeprägt. Die Kombination Eichen mit Hutung ist zwar stichprobenartig für einen Hutewald nicht aufgefallen aber denkbar. Somit wäre aber in dieser Kombination die Unterscheidbarkeit schwierig.

In den Kopien der Karten von Wiebeking ist keine Unterscheidung der Gehölze möglich.

Buchen

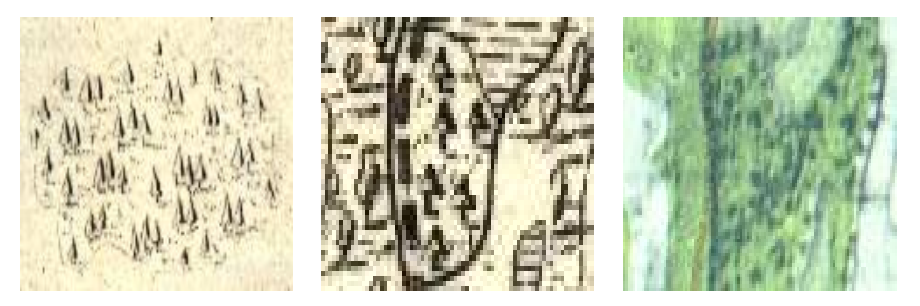

Buchen werden in den Kupferstichen durch ein spitz zulaufendes Dreieck symbolisiert. Die Erkennbarkeit ist gut mit leichter Verwechselbarkeit zu Birken.

In den Kopien der Karten von Wiebeking ist keine Unterscheidung der Gehölze möglich.

Erlen

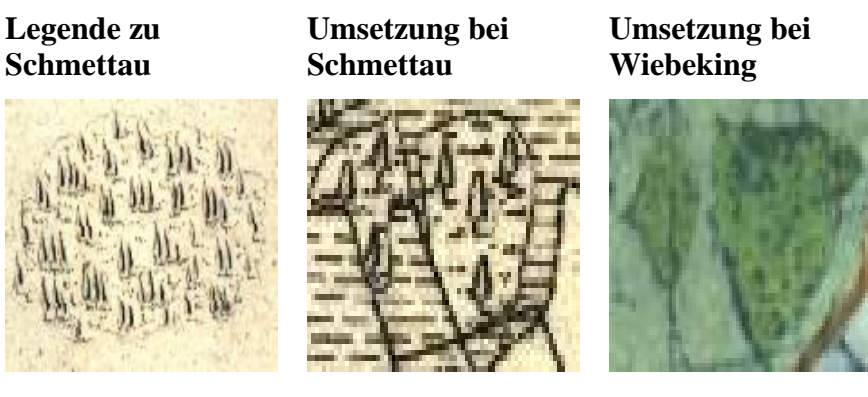

Die Signaturen für Birken sind bei Schmettau denen der Buchen und Erlen sehr ähnlich und durch die Kombination eines spitz zulaufenden Dreiecks im oberen Bereich mit einer unteren Ausrundung charakterisiert. Die Identifizierung ist aber bei näherer Untersuchung im Regelfall noch gut möglich.

In den Kopien der Karten von Wiebeking ist keine Unterscheidung der Gehölze möglich.

Tannen und Fichten

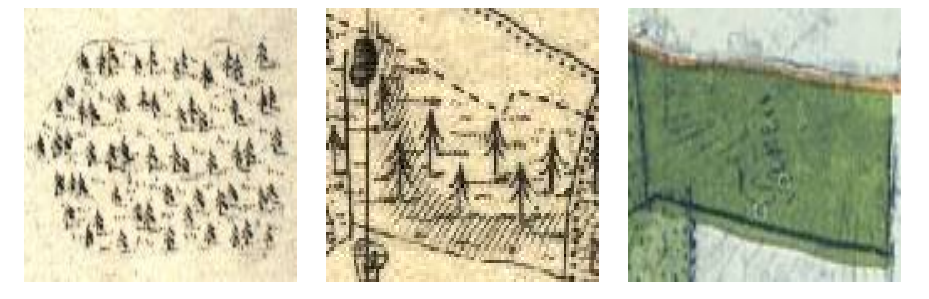

Tannen und Fichten werden im Kupferstich zusammen als Nadelwald dargestellt, wobei hier keine Unterscheidung der beiden Baumarten mehr erfolgt. Die Signatur erinnert mit ihren Abstufungen tatsächlich an eine Tanne und ist sehr gut sichtbar.

In den Kopien der Karten von Wiebeking ist keine Unterscheidung der Gehölze möglich.

Mischwald

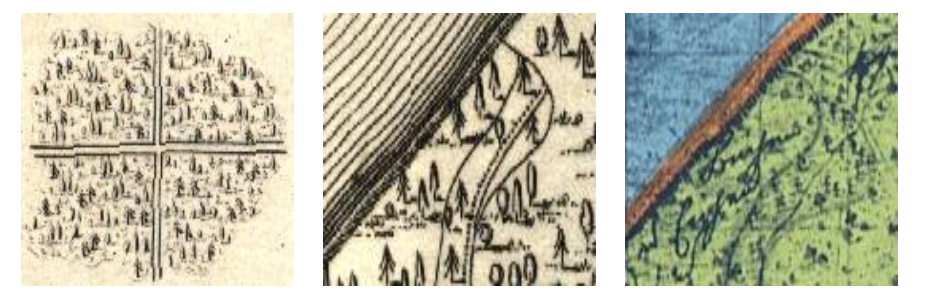

Bei Schmettau wird Mischwald durch die einfache Kombination der verschiedenen Baumsymbole meist im Übergang zwischen speziellen Laubbaumarten und Nadelwald gekennzeichnet. Die Wahl der einzelnen Zeichen dürfte sich an den tatsächlich vorhandenen Arten orientiert haben.

In den Kopien der Karten von Wiebeking ist keine Unterscheidung der Gehölze möglich.

Wälder außerhalb von Mecklenburg

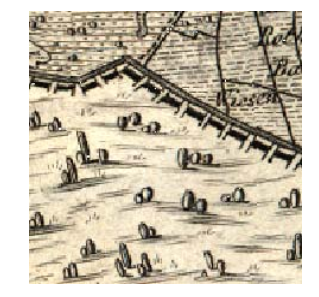

Nicht in der Legende von Schmettau und auch bei Wiebeking keinesfalls zu finden, sind die in den Kupferstichen angedeuteten Wälder ohne Baumartendefinition außerhalb der Landesgrenze von Mecklenburg.

Birken

 **Legende zu Schmettau Umsetzung bei Schmettau Umsetzung bei Wiebeking Landwirtschaftliche Nutzung Garten** 

Das im Regelfall gemeindenahe Gartenland zur geringfügigen Anzucht von Obst und Gemüse wird in der Legende von Schmettau wie auch in den dazugehörigen Kupferstichen und Karten von Wiebeking mit einer Schrägschraffur ausgedrückt. Die Erkennbarkeit ist in den Stichen recht gut, bei den Replikaten wirkt sich aber die orangerote Einfärbung der Dörfer und Städte durch Engel in der Regel äußerst negativ auf die Lesbarkeit aus.

Ackerland k. A.

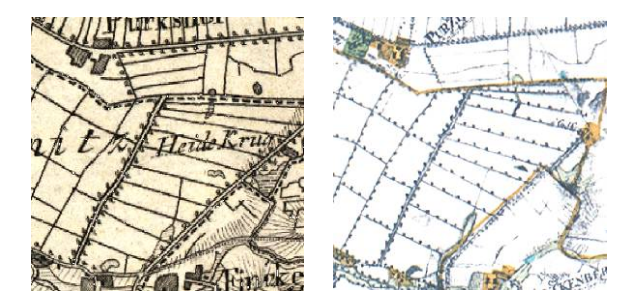

Die Ackerflächen finden in der Legende von Schmettau keine Erwähnung, werden aber in beiden Kartenwerken einheitlich ohne jegliche Signatur oder Einfärbung dargestellt.

**Administrative Grenzen:** 

Dorfgrenze

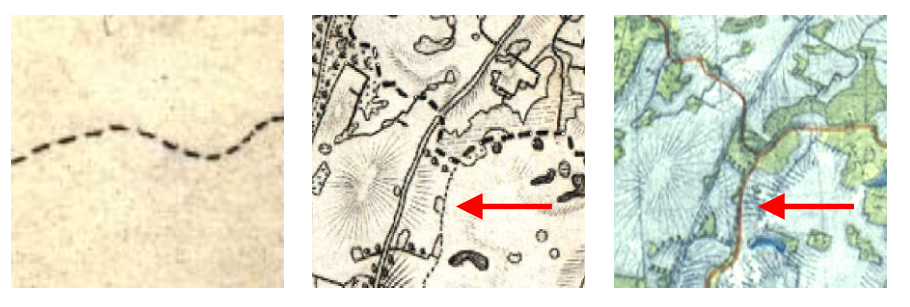

Die administrativen Grenzen werden beginnend mit den Dörfern bei Schmettau von einer gestrichelten Linie graphisch erfasst. Die Sichtbarkeit ist sehr gut, es besteht aber eine Verwechslungsgefahr zu den Fußwegen. Im Zweifelsfall ist aber die genaue Identifizierbarkeit gegeben, wenn die Grenzlinien in ihrem Verlauf weiterverfolgt werden, da einfache Pfade im Regelfall in ihrer Länge limitiert sind.

Die Replikate des Kartenwerkes von Wiebeking sind in allen Grenzlinienarten einheitlich durch Engel mit einer braunen Linie farblich markiert. Eine Differenzierung, wie sie im Original vorhanden ist, kann hier nicht mehr eindeutig vorgenommen werden. Irritierend wirkt weiterhin, dass Engel die Linien scheinbar willkürlich auf den Grenzen (z.B. Wege oder Flüsse) oder aber nebenstehend vermerkt hat.

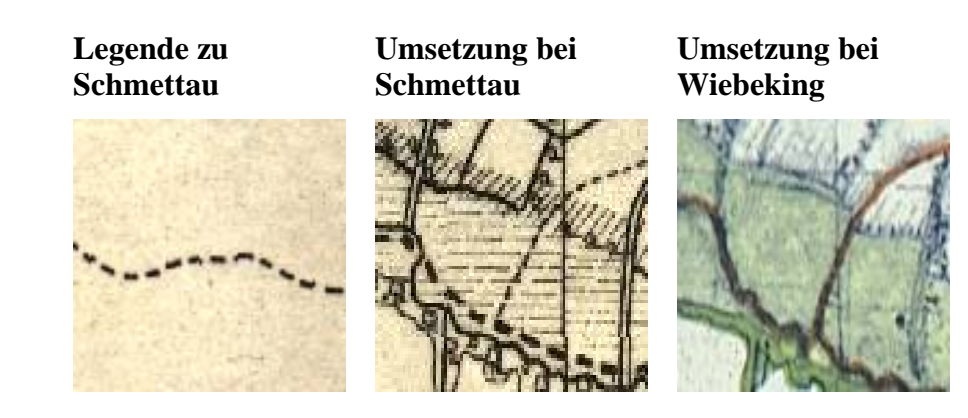

Amtsgrenzen sind entgegen den Angaben aus der Legende von Schmettau in den entsprechenden Karten sehr gut an einer starken gestrichelten Linie zu erkennen. In Verbindung mit anderen Liniensymbolen wird die Grenzart nebenstehend angebracht.

Für die Kartenkopien von Wiebeking gelten die bereits zu den Dorfgrenzen formulierten Einschränkungen.

Kreisgrenze

Amtsgrenze

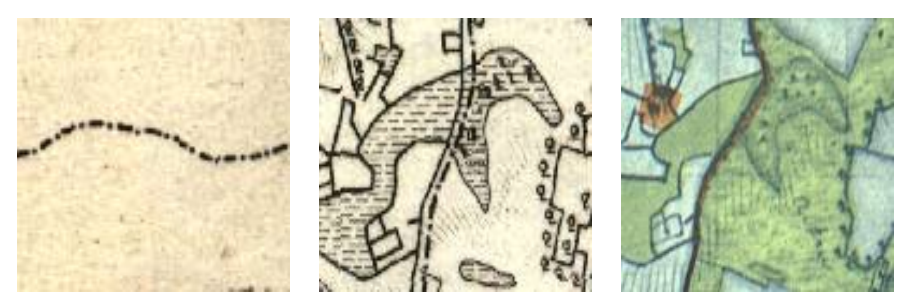

Die Legende von Schmettau weist Kreisgrenzen mit einer starken Strich-Punkt-Linie aus, wobei die Umsetzung in den Karten sehr gut gelungen ist. In Verbindung mit anderen Liniensymbolen wird die Grenzart nebenstehend angebracht.

Für die Kartenkopien von Wiebeking gelten die bereits zu den Dorfgrenzen formulierten Einschränkungen.

**Landesgrenze** 

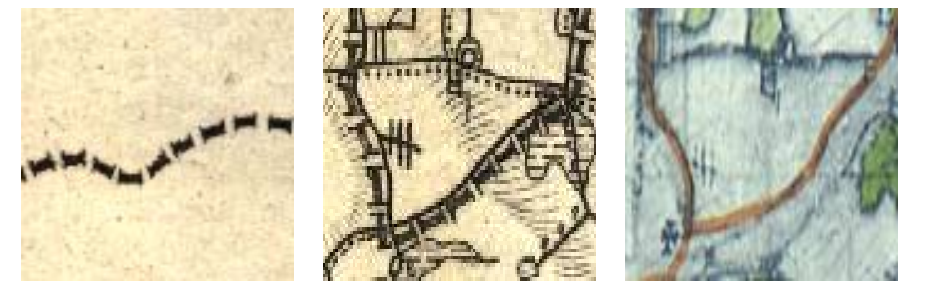

Die Landesgrenzen als größte Form der territorialen Herrschaftsfestlegung wird auch mit einer dementsprechend starken, gestrichelten Linie in Doppel-T-Form symbolisiert. Die Erkennbarkeit ist in jedem Fall in den Stichen gegeben.

Für die Kartenkopien von Wiebeking gelten die bereits zu den Dorfgrenzen formulierten Einschränkungen.

Die große Fülle an Gestaltungsmöglichkeiten mit Signaturen und Symbolen führt dazu, dass es sich dabei neben der farblichen Charakterisierung um die wichtigste Form handelt mit einer bildhaften, abstrakten Kurzschrift den Karteninhalt im Vergleich zur Kartenschrift auf einem geringem Flächenanteil darzustellen [HAKE, GRÜNREICH 1994]. Obwohl dadurch das Vorstellungsvermögen direkt angesprochen wird, ein Baum, eine Straße oder ein Gebäude somit bereits mit sehr wenigen Vorkenntnissen in der Handhabung von kartographischen Aufzeichnungen richtig interpretiert werden kann, ist immer eine definierte Zeichenerklärung notwendig. Da diese nicht vorliegt, wurde in den vorhergehenden Seiten versucht eine solche in kommentierter Art und Weise zu schaffen. Mit Erstellung der Legende, welche keinen Anspruch auf exakte Vollständigkeit erhebt, da insbesondere während der Replizierung des Kartenwerkes durch ENGEL [1961] viele flächenhaft bedingte Farbgebungen zum Teil unterschiedlich ausgeführt wurden, wird deutlich, dass im Bereich der Kopien aber auch bezogen auf die originalen Handzeichnungen deutliche Schwächen zum Vorschein kommen. Dies betrifft sowohl die teilweise nicht mit den Kupferstichen übereinstimmenden, aber keineswegs generalisierungsbedingten inhaltlichen Diskrepanzen, als auch die kartographische Qualität hinsichtlich der Lesbarkeit von Signaturen und Schriftzeichen. Interessant dürfte daher die Untersuchung der Originalzeichnungen sein, die in den kommenden Jahren zumindest auf Mikrofilm erfasst werden sollen, um damit die Zugänglichkeit für die wissenschaftliche Forschung wieder zu gewährleisten.

In Bezug auf die farbliche Gestaltung hat sich Wiebeking an Maßstäben orientiert, welche auch heute noch gültig sind. So sind zwar alle zeichenhaften und schriftartigen Bestandteile der Karten ausnahmslos herstellungsbedingt mit schwarzer Tusche angefertigt. Die Unterkategorien stehende und fließende Gewässer sowie Feuchtgebiete sind aber bereits mit blauer Farbe, die Vegetation (mit Ausnahme der Ackerflächen) ist in verschiedenen Grünschattierungen, die Straßen und Wege sind mit sanfter brauner Übermalung und die einzelnen Gebäude alle in rot mit Wasserfarben umgesetzt worden. Ebenso wurde mit den linienhaften Kartenbestandteilen verfahren, welche mit mehrfach unterklassifizierten Stricharten und -stärken genau Auskunft über die Lage und inhaltliche Qualität der damit aufgezeigten Elemente geben. Davon ist aber in den Replikationen heute leider nur noch wenig zu erkennen, so dass diese auf die Originalzeichnungen bezogenen Angaben auf eine persönliche Einsichtnahme ausgewählter, auf Leinwand aufgezogene Farbkopien der ursprünglichen Handschriften im Landeshauptarchiv Schwerin zurückgehen.

Von den handschriftlichen Anmerkungen Wiebeking's abgesehen, die vorwiegend nachträglich in Schreibschrift verfasst wurden, sind die lokal eingefügten Bezeichnungen der Ortslagen in gut leserlicher Blockschrift vermerkt. Wahrscheinlich in Orientierung auf die Direktorialvermessungskarten oder aber auf den Hofzeichner des Herzogs Johann Heinrich Krüger zurückgehend, ist die Ausführung aber uneinheitlich entweder komplett in Großbuchstaben oder in Kombination mit Kleinbuchstaben vorgenommen worden. Eine damit eventuell beabsichtigte Staffelung nach der Größe der Ortschaften ist nicht erkennbar. Die Herkunft der Kartengestaltung mit Schrift, Signaturwahl und farblicher Ausführung geht zum Teil auf die ursprünglich steuerlich begründete Vermessung und Kartierung zurück. Dazu wurde in den Instruktionen für die Landmesser im Landesgrundgesetzlichen Erbvergleich [LGE 1755] zwar nur vermerkt, dass alle angefertigten Karten uniform nach einem von der Kommission vorgegebenen Modus ausfallen müssen, der kopiert als Vorlage dienen sollte, es wird hier aber lediglich die Illuminierung angesprochen, nicht aber auf einzelne Zeichen eingegangen. Im Verlaufe der Jahrhunderte haben sich aber in dieser Hinsicht bereits Symbole entwickelt, die allgemeingültig auch in Vergleichskarten immer wieder zur Anwendung gekommen sind. Schon aus den Landmesser Instruktionen von 1704 des "*Corpus Constitutionum Marchicarum"* von MYLIUS [1736] gehen derartige Anweisungen zur Kartengestaltung mit Symbolen hervor. Zu Tannen- und Fichtenwäldern werden hier somit bereits lange spitze, und für Eichenwälder kurze breite Baumsignaturen vorgeschlagen. Auf andere Baumarten in ihrer Differenzierung, wie Wiebeking und Schmettau sie vorgenommen haben, wird hier aber noch kein Bezug genommen. Bemerkenswert ist aber zugleich der Hinweis darauf, dass zu dieser Zeit die Vermesser nicht nur für die Erfassung des Landes zuständig waren, sondern sie zeitgleich die Pflicht hatten das herrschaftliche Vermögen nach bestem eigenem Vermögen zu befördern indem darauf geachtet wurde, dass durch Feldwege nicht zuviel Schaden am Boden angerichtet wird und die Entwässerungsgräben funktionstüchtig waren. Soweit geht PENTHER [1761] mit seinem geodätischen Standardwerk "Praxis *Geometriae"* nicht, die dort auf Seite 77 und 78 verfassten Anmerkungen zur fertigen Gestaltung von Karten zeigen aber eine eindeutige Verbindung zu den Ausführungen von Wiebeking. Beginnend mit der Farbwahl und zeichnerischen Umsetzung von flächenhaften aber auch linienartigen Elementen werden übereinstimmend die verwendeten Farben, aber auch z.B. die am Rand dunklere bzw. zur Mitte hin verwaschene, hellere Illuminierung von Seen angesprochen. Es wird zugleich aber auch für die grüne Flächenfüllung der aus heutiger Sicht äußerst bedenklich einzuschätzende Grünspan als Pigment empfohlen. Ursprünglich

bediente man sich Farbmischungen, die aus Pflanzenmaterial gewonnen wurde. Da aber die Lichtbeständigkeit der so hergestellten grünen Farbe nicht sehr hoch war, boten sich mineralische Varianten an, die wesentlich dauerhafter waren. Der von Kupferdächern bekannte Grünspan bot eine sinnvolle Alternative. Dabei handelt es sich um zufällige Mischungen verschiedener Kupferverbindungen (Kupferacetate), mit denen in Anwendung auf das Papier hellgrüne (Grünspan) bis blaugrüne (im Gemisch mit Kalk und Essigsäure) Farben realisiert werden konnten. Was damals noch nicht bekannt war, aber heute zu teilweise erheblichen Schäden an den erhalten gebliebenen Karten führt, ist die über Jahre einsetzende chemische Veränderung der Kupferbestandteile. In einem allmählich stattfindenden Reaktionsablauf können saure Verbindungen entstehen, welche zunächst die Farbe der so ausgefüllten Flächen bräunlicher werden lassen und damit einhergehend auch die Zellulosefasern des Papiers angreifen [HENNIGES, SCHRÖTER, POTTHAST 2005]. Vergleichbar mit dem sauren Papierzerfall sowie dem bereits in Abschnitt 4.1 kurz angesprochenem Tintenfraß führt dies in seiner Konsequenz letztendlich zum Verlust von partiellen Abschnitten der betreffenden Karten, der restauratorisch nur noch mit der Stabilisierung der geschwächten Fasern z.B. mit Japanpapier aufgehalten, aber nicht mehr rückgängig gemacht werden kann. Inwieweit Grünspan bei Wiebeking zum Einsatz gekommen ist, kann aber aus der beschränkten Sicht des Autors nicht zweifelsfrei gesagt werden. Da es sich dabei aber um Arbeitskarten handelt, ist dem Anschein nach aber weder von pflanzenbasiertem noch von teurem Pigment aus Malachit auszugehen. Neben den Empfehlungen und gestalterischen Anweisungen bezogen auf die Farbgebung sind aber in PENTHER [1761] noch weitere Parallelen zu finden. Dies betrifft so z.B. die angedeuteten Gräser, die mit gewellten Linien dargestellten Eichen sowie die spitz zulaufenden Nadelbäume. Weiterhin wird hier auch noch auf die rötlich eingefärbten Häuser, die braun zu kennzeichnenden Wege und Straßen sowie die mit punktierten Linen anzudeutenden Grenzlinien der Dörfer Bezug genommen. Sicher hatte aber nicht nur die exemplarisch vorgestellte zeitgenössische Literatur, sondern auch Schmettau als Lehrmeister und bekannter, langjähriger Kartograph großen Einfluss auf die Arbeiten von Wiebeking.

Nach Auswertung der in die Legende aufgenommenen Kartenelemente bestätigt sich die hohe Informationsdichte, welche vorwiegend die steuerlich relevanten Objekte beinhaltet. Gleichzeitig werden hier aber auch die Einschränkungen sichtbar, indem Brücken und Friedhöfe in nur sehr geringer Anzahl aufgenommen worden sind. Als Eigentümlichkeit ist zudem anzumerken, dass auffällig viele Wiesen als feucht und damit ertragsarm deklariert wurden.

Ob dies den realen Zuständen dieser Zeit entsprach oder aber eher Zeichen einer unrechtmäßigen steuerlichen Vergünstigung ist, kann nicht zweifelsfrei gesagt werden. Mit Interpretation und Auslegung dieser eventuellen topographischen Unstimmigkeiten müssten die örtlichen Gegebenheiten im Einzelfall untersucht werden. Ansonsten haben sich im Vergleich zu den Messtischblättern der Königlich Preußischen Landesaufnahme von 1877- 1889 die landschaftlichen Gegebenheiten zwar zum Teil erheblich verändert, dennoch sind keine weiteren möglichen inhaltlichen Fehler aufgefallen. In Bezug auf die Lesbarkeit der blockschriftartigen Ortsbezeichnungen ist die Erkennbarkeit in jedem Fall sowohl in den Originalen als auch in den Kopien eindeutig gegeben. Lediglich die nachträglich handschriftlich eingefügten Bemerkungen über die steuerrechtliche Zugehörigkeit der Ortschaften und des wirtschaftlich genutzten Naturraums bzw. die vermerkten Notizen über Veränderungen seit der Direktorialvermessung sind in den Replikaten nicht mehr zweifelsfrei zu identifizieren. Dies gilt leider ebenso für die dargestellten Signaturen hinsichtlich der Vegetation, so dass an dieser Stelle keine gesicherten Aussagen darüber getroffen werden können, inwieweit z.B. die verschiedenen, erfassten Baumarten von Wiebeking mit dem Kartenwerk von Schmettau übereinstimmen. Eine Interpretation der Farbwahl und Verteilung auf die einzelnen Nutzungsformen, bezogen auf die Kopien in Auswertung auf Wiebeking kann nicht sinnvoll stattfinden, da Engel hier zwar mit viel Mühe und großem Aufwand in den fünfziger und sechziger Jahren des vergangenen Jahrhundert in Anlehnung an die Originalzeichnungen versucht hat eine authentische Nachkolorierung durchzuführen, diese aber offenbar nur unzureichend und zum Teil auch fehlerhaft gelungen ist. Die mit dem 3- Farben Offsetdruck verbundenen Unzulänglichkeiten sind dabei fast genauso negativ zu bewerten, wie die erhebliche Verminderung der Auflösung und damit überhaupt erst erreichbaren Bildschärfe der Karten. In Verbindung mit dem verwendeten Kamerasystem und Objektiv sowie der Lichtempfindlichkeit des Aufnahmemediums hat sich hier eine deutliche Vergröberung der ursprünglichen Bildstruktur ergeben, welche die Lesbarkeit und Identifizierung bezogen auf Schriftzeichen und Symbole stark einschränkt.

Der Bezug zu den von Wiebeking eingetragenen Bergen mit Schraffen wird aufgrund der stark limitierten Lesbarkeit in den Replikaten erst in Abschnitt 6.3.2.3 hergestellt, in dem die kartographische Qualitätsbeschreibung des Kartenwerkes von Schmettau stattfindet.

Das in den Kartenblättern der Handzeichnungen mit Bleistift eingetragene quadratische Muster ist nicht auf die in den Kupferstichen eingetragene Graduierung zurückzuführen, sondern begründet sich durch die weitere Maßstabsreduktion durch Schmettau.

### **6.3 Qualitative Ausprägung der Karten von Schmettau (ca. 1788)**

### **6.3.1 Beschreibung der Nicht-Quantitativen Qualitätsmerkmale**

Der **Herstellungs**- und zum Teil auch der **Verwendungszweck** der hier zu behandelnden Karten ist identisch mit den bereits in Abschnitt 6.2.1 formulierten Angaben. Es entsprach dabei dem Wunsch des regierenden Herzogs von Mecklenburg-Schwerin ein umfassendes, auch militärisch nutzbares Kartenwerk zur Verfügung gestellt zu bekommen. Obwohl weder in WIEBEKING [1792], SCHMETTAU [1787] noch in der konkreten Benennung der Karten in Sektion I von Schmettau über den Raum Mecklenburg Schwerin (vgl. Abschnitt 2.3) ein definierter Name aufgeführt ist, kann bezogen auf die Regierungszeit von Friedrich Franz I. zwischen 1785-1837 davon ausgegangen werden, dass es sich dabei um den angesprochenen Herzog handelt. Die ersten Bestrebungen dahingehend die für  $\frac{2}{3}$  des Landes vorliegende ökonomisch-kartographische Aufnahme der Direktorialvermessung in Kupferstich einer breiten Öffentlichkeit zur Verfügung zu stellen, gehen aber bereits auf ein Gespräch des Oberconsistorialraths Büsching mit dem vorherigen Mecklenburger Herzog Friedrich, dem Frommen (Regierungszeit 1756-1785) zurück, wobei über Nutzen und Gefahren der Veröffentlichung exakter topographischer Karten diskutiert wurde. Wiebeking selbst zitiert in seinem Buch "Ueber Topographische Carten" dieses Gespräch aus Sicht Büsching's auf S. 24 und 25 mit den Worten *"Als von der Carte (von der ökonomischen Aufnahme) die Rede war, die er von seinen Landen verfertigen ließ, und die sehr richtig werden soll, bat ich ihn, dieselbe in Kupfer stechen zu lassen, damit ein jeder Liebhaber sie kaufen könne, und darin anderen hohen Reichsständen ein Beispiel zur Nachahmung zu geben. Er glaubte, dass die Bekanntmachung einer solchen Landcarte sehr bedenklich sei…Der Herzog hörte diese Erzählungen aufmerksam an, und sagte, er wolle der Sache weiter nachdenken."* [WIEBEKING 1792]. Nachdem Büsching die Bedenken einer missbräuchlichen Kartennutzung durch feindliche Truppen weitgehend ausräumen konnte, erlaubte dann auch der nachfolgende Herzog Schmettau die Herausgabe dieser Karten in Kupferstich. Wenngleich laut JÄGER [2001] bislang keinerlei Unterlagen darüber ausfindig gemacht werden konnten, die überhaupt eine Verbindung zwischen Schmettau und dem regierenden Herzog belegen, ist davon auszugehen, dass dieser, wie es auch der vollständige Kartenname anspricht ("...Auf *Kosten und Befehl seiner Durchlaucht des regierenden Herzogs von Mecklenburg Schwerin aufgenohmen…"*), zumindest die Kosten für die Kartenvorlagen, weitere nachträgliche Aufnahmen sowie die Reinzeichnungen übernommen hat. Den Kupferstich mit den damit

verbundenen Kosten für die Herstellung der Druckplatten bzw. die Fabrikation der Kartenblätter führte Schmettau aber als Privatmann auf eigene Rechnung durch. Dafür wirbt er bereits in seiner ersten Ankündigung zum Kartenwerk vom 16. Juli 1786 um Subskription (lat. unterschreiben), einem im 17. Jahrhundert im deutschen Raum eingeführten Verfahren der Vorbestellung und Abnahmeverpflichtung von schwer verkäuflichen, meist mehrbändigen Büchern. Nach einer detaillierten Vorrechnung der für die Kartenherstellung notwendigen Kosten von 10 Talern pro Quadratmeile für eine Fläche von insgesamt 320 Quadratmeilen in Kombination mit dem Papierkauf und weiteren ungenannten Nebenkosten ermittelt er ein Gesamtfinanzierungsvolumen von 3500 Reichstalern, die mit einem Vorbestellungsumfang von 300 Interessenten zumindest bis zu einer Summe von 3200 Reichtalern gedeckt werden würden. Er ging dabei von einem ermäßigten Preis von 16 Groschen für jede Sektion und für das Gesamtwerk von 10 Reichtalern, 16 Groschen aus. Nach abgeschlossener Subskription war ein Ladenpreis von 16 Reichstalern vorgesehen [SCHMETTAU 1786]. Er weist zudem darauf hin, dass er keinerlei Gewinn bei diesem Unternehmen sucht, sondern lediglich eine Kostendeckung anstrebt. Nachdem er aber einem späteren Bericht zufolge dennoch 2252 Taler zusetzen musste [HANKE, DEGNER 1935] ist offen, ob die erforderliche Subskribentenanzahl nicht erreicht wurde, oder aber die Druckkosten höher als angenommen waren.

Bezogen auf die **Herkunft** der Grundlagendaten kann orientierend wieder auf Abschnitt 6.2.1 und hinsichtlich der Vermessungsarbeiten auf 6.2.2.2 verwiesen werden. Durch die von Wiebeking bis zum Frühjahr 1788 fertig gestellten 42 Manuskriptkarten wurden das Herzogtum Mecklenburg Schwerin und das Fürstentum Ratzeburg nunmehr hinreichend in einem handlichen Maßstab von 1:24.000 mit hoher inhaltlicher und topographischer Qualität abgedeckt. Wie bekannt geworden ist, wäre aber das Erscheinen der Mecklenburgkarte von Schmettau beinahe gescheitert, da sich während der Datensammlung und -aufnahme mehrere Mecklenburger Städte weigerten die Karten ihres Grundbesitzes zur Verfügung zu stellen. Da auch Schmettau sich verwehrte diese Flächen auf eigene Kosten aufnehmen zu lassen, und dies die Städte mit hoher Sicherheit wohl auch verboten hätten, gebührt an dieser Stelle dem Geheimrats-Präsidenten v. Dewitz großer Dank für seine erfolgreichen Vermittlungsbemühungen [WIEBEKING 1792; HANKE, DEGNER 1935].

Die beiden vorliegenden Landeskartenwerke von Wiebeking und Schmettau, welche inhaltlich weitgehend übereinstimmend aufeinander aufbauen, wurden durch zwei vollkommen unterschiedliche **Herstellungsverfahren** angefertigt. Während es sich zum Einen um handgezeichnete und mit Wasserfarben kolorierte Karten handelt, die eher den Charakter

eines Entwurfes tragen, sind die kleinmaßstäblichen Drucke von Schmettau mit dem graphisch bei weitem hochwertigeren Tiefdruckverfahren Kupferstich erzeugt worden. Das Einritzen von Strukturen und Objekten in harte Oberflächen ist dabei eine der ältesten Formen des künstlerischen Ausdrucks und spiegelt sich schon in den erhaltenen Überlieferungen aus vorgeschichtlicher Zeit auf Felswänden und Tongefäßen wieder. Mit dem Bekanntwerden von Metallen wurde dies in seiner natürlichen Entwicklung auch in Form von Verzierungen auf metallischen Gegenständen angewandt. Die eigentliche Erfindung des Kupferstiches ist aber mit großer Sicherheit auf die Gold- und Silberschmiede des frühen 15. Jahrhunderts zurückzuführen und wurde zunächst vorwiegend als preisgünstige Möglichkeit der Reproduktion von bedeutenden kunsthistorischen Werken angewandt. Sie ist gleichzeitig aber auch als die älteste Methodik zur Vervielfältigung von Karten anzusehen. Die Anfertigung eines Stiches erfolgt dabei in der Regel auf wenige Millimeter dicke, polierte Kupferplatten durch die Einritzung des seitenverkehrten, negativen Motivs mit einem angeschliffenen Stichel, wobei lokal geringfügig Material ausgehoben wird, so das sich Linien und Muster ergeben. Je nach Detaillierungsgrad der Zeichnung erfordert dies zwar einen nicht unerheblichen Arbeits- und vor allen Dingen Zeitaufwand, es besteht hier aber der entscheidende Vorteil der Möglichkeit zur Darstellung feinster Einzelheiten und Signaturen. Die eigentliche Übertragung der inhaltlichen Information der gestochenen Platte erfolgt während des Druckes dann dadurch, dass die Farbe, welche sich nach dem Einfärben und wieder blank wischen der Metalltafel noch in den Furchen und Vertiefungen befindet, mit einer Druckerpresse auf das Papier gedruckt wird, wodurch sich ein positiver Abzug des gravierten Bildes ergibt [HAMBURG 1949]. Bevor dies aber erfolgen konnte, mussten die Arbeitskarten zunächst auf einen um ca. die Hälfte verringerten Maßstab von 1:50.000 reduziert werden. Schmettau bzw. einer seiner weiteren Mitarbeiter nutzte dafür die Methode der Quadrate. Dieses auch in PENTHER [1761] mit Paragraph 476 beschriebene Verfahren wurde schon sehr früh in der Geschichte vor allem in der Malerei genutzt, um die Proportionen der abzubildenden Objekte und Geometrien in einem definierten Verhältnis auf Papier oder Leinwand zu übertragen. In der Kartographie werden dafür die zu verkleinernde Karte sowie das für die Kopie vorgesehene Papier mit einem regelmäßigen Raster aus Quadraten versehen, deren Seitenlängen in Relation zum beabsichtigten Reduktionsgrad stehen. Dieses mit Bleistift gezogene Linienmuster ist auch heute noch in den meisten Replikaten der Karten von Wiebeking zu sehen. Mit Reduktionszirkel und Maßstab können dann die verzeichneten Strukturen in verminderter Größe übertragen werden. Im Fall von Schmettau wurde darüber hinaus nicht nur der

tatsächlich erfasste Raum des Herzogtums graphisch festgehalten, sondern auch die angrenzenden Ländereien zumindest schematisch zur Darstellung gebracht. Für den auszuführenden Kupferstich ist zunächst in der Ankündigung des beabsichtigten Kartenwerkes von Schmettau 1786 der renommierte Berliner Stecher Carl Jäck benannt worden. Nachdem dieser aber nicht fristgerecht liefern konnte, wurde der Auftrag an den Wiener Kupferstecher Ignaz Alberti vergeben [SCHMETTAU 1787]. Bei Schmettau nicht erwähnt, aber in Sektion VI am rechten unteren Rand deutlich sichtbar vermerkt, ist der Umstand, dass auch C. F. Gürsch zumindest für dieses Kartenblatt am Kupferstich beteiligt war (*"gestochen in Berlin von C. F. Gürsch 1792"*). Somit liegen die Sektionen 10 und 13 gestochen von Carl Jäck in Berlin sowie alle übrigen Sektionen von Ignaz Alberti aus Wien vor. Obwohl die Fertigstellung aller 16 Sektionen bis 1789 vorgesehen war, zog sich die Vollendung der Druckplatten dadurch noch bis 1793 hin. Im Jahr 1794 erschien abschließend noch eine Übersichtskarte (vgl. Abb. 6.16). Obwohl das Kartenwerk von Schmettau dem öffentlichen Verkauf unterlag und eine Vorbestellung ausdrücklich von Schmettau beworben wurde, ist mit der für diese Zeit eher noch ungewöhnlichen Eintragung des Reliefs auch der militärische Hintergrund zu sehen. Mit dem Einzug Napoléons im Oktober 1806 in Berlin gerieten folglich auch durch die französischen Besatzungsoffiziere zahlreiche Kartenwerke, die für militante Zwecke brauchbar waren, in feindlichen Truppenbesitz. Das Gesamtwerk der Mecklenburg-Kupferplatten von Schmettau wurde aber erst nach seinem Tod (Herbst 1806), nachdem es von seinem Privatbesitz an den Berliner Landkartenverlag von Simon Schropp übergegangen war, im Jahr 1809 für 25.000 Francs an das "*Dépôt général de la Guerre*" in Paris, respektive dem Direktor des Dépôt der zeitgleich die Leitung der Ingenieur-Geographen innehatte, verkauft und in neuer Auflage neben anderen Karten während des Norddeutschlandfeldzuges im Mai 1813 von der französischen Generalität verwendet. Damit haben sich letztendlich die Bedenken des Herzogs Friedrich, des Frommen über eine Veröffentlichung der Direktorialvermessungskarten in Kupferstich doch noch bestätigt. Nach der Niederlage Napoléons und dem Ersten Pariser Friedensvertrag (vom 30. Mai 1814) zwischen Frankreich und den Alliierten im sechsten Koalitionskrieg wurde zwar festgelegt, dass die erbeuteten Archivalien aus den besetzten Ländern an ihren Ursprungsort zurück geführt werden sollten, aber als der Mecklenburger Gesandte sich 1816 an das französische Außenministerium mit Bitte um Rückgabe der Kupfertafeln wandte, wurde ihm nachgewiesen, dass es sich nicht um im Krieg gestohlene Raubgüter handelte [JÄGER 2001]. Erst dem Mecklenburger Diplomat Samuel Hermann

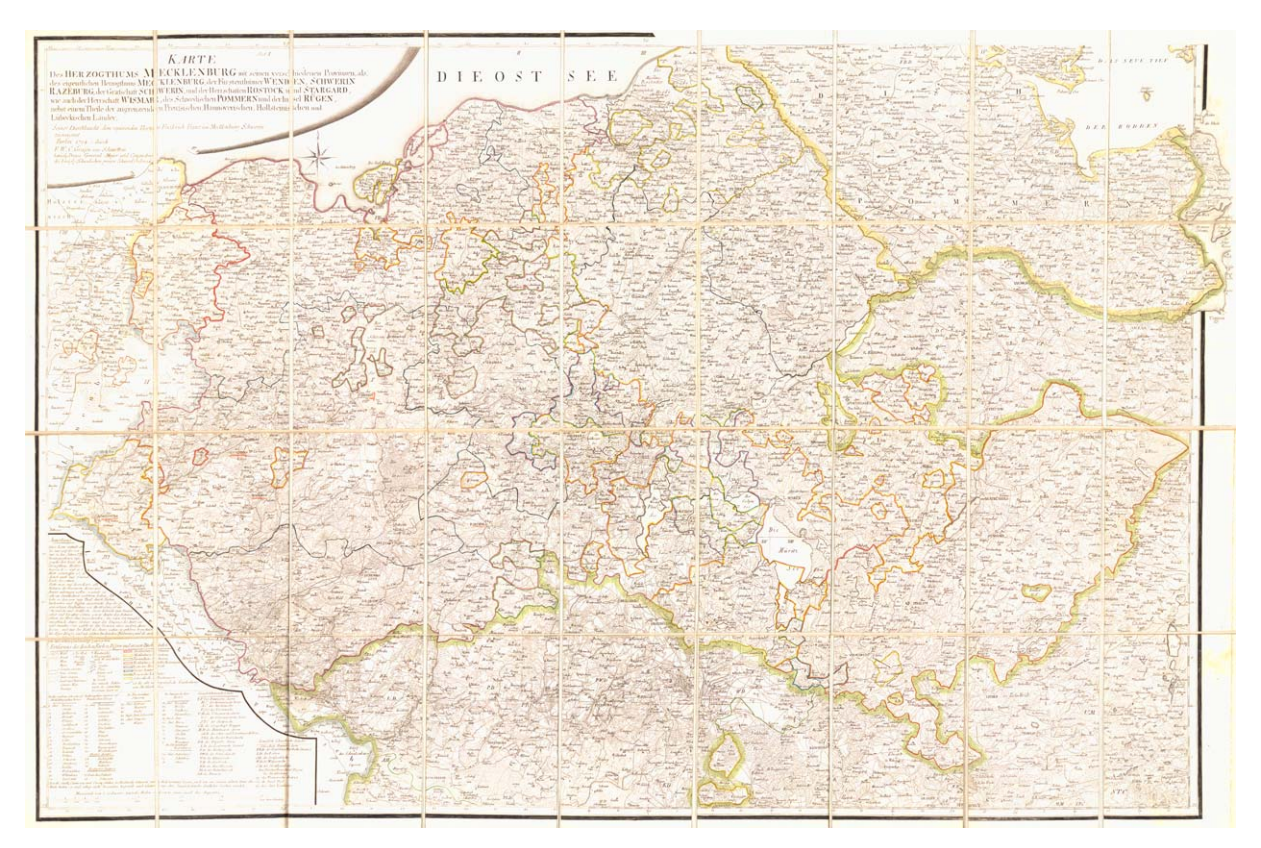

**Abb. 6.16:** "*Karte des Herzogthums Mecklenburg mit seinen verschiedenen Provinzen, als, des eigentlichen Herzogthums Mecklenburg, der Fürstenthümer Wenden, Schwerin Razeburg, der Grafschaft Schwerin, und der Herrschaften Rostock und Stargard, wie auch der Herrschaft Wismar, des Schwedischen Pommern und der Insel Rügen, nebst einem Theile der angrenzenden Preußischen, Hannöverischen, Hollsteinischen und Lübeckischen Länder. Seiner Durchlaucht dem regierenden Herzog Friedrich Franz von Mecklenburg Schwerin zugeeignet Berlin 1794 - durch F.W.C. Grafen von Schmettau."*  Quelle: Eigendigitalisat Universität Rostock

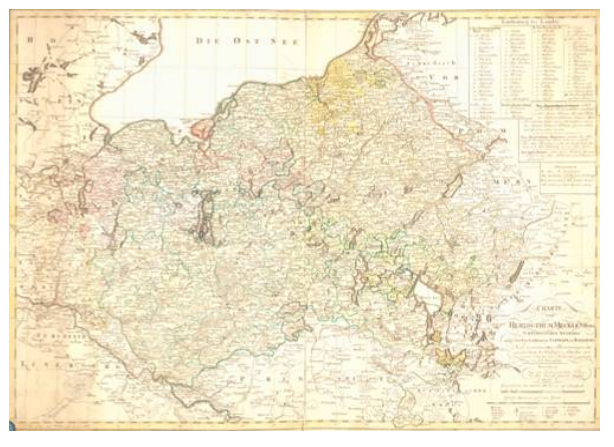

**Abb. 6.17:** *"Charte vom Herzogthum Mecklenburg Schwerinschen Antheils nebst den Fürstenthümern Schwerin und Ratzeburg. Nach astronomischen Bestimmungen, der großen Charte des Hrn. Grafen v. Schmettau, auch andern Charten und Nachrichten entworfen von F.L. Güssefeld."* , Nürnberg 1800 Quelle: Eigendigitalisat der Universität Rostock

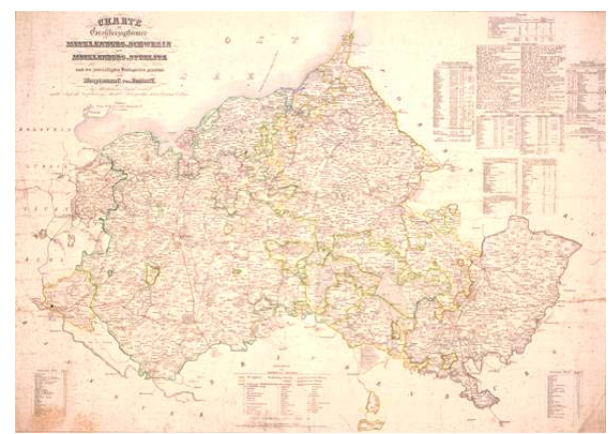

Abb. 6.18: "Charte der Großherzogthümer Mecklen*burg Schwerin und Mecklenburg Strelitz nach den zuverlässigsten Hülfsquellen gezeichnet vom Hauptmann C. von Restorff"*, Wismar 1839 Quelle: Eigendigitalisat der Universität Rostock

Oerthling ist es zu verdanken, dass der Großherzog von Mecklenburg Schwerin die Tafeln wieder aufkaufte, welche sich heute aller Wahrscheinlichkeit nach im Landeshauptarchiv in Schwerin befinden. Wie aus seinem Vorbericht hervor geht, beabsichtigte Oertling auch eine zweite Auflage dieses Kartenwerkes [OERTHLING 1822], dazu sind aber keine näheren Informationen bekannt. Die **Zugänglichkeit** zu diesem Kartenwerk, welches in unbekannter Auflagenhöhe durch Schmettau selbst initiiert, das *"Dépôt général de la Guerre"* im Rahmen der Feldzüge Frankreichs sowie Oerthling herausgegeben wurde, ist im Grunde mit gut zu umschreiben, da es für entsprechend hohe Summen immer wieder zum Verkauf in verschiedenen konventionellen und internetbasierten Antiquariaten angeboten wird. Ebenso verfügt die Professur für Geodäsie und Geoinformatik an der Agrar- und Umweltwissenschaftlichen Fakultät der Universität Rostock über einen kompletten Kartensatz der 16 Sektionen, von denen ausgehend auch die Digitalisierung durchgeführt wurde. Auch die 1794 veröffentlichte Übersichtskarte liegt in kolorierter Form der Universitätsbibliothek Rostock vor.

Um auf den **ästhetischen** Aspekt dieser einmaligen Kupferstiche einzugehen, soll an dieser Stelle wie auch bei Wiebeking das beispielhafte Zitat eines Kartenliebhabers vertretend für den Autor dieser Arbeit sprechen, *"so blieb es doch immer ein auszeichnend unschätzbarer Vorzug meines Vaterlandes, eine so vollständige und richtige Karte, wie die vorliegende des Grafen von Schmettau, zu besitzen. Wenig andere deutsche Staaten werden eine ähnliche aufzuweisen haben. Ihre unverjährbaren Verdienste sind noch itzt allgemein anerkannt. Mit irgend einer ihrer Sectionen in der Hand, kann man noch itzt in allen Richtungen Mecklenburg durchreisen, und man findet, ganz neue Anlagen und Straßen - Verlegungen ausgenommen, noch die Gegenstände der Originalzeichnung in der Natur mit der pünctlichsten Genauigkeit wieder."* [OERTHLING 1822]. Besonders hervorzuheben ist aber auch, dass diese ausnehmend gut gezeichnete und sauber gestochene Karte lange Zeit als eine der genauesten und schönsten Spezialkarten eines deutschen Territoriums galt, und die Grundlage für viele kurze Zeit später herausgegebene Mecklenburg-Karten war. Erwähnt werden können in dieser Hinsicht daher die Karten von Güssefeld (Nürnberg 1800, Abb. 6.17), Sotzmann (Berlin 1803), Streit (Nürnberg 1825), Fembo (Nürnberg 1826), Weiland (Weimar 1835), v. Hedemann (Kiel 1838), Restorff (Wismar 1839, Abb. 6.18) sowie die Deutschlandkarte von Reymann im Maßstab 1:200.000 auf 529 Sektionen (begonnen 1806) [JÄGER 2001; HANKE, DEGNER 1935]. Erst durch den Mecklenburger Regierungs-Sekretär Friedrich Paschen wurden 1847 in einem Artikel im Freimüthigen Abendblatt die zahlreichen metrischen Fehler dieses Kartenwerkes öffentlich bekannt gegeben.

# **6.3.2 Beschreibung der Quantitativen Qualitätsmerkmale**

## **6.3.2.1 Chronometrische Einordnung**

In Anlehnung an die zeitliche Einordnung des direkten Vorläuferkartenwerkes von Wiebeking (vgl. Abschnitt 6.2.2.1) hat sich auch bei Schmettau prinzipiell der nur tendenziell anzunehmende Zeitschnitt von 1786/88 nicht verändert. Vielmehr wurde dem Urheber des Kupferstichs mittlerweile bewusst, dass sich selbst bei aller Sorgfalt im Rahmen eines solchen über Jahre hinweg andauernden Projektes verschiedene Namens- und Grenzveränderungen ergeben können. So ist auf Sektion VIII in der oberen linken Ecke eine entschuldigende Randnotiz vermerkt, welche auf diesen Umstand hinweist. *"Auf dieser topographischen ökonomisch-militärischen Karte des Herzogthums Mecklenburg Schwerin sind, aller gewissenhaften Sorgfalt ungeachtet, und wegen der in dem Zeitraum von 6 Jahren, welche zur Vollendung dieser Karte vonnöthen gewesen, vorgefallenen Gütertheilung deren Vermehrung, Nahmensveränderungen, verschiedene zum Theil unausbleibliche Mängel entstanden. Sollte hie oder da ein oder die andere Unrichtigkeit unwillkürlich eingeschlichen oder unbemerkt geblieben sein, so versteht es sich von selbst, und wird hier durch die ausdrückliche Erklärung und Verwahrung ausgestellet, das solche wie überhaupt, also besonders in Ansehung der Landes - Amts - oder Guts - und Stadtgrenzen, keinen Theil an seinem Rechte und Besitzstand zum Abbruch oder Nachtheil gereichen könne, noch soll. Dieses habe ich auf Verlangen einer Hochlöblichen Mecklenburg Schwerinischen Regierung erklären wollen, und zeige zugleich hiermit an, das ich bey Formirung dieser Karte, nur bloß mecklenburgische Angaben, Vermessungen, und Nachrichten, gebrauchet habe. Berlin den 3. März 1793 C.F.W. Graf von Schmettau."* Ebenso verweist Schmettau im selben Sektionsblatt mittig am oberen Rand auf definierte veränderte Besitzverhältnisse. *"Da nach neuer hoher Herzogl. Verfügung verschiedne zum Fürstenthum Schwerin gehörige, und in mehreren Aemtern zerstreut liegende Domainen Güter dem Herzogthum gegen das Amt Marnitz und Tempzin beigeleget sind, so gehören gegenwärtig zum Fürstenthum Schwerin das StiftsAmt Schwerin, die Aemter Bützow, Rühn, Tempzin, Marnitz und Warin."* Mit Erscheinen der Nachricht zum Landeskartenwerk von SCHMETTAU [1787], welches den Subskribenten zusammen mit dem ersten fertigen Kartenblatt (Section X, Schwerin) zur Verfügung gestellt wurde, ist weiterhin gleichzeitig ein Kupferstich beigelegt worden (vgl. Abb. 6.19), welcher ergänzende bzw. korrigierte Ortschaften enthält, die ausgeschnitten und in die entsprechenden Sektionen

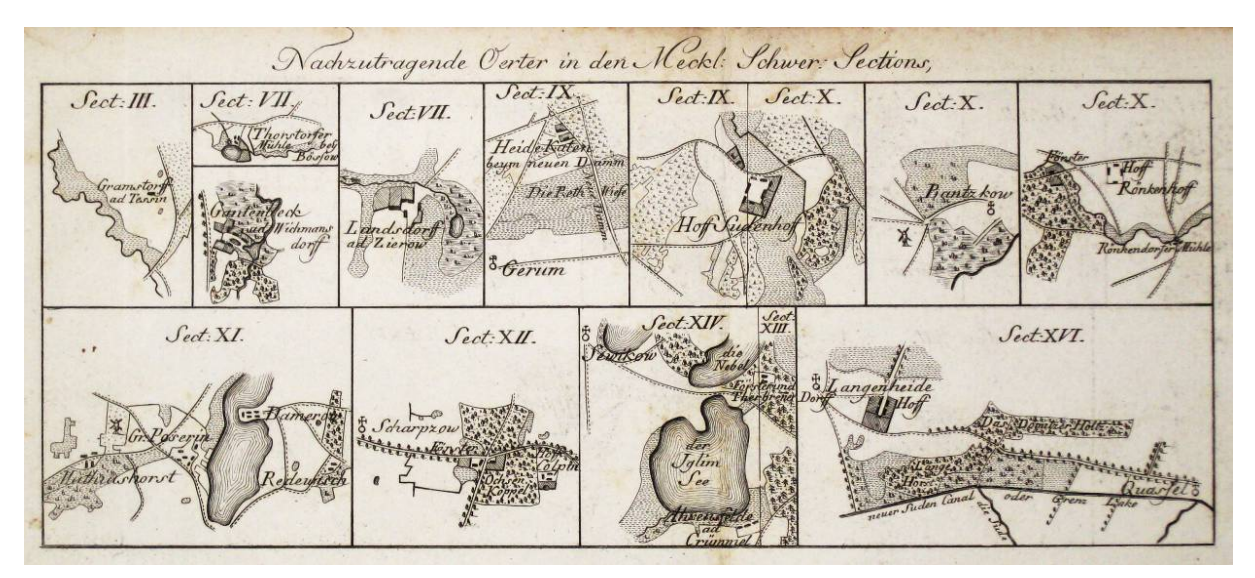

**Abb. 6.19:** Kupferstich mit Ortschaften, welche ergänzend bzw. korrigierend auf die entsprechenden Sektionen aufgeklebt werden sollten; Quelle: [SCHMETTAU 1787]

eingebracht werden sollten. Außerdem enthält diese Nachricht den Hinweis, dass die Graduierung der Sektionen nicht auf neuen Beobachtungen basiert, sondern aus der "*Berlinischen Akademischen Karte" von* 1764 entnommen wurde. Die Anmerkung von Schmettau, dass er *"...hin und wieder die Lage vieler Öerter nach sichern und bessern Nachrichten und Untersuchungen verändert…"* hat [SCHMETTAU 1787], gibt zudem einen Hinweis darauf, dass nicht nur inhaltliche, sondern auch geometrische Veränderungen vorgenommen wurden. Inwiefern sich dies aber lokal im Kartenbild auswirkt und somit Einfluss auf die chronologische Charakterisierung hat konnte nicht zweifelsfrei geklärt werden.

# **6.3.2.2 Geometrische Genauigkeit**

Wie schon bei den Karten von Wiebeking bestätigen sich auch bei Schmettau die vermuteten, lokal ausgeprägten metrischen Verzerrungen, deren Ursache in einer Wirkungskombination aus Fehlern während der steuerrechtlich begründeten Vermessung und Kartierung, der Kartenherstellung durch Wiebeking, der Maßstabsreduktion durch Schmettau sowie eventueller Unstimmigkeiten in Verbindung mit dem Kupferstich bzw. der Kartenlagerung anzunehmen sind. Doch im Gegensatz zu den Handzeichnungen hat Schmettau in seinem Kartenwerk eine Gradeinteilung beginnend mit dem Null-Meridian von Ferro eingefügt. Diese stammt ursprünglich aus der Karte von Mecklenburg, welche von der Berliner Akademie der Wissenschaften 1764 herausgegebenen wurde ("Mappa Ducatus Megalopolitani Nova: ad *statum hodiernum in Tres Partes earundemque Praefecturas distincta auctoritate publica quondam adornata, nunc vero exactiorresultiert"*, 1764, Maßstab ca. 1:190.000, Abb. 6.20)
[SCHMETTAU 1787; JÄGER 2001]. Ausgehend von dieser Graduierung wurden die Kupferstiche in Verbindung mit einer exakten Feststellung der wahren Ortszeit definierter Mecklenburger Städte 1847 zur genauen Ermittlung der Längengrade und der geodätischen Küstenvermessung durch die königlich preußische sowie die königlich dänische Regierung 1840-1841 bereits wenige Jahrzehnte nach ihrem Erscheinen von dem Mecklenburger Regierungs-Sekretär Friedrich Paschen auf ihre Genauigkeit hin untersucht. Die Ergebnisse dieser Analyse, welche sich lediglich auf 29 Punkte mit exakt bekannten Koordinaten (eigene Untersuchungen verwenden >12.000 Vergleichspunkte), die in einem Küstenstreifen mit einer Breite von zwei bis vier Meilen liegen, zeigen dabei schon recht früh die teilweise erheblichen Fehler in den Karten von Schmettau. Da aber wie bereits erwähnt viele Kartenwerke direkt auf Schmettau aufbauten und es bis zu diesem Zeitpunkt keinerlei genauere, flächendeckende kartographische Darstellungen Mecklenburgs existierten, hat Paschen definierte Berechnungsanweisungen in Kombination mit den von ihm ermittelten Konstanten aufgestellt, um die Brauchbarkeit dieser Karten dennoch weiterhin zu gewährleisten. In seinem Artikel im Freimüthigen Abendblatt Nr. 1479 vom 7. Mai 1847 zeigt er, dass die sehr großen Fehler vermindert werden könnten, indem die Kartenfläche unter dem Gradnetz um 5° 6' 51'' im Gegenuhrzeigersinn verdreht werden würde. Eigene Untersuchungen bestätigen diese Berechnungen zum Teil, nur kann hier nicht auf einen konstanten Wert orientiert werden, da jedes Sektionsblatt einer unterschiedlichen Verdrehung zwischen vier und sechs Grad unterliegt, die sich wiederum lokal differenziert im Kartenbild ausprägt. Eine weitere Verringerung der Fehlergrößen wird von Paschen durch eine Maßstabsverkleinerung im Verhältnis von 1:0,935888 angegeben. Er weist aber zeitgleich darauf hin, dass diese Feststellung sich normierend auf den Maßstab von Section I bezieht. Auch dies kann grundlegend durch die eigenen Analysen bestätigt werden. Es muss aber dazu angemerkt werden, dass alle Sektionen einen minimal voneinander abweichenden Maßstab haben, welcher zudem im jeweiligen Kartenbild eine gewisse Schwankungsbreite hat. Ursächlich liegt dies generell in der Herstellungsweise der Blätter durch Wiebeking und Schmettau sowie der mehrmaligen Maßstabsreduktion begründet. Paschen selbst weist in seinem Artikel darauf hin, dass die Kupferstiche von Schmettau "...hautptsächlich durch bloßes Aneinanderreihen von Specialkarten, ohne *eine allgemeine, für jede gute Karte erforderliche trigonometrische Vermessung des Landes entstanden* (sind)*; es läßt sich daher schon zum Voraus erwarten, daß sie beträchtliche Unrichtigkeiten, namentlich in der gegenseitigen Lage weit von einander entfernter Puncte* 

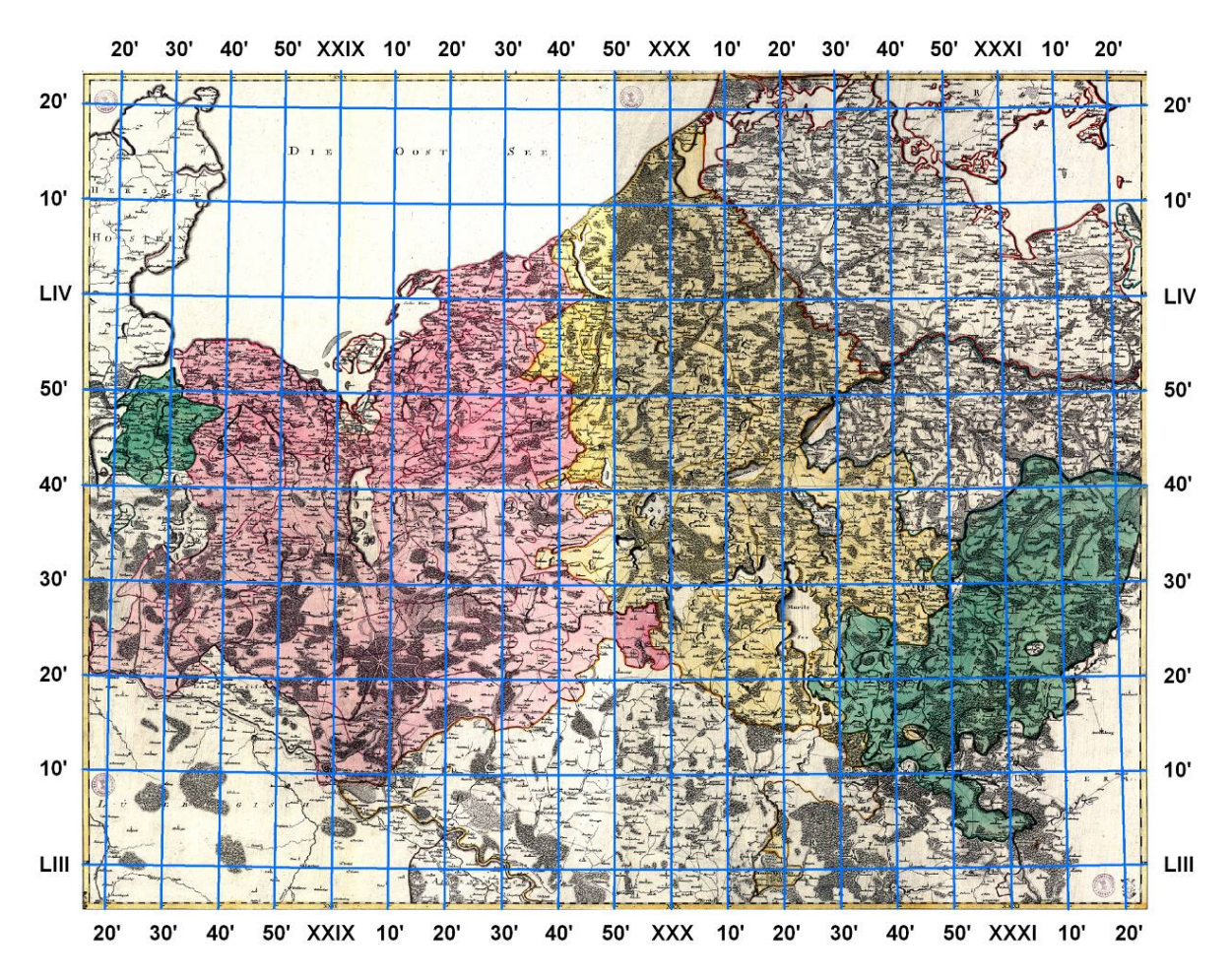

**Abb. 6.20:** Zusammenstellung der vierteiligen Basiskarte für die Gradeinteilung in den Kupferstichen von Schmettau über den Mecklenburger Raum mit besonderer Hervorhebung der Graduierung und der Zahlenwerte "*Mappa Ducatus Megalopolitani Nova: ad statum hodiernum in Tres Partes earundemque Praefecturas distincta auctoritate publica quondam adornata, nunc vero exactiorresultiert"*, Königliche Akademie der Wissenschaften, Berlin 1764

Quelle: http://gauss.suub.uni-bremen.de/suub/hist/main.jsp;jsessionid=lawih8es01 (Stand 3.11.08)

*enthalten werden."* [PASCHEN 1847]. Somit spiegelt sich selbst in den endgültigen Werken von Schmettau unter anderem auch noch die Arbeitsweise von Wiebeking wider.

Unabhängig davon, dass im Rahmen dieser Arbeit auf eine konkrete Untersuchung des eingetragenen Gradnetzes verzichtet wurde, da dies für das Endergebnis unerheblich erschien, ist die Idee und der Ansatz von Paschen für seine Zeit zwar sehr gut ausgeprägt mit Korrekturfaktoren eine weitere Nutzbarkeit der Karten von Schmettau zu gewährleisten, aber wie die beiden gegenübergestellten Graphiken 6.20 und 6.21, welche die Gradeinteilung der Berliner Akademischen Karte von Mecklenburg sowie die zur ankündigenden Nachricht von Schmettau zu seinem Kartenwerk beigelegte Übersicht zeigen, sind die deutlichen Abweichungen in der Graduierung sowie im Küstenverlauf bereits mit dieser geringen Abbildungsgröße offensichtlich zu erkennen. Obwohl hier theoretisch eine Übereinstimmung herrschen

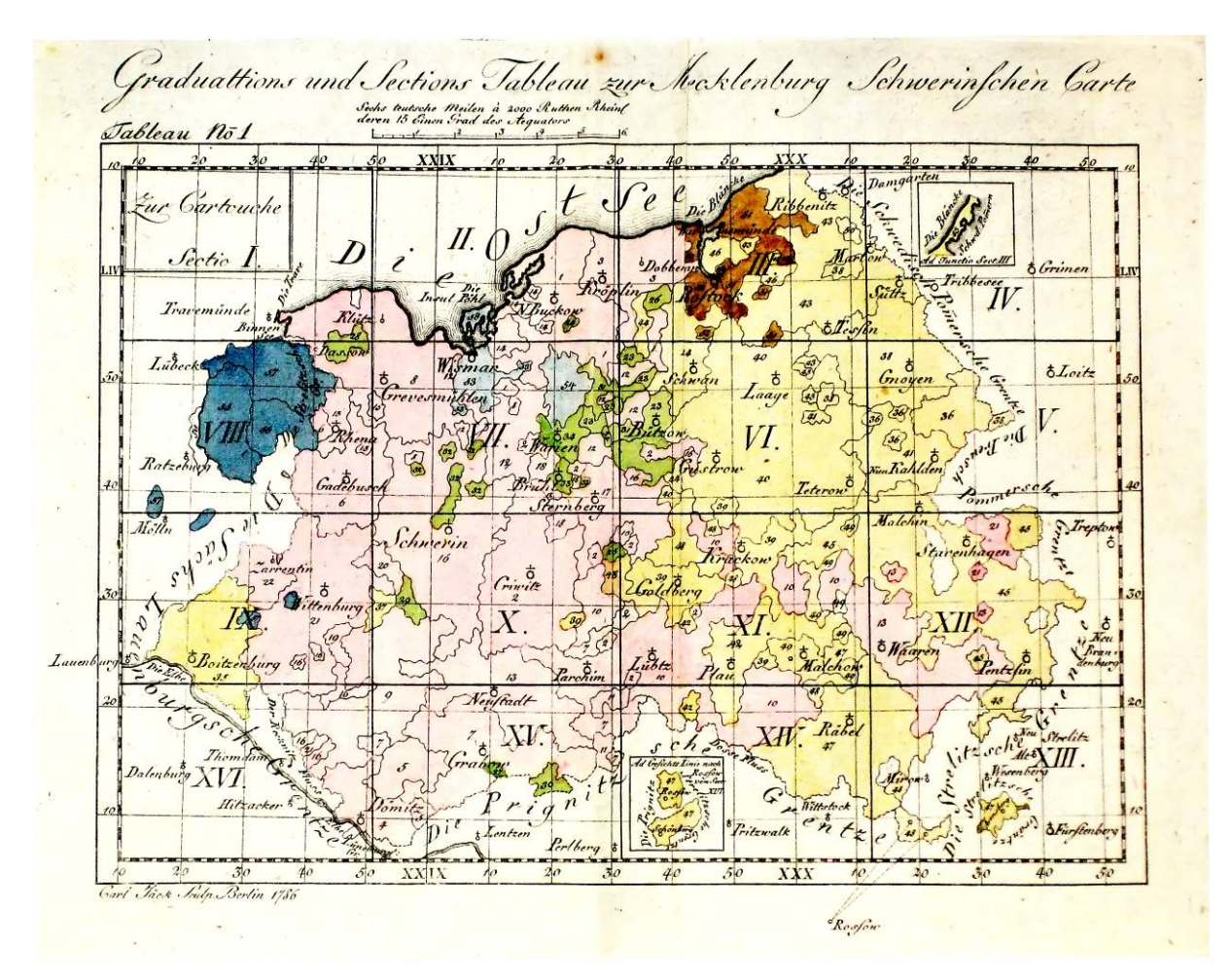

**Abb. 6.21:** Übersicht über die Blatteinteilung, Graduierung und Grenzverläufe des Kartenwerkes von Schmettau Quelle: [SCHMETTAU 1787]

sollte, ist z.B. schon an der Lage des 29. Längengrades zu erkennen, dass Schmettau deutliche Veränderungen vorgenommen haben muss (vgl. dazu auch Abschnitt 6.3.2.1). Somit ist der Gedanke von Paschen ausgehend von der Graduierung eine Genauigkeitsanalyse mit Berechnung berichtigender Faktoren zwar deutlich positiv hervor zu heben, die aktuellen Möglichkeiten der Geo-Informationssysteme sind dem aber bei weitem sowohl hinsichtlich der Genauigkeit als auch in Bezug auf die erreichbare Fehlerauflösung überlegen.

Wie Paschen weiter schreibt, hat Schmettau nach seinen Berechnungen das Land Mecklenburg um 21 <sup>1</sup>/<sub>2</sub> Quadratmeilen zu klein angegeben, "aber es wäre zu wünschen, daß *irgendein Patriot sich entschlöße, diese allerdings etwas mühsame Abmessung, die indessen auf dem Zimmer vorgenommen werden kann, auszuführen, um so seinem Vaterlande zu der Eroberung eines nicht unbeträchtlichen Areals auf die friedfertigste Weise von der Welt zu verhelfen."* [PASCHEN 1847]. Der Autor sieht sich in dieser Hinsicht zwar außerstande die Größe Mecklenburgs heute noch aufgrund einer Ausmessung von Flächenarealen zu ver-

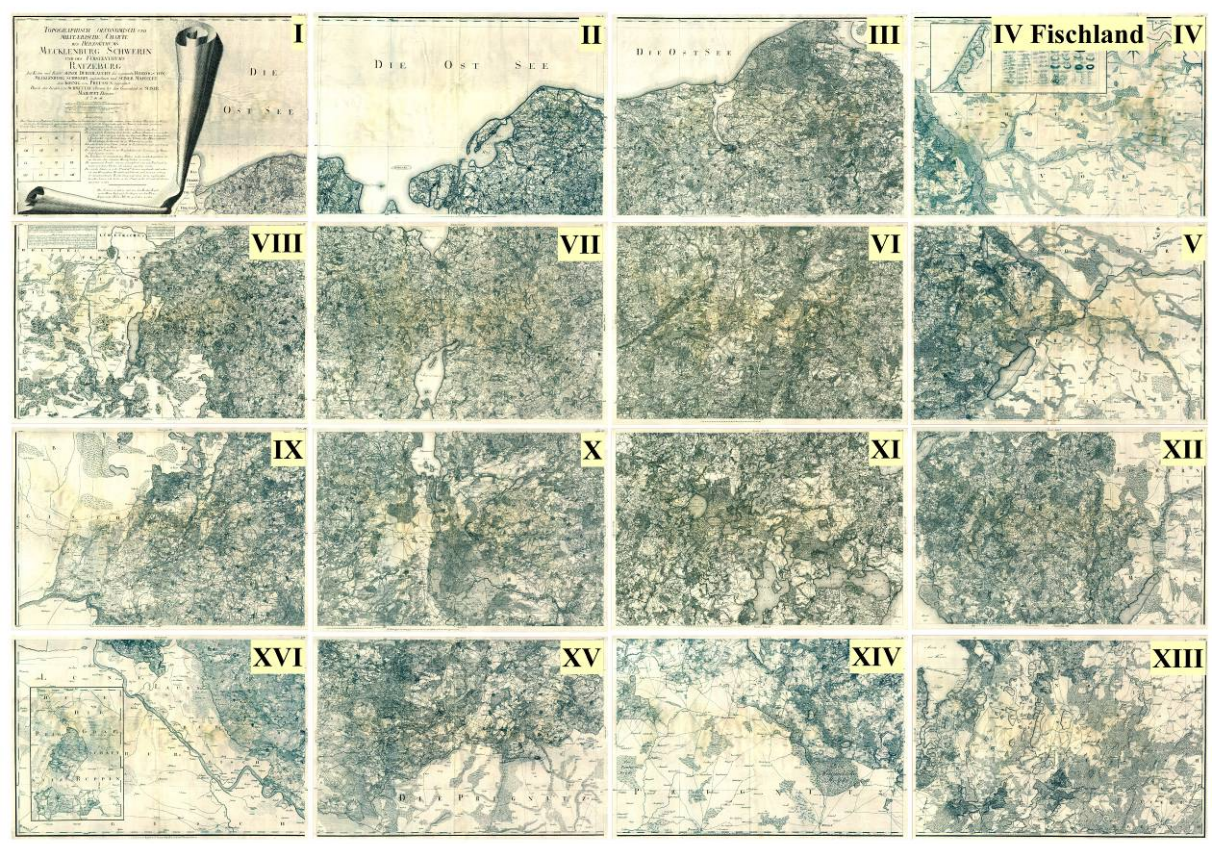

**Abb. 6.22:** Übersicht der analysierten Karten von Schmettau mit ihren Sektionsnummern **Tabelle 6.3:** Verteilung der Passpunktfehler bei Schmettau auf definierte Toleranzbereiche nach ihrer Anzahl (A) und in prozentualer Beziehung zur Gesamtmenge (nach Affintransformation mit 6 Parametern)

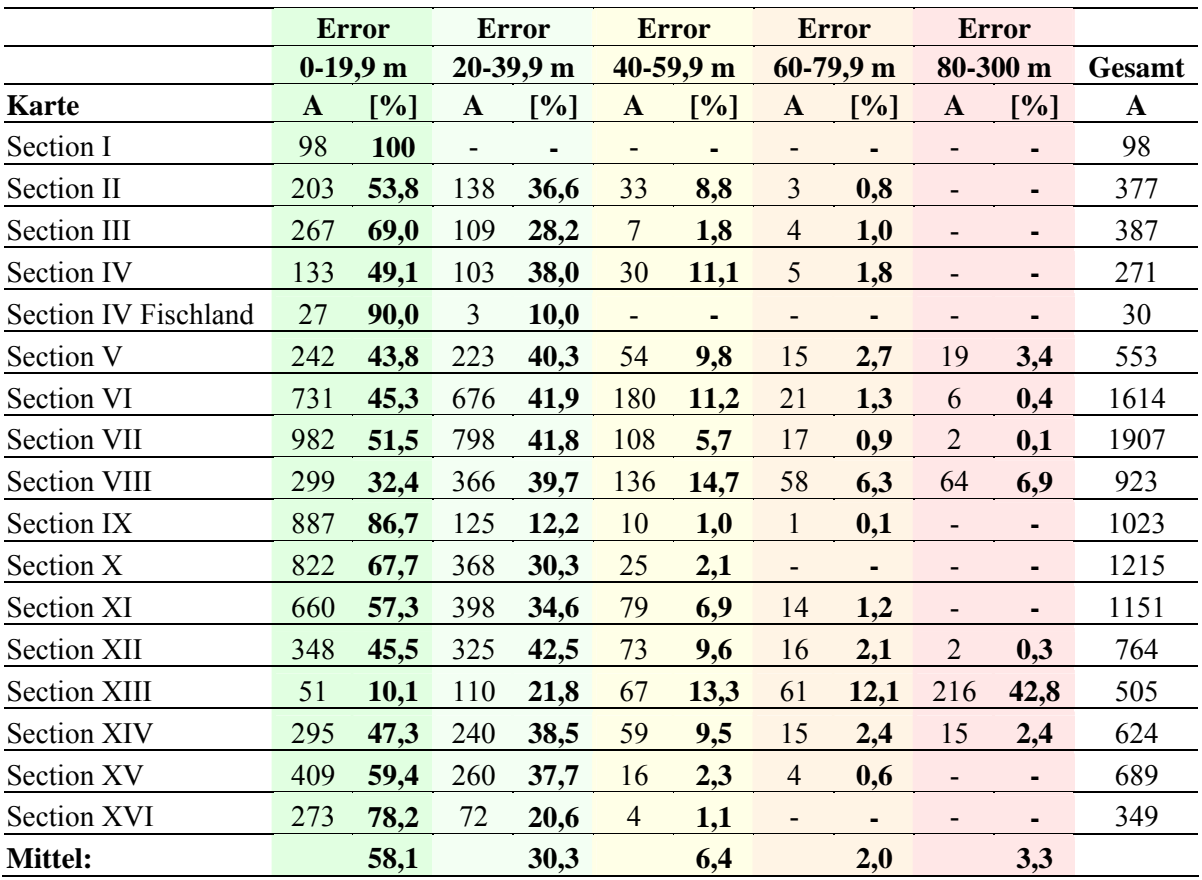

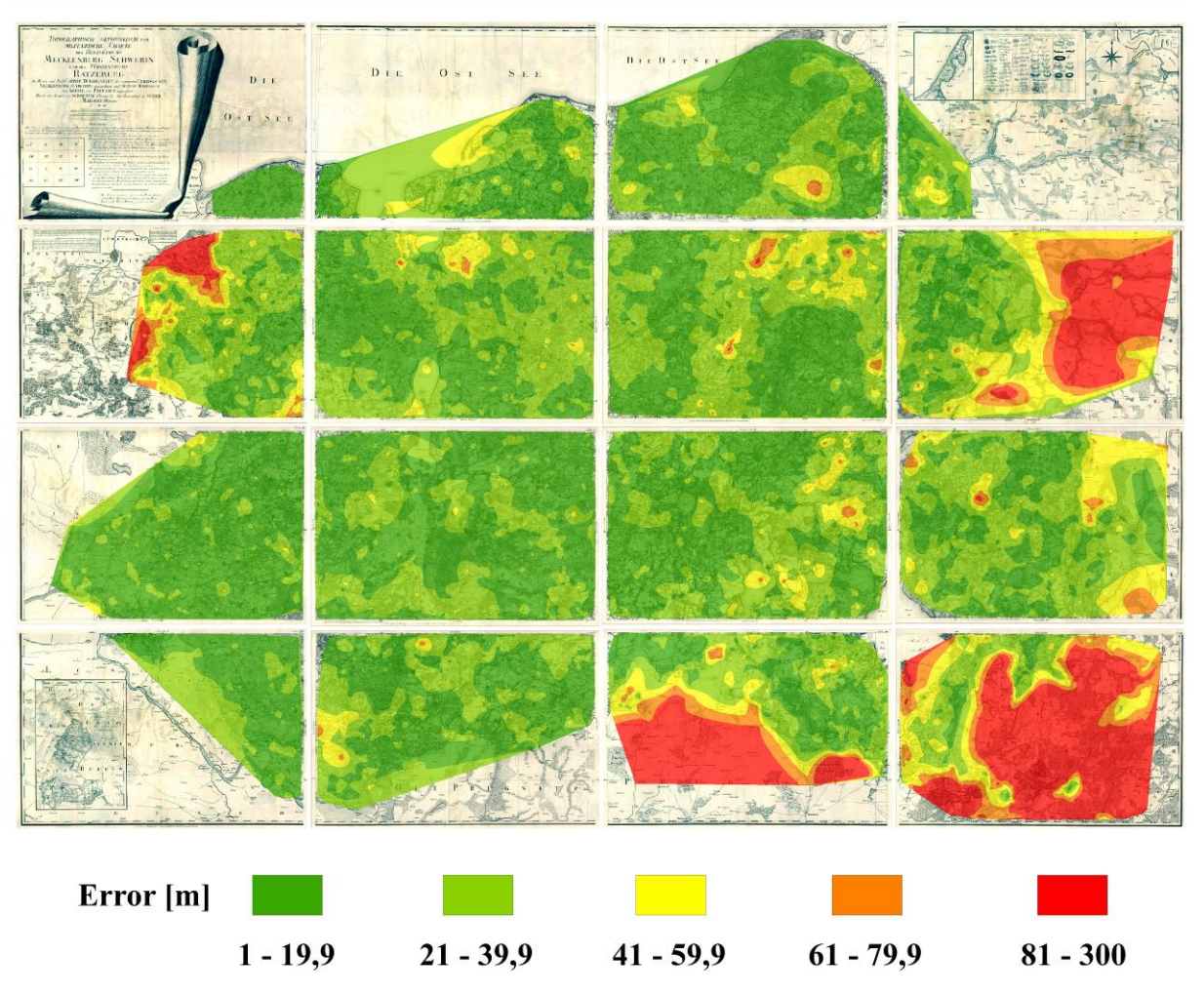

**Abb. 6.23:** Gesamtübersicht aller untersuchten Karten von Schmettau über den Mecklenburger Raum hinsichtlich ihrer interpolierten lokalen Fehlerwerte (nach Affintransformation mit 6 Parametern)

größern, er kann aber in Anknüpfung an die Untersuchungen von Paschen die zur Diskussion stehenden Kartenwerke in geeigneter Form durch eine Georeferenzierung und Genauigkeitsanalyse der wissenschaftlichen Forschung bzw. einem interessierten Nutzerkreis wieder zur Verfügung stellen. Wie auch bei Wiebeking werden somit hier die Untersuchungsergebnisse überblickend sowohl tabellarisch (vgl. Tab. 6.3) als auch unter Hinzuziehung einer mit Abb. 6.22 gegebenen Sektionsanordnung sowie einer Zusammenstellung der interpolierten Fehlerwerte (vgl. Abb. 6.23, unter Auslassung der Vektoren) angesprochen. In weit höherem Detailgrad werden die Resultate aber in Ergänzung der schriftlichen Ausführungen auch noch im Anhang repräsentiert. Unabhängig davon inwieweit sich die Größe der Fehler in den einzelnen Karteblättern auswirkt, kann wiederum zusammenfassend festgestellt werden, dass sich ca. 88 Prozent aller ermittelten Passpunktfehler in einem Bereich von einer Abweichung bis 40 Meter einordnen. Die verbleibenden, mitunter weit höher liegenden Unstimmigkeiten bilden nur noch ca. 12 Prozent der Fehlerwerte. Damit ist zumindest auf diese reinen Zahlenwerte bezogen eine weitgehende Übereinstimmung mit den Ergebnissen der Karten von Wiebeking hergestellt. Es kann aber ebenso auch im direkten Vergleich der Lage und Größe von lokalen Verzerrungen eine gleichartige Ausprägung zwischen den beiden, aufeinander aufbauenden Kartenwerken abgeleitet werden. Dies ist beispielweise an dem nordwestlich gelegenen Fürstentum Ratzeburg (8 Schönberg, Section VIII) sowie an der großen Verzerrung bei Tessin (7a Tessin, Section III) sichtbar. Somit gelten prinzipiell alle für die Blätter von Wiebeking in Abschnitt 6.2.2.2 formulierten Bemerkungen - inklusive derjenigen über die Insellagen - auch für die Kupferstiche von Schmettau.

Die dem Augenschein nach besonders groß ausfallenden Fehler in den Außenbereichen der Sektionen V, XIII und XIV zeigen in besonderer Weise, dass die grenzüberschreitenden Flächen von Schmettau nur schematisch und keineswegs auf einer Vermessung basierend eingetragen worden sind. Zeitgleich bilden sie einen überzeugenden Beweis der Unschärfe des mittleren quadratischen Fehlers. Erst durch eine Werteinterpolation, wenngleich auch diese ihre Schwächen hinsichtlich weit entfernt liegender Passpunkte hat, wird deutlich, dass zumindest die Sektionen V und XIV in einem Teil ihrer Gesamtfläche weit genauer ist, als es der für diese Bereiche zu hoch ermittelte RMS suggeriert.

### **6.3.2.3 Kartographische und Topographische Qualität**

Neben dem thematisch kartographischen Blattinhalt, welcher im Besonderen die Funktion einer Karte zur Übermittlung von topographischen und weiteren Inhalten widerspiegelt, ist gerade auch bei historischen Werken die Randgestaltung und bildliche Symbolik von Interesse und ästhetischem Reiz. So kommen zwar die Kupferstiche von Schmettau weitgehend ohne die Kartuschen und verzierende Ornamentik früherer Kartographen aus, aber wie mit Abb. 6.24 demonstriert, wird zumindest in Section I eine sehr schön interpretierte, zusammengerollte Karte angedeutet. Ebenso auf dieser Sektion zu finden sind der vollständige Kartenname zum Gesamtwerk, Angaben über die Datenherkunft von seiten der Direktorialvermessung und zum ausgeführten Kupferstich. Darüber hinaus werden hier eine Sektionsübersicht, ein dreiteiliger Maßstab in Rheinländischen und Mecklenburger Ruten sowie in gemeinen Deutschen Meilen gegeben. Im Gesamtüberblick enthält dann jede weitere Sektion einen eigenen Maßstab in Rheinl. Ruten bzw. Deutschen Meilen. Die numerische Sektionsbezeichnung wird jeweils am oberen rechten Kartenrand vermerkt, wobei an den entsprechenden Seiten auf die Anschlussblätter verwiesen wird. Die gesamten 16 Sektionen

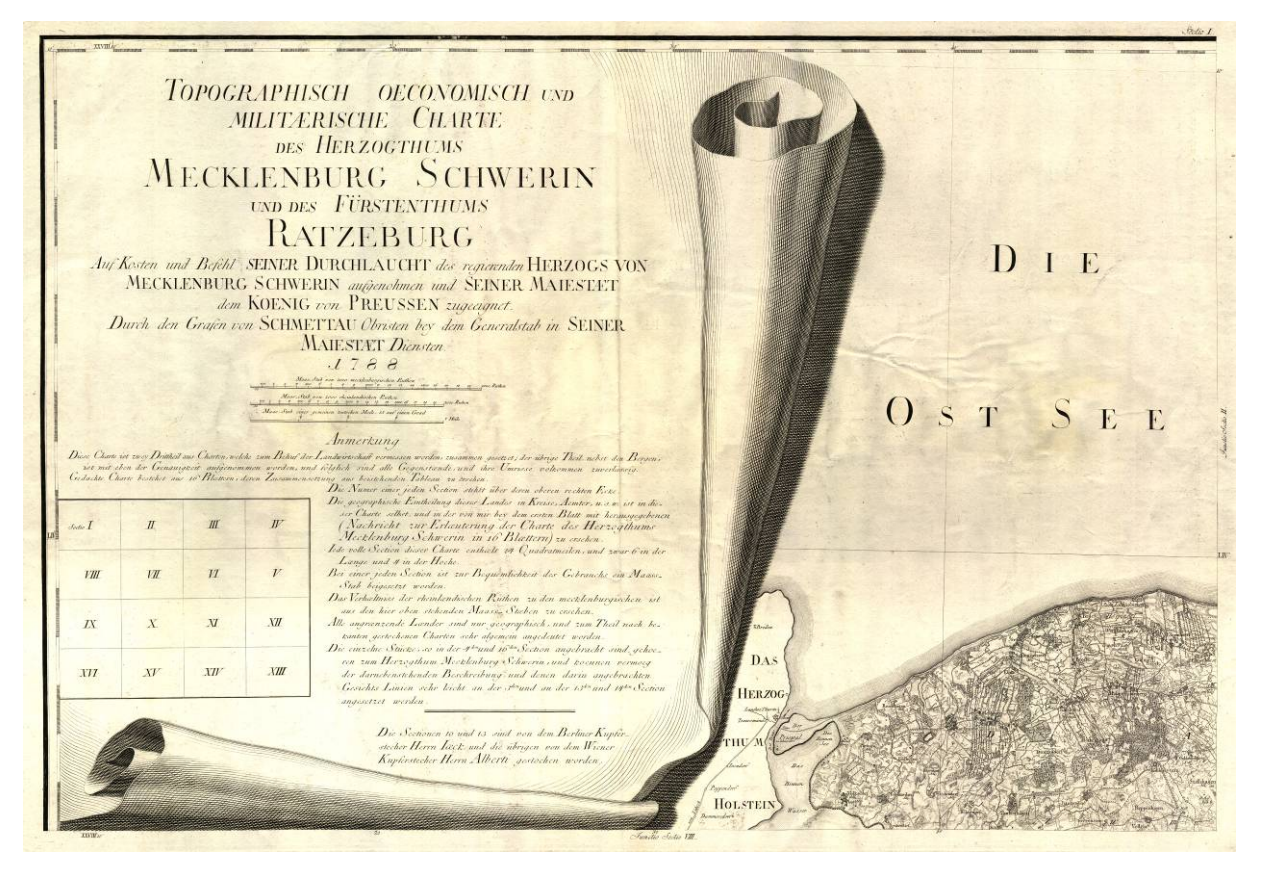

**Abb. 6.24:** Benennung des vollständigen Kartentitels mit Übersicht der Sektionsanordnung und weiteren Angaben über die Datenherkunft, den Kupferstich sowie einem dreiteiligen Maßstab in Kombination mit der wunderschön gestochenen Andeutung einer zusammengerollten Karte in Section I von Schmettau

umrundend, jedoch nicht innerhalb dieser zu finden, ist ein Kartenrahmen eingefügt, welcher auf die Graduierung Bezug nimmt. Im Innenbereich wird dies aber lediglich durch reine Zahlenwerte an den Endpunkten der Längen- und Breitengrade stehend zum Ausdruck gebracht. Auf Sektion IV ist neben der bereits in Abschnitt 6.2.2.3 angesprochenen Legende weiterhin ein Nordpfeil eingetragen der auf magnetisch Nord verweist.

Um zusammenfassend nochmals kurz auf die bereits in Kombination mit den Blättern von Wiebeking erörterte Zeichenerklärung in deutscher und französischer Sprache einzugehen, so ist diese außerordentlich hilfreich um die angewandte Symbolik sicher zu identifizieren und somit die vermerkten topographischen Elemente sinnvoll und eindeutig zuordnen zu können. Wenngleich Schmettau aufgrund der durch den Maßstab bedingt verkleinerten Abbildungsfläche eine vorsichtige Generalisierung der Arbeitskarten von Wiebeking vornehmen musste, so sind diesem Vorgang dem Anschein nach nur wenige, eher untergeordnet einzuschätzende Strukturen zum Opfer gefallen. Dies betrifft insbesondere die feingliedrige Ackerschlagsparzellierung, die Einzelhausdarstellung in besonders dicht besiedelten Gebieten sowie einige kleinere Wege. Darüber hinaus konnten in dem Kartenwerk von Schmettau alle wesentlichen Inhaltsinformationen von Wiebeking erhalten werden, wobei deren Lesbarkeit zudem im

Vergleich zu den Replikaten von Engel auch wesentlich besser ist. Dabei sind besonders die weitergehenden Möglichkeiten des Kupferstichs hervorzuheben, da dieses Verfahren des Kartendrucks den Unzulänglichkeiten einer Handzeichnung mit Tusche und Wasserfarben technisch weit überlegen ist. Erst durch die exakte Arbeit der Stecher konnte damit eine solch hohe Inhaltsdichte wie bei Schmettau realisiert werden, so dass selbst die Kombination verschiedener Signaturen und Schraffuren im Regelfall noch sicher erkennbar ist. Nicht umsonst also wird dieses grundlegend auf den Direktorialkarten basierende Kartenwerk auch von Kritikern wie Lehmann lobend erwähnt und stellt heute einen unverzichtbaren Quellenwert für die Erforschung der Kulturlandschaft und der Siedlungsgeschichte dar.

Ein wesentliches inhaltliches Gestaltungselement was bislang noch nicht angesprochen wurde ist die Darstellung der Berge und Höhen. Auch bei den Manuskriptkarten von Wiebeking ist hierzu wegen der schweren Lesbarkeit bislang nur auf diesen Abschnitt verwiesen worden.

Schon sehr früh in der Geschichte der Kartographie wurde mit eher mäßigem Erfolg versucht die zweidimensionalen Möglichkeiten zur Darstellung der naturräumlichen Gegebenheiten zu durchbrechen, indem auch Berge mit in die kartographische Visualisierung integriert werden sollten. Wie aus überliefertem Quellenmaterial bekannt ist, wurden derartige Darstellungen bereits im Zuge der militärischen Expansion des Römischen Reiches in Form der *Carta itineraria Militare Romana* verwendet. Als bestes Beispiel dafür kann mit der *Tabula* 

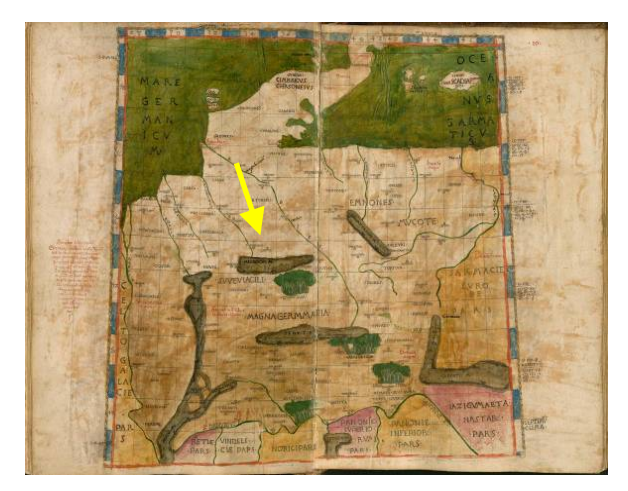

**Abb. 6.25:** Karte von Europa (Tabula 5) mit in flächigem Braun angedeuteten Bergen aus der *Cosmograpia* von Jacobus Angelus de Scarperia nach einer Kopie von Claudius Ptolemaeus und Kupferstichvorlagen nach Nicolaus Germanus, Bologna, ca. 1477 Quelle: Digitale Sammlung der Bayerischen Staatsbibliothek<sup>a</sup> (Stand: 23.11.2008)

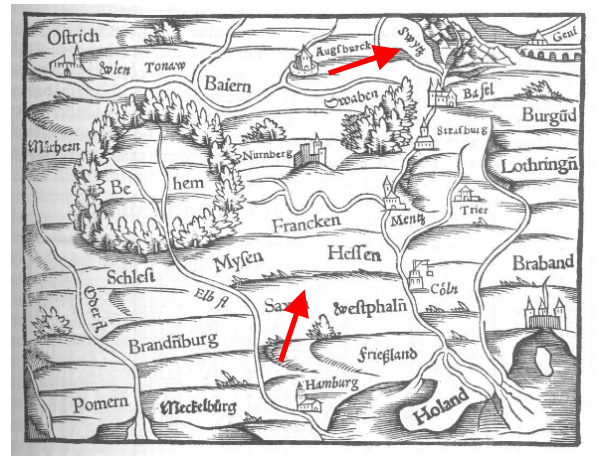

**Abb. 6.26:** Deutschlandkarte (südorientiert) mit im Aufriss dargestellten Bergen und Verwendung einer Schraffur, welche wohl kleinere Höhen darstellen soll aus der *Cosmograpei* von Sebastian Münster, *Das dritt Buch der Weltbeschreibung*, H. Petri, Basel, 1550 Quelle: Bibliothek für Wirtschafts- und Sozialgeschichte Köln<sup>b</sup> (Stand: 27.11.2008)

 $\overline{a}$ 

<sup>&</sup>lt;sup>a</sup> Online im Internet: http://daten.digitale-sammlungen.de/~db/0003/bsb00032959/images/index.html?seite=1

<sup>&</sup>lt;sup>b</sup> Online im Internet: http://www.digitalis.uni-koeln.de/Muenster/muenster\_index.html

*Peutingeriana* die nach Konrad Peutinger benannte Kopie einer solchen römischen Straßenkarte benannt werden. Diese Abschrift wurde wahrscheinlich im 12. Jahrhundert angefertigt und bezieht sich wie vermutet wird auf eine Originalversion aus dem 4. Jahrhundert. Die Berge sind hier aber lediglich mehr als braun eingefärbtes Flächenelement mit gewellten Linien angedeutet, so dass keine Unterscheidung zwischen Gebirgen und kleineren Hügeln vorgenommen werden kann. Hätte Hannibal vor seinem Feldzug gegen Rom 218 v. Chr. bessere Karten gehabt, wäre er wohl kaum mit seinem riesigen Heer inklusive zahlreicher Elefanten auf die Idee gekommen über die Alpen zu ziehen. Auch in der ersten von Jacobus Angelus de Scarperia in das lateinische übersetzten Abschrift der von Maximus Planudes wiederentdeckten *Cosmographia* des Ptolemaeus (Bologna, ca. 1477, Abb. 6.25) dominiert diese Ausdrucksform der Berge. Erst mit der weiteren Detaillierung der Landschaftsdarstellungen durch spätere Kartographen und dem Übergang der Atlaskartographie mit ihrer Beschränkung auf Welt- und Kontinentalkarten hin zu regionalen Karten veränderte sich die Denkweise über die Möglichkeiten der Illustration von Gebirgen und Anhöhen. In den folgenden Jahrhunderten erfolgte somit zwar immer noch bevorzugt eine aufrissähnliche Symbolisierung großer Höhen mit Spitzen und gezackten Linien, teilweise auch wie z.B. in der Karte von Thomas Schoepf (Berner Staatsgebiet, Strassburg, 1578) mit ausgerundeten Bergen, sie differenziert sich aber bereits eindeutig in der Größe der Sinnbilder. Wie mit Graphik 6.26 angedeutet, können dennoch erste Ansätze einer schraffenähnlichen Zeichnung in Kombination mit der für diese Zeit üblichen Schrägdarstellung der Berge bereits in der *Cosmographei* von Münster (Basel, 1550) vermutet werden. Dies hat aber Raum für eine weitere wissenschaftliche Arbeit und soll hier nicht weiter erörtert werden. Mit dem Wechsel in das 18. Jahrhundert veränderte sich die graphische Umschreibung von Geländeformationen dann zunehmend. Dazu hat vor allen Dingen auch die militärische Sichtweise im Rahmen der diversen kriegerischen Auseinandersetzungen der europäischen Völker wesentlich beigetragen. Bezogen auf Mecklenburg mit seiner eher mäßig ausgeprägten Bergwelt ist hier aber zunächst die Berliner Akademische Karte von 1764 (Abb. 6.20) zu erwähnen, von welcher der pommersche Historiker Brüggemann 1784 rühmt, dass hier erstmals die Berge bezeichnet sind [JÄGER 2001]. Bei näherer Betrachtung sind hier auch tatsächlich z.B. im südöstlichen Kartenabschnitt eher zögerlich eingetragene Hügel im Aufriss zu erkennen. Nachdem auch in Verbindung mit der Direktorialvermessung (1756-1778), welche ja prinzipiell eher steuerlicher Natur war, keine Erfassung von Erhebungen und Höhenzügen stattfand, ist es erst Wiebeking zu verdanken, dass eine systematische Aufnahme der Berge durchgeführt wurde.

Das detailliert kartierte Relief spiegelt sich dabei in den mit Schraffen dargestellten Bergzeichnungen wieder. Nach Erkenntnissen von JÄGER [2001] hat sich diesbezüglich die Arbeitsweise von Wiebeking im Vergleich der Karte *Mecklenburg-Strelitz* (1782) zur Karte *Mecklenburg-Schwerin* deutlich verbessert. Dies ist dadurch zu begründen, dass er in der Zwischenzeit die parallel laufende kursächsische Landesaufnahme unter Leitung des Ingenieur-Majors Aster mitverfolgt hatte und nun bestrebt war die dortigen präzise gestalteten Bergzeichnungen nachzuahmen. Dies findet auch in der Ankündigung der Karten von Schmettau lobende Erwähnung [SCHMETTAU 1787]. In Verbindung mit dem nebenstehenden Legendenauszug von Schmettau und in Kombination mit seinen erklärenden Angaben aus der für die Subskription mitgelieferten Nachricht zum bevorstehenden Kartenwerk kann nun die Ausführung der schraffenartig vermerkten Anhöhen bewertet werden. Gleichzeitig wird mit den bildlich festgehaltenen, graphischen Umsetzungen der beiden Kartographen in ihren Kartenwerken deutlich, dass die eingetragenen Schraffen der Berge zwar prinzipiell im Wesentlichen übereinstimmen, sie aber in den Handzeichnungen mehr zu erahnen als eindeutig sichtbar sind.

Nachdem über Jahrhunderte hinweg Gebirge und Höhenzüge kartographisch nicht erfasst oder aber nur schematisch dargestellt wurden, ist es selbst Schmettau in seinem Begleitheft zur Subskription seiner Karten ein Bedürfnis speziell auf die neue Zeichnungsvariante mit Schraffen einzugehen und ihre Interpretation und Lesbarkeit an konkreten Beispielen zu erläutern. Schmettau selbst vermerkt dazu, dass *"Die Andeutung der Berge, welche sonst nicht in geographischen Karten zu finden ist, und folglich vielen Liebhabern fremd sein muß,* (es) *verdienet also wohl, etwas umständlich erklärt zu werden."* [SCHMETTAU 1787]. Gleichzeitig verweist er aber nur wenige Sätze später auf den Umstand hin, nicht in der Absicht zu handeln eine neue Theorie etablieren zu wollen, sondern lediglich zur kartographischen Erkennbarkeit von Bergen beitragen wolle. *"Eben so wenig werde ich die Mittel berühren, durch welche ein Ingenieur am sichersten und leichtesten diese ungleiche Oberfläche der Erde so zu Papier bringen kann, daß man die Natur darnach zu beurtheilen im Stande ist. Es sey mir hier genug, diejenigen, für die ich diese kurze Nachricht schreibe, mit den Zeichen bekannt zu machen, nach welchen sie den Theil der Höhen und Berge in einer topographischen Karte, und also auch in der meinigen von Mecklenburg, einiger Maßen beurtheilen können."* [SCHMETTAU 1787]. Er gibt sich in seinen nachstehenden Ausführungen dann zwar größte Mühe auch mit zahlreichen Beispielen dem Kartennutzer genau zu

### **Bergschraffen:**

### **Legende zu Schmettau**

Große Felderhebung Große Höhe Größerer klein. Berg Größerer mittl. Berg

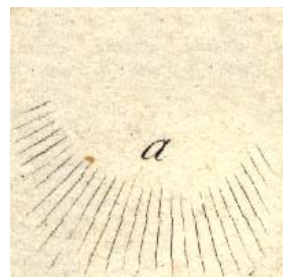

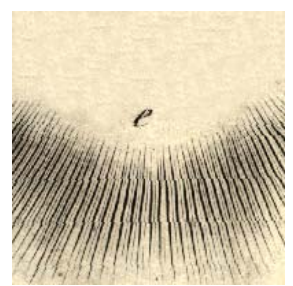

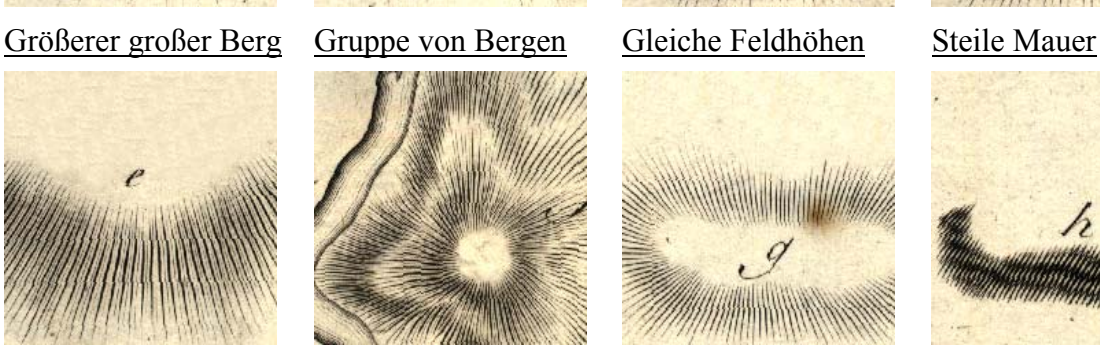

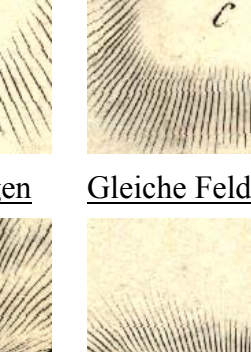

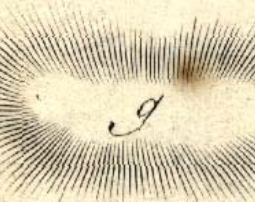

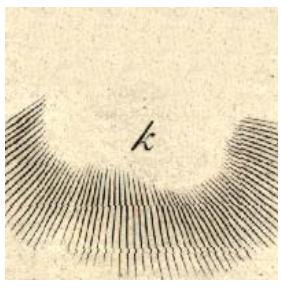

B

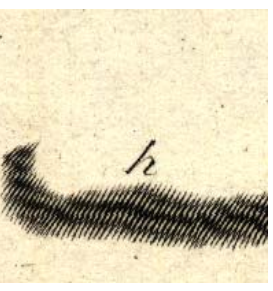

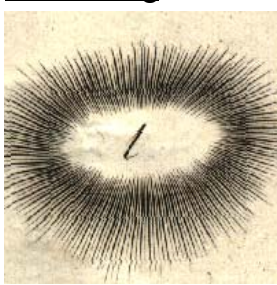

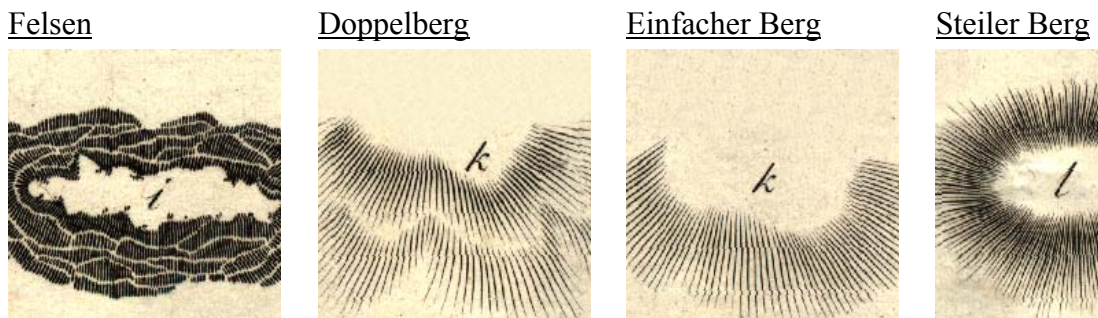

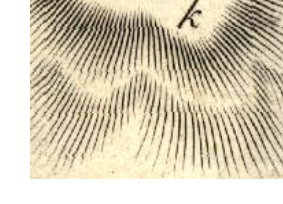

**Umsetzung bei Schmettau Umsetzung bei Wiebeking** 

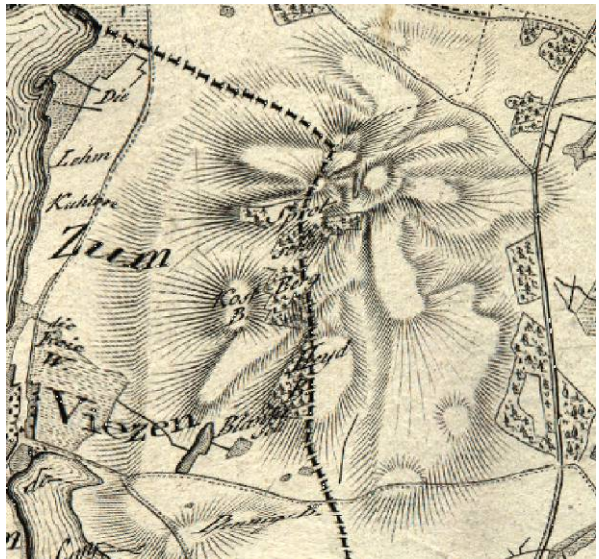

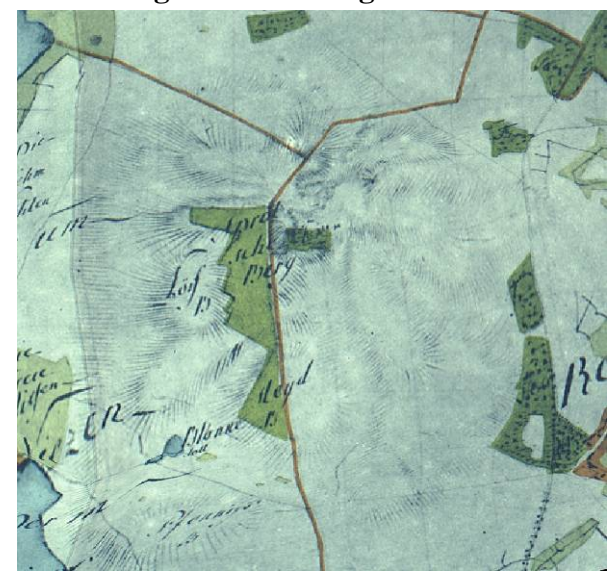

erläutern, wie die einzelnen Schraffierungen zu verstehen sind, er verliert sich dabei aber im weiteren Verlauf seiner Erklärungen immer wieder in Begriffsdoppeldeutigkeiten. Solange eine Anhöhe keinen definierten Zahlenwert trägt sind die namentlichen Bezeichnungen *klein, mittel und groß* ohne einen festen Bezug nur schwer vorstellbar. Auch ist die speziell erwähnte Form der etwas breiteren Strichdicke am Gipfel und dementsprechend dünneren Ausführung am Hangfuß weder in der Legende noch in den Karten ersichtlich. Seine Beschreibungen wurden aber auch bereits vor dem eigentlichen Kupferstich der restlichen 15 Sektionen und dem Wechsel des ausführenden Stechers verfasst, so dass es hier vermutlich zu Differenzen zwischen Planung des Werkes durch Schmettau und dessen möglichen Umsetzung gekommen sein wird. Kompliziert zu verstehen sind auch die Anmerkungen in Bezug auf Gruppierungen von Bergen. Gerade bei einem "Doppelberg" erscheint es eben entgegen der Meinung von Schmettau nicht logisch und eindeutig, welcher der beiden Berge bei gleicher Strichführung als der höhere angesehen werden muss. Uneindeutig zu erkennen sind auch *"Einfache Berge"*, da hier die Darstellung denen der *"Größeren kleinen und mittleren Berge"* sehr stark ähnelt. Generell sind aber zumindest *"Steile Mauern"*, *"Steile Berge"* sowie "Felsen" in ihrer Ausdrucksform stets gut zu identifizieren. Obwohl die Symbolik für *"Gleiche Feldhöhen"* nicht immer tatsächlich von Bergen unterscheidbar ist, spiegelt sich hier bereits der Gedanke wider gleichartige Höhen zu kennzeichnen, wie es sich in der Kartographie heute auch mit den Isohypsen weitgehend durchgesetzt hat.

Prinzipiell ist somit zusammenfassend zu sagen, dass der Ansatz einer neuen Form der Bergdarstellung von Schmettau zwar grundsätzlich gut durchdacht wurde, die Ausführung aber von nachfolgenden Kartographen wie z.B. LEHMANN [1799] weiter verbessert und mit theoretisch-mathematischen Modellen hinterlegt wurde. Mit diesem Kartenwerk wurde aber unter anderem schon sehr früh der Gedanke geweckt, durch die Strichdichte den Böschungswinkel und durch den Durchmesser des Berges in Kombination mit der Schraffenlänge eine Unterscheidung in der Höhe und des Berganstiegs vorzunehmen. Die Aufnahme und Umsetzung beginnend durch Wiebeking kann dabei durchweg positiv gewertet werden, wenngleich die Lesbarkeit in den Replikaten nicht mehr wirklich gegeben ist. Erst mit Auswertung der Kupferstiche wird hier die hohe graphische Qualität und Ästhetik sichtbar. Da Schmettau nicht im Mindesten auf definierte Zahlenwerte eingeht, sind seine Entwürfe somit theoretisch tatsächlich auch wie von ihm angedeutet von Mecklenburg auf die Bergwelt der Alpen übertragbar. Im eigentlichen Sinne und Verwendungszweck ist aber bei den Bergdarstellungen zu dieser Zeit - insbesondere eben auch mit dem Kartenwerk von

Schmettau - vor allem der militärische Hintergrund zu sehen, für den die exakte Höhe der Geländeformationen eher von untergeordnetem Interesse war. Vielmehr spielen hier taktische Gedanken der "Kriegskunst" eine wesentliche Rolle. Die verbesserte Sichtweite auf Anhöhen war hier ebenso existentiell wichtig wie die Vorplanung von Schlachten mit ihrem Fußvolk, den Kanonen und der berittenen Kavallerie auf Basis von militärischen Karten am Reißbrett. Dieser Ansicht war prinzipiell auch LEHMANN [1799] mit seiner neuen Theorie zur Situationszeichnung der Berge, welche nach PÁPAY [2002] die erste selbstständige Publikation im deutschen Sprachraum war, die sich ausschließlich mit der kartographischen Reliefdarstellung beschäftigte. Von den durchaus positiv zu wertenden theoretischen Ideen und Modellen in diesem Werk aber abgesehen übt sich Lehmann in Reflektion auf frühere Kartographen in harscher Kritik und Polemik. So bemängelt er z.B. die vielfältigen Begriffsunklarheiten wie *hoch, steil, flach oder niedrig* in WIEBEKING [1792] ("Ueber Topographische *Carten*"). Ebenso beanstandet er in dieser Hinsicht die Ausführungen in SCHMETTAU [1787] (*"Nachricht zur Erläuterung…"*) mit den Worten *"Ist das Gesagte überhaupt klar und deutlich, wie es seyn könnte, wenn klare Begriffe zum Grunde lägen, oder ist es mehr Redefigur, die Tünche dunkler Begriffe?"* [LEHMANN 1799]. In seinen weiteren Anmerkungen schwankt er bezogen auf die Karte Mecklenburg Schwerin von Schmettau zwischen Lob *"Da der Mann, so wie die Charte würklich über das Gewöhnlichste erhaben ist...* " und subtilen Beleidigungen wie "Fast sollte man glauben, der Graf Schmettau kenne *die Gestalt der Berge nicht nach der Natur, sondern nur in der Einbildung, als habe er nie die Gebürge, sondern nur die Hügel Meklenburgs gesehen.".* Als ob er den expliziten Hinweis von Schmettau ignoriert hat, keine neue Theorie etablieren zu wollen, sondern lediglich die Berge für jedermann sichtbar kenntlich darstellen zu wollen, versucht Lehmann seine Denkansätze mathematisch auf die Karten von Mecklenburg zu übertragen. Demzufolge weist er hier auch in zahlreichen theoretischen Berechnungen diverse Fehler in der Schraffierung von Bergen nach. Unabhängig von dieser teilweise unberechtigten Kritik kommt er aber prinzipiell zu den gleichen Ergebnissen wie der Autor dieser Arbeit, dass die unklaren Begriffe und Erläuterungen von Wiebeking und Schmettau für das Kartenverständnis nicht wirklich förderlich sind. Dies soll aber die Verdienste dieser beiden herausragenden Kartographen nicht schmälern. Mit ihren in der Kartengeschichte des Landes Mecklenburg einzigartigen Werken haben sie nicht nur einen Meilenstein in der frühen Landesvermessung gesetzt, sondern zeitgleich dazu beigetragen ein Konzept der kartographischen Visualisierung von Bergen zu entwickeln und einer breiten Öffentlichkeit zur Verfügung zu stellen.

In Auswertung der von Wiebeking aufgenommenen und in den Kupferstichen dargestellten Bergformationen, welche unabhängig von ihrer Ausführung und Differenzierung in *klein,* 

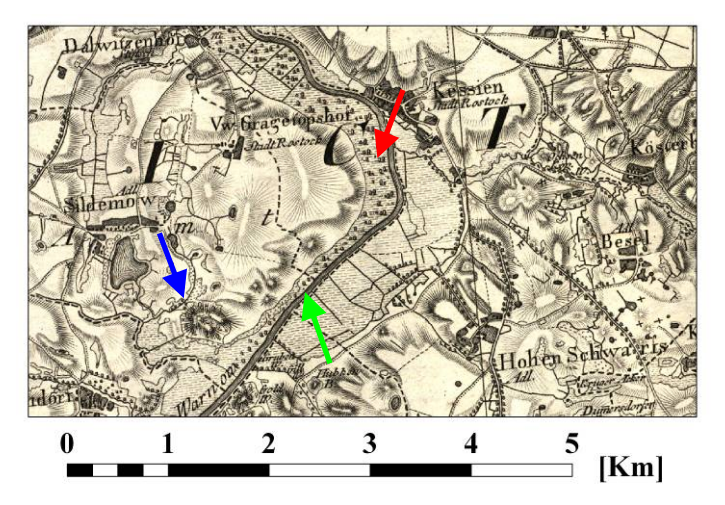

 **Abb. 6.27:** Ausschnitt aus Section 3 von Schmettau

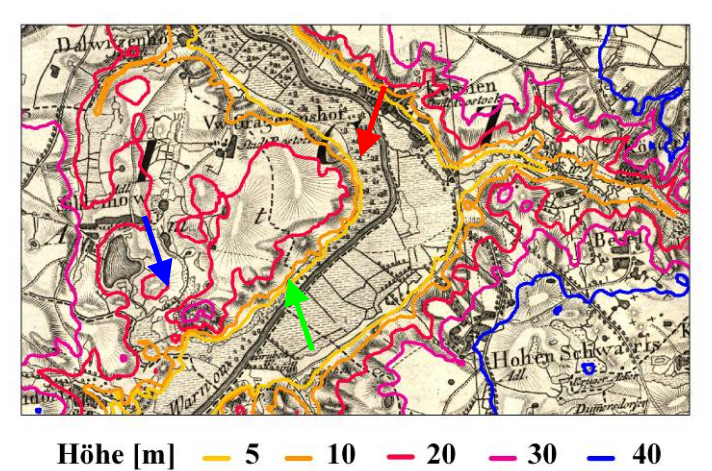

 **Abb. 6.28:** Isohypsen im Vergleich zu den Bergschraffen

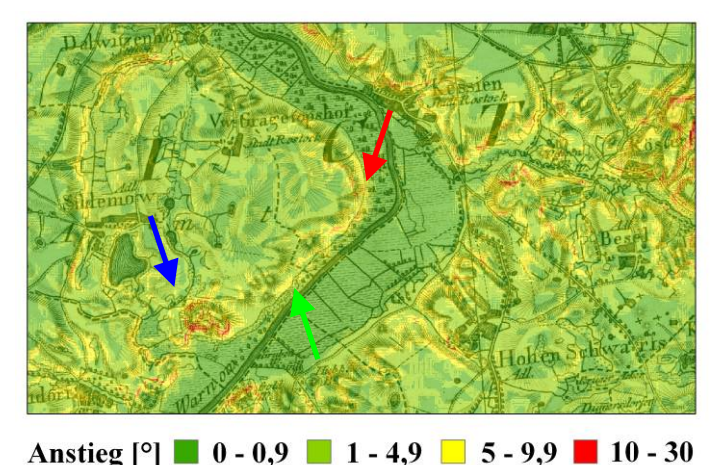

sehr gelungene Art und Weise dem Kartennutzer verdeutlichen, inwieweit Hügel und Anhöhen in dem entsprechend betrachteten Landschaftsraum vorkommen, stellt sich die Frage der inhaltlichen Korrektheit. Um dies zumindestens stichprobenartig zu klären, wurden die bereits georeferenzierten Karten in Kombination mit dem aktuellen Digitalen Geländemodell (DGM 25) von Mecklenburg Vorpommern verglichen. Wie auch aus den nebenstehenden Abbildungen 6.27 - 6.29 hervorgeht, hat sich dabei herausgestellt, dass hier im Regelfall eine sehr gute Übereinstimmung anzunehmen ist. In dem gewählten Kartenausschnitt sind *"Gleiche Feldhöhen"* mit roter Farbe, ein *"Steiler Einzelberg"* mit Blau und eine Gruppierung von Hügeln exemplarisch mit Grün markiert. Ausgehend von dem DGM 25 wurden dabei mit der Software ArcGIS 9.2 über den Befehl "Contour" Isolinien gleicher Höhe sowie mit der Funktion "Slope" der Anstiegswinkel berechnet. Es ist dabei eindeutig zu erkennen, und auch

*mittel groß und steil* durchaus auf eine

äußerst ansprechende und ästhetisch

auf andere Kartenabschnitte übertragbar, dass hier eine überraschende Deckungsgleichheit vorherrscht. Dies betrifft sowohl die Ausführung und lokale Positionierung von *"Steilen*   **Abb. 6.29:** Anstiegswinkel im Vergleich zu den Bergschraffen

Bergen", als auch die von "Gleichen Feldhöhen". Entgegen der Kritik von LEHMANN [1799] kann auch der Böschungswinkel zumindest ansatzweise abgelesen werden. Dies ist aber mit Sicherheit nicht generell in allen Karten mit einer sachgemäßen Regelmäßigkeit durchgeführt worden, da sich die Arbeits- und Sichtweise von Wiebeking und seiner weiteren Helfer während der Aufnahme einander nur angenähert und im zeitlichen Verlauf auch verändert hat. Die teilweise uneindeutige Begriffswahl für den Berganstieg wird hier mit dazu beigetragen haben, dass sich die einzelnen Kartenabschnitte zum Teil unterschiedlich entwickelt haben. Mit einer unregelmäßigen Ausprägung kann weiterhin eine Eintragung von Hügeln und Gruppierungen derselben festgestellt werden, welche so nicht unmittelbar aus dem Digitalen Geländemodell hervor gehen. Eine weitere Überprüfung mit der Funktion *"Hillshade"* in ArcGIS 9.2, bei der abhängig vom Sonnenstand Berge plastisch visualisiert werden können, bestätigt diese Auffälligkeiten. Dies kann aber nur teilweise mit den naturund kulturlandschaftlichen Veränderungen in Einklang gebracht werden. Ebenso kann es zwar bei dem Geländemodell mit einem Messpunktraster im Abstand von 25 Metern zu einer Einebnung von kleineren Erhebungen gekommen sein, dies erklärt aber nicht wirklich die partielle Häufung der bei Schmettau eingetragenen Berge. Wie auch bei der Klärung von inhaltlichen Diskrepanzen bei der vermutlich inkorrekt und steuerlich bedingt eine Vielzahl von Wiesenflächen als zu nass ausgewiesen worden sind, kann eine Überprüfung der in übermäßiger Zahl eingetragenen Hügel nur vor Ort vorgenommen werden. Dies kann und soll hier nicht erfolgen, zudem die Bergwelt Mecklenburg Vorpommerns von seiten der Kulturlandschaftsforschung eher von untergeordnetem Interesse ist.

Zusammenfassend kann also bezogen auf die kartographische und auch topographische Qualität des Kartenwerkes von Schmettau festgehalten werden, dass es zum einen in allen wesentlichen Punkten mit den Manuskriptkarten von Wiebeking übereinstimmt. Nur in wenigen Fällen mussten hier maßstabsbedingt reduzierend inhaltliche Generalisierungen vorgenommen werden. Andererseits ist im Vergleich zu den Messtischblättern der Königlich Preußischen Landesvermessung eine sehr gute topographische Übereinstimmung abzuleiten. Die kartographische Umsetzung ist dabei, wie es Abschnitt 6.2.2.3 in Verbindung mit den Karten von Wiebeking zeigt, mit sehr gut zu bewerten. Nur in wenigen Ausnahmefällen, wo sich Inhaltsinformationen räumlich überlagern, sind die Signaturangaben nicht mehr eindeutig zu identifizieren. Die Eintragung der Berge ist durchweg mit großer Sorgfalt vorgenommen worden, wenngleich ihre Interpretation nicht unabhängig von weiteren, vergleichenden Datenbeständen vorgenommen werden sollte.

### *Kapitel 7*

## *Möglichkeiten der Vektorisierung von Rasterkarten*

*"Alle Kunst ist Nachahmung der Natur." Lucius Annaeus Seneca (4 v. Chr. – 65 n Chr.) - röm. Philosoph* 

Wie auch die elektromechanisch, später elektronisch basierte Computertechnologie beginnend mit den Entwicklungen von Konrad Zuse (*Z1-Z3*, 1910-1995), Alan Turing (*Turing-Maschine*, 1912-1954) und John von Neumann (*Von-Neumann-Architektur*, 1903-1957) schon vor, während und nach dem 2. Weltkrieg ihren Siegeszug antrat, so liegt die Entwicklungsgeschichte der digitalen Bildverarbeitung bereits einige Jahrzehnte zurück und hat in ihren Vorläufern fast schon historische Anmutungen. Die Anfänge dafür sind unter anderem mit den Vorbereitungen zur ersten bemannten Mondladung (*Apollo-Mission,* 1969) und dem *Ranger-Programm* (1964) zu begründen. Auch die Spionagetätigkeit der beiden Großmächte forcierte bereits seit Beginn der sechziger Jahre die digitale Nachbearbeitung von Satellitenbildern, welche analog aufgenommen, mit einem dem Polaroid vergleichbaren Verfahren entwickelt, elektronisch abgetastet und dann elektrisch zur Erde gesandt wurden. Noch bis in die frühen achtziger Jahre waren danach die Rechenkapazitäten und begleitende Hardware aber noch derart kostspielig, dass die digitale Bildverarbeitung nur den hoch subventionierten Bereichen der nationalen Sicherheit sowie der Weltraumforschung vorbehalten blieb.

Die Möglichkeiten zur Darstellung von Vektoren am Bildschirm gehen unter anderem bis auf den am Massachusetts Institute of Technology (MIT) entwickelten *Whirlwind-Computer* (1945-1952) zurück, welcher als erster Rechner über einen Kathodenstrahlröhren-Bildschirm verfügte, mit dem zunächst aber nur Punkte und Linien erzeugt werden konnten. Direkt mit der Entwicklung der Computergraphik gekoppelt und in Verbindung mit den ersten theoretischen Ideen von Alfred Hettner (1859-1941) über unabhängige Datenebenen (vgl.

HETTNER [1927]) ist auch die Geschichte von Geo-Informationssystemen zu sehen. Nach zum Teil sehr großen Anfangschwierigkeiten, die aus einer Kombination der numerischen Grenzen des Computers im Zusammenspiel mit der Hardware sowie der Leistungsfähigkeit zur Darstellung von Objektinformationen am Bildschirm zu suchen sind, hat sich heute ein aus dem Alltag fast nicht mehr weg zu denkender Bereich entwickelt, welcher unsere Leben in für viele nicht geahnter Weise beeinflusst. Auch die Überführung von bislang analogen historischen Kartenbeständen in eine digitale Form, mit anschließender Georeferenzierung wäre bis vor wenigen Jahrzehnten noch vollkommen undenkbar gewesen. Im Übergang auf das Vektorformat, zur wesentlich effizienteren wissenschaftlichen Auswertung von Altkarten durch die Verknüpfung von räumlichen mit weitergehenden semantischen Informationen ergeben sich aber auch heute noch nicht unerhebliche Probleme in der semiautomatischen Mustererkennung und Vektorisierung, welche wahrscheinlich wiederum erst in den kommenden Jahren und Jahrzehnten abschließend geklärt werden können.

#### **7.1 Eigenschaften von Rasterkarten als Informationsträger**

Über einen Scanner digitalisierte Karten befinden sich in einem Rastermodell, wobei die einzelnen Flächen vollständig in identisch große, regelmäßig angeordnete Rasterelemente zerlegt sind. In Anlehnung an die graphische Datenverarbeitung werden diese Rasterzellen im zweidimensionalen Bereich auch Pixel genannt. Entgegen früherer Entwicklungen mit Dreiecks- und Sechseckrastern (vgl. ZAMPERONI [1989]) werden heute bevorzugt nur noch Quadratraster verwendet, da diese einfach zu verwalten sind und ihre Speicheradressen durch die einfache Angabe von Zeilen- und Spaltennummern in einem Bildkoordinatensystem definiert werden [BARTELME 1995]. Neben diesem geometrischen Attribut der Lage im zweidimensionalen Kontinuum der Rasterzellen kann jedes Element nur genau eine Informationseinheit erfassen (1:1 Relation). Wie bereits in Abschnitt 3.3 angedeutet, differenziert sich dabei der mögliche Informationsgehalt durch den zur Verfügung stehenden Speicherplatz pro Rasterzelle. Während 1 Bit Rasterbilder (Binärbilder) lediglich die Zustände 1 (Weiß) oder 0 (Schwarz) annehmen können, erhöht sich bei n-Bit Rasterbildern (Einkanalbilder) der mögliche Informationsgehalt bereits auf die  $2<sup>n</sup>$  -2 dazwischen liegenden Grauwertstufen. Erst mit Mehrkanalbildern, deren Farbkanäle (z.B. RGB) mit jeweils 8 Bit Farbtiefe additiv gemischt werden, ist die Darstellung von Bildern mit über 16 Millionen Farben möglich. Bedingt durch den strukturellen Aufbau des Rasterkontinuums ist weiterhin in Abhängigkeit von der verwendeten Auflösung der Rasterungs- bzw. Diskretisierungseffekt

zu beachten, wobei die ehemals analogen Kartenvorlagen mit ihren unterschiedlichen, dargestellten Mustern im Subpixelbereich eindeutig abweichend zum Original digitalisiert aufgenommen werden. Durch den Aliasing- oder auch Treppeneffekt genannten Vorgang der Rasterung können somit unter Umständen unerwünschte Pixelbelegungen entstehen.

Grundsätzlich ist weiterhin festzustellen, dass die einzelnen Rasterzellen mit ihrer Information isoliert im Rasterverband stehen. Es existieren keine verknüpfenden Informationen, die es der Rechnerarchitektur erlaubt zusammenhängende farbige Flächen (z.B. Waldgebiete), welche zudem noch Signaturen enthalten können, unmittelbar als einheitliche Objekte zu betrachten. In Annäherung an die Fuzzylogik wird es erst dem menschlichen Gehirn möglich, derart unscharf dargestellte Rasterelementgruppierungen als homogene Information zu interpretieren und in Kombination mit einer Legende z.B. als Eichenwald aufzufassen.

### **7.1.1 Verfahren der Bildverarbeitung und -manipulation**

Wie auch bereits die angesprochene Transformation von Karten im Rahmen der Georeferenzierung eine geometrische Bildmanipulation darstellt, bei der ein Eingabebild durch definierte Parameter in ein Ausgabebild überführt wird (vgl. Kapitel 5, 5.5), so existieren weitere Verfahren, welche in Vorbereitung auf eine semiautomatische Vektorisierung und Mustererkennung dazu beitragen sollen, die Vielzahl der gefundenen thematisch einheitlichen Vektorflächen auf ihren direkten räumlichen Zusammenanhang zu reduzieren, sowie die Bildung von kleinsten Splitterpolygonen (z.B. in verschmutzten Kartenarealen) zu verhindern. Dabei reicht die Bildmanipulation von einer einfachen Bildverbesserung durch Anpassung von Helligkeit und Kontrast bis hin zur bewussten Bildveränderung durch Retuschierung störender oder unerwünschter Elemente. Dieser auch als *Raster-Cleanup* bezeichnete Vorgang nutzt dabei im Regelfall eine Kombination von verschiedenen Bildoperatoren, welche im Zusammenspiel bzw. nacheinander zu einer weitgehenden Generalisierung der Rasterzellgruppierungen führt, indem einerseits durch Hoch- und Tiefpassfilter eine Bildverschärfung und Kantenverstärkung realisiert wird, andererseits aber durch Einbeziehung der lokalen Pixelumgebung in beschränktem Umfang nachbarschaftliche Beziehungen zwischen den Rasterzellen ausgenutzt werden. Unter Anwendung von morphologischen Grundoperatoren wie Dilatation und Erosion, z.B. durch die Funktionen "*Mayority Filter", "Boundary Clean"*, "*Region Group"* und "*Aggregate"* mit der Software ArcGIS 9.2 oder einem vergleichbaren Programm wird somit das Eingabebild derart verändert, als dass eine semiautomatische Vektorisierung und Klassifizierung denkbar wird.

### **7.2 Vektordaten - Aufbau und Modellierung**

Zur Darstellung von geometrischen Sachverhalten im zweidimensionalen Bereich der Computergraphik existieren im Wesentlichen die geometrischen Grundformen Punkte (engl. *Point features*) und Linien (engl. *line features*) [DIN EN ISO 19107:2003]. In Kombination der beiden Primitiven ergeben sich aus einer Folge von gerichteten Strecken Linienzüge und bei Schließung derselben umgrenzte Polygone und Flächen (engl. *area features*). Die räumlichen Beziehungen zwischen diesen einzelnen Geometrieelementen werden dabei im Vektormodell durch die Topologie beschrieben, wobei jede Kante (engl *arcs*) aus einem Anfangs- und einen Endknoten (engl. *nodes*) besteht. Mehrere Kanten können eine Linie oder ein Polygon mit dazwischen liegenden Stützpunkten (engl *vertices*) bilden, wobei auch hier jeweils sowohl eine eindeutige Identifizierung der Einzelelemente als auch deren Richtung und Nachbarschaftsbeziehungen in der Knoten-Kanten-Tabelle abgespeichert werden [DE LANGE 2005]. Durch diese topologischen Eigenschaften von Vektordaten wird es möglich komplexe räumliche Analysen durchzuführen, sowie die geometrischen Primitiven miteinander zu kombinieren und zu verschneiden. Weiterhin können hier jedem geometrischen Objekt quasi unzählige Attribute und Informationen mitgegeben werden (1:n Relation), welche es erlauben Selektionen durchzuführen und diese in die räumlichen Untersuchungen zu integrieren. Neben der einfachen Skalierung, die ohne nennenswerte Qualitätsverluste in einer relativ großen Spannweite möglich ist, kann anhand der Attributwerte eine zweckgerichtete Symbolisierung und Klassifizierung z.B. durch Zuweisung von Flächenfarben, Linienstärken oder Linienarten erfolgen. Schon im Vorfeld der Informationserfassung und Attributierung in einem Geoinformationssystem ist weiterhin zu beachten, dass die einzutragenden Werte einer speziellen Typenvereinbarung unterliegen müssen. In dem hinterlegten Datenbanksystem ist somit bereits mit dem Anlegen der einzelnen Datenspalten zwischen den Varianten Zahlen (engl. *number*), Zeichenketten (engl. *string*) oder Booleschen Werte (engl. *boolean*) zu wählen. Auch die Erfassung von Datumsangaben (engl*. date*) ist möglich. Bezogen auf die Entwicklungen der Multimediatechnologie und des Internets können in Verbindung mit den klassischen Attributtypen wahlweise aber auch Verknüpfungen zu Rastergraphiken, Sounds oder weiteren Inhalten hergestellt werden.

Eine Überführung in das Rasterformat kann heute problemlos über eine Rasterung vollzogen werden, wobei aber je nach definierter Rasterzellengröße mit Qualitätsverlust und bezogen auf die angehängten Attribute ein Informationsverlust eintreten kann.

### **7.3 Vektorisierung von historischen Karten**

Rasterbasierte historische Karten haben je nach gewählter Auflösung und Farbtiefe einen enorm großen Speicherbedarf, welcher zwar durch die Wahl eines geeigneten Dateiformates mit entsprechender Komprimierung um einen wesentlichen Faktor reduziert werden kann, eine Umwandlung in das Vektorformat führt aber darüber hinaus neben einer weiteren Verringerung der Datenmenge zu einer erheblichen Verbesserung der wissenschaftlichen Auswertbarkeit. Erst durch die Vektorisierung der verschiedenen als zusammengehörig anzusehenden Rasterzellgruppierungen in Form von Punkten, Linien oder Flächen kann jedes Kartenelement separat als Objekt angesprochen und in Kombination mit der Integration weitergehender Sachinformationen in Geo-Informationssystemen zeitgemäß dargestellt, klassifiziert und analysiert werden. Es ist dabei jedoch zu beachten, dass mit Überführung in das Vektorformat die Unmittelbarkeit der Originalkarten in bestimmten Gesichtspunkten verloren geht. Dies betrifft neben der Farbgebung unter Umständen auch die verwendeten Signaturen. Die analog graphisch umgesetzten Informationen werden aber im Regelfall in die integrierten Attribute und Sachinformationen aufgelöst, und können in Annäherung an das Original entsprechend symbolisiert werden.

#### **7.3.1 Manuelle Vektordatenerfassung**

Auch wenn sich in den vergangenen Jahren zunehmend Methoden einer semi- und vollautomatisch funktionierenden Vektorisierung auf dem Markt etabliert haben, so kann auch in Zukunft - insbesondere bei historischen Karten - noch nicht auf eine manuelle Vektorisierung verzichtet werden. Lange Zeit war die Technik der Datenerfassung dabei auf ein Digitalisiertablett bzw. bei großformatigen Vorlagen einen Digitalisiertisch beschränkt, wobei die aufzunehmenden Karten zunächst fixiert und mit Hilfe der vier Eckkoordinaten unter Verwendung der Messvorrichtung (Messlupe mit Fadenkreuz) in ein definiertes Koordinatensystem einjustiert wurden. Die Cursorposition ergab sich dabei aus der Kombination zwischen der in die Fadenkreuzlupe integrierten Spule unter Wechselspannung und der elektromagnetisch erzeugten Induktion im Zusammenspiel mit den Tablettdrähten. In Verbindung mit der Datenaufnahme konnte hier die Erfassung sowohl im Punkt-, Linien- als auch im Polygonmodus erfolgen. Da dieses Verfahren aber wesentliche arbeitstechnische Nachteile hat (z.B. ergonomisch ungünstige Arbeitshaltung, permanent notwendiges Wechseln zwischen Digitizer und Monitor), wird heutzutage vorwiegend die Bildschirmdigitalisierung (engl. *on screen digitising*) angewandt, bei der auf Basis eingescannter, georefer-

enzierter Karten nicht nur variabel gezoomt werden kann, sondern gleichzeitig auch eine wesentlich verbesserte Qualitätskontrolle möglich wird. In Kombination mit einer entsprechenden Software (z.B. ArcView 3.2a, ArcGIS 9.2), Hardware und einer Computermaus können somit sehr effizient Altkarten vektorisiert und wahlweise bereits während der Digitalisierung oder aber im Anschluss daran attributiert werden. Bei Anwendung der manuellen Digitalisierung ist aber grundsätzlich zu beachten, dass sich hier weitgehend unbemerkt auch zahlreiche Fehler ergeben können, was in seiner Konsequenz bis zu einer vollkommenen Unbrauchbarkeit der Daten führen kann. Dazu gehören das einfache Fehlen von Linien (Datensatz ist unvollständig), die Duplikation von Linien übereinander (Topologiefehler), Schleifen im Verlauf von Linien (Topologiefehler) sowie *undershoots* und *overshoots* von Linien (Linien treffen nicht aufeinander oder überlagern sich). Zur weitgehenden Eliminierung derartiger Fehler sind aber in der Regel bereits in der Erfassungssoftware entsprechende Werkzeuge integriert (z.B. die Funktionen "*Check Geometry"* und "*Repair Geometry"* in ArcGIS 9.2). Die zahlreichen möglichen Unsicherheiten innerhalb von Vektordaten bzw. während deren Erfassung werden in der Fachliteratur ausführlich konstruktiv diskutiert, so sei hier z.B. auf JOOS [2000], GLEMSER, KLEIN [1999] und GLEMSER [2000] verwiesen.

### **7.3.2 Automatisierte Vektordatenerfassung**

Direkt in Kombination mit der Bildmanipulation von Rasterkarten (vgl. Abschnitt 7.1.1) steht auch deren automatisierte, maschinelle Interpretation im Rahmen der Mustererkennung (engl. *pattern recognition, pattern matching*). Es wird dabei zwischen einer halbautomatischen und einer vollautomatischen Digitalisierung unterschieden. Während aber heute eine vollkommen automatisierte Vektorisierung bevorzugt für CAD-Zeichnungen bzw. zur Texterkennung eingesetzt wird, und in diesem Segment auch sehr gut funktioniert, da die dort zu erfassenden Geometrien sich in der Regel klar von einem einheitlichen, meist weißen Hintergrund absetzen, so bestehen bei Rastergraphiken in Form von Satellitenbildern und digitalen historischen Karten zu viele Inhomogenitäten, als das diese Automatismen hier reibungslos funktionieren. In der Praxis haben sich daher im semiautomatischen Bereich im Wesentlichen zwei Algorithmen durchgesetzt, die Methode der Randlinienextraktion und die der Mittellinienextraktion [HAKE, GRÜNREICH 1994]. Die speziell für die Vektorisierung von Satelliten- und Luftbildern geschaffene Software eCognition der Firma Definiens verfolgt mit der sogenannten *Multiresolution Segmentation* einen ähnlichen Ansatz. Leider sind die erzielbaren Ergebnisse für Altkarten aber auch hier nicht wirklich zufriedenstellend.

### *Kapitel 8*

# *Bedeutung von Altkarten für die moderne Kulturlandschaftsforschung*

*"Der unermesslich reichen, stets sich erneuernden Natur gegenüber wird der Mensch, soweit er auch in der wissenschaftlichen Erkenntnis fortgeschritten sein mag, immer das sich wundernde Kind bleiben und muss sich stets auf neue Überraschungen gefasst machen."*

*Max Planck (1858-1947) – dt. Physiker und Nobelpreisträger* 

In den vergangenen Jahrzehnten haben sich, auch unter einem zunehmenden öffentlichen Interesse, verschiedene Fachdisziplinen entwickelt, die sich mit der natürlichen und anthropogen beeinflussten Umwelt befassen, und es hat sich eine Art Bewusstsein etabliert die Landschaft nicht mehr nur als natürliches Umfeld zu sehen, sondern als eine vom Menschen in zunehmendem Maße gestalteten Teil der Erdoberfläche zu begreifen. Nachdem die Kulturlandschaftsforschung lange Zeit eher ein zentrales, beschreibendes Aufgabenfeld der historischen Geographie war, indem *"…die geographischen Verhältnisse vergangener, geschichtlicher und auch vorgeschichtlicher Epochen…"* [WAGNER 1938] lediglich dargestellt wurden, tritt heute verstärkt die interdisziplinäre Forschung zahlreicher Fachgebiete wie der Geoinformatik und Kartographie zusammen mit Zweigen der Landschaftsplanung und -pflege, den Umweltwissenschaften, der Archäologie und Denkmalpflege sowie der Geoökologie in den Vordergrund um sowohl die landschaftsprägenden Spuren der menschlichen Tätigkeit aus allen Epochen mit ihrem traditionell differenzierten Landschaftsbild und seiner identitätsbildenden Eigenart, Schönheit und Unverwechselbarkeit zu erhalten als auch dem von der gegenwärtigen verschärften Globalisierung dominierten Trend einer zunehmenden räumlichen Funktionalisierung hin zu monotonen Großstrukturen Einhalt zu gebieten. Die dynamische Entwicklung der Landschaft durch die permanente Gestaltung, Anpassung und

Nutzung durch den Menschen - stets in enger Wechselwirkung mit den naturräumlichen Gegebenheiten - bedingt, wie es BURCKHARDT [1995] formuliert, dabei eine transitorische Kulturlandschaft als Resultat der sich wandelnden gesellschaftlichen Verhältnisse mit den damit zusammenhängenden Landnutzungsformen. Diese permanent fortschreitende Veränderung über die Zeit hat sich in verschiedenen Ausprägungen in der Landschaft materiell manifestiert und kann heute durch die Auswertung von historischen Luftbildern für kurze Zeitspannen oder die Analyse von Altkarten über Jahrhunderte unter anderem in Form von Zeitschnitten aufgezeigt werden (vgl. z.B. BENTHIEN [1960], DENECKE [2005]).

Über die begriffliche Definition einer Landschaft bzw. Kulturlandschaft herrschte in der geographischen Fachnomenklatur lange Zeit Uneinigkeit, was sich durch vielfältige und ebenso unterschiedliche Definitionen und Verwendungszwecke in der Literatur widerspiegelt. Insbesondere die fachliche Trennung der Begriffe Natur- und Kulturlandschaft ist im Kontext, dass zumindest in Mitteleuropa im strengen Sinne von menschlichen Eingriffen unberührte Areale kaum noch existent sind bzw. diese nicht scharf gegeneinander abgetrennt werden können, nicht mehr zeitgemäß [JOB 1999]. Ebenso ist die chronologische Abgrenzung, ab wann eine Kulturlandschaft als historisch einzustufen ist, schwierig. BURGGRAAFF [2000] definiert im geographischen Sinne eine Kulturlandschaft als den *"…von Menschen nach ihrem existentiellen, gesellschaftlichen, wirtschaftlichen und ästhetischen Bedürfnissen eingerichteten und angepassten einstigen Naturraum, der im Laufe der Zeit mit einer zunehmenden Dynamik entstanden ist und ständig verändert bzw. umgestaltet wurde und noch wird…"*. Der historische Bezug wird wiederum durch PLÖGER [2003] hergestellt, indem er eine Abgrenzung bzw. Prägung eines Ausschnitts der heutigen Kulturlandschaft durch das Vorhandensein von historisch-kulturgeographischen Objekten und Strukturen im besonderen Maße proklamiert. Der Unterausschuss Denkmalpflege (UAD) der Kultusministerkonferenz konkretisiert dies im Zusammengang mit dem Gesetz zur Umweltverträglichkeitsprüfung noch dahingehend, als dass es sich um *"Elemente, Strukturen und Bereiche aus unterschiedlichen zeitlichen Schichten handelt, die in der heutigen Zeit aus wirtschaftlichen, sozialen, politischen oder ästhetischen Gründen nicht mehr in der vorgefundenen Weise entstehen, geschaffen würden oder fortgesetzt werden, sie also aus einer abgeschlossenen Geschichtsepoche stammen.*" [LWL 2007].

Um nun geographische Querschnitte der landschaftlichen Erscheinungen zu einem bestimmten Zeitpunkt in der Vergangenheit zu erzeugen und daraus Längsschnitte für einen diachronischen Vergleich verschiedener Zeitebenen zu generieren, um damit forschungsrelevante Fragestellungen zu klären, bedarf es zunächst zahlreicher Instrumente und Arbeitsschritte, die unter anderem von PLÖGER [2003], SCHENK [2002], WAGNER [1999] und BENDER, BÖHMER, JENS [2002] angesprochen werden. Dazu gehören, wie es Abb. 8.1 zusammenfassend zeigt, vordergründig die Quellenrecherche in Archiven, die Digitalisierung, Georeferenzierung und auch die Vektorisierung von historischen Karten in Kombination mit den erhalten gebliebenen schriftlichen Zeugnissen der Vergangenheit in Geo-Informationssystemen. Diese Themen wurden bereits mit unterschiedlichem Detailgrad in dieser Arbeit behandelt, so dass dazu an dieser Stelle nichts weiter gesagt werden muss. Es verbleibt aber noch die konkrete Formulierung der direkten Anwendbarkeit von Altkarten innerhalb der Landschaftsforschung. Um damit auch die wissenschaftliche und kulturhistorische Bedeutung von Karten nochmals besonders hervor zu heben, wird abschließend in diesem Kapitel auf die Möglichkeiten einer sinnvollen Auswertung innerhalb von GI-Systemen eingegangen.

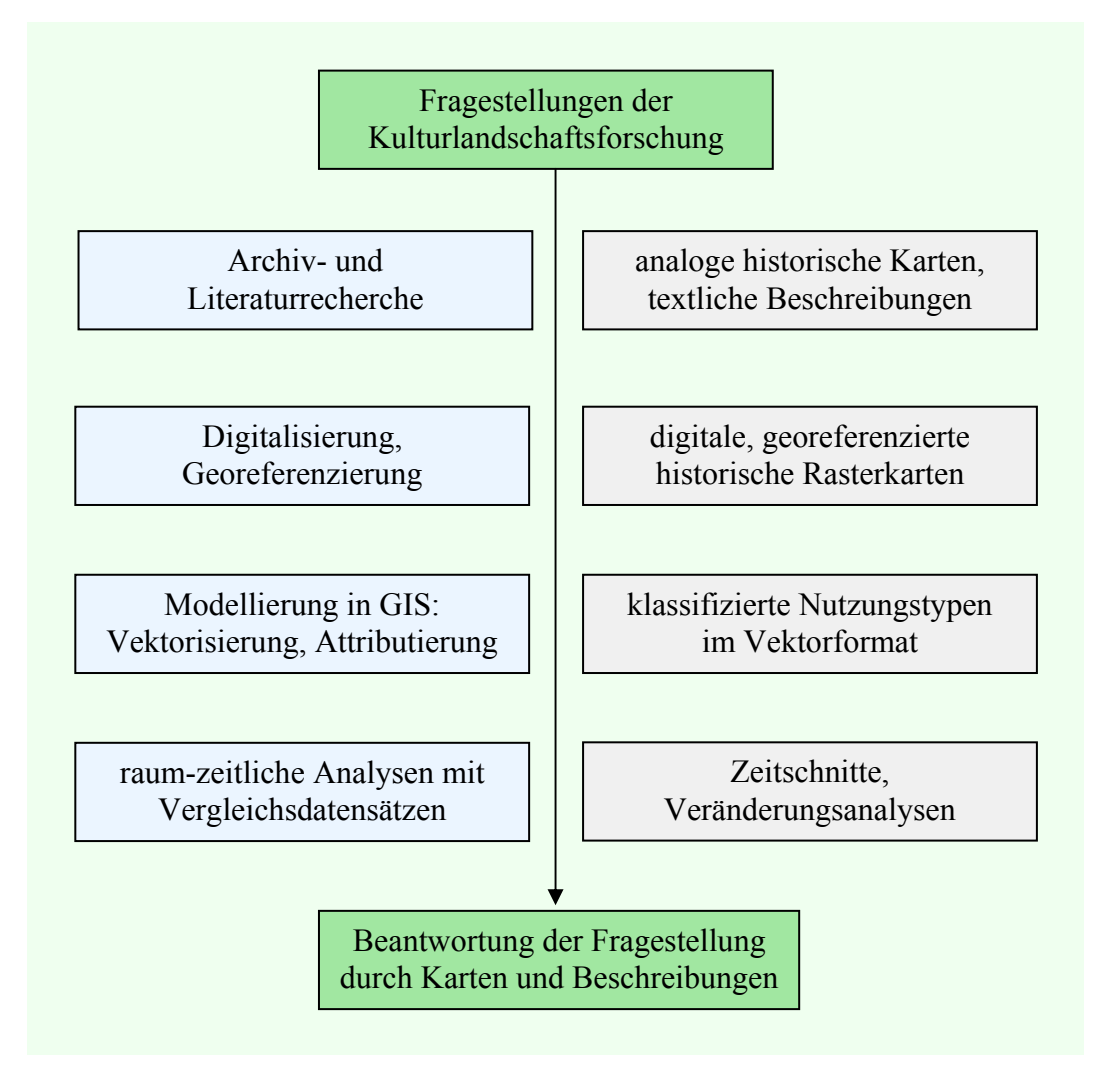

**Abb. 8.1:** Übersicht verschiedener, notwendiger Arbeitsschritte zur Beantwortung von Fragestellungen in der aktuellen und auch historischen Kulturlandschaftsforschung

#### **8.1 Analyse der Genese und des Wandels der Kulturlandschaft**

Die Entstehung der Kulturlandschaft wie wir sie heute kennen steht in direkter Korrelation mit den historischen und gegenwärtigen Zusammenhängen der Menschheitsgeschichte, vor deren Kulisse sich die naturräumlichen Gegebenheiten immerwährend verändert haben und noch ändern. Nachdem die mitteleuropäische Landschaft zunächst durch geologische Kräfte geformt worden ist, haben auch die Klimaveränderungen der vergangenen Eis- und Warmzeiten naturräumlich stark differenziert ihre Spuren hinterlassen. Neben den Umformungen der Erdoberfläche im Rahmen der Gletschertätigkeit haben insbesondere die meteorologischen Veränderungen dazu beigetragen, dass sich im Verlauf der Zeit die unterschiedlichsten Landschaftstypen, Ökosysteme und Biotope entwickelt haben. Mit dem Einsetzen der menschlichen Besiedelung von Natur und Umwelt, welche vor einigen tausend Jahren in Mitteleuropa vor allen Dingen von Waldland bestimmt war [KÜSTER 1999], und dem Übergang des nichtsesshaften Wildbeutertums der Jäger und Sammler auf feste, kontinuierlich bestehende Dorfstätten, nahm auch der anthropogene Einfluss auf die Landschaft langsam Gestalt an. Beginnend mit den Rodungen der Wälder, um ländlichen und städtischen Lebensraum zu schaffen, in Kombination mit einer sich immer weiter entfaltenden Landwirtschaft und den demographisch-wirtschaftlichen Veränderungen ist es über die Jahrhunderte zu immer größeren Nutzungskonflikten zwischen Mensch und Natur gekommen. Diese Tendenz hat im Verlauf der Zeit immer weiter zugenommen. Die Wälder wurden als Rohstoffquelle und zur Landgewinnung für den Ackerbau gerodet, die Fließgewässer wurden teilweise beschleunigt oder verlangsamt, die Verkehrs- und Handelstätigkeit dehnte sich durch den Bau von Straßen und Wegen immer weiter aus. Auch die zunehmende Industrialisierung und technische Entwicklung sowie die Intensivierung der Landwirtschaft um den immer größer werdenden Bedarf an Nahrungsmitteln zu decken, haben seit Beginn des 18. Jahrhunderts mit einer Waldzerstörung und Übernutzung der Landschaft zu immer größeren ökologischen Problemen geführt. Dieser Prozess der Kulturlandschaftsgenese mit seinen negativen Begleiterscheinungen von Boden-, Luft- und Wasserverschmutzung sowie einem immer größer werdenden Flächenverbrauch ist aber lange noch nicht angeschlossen. Die damit beständig wachsenden, bislang noch unbeantworteten Fragen können auch heute und in Zukunft nur im Einklang von Gesellschaft, Politik und Wissenschaft gelöst werden. Dabei sollte aber stets auch immer bedacht werden, die "Narben" in der Natur, welche hier in Mitteleuropa vielleicht in Zukunft einmal vermieden werden können, nicht im Rahmen der Globalisierung und permanenten wirtschaftlichen "Erzeugerschlacht" andernorts zu erzeugen.

Nachdem die Sensibilität der Bevölkerung für dieses Thema mittlerweile stark zugenommen hat und noch nimmt, ist es gerade jetzt an der Zeit sich akuter umweltrelevanter Fragestellungen anzunehmen. Aber obwohl hier ein Handlungsbedarf unbestritten ist, kann eine Erhaltung der gegenwärtigen Natur sowie eine Verbesserung des aktuellen Umweltzustandes in Verbindung mit einer nachhaltigen Entwicklung nur in Kombination mit möglichst flächendeckenden Fachdaten über die naturräumliche Entwicklung als Grundstein für eine geeignete Analyse und Modellierung realisiert werden. Altkarten im Zusammenspiel mit über Jahrzehnte und Jahrhunderte aufbewahrtem Aktenmaterial stellen dabei zumindest einen Teil dieser erforderlichen Daten dar, da aus ihnen direkt über Zeitschnitte der historische Umweltzustand abgeleitet werden kann. Durch eine Modellierung der funktionalen Zusammenhänge der Landschaftsentwicklung kann hier zeitgleich versucht werden, die zukünftigen Zustände abzuschätzen und eventuelle Fehler aus der Vergangenheit zu vermeiden bzw. zu korrigieren. Im Hintergrund des Kernpunktes einer schonenden, zeitgemäßen Entwicklung von Natur und Landschaft - dabei auch immer aus Sicht des Verantwortungsprinzips für zukünftige Generationen - können hier beispielhaft mögliche Anwendungsschwerpunkte für historisches Kartenmaterial abgeleitet werden.

- **Landschaftsplanung**: Gewinnung von Erkenntnissen über das Landschaftsbild in seinem historischen Verlauf, um daraus Rückschlüsse für seine weitere Entwicklung ziehen zu können (z. B. BEHM [2001]).
- **Naturschutzplanung**: Nutzung von Informationen aus Altkarten als Planungsgrundlage der naturschutzfachlichen Entwicklung (z. B. Renaturierungsmaßnahmen).
- **Biotopvernetzungsplanung**: Vernetzung von Biotopen anhand historischer Bestände, Ermittlung von Potenzialflächen für den Naturschutz.
- **Biotopschutz**: Langzeitstabile, historisch gewachsene Biotope und Ökotope sind besonders wertvoll und schützenswert, eine erkennbare, schleichende Negativeinwirkung kann frühzeitig vermieden werden (z. B. GROßE [2004]).
- **Monitoring**: Langzeitmonitoring der Landnutzung und deren Strukturen in Kombination mit der Biodiversitätsforschung (z.B. NEUBERT, WALZ [2002]).
- **Landeskunde**: Entwicklung und Erhaltung von historisch geprägten Kulturlandschaften und Objekten wie Gutshäusern und Gutsparkanlagen (z.B. NITSCHKE [2007]).
- **Eigentumsnachweise**: Prüfung und Rekonstruktion früherer Besitzverhältnisse und Nutzungsformen (z.B. LEPPIN et al. [2000]).

Mit Auslegung dieser Schwerpunktthemen in Anwendung von Altkarten können insbesondere durch Geo-Informationssysteme weitreichende Erkenntnisse erzielt werden, welche großen Einfluss auch auf die zukünftige Landschaftsforschung und -gestaltung haben können. Dabei wird es durch die verschiedensten Verschneidungs- und Überlagerungsfunktionen (z.B. *"Intersect"*, *"Erase"*, *"Union"*, *"Identity"* und *"Update"* in ArcGIS 9.2) - vor allem von Vektordaten - möglich, frühere Landschaftsstrukturen mit nachfolgenden oder aktuellen in Form von Zeitschnitten zu vergleichen und Veränderungen direkt mit räumlichem Bezug und konkreten Zahlenwerten zu analysieren. Die Bewertung, Um- und Neugestaltung bzw. Rekonstruktion der natürlichen Umgebung kann dann mit diesen Fachdatensätzen und dem Hintergrundwissen der historischen Entwicklung in wesentlich verbesserter Form erfolgen.

### **8.2 Landschaftsräumliche Klassifikation**

Für eine Landschaftsanalyse mit historischem Bezug ist zunächst eine Untergliederung der uns umgebenden Natur in verschiedene Kategorien notwendig, da eine übergreifende Betrachtung aller Komponenten der komplexen Umwelt zwar aus ökologischer Sicht anzustreben ist, dies aber in Geo-Informationssystemen nur sehr schwer zusammenhängend realisierbar wird. Darüber hinaus stellt sich hier eine Dimensionsproblematik, da innerhalb der Beziehung zwischen Maßstab und Abbildbarkeit von Inhalten in der Kartographie eine Diskrepanz besteht. Dies bedingt bei verschiedenen Maßstabsebenen im Vergleich auch eine wesentliche Unschärfe in Bezug auf gleichartige inhaltliche Aussagen [BASTIAN, SCHREIBER 1999]. Aber zumindest im vorliegenden Fall einer Kombination der Karten von Wiebeking (Maßstab 1:24.000) mit den Messtischblättern der Königlich Preußischen Landesvermessung (Maßstab 1:25.000) kann eine weitgehende inhaltliche Vergleichbarkeit gewährleistet werden, was sich nicht zuletzt auch während der Georeferenzierung im Rahmen der Passpunktsuche in den Ergebnissen positiv niedergeschlagen hat. Die hier verwendete Maßstabsebene schlägt auch BURGGRAAFF [2000] für eine hierarchisch geordnete Gliederung von Kulturlandschaftsbereichen vor. Dabei definiert er solche als zusammenhängende, kleinregionale Kulturlandschaftelemente und -strukturen, welche nach Nutzung und Funktionsbereich miteinander räumlich verbunden sind. Die funktionalen Wechselbeziehungen gliedern sich dabei nach dem kulturlandschaftsprägenden Wirken des Menschen in Verbindung mit den von ihm geschaffenen Kulturlandschaftsbestandteilen. In Anlehnung an BURGGRAAFF [2000] können somit folgende prozessorientierte Funktionsbereiche festgelegt werden:

- **Gesellschaftliche, politische und religionsbezogene Funktionsbereiche:** religiöse (Kirchen, Klöster, Friedhöfe, etc.), legislativ, judikativ und exekutiv (staatsrechtliche Verwaltung, Rechtsprechung und Militär) bedingte Nutzungsflächen
- **Wirtschaftlich bedingte Funktionsbereiche:** Gewerbe- und Industriegebiete, land- und forstwirtschaftlich genutzte Bereiche, bergbauliche bedingte Flächenareale (z.B. Halden)
- **Sozial und kulturell genutzte Funktionsbereiche:** Wohn- und Siedlungsflächen (z.B. Wohnhäuser) mit den damit verbundenen kulturell und erholungsbedingten Bereichen (z.B. Parkanlagen, Sportstätten, Kleingartenanlagen)
- **Infrastrukturelemente:** Verkehrswege für Handel und Transport, Wasserver- und Entsorgung, Abfallwirtschaft, Versorgung mit Elektroenergie und Fernwärme.

All diese funktional zusammenhängenden Flächenareale sind in ähnlicher Art und Weise auch im Objektabbildungskatalog des Liegenschaftskatasters von Mecklenburg-Vorpommern und anderer Bundesländer erfasst. In direkter Orientierung dazu werden auch die Digitalen Landschaftsmodelle (DLM) des Bundesamtes für Kartographie und Geodäsie in verschiedenen Maßstabsebenen erfasst, und können somit direkt auf Vektorbasis mit historischen Zeitschnitten aus Altkarten verglichen werden. Neben diesen generalisierend festgelegten Funktionseinheiten sind im Rahmen einer kulturhistorischen Landschaftsuntersuchung aber auch noch weitere flankierende Daten analysierend mit in die Betrachtung einzubeziehen. Dies betrifft z.B. das Relief (Höhenlage, Hangneigung, Exposition), das Substrat (Lithologie, Bodentypen und Bodenarten), den Wasserhaushalt sowie die jahreszeitlichen und klimatischen Schwankungen.

### **8.3 Die zeitliche Dimension in Geo-Informationssystemen**

Grundsätzlich hat jedes Objekt in Kombination mit den integrierten Sachinformationen in Geo-Informationssystemen auch einen zeitlichen Bezug. Dies betrifft z.B. das Datenaufnahmedatum, den Aktualisierungszeitpunkt bzw. -raum oder aber z.B. das Quellendatum bei historisch geographischen Aufzeichnungen. Die Gewichtung dieser Information ist aber in unserer gegenwärtigen Zeitperiode eine vollkommen andere, als bezogen auf die kulturhistorische Forschung. Während heute teilweise kontinuierlich und minutiös exakte Zeitpunkte der Datenerfassung festgeschrieben werden können (z.B. Satellitenbildaufnahmen von Flutwellenkatastrophen), liegen bezogen auf Altkarten oftmals nur marginale Informationen über den entsprechenden Zeitschnitt vor, welche darüber hinaus in der Regel generalisierend auf Ganzjahreszahlen reduziert sind. Davon abgesehen, dass es sich dabei im Grunde eigentlich eher um einen Zeitraum handelt, liefert, wie auch schon in den Abschnitten 6.2.2.1 und 6.3.2.1 bezugnehmend auf die Kartenwerke von Wiebeking und Schmettau angedeutet wird, aber auch das Ausgabe- bzw. Druckjahr der Karten oftmals nicht den exakten zeitlichen Bezug, der im Rahmen einer exakten Forschung wünschenswert wäre. Da in diesem Wissenschaftsbereich jedoch nur sehr schwer (z.B. über erhalten gebliebene Aufzeichnungen der Landmesser) eine Konkretisierung des Zeitstempels vorgenommen werden kann, muss diese Unschärfe akzeptiert werden, bis sich vielleicht in Zukunft eine verbesserte Quellenlage ergibt. Innerhalb der kulturhistorischen Betrachtungsweise im zeitlichen Quer- und Längsschnitt - bezogen auf die natur- und kulturräumlichen Veränderungen innerhalb von Jahrhunderten - erscheint aber eine scharfe zeitliche Abgrenzung aus Sicht bestimmter Kriterien von Landschaftselementen und -strukturen bzw. bezogen auf die im Regelfall eher unklaren Datenaufnahmeräume generell von vornherein schwierig. Aus Sicht der historischen Geographie bzw. weiterer tangierender Forschungsdisziplinen ist jedoch nicht nur der konkrete Zeitschnitt von Interesse. Vielmehr ist auch der funktionale Prozess der Landschaftsveränderung im Zusammenhang mit den natürlichen und anthropogenen Wechselwirkungen bedeutsam. So hat bereits WIRTH [1979] mit seinen eher theoretischen Ansätzen darauf hingewiesen, dass die Analyse von Veränderungen in der Kulturlandschaft die Beachtung der zeitlichen Dimension voraussetzt. Die Zeit wird dabei als abstrakte Dimension angesehen, innerhalb der sich Veränderungen ereignen. Wenngleich hier mit einem Prozess eine zeitlich lückenlose Abfolge von natürlichen und menschlichen Modifikationen der Umwelt definiert wird, können innerhalb von Geo-Informationssystemen im Rahmen der kulturhistorischen Forschung je nach verfügbarer Informationslage die Erscheinungsbilder der Landschaft nur im Abstand von größeren Zeitspannen in festgelegten Zeitschnitten analysiert werden. Die Gründe und Umstände für die vorgefallenen Veränderungen innerhalb der Zeiträume unterliegen aber ohne weitergehende sachliche Informationen der Interpretation und Spekulation. Demzufolge kann die Variabilität der Landschafts- und auch Landnutzungsveränderung aus zeitlich dynamischer Sicht nur abgeschätzt werden. Die Bestimmung des auslösenden Impulses, welcher einen Wandel verursacht hat, ist dabei mitunter sehr schwierig. Die Parametrisierung der dafür verantwortlichen Variablen wie Klimawandel, Naturkatastrophen, Kriege, technische Innovationen, wirtschaftliche und demographische Entwicklung sowie die politischen Rahmenbedingungen ist zwar grundsätzlich oftmals durchaus möglich, die Beurteilung der Auswirkung dieser Elemente im Raumbezug erscheint aber sehr unscharf. In der kartographischen Visualisierung dieser zeitlich dynamisch ablaufenden Prozesse stellen

dabei raumbezogene historische Informationssysteme (RHIS) mit ihrer grundlegenden Orientierung auch auf die Zeit eine Überschneidung zu den herkömmlichen vor allen Dingen eher geographisch ausgerichteten Geo-Informationssystemen dar. PÀPAY [1997] stellt hierzu fest, dass beinahe sämtliche kartographische Methoden "*dynamisiert"* werden können. Durch eine Modifikation, Ergänzung und/ oder Kombination elementarer Darstellungsmethoden können somit in Verwendung von Positionssignaturen lokale, punktuelle Veränderungen (ähnlich der vektoriellen Symbolisierung von Punktlagefehlern während der metrischen Genauigkeitsanalyse) durch Liniensignaturen sowie die Verlagerung linienhafter Objekte und Strukturen durch Flächensignaturen auf eine räumliche und qualitative Art und Weise sichtbar hervorgehoben werden. Auch die thematische Verknüpfung in Form von Diagrammen und Kartogrammen kann hier zu einer weitergehenden Veranschaulichung quantitativer und qualitativer Merkmale in Bezug zur zeitlichen Dimension beitragen. Damit kann zusammenfassend gesagt werden, dass unabhängig von den funktionalen Prozessvorgängen, welche eine Landschaftsveränderung in irgendeiner Weise bedingen, auch die Zeit kartographisch durch eine Visualisierung der räumlichen, quantitativen und qualitativen Veränderungen in Zeichenform mit Hilfe von graphischen Variablen modelliert werden kann.

### **8.4 Visualisierung von raum-zeitlichen Veränderungen durch Kulturlandschaftswandelkarten**

Wie auch schon in Abschnitt 8.2 im Rahmen der landschaftsräumlichen Klassifikation angedeutet wurde, besteht die konzeptionelle Modellierung der aktuellen und auch historischen Kulturlandschaft in einem GIS in einer vektorbasierten, objektorientierten funktionsräumlichen Nutzungsparzellierung mit Hilfe der geometrischen Primitiven Punkte, Linien und Flächen. Im Zusammenspiel homogener Attribute, welche generalisierend auch auf zusammengehörige Funktionseinheiten reduziert werden können, wird eine Harmonisierung der Nutzungsartenklassen auf wenige, ausgewählte Bereiche möglich. Dazu sollten in jedem Fall die Objekte *Siedlung, Verkehr, Wald, Acker, Grünland* und *Gewässer* gehören. Alle weiteren Attribute, die in Kombination mit ausgewählten Fragestellungen der Kulturlandschaftsforschung von eher untergeordneter Natur sind, können in der Klasse der *Sonstigen Flächen* vereint werden. Indem die benannten funktionellen Raumeinheiten mit dem vorgeschlagenen Klassifizierungsschlüssel in Zusammenarbeit mit digitalen, georeferenzierten historischen Karten und begleitenden Sachinformationen durch eine Ausdigitalisierung (Vektorisierung) und geeigneter Attributierung extrahiert worden sind, wird zugleich

eine farbliche Symbolisierung der einzelnen Nutzungsarten möglich. Derartig gewonnene Zeitschnitte können nun über eine geometrische Analyse durch GIS-Funktionen (vgl. Abschnitt 8.1) - wie z.B. einer Flächenverschneidung mit Vergleichsdatensätzen. - dazu herangezogen werden, um eine statistische Auswertung der räumlichen und semantischen Informationen durchzuführen. Auf diese Art geschaffene Kulturlandschaftswandelkarten geben dabei einen Überblick *Wann*, *Wo* und in welcher *Größenordnung* sich Veränderungen vor allem in der Flächenbilanz ergeben haben.

Um diese theoretischen Überlegungen und Ansätze auch in einem direkten Bezug zur Kulturlandschaftsforschung darzustellen, werden im folgenden mit den Abbildungen 8.2 bis 8.4 drei Auszüge aus studentischen Arbeiten gezeigt, die sich grundlegend mit der regionalen Entwicklung der Region Ribnitz bei Rostock beschäftigen. Dabei wurden auf Basis der Karten von Wiebeking (ca. 1786), den Messtischblättern der Königlich Preußischen Landesvermessung (ca. 1888) und aktuellen Datensätzen (ATKIS, TK10) flächenhafte Veränderungsanalysen ausgewählter Sach- und Themengebiete zwischen den Jahren 1785 und 2006 erarbeitet. Unabhängig von den tatsächlich ermittelten Zahlenwerten, welche hier nicht explizit genannt werden sollen, ist anhand der Legenden in Kombination mit den Karten bereits offensichtlich der besondere Wert derartiger Untersuchungen erkennbar.

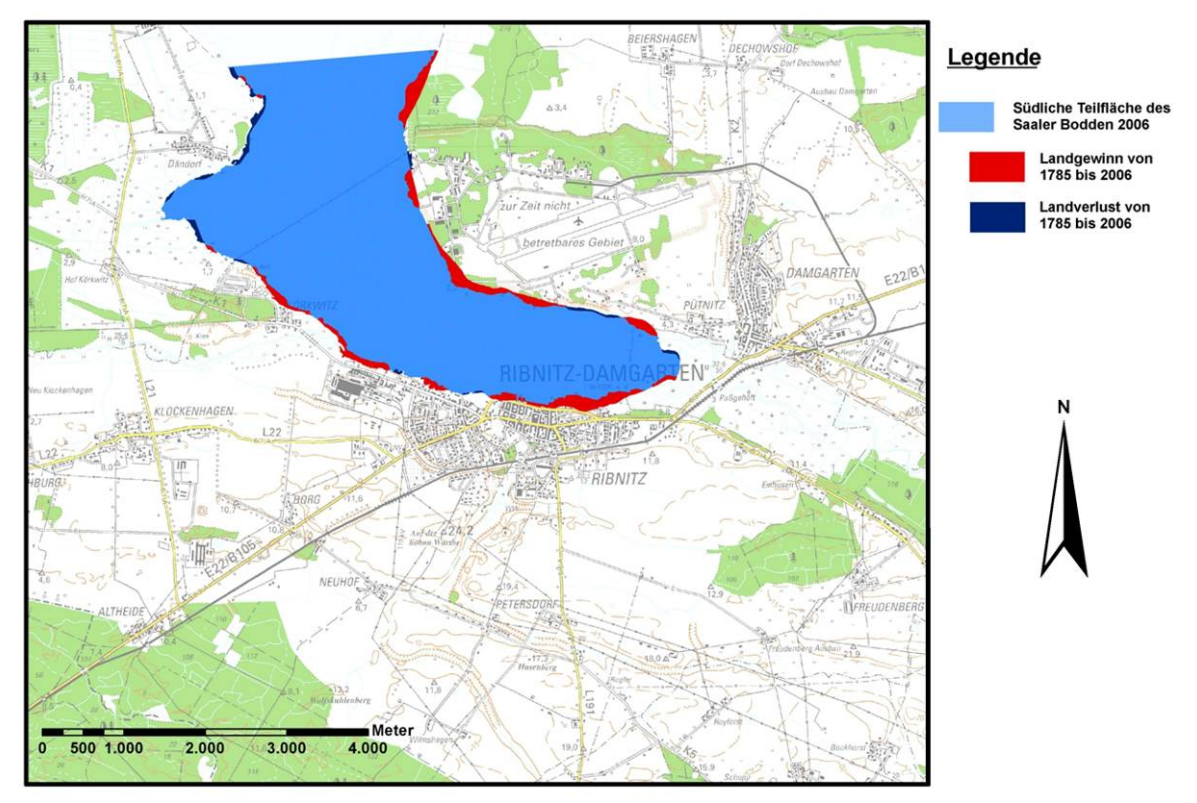

 **Abb. 8.2:** Auszug aus einer studentischen Arbeit im Rahmen der Lehre an der Agrar- und Umweltwissen schaftlichen Fakultät an der Universität Rostock über die Küstenlinienentwicklung der Region Ribnitz

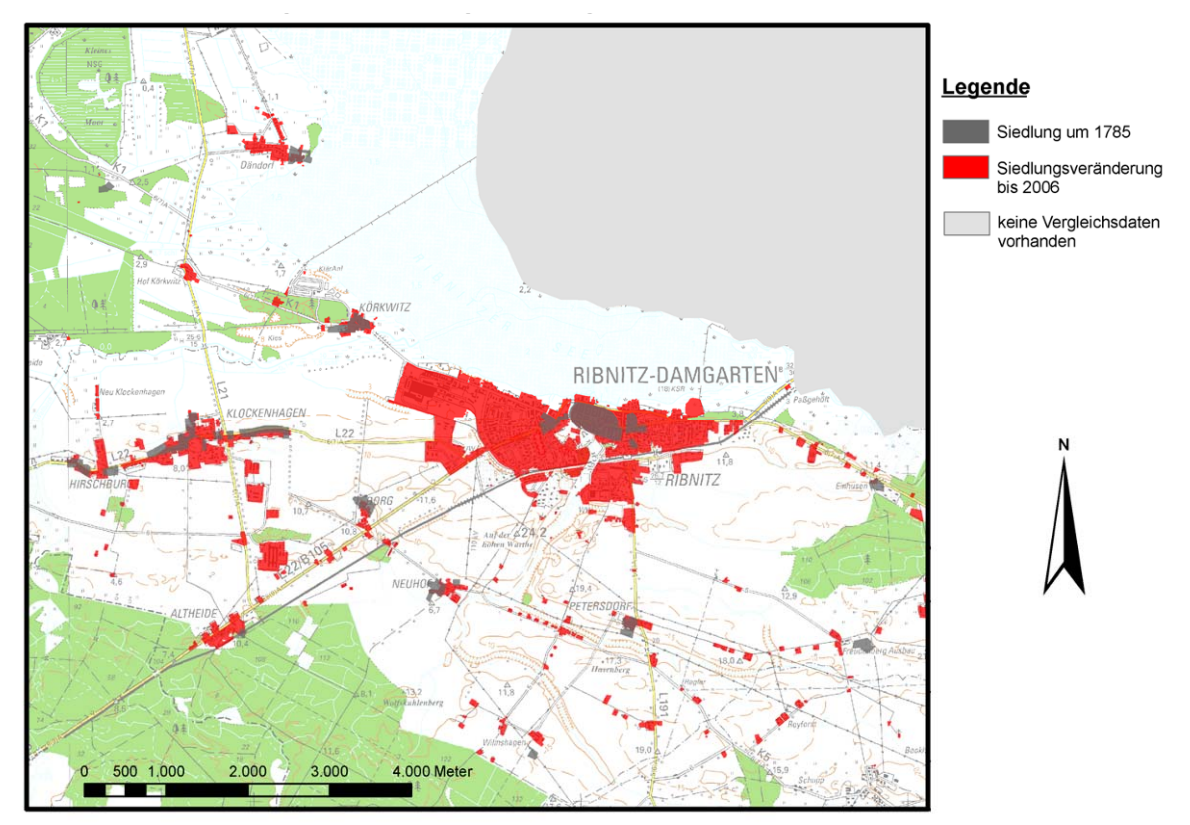

 **Abb. 8.3:** Auszug aus einer studentischen Arbeit im Rahmen der Lehre an der Agrar- und Umweltwissen schaftlichen Fakultät an der Universität Rostock über die Siedlungsentwicklung der Region Ribnitz

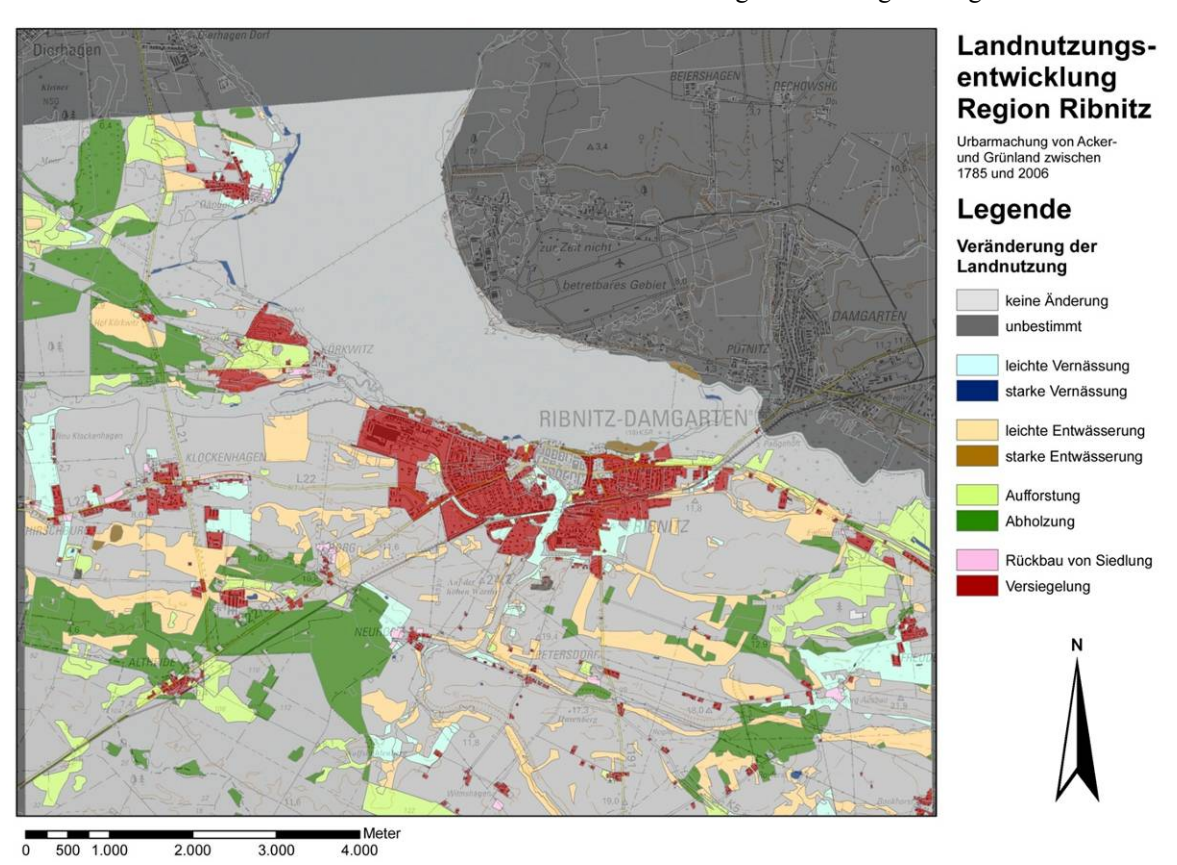

 **Abb. 8.4:** Auszug aus einer studentischen Arbeit im Rahmen der Lehre an der Agrar- und Umweltwissen schaftlichen Fakultät an der Universität Rostock über die Landnutzungsentwicklung der Region Ribnitz

### *Kapitel 9*

### *Zusammenfassung und Ausblick*

*"Meine Damen und Herren, vielleicht hat niemand mehr damit gerechnet. Um so größer wird die Überraschung sein. Ich komme jetzt zum Ende."*

*Wilhelm Busch (1832-1908), dt. Schriftsteller, Maler und Zeichner* 

Mit der vorliegenden Dissertationsschrift wurde versucht die Gesamtthematik der Bereitstellung von historischen Kartenwerken für die wissenschaftliche Forschung übergreifend darzustellen. Der Aufgabenkomplex erstreckt sich dabei beginnend mit dem analogen kartographischen Schriftstück in Verbindung mit den Schwierigkeiten der geodätischen Datenaufnahme, Lagerung der Karten in Archiven und späteren Digitalisierung bis hin zu einer geeigneten digitalen Restaurierung, Georeferenzierung, geometrischen und kartographischen Qualitätsanalyse sowie einer möglichen Auswertung im Rahmen der Kulturlandschaftsforschung im Vektorformat. Inhaltlich wurde der Schwerpunkt dabei immer auf die Mecklenburger Karten von Wiebeking (ca. 1786) und Schmettau (ca. 1788) festgelegt.

Der Leitgedanke und die Motivation für dieses Thema begründeten sich dabei aber nicht nur mit der Erforschung anwendungsfreundlicher Technologien und innovativer Ideen in Verbindung mit einer zeitgemäßen Bereitstellung von Altkarten, auch die praktische Umsetzung der ermittelten Methoden an den zu bearbeitenden Werken stand im Vordergrund.

Nach einem historischen Rückblick auf Vergleichskartenwerke im europäischen, deutschlandbezogenem und direkt auf Mecklenburg orientiertem Kontext, um die Einzigartigkeit der Werke von Wiebeking und Schmettau in besonderem Maße zu verdeutlichen, wurden die Aspekte einer Digitalisierung von Altkarten vorgestellt und parametrisiert. Durch die Ausführungen aus der Sichtweise einer modernen computergestützten Datenhaltung mit den damit verbundenen Fragestellungen der Dateiformate und Kompressionsverfahren wurden auch aus dem Blickwinkel einer Langzeitarchivierung unter anderem die zukünftigen Möglichkeiten und Perspektiven der Datenlagerung angesprochen. Dabei kamen zeitgleich auch die verbesserten Suchfunktionen und Recherchewege in Geodatenkatalogen durch die Einbindung von Metadaten zu Sprache.

Da sich die Handzeichnungen von Wiebeking zum Aufnahmezeitpunkt der Replikation durch ENGEL [1961] in einem äußerst angegriffenem Zustand befanden, wurden sie komplett durch eigenständig entwickelte Methoden einer digitalen Restaurierung mit dem Programm Photoshop CS von Adobe unterzogen. Die daraus entstandenen Ergebnisse zeugen von einer professionellen Arbeit, da hierbei nicht nur die Knickstellen entfernt, sondern diese auch geeignet retuschiert wurden, so dass der ursprüngliche Kartenschaden kaum noch sichtbar ist.

Der zeittechnische Schwerpunkt dieser Arbeit liegt klar in den Vorbereitungen der Georeferenzierung und metrischen Qualitätsanalyse der Karten von Wiebeking und Schmettau begründet. Dabei wurden neben der Feststellung, welche Passpunkte überhaupt von Relevanz und gesicherter Art sind, über 27.000 homologe Punkte zu den Vergleichskarten der Königlich Preußischen Landesvermessung (ca. 1888) aufgenommen. Um hier bereits im Vorfeld Fehltransformationen der Karten zu vermeiden, hat der Autor geeignete Plausibilitätstests entwickelt und anhand der ermittelten Koordinatenpaare angewandt. Besonders hervorzuheben sind dabei die mit der Software ArcGIS 9.2 von ESRI erstellten Tests über die Passpunktabstände sowie über die lokalen Fehlerwerte.

Da die verschiedenen zur Verfügung stehenden Transformationsverfahren im Rahmen der Georeferenzierung in ihren Ergebnissen und generell in der Möglichkeit lokale Verzerrungen auszugleichen stark voneinander abweichen, wurden sie - auch unter Nutzung mehrerer Programme - miteinander verglichen. Im Fazit hat sich dabei herausgestellt, dass die maschenweise Affintransformation (Lineares Rubber Sheeting) mit dem Programm ERDAS IMAGINE 9.2 von Leica zu den besten Erfolgen hinsichtlich des Ausgleichs von lokalen Deformationen führt. In der Konsequenz einer zeitgemäßen Bereitstellung der zu bearbeitenden Werke wurden aber alle Karten sowohl mit der benannten Methode, als auch über eine sechsparametrische Affin- und eine Polynomtransformation (3. Grades) in die georeferenzierte Form überführt. Interessierte Nutzer können dabei je nach ihren Ansprüchen zwischen diesen Varianten wählen. Die Dateien liegen dabei nicht nur in dem ERDAS eigenen Format IMG, sondern auch als TIF und verlustfrei komprimiert als JPEG2000 vor.

Die Analyse der Karten hinsichtlich der metrischen Genauigkeit wurde mit der Programmkombination ERDAS IMAGINE 9.2, ArcGIS 9.2 und MapAnalyst 1.2.4 durchgeführt, wobei die lokalen Fehlerwerte interpoliert und farblich klassifiziert vollständig dem Anhang zu entnehmen sind. Hier sind auch die berechneten Verzerrungsgitter zu finden. Im Gesamtüberblick hat sich während dieser Untersuchung gezeigt, dass die Kartenwerke von Wiebeking und Schmettau, welche inhaltlich direkt aufeinander aufbauen, für ihre Entstehungsgeschichte und -zeit erstaunlich genau sind. Dies betrifft auch den topographischen und kartographischen Aspekt, wobei aber ganz klar gesagt werden muss, dass die Kupferstiche in der forschungsrelevanten Auswertung den Handzeichnungen aufgrund der wesentlich besseren Lesbarkeit vorzuziehen sind.

Für die wissenschaftliche Arbeit in Geo-Informationssystemen ist das Vektorformat dem der Rasterkarten deutlich überlegen, da hierbei verschiedenste, einfach zu handhabende Möglichkeiten der Verschneidung existieren. Ein weiterer Vorteil ist die weitreichende Ausgestaltung mit semantischen Informationen durch eine entsprechende Attributierung der Vektorprimitiven. Aus Gründen der vorweg benannten Vorzüge ist der Autor daher abschließend in dieser Arbeit noch kurz und überblickend auf die Maßnahmen und Hintergründe, die mit diesem Format zusammenhängen, eingegangen, und hat im darauffolgenden Kapitel gleichermaßen auf die Anwendungsmöglichkeiten von historischen Karten im Bereich der Kulturlandschaftsforschung hingewiesen. Somit können mit Abschluss dieser Promotion nicht nur die Ergebnisse einer digitalen Untersuchung der Werke von Wiebeking und Schmettau - den Mecklenburger Raum betreffend - übergeben werden, wobei der Schwerpunkt hier auf der metrischen und topographischen Genauigkeit lag, sondern es können zugleich die Karte selbst in Form von zeitgemäßen Geodaten bereitgestellt werden. Der abgedeckte Flächenanteil erstreckt sich dabei auf über 13.000 Quadratkilometer. Jetzt ist die historische Forschung gefragt, um aus diesen Grundlagendaten weitergehende Erkenntnisse zu erarbeiten.

In die zukünftige Arbeit mit und an diesen Karten ausblickend, wäre eine Analyse der direkten Vorläuferkarten der Direktorialvermessung wünschenswert, welche einen noch weit größeren Maßstab und dementsprechend erwartungsgemäß eine höhere Inhaltsdichte haben. Weiterhin sollte dieser wissenschaftliche Beitrag in Auswertung der kommenden Erfassung der Originalkarten von Wiebeking auf Mikrofiche durch das Landeshauptarchiv Schwerin zusätzlich fortgeführt und mit neuen Erkenntnissen ergänzt werden.

# *Abbildungsverzeichnis*

### *Kapitel 1*

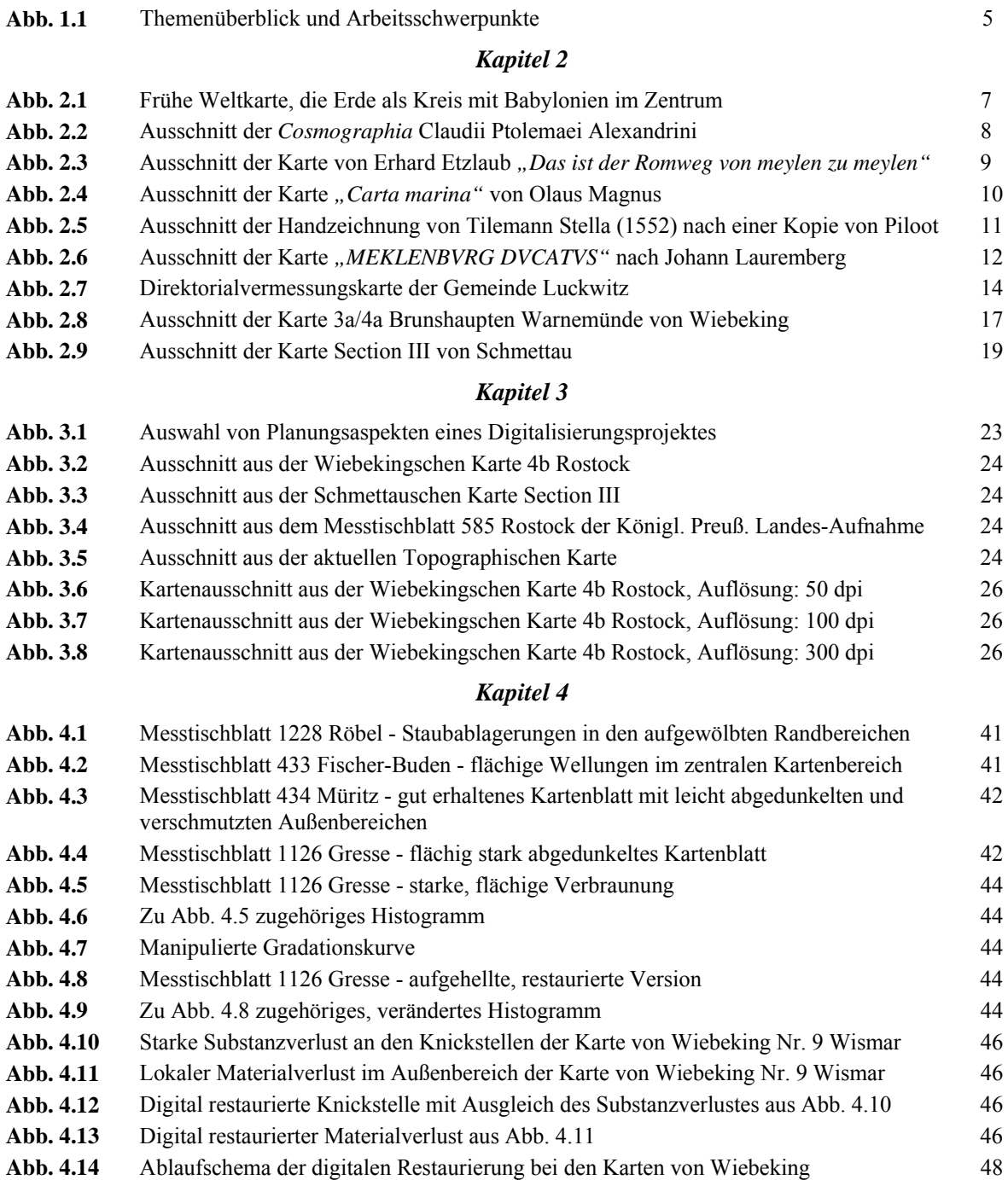
#### *Kapitel 5*

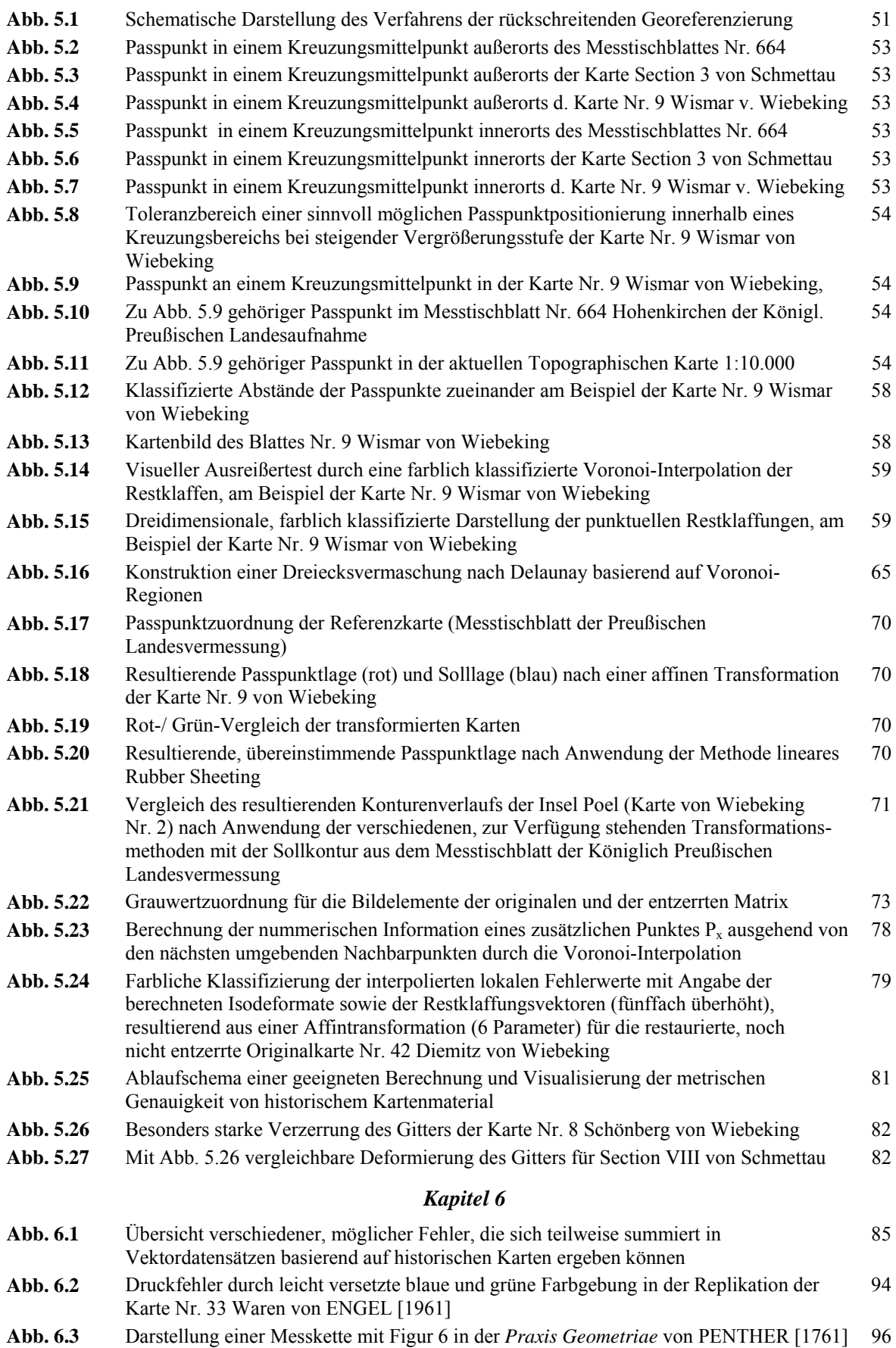

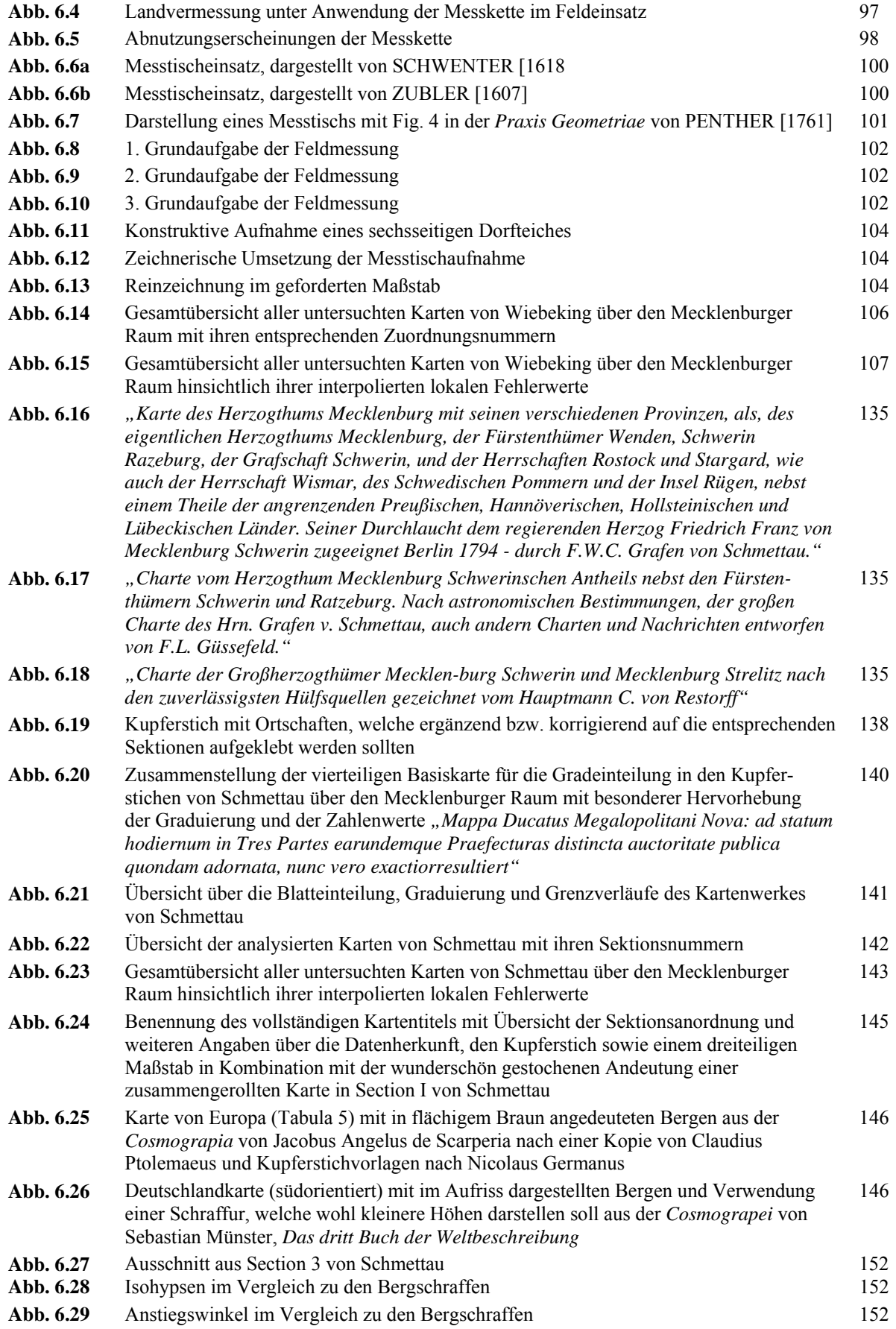

#### *Kapitel 8*

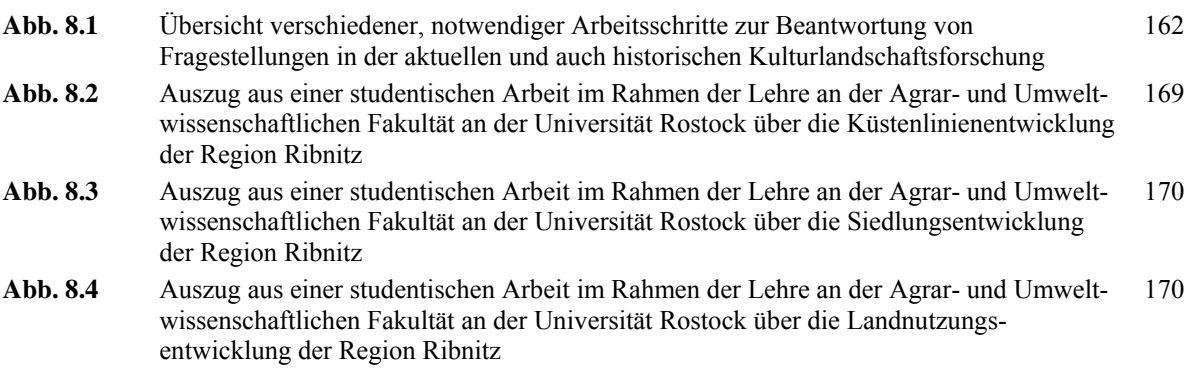

## *Tabellenverzeichnis*

#### *Kapitel 3*

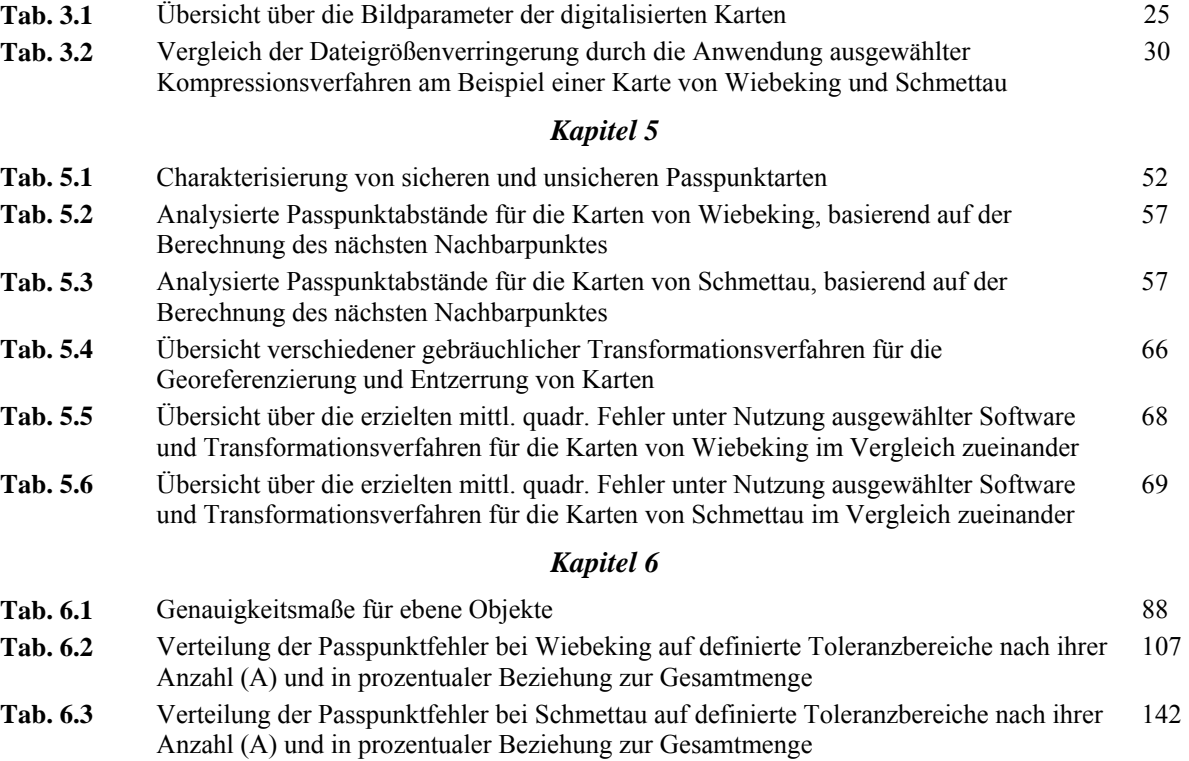

## *Literaturverzeichnis*

**ALBERTZ 1991**. Albertz, J. *Grundlagen der Interpretation von Luft- und Satellitenbildern - Eine Einführung in die Fernerkundung*. Wissenschaftliche Buchgesellschaft, 1991

AGP 1992. Bund-Länder-Arbeitsgruppe "Papierzerfall". Bericht über Ursachen, Ausmaß, *Wirkungen und Folgen des Papierzerfalls im Bibliotheks-, Archiv- und Verwaltungsbereich sowie Gegenmaßnahmen und Empfehlungen vom 15. Juni 1992*. Deutsches Bibliotheksinstitut, Berlin 1992

**BÄHR, VÖGTLE 2005**. Bähr, H.-P.; Vögtle, T. *Digitale Bildverarbeitung - Anwendungen in Photogrammetrie, Fernerkundung und GIS*. Verlag Wichmann, 2005

**BAHRENBERG, GIESE, NIPPER 1999**. Bahrenberg, G.; Giese, E.; Nipper, J. *Statistische Methoden in der Geographie*. Teubner Verlag, 1999

**BALZAMO,KAISER 2006**. Balzamo, E.; Kaiser, R*. Olaus Magnus - Die Wunder des Nordens*. Eichborn Verlag, Frankfurt am Main 2006

**BANIK, WEBER 1999**. Banik, G.; Weber, H. (Hrsg.). *Tintenfraßschäden und ihre Behandlung*. Werkhefte der Staatlichen Archivverwaltung Baden-Württemberg, Serie A, Landesarchivredaktion, Heft 10, Kohlhammer Verlag, Stuttgart 1999

**BANSA 2006**. Bansa, H. *Strategie Bestandserhaltung - Eine Studie zur langfristigen Erhaltung des schriftlichen Kulturgutes in Deutschland*. Onlinepublikation, 2006 Online im Internet: (Stand 18.06.2008) http://www.uni-muenster.de/Forum-Bestandserhaltung/downloads/Strategie\_Bestandserhaltung\_Bansa\_2006.pdf

**BARBER 2006**. Barber, P. (Hrsg.). *Das Buch der Karten: Meilensteine der Kartographie aus drei Jahrtausenden*. Primus Verlag, 2006

**BARTELME 2005**. Bartelme, N. *Geoinformatik: Modelle, Strukturen, Funktionen*. Springer Verlag, 2005

**BASTIAN, SCHREIBER 1999**. Bastian, O.; Schreiber, K.-F. (Hrsg.). *Analyse und ökologische Bewertung der Landschaft*. Spektrum Akademischer Verlag, Heidelberg, Berlin 1999

**BBK 2007**. Bundesamt für Bevölkerungsschutz und Katastrophenhilfe (Hrsg.). *Schutz von Kulturgut bei bewaffneten Konflikten*. Bonn 2007

**BECK 1739**. Beck, J. J. *Tractatus de jure limitum, von Recht der Gränzen und Marksteine*. Lochner, Nürnberg und Frankfurt 1739

**BEHM 2001**. Behm, H. *Landschaftsplanung und Schutz historischer Kulturlandschaften*. In: Riedel, W., Lange, H. (Hrsg.). Landschaftsplanung, Spectrum Verlag, 2001, S. 252-256

**BEINEKE 2001**. Beineke, D. *Verfahren zur Genauigkeitsanalyse für Altkarten*. Dissertation, Schriftenreihe des Studiengangs Geodäsie und Geoinformation der Universität der Bundeswehr München, Heft 71

Online im Internet: (Stand: 9.03.2009)

www.unibw.de/ipk/karto-en/publications/pubbeineke-en/books/docbeineke-en/down1/at\_download www.unibw.de/ipk/karto-en/publications/pubbeineke-en/books/bei-dis-korr-en/down1/at\_download

**BEINEKE 2007**. Beineke, D. *Zur Bestimmung lokaler Abbildungsverzerrungen in Altkarten mit Hilfe der multiquadratischen Interpolationsmethode*. In: Allgemeine Vermessungs-Nachrichten, Heft 1, 2007, S. 19-27

**BENDER, JENS 2001**. Bender, O.; Jens, D. *Ein katasterbasiertes GIS zur Erfassung und Interpretation der Landschaftsentwicklung - dargestellt an drei Gemarkungen auf der Nördlichen Frankenalb (Bayern)*. In: Strobl, J.; Blaschke, Th.; Griesebner, G. (Hrsg.). Angewandte Geographische Informationsverarbeitung XIII, Beiträge zum AGIT-Symposium Salzburg 2001, Herbert Wichmann Verlag, Heidelberg 2001, S. 31-36

**BENDER, BÖHMER, JENS 2002**. Bender, O.; Böhmer, H. J.; Jens, D. *Spatial Decision Support im Naturschutz auf Basis dichronischer Informationssysteme*. In: Strobl, J.; Blaschke, T.; Griesebner, G. (Hrsg.). Angewandte Geographische Informationsverarbeitung XIV, Beiträge zum AGIT-Symposium Salzburg 2002, Herbert Wichmann Verlag, Heidelberg 2002, S. 20-29

**BENTHIEN 1960**. Benthien, B. *Die historischen Flurformen des südwestlichen Mecklenburg*. Petermänken-Verlag, Schwerin 1960

**BERGMANN 1995**. Bergmann, W. *Mittelalterliche Straßenkarten*. In: "Zur Geschichte des Vermessungswesens", VDV-Schriftenreihe, Band 8, Verlag Chielorz, Wiesbaden 1995, S. 30- 37

**BETHGE 1997**. Bethge, F. *Genauigkeit geometrischer Größen aus Vektordaten*. Schriftenreihe der Deutschen Geodätischen Kommission bei der Bayerischen Akademie der Wissenschaften, Band 473, München 1997

**BILL 1996**. Bill, R. *Datenqualität und Metainformation in Geo-Informationssystemen - eine Einführung*. In: Datenqualität und Metainformation in Geo-Informationssystemen, Workshop an der Universität Rostock, 07-08.10.1996, Interner Bericht, Heft Nr. 5, Institut für Geodäsie und Geoinformatik, 1996, S. 5-13

**BÖHLER, MÜLLER, WEIS 1999**. Böhler, W.; Müller, H.; Weis, N. *Bearbeitung historischer Karten mit digitaler Bildverarbeitung*. In: Ebeling, D. (Hrsg.). Historischthematische Kartographie - Konzepte, Methoden, Anwendungen, Verlag für Regionalgeschichte, Bielefeld 1999, S. 126-136

**BOHNET et al. 2001**. Bohnet, I.; Bruns, D.; Ipsen, D. *Landscape dynamics in germany*. In: Friesen, H.; Führ, E. (Hrsg.). Neue Kulturlandschaften, Cottbus 2001, S. 191-208

**BOLDT, MAUSBERG 1987**. Boldt, H.; Mausberg, F. W. *Reich und Länder-Texte zur deutschen Verfassungsgeschichte im 19. und 20. Jahrhundert*. Deutscher Taschenbuchverlag, 1987

**BOLLMANN et al. 2002**. Bollmann, J.; Koch, W. G.; Lipinkski, A. *Lexikon der Kartographie und Geomatik*. Spektrum Akademischer Verlag, Heidelberg, Berlin 2002

**BRENNER 1886**. Brenner, O. *Die ächte Karte des Olaus Magnus vom Jahre 1539 nach dem Exemplar der Münchner Staatsbibliothek*. In: Reprinted Acta cartographica, 16/1973, S. 47- 68

**BSI 2007**. Bundesamt für Sicherheit in der Informationstechnik (Hrsg.). *IT-Grundschutz-Kataloge 2007*<br>
Online im Internet: (Stand 24.06.2008) http://www.bsi.de/gshb/deutsch/download/it-grundschutz-kataloge\_2007\_de.pdf

**BUCHHOLZ 1995**. Buchholz, W. *Historischer und geographischer Atlas von Mecklenburg und Pommern*. Band 2, Das Land im Rückblick, Landeszentrale für politische Bildung Mecklenburg Vorpommern (Hrsg.), 1995

**BURCKHARDT 1995**. Burckhard, L. *Landschaft ist transitorisch. Zur Dynamik der Kulturlandschaft*. In: Laufener Seminarberichte, 4/95, Bayerische Akademie für Naturschutz und Landschaftspflege, Laufen, Salzach 1995, S. 31-36

**BURGER, BURGE 2005**. Burger, W.; Burge, M. J. *Digitale Bildverarbeitung*. Springer Verlag, Berlin, Heidelberg 2005

BURGGRAAFF 1996. Burggraaff, P. *Der Begriff "Kulturlandschaft" und die Aufgaben der "Kulturlandschaftspflege" aus der Sicht der Angewandten historischen Geographie*. In: Natur- und Landschaftskunde, Jg. 1996, Heft 32, S. 10-12

**BURGGRAAFF 2000**. Burggraaff, P. *Fachgutachten zur Kulturlandschaftspflege in Nordrhein-Westfalen*. Ardey Verlag, 2000

**BÜTTNER 2000**. Büttner, N. *Die Erfindung der Landschaft: Kosmographie und Landschaftskunst im Zeitalter Bruegels*. Vandenhoeck & Ruprecht, 2000

**CASPARY 1992a**. Caspary, W. *Qualitätsmerkmale von Geo-Daten*. In: Zeitschrift für Vermessungswesen, Heft 117, 1992, S. 360-367

**CASPARY 1992b**. Caspary, W. *Genauigkeit als Qualitätsmerkmal digitaler Datenbestände*. In: Grünreich, D.; Buziek, G. (Hrsg.). Gewinnung von Basisdaten für Geo-Informationssysteme, DVW-Schriftenreihe, Heft 4, 1992, S. 157-166

**CASPARY 1993**. Caspary, W. *Qualitätsaspekte bei Geoinformationssystemen*. In: Zeitschrift für Vermessungswesen, Heft 8/9, 1993, S. 444-450

**CORDSHAGEN 1995**. Cordshagen, C. *Atlas des Bertram Christian von Hoinkhusen*. Landesvermessungsamt Mecklenburg-Vorpommern in Zusammenarbeit mit dem Mecklenburgischen Landeshauptarchiv, Schwerin 1995

**CORDSHAGEN 2002**. Cordshagen, C. *Tilemann Stella - ein Leben für die Kartographie*. In: Scharfe, W. (Hrsg.). 9. Kartographiehistorisches Colloquium. Kirschbaum Verlag. Bonn 2002

**DE LANGE 2005**. de Lange, N. *Geoinformatik in Theorie und Praxis*. Springer Verlag, Berlin 2005

**DENECKE 2005**. Denecke, D. *Wege der Historischen Geographie und Kulturlandschaftsforschung*. Franz Steiner Verlag, 2005

**DIX 2000**. Dix, A. *Beiträge der Geographie zur Kulturlandschaftspflege. Ein Überblick zur aktuellen Situation in Deutschland*. In: Berichte zur deutschen Landeskunde, Heft 74, Selbstverlag Deutsche Akademie für Landeskunde e.V., Flensburg 2000, S. 283-302

**DOLEZALEK 2002**. Dolezalek, F. *Wie viel Auflösung braucht der Mensch?*. Forschungsgesellschaft Druck, Sonderdruck Nr. 7, 8, 2002

**ENCKELL 1953**. Enckell, C. *Aegidius Tschudi's Hand-Drawn Map of Northern Europe*. In: Imago Mundi, 10/1953, S. 60-64

**ENGEL, HAMANN 1960**. Engel, F. (Hrsg.); Hamann, M. *Historischer Atlas von Mecklenburg, Ämterkarte und Besitzstandsanzeige von 1797*. Erläuterungsheft, Böhlau-Verlag, Köln-Graz 1960

**ENGEL 1961**. Engel, F. (Hrsg.). *Historischer Atlas von Mecklenburg, Sonderreihe Wiebekingsche Karte von Mecklenburg. Gezeichnet durch C. F. Wiebeking auf Grund der Flurkarte der Flurkarten der mecklbg. Direktorialvermessung von 1765/80*. Originalgetreuer Abdruck in 4 Farben, 47 Blätter im Maßstab 1:25.000, Böhlau-Verlag, Köln-Graz 1961/69

**ENGEL 1962**. Engel, F. (Hrsg.). *Historischer Atlas von Mecklenburg, Karte der historischen Dorfformen*. Böhlau-Verlag, Köln-Graz 1962

**ENGLISCH 1996**. Englisch, B. *Erhard Etzlaub's Projection an Methods of Mapping*. In: Imago Mundi, 48/1996, S. 103-123

**FORSTNER, OEHRLI 1998**. Forstner, G; Oehrli, M. *Graphische Darstellung der Untersuchungsergebnisse alter Karten und die Entwicklung der Verzerrungsgitter*. Cartographica Helvetica, Heft 17, 1998, S. 35-43

**GIESELMANN 2007**. Gieselmann, H. *Holographischer Speicher mit 300 GByte*. In: c't Magazin für Computertechnik, Heise Zeitschriftenverlag, Heft 12, 2007, S. 28

**GIESELMANN 2008**. Gieselmann, H. *Silberne Erinnerungen - Archiv-DVDs im Langzeittest*. In: c't Magazin für Computertechnik, Heise Zeitschriftenverlag, Heft 16, 2008, S. 116

**GILLMANN 1985**. Gillmann, D. W. *Triangulations for Rubber-Sheeting*. In: Auto-Carto Proceedings, Digital Representations of Spatial Knowledge, Band 7, 1985, S. 191-199

**GLEMSER, KLEIN 1999**. Glemser, M.; Klein, U. *Hybride Modellierung und Analyse von unsicheren Daten*. In: Sester, M.; Krumm, F. (Hrsg.). GIS-Forschung im Studiengang Geodäsie und Geoinformatik, Schriftenreihe der Institute des Studiengangs Geodäsie und Geoinformatik der Universität Stuttgart, Stuttgart 1999, S. 27-43

**GLEMSER 2000**. Glemser, M. *Zur Berücksichtigung der geometrischen Objektunsicherheit in der Geoinformatik*. Deutsche Geodätische Kommission bei der Bayerischen Akademie der Wissenschaften, Reihe C, 539, Dissertation

**GÖPFERT 1977**. Göpfert, W. *Interpolationsergebnisse mit der Multiquadratischen Methode*. In: Zeitschrift für Vermessungswesen, Heft 10, 1977, S. 457-460

**GREVE 1998**. Greve, D. *Ruthen, Hufen und Erben-Vermessung und Kataster in Mecklenburg*. cw Verlagsgruppe, Schwerin 1998

**GREVE 2002**. Greve, D.: *Die Direktorialvermessung - Grundlage der Wiebekingschen und der Schmettauschen Mecklenburg-Karte*. In: Scharfe, W. (Hrsg.). 9. Kartographiehistorisches Colloquium, Kirschbaum Verlag, Bonn 2002, S. 35-44

**GRIMM 1816**. Grimm, J.; Grimm W. *Deutsche Sagen*. Nicolaische Buchhandlung, Berlin 1816, Nr. 284, Kommentar: Mündlich aus Mecklenburg, S. 374

**GROßE, ZINNDORF 2000**. Große, B.; Zinndorf, S. *Möglichkeiten und Grenzen der Nutzung von Altkarten, mobiler Scan-Technik und GIS-Anwendungen in der Landschaftsforschung*. In: Scharfe, W. (Hrsg.). 10. Kartographiehistorisches Colloquium, Bonn 2000, im Druck

**GROßE 2003**. Große, B. *Möglichkeiten und Probleme der digitalen Aufbereitung und Nutzung von Altkarten*. Vortrag am 26.05.2003 in Freiburg/Brsg. vor Kartenkuratoren, Archivaren, Bibliothekaren und Nutzern von Altkarten aus Deutschland und der Schweiz

**GROßE 2004**. Große, B. *Analyse und Bewertung der Genese von Mikrohohlformen unter Berücksichtigung des Einflusses historischer und rezenter Landnutzungssysteme*. Universität Rostock, Interdisziplinäres Forschungs-Kolloquium, Rostock 2004

**GUNZELMANN 2001**. Gunzelmann, Th. *Die Erfassung der historischen Kulturlandschaft*. In: Bayerisches Staatsministerium für Landwirtschaft und Forsten (Hrsg.). Historische Kulturlandschaft, München 2001, S. 15-32

**HAKE, GRÜNREICH 1994**. Hake, G.; Grünreich, D. *Kartographie*. Verlag de Gruyter, 1994

**HAMBURG 1949**. Hamburg, H. E. *Die Reproduktionstechnik im Vermessungswesen und in der Kartographie*. Herbert Wichmann Verlag, Berlin 1949

**HANKE, DEGNER 1935**. Hanke, M.; Degner, H.: *Geschichte der amtlichen Kartographie Brandenburg-Preussens bis zum Ausgang der Friderizianischen Zeit*. Verlag von J. Engelhorns Nachf., Stuttgart 1935

**HARDY 1972**. Hardy, R.L. *Geodetic applications of multiquadratic analysis*. In: Allgemeine Vermessungs-Nachrichten, Vol. 79, 1972, S. 398-406

**HELLWIG 1904**. Hellwig, L. *Das Zehntenregister des Bistums Ratzeburg*. In: Verein für Mecklenburgische Geschichte und Altertumskunde, Jahrbücher des Vereins für Mecklenburgische Geschichte und Altertumskunde, Bd. 69, 1904, S. 291-350

**HENNIGES, SCHRÖTER, POTTHAST 2005**. Henniges, U.; Schröter, K.; Potthast, A. *Tapeten und Kupferfrass. Überlegungen zur Durchführung einer Restaurierungsbehandlung*. Berliner Wissenschaftsverlag, 2005

**HETTNER 1927**. Hettner, A. *Die Geographie - Ihre Geschichte, ihr Wesen und ihre Methoden*. F. Hirt, Breslau 1927

**HETTWER, BENNING 2003**. Hettwer, J.; Benning, W. *Restklaffenverteilung mit der Natural Neighbor Interpolation*. In: Allgemeine Vermessungs-Nachrichten, Heft 4, 2003, S. 122-129

**HILDEBRANDT 1996**. Hildebrandt, G. *Fernerkundung und Luftbildmessung für Forstwirtschaft, Vegetationskartierung und Landschaftsökologie*. Herbert Wichmann Verlag, 1996

**HIPP 2000**. Hipp, A. *Schutz von Kulturgütern in Deutschland - Schriften zum Kulturgüterschutz*, Verlag de Gruyter, 2000

**HUBER et al. 2000**. Huber, U.; Scheugenpflug, S.; Schilcher, M.; Teege, G; Roschlaub, R. *Omni-GIS, ein erster Schritt zum Aufbau eines Geo-Data-Warehouse zur Nutzung amtlicher, behördlicher und privatwirtschaftlicher Geo-Daten*. In: Albertz, J. (Hrsg.). Wissenschaftlich-Technische Jahrestagung der DGPF, Deutsche Gesellschaft für Photogrammetrie und Fernerkundung, Essen 13-15.10.1999, 2000, S. 103-114

**HÜBNER 2000**. Hübner, W. (Hrsg.). *Geschichte der Mathematik und der Naturwissenschaften in der Antike*, Band 2: *Geographie und verwandte Wissenschaften*, Verlag Steiner, 2000

**HWANG et. al 2001**. Hwang, J.-R.; Oh, J.-H.; Li, K.-J. *Query Transformation Method by Delaunay Triangulation for Multi-Source Distributed Spatial Database Systems*. In: Proceedings of the  $9<sup>th</sup>$  ACM international symposium in Advances in geographic information systems, ACM Press, 2001, S. 41-46

**ISAAKS, SRIVASTAVA 1989**. Isaaks, E. H.; Srivastava, R. M. *An Introduction to Applied Geostatistics*. Oxford University Press, 1989

**JÄGER 2001**. Jäger, E. (Hrsg.). *Die Topographische Karte des Herzogtums Mecklenburg-Schwerin und des Fürstentums Ratzeburg des Grafen Schmettau aus dem Jahr 1788*. Verlag Norddeutsches Kulturwerk, Lüneburg 2001

**JENNY, WEBER, HURNI 2007**. Jenny, B.; Weber, A.; Hurni, L. *Visualizing the Planimetric Accuracy of Historical Maps with MapAnalyst*. In: Cartographica, Vol. 42, Nr. 1, University of Toronto Press, 2007, S. 89-94

**JOB 1999**. Job, H. *Der Wandel der historischen Kulturlandschaft und sein Stellenwert in der Raumordnung. Eine historisch-, aktual- und prognostisch-geographische Betrachtung traditioneller Weinbau-Steillagen und ihres bestimmenden Strukturmerkmals Rebterrasse, diskutiert am Beispiel rheinland-pfälzischer Weinbaulandschaften*. Deutsche Akademie für Landeskunde, Forschungen zur deutschen Landeskunde, Band 248, Flensburg 1999

**JOOS 2000**. Joos, G. *Zur Qualität objektstrukturierter Geodaten*. Schriftenreihe des Studienganges Geodäsie und Geoinformation der Universität der Bundeswehr München, Heft 66

**KMK 1993**. *Empfehlungen der Kultusministerkonferenz zur Erhaltung der vom Papierzerfall bedrohten Bibliotheksbestände*. In: Bibliotheksdienst, Heft 28, 1993, S. 479-493

**KORDUAN 2004**. Korduan, P. *Metainformationssysteme für Precision Agriculture*. Interner Bericht, Heft 17, Universität Rostock, Agrar- und Umweltwissenschaftliche Fakultät, Institut für Management ländlicher Räume, Professur für Geodäsie und Geoinformatik, 2004 Online im Internet: (Stand: 24.06.2008) http://www.auf.uni-rostock.de/gg/korduan/mysite/docs/Dissertation\_Korduan.pdf

**KRAUSE 1980**. Krause, T. *Warum altert Papier?*. In: Bansa, H. (Hrsg.); Brannahl, G. (Hrsg.); Köttelwelsch, C. (Hrsg.); Wächter, O. (Hrsg.). Dauerhaftigkeit von Papier, Zeitschrift für Bibliothekswesen und Bibliographie, Sonderheft 31, Verlag Vittorio Klostermann, 1980, S. 12-33

**KRESSNER 2008**. Kressner, L. *Georeferenzierte Altkarten aus Mecklenburg als Basis moderner Kulturlandschaftsforschung mittels Geo-Informationssystemen*. In: Kartographische Nachrichten, Heft 3, 2008, S.129-135

**KROKER et al. 2005**. Kroker, E. (Hrsg.); Köhne-Lindenlaub, R. (Hrsg.); Reininghaus, W. (Hrsg.); Soénius, U. S. (Hrsg.). *Handbuch für Wirtschaftsarchive: Theorie und Praxis*. Verlag Oldenbourg, 2005

**KÜSTER 1999**. Küster, H. *Geschichte der Landschaft in Mitteleuropa*. Verlag C. H. Beck, München 1999

**LEHMANN 1799**. Lehmann, J. G. *Darstellung einer neuen Theorie der Bezeichnung der schiefen Flächen im Grundriß oder der Situationszeichnung der Berge*. Johann Benjamin, Georg Fleischer, Leipzig 1799

**LEONHARD et. al 1999**. Leonhard, J. F.; Ludwig, H. W.; Schwarze, D.; Strabner, E. *Medienwissenschaft - Ein Handbuch zur Entwicklung der Medien und Kommunikationsformen*. Verlag de Gruyter, 1999

**LEPPIN et al. 2000**. Leppin, D.; Rausch, R.; Zinndorf, S.; Hasse, B.; Schmidt, F. *Nutzung von historischen Karten und GIS für den eigentumsrechtlichen Nachweis kirchlicher Liegenschaften*. In: Zeitschrift für Vermessungswesen, 4/2000, S. 130-135

**LGE 1755**. *Des Durchlauchtigsten Fürsten Herrn Christian Ludewigs Herzogen zu Mecklenburg, Fürsten zu Wenden, Schwerin und Ratzeburg, auch Grafen zu Schwerin, der Lande Rostock und Stargard Herrn und mit Dero Ritter und Landschaft getroffener Landes Grund Gesetzlicher Erb Vergleich*. 18. April 1755

**LOTHER 1999**. Lother, G. *Qualitätssicherung für GIS-Daten am Beispiel der Bayerischen Staatsforstverwaltung*. In: Zeitschrift für Vermessungswesen, Heft 9, 1999, S. 281-289

**LWL 2007**. Landschaftsverband Westfalen-Lippe (Hrsg.). *Erhaltende Kulturlandschaftsentwicklung in Nordrhein-Westfalen. Grundlagen und Empfehlungen für die Landesplanung*. Münster, Köln 2007 Online im Internet: (Stand 12.06.08) http://www.lwl.org/walb-download/pdf/KuLEP/Zusammenfassung.pdf

**MERKEL 1932**. Merkel, H. *Koordinatenumformung durch maschenweise Abbildung*. In: Allgemeine Vermessungs-Nachrichten, Heft 44, 1932, S. 114-124, 131-142

**MEYER 1908**. *Meyers Großes Konversationslexikon*, Band 13, Bibliographisches Institut, Leipzig 1908

**MYLIUS 1736**. Mylius, C.O. *Corpus Constitutionum Marchicarum, oder Königl. Preuß. und Churfürstl. Brandenburgische in der Chur und Mark Brandenburg auch incorporirten Landen publicirte und ergangene Ordnungen, Edicta, Mandata, Rescripta von Zeiten Friedrichs I. Churfürsten zu Brandenburg, bis ietzo unter der Regierung Friderich Wilhelms Königs in Preußen ad annum 1736 inclusive mit allergn. Bewilligung colligiret und ans Licht gegeben von Christian Otto Mylius*. Buchladen des Waisenhauses, 1736 Online im Internet: (Stand 16.11.2008) http://altedrucke.staatsbibliothek-berlin.de/Rechtsquellen/quellen.html

**NEUDECK 2001**. Neudeck, S. *Zur Gestaltung topografischer Karten für die Bildschirmvisualisierung*. Dissertation. Schriftenreihe des Studiengangs Geodäsie und Geoinformation der Universität der Bundeswehr München, Heft 74

**NILSON 2006**. Nilson, E. *Räumlich-strukturelle und zeitlich-dynamische Aspekte des Landnutzungswandels im Dreiländereck Belgien-Niederlande-Deutschland*. Dissertation an der Rheinisch-Westfälischen Technischen Hochschule Aachen, 2006 Online im Internet: (Stand: 17.06.08) http://darwin.bth.rwth-aachen.de/opus3/volltexte/2006/1612/pdf/Nilson\_Enno.pdf

**NITSCHKE 2007**. Nitschke, R. *Inventarisierung, Charakterisierung und Klassifizierung historischer Parkanlagen am Beispiel der Gutsparks des Landkreises Bad Doberan*. Dissertation, Universität Rostock, 2007, unveröffentlicht

**NEUBERT, WALZ 2002**. Neubert, M.; Walz, U. *Auswertung historischer Kartenwerke für ein Landschaftsmonitoring*. In: Strobl, J.; Blaschke, T.; Griesebner, G. (Hrsg.). Angewandte Geographische Informationsverarbeitung XIV, Beiträge zum AGIT-Symposium Salzburg 2002, Wichmann Verlag, Heidelberg 2002, S. 397-402

**NEUMEYER 2006**. Neumeyer, H. *Adobe Photoshop CS - Kompendium: Pixelperfektion von Retusche bis Montage*, Verlag Markt und Technik, 2006

**OERTHLING 1822**. Oerthling, S. H. *Vorbericht zur zweiten Auflage der Schmettauschen Karte von Mecklenburg*. 1822

**PÁPAY 1990**. Pápay, G. (Hrsg.). *Tilemann Stella und die wissenschaftliche Erforschung Mecklenburgs in der Geschichte*. Rostocker wissenschaftshistorische Manuskripte 18/1990

**PÁPAY 1997**. Pápay, G. *Die Zeitproblematik aus der Sicht der raumbezogenen historischen Informationssysteme und der Geschichtskartographie*. In: Universität Rostock, Fachbereich Landeskultur und Umweltschutz, Institut für Geodäsie und Geoinformatik (Hrsg.). Zeit als weitere Dimension in Geo-Informationssystemen, Interner Bericht, Heft 7, Rostock 1997, S. 53-68

**PÁPAY 2000**. Pápay, G. *Methoden der Graphischen Datenverarbeitung, der Computerkartographie und der Geo-Informationssysteme in der historischen Kartographie und der historischen Geographie*. In: Scharfe, W. (Hrsg.). 8. Kartographiehistorisches Colloquium Bern 1996, Vorträge und Berichte Cartographica Helvetica, 2000 (Sonderheft 16), S. 95-112

**PÁPAY 2002**. Pápay, G. *Paradigmenwechsel in der Kartographie am Beispiel der Lehmannschen Theorie*. In: Scharfe, W. (Hrsg.). 9. Kartographiehistorisches Colloquium Bern 1996, Kirschbaum Verlag, Bonn 2002, S. 95-112

**PASCHEN 1847**. Paschen, F. *Ueber die Fehler der Schmettau'schen Karte von Mecklenburg*. In: Freimüthiges Abendblatt, Jahrgang 29, Nr. 1479, Schwerin, den 7.5.1847, S. 345-353

**PENTHER 1761**. Penther, J.F. *Praxis Geometriae, worinnen nicht nur alle bey dem Feldmessen vorkommende Fälle, mit Stäben, dem Astrolabio, der Bousolle, und der Mensul, in Ausmessung eintzeler Linien, Flächen und gantzer Revier, welche, wenn deren etliche angräntzende zusammen genommen, eine Land-Carte ausmachen, auf ebenen Boden und Wasser-Fälle nebst beygefügten practischen Hand-Griffen, deutlich erörtert, sondern auch eine gute Ausarbeitung der kleinesten Risse bis zum größten, mit ihren Neben-Zierathen, treulich communiciret werden*. 6. Auflage, Probst, Augsburg 1761 Online im Internet: (Stand: 22.01.2009)

http://echo.mpiwg-berlin.mpg.de/ECHOdocuView/ECHOzogiLib?url=/mpiwg/online/ permanent/library/KXRXCNU3/pageimg&start=1&pn=1&mode=imagepath

**PLÖGER 2003**. Plöger, R. *Inventarisation der Kulturlandschaft mit Hilfe von Geographischen Informationssystemen (GIS). Methodische Untersuchungen für historischgeographische Forschungsaufgaben und für ein Kulturlandschaftskataster*. Dissertation an der Rheinischen Friedrich-Wilhelms-Universität Bonn, 2003 Online im Internet: http://hss.ulb.uni-bonn.de/diss\_online/phil\_fak/2003/ploeger\_rolf/ploeger.htm (Stand: 12.06.08)

**PSCHYREMBEL 2004**. *Klinisches Wörterbuch*. Verlag de Gruyter, 2004

**RICHARDS 1999**. Richards, J. A.; Jia, Xiuping. *Remote Sensing Digital Image Analysis- An Introduction*. Springer-Verlag, 1999

**ROTH 2007**. Roth, K. *Chemie kontra Papierzerfall*. In: Chemkon 2007, Volume 14, Nr. 1, Wiley-VCH Verlag GmbH & Co. KGaA, S. 48-50

**SAALFELD 1985**. Saalfeld, A. *A fast rubber-sheeting transformation using simplical coordinates*. In: American Cartographer, Vol. 12, Nr. 2, American Congress on Surveying an Mapping, 1985, S. 169-173

**SANDERMANN 1997**. Sandermann, W. *Papier: Eine Kulturgeschichte*. Springer-Verlag, 1997

**SCHEINER 1631**. Scheiner, C. *Pantographice seu ars delineandi res quaslibet per parallelogrammum lineare seu cavum mechanicum, mobile*. Grigani, Rom 1631 Online im Internet: (Stand 26.01.2009) http://fermi.imss.fi.it/rd/bdv?/bdviewer/bid=000000920801#

**SCHENK 2002**. Schenk, W. *"Landschaft" und "Kulturlandschaft"-"getönte" Leitbegriffe für aktuelle Konzepte geographischer Forschung und räumlicher Planung*. In: Petermanns Geographische Mitteilungen, Jg. 2002, Heft 6, S. 6-13

**SCHMETTAU 1786**. Schmettau, F.W.C. Graf v. *Ankündigung einer topographisch ökonomisch und militärischen Karte des Herzogtums Mecklenburg Schwerin, in 16 Blättern*. 1786. In: Jäger, Eckhard (Hrsg.). Die Topographische Karte des Herzogtums Mecklenburg-Schwerin und des Fürstentums Ratzeburg des Grafen Schmettau aus dem Jahr 1788, Verlag Norddeutsches Kulturwerk, Lüneburg 2001, S. 11

**SCHMETTAU 1787**. Schmettau, F.W.C. Graf v. *Nachricht zur Erläuterung der Karte des Herzogthums Mecklenburg-Schwerin in sechzehn Blättern*. Berlin 1787

**SCHMIDT, BUSCH 1969**. Schmidt, R. (Hrsg.); Busch, A. L. *Historischer Atlas von Mecklenburg, Begründet von Franz Engel, Herausgegeben von Roderich Schmidt, Sonderreihe Wiebekingsche Karte von Mecklenburg um 1786. Gezeichnet durch C. F. Wiebeking auf Grund der Flurkarte der Flurkarten der mecklbg. Direktorialvermessung von 1765/80. Übersichtsblatt und Erläuterungen von Anna Lisa Busch u. Roderich Schmidt.* Böhlau-Verlag, Köln-Graz 1969

**SCHNEIDER 2006**. Schneider, U. *Die Macht der Karten: Eine Geschichte der Kartographie vom Mittelalter bis heute*. Primus Verlag, 2006

**SCHÜRER 2001**. Schürer, D. *Ableitung von digitalen Landschaftsmodellen mit geringem Strukturierungsgrad durch Modellgeneralisierung*. Schriftenreihe des Institutes für Kartographie und Topographie der Rheinischen Friedrich-Wilhelms-Universität Bonn, Heft 28

**SCHWENTER 1618**. Schwenter, D. *Mensula Praetoriana: Beschreibung deß Nutzlichen Geometrischen Tischleins, von dem fürtrefflichen vnd weitberühmten Mathematico M. Johanne Praetorio S. erfunden*. Nürnberg, 1618 Online im Internet: (Stand: 22.01.2009) http://digital.slub-dresden.de/ppn272640417

**SCHWENTER 1667**. Schwenter, D. *Geometriiae Practicae Novae Et Auctae Libri IV*. Nürnberg, 1667 Online im Internet: (Stand: 27.01.2009) http://digital.slub-dresden.de/ppn273993194

**SIBSON 1981**. Sibson, R. *A Brief Description of Natural Neighbor Interpolation*. In: Barnet, V. (Hrsg.). Interpreting Multivariate Data, John Wiley & Sons, New York, 1981, S. 21-36

**SOYEZ 2003**. Soyez, D. *Kulturlandschaftspflege: Wessen Kultur? Welche Landschaft? Was für eine Pflege?* In: Petermanns Geographische Mitteilungen, Jg. 2003, Heft 147, S. 30-39

**STARK 2005**. Stark, M. *Modellgestützte Kostenprognose für den Aufbau qualitätsgesicherter Geodatenbestände*. Dissertation an der Fakultät Bau- und Umweltingenieurwissenschaften der Universität Stuttgart, 2005 Online im Internet: (Stand: 17.06.08) http://elib.uni-stuttgart.de/opus/volltexte/2005/2295/pdf/Diss.pdf

**STROBL 1995**. Strobl, J. *Grundzüge der Metadatenorganisation für GIS*. In: Dollinger, F. & Strobl, J. (Hrsg.). Salzburger Geographische Materialien, Heft 22, 1995, S. 275-286

**SUKUMAR et al. 2001**. Sukumar, N.; Moran, B.; Semenov, A.Y.; Belokov, V.V. *Natural neighbor Galerkin methods*. In: International Journal for Numerical Methods in Engineering, Vol. 50, 2001, S. 1-27

**THALLER 2005**. Thaller, M; Czmiel, A; Iordanidis, M; Janczak, P; Kurz, S. "Retrospektive *Digitalisierung von Bibliotheksbeständen"-Evaluierungsbericht über einen Förderschwerpunkt der DFG*, Universität Köln, 2005 Online im Internet: (Stand 08.07.2008) http://www.dfg.de/forschungsfoerderung/wissenschaftliche\_infrastruktur/lis/download/retro\_digitalisierung\_eval \_050406.pdf

**TORGE 2007**. Torge, W. *Geschichte der Geodäsie in Deutschland*. Verlag de Gruyter, 2007

**TÖPFER 1974**. Töpfer, F. *Kartographische Generalisierung*. VEB Hermann Haak, Geographisch-Kartographische Anstalt, Gotha, Leipzig 1974

**TROBAS 1987**. Trobas, K. *Grundlagen der Papierrestaurierung*. Akademische Druck- u. Verlagsanstalt, 1987

**WAGNER 1938**. Wagner, H. *Allgemeine Erdkunde. Band 1: Mathematische Geographie nebst Einführung in die geographische Wissenschaft*. Hahnsche Buchhandlung, Hannover 1938

**WAGNER 1999**. Wagner, J. M. *Schutz der Kulturlandschaft - Erfassung, Bewertung und Sicherung schutzwürdiger Gebiete und Objekte im Rahmen des Aufgabenbereiches von Naturschutz- und Landschaftspflege. Eine Methodenstudie zur emotionalen Wirksamkeit und kulturhistorischen Bedeutung der Kulturlandschaft unter Verwendung des Geographischen Informationssystems PC ARC/INFO*. Selbstverlag der Fachrichtung Geographie der Universität des Saarlandes, Saarbrücken 1999

**WHITE, GRIFFIN 1985**. White, M.S.; Griffin, P. *Piecewise linear rubber-sheet map transformations*. In: American Cartographer, Vol. 12, Nr. 2, American Congress on Surveying an Mapping, 1985, S. 123-131

**WIEBEKING 1792**. Wiebeking, C. F. *Ueber Topographische Carten*. J. C. Eyrich, Mühlheim am Rhein 1792

**WILTSCHKO 2003**. Wiltschko, T. *Sichere Information durch infrastrukturgestützte Fahrerassistenzsysteme zur Steigerung der Verkehrssicherheit an Straßenknotenpunkten*. Dissertation an der Fakultät Bau- und Umweltingenieurwissenschaften der Universität Stuttgart, 2003 Online im Internet: (Stand: 17.06.08) http://elib.uni-stuttgart.de/opus/volltexte/2004/1929/pdf/Dissertation\_ThomasWiltschko.pdf

**WIRTH 1979**. Wirth, E. *Theoretische Geographie. Grundzüge einer theoretischen Kulturgeographie*. Teubner Verlag, Stuttgart 1979

**ZAMPERONI 1989**. *Methoden der digitalen Bildverarbeitung*. Vieweg Verlag, Braunschweig 1989

**ZHANG, GOODCHILD 2002**. Zhang, J.; Goodchild, M. F. *Uncertainty in Geographical Information*. Taylor & Francis, London 2002

**ZUBLER 1607**. Zubler, L. *Fabrica Et Vsvs Instrvmenti Chorographici: Das ist, Newe planimetrische Beschreibung: wie man mit einem leichten un[d] geringen Instrument alle Stätt, Gärten, Weyher und Landschafften, jedes in sein gewisse Lägerstatt und Proportion auffreissen und verjüngen soll*. Basel 1607 Online im Internet: (Stand: 22.01.2009) http://digital.slub-dresden.de/ppn265318017/31

#### **Normen und Verordnungen:**

**ISO 12234-2:2001** *Elektronische Stehbildphotographie - Abnehmbarer Speicher -Teil 2: TIFF/EP - Bildformat*

**ISO 12639:2004** *Drucktechnik - Datenaustausch in der Vorstufe - TIFF/IT - Bildformat*

**DIN 40041:1990** *Zuverlässigkeit; Begriffe*

**DIN 55350-11: 2008** *Begriffe zum Qualitätsmanagement-Teil 11*, Ergänzung zu DIN EN ISO 9000: 2005

**DIN ISO 11799:2005** *Information und Dokumentation - Anforderungen an die Aufbewahrung von Archiv- und Bilbliotheksgut*

**DIN EN ISO 8402:1995** *Definierte Begriffe der Qualitätssicherung und des Qualitätsmanagementes*

**DIN EN ISO 9000:2005** *Qualitätsmanagementsysteme - Grundlagen und Begriffe*

**DIN EN ISO 9706:1995** *Information und Dokumentation - Papier für Schriftgut und Druckerzeugnisse: Vorraussetzungen für die Alterungsbeständigkeit* 

**DIN EN ISO 19107:2003** *Geoinformation – Raumbezugsschema*

**DIN EN ISO 19113:2005** *Geoinformation - Qualitätsgrundsätze*

**DIN EN ISO 19114:2005** *Geoinformation - Verfahren zur Ermittlung der Datenqualität*

**DIN EN ISO 19115:2005** *Geoinformation - Metadaten*

Alle Normen und Verordnungen sind bei der Beuth Verlag GmbH (Hrsg.) erhältlich.

## *Anhang A*

## *Ergebnisdarstellung für die Karten von Wiebeking*

# **Karte Nr. 1 Kalkhorst Digitale Restaurierung**

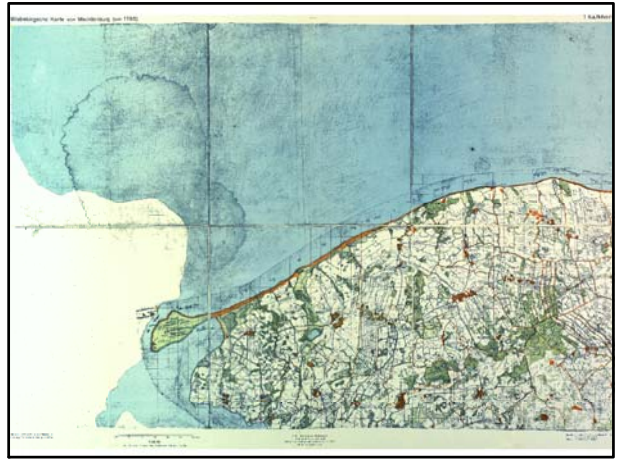

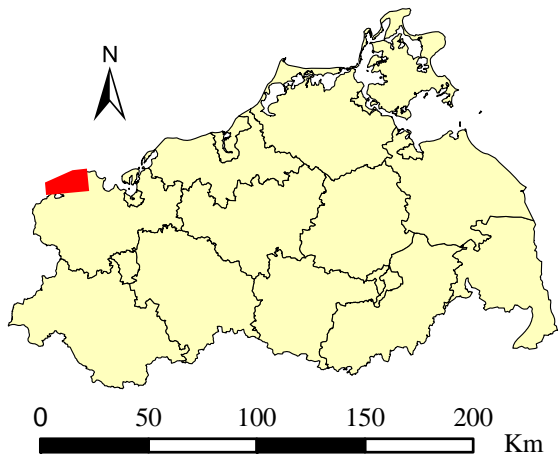

Originalkarte nach ENGEL [1961] Lokale Positionierung der untersuchten Karte in Mecklenburg Vorpommern

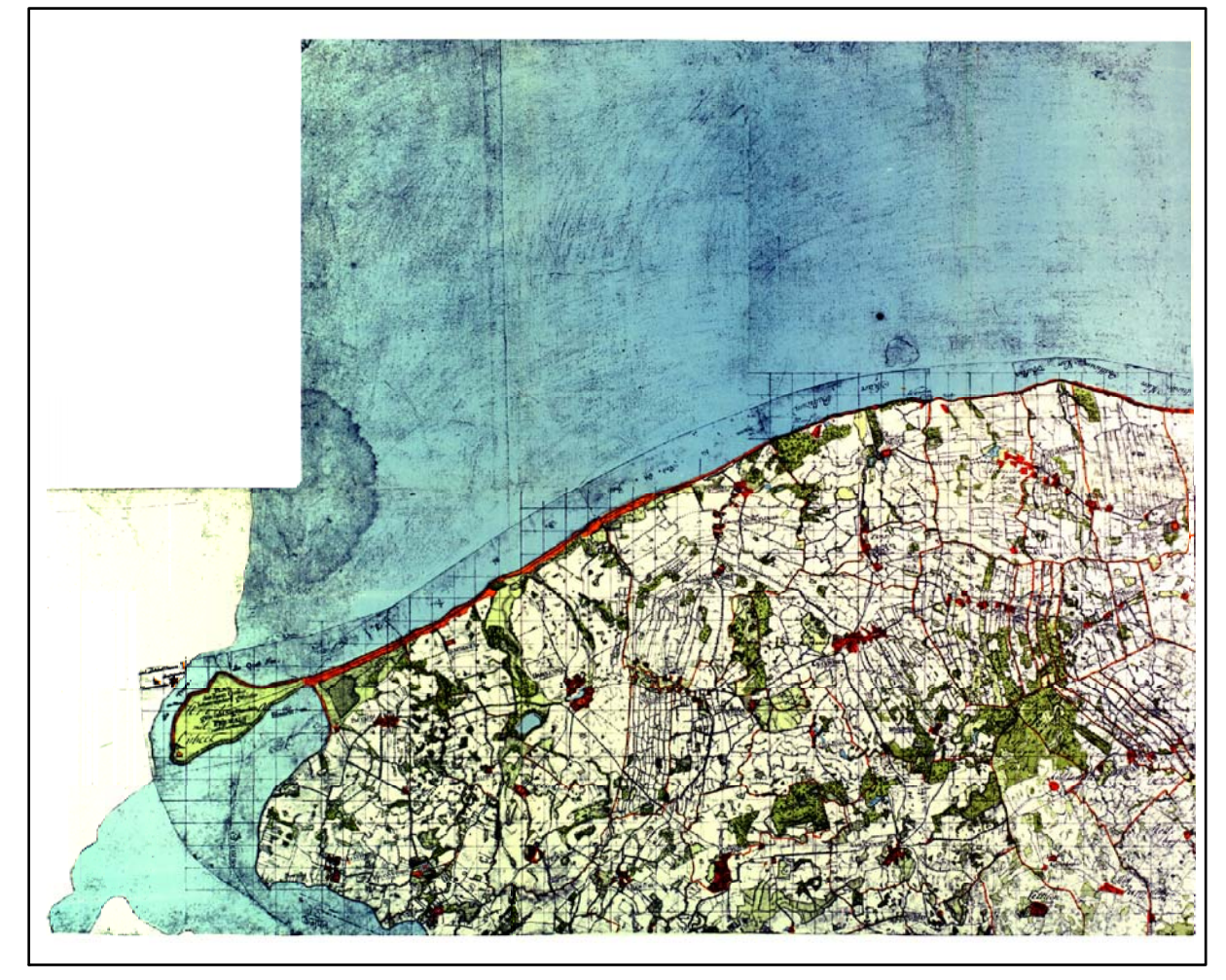

Restaurierte Originalkarte

Farbliche Klassifizierung von Toleranzbereichen des lokalen Fehlers sowie von Isodeformaten, resultierend aus einer ausgleichenden Affintransformation (6 Parameter) mit Darstellung der Restklaffungsvektoren (zehnfach überhöht) für die noch nicht entzerrte Originalkarte

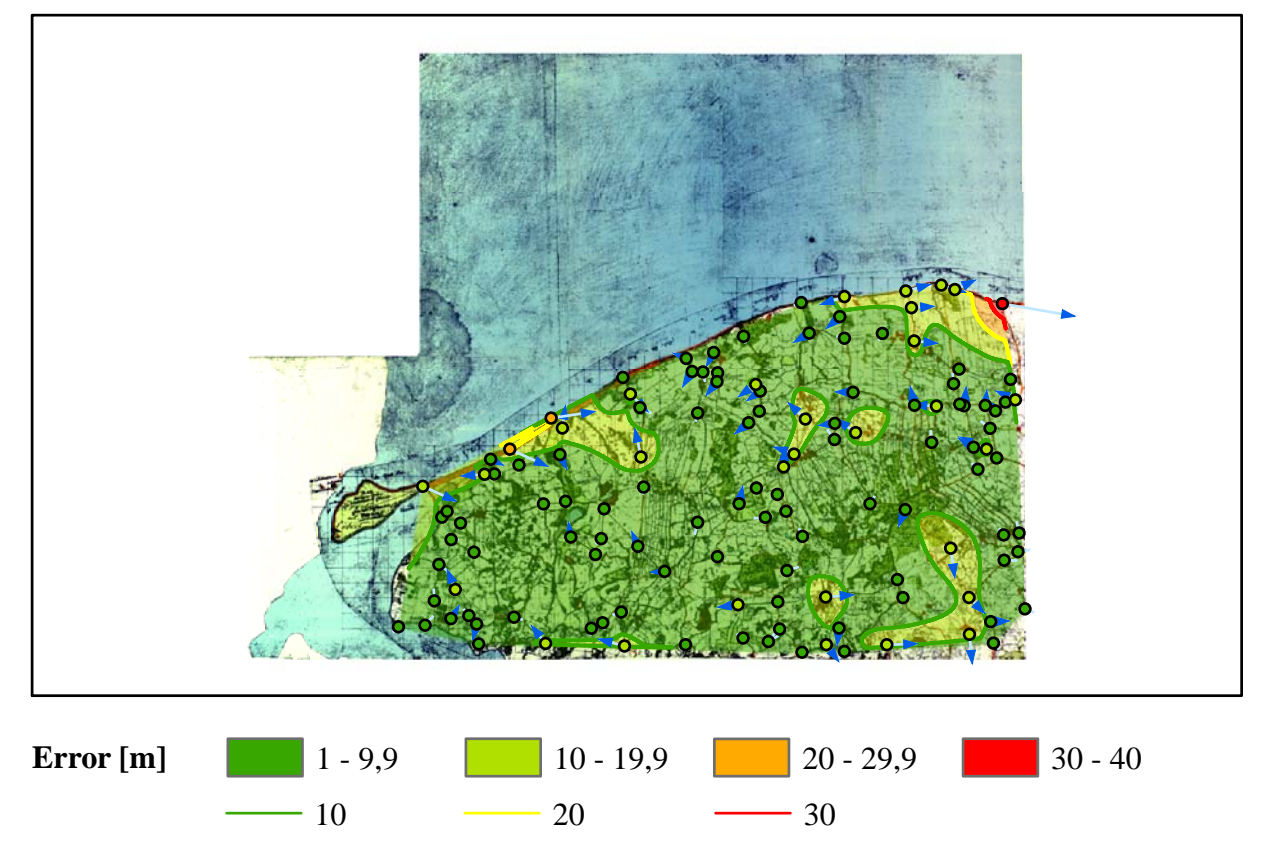

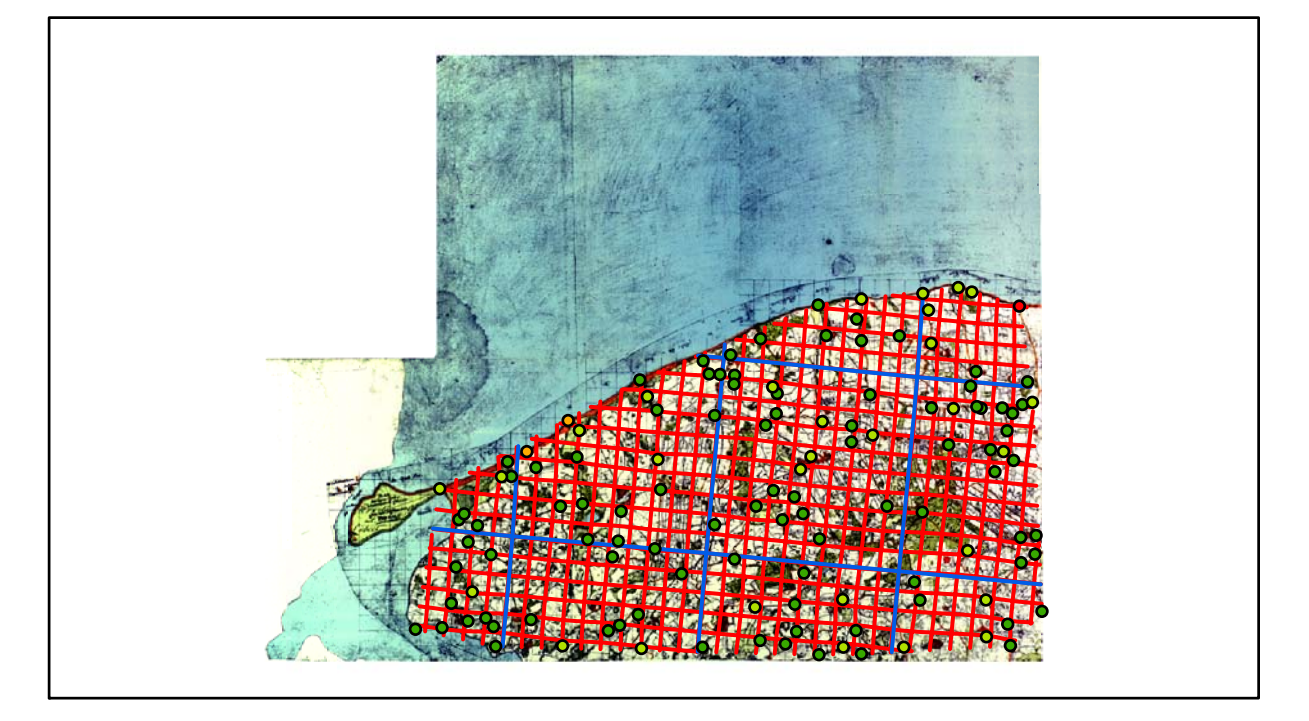

# **Karte Nr. 2 Insel Poel Digitale Restaurierung**

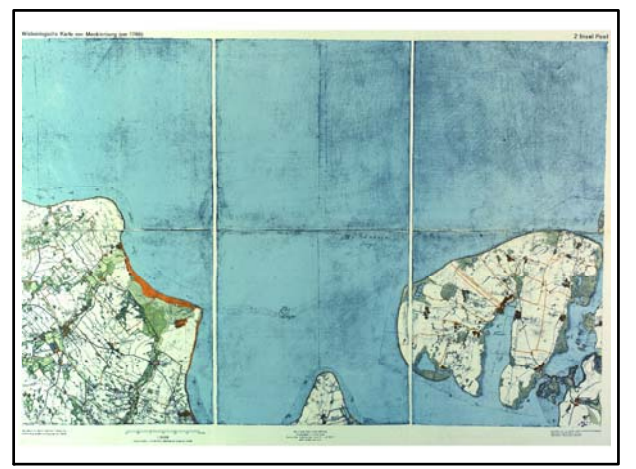

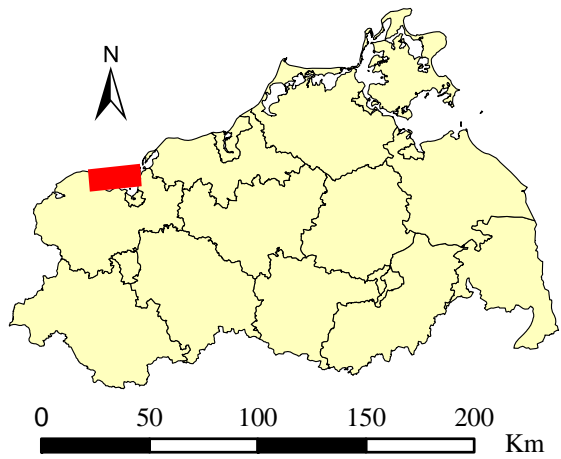

Originalkarte nach ENGEL [1961] Lokale Positionierung der untersuchten Karte in Mecklenburg Vorpommern

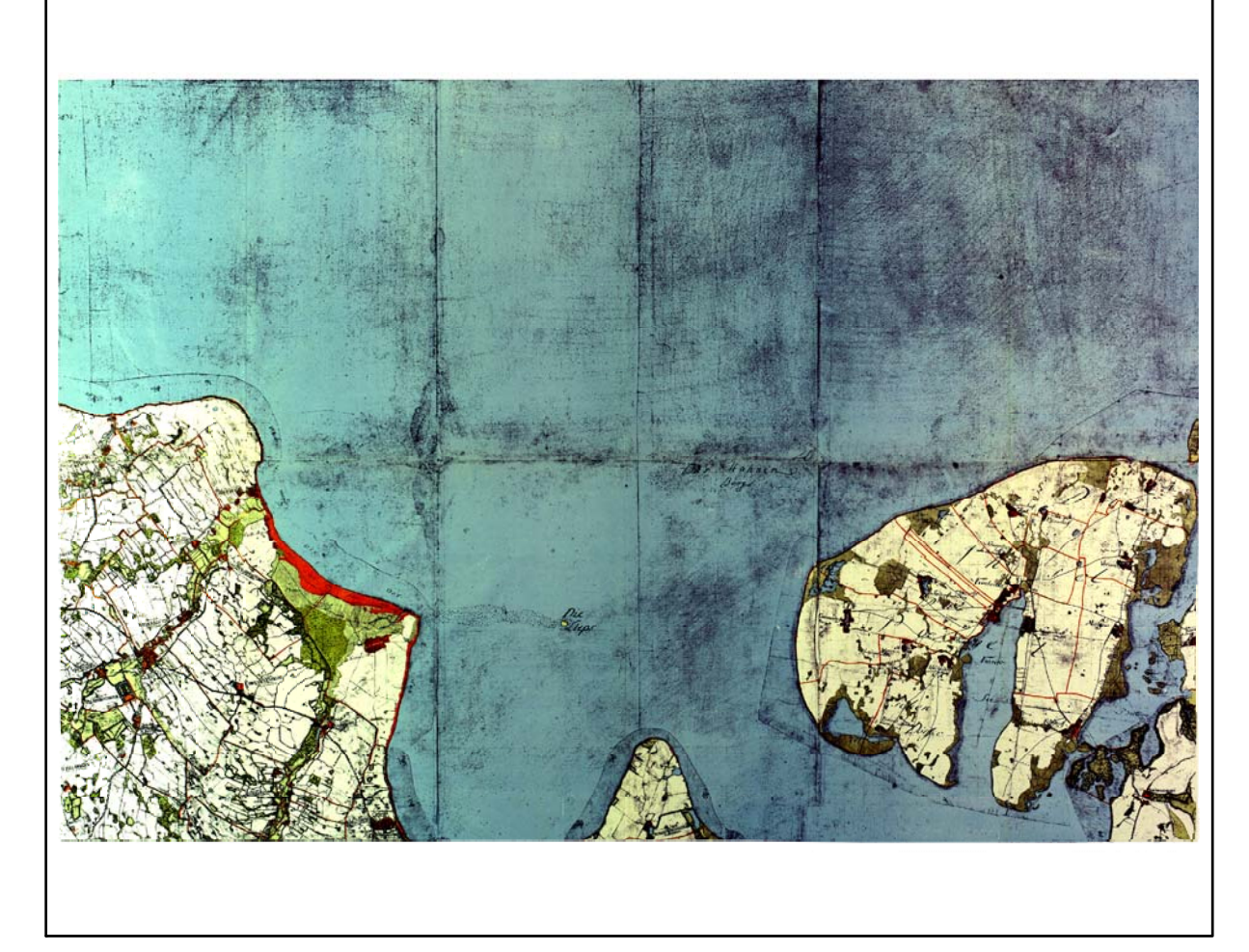

Restaurierte Originalkarte

Farbliche Klassifizierung von Toleranzbereichen des lokalen Fehlers sowie von Isodeformaten, resultierend aus einer ausgleichenden Affintransformation (6 Parameter) mit Darstellung der Restklaffungsvektoren (fünffach überhöht) für die noch nicht entzerrte Originalkarte

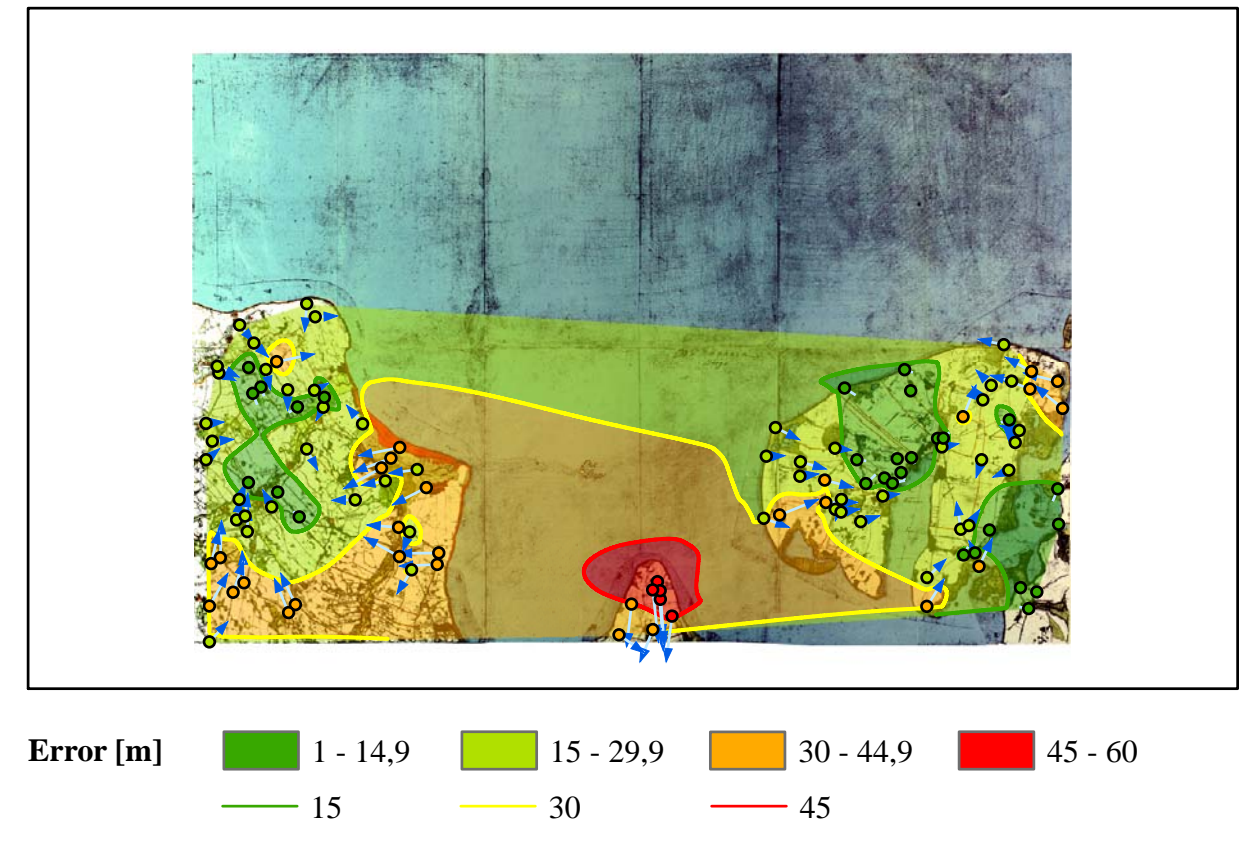

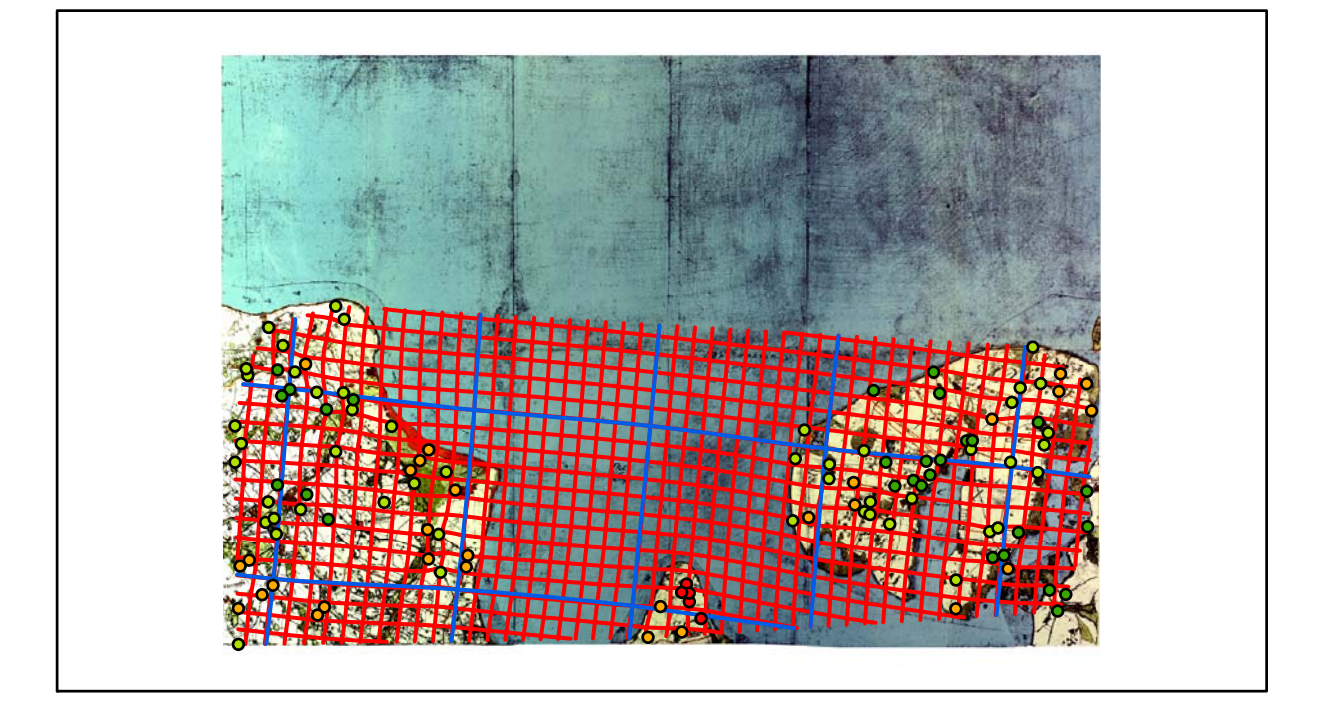

# **Karte Nr. 3 Neubukow Digitale Restaurierung**

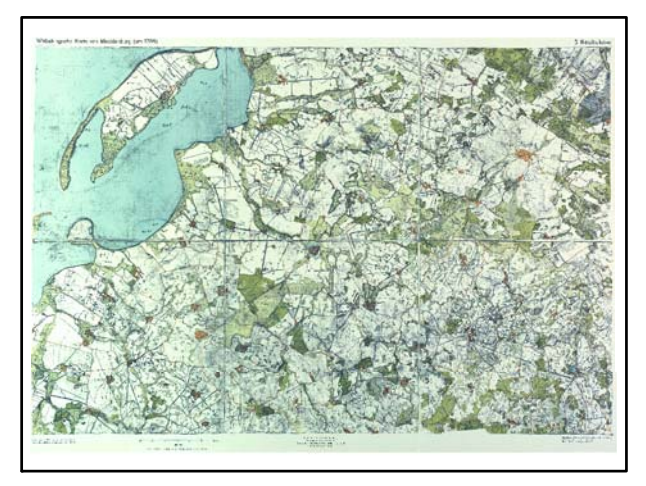

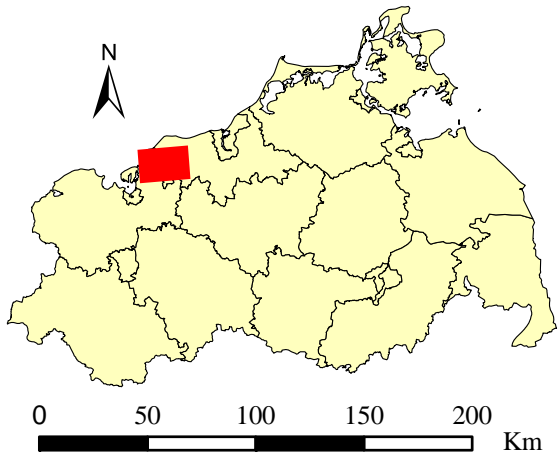

Originalkarte nach ENGEL [1961] Lokale Positionierung der untersuchten Karte in Mecklenburg Vorpommern

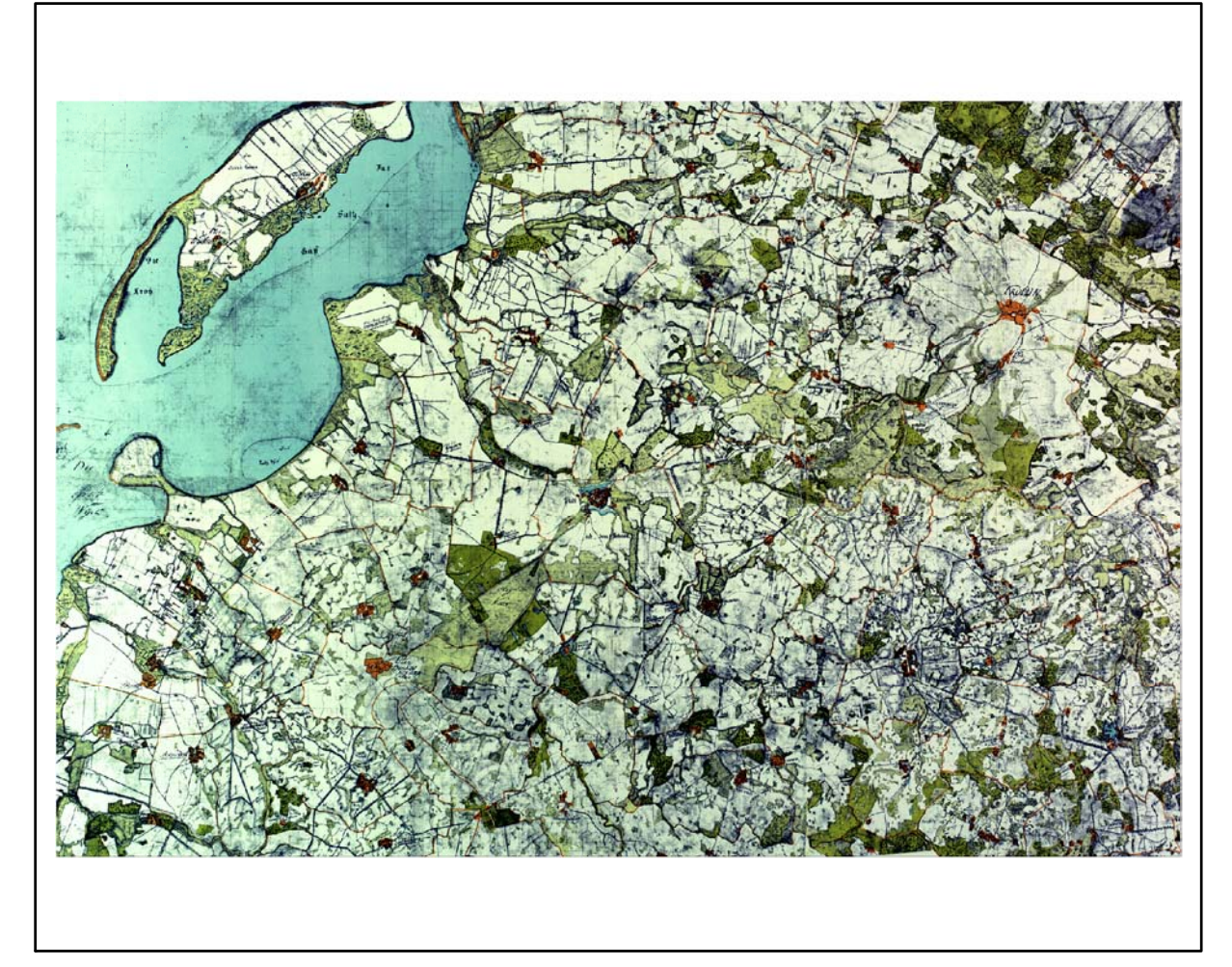

Restaurierte Originalkarte

Farbliche Klassifizierung von Toleranzbereichen des lokalen Fehlers sowie von Isodeformaten, resultierend aus einer ausgleichenden Affintransformation (6 Parameter) mit Darstellung der Restklaffungsvektoren (fünffach überhöht) für die noch nicht entzerrte Originalkarte

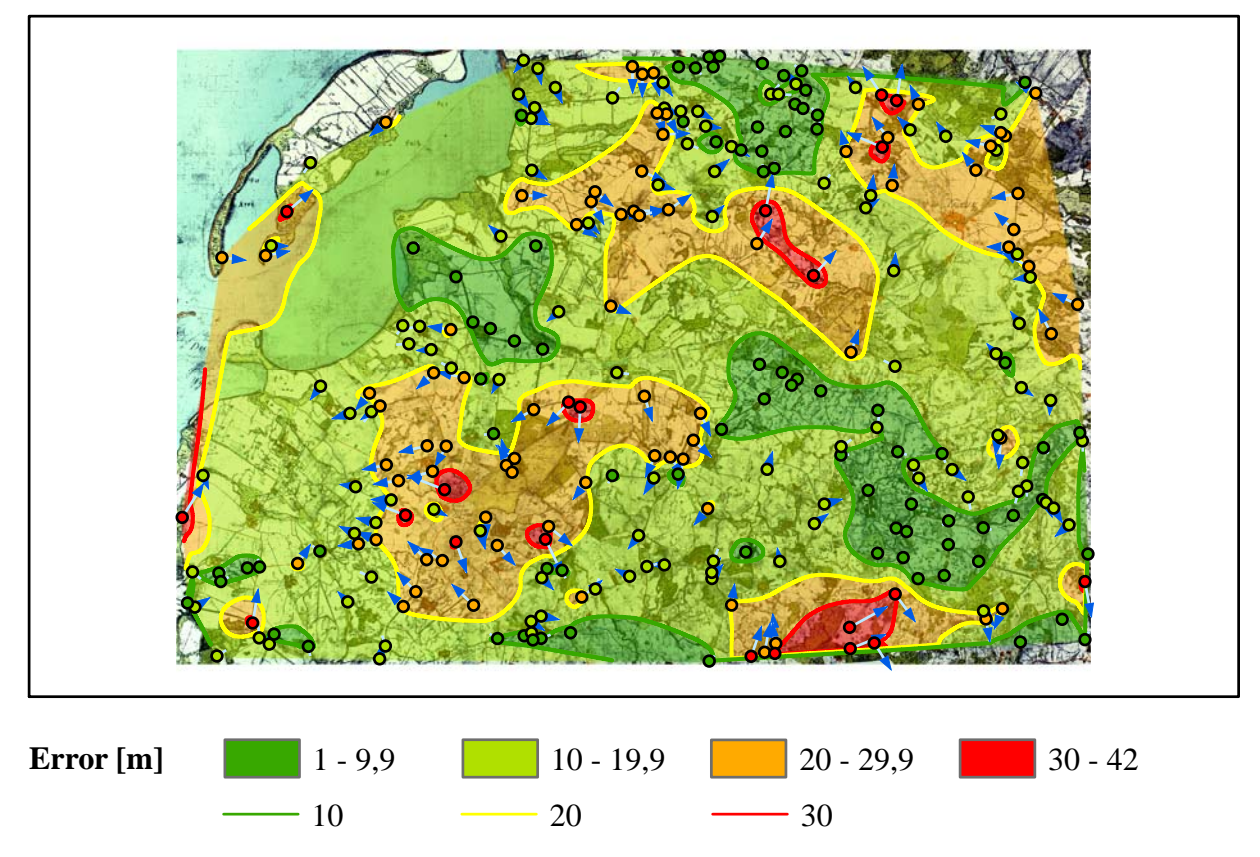

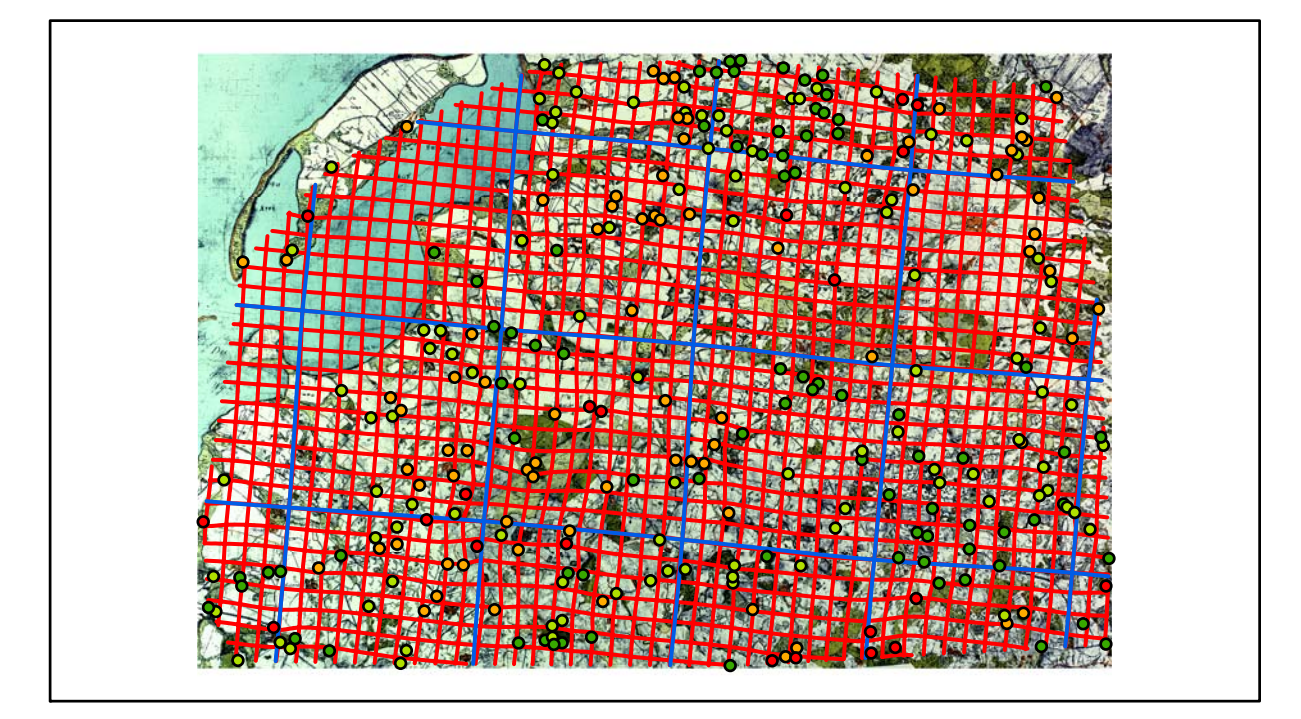

## **Karte Nr. 3a/4a Brunshaupten/Warnemünde Digitale Restaurierung**

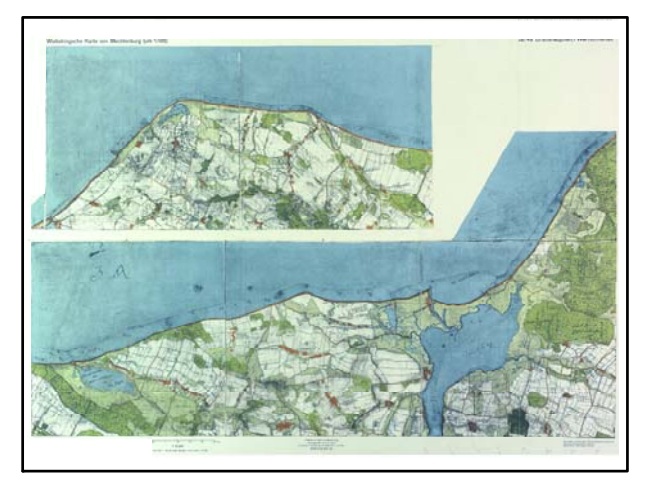

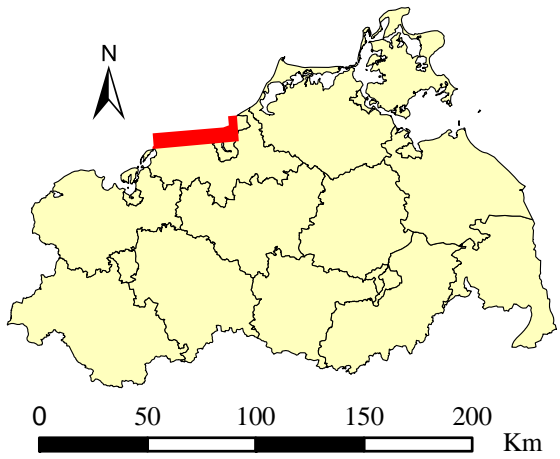

Originalkarte nach ENGEL [1961] Lokale Positionierung der untersuchten Karte in Mecklenburg Vorpommern

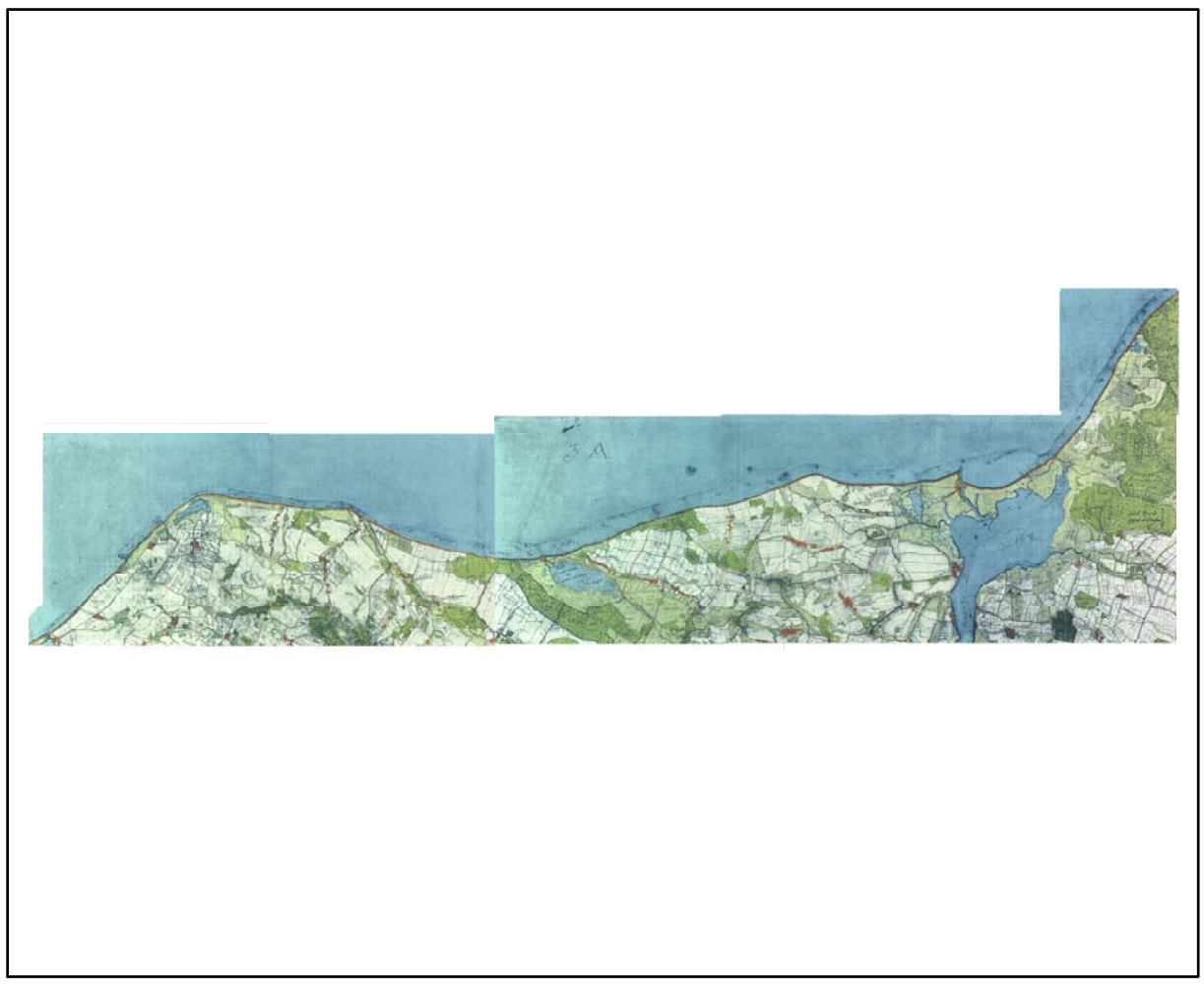

Restaurierte Originalkarte

Farbliche Klassifizierung von Toleranzbereichen des lokalen Fehlers sowie von Isodeformaten, resultierend aus einer ausgleichenden Affintransformation (6 Parameter) mit Darstellung der Restklaffungsvektoren (fünffach überhöht) für die noch nicht entzerrte Originalkarte

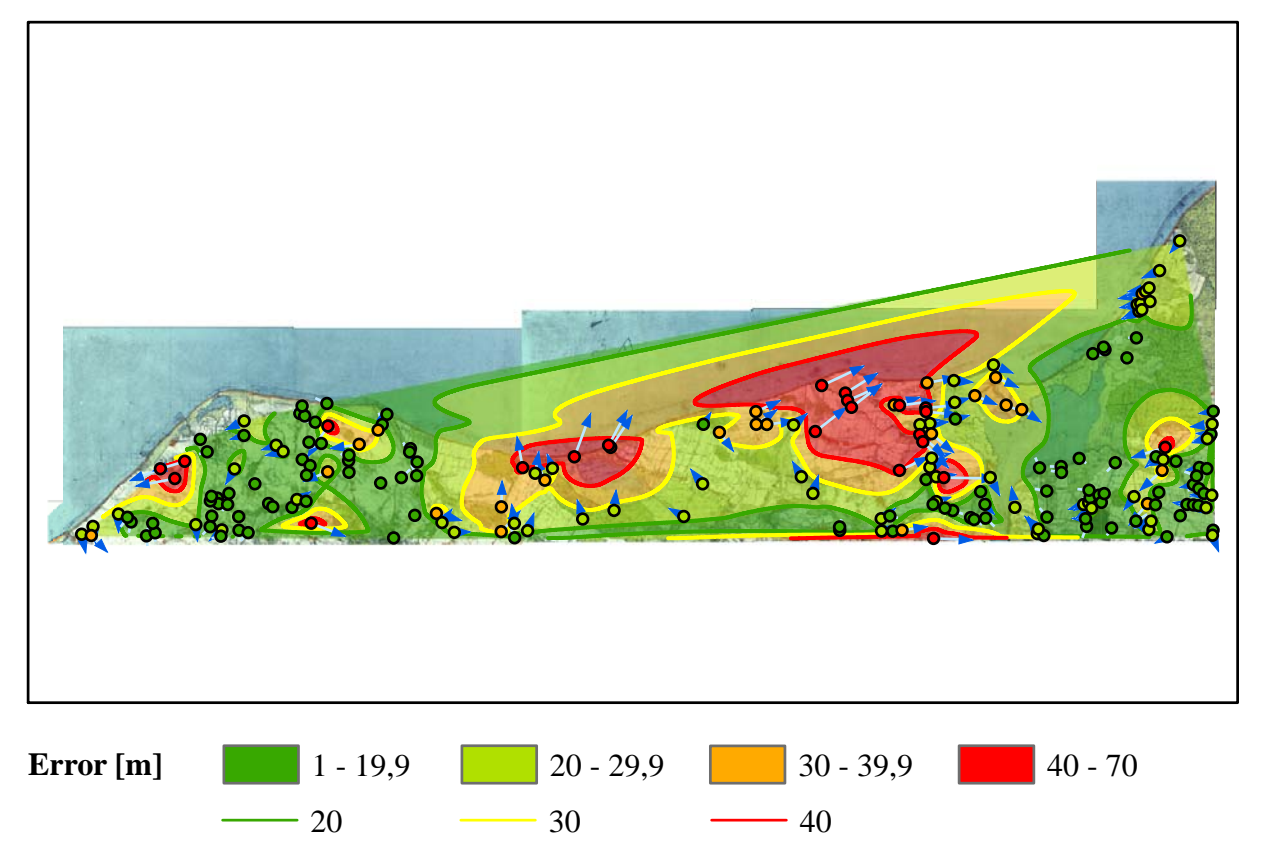

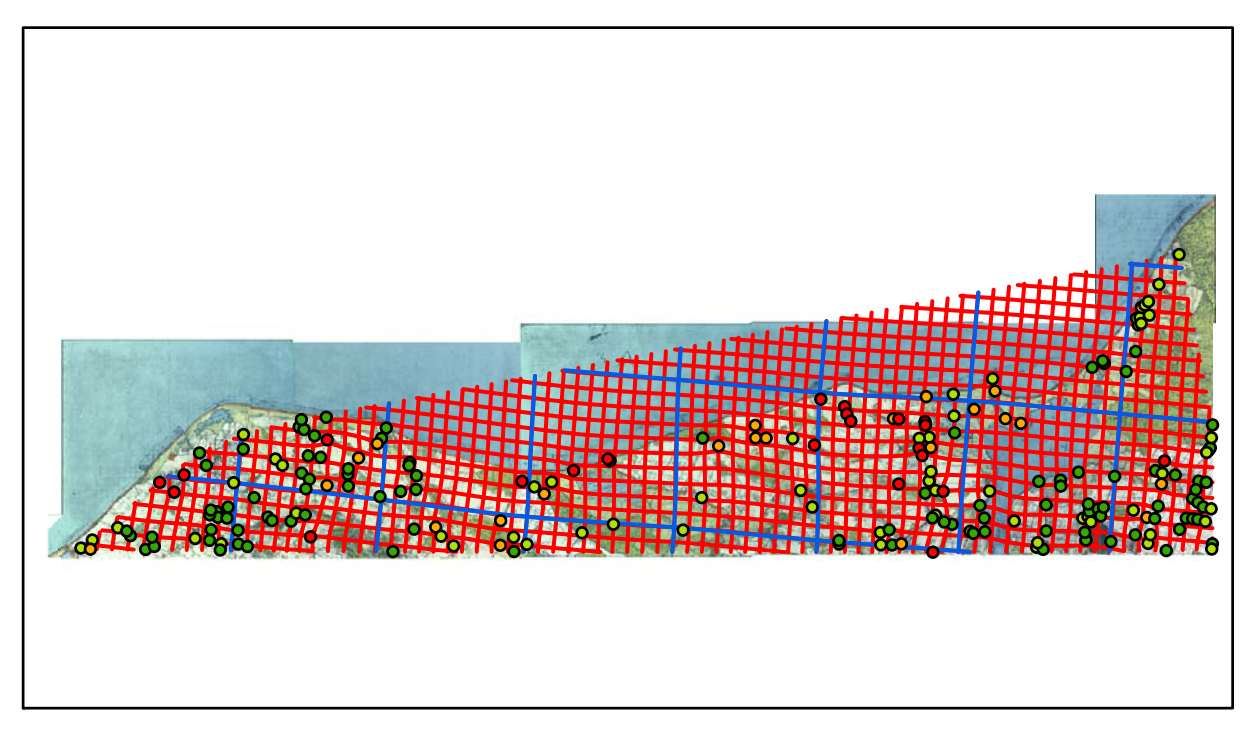

# **Karte Nr. 4b Rostock Digitale Restaurierung**

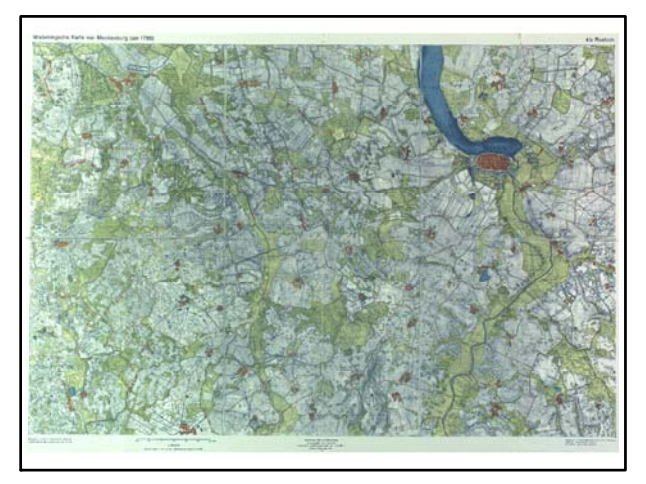

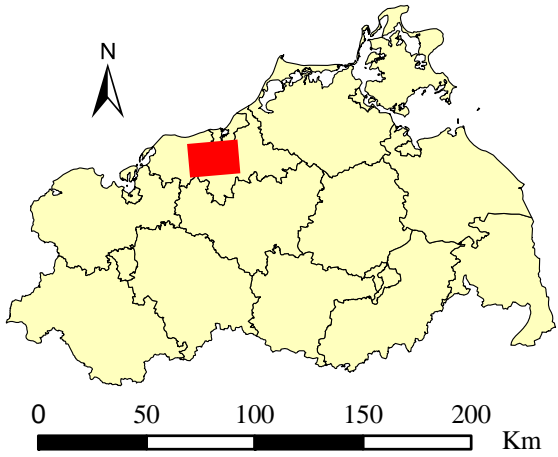

Originalkarte nach ENGEL [1961] Lokale Positionierung der untersuchten Karte in Mecklenburg Vorpommern

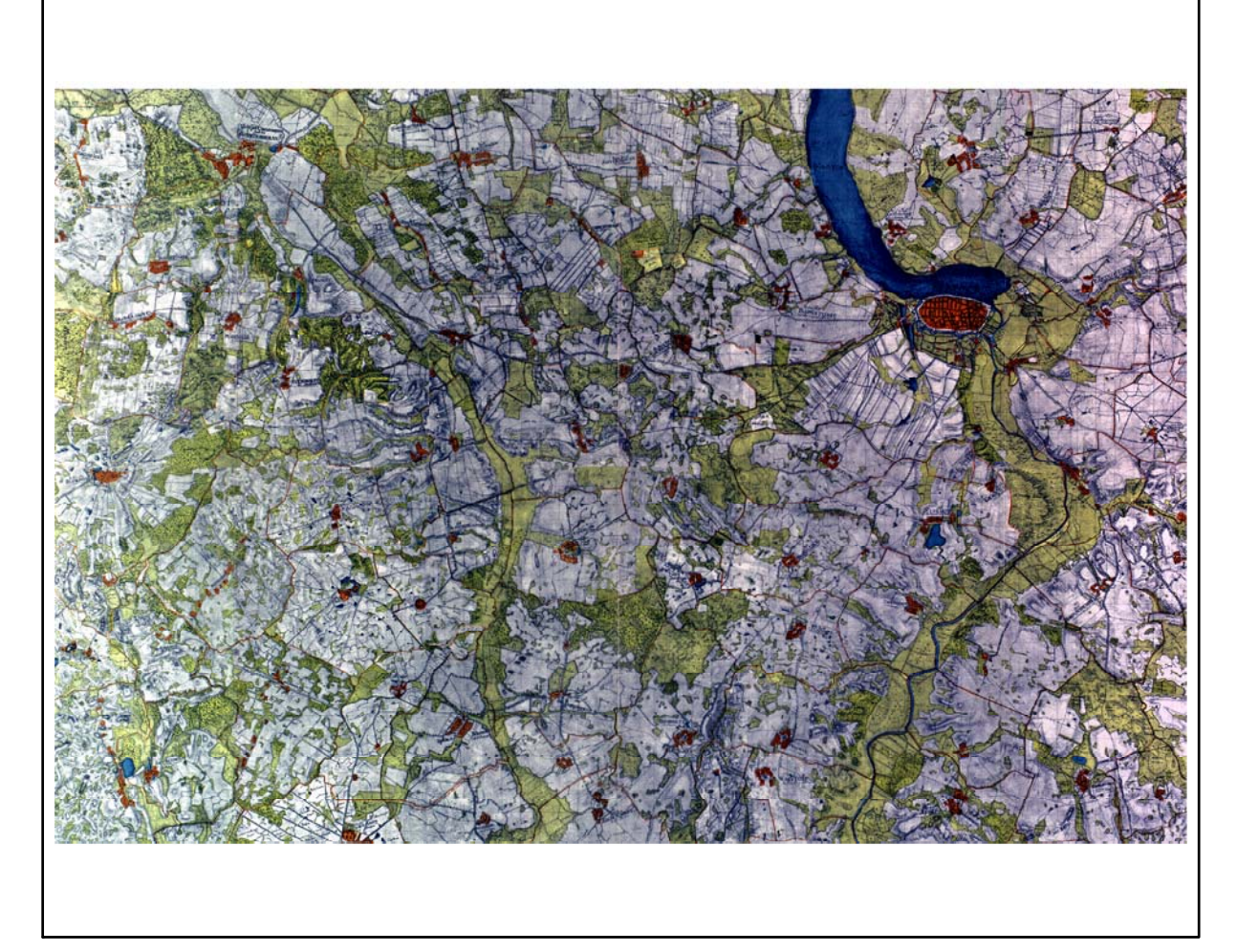

Restaurierte Originalkarte

Farbliche Klassifizierung von Toleranzbereichen des lokalen Fehlers sowie von Isodeformaten, resultierend aus einer ausgleichenden Affintransformation (6 Parameter) mit Darstellung der Restklaffungsvektoren (fünffach überhöht) für die noch nicht entzerrte Originalkarte

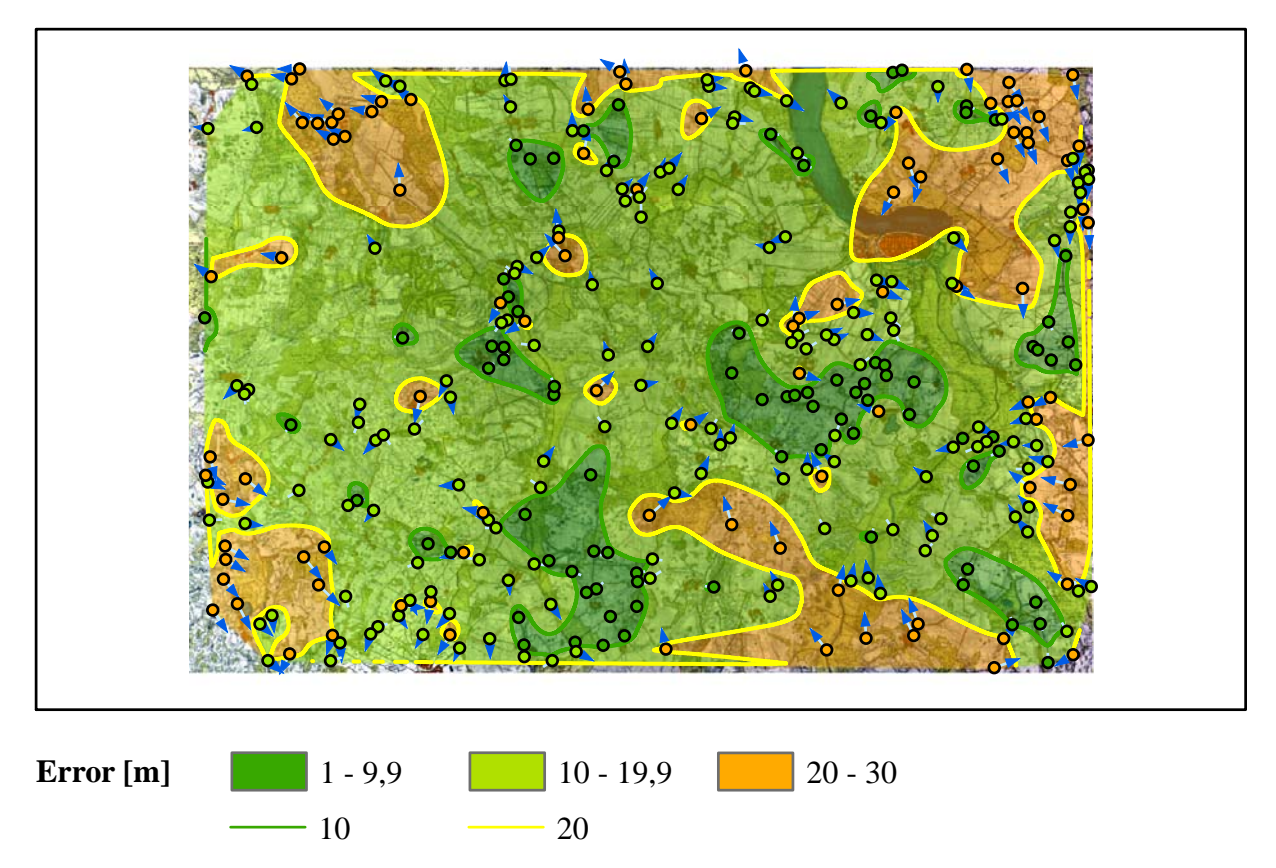

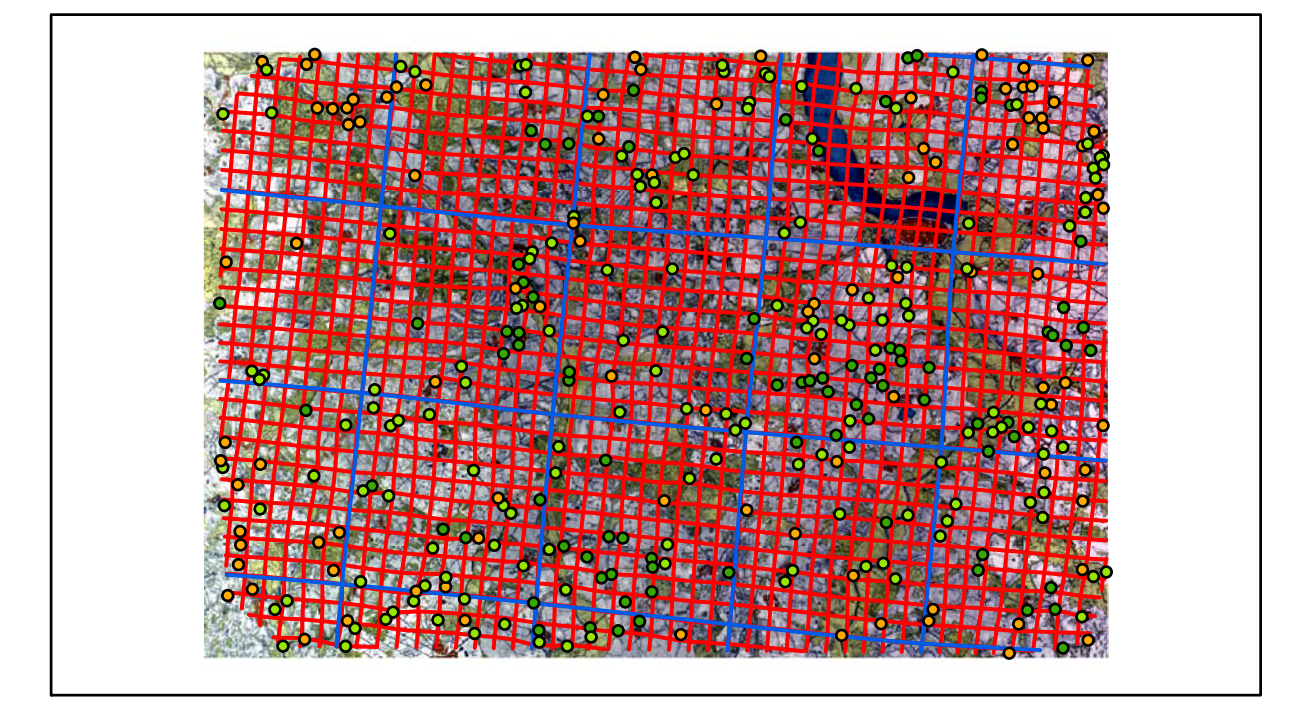

# **Karte Nr. 5/6 Fischland/Ribnitz Digitale Restaurierung**

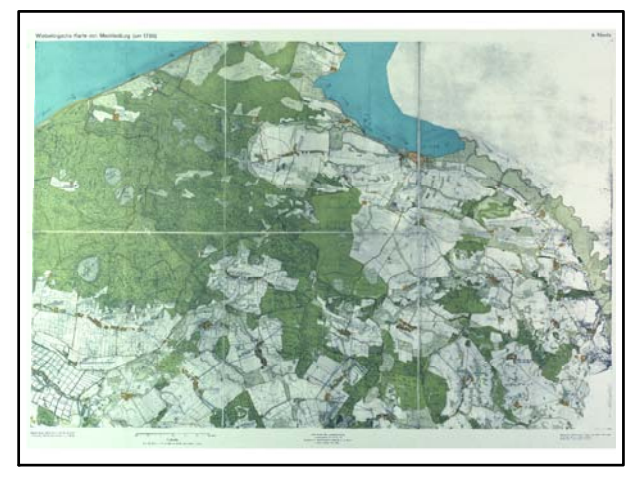

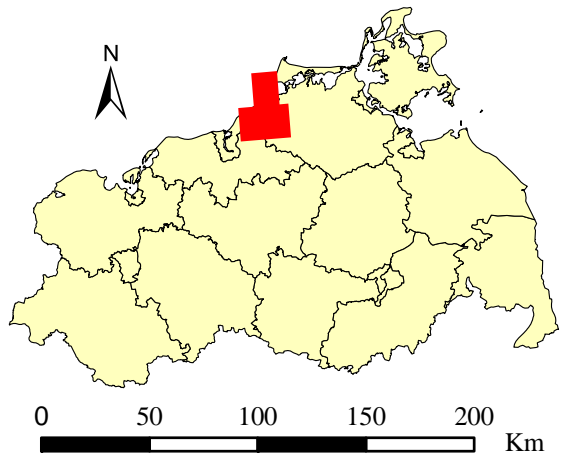

Originalkarte nach ENGEL [1961] Lokale Positionierung der untersuchten Karte in Mecklenburg Vorpommern

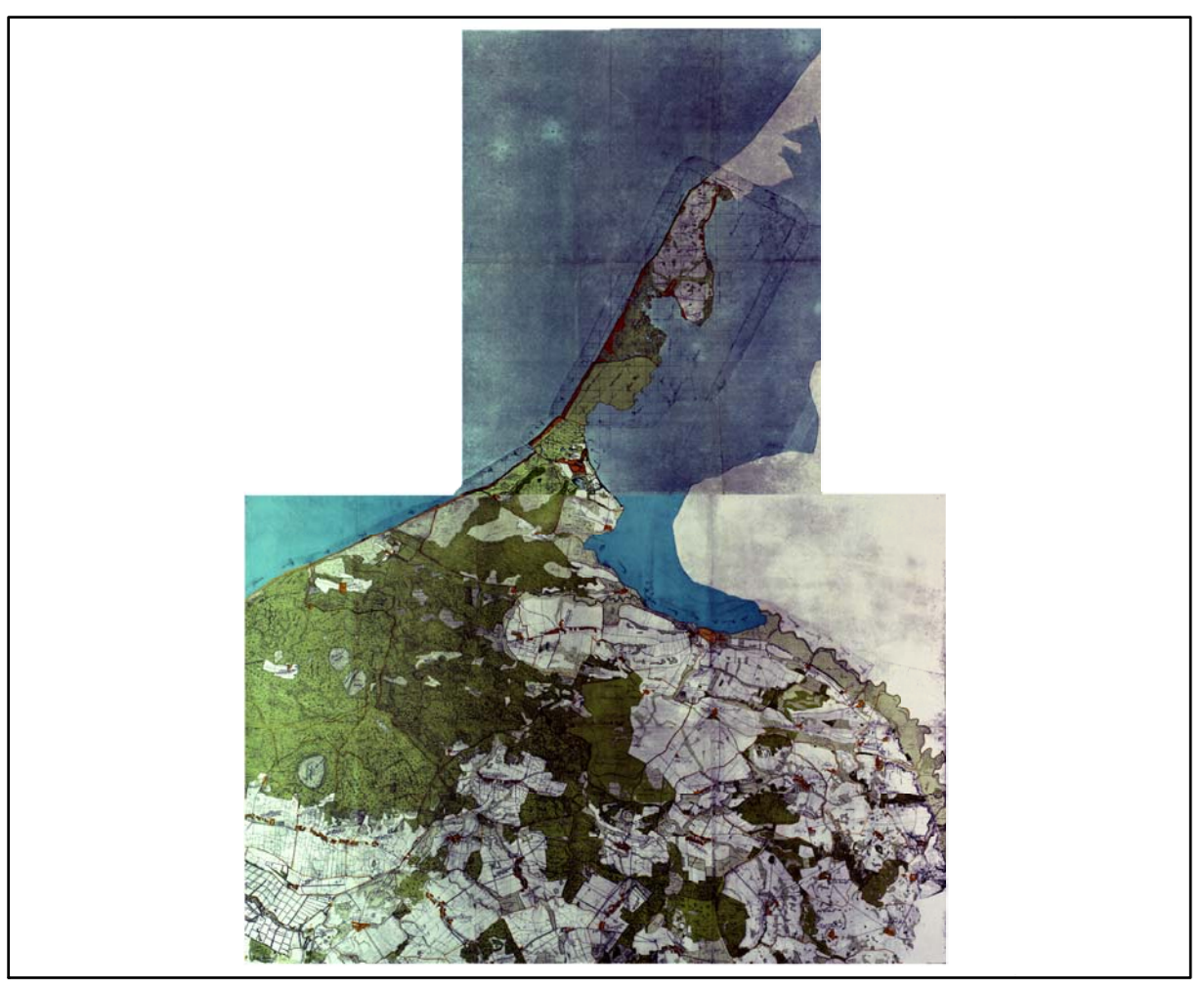

Restaurierte Originalkarte

Farbliche Klassifizierung von Toleranzbereichen des lokalen Fehlers sowie von Isodeformaten, resultierend aus einer ausgleichenden Affintransformation (6 Parameter) mit Darstellung der Restklaffungsvektoren (fünffach überhöht) für die noch nicht entzerrte Originalkarte

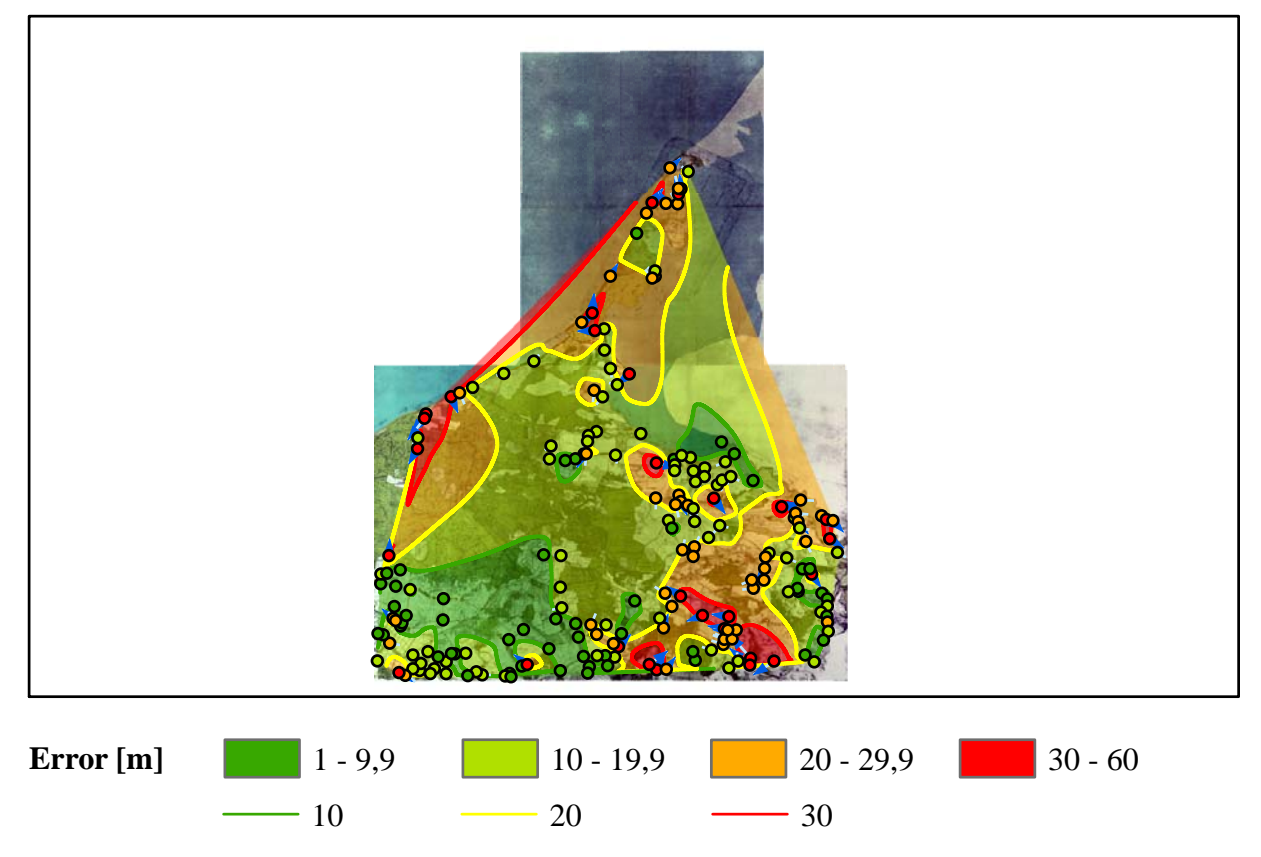

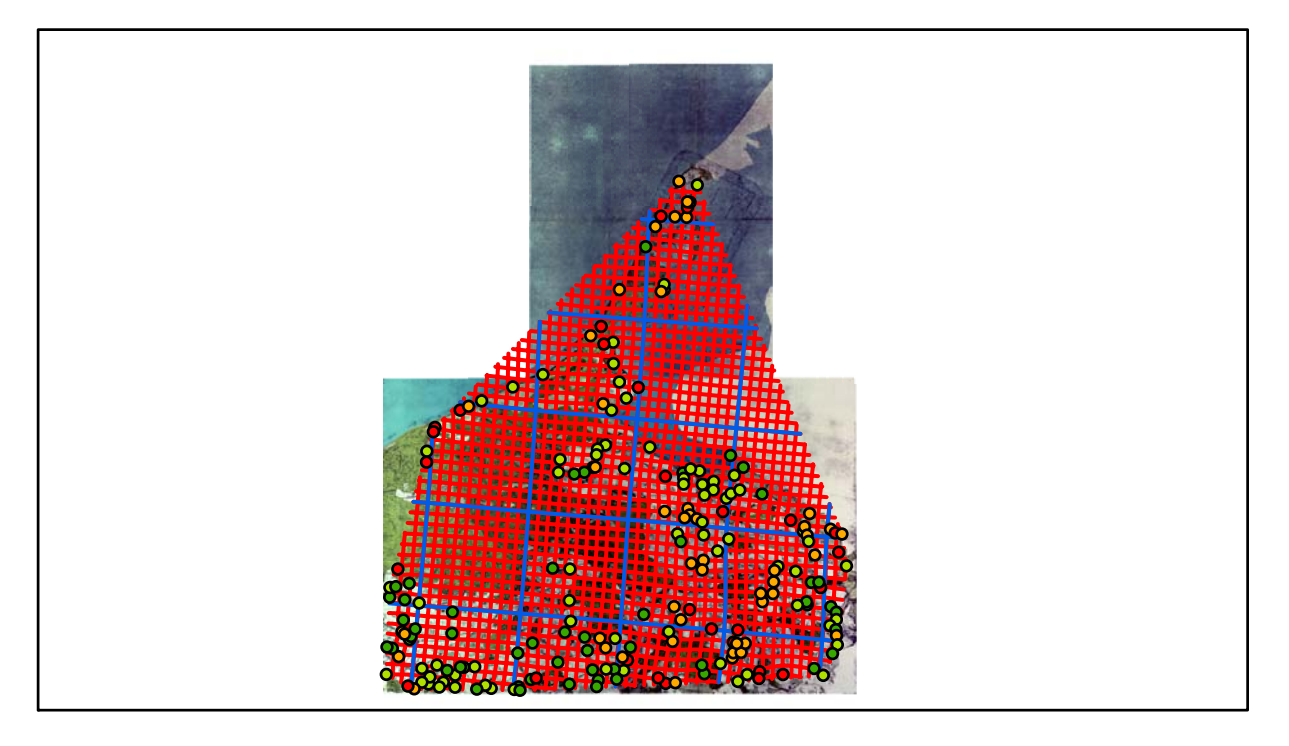

# **Karte Nr. 7a Tessin Digitale Restaurierung**

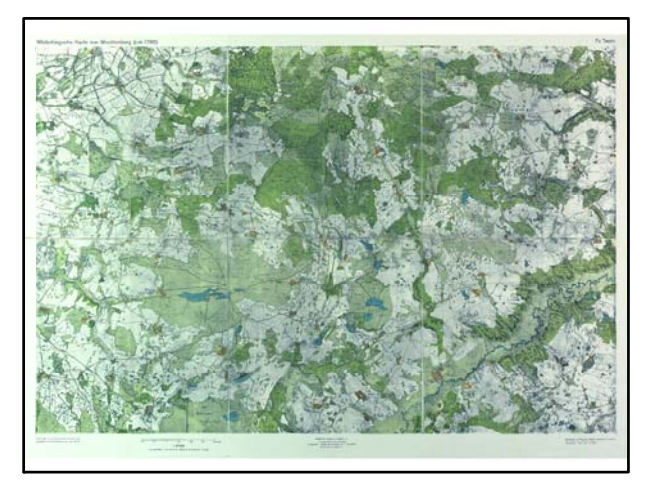

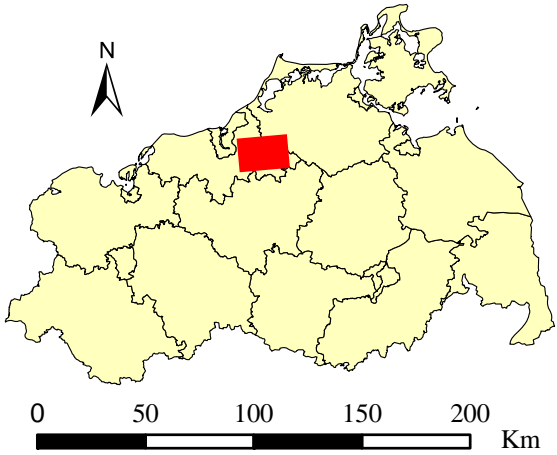

Originalkarte nach ENGEL [1961] Lokale Positionierung der untersuchten Karte in Mecklenburg Vorpommern

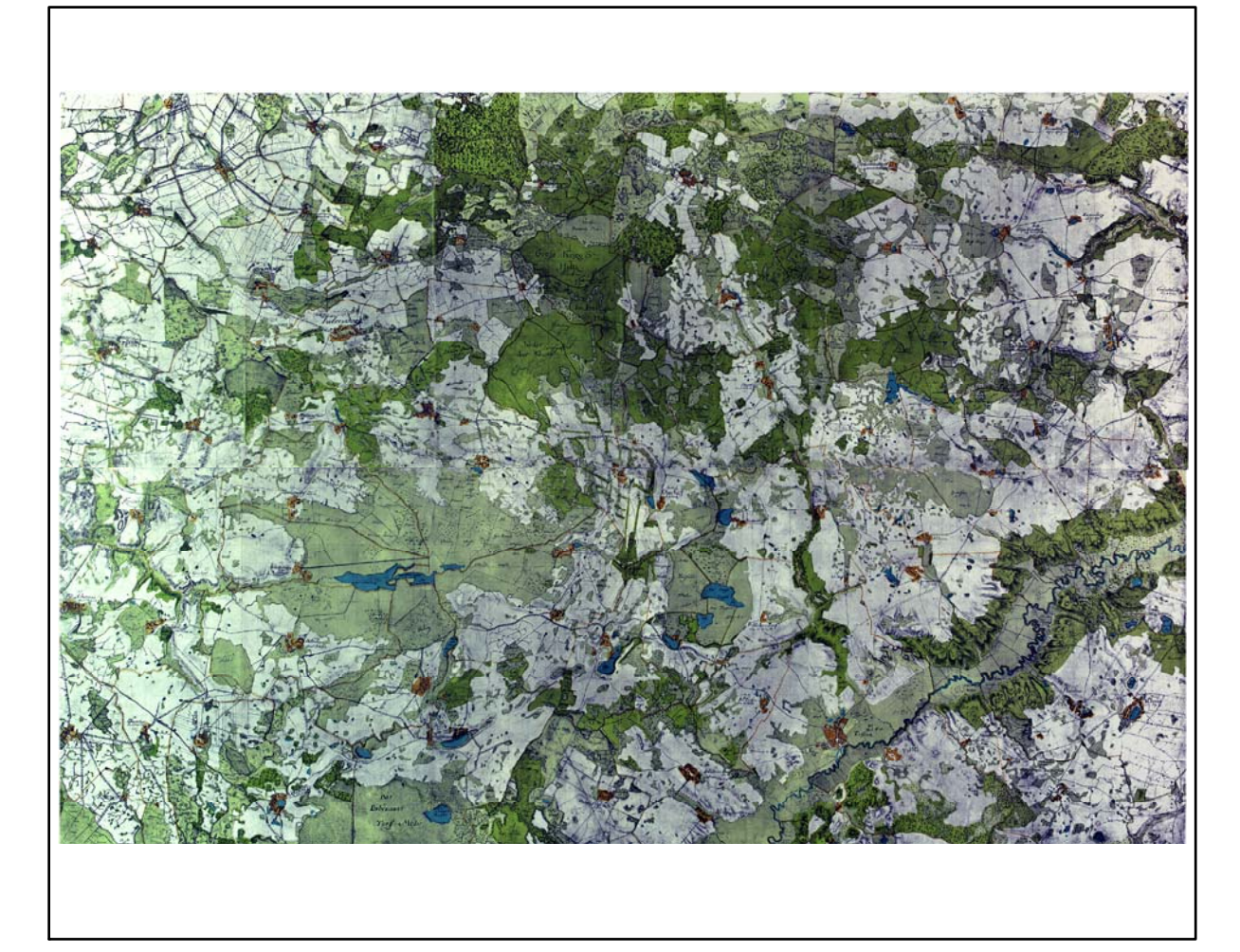

Restaurierte Originalkarte

Farbliche Klassifizierung von Toleranzbereichen des lokalen Fehlers sowie von Isodeformaten, resultierend aus einer ausgleichenden Affintransformation (6 Parameter) mit Darstellung der Restklaffungsvektoren (fünffach überhöht) für die noch nicht entzerrte Originalkarte

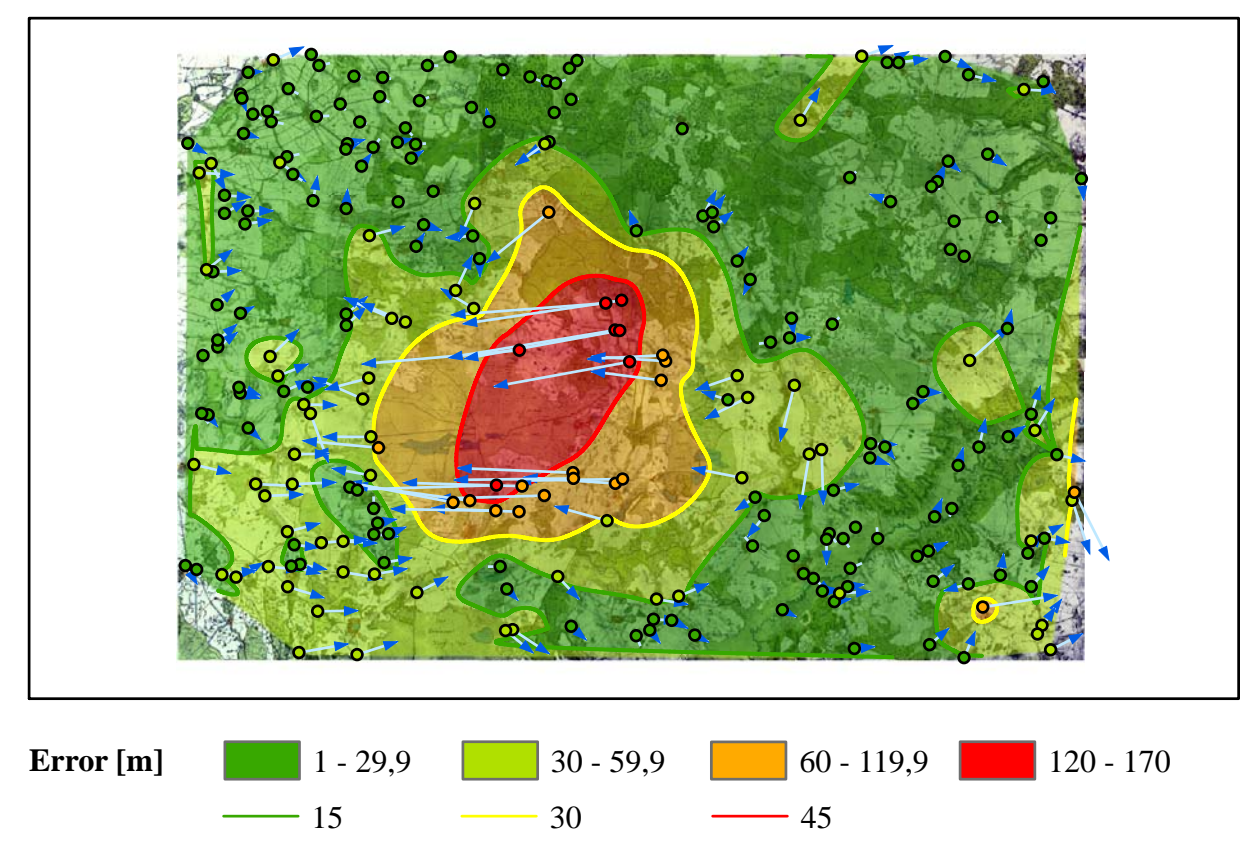

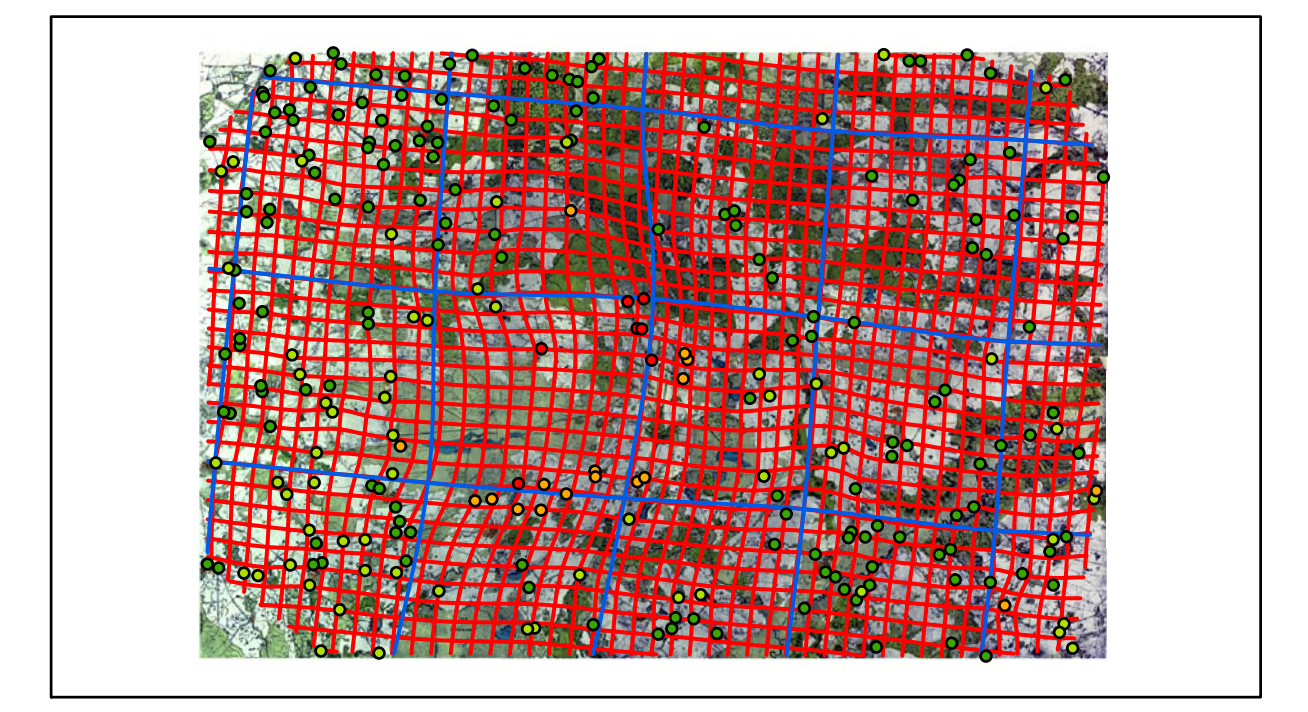

# **Karte Nr. 7b Sülze Digitale Restaurierung**

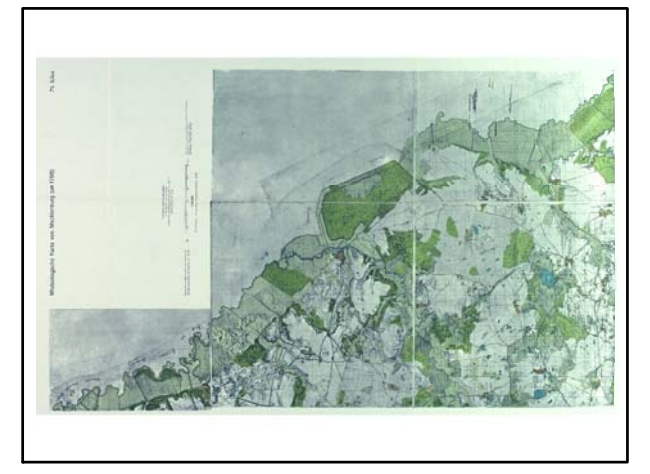

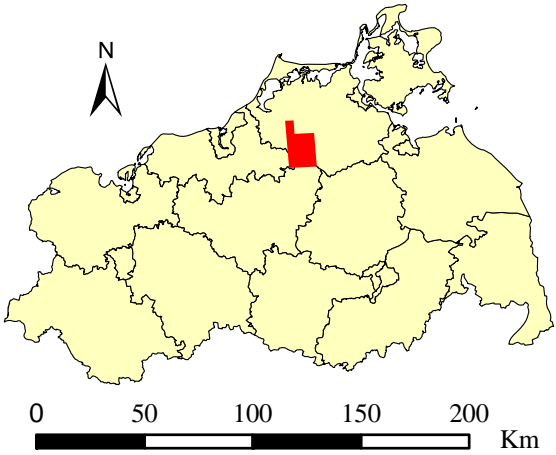

Originalkarte nach ENGEL [1961] Lokale Positionierung der untersuchten Karte in Mecklenburg Vorpommern

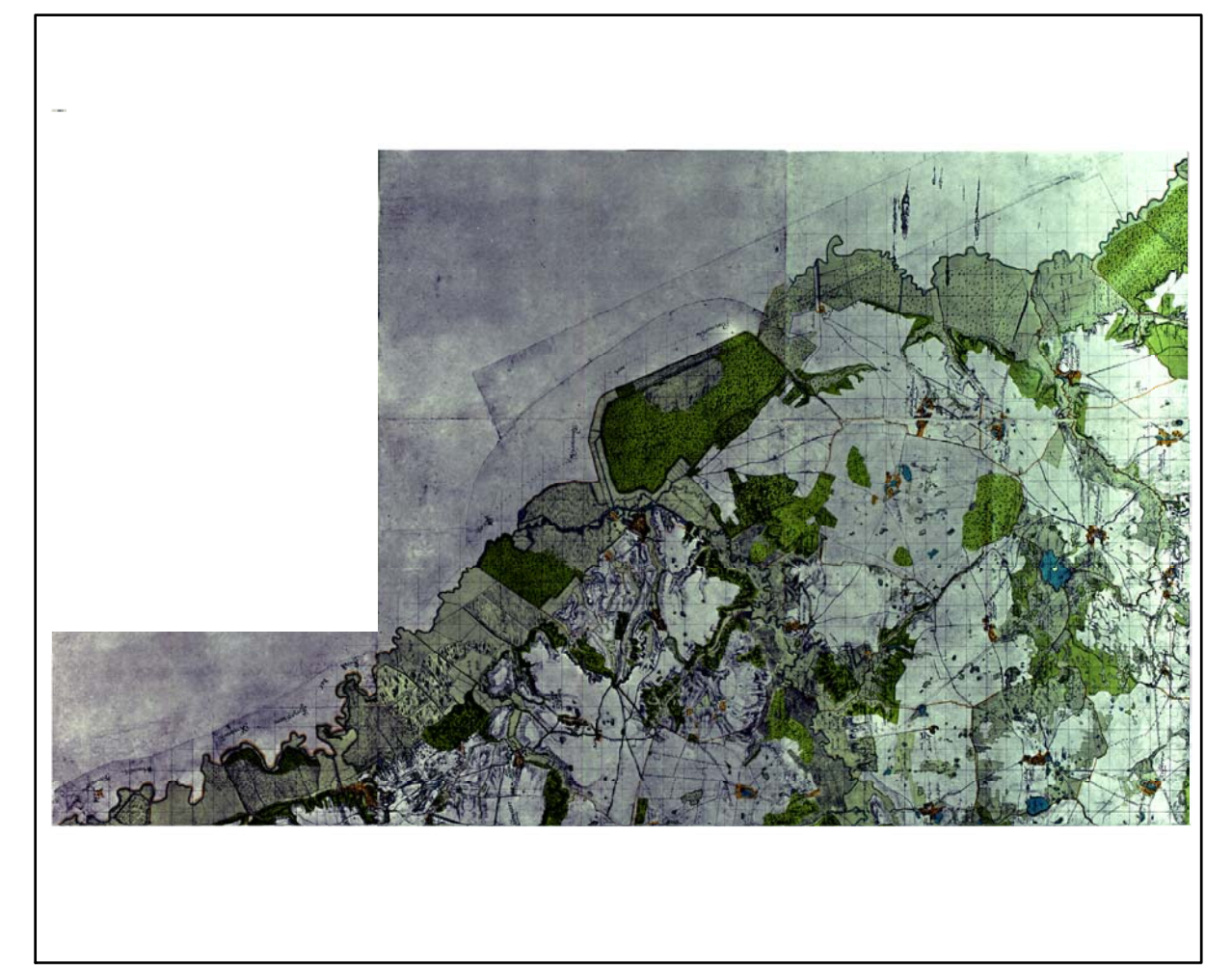

Restaurierte Originalkarte

Farbliche Klassifizierung von Toleranzbereichen des lokalen Fehlers sowie von Isodeformaten, resultierend aus einer ausgleichenden Affintransformation (6 Parameter) mit Darstellung der Restklaffungsvektoren (fünffach überhöht) für die noch nicht entzerrte Originalkarte

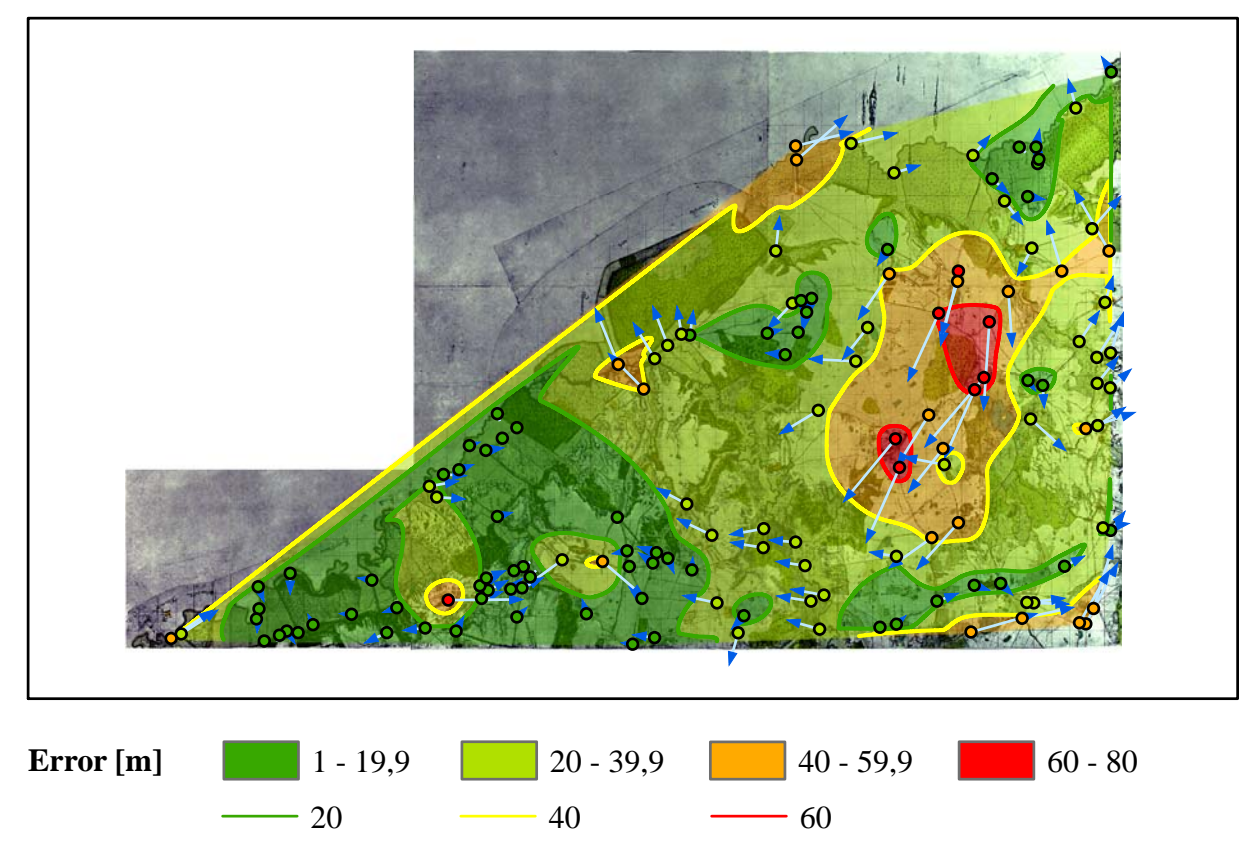

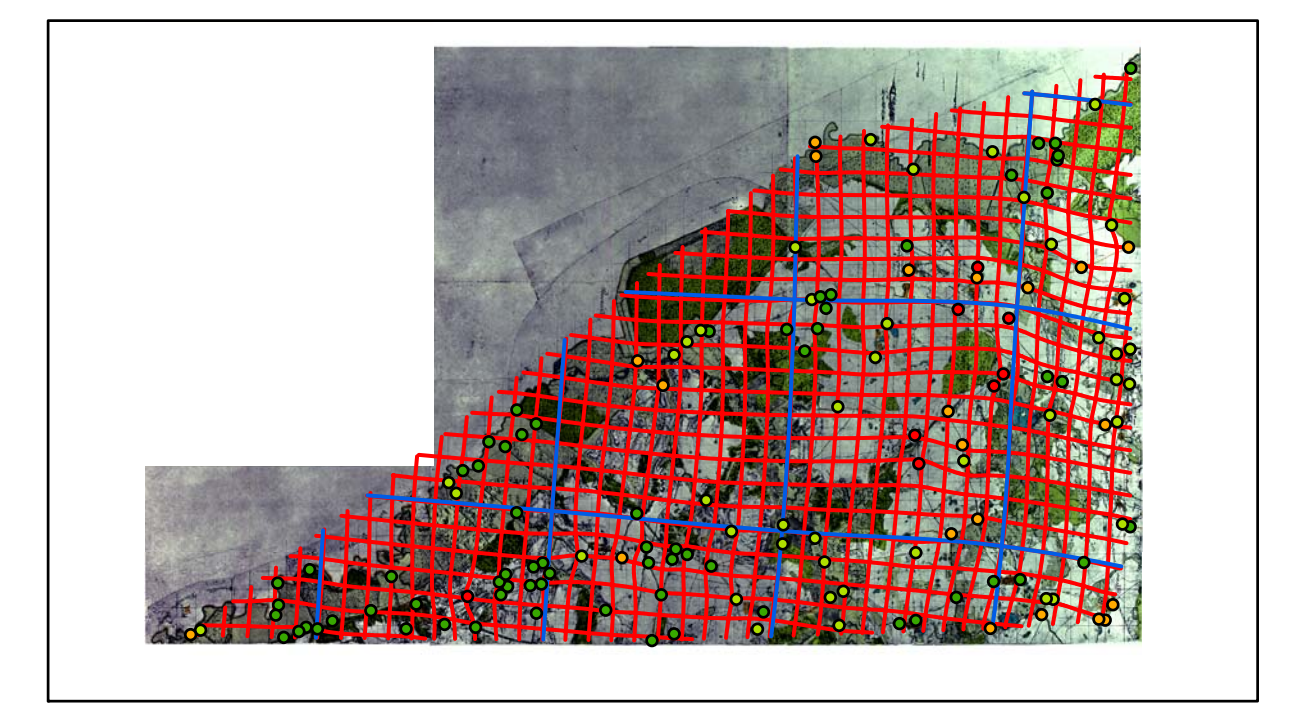
# **Karte Nr. 8 Schönberg Digitale Restaurierung**

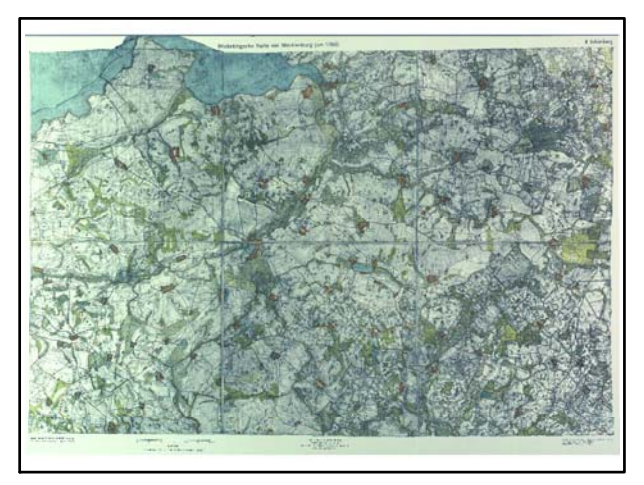

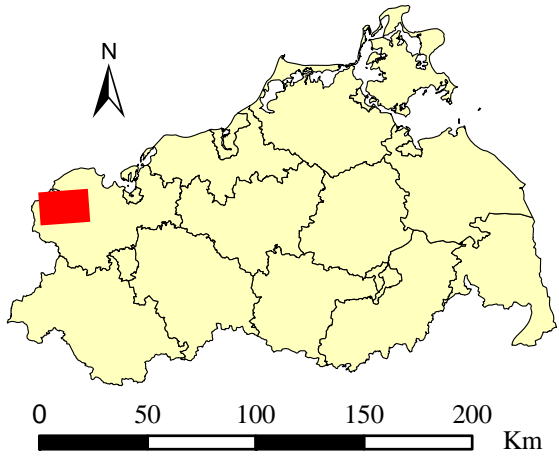

Originalkarte nach ENGEL [1961] Lokale Positionierung der untersuchten Karte in Mecklenburg Vorpommern

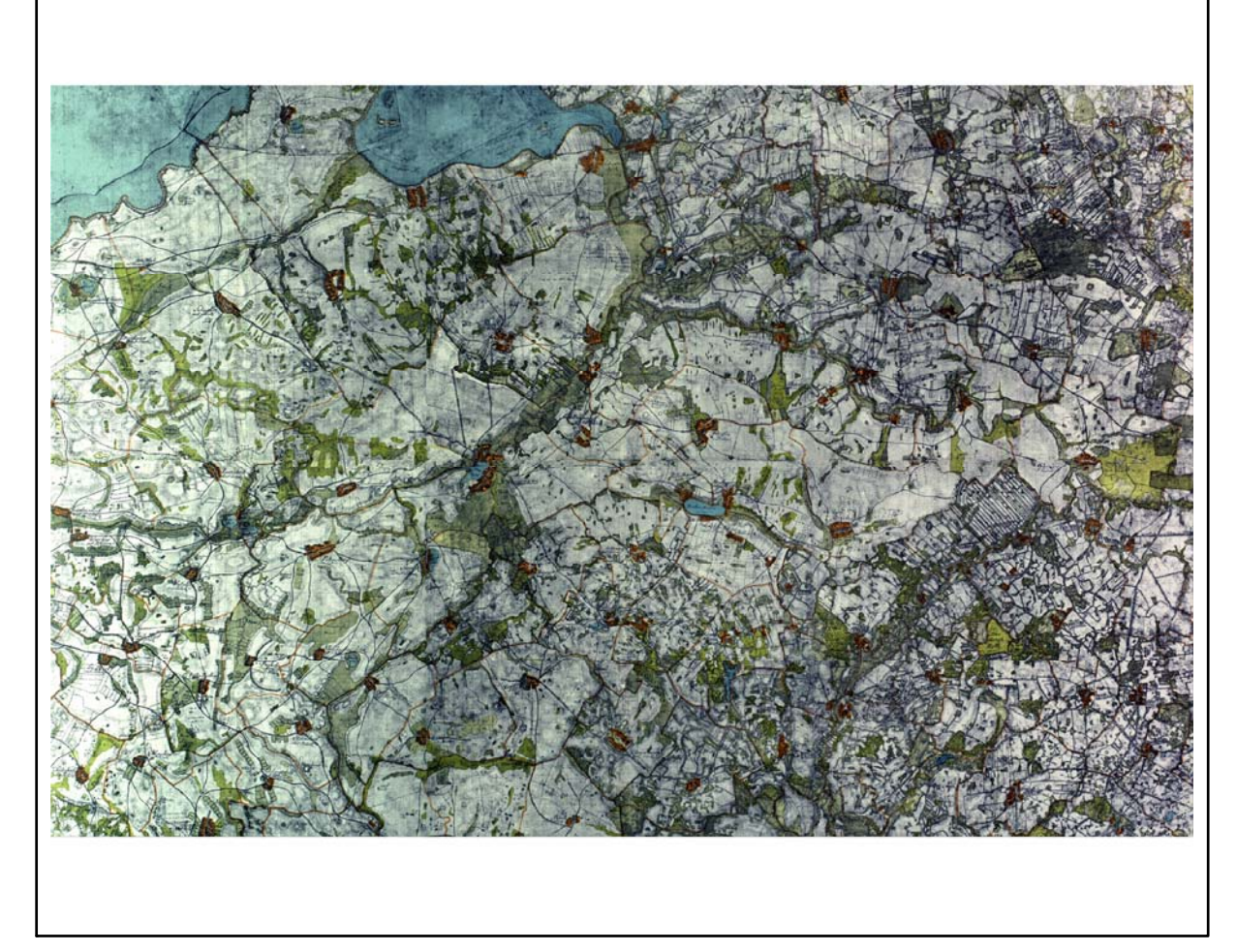

Farbliche Klassifizierung von Toleranzbereichen des lokalen Fehlers sowie von Isodeformaten, resultierend aus einer ausgleichenden Affintransformation (6 Parameter) mit Darstellung der Restklaffungsvektoren (dreifach überhöht) für die noch nicht entzerrte Originalkarte

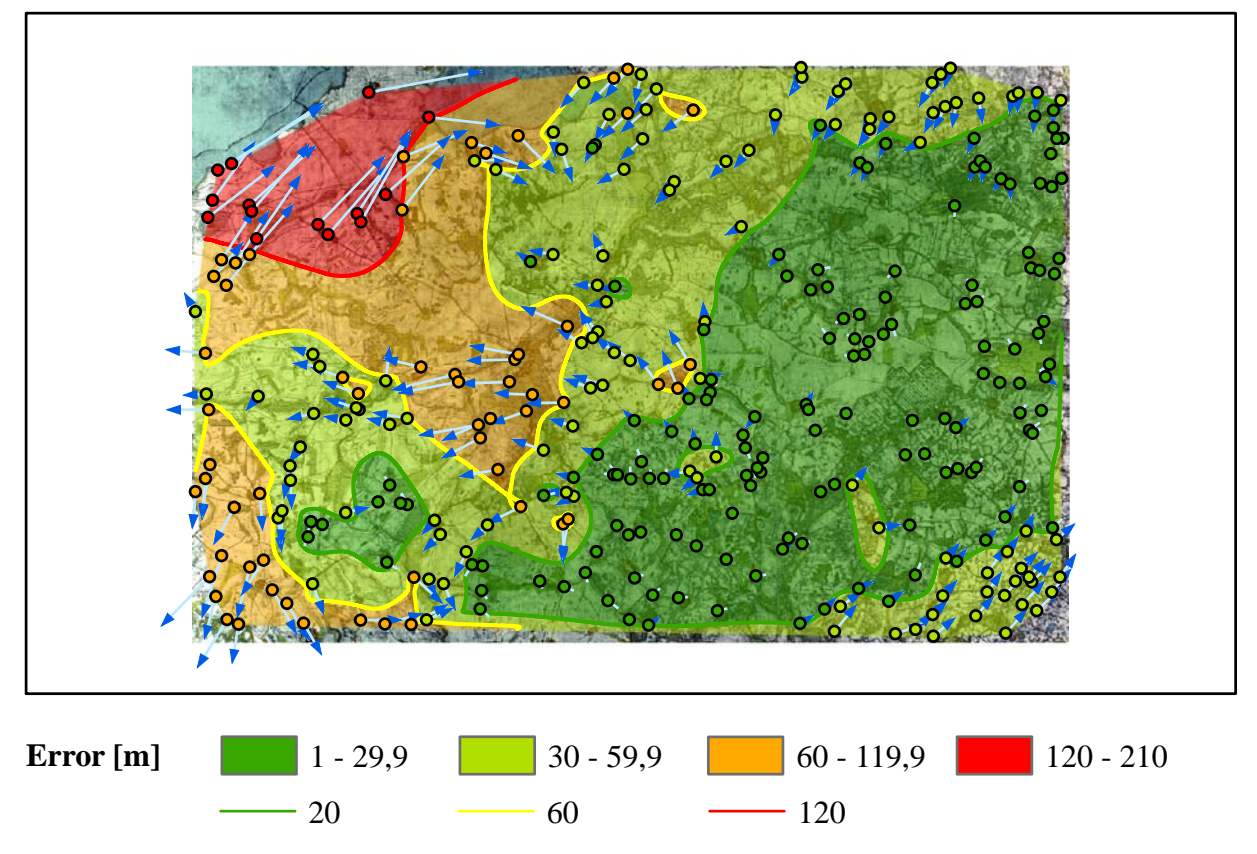

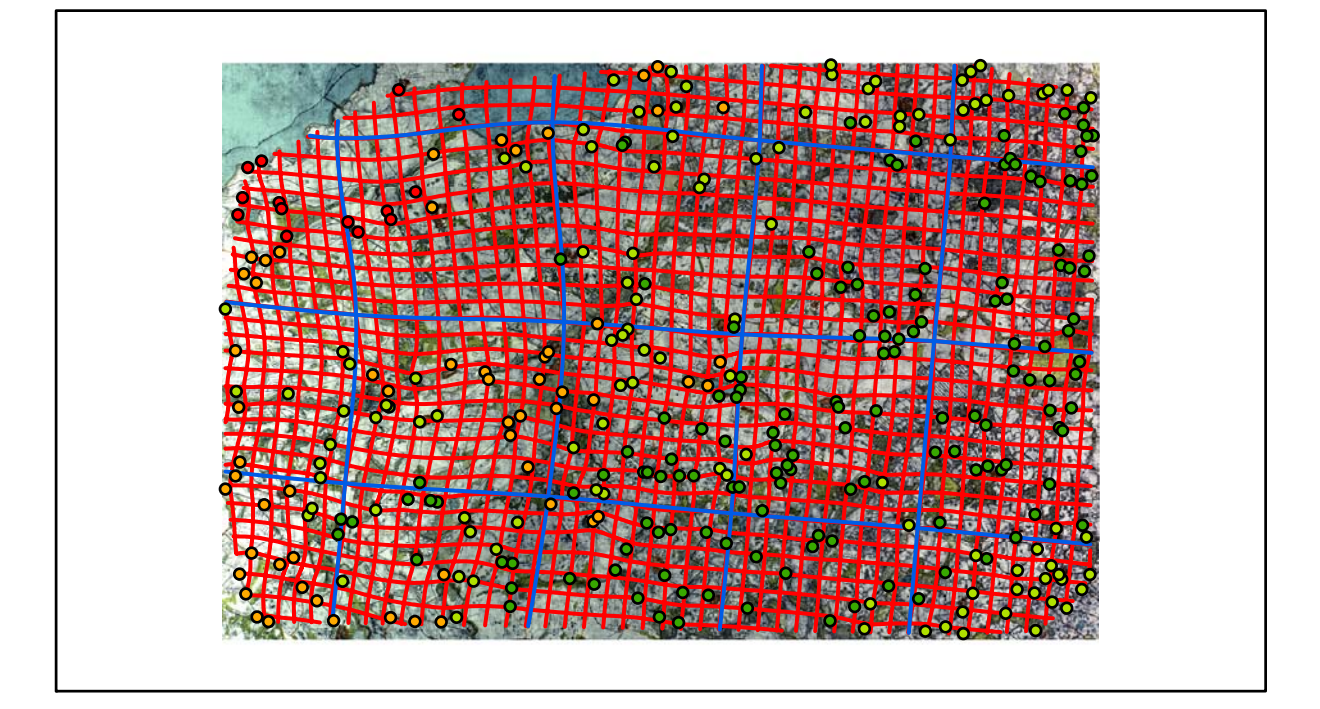

# **Karte Nr. 9 Wismar Digitale Restaurierung**

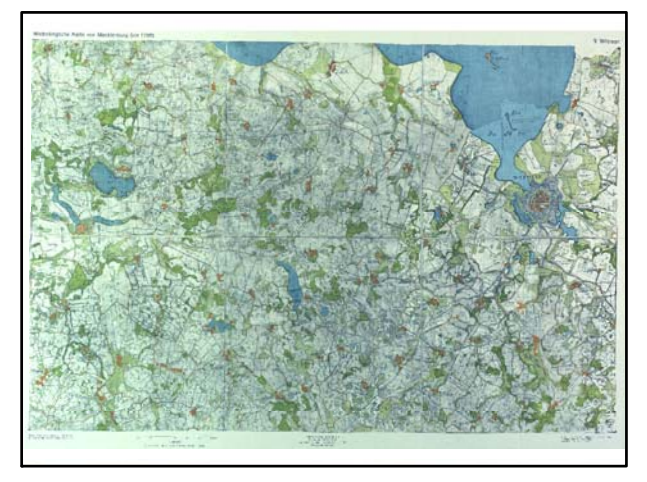

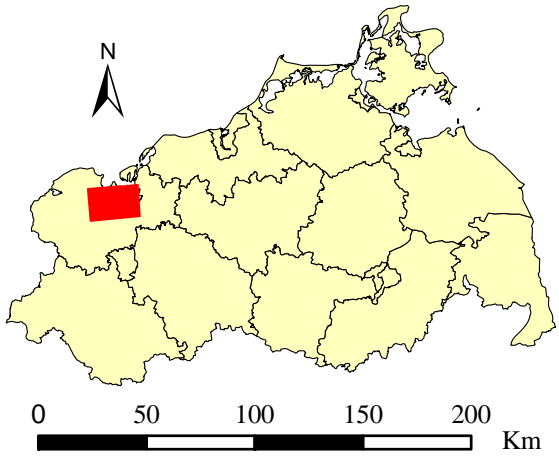

Originalkarte nach ENGEL [1961] Lokale Positionierung der untersuchten Karte in Mecklenburg Vorpommern

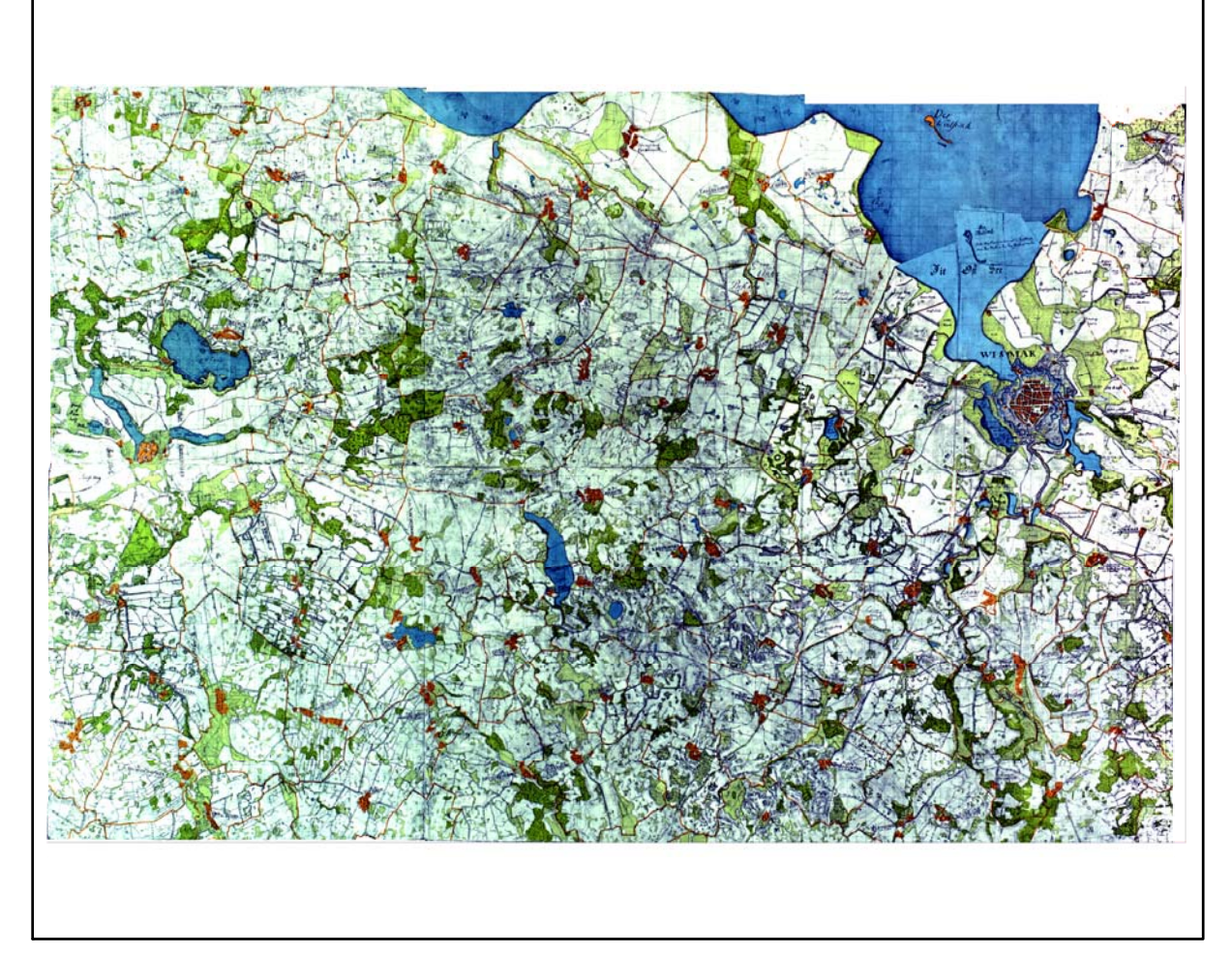

Restaurierte Originalkarte

Farbliche Klassifizierung von Toleranzbereichen des lokalen Fehlers sowie von Isodeformaten, resultierend aus einer ausgleichenden Affintransformation (6 Parameter) mit Darstellung der Restklaffungsvektoren (fünffach überhöht) für die noch nicht entzerrte Originalkarte

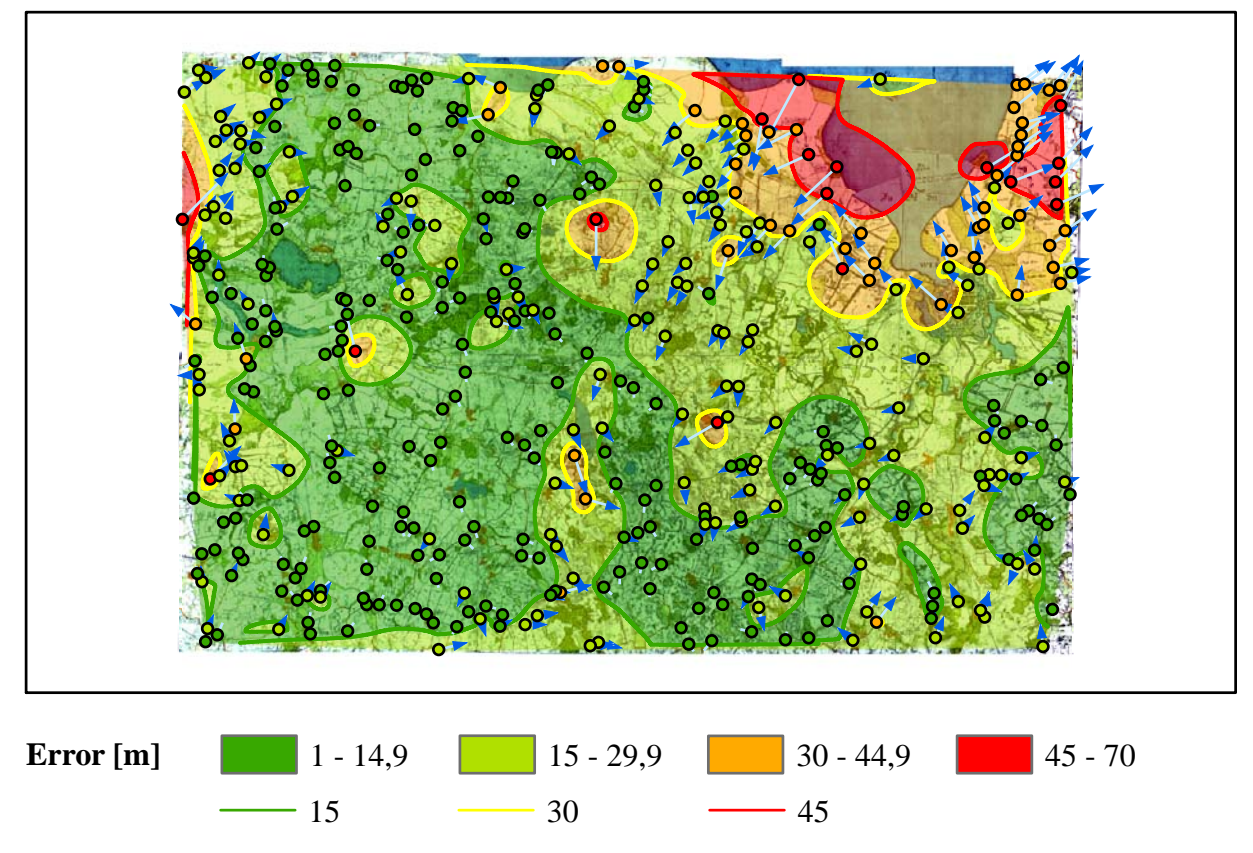

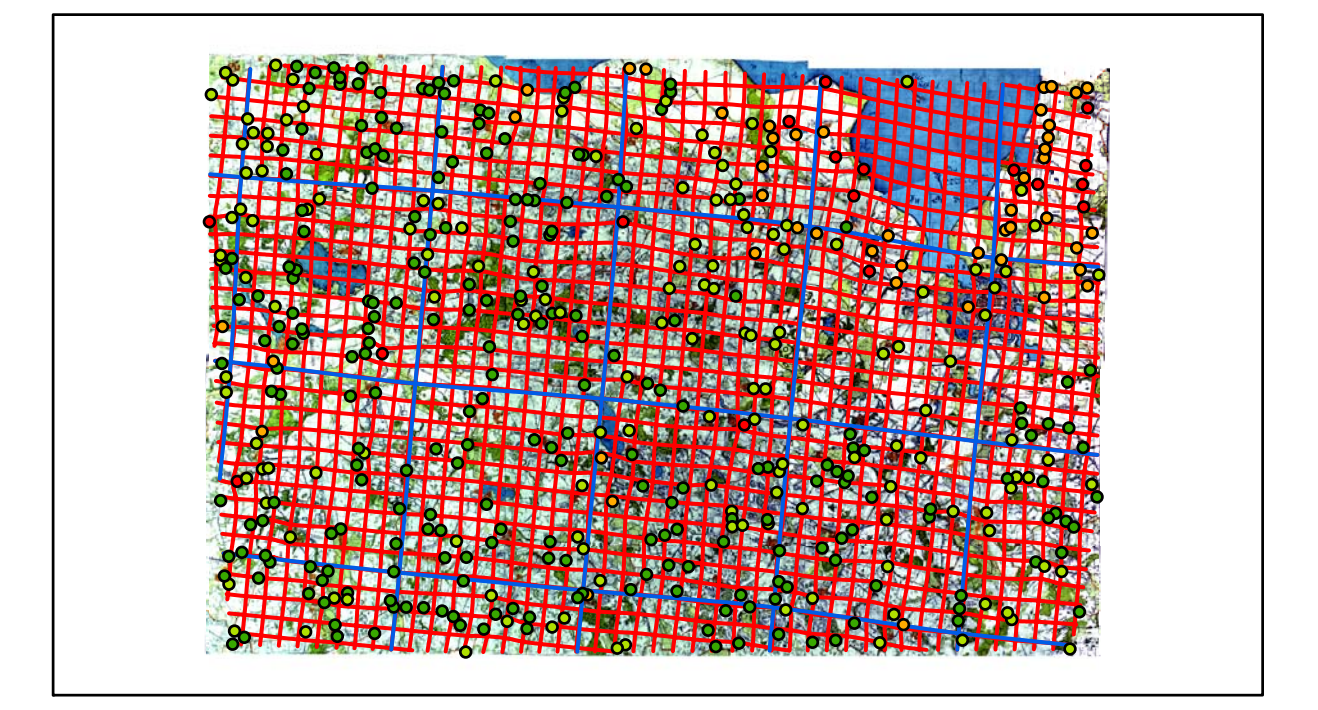

# **Karte Nr. 10a Neukloster Digitale Restaurierung**

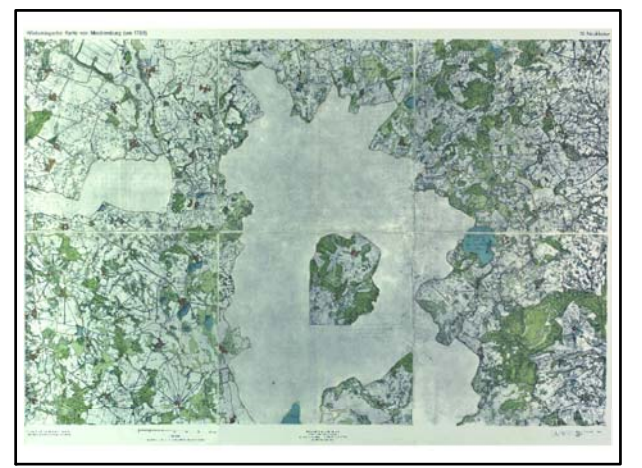

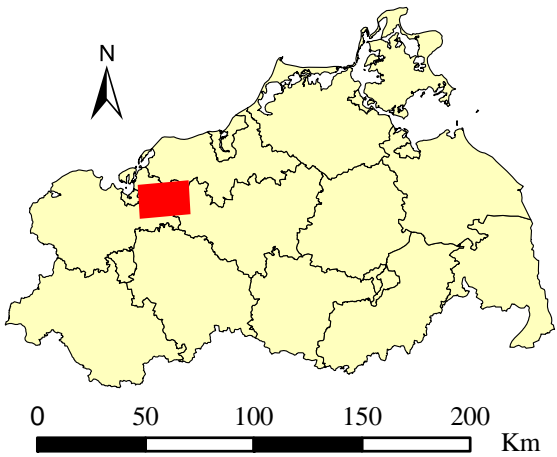

Originalkarte nach ENGEL [1961] Lokale Positionierung der untersuchten Karte in Mecklenburg Vorpommern

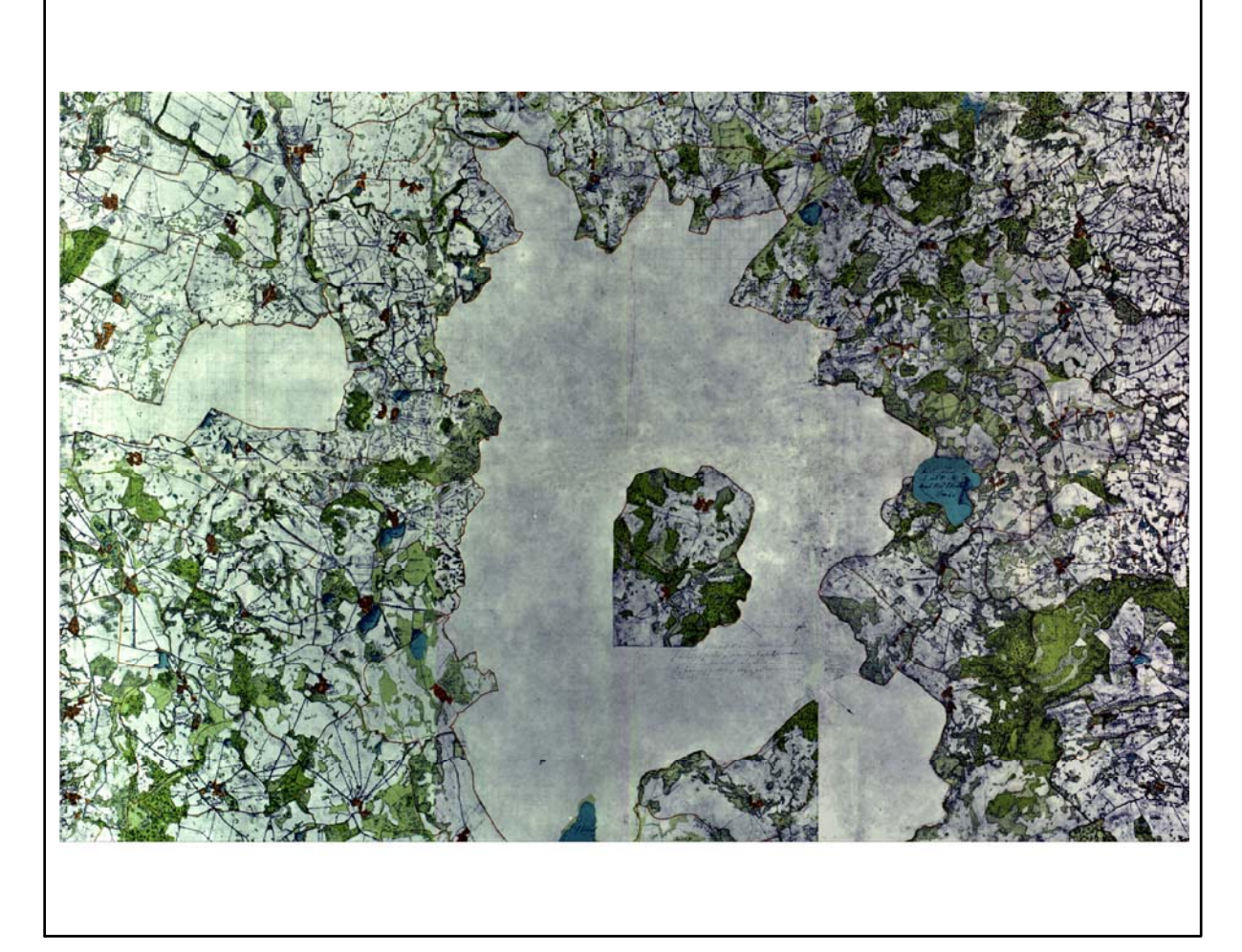

Restaurierte Originalkarte

Farbliche Klassifizierung von Toleranzbereichen des lokalen Fehlers sowie von Isodeformaten, resultierend aus einer ausgleichenden Affintransformation (6 Parameter) mit Darstellung der Restklaffungsvektoren (fünffach überhöht) für die noch nicht entzerrte Originalkarte

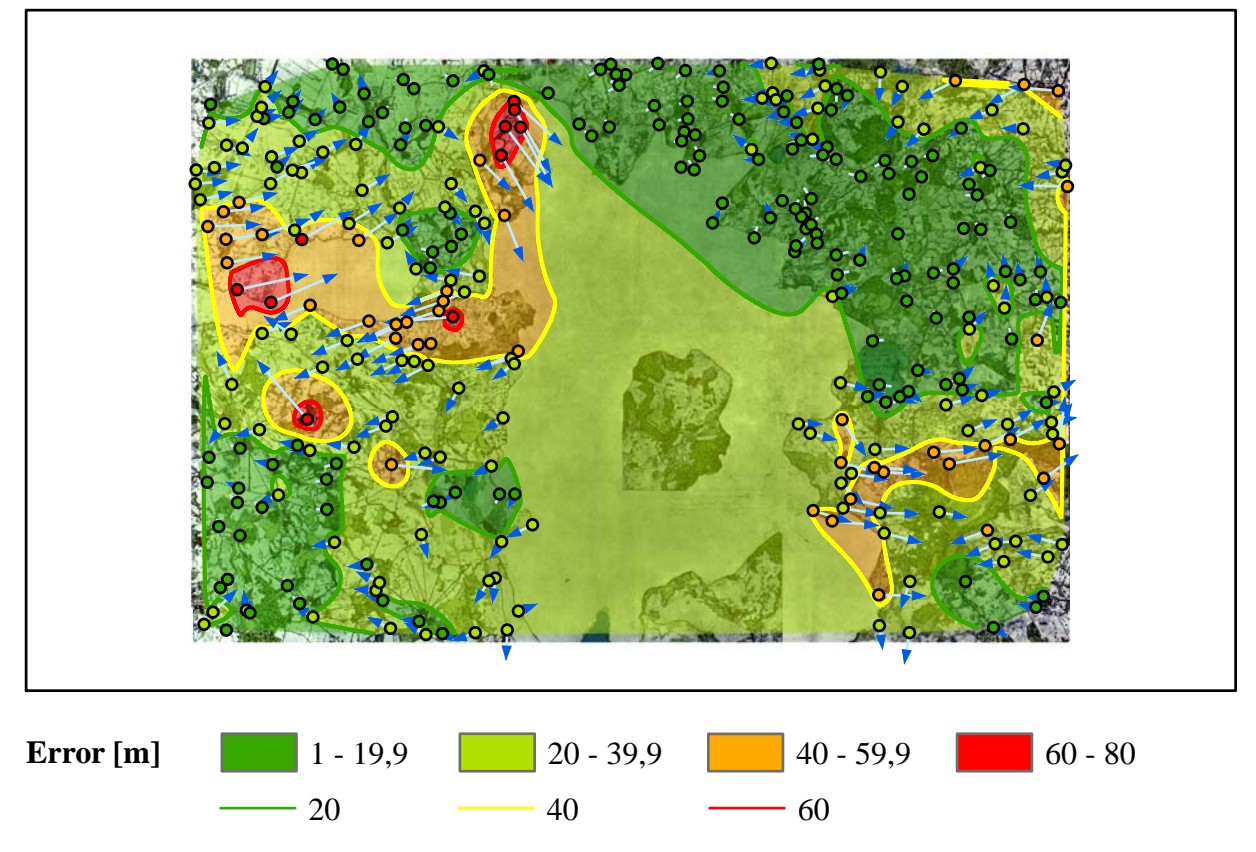

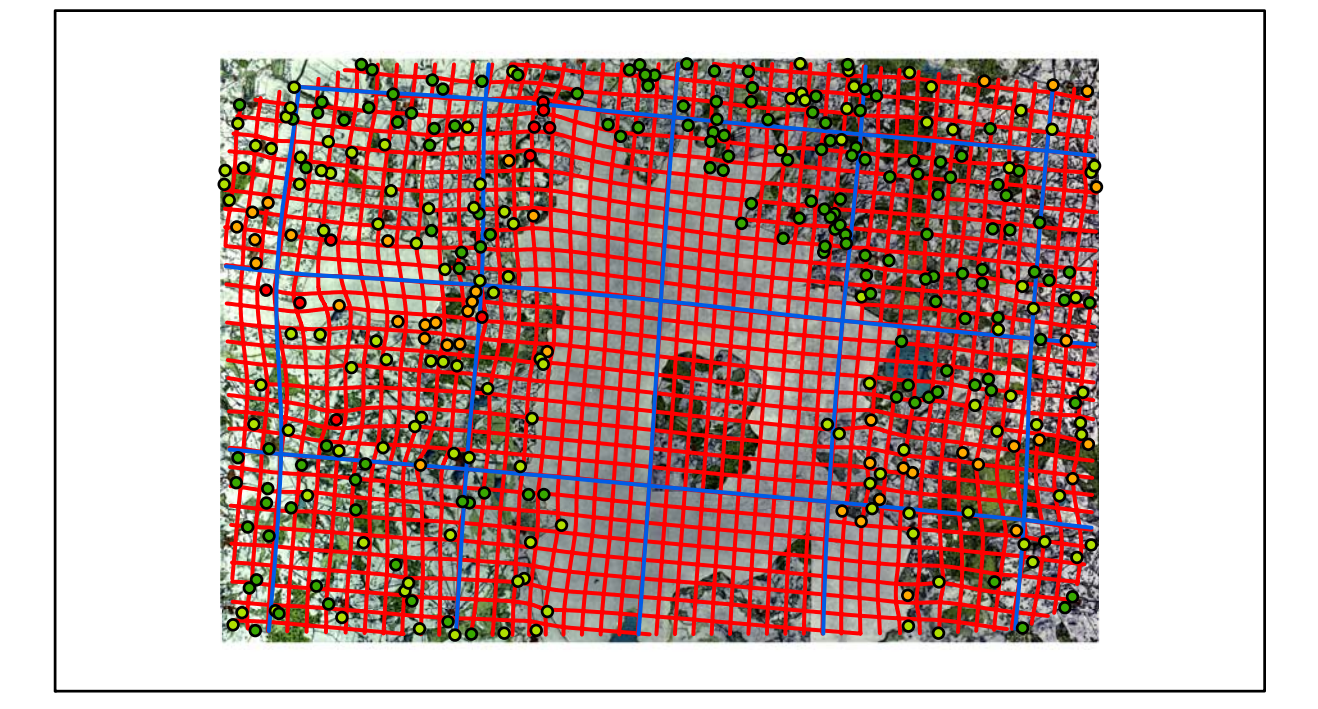

### **Karte Nr. 10b Neukloster Ergänzung Digitale Restaurierung**

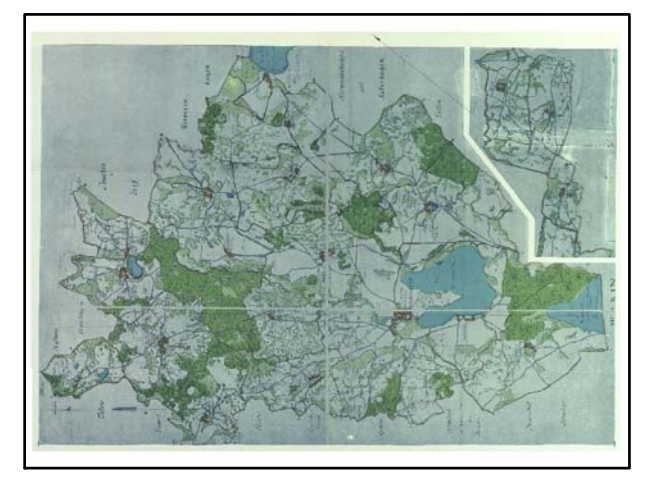

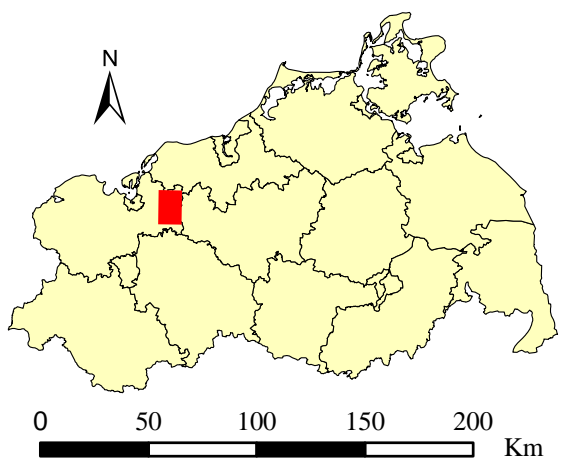

Originalkarte nach ENGEL [1961] Lokale Positionierung der untersuchten Karte in Mecklenburg Vorpommern

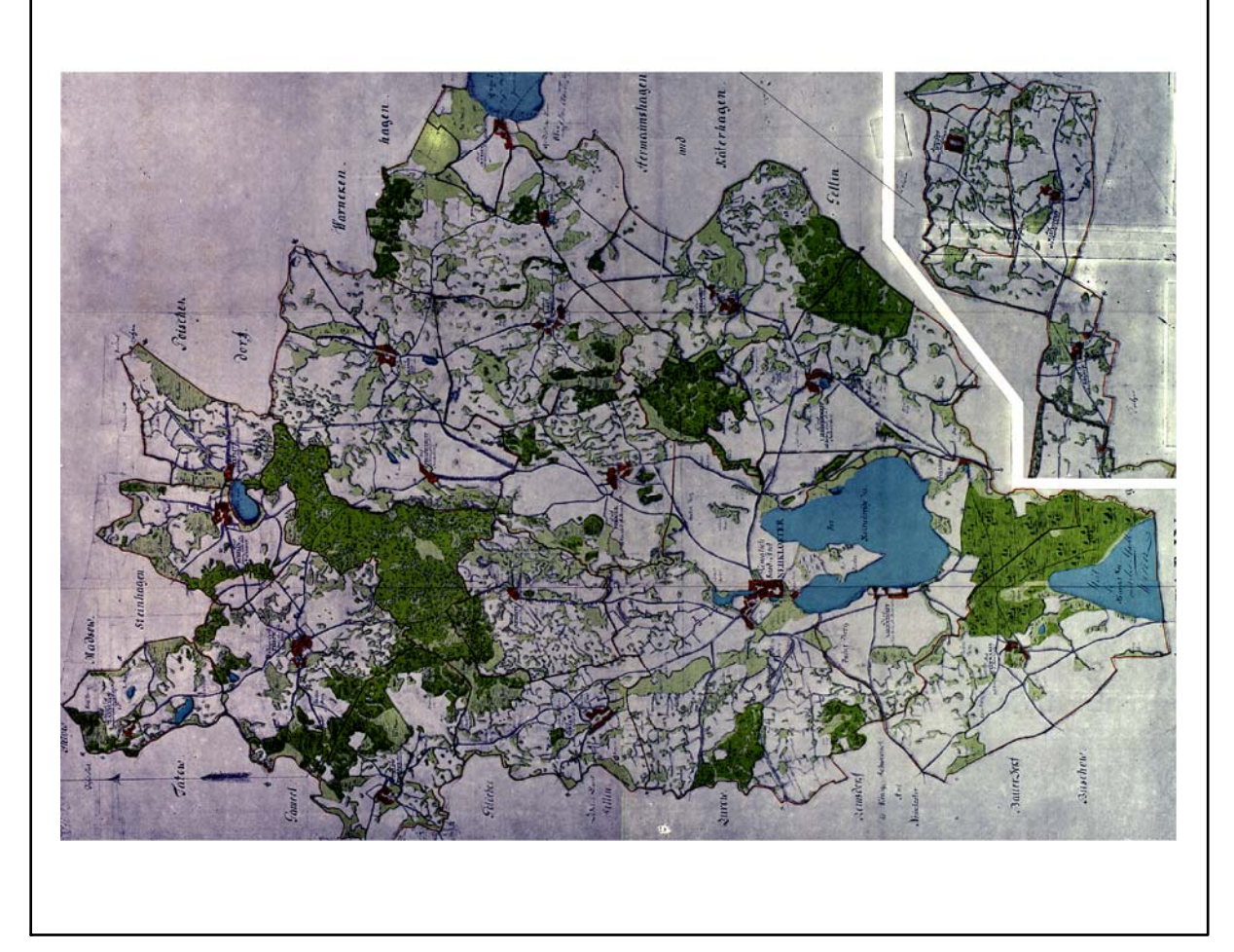

Farbliche Klassifizierung von Toleranzbereichen des lokalen Fehlers sowie von Isodeformaten, resultierend aus einer ausgleichenden Affintransformation (6 Parameter) mit Darstellung der Restklaffungsvektoren (fünffach überhöht) für die noch nicht entzerrte Originalkarte

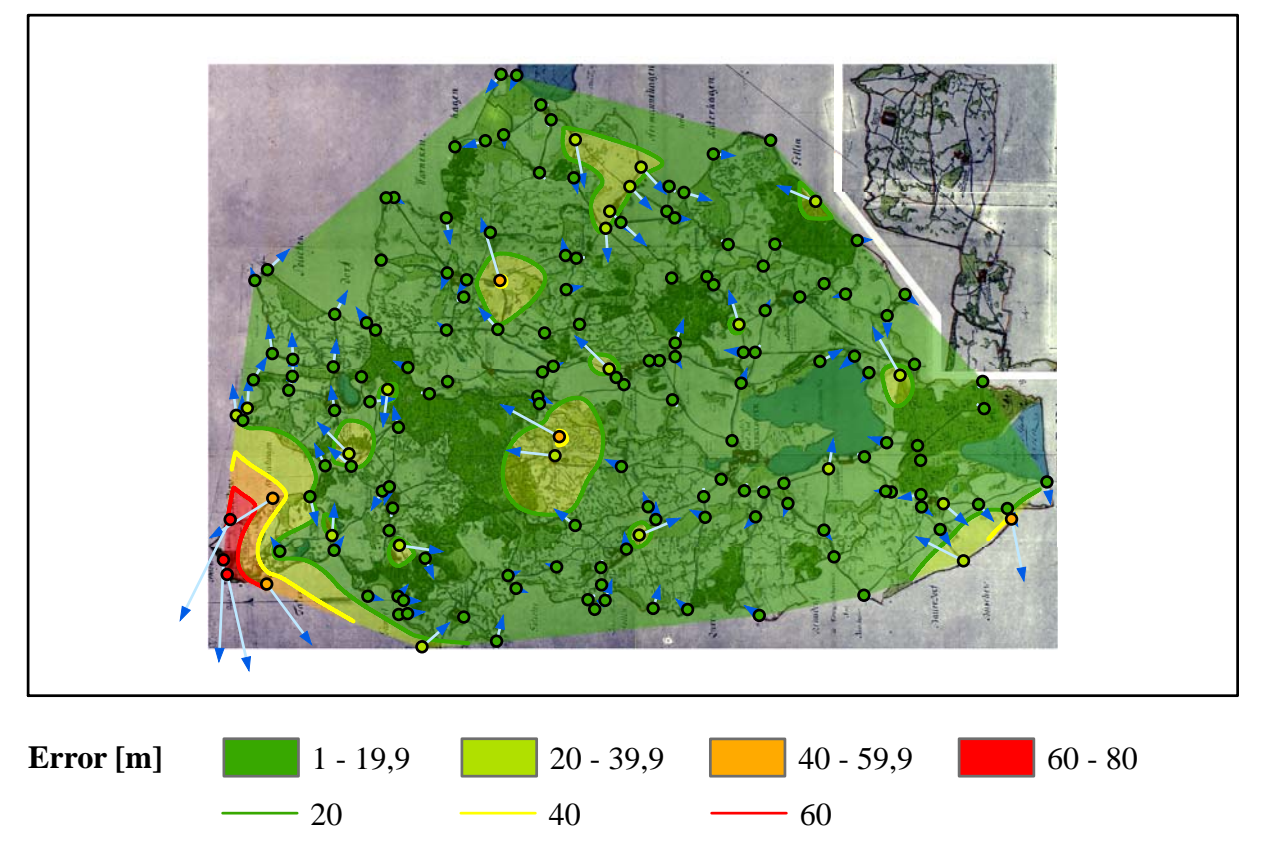

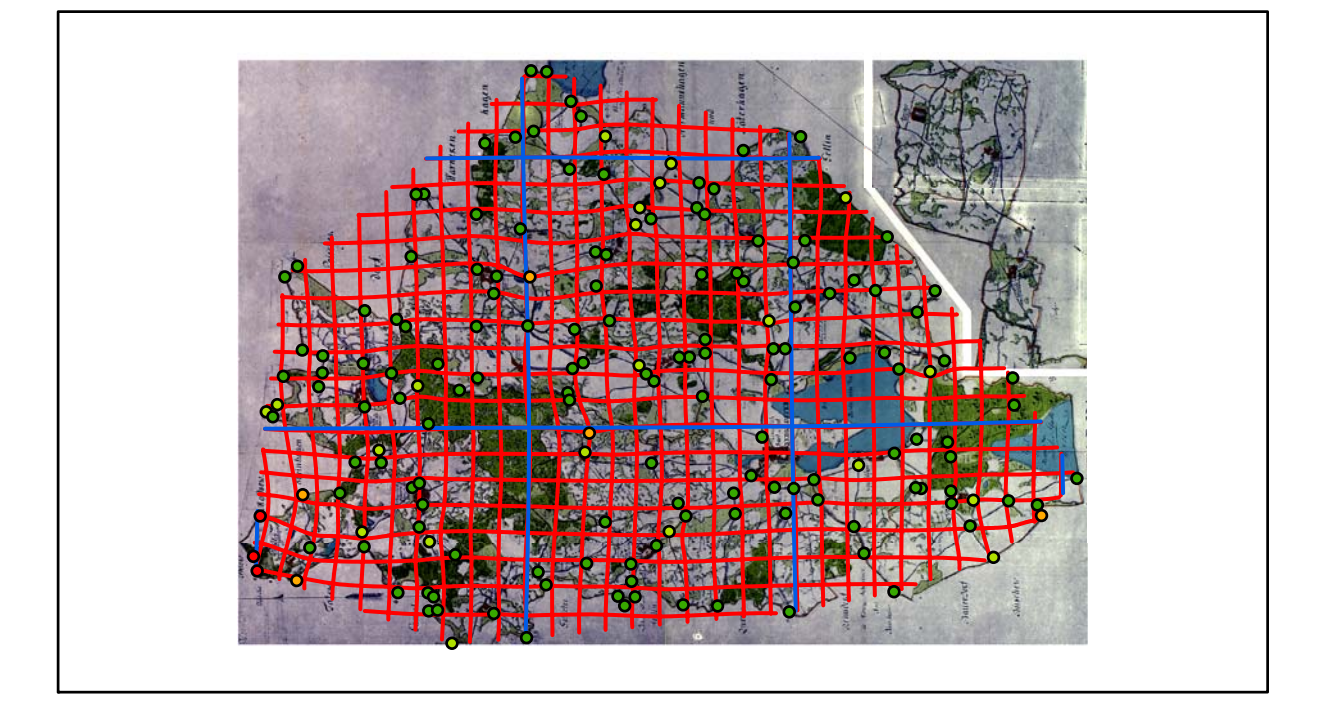

# **Karte Nr. 11 Bützow Digitale Restaurierung**

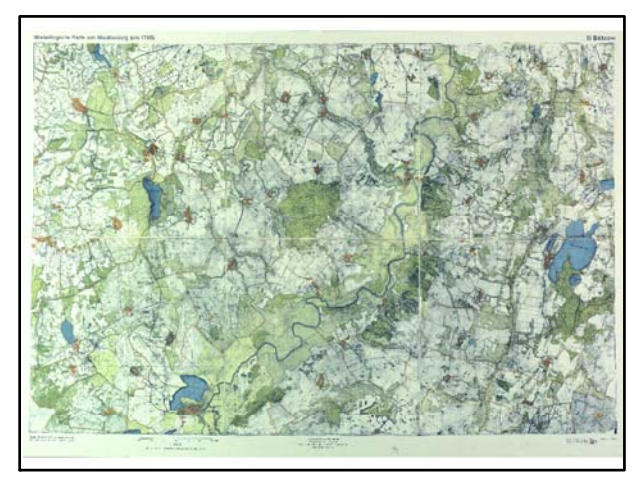

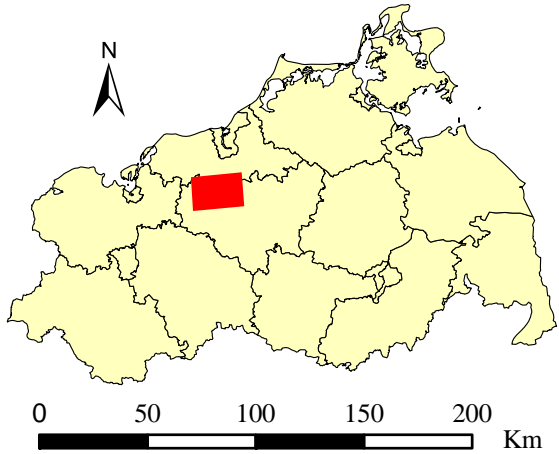

Originalkarte nach ENGEL [1961] Lokale Positionierung der untersuchten Karte in Mecklenburg Vorpommern

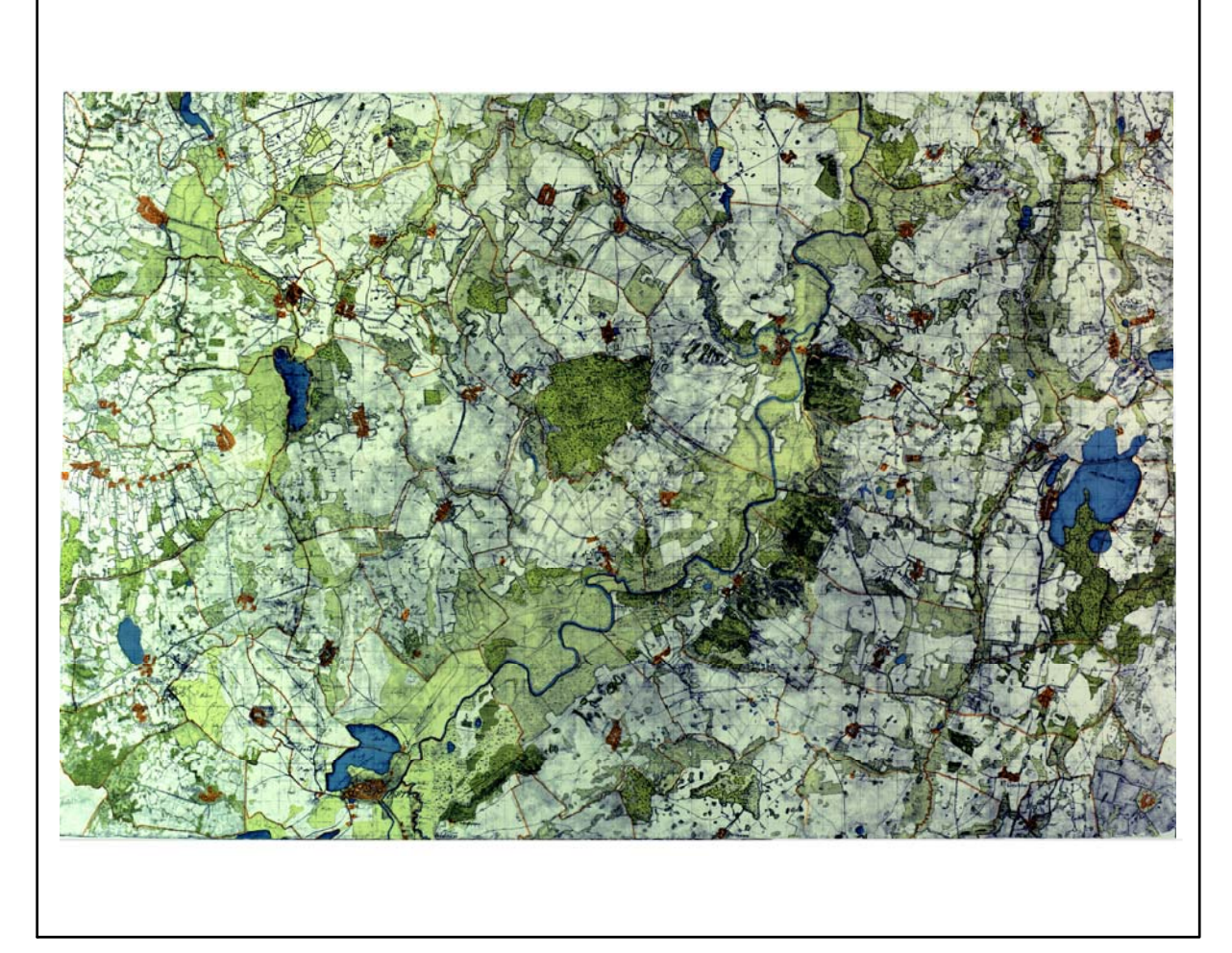

Restaurierte Originalkarte

Farbliche Klassifizierung von Toleranzbereichen des lokalen Fehlers sowie von Isodeformaten, resultierend aus einer ausgleichenden Affintransformation (6 Parameter) mit Darstellung der Restklaffungsvektoren (fünffach überhöht) für die noch nicht entzerrte Originalkarte

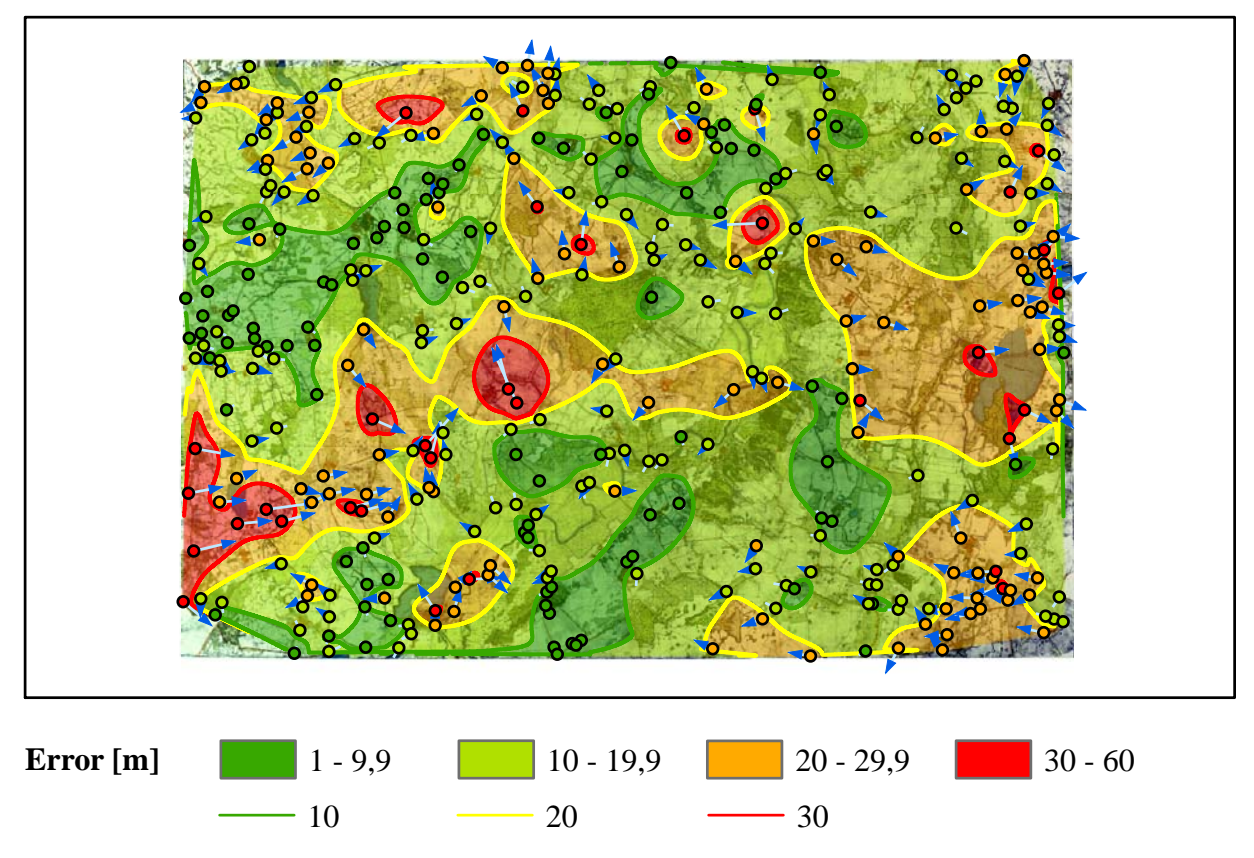

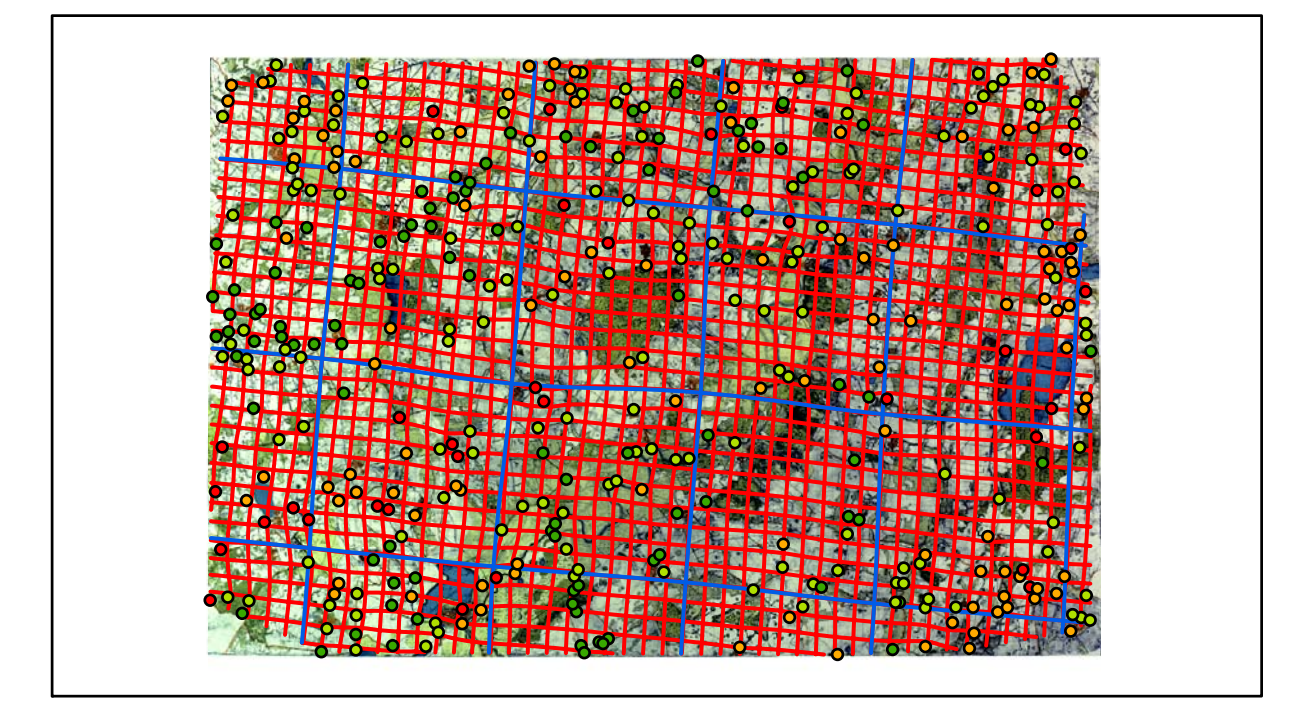

# **Karte Nr. 12 Laage Digitale Restaurierung**

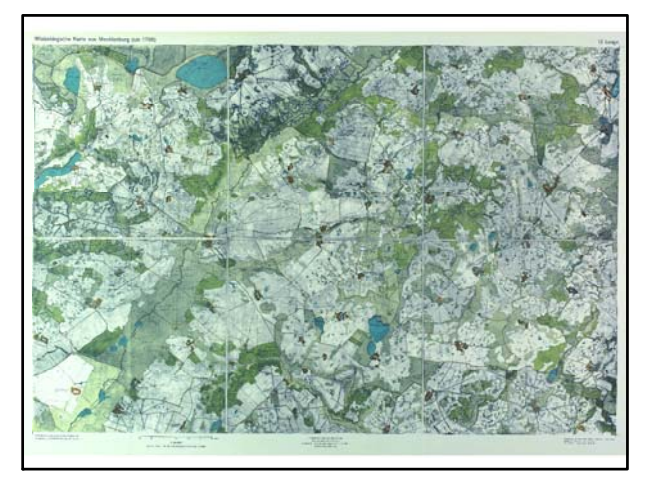

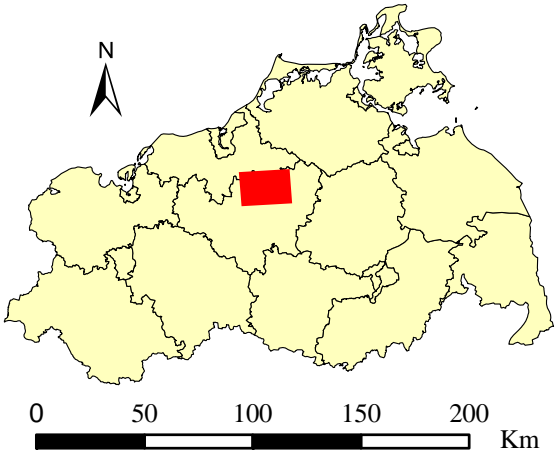

Originalkarte nach ENGEL [1961] Lokale Positionierung der untersuchten Karte in Mecklenburg Vorpommern

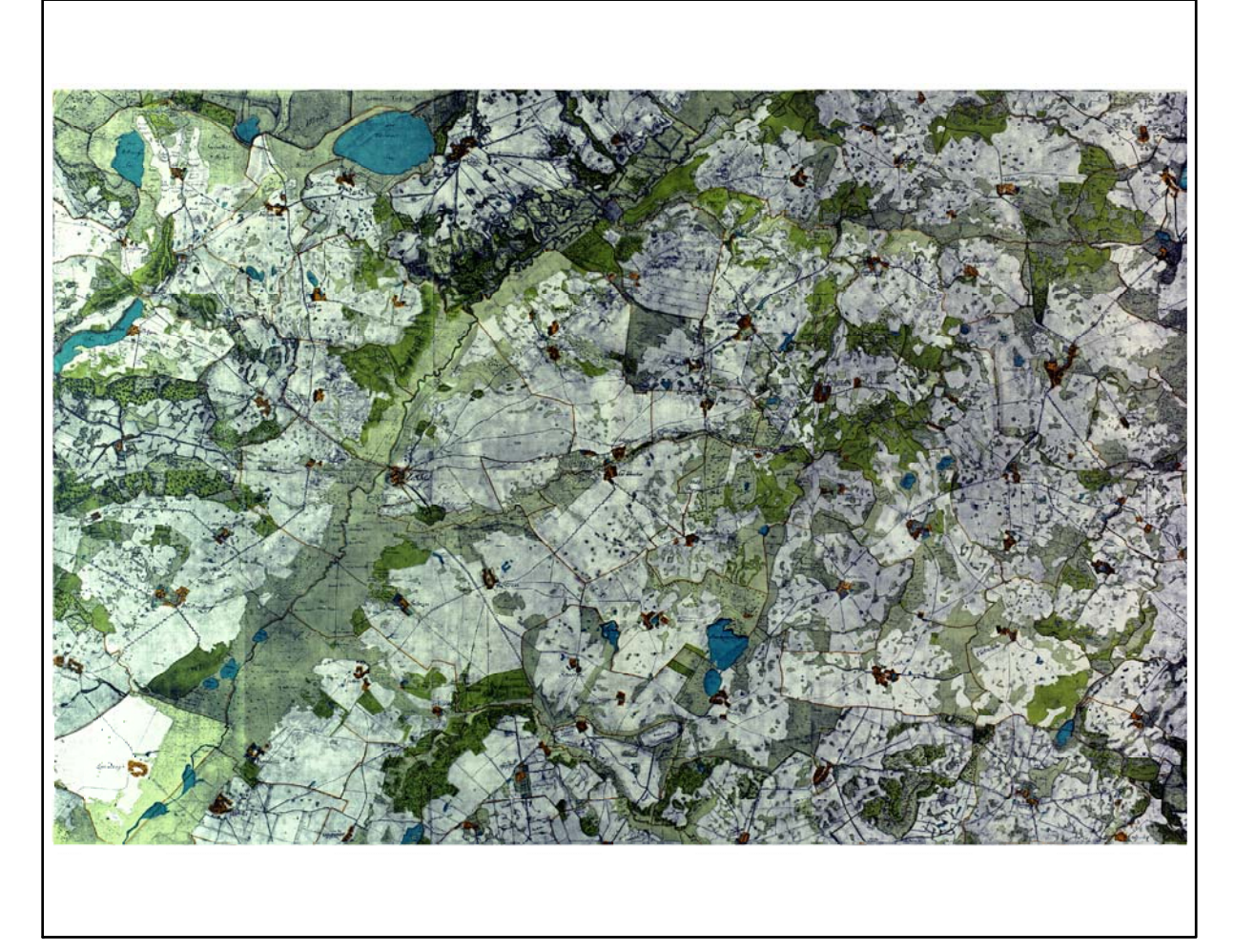

Farbliche Klassifizierung von Toleranzbereichen des lokalen Fehlers sowie von Isodeformaten, resultierend aus einer ausgleichenden Affintransformation (6 Parameter) mit Darstellung der Restklaffungsvektoren (fünffach überhöht) für die noch nicht entzerrte Originalkarte

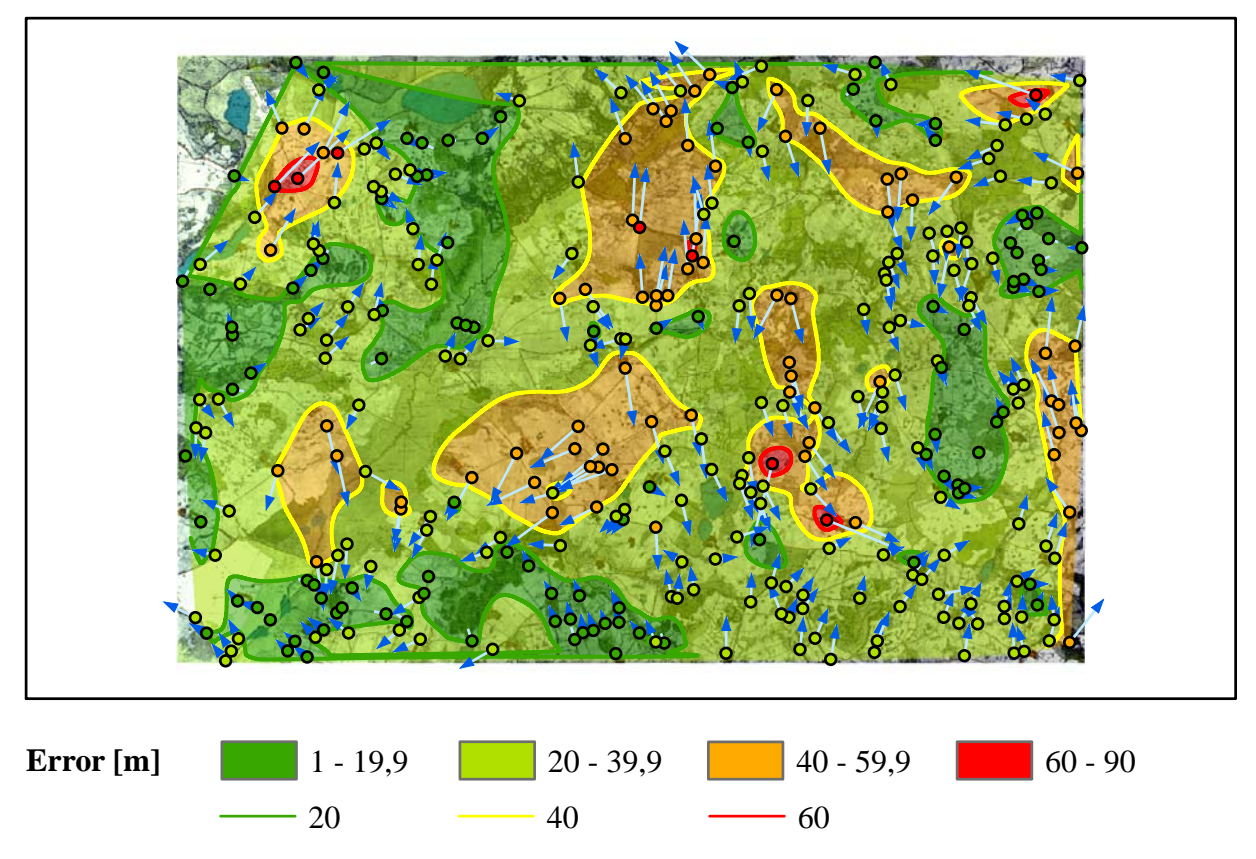

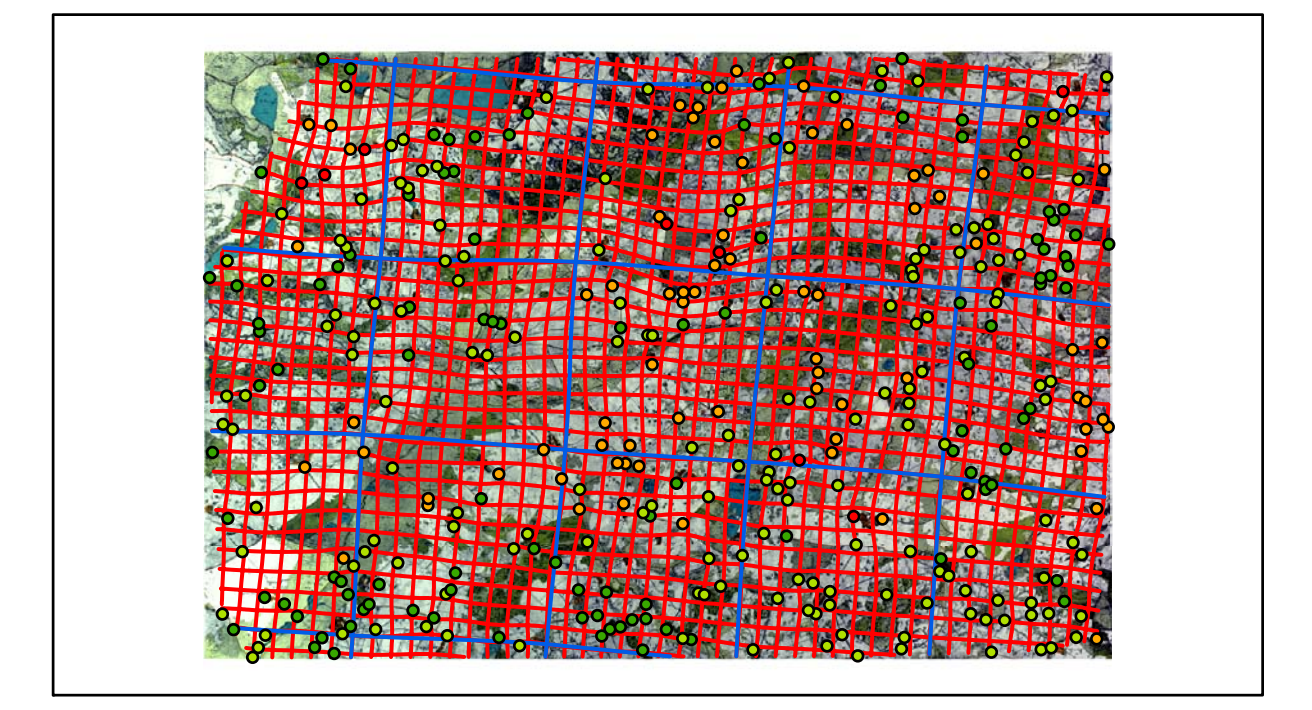

# **Karte Nr. 13 Gnoien Digitale Restaurierung**

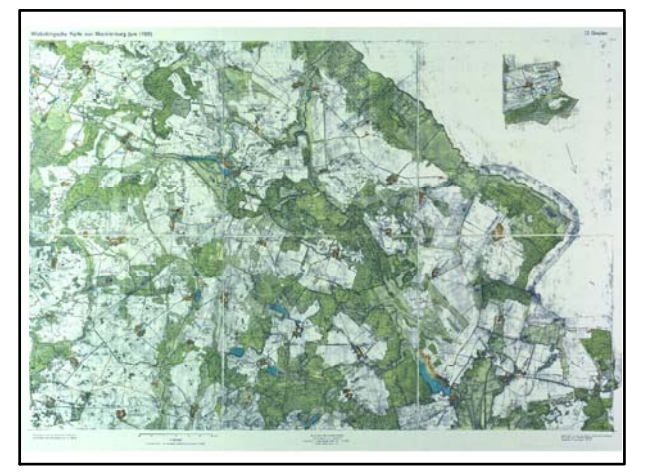

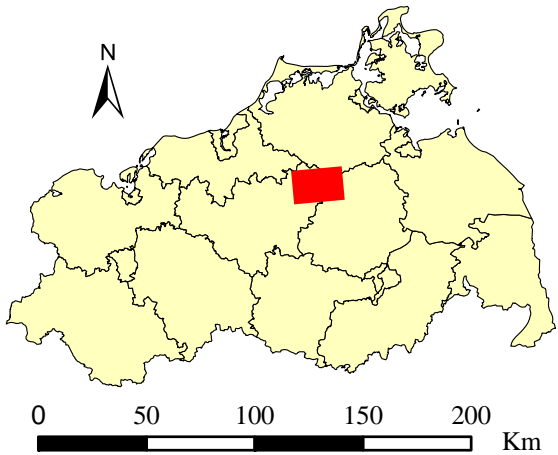

Originalkarte nach ENGEL [1961] Lokale Positionierung der untersuchten Karte in Mecklenburg Vorpommern

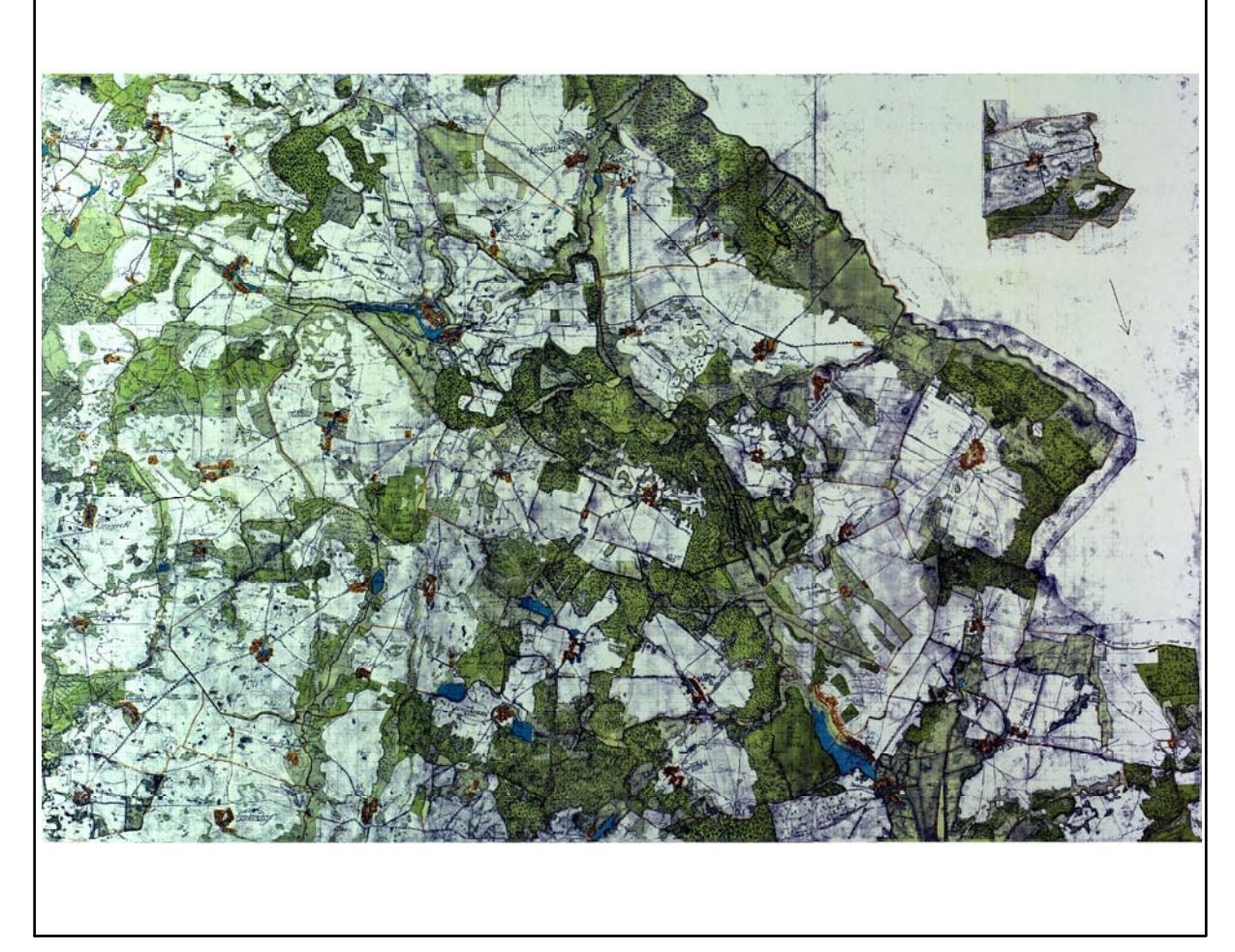

Restaurierte Originalkarte

Farbliche Klassifizierung von Toleranzbereichen des lokalen Fehlers sowie von Isodeformaten, resultierend aus einer ausgleichenden Affintransformation (6 Parameter) mit Darstellung der Restklaffungsvektoren (fünffach überhöht) für die noch nicht entzerrte Originalkarte

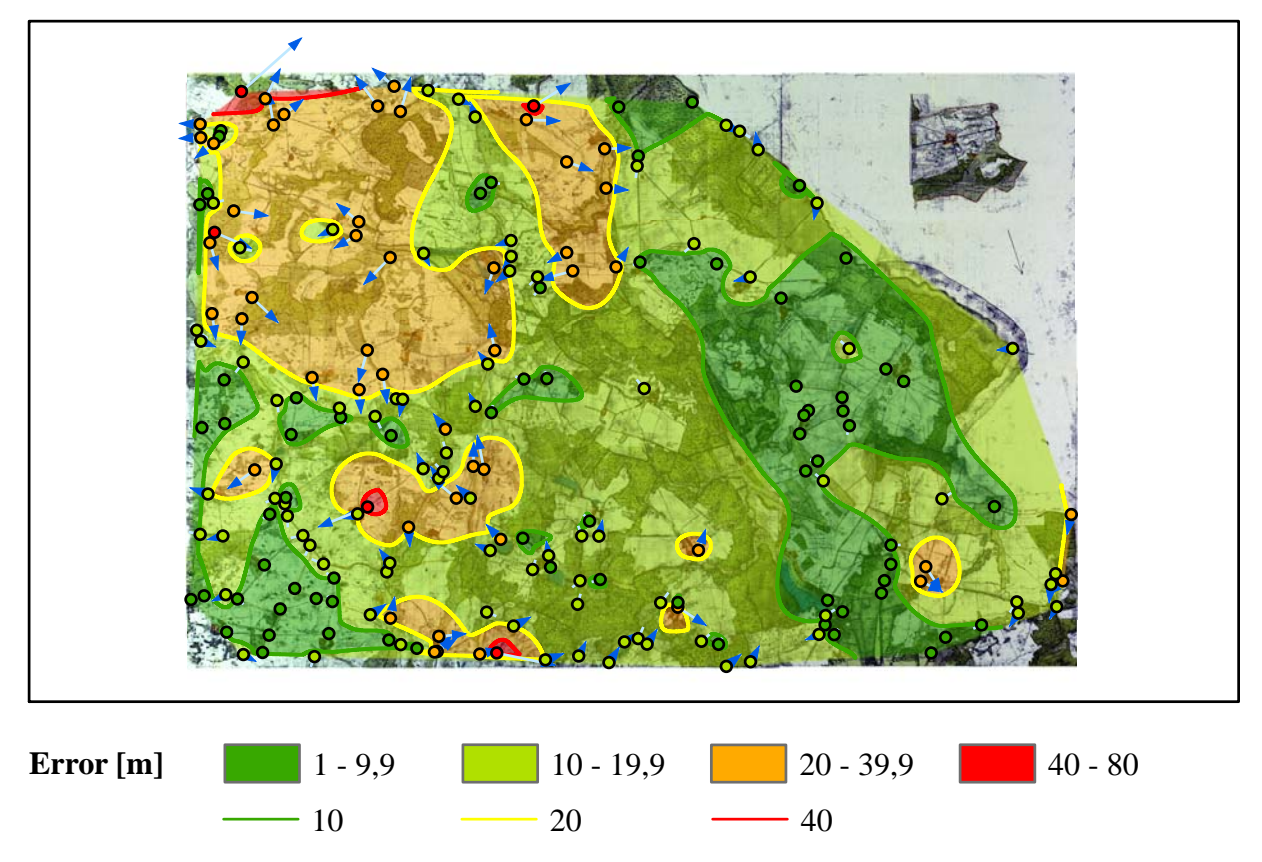

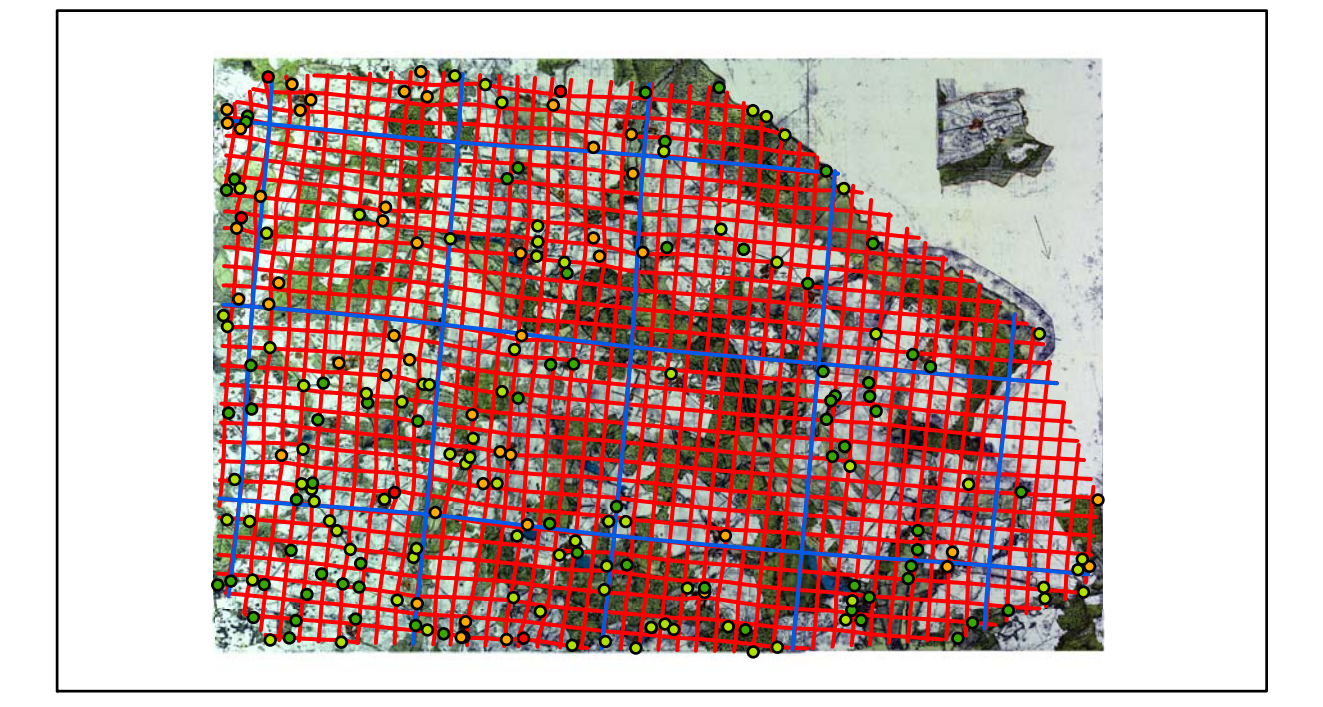

# **Karte Nr. 14a Ratzeburg Digitale Restaurierung**

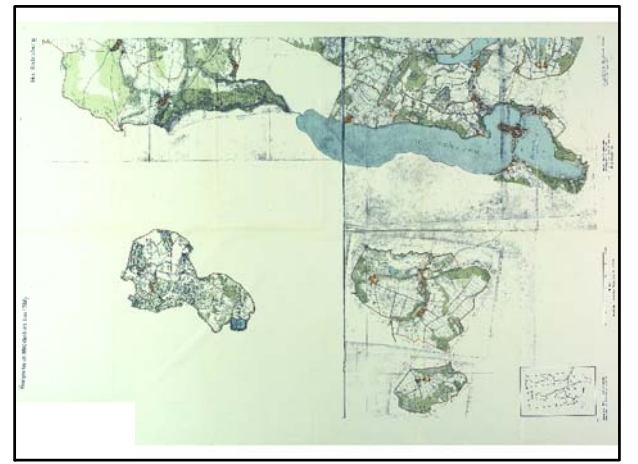

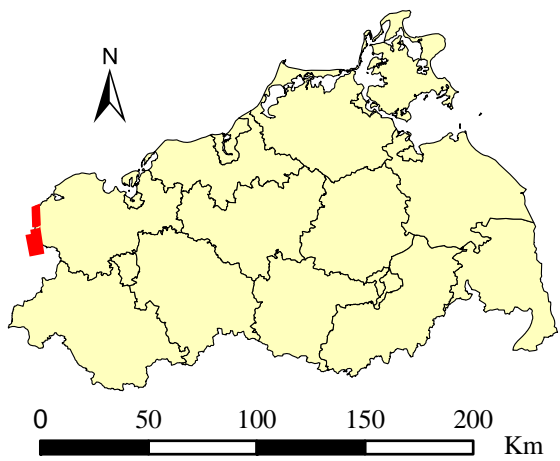

Originalkarte nach ENGEL [1961] Lokale Positionierung der untersuchten Karte in Mecklenburg Vorpommern

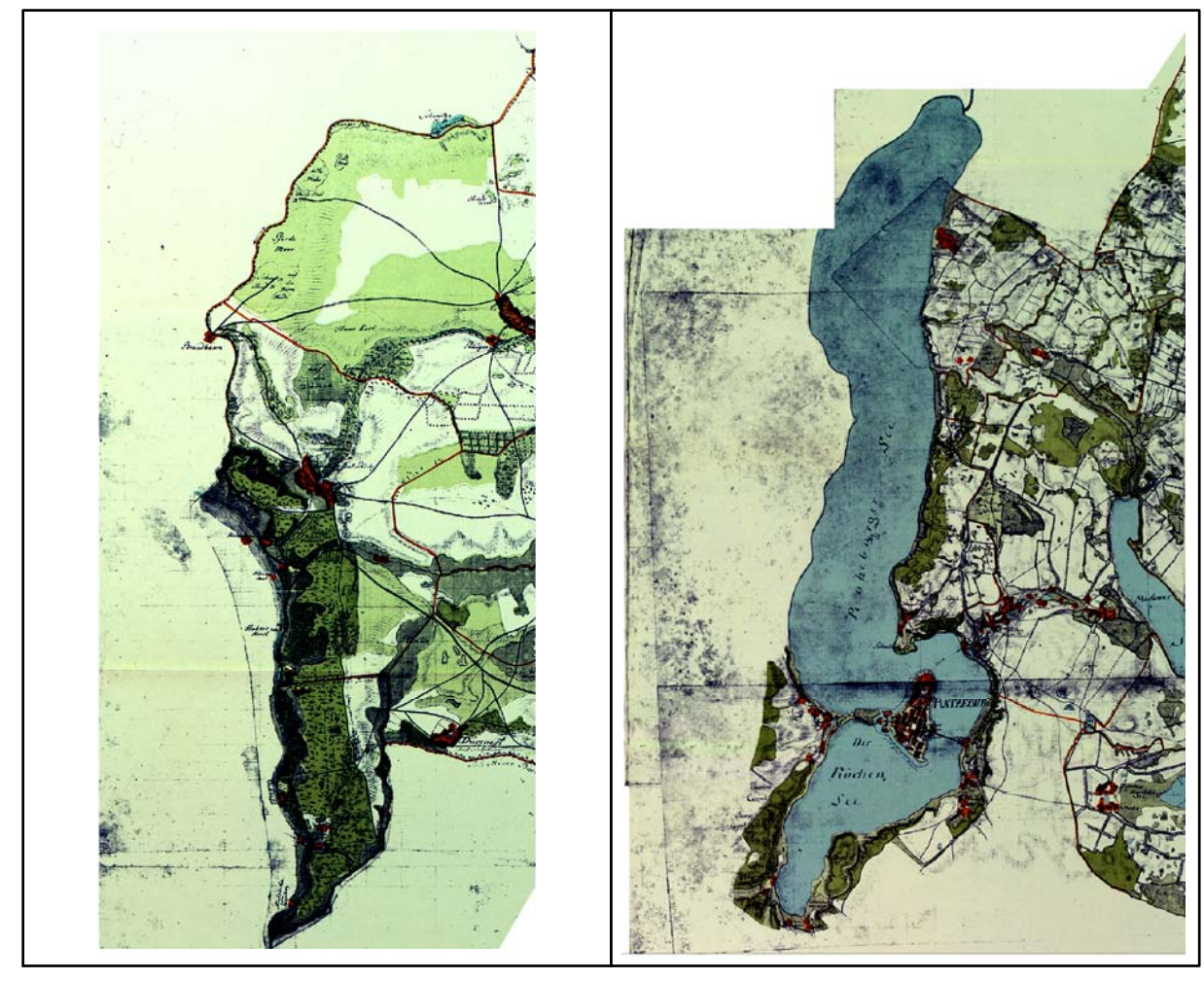

Restaurierte Originalkarte

Farbliche Klassifizierung von Toleranzbereichen des lokalen Fehlers sowie von Isodeformaten, resultierend aus einer ausgleichenden Affintransformation (6 Parameter) mit Darstellung der Restklaffungsvektoren (dreifach überhöht) für die noch nicht entzerrte Originalkarte

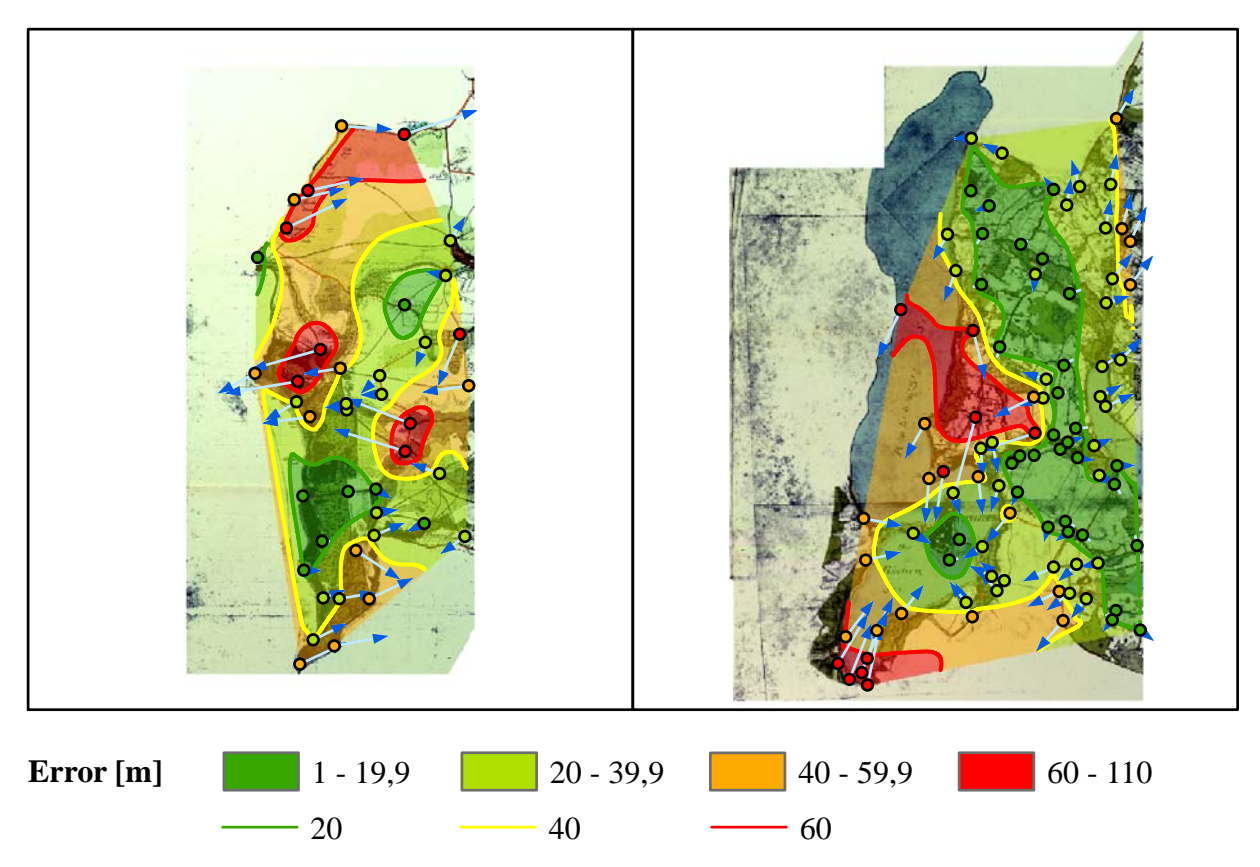

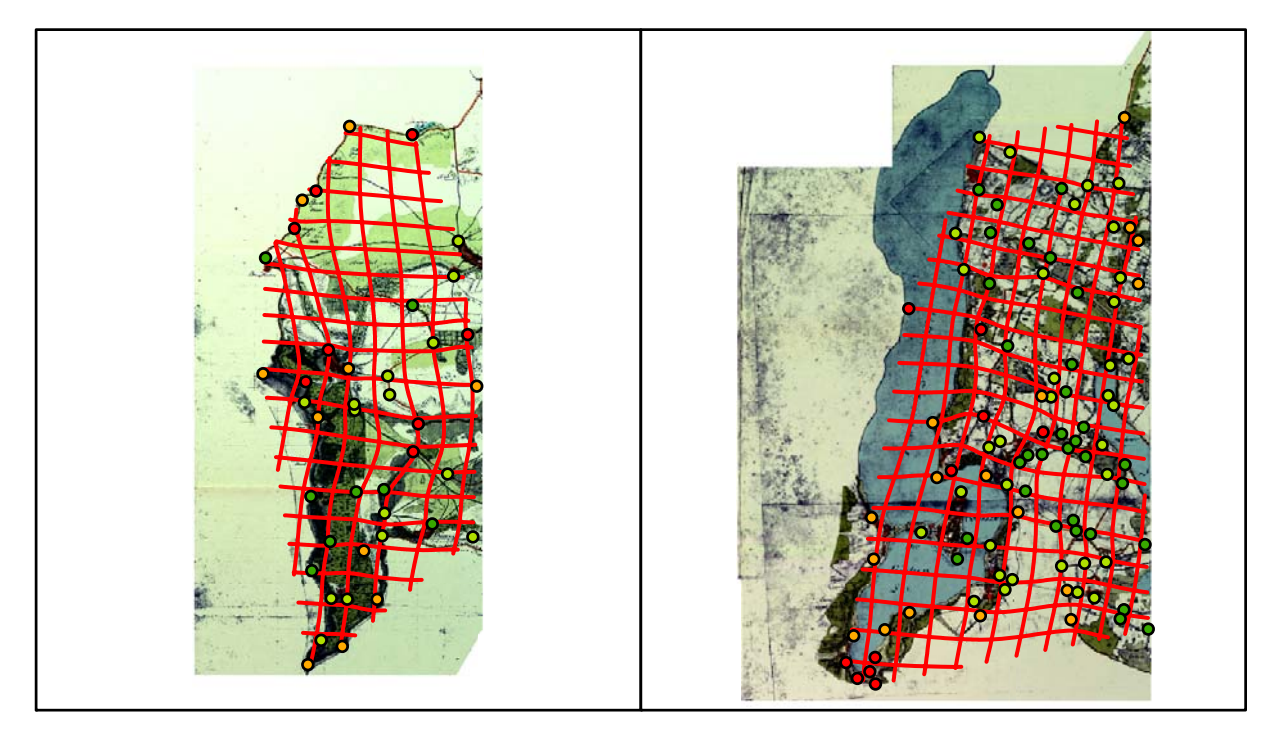

# **Karte Nr. 14b Gadebusch Digitale Restaurierung**

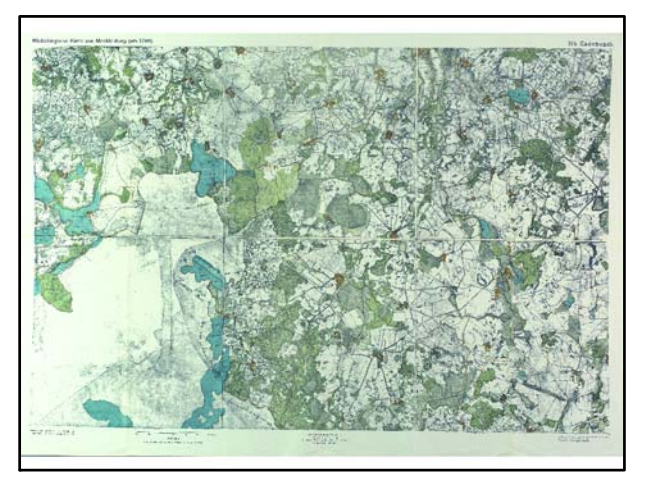

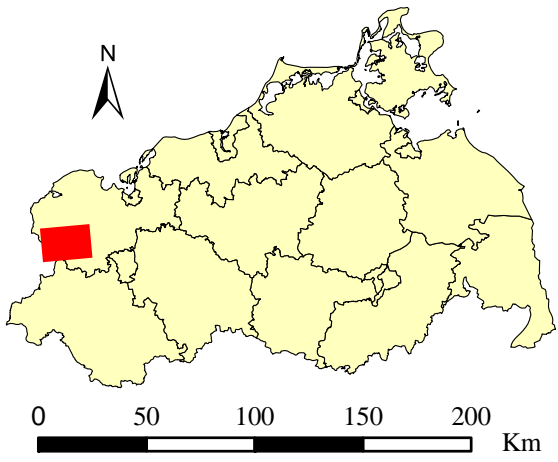

Originalkarte nach ENGEL [1961] Lokale Positionierung der untersuchten Karte in Mecklenburg Vorpommern

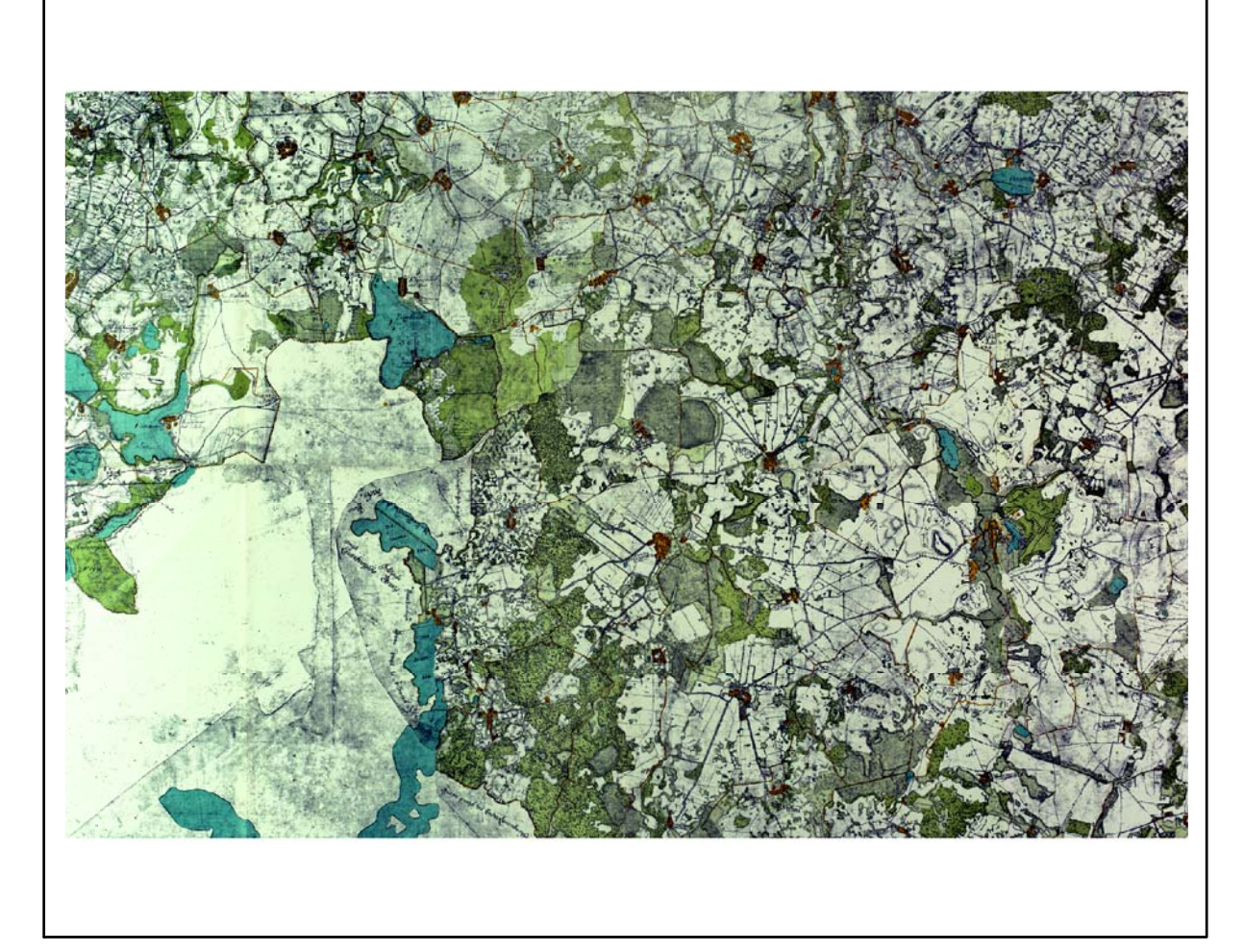

Restaurierte Originalkarte

Farbliche Klassifizierung von Toleranzbereichen des lokalen Fehlers sowie von Isodeformaten, resultierend aus einer ausgleichenden Affintransformation (6 Parameter) mit Darstellung der Restklaffungsvektoren (fünffach überhöht) für die noch nicht entzerrte Originalkarte

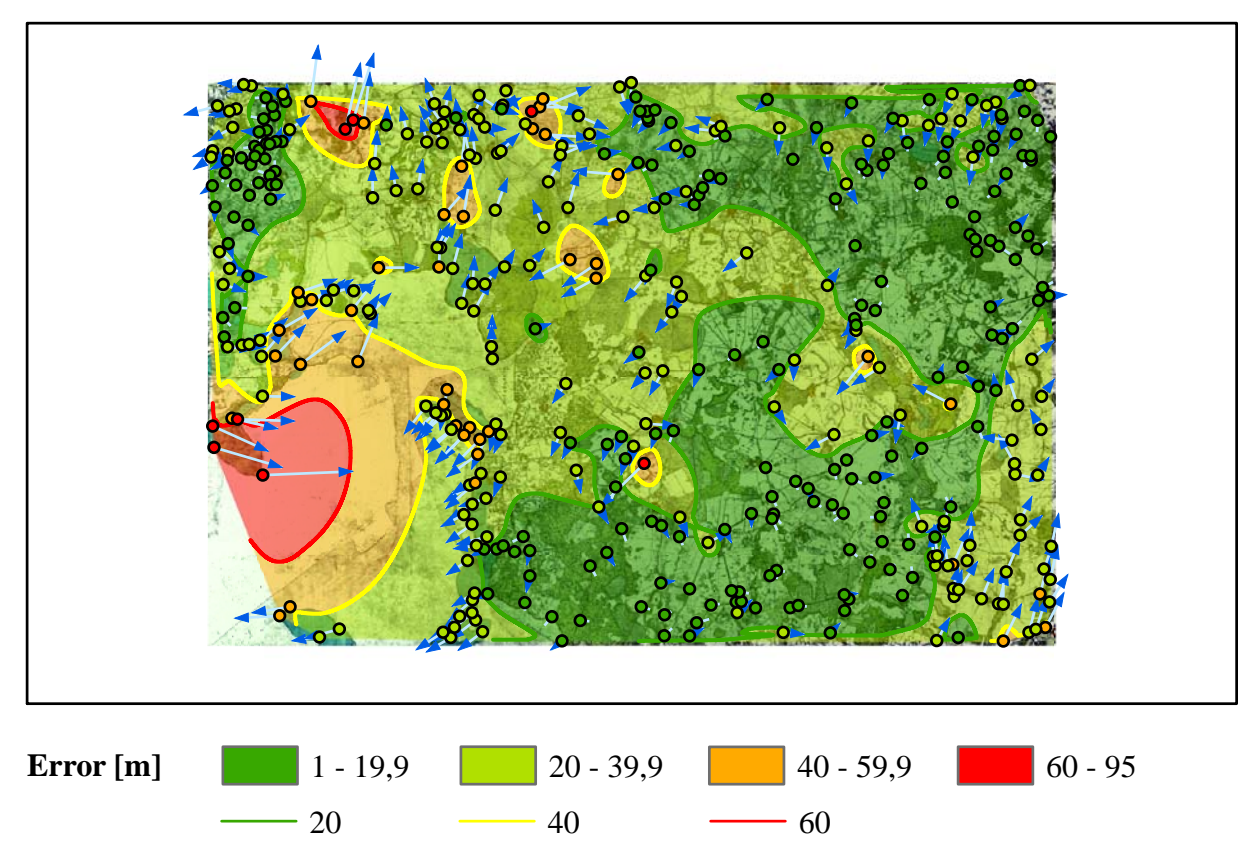

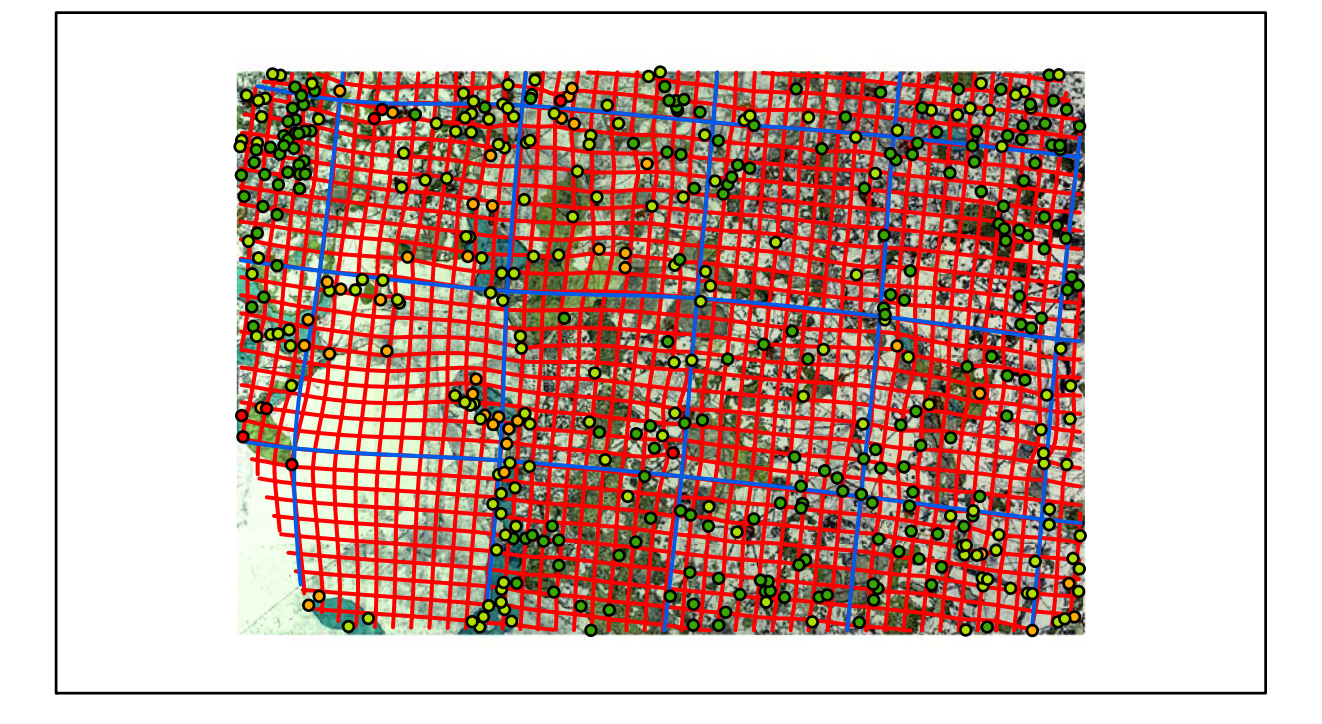

# **Karte Nr. 15 Schweriner See Digitale Restaurierung**

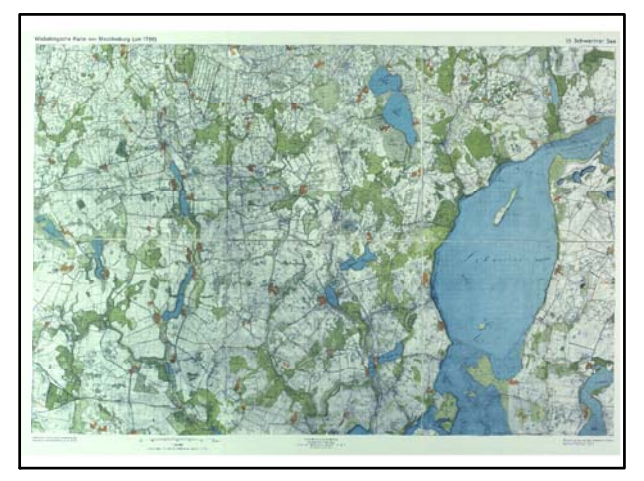

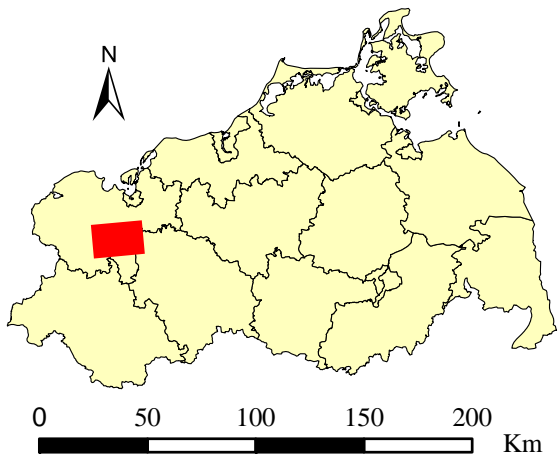

Originalkarte nach ENGEL [1961] Lokale Positionierung der untersuchten Karte in Mecklenburg Vorpommern

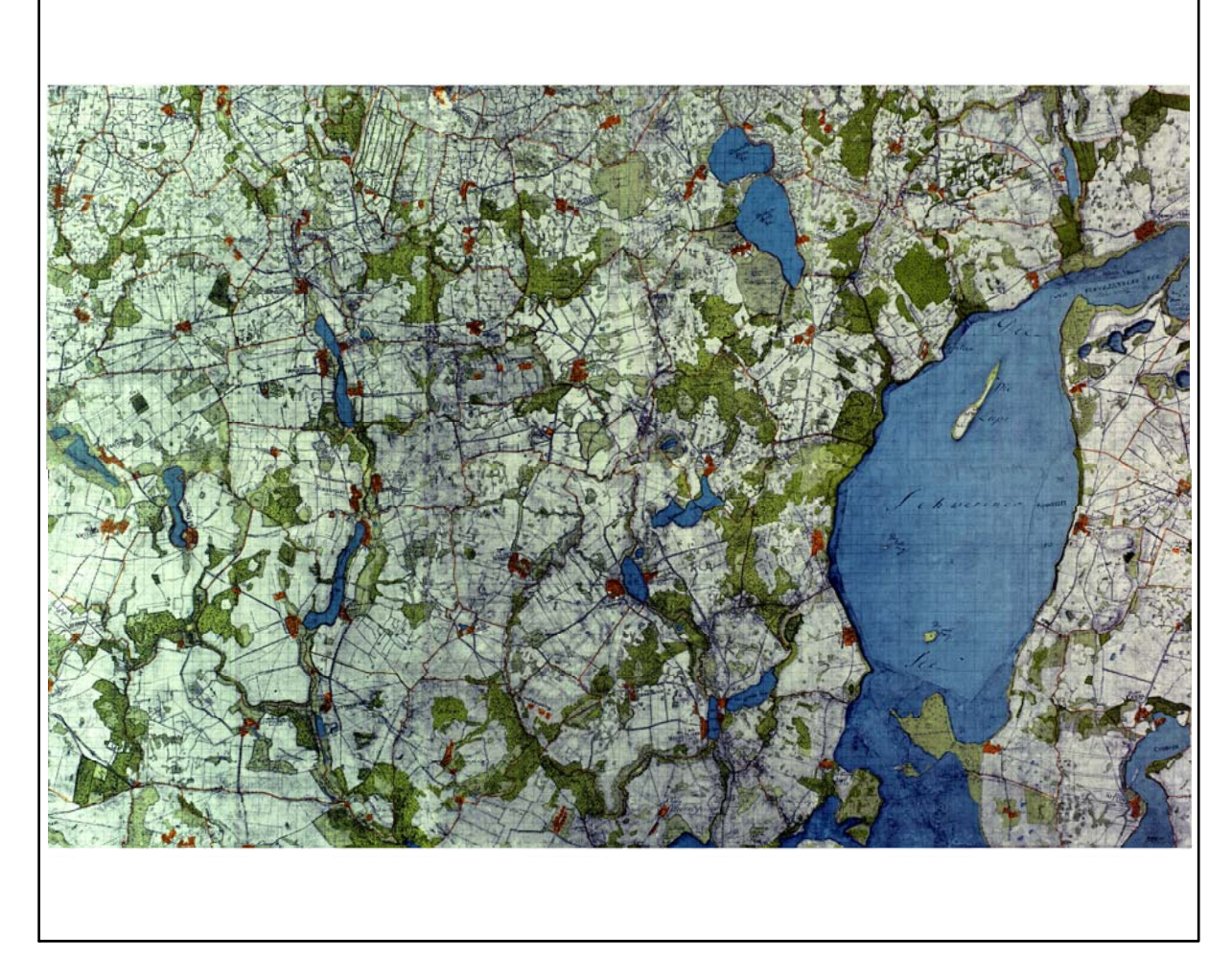

Farbliche Klassifizierung von Toleranzbereichen des lokalen Fehlers sowie von Isodeformaten, resultierend aus einer ausgleichenden Affintransformation (6 Parameter) mit Darstellung der Restklaffungsvektoren (fünffach überhöht) für die noch nicht entzerrte Originalkarte

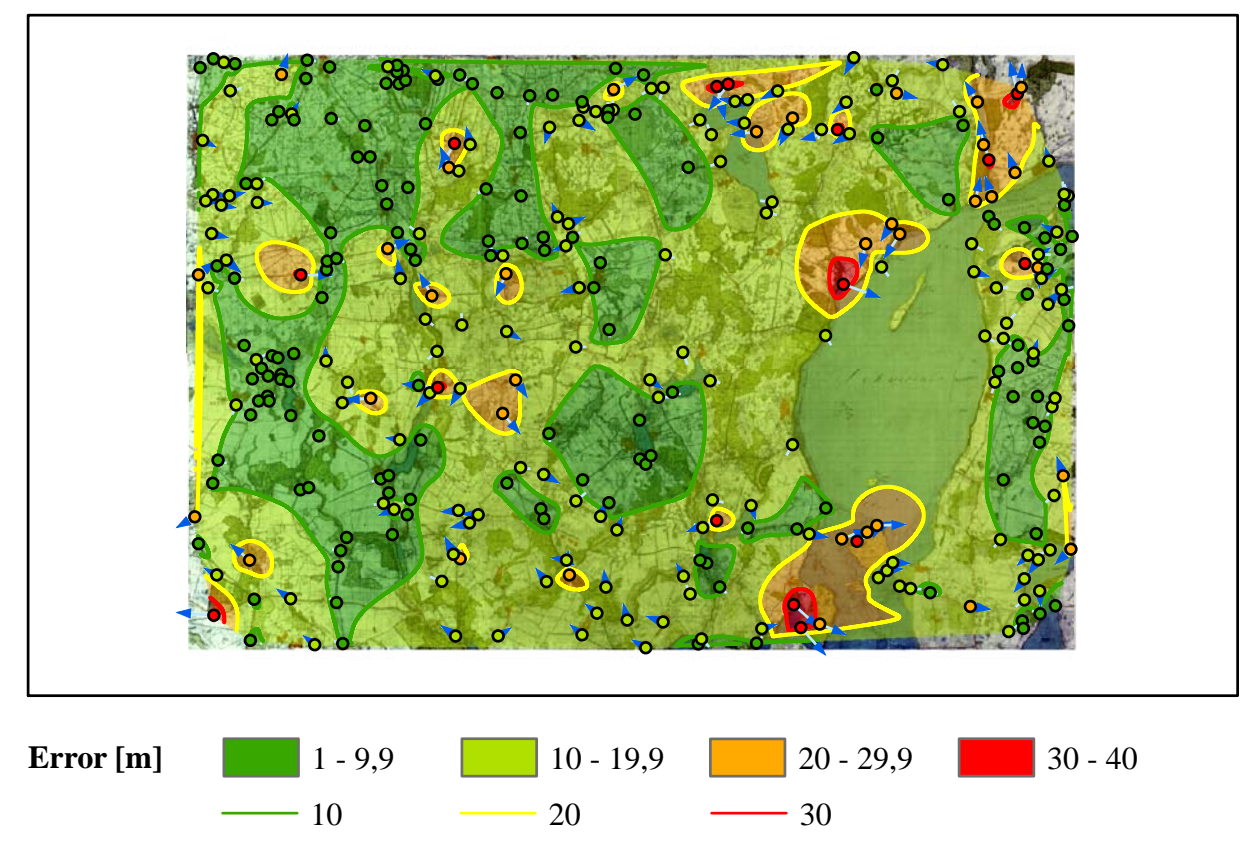

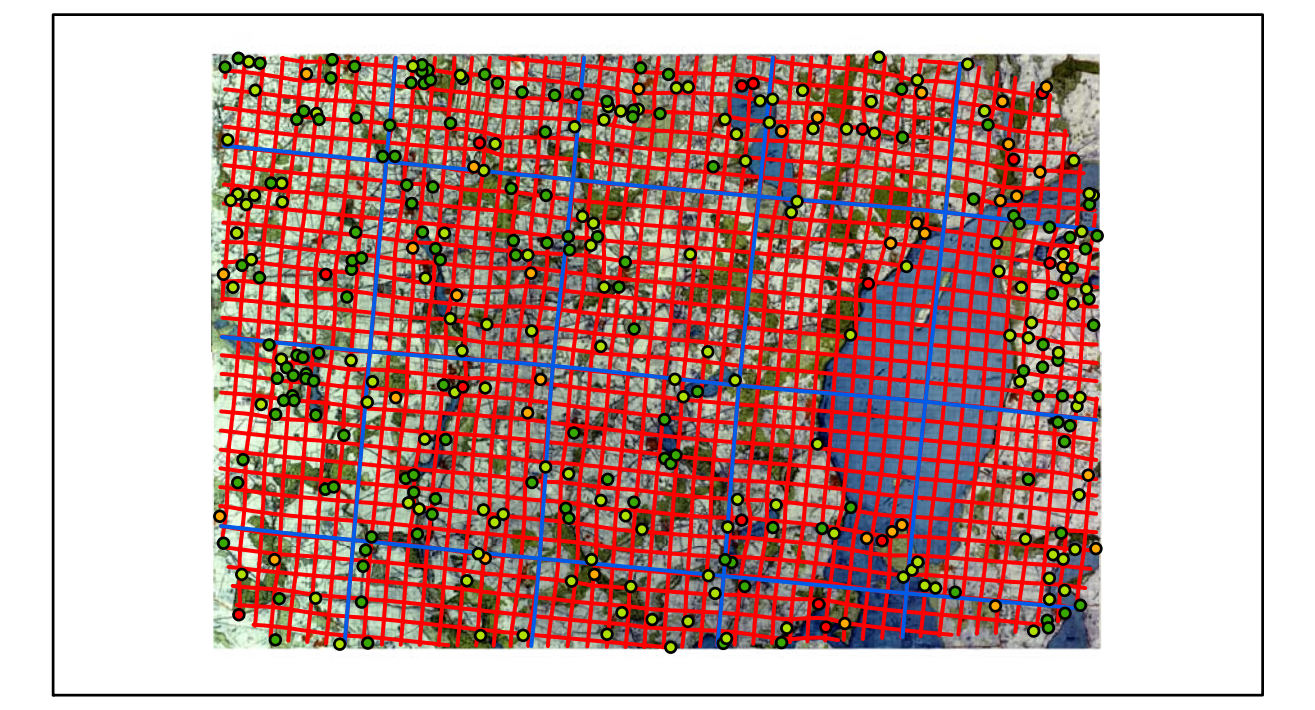

# **Karte Nr. 16 Sternberg Digitale Restaurierung**

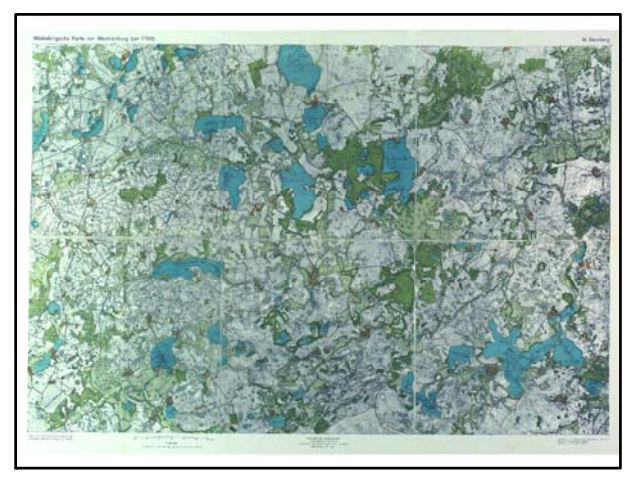

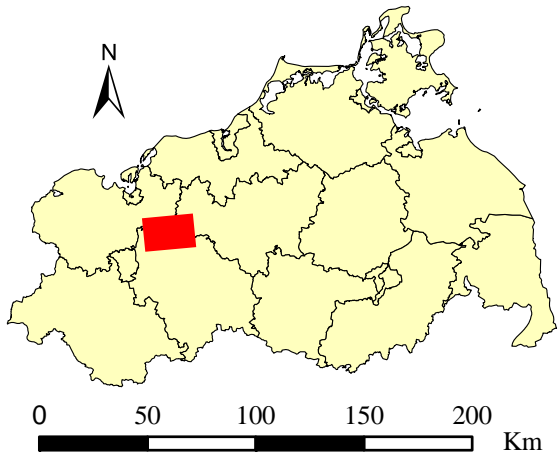

Originalkarte nach ENGEL [1961] Lokale Positionierung der untersuchten Karte in Mecklenburg Vorpommern

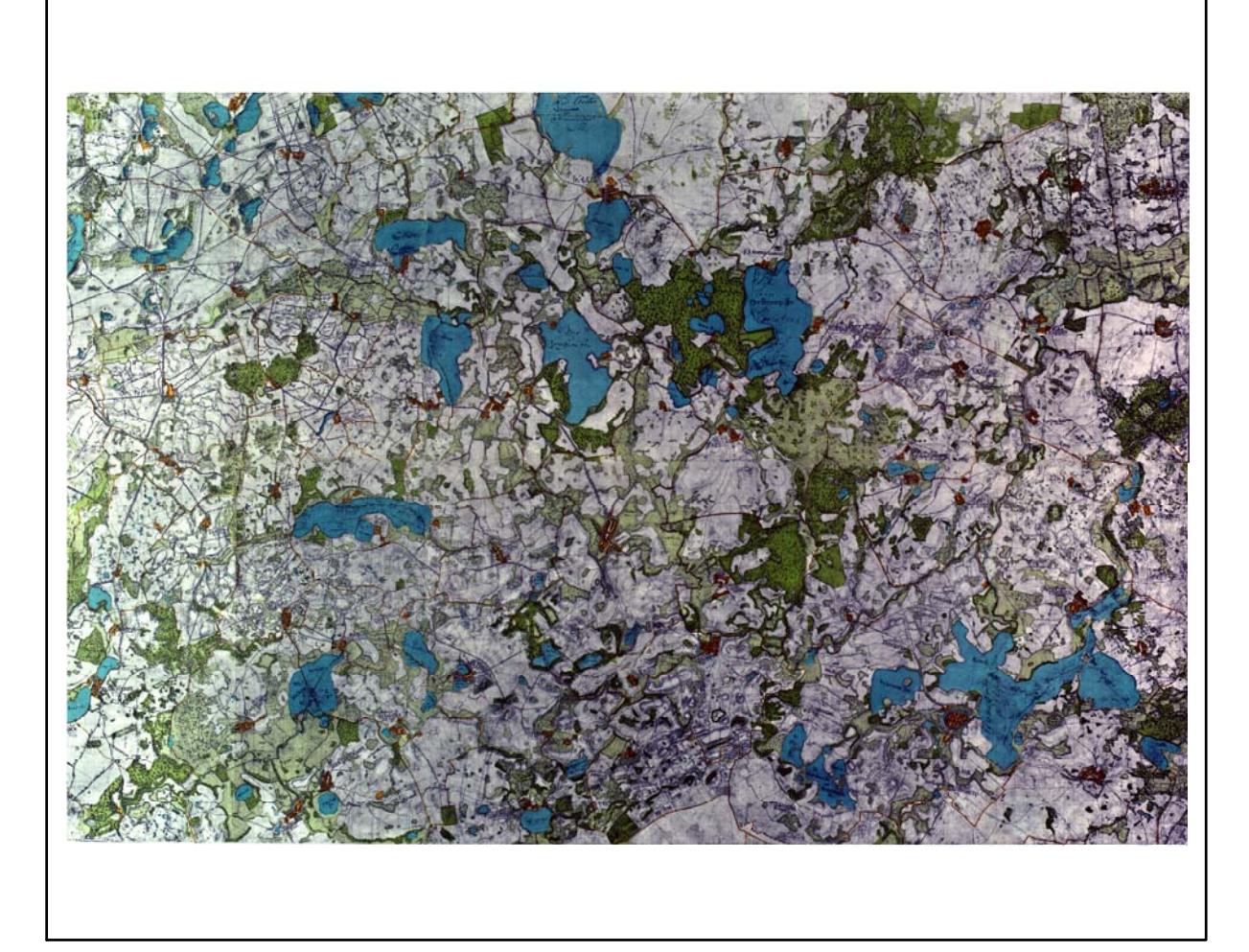

Farbliche Klassifizierung von Toleranzbereichen des lokalen Fehlers sowie von Isodeformaten, resultierend aus einer ausgleichenden Affintransformation (6 Parameter) mit Darstellung der Restklaffungsvektoren (fünffach überhöht) für die noch nicht entzerrte Originalkarte

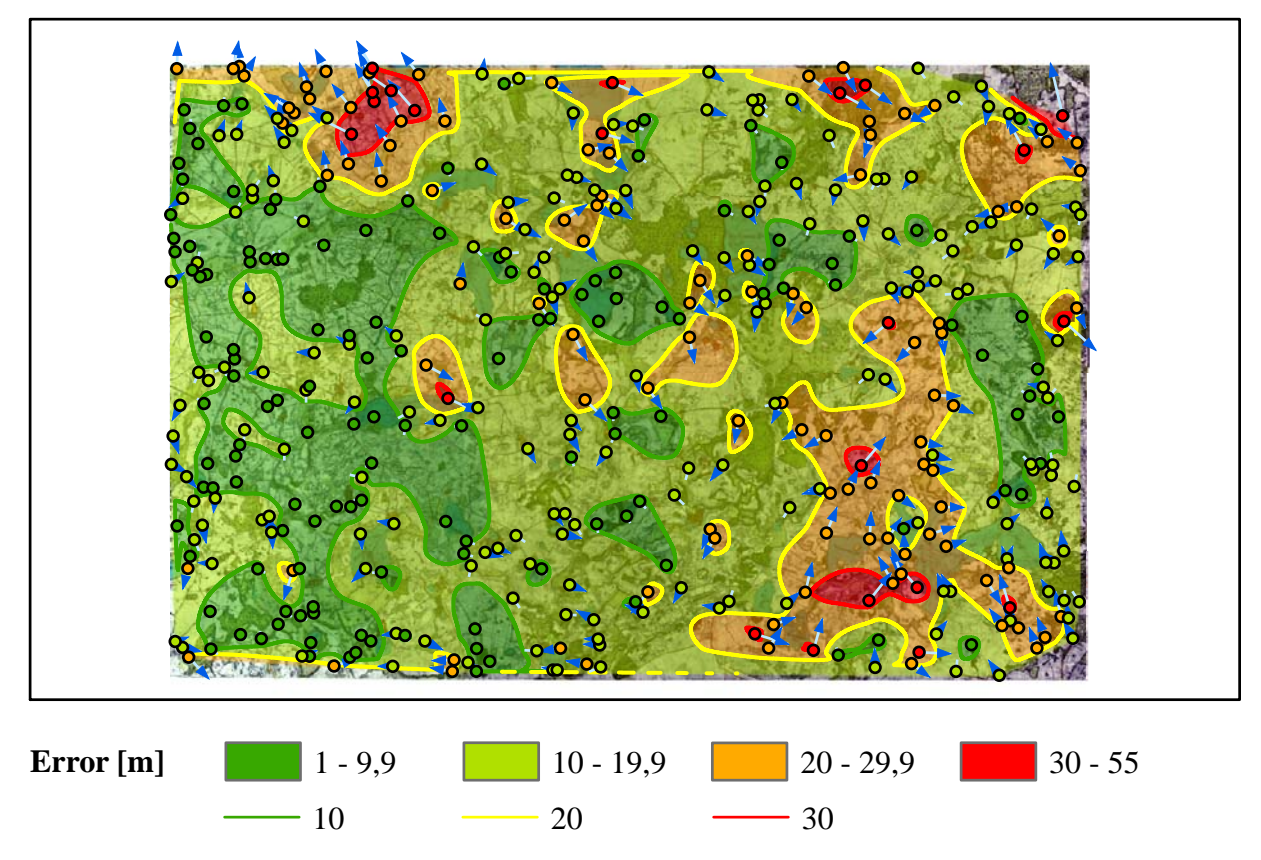

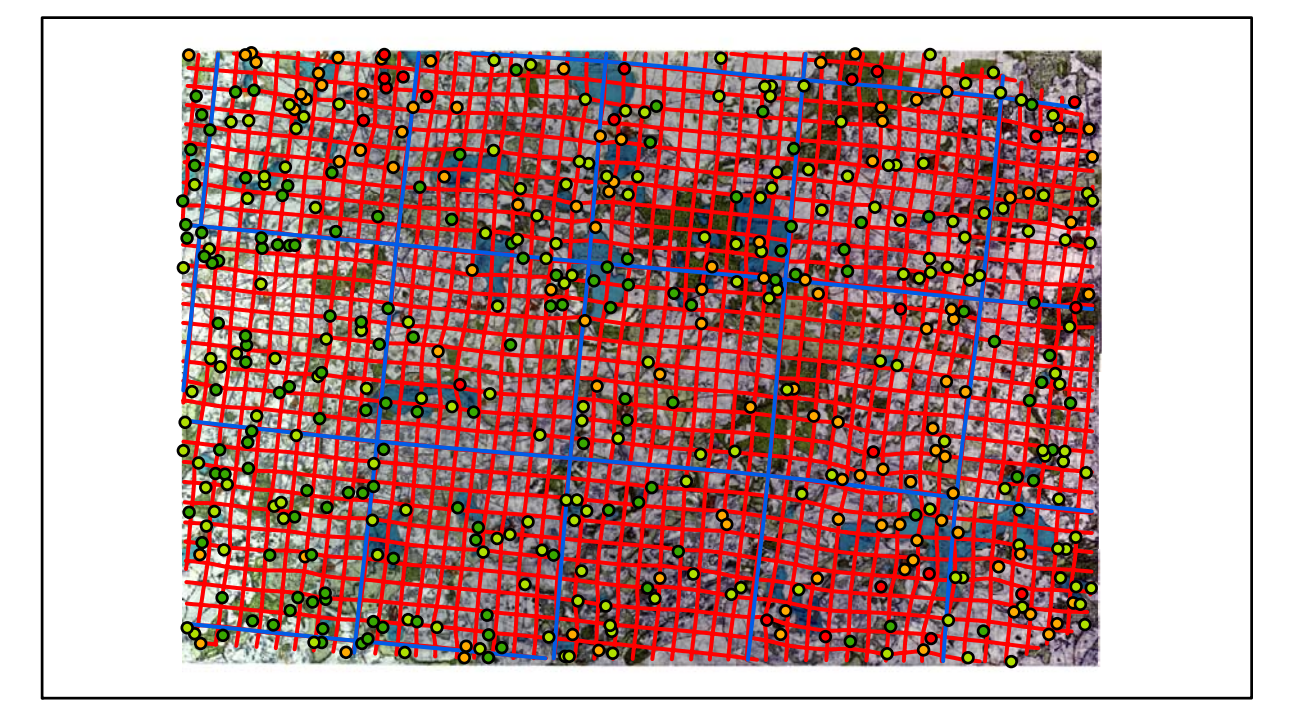

# **Karte Nr. 17 Güstrow Digitale Restaurierung**

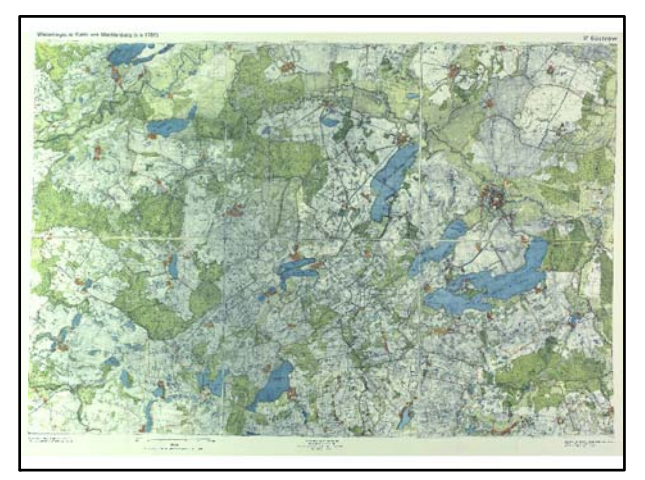

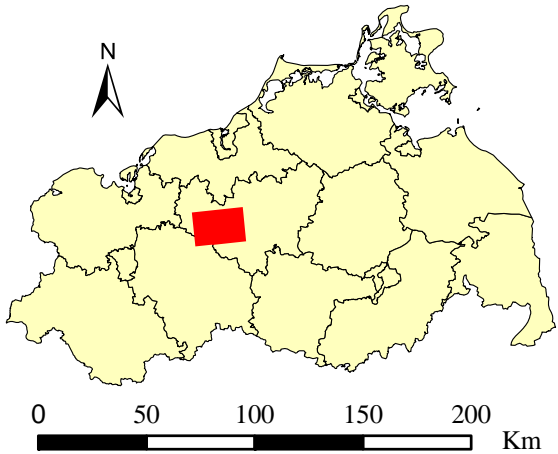

Originalkarte nach ENGEL [1961] Lokale Positionierung der untersuchten Karte in Mecklenburg Vorpommern

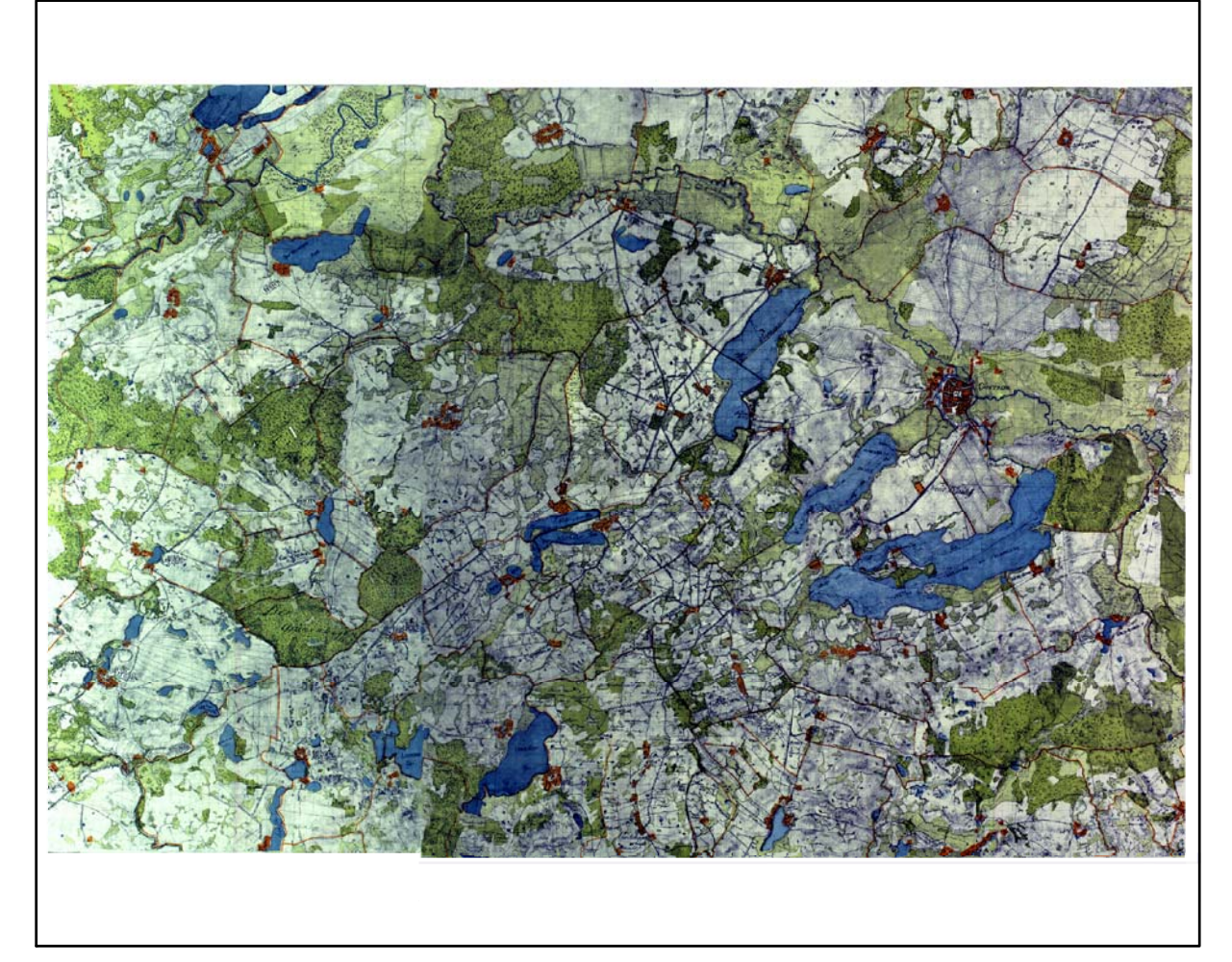

Farbliche Klassifizierung von Toleranzbereichen des lokalen Fehlers sowie von Isodeformaten, resultierend aus einer ausgleichenden Affintransformation (6 Parameter) mit Darstellung der Restklaffungsvektoren (fünffach überhöht) für die noch nicht entzerrte Originalkarte

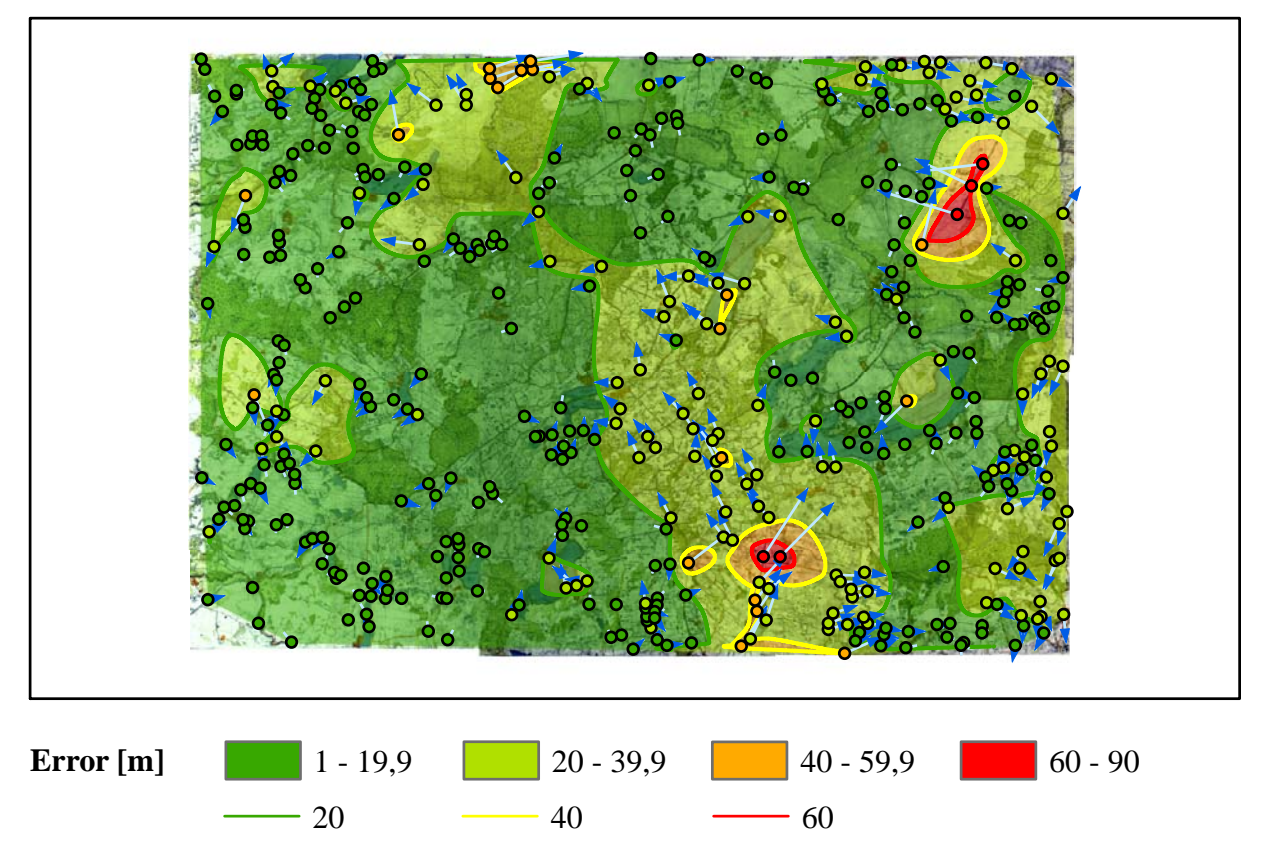

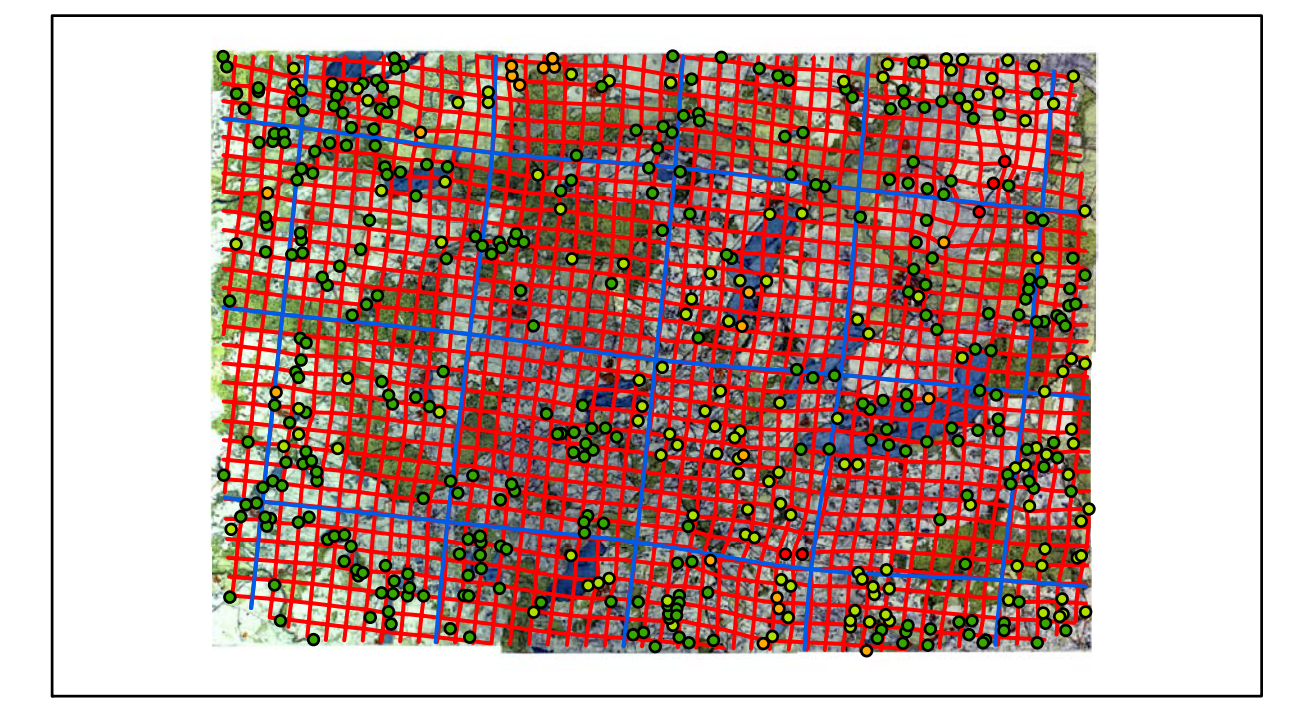

# **Karte Nr. 18 Teterow Digitale Restaurierung**

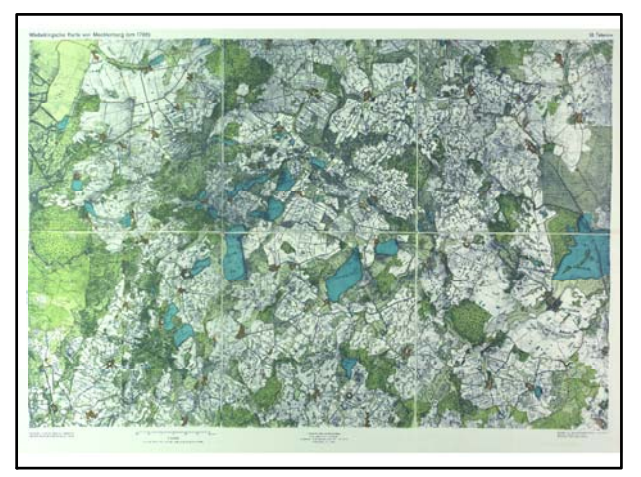

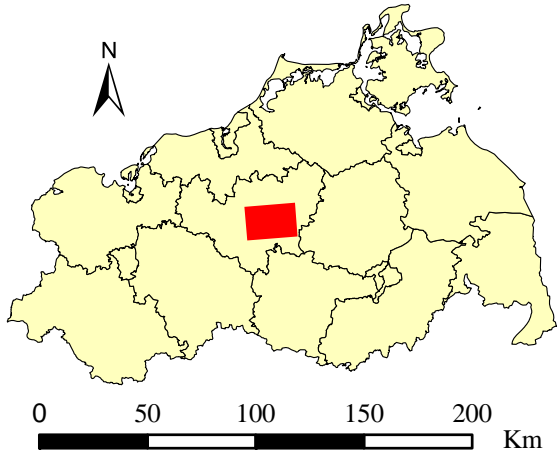

Originalkarte nach ENGEL [1961] Lokale Positionierung der untersuchten Karte in Mecklenburg Vorpommern

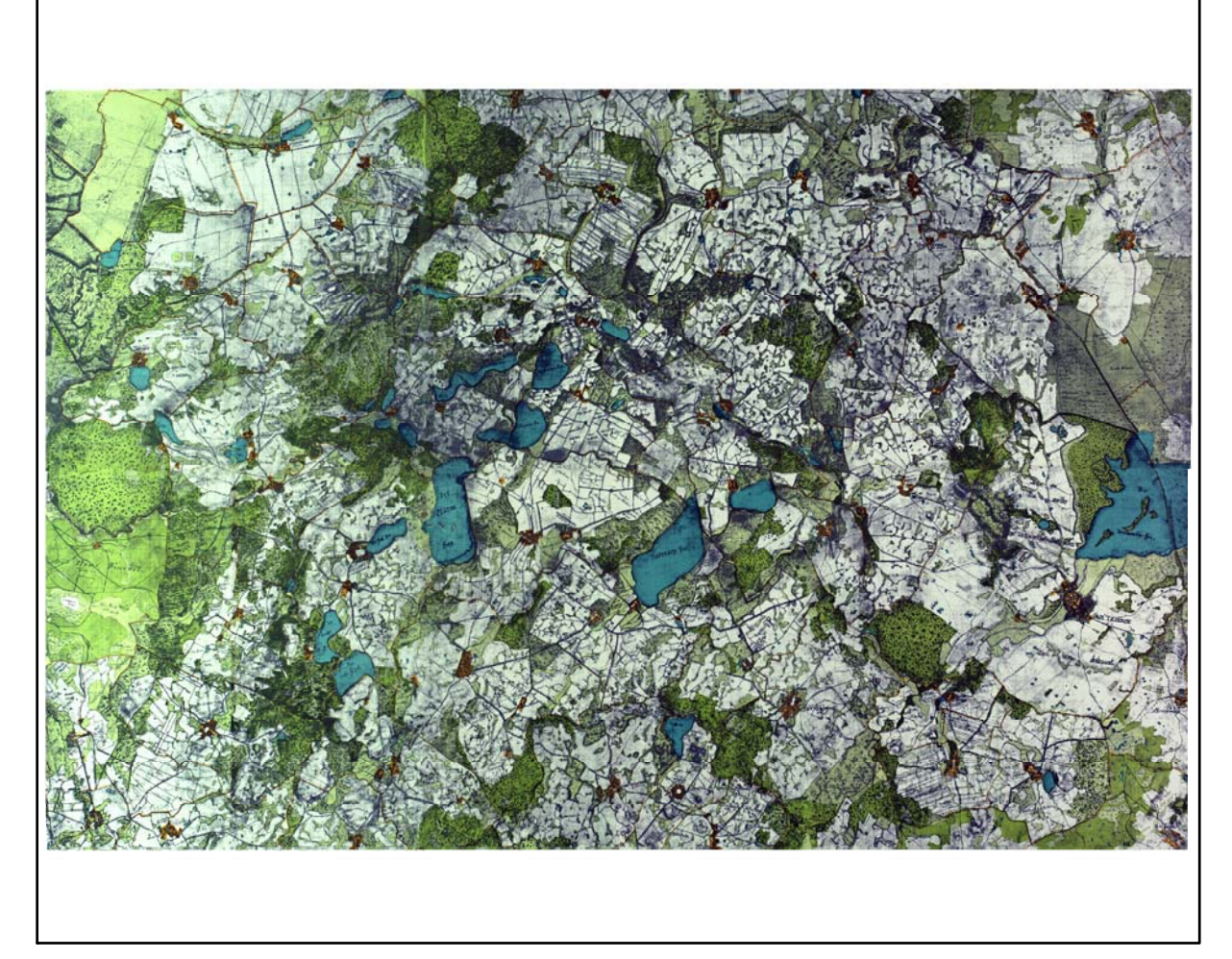

Farbliche Klassifizierung von Toleranzbereichen des lokalen Fehlers sowie von Isodeformaten, resultierend aus einer ausgleichenden Affintransformation (6 Parameter) mit Darstellung der Restklaffungsvektoren (fünffach überhöht) für die noch nicht entzerrte Originalkarte

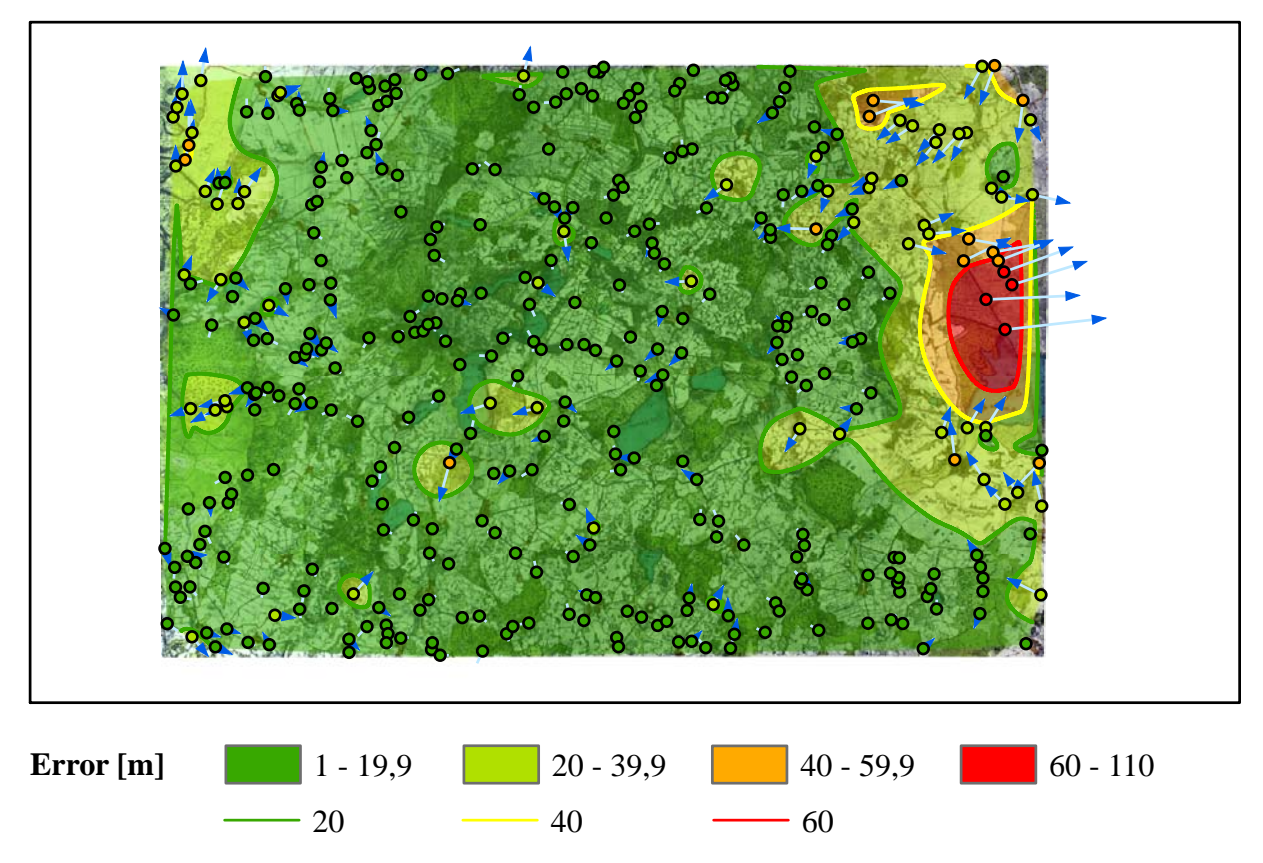

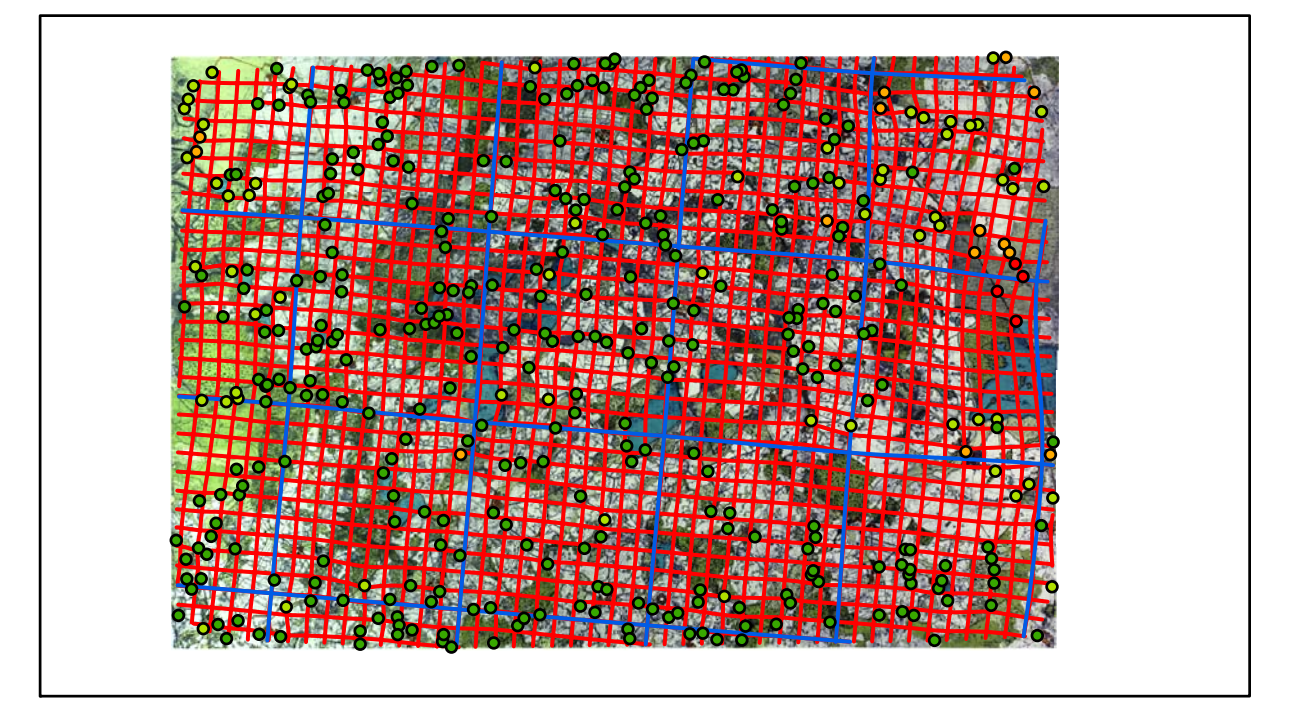

# **Karte Nr. 19 Malchin Digitale Restaurierung**

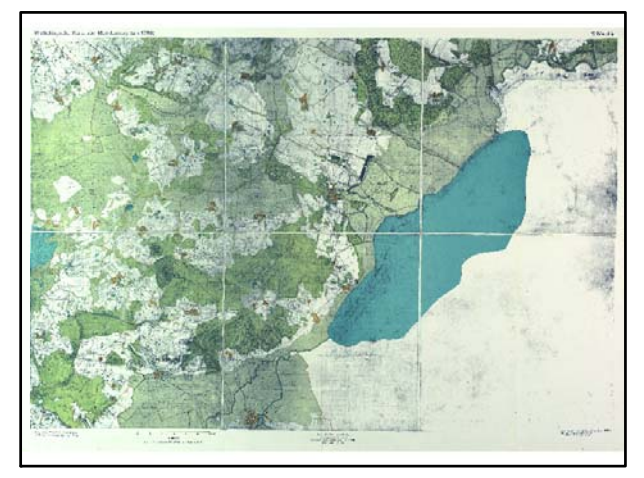

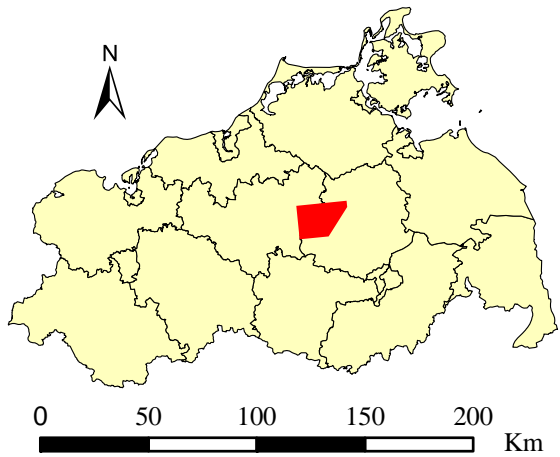

Originalkarte nach ENGEL [1961] Lokale Positionierung der untersuchten Karte in Mecklenburg Vorpommern

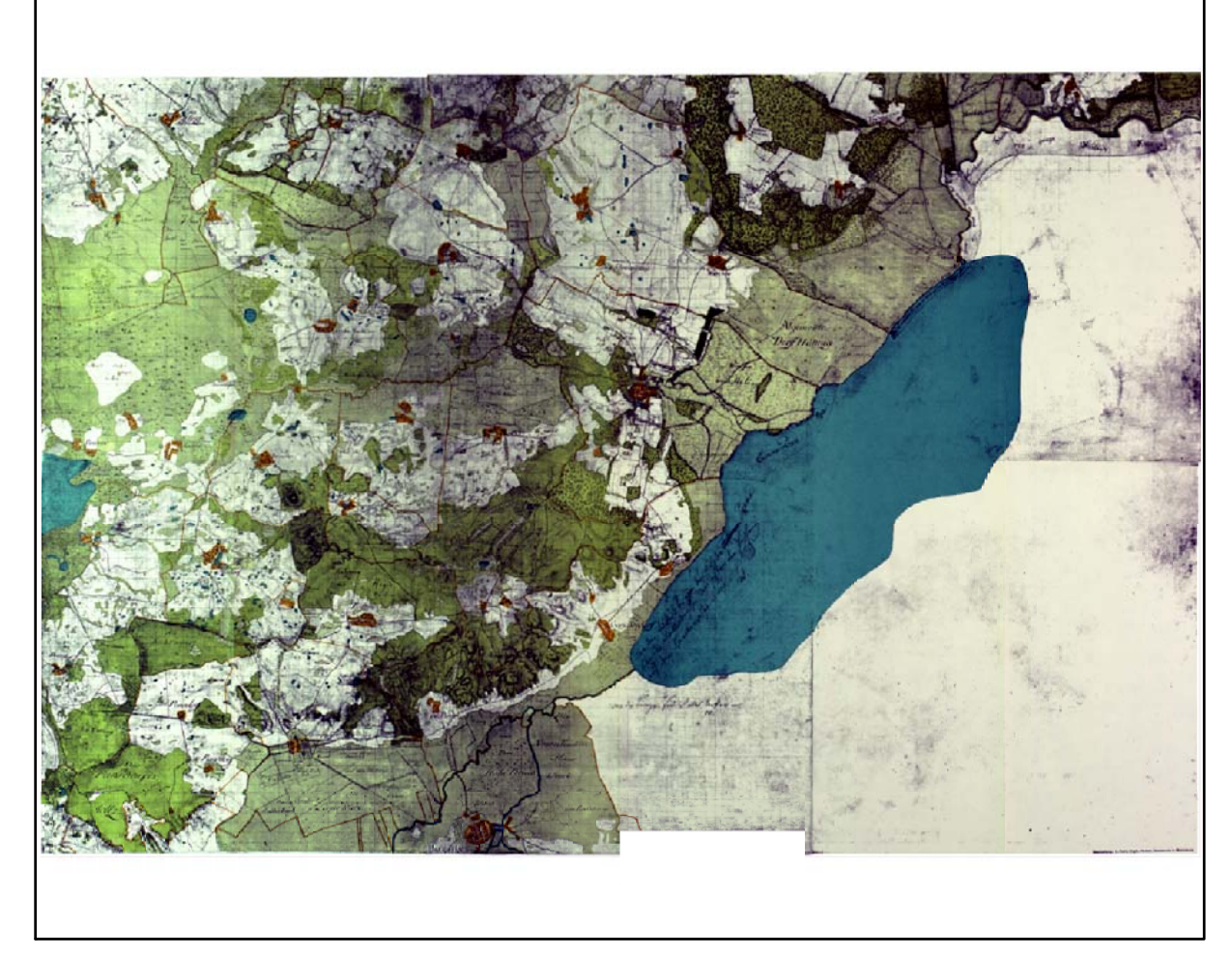

Restaurierte Originalkarte

Farbliche Klassifizierung von Toleranzbereichen des lokalen Fehlers sowie von Isodeformaten, resultierend aus einer ausgleichenden Affintransformation (6 Parameter) mit Darstellung der Restklaffungsvektoren (dreifach überhöht) für die noch nicht entzerrte Originalkarte

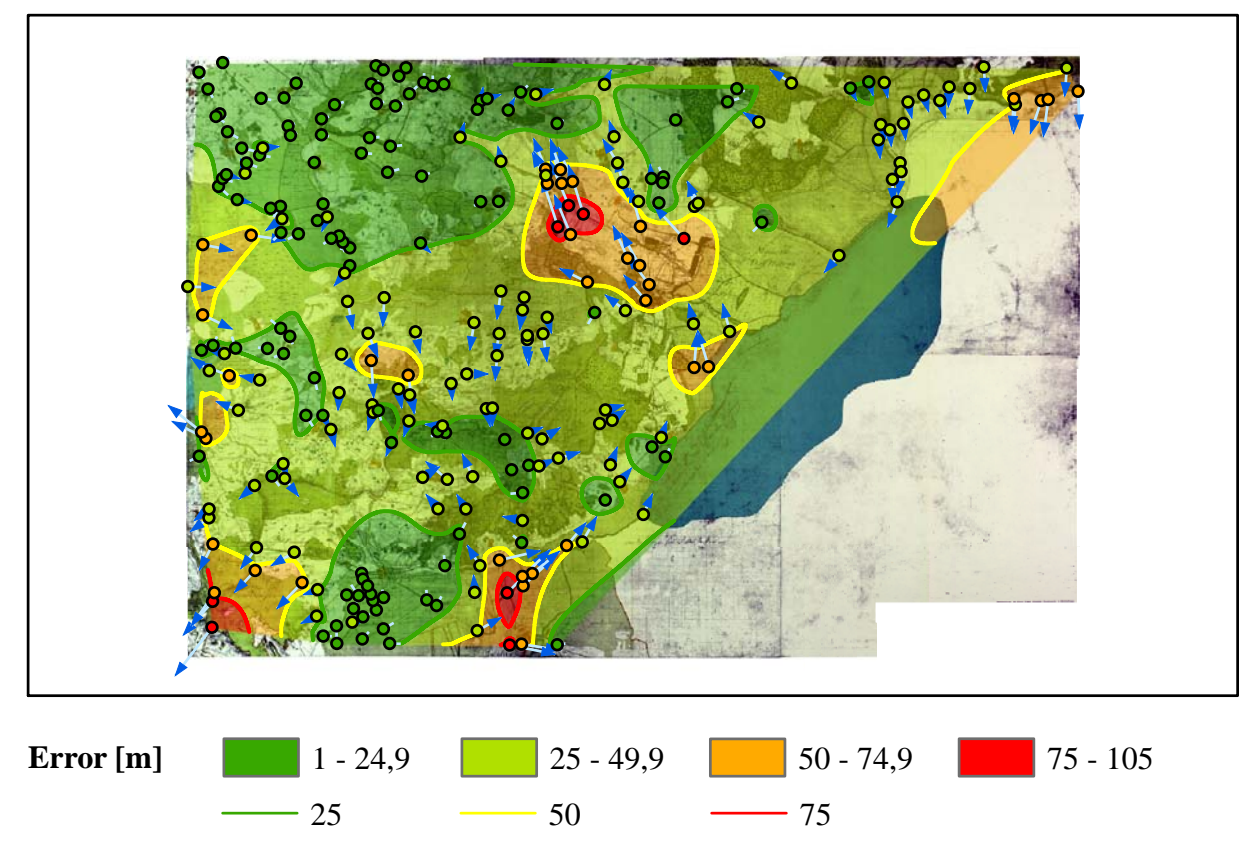

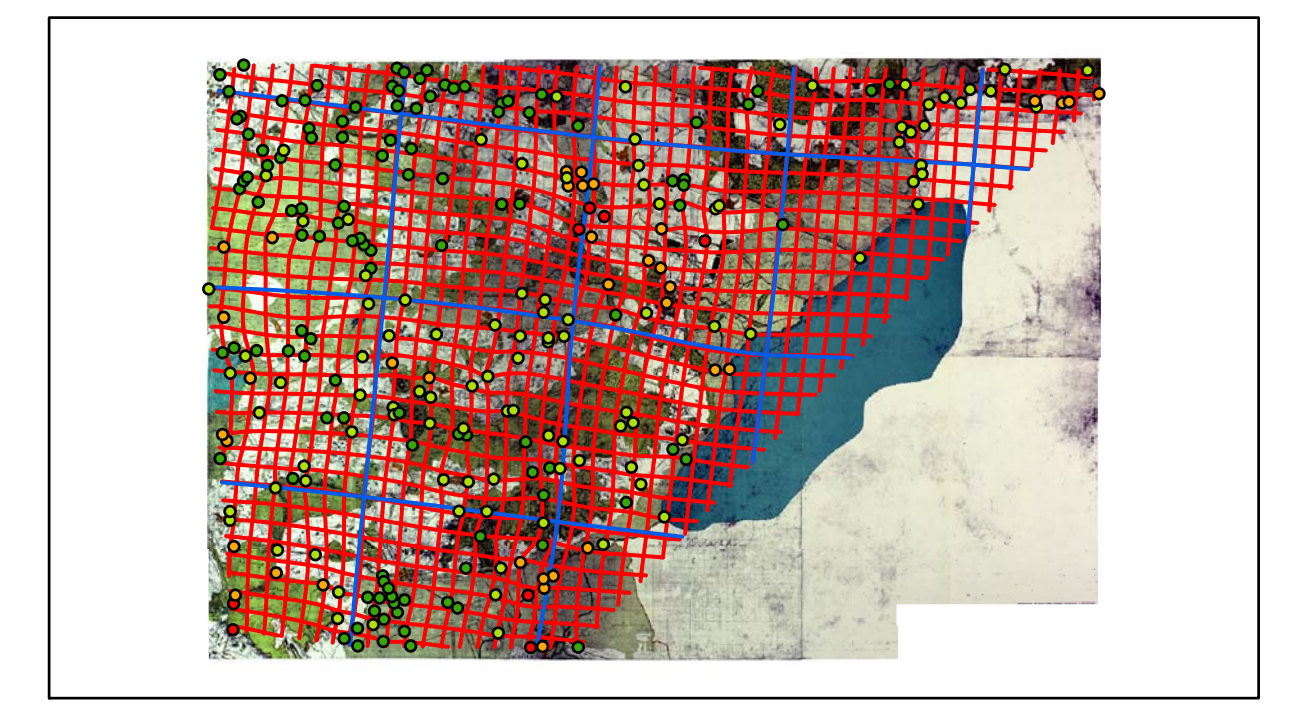

# **Karte Nr. 20 Wittenburg Digitale Restaurierung**

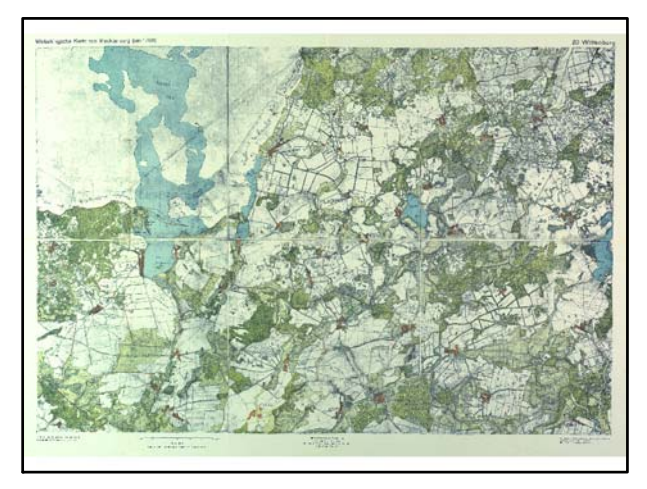

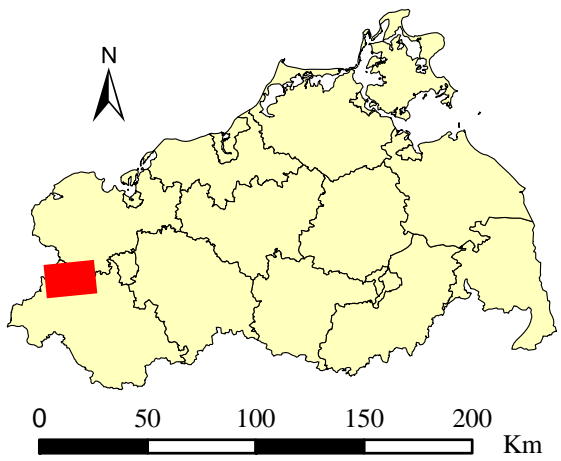

Originalkarte nach ENGEL [1961] Lokale Positionierung der untersuchten Karte in Mecklenburg Vorpommern

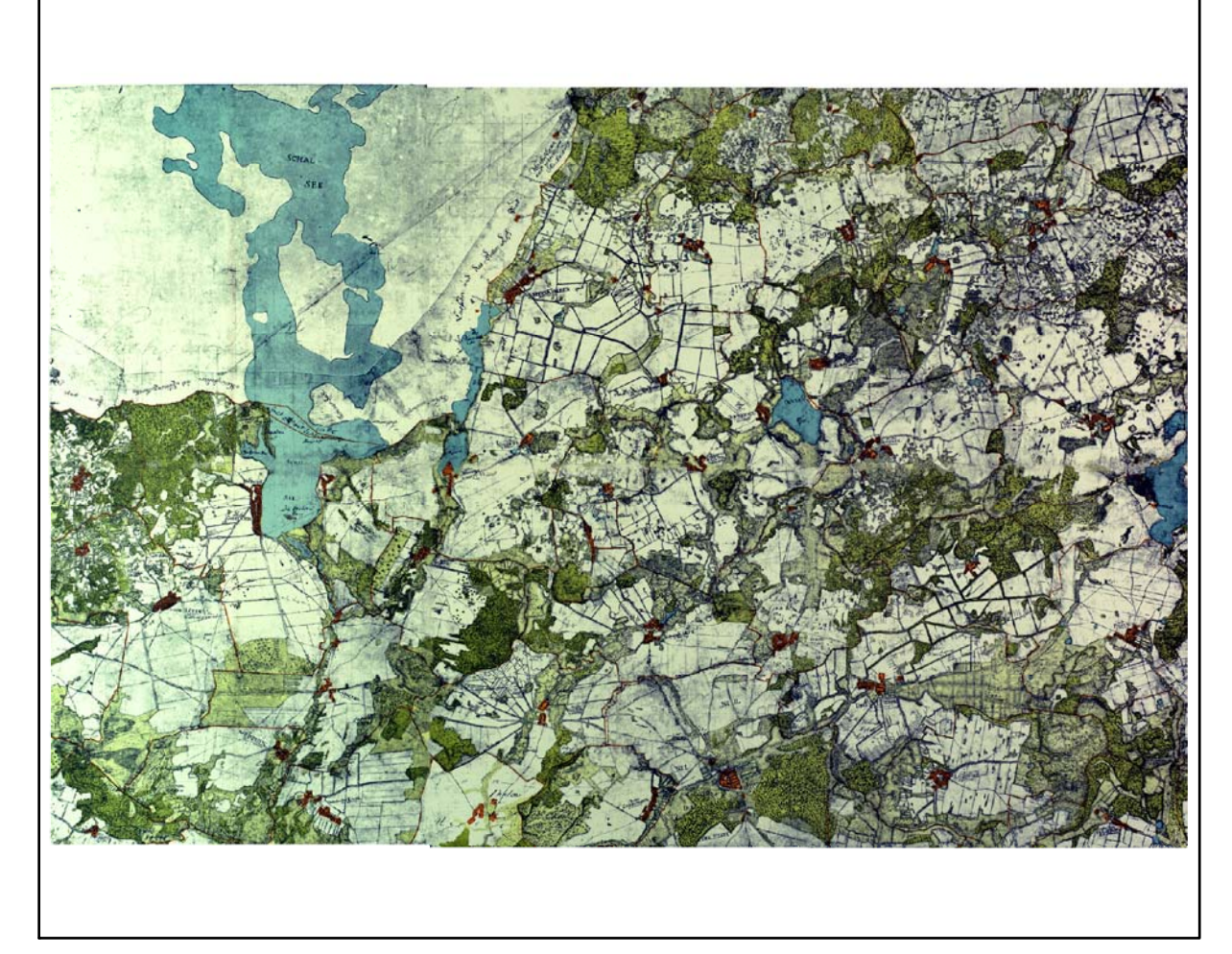

Farbliche Klassifizierung von Toleranzbereichen des lokalen Fehlers sowie von Isodeformaten, resultierend aus einer ausgleichenden Affintransformation (6 Parameter) mit Darstellung der Restklaffungsvektoren (fünffach überhöht) für die noch nicht entzerrte Originalkarte

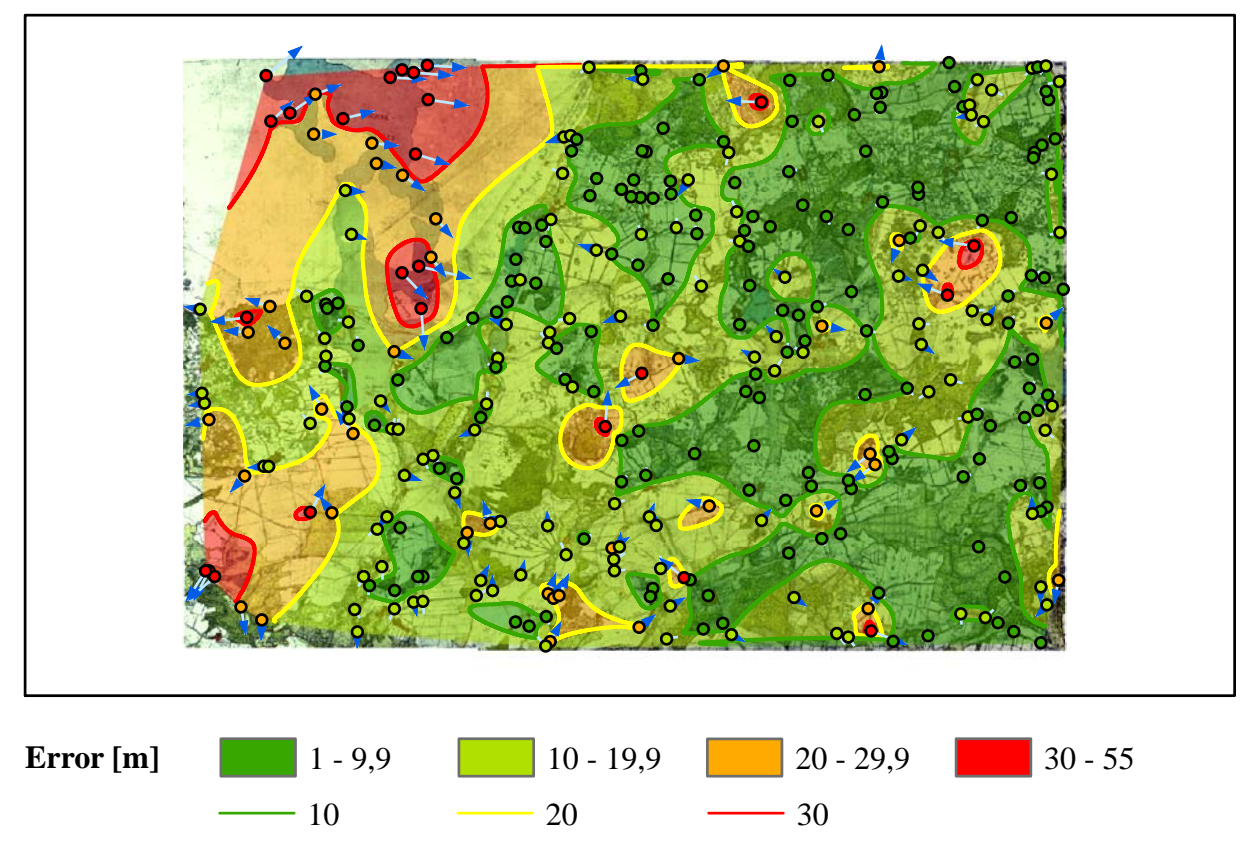

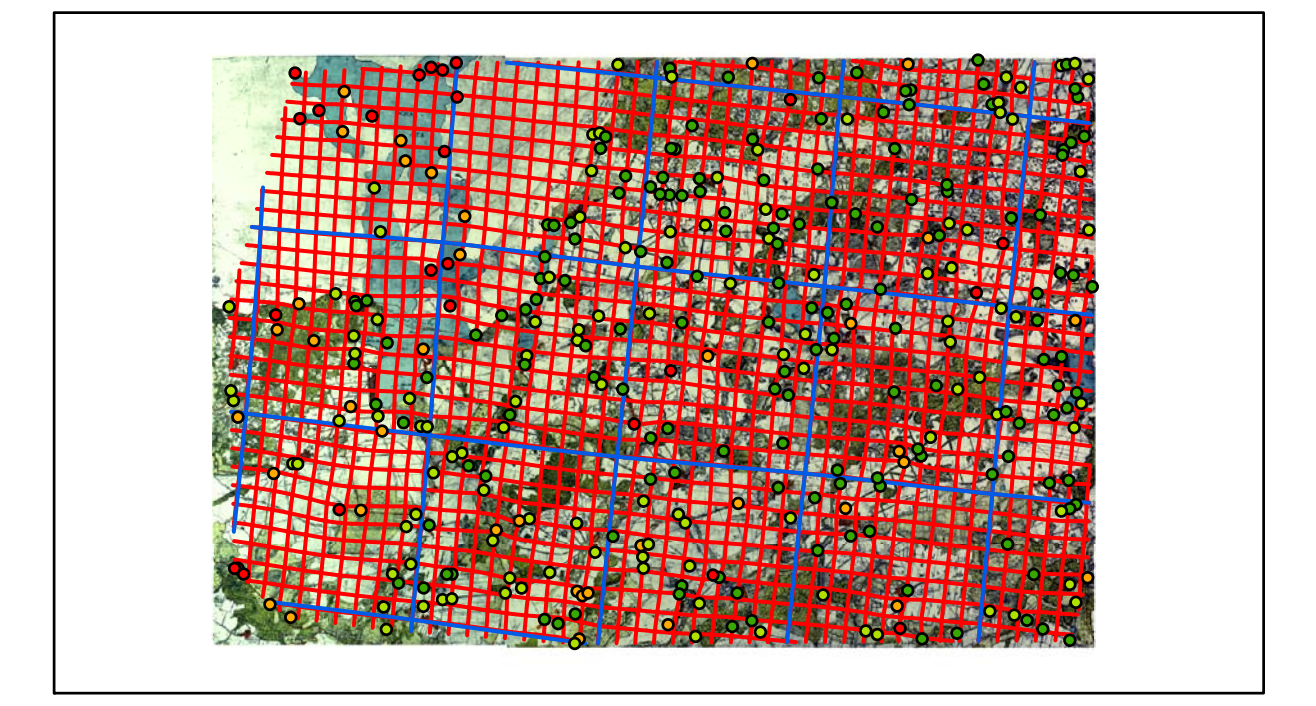

# **Karte Nr. 21 Schwerin Digitale Restaurierung**

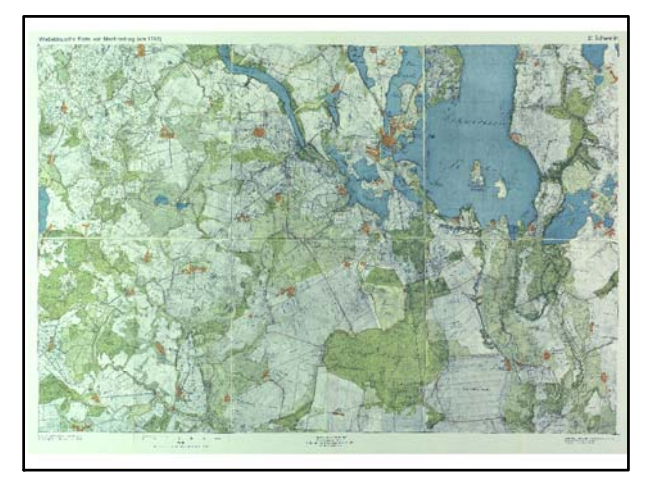

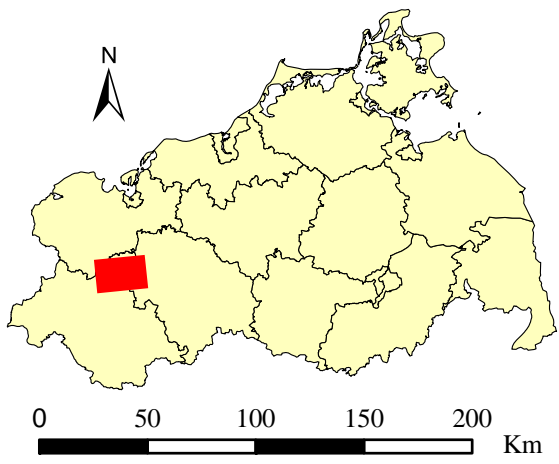

Originalkarte nach ENGEL [1961] Lokale Positionierung der untersuchten Karte in Mecklenburg Vorpommern

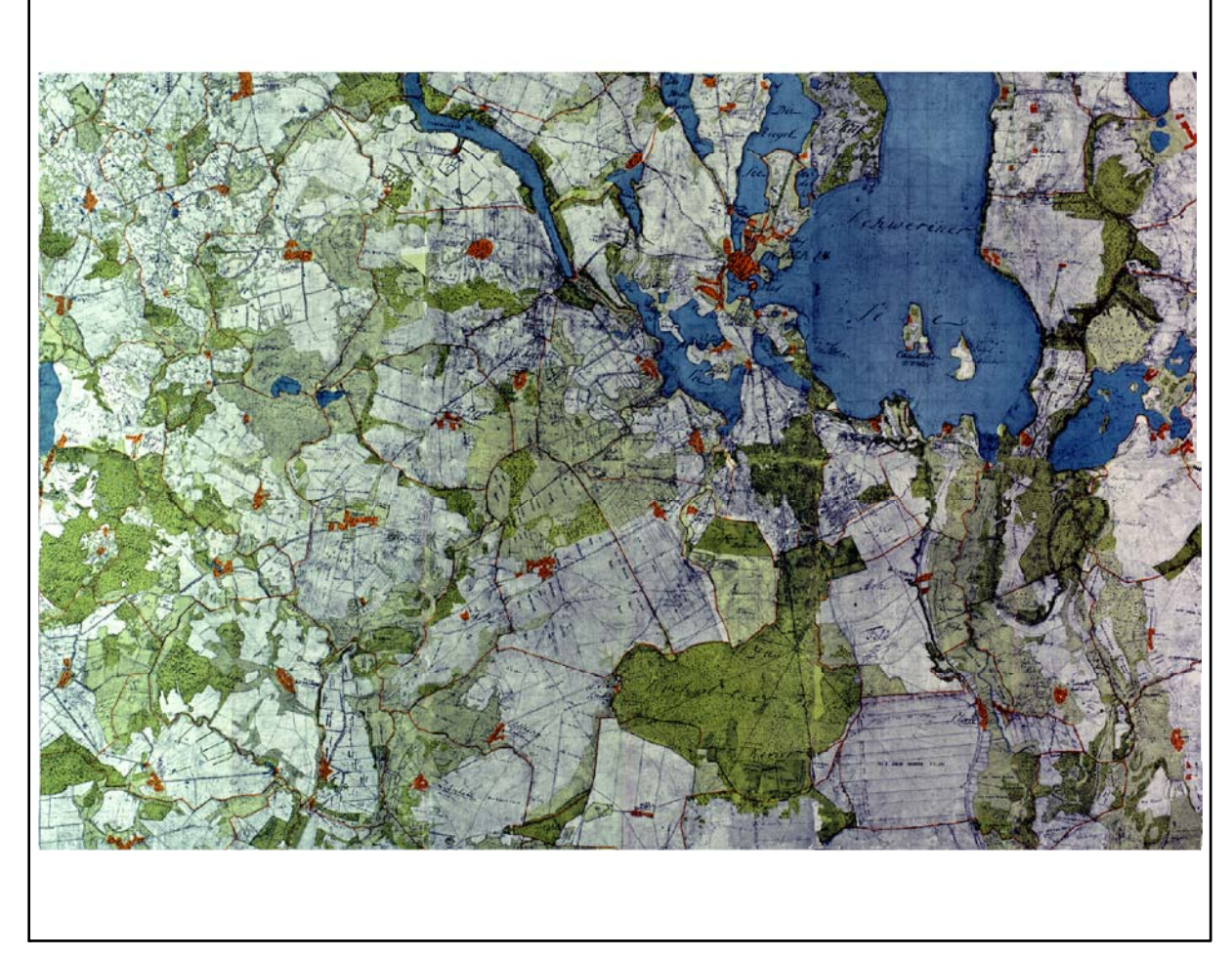

Restaurierte Originalkarte

Farbliche Klassifizierung von Toleranzbereichen des lokalen Fehlers sowie von Isodeformaten, resultierend aus einer ausgleichenden Affintransformation (6 Parameter) mit Darstellung der Restklaffungsvektoren (fünffach überhöht) für die noch nicht entzerrte Originalkarte

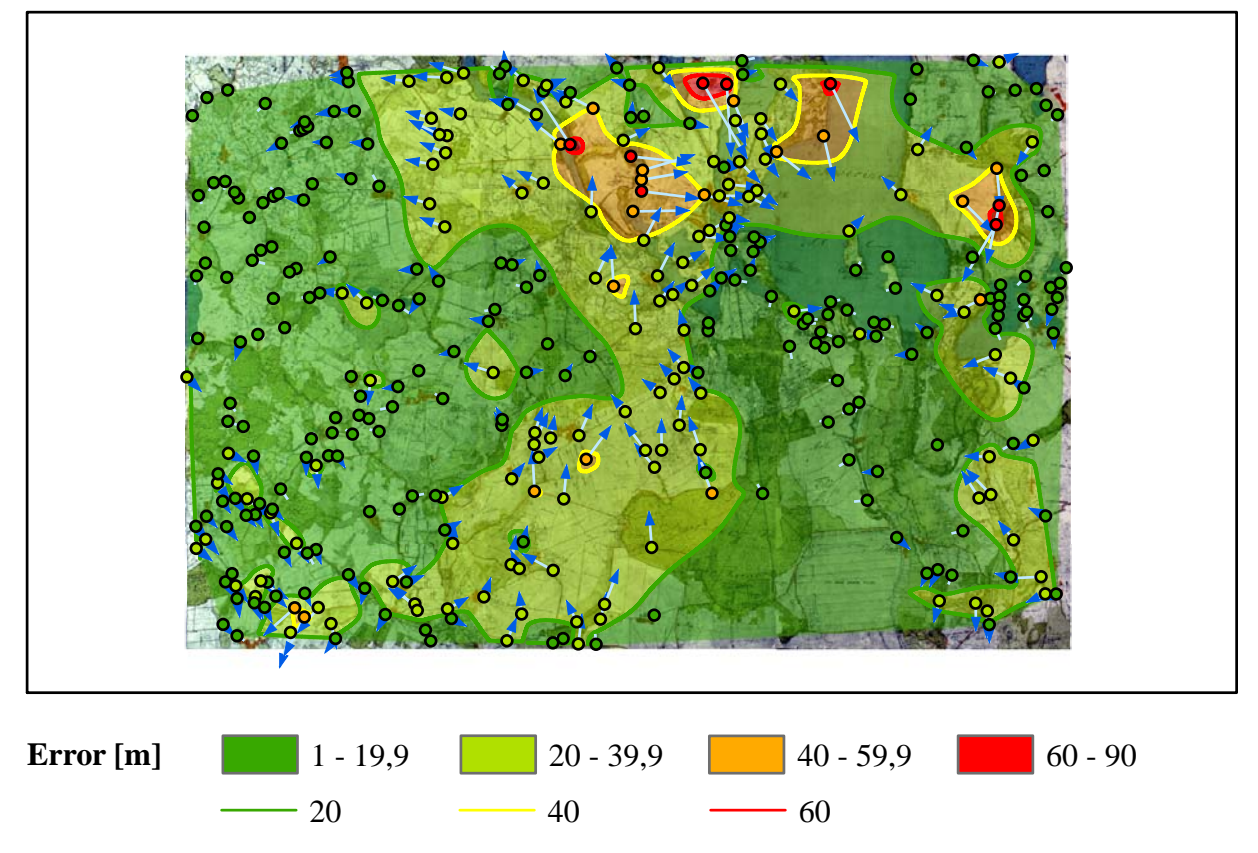

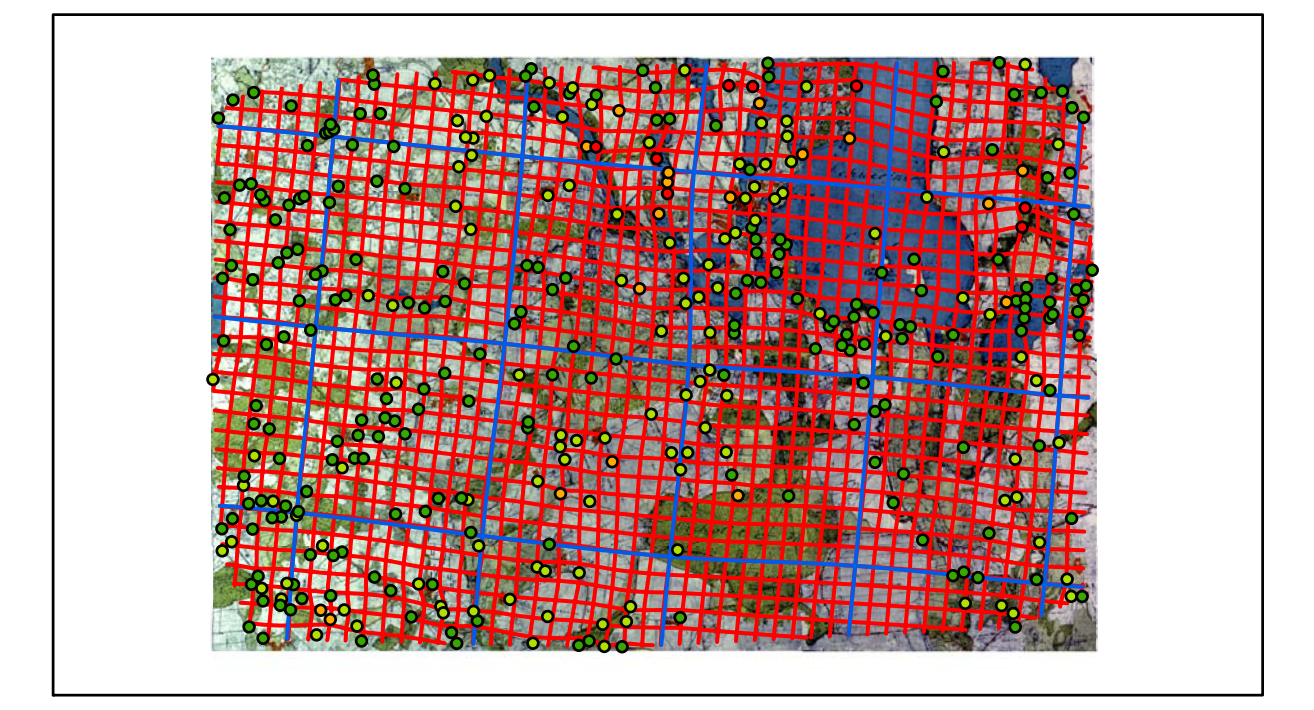

# **Karte Nr. 22 Crivitz Digitale Restaurierung**

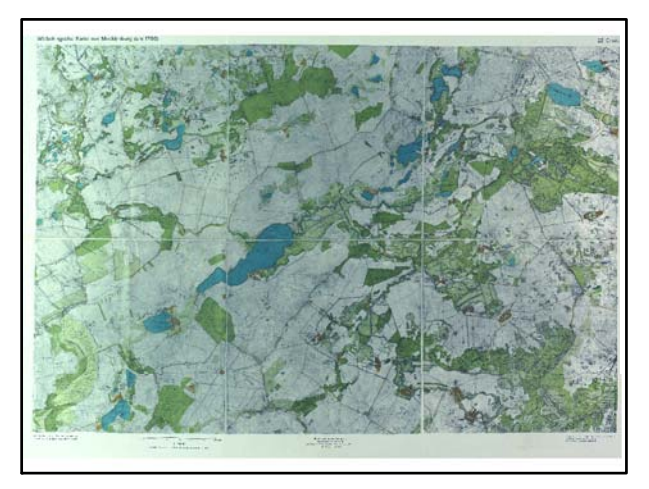

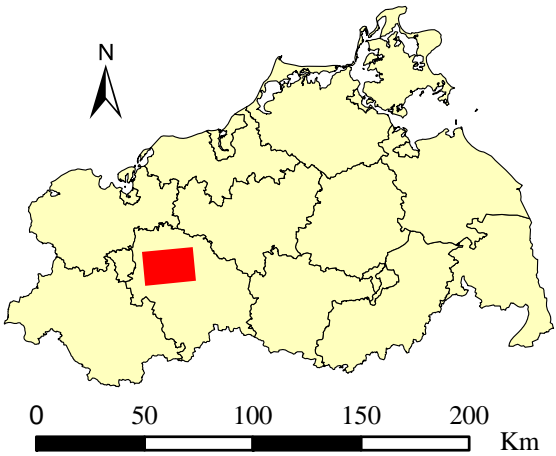

Originalkarte nach ENGEL [1961] Lokale Positionierung der untersuchten Karte in Mecklenburg Vorpommern

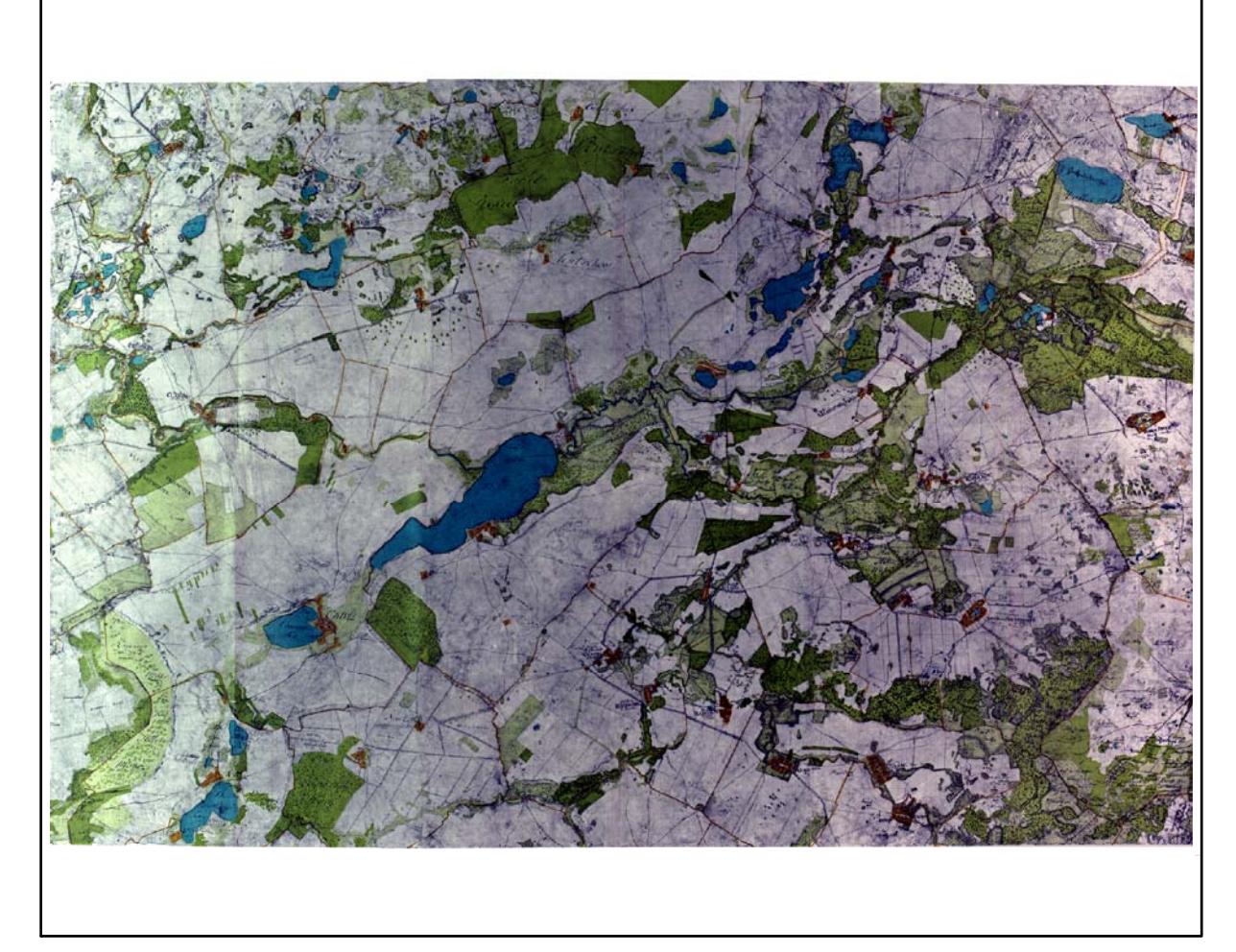

Farbliche Klassifizierung von Toleranzbereichen des lokalen Fehlers sowie von Isodeformaten, resultierend aus einer ausgleichenden Affintransformation (6 Parameter) mit Darstellung der Restklaffungsvektoren (fünffach überhöht) für die noch nicht entzerrte Originalkarte

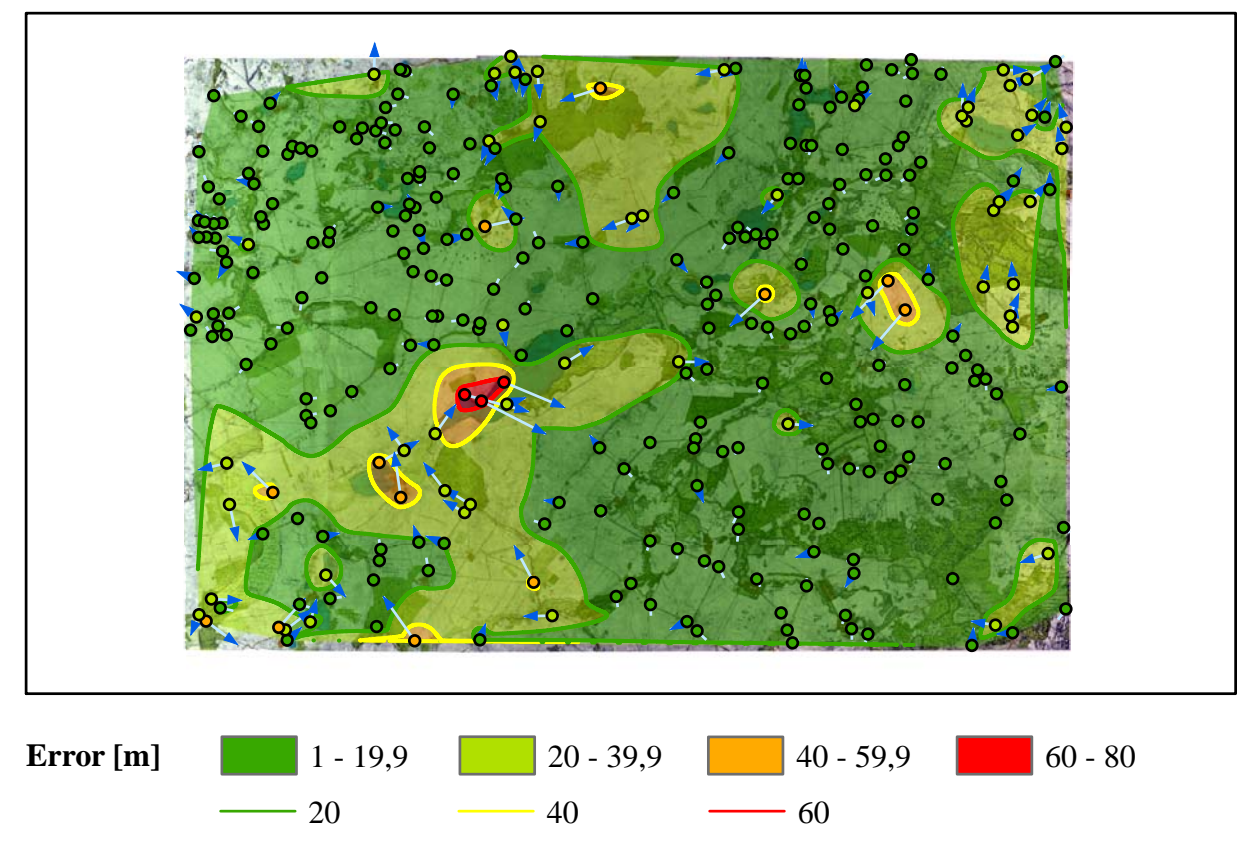

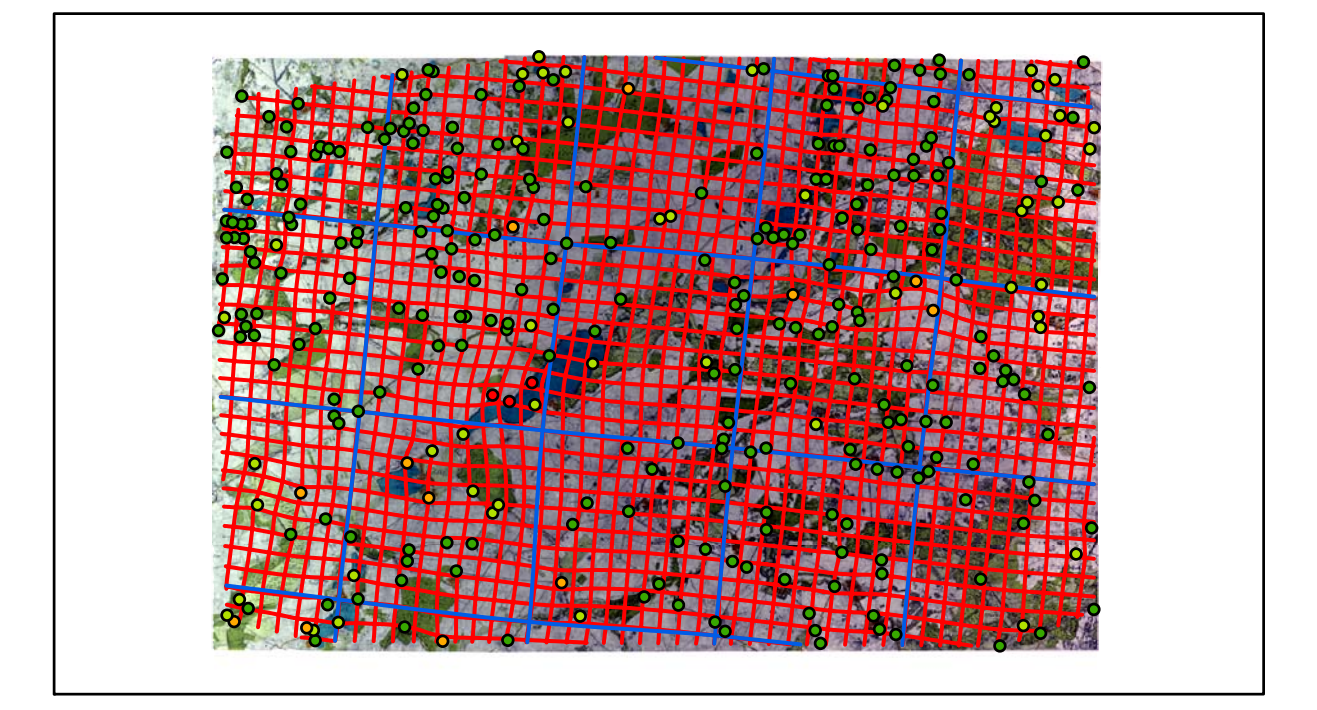

# **Karte Nr. 23 Goldberg Digitale Restaurierung**

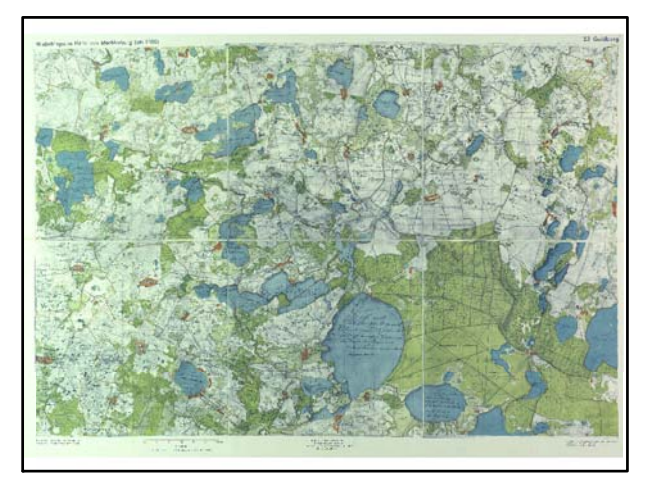

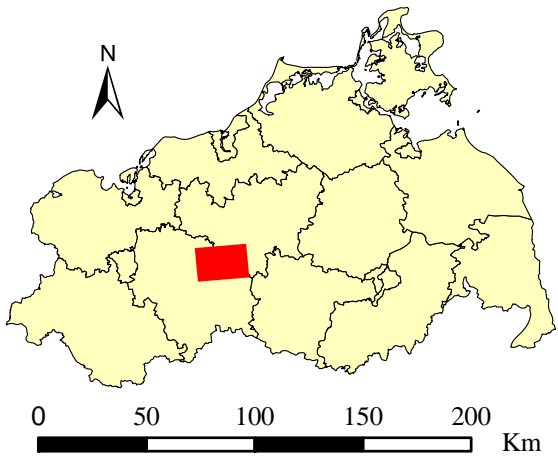

Originalkarte nach ENGEL [1961] Lokale Positionierung der untersuchten Karte in Mecklenburg Vorpommern

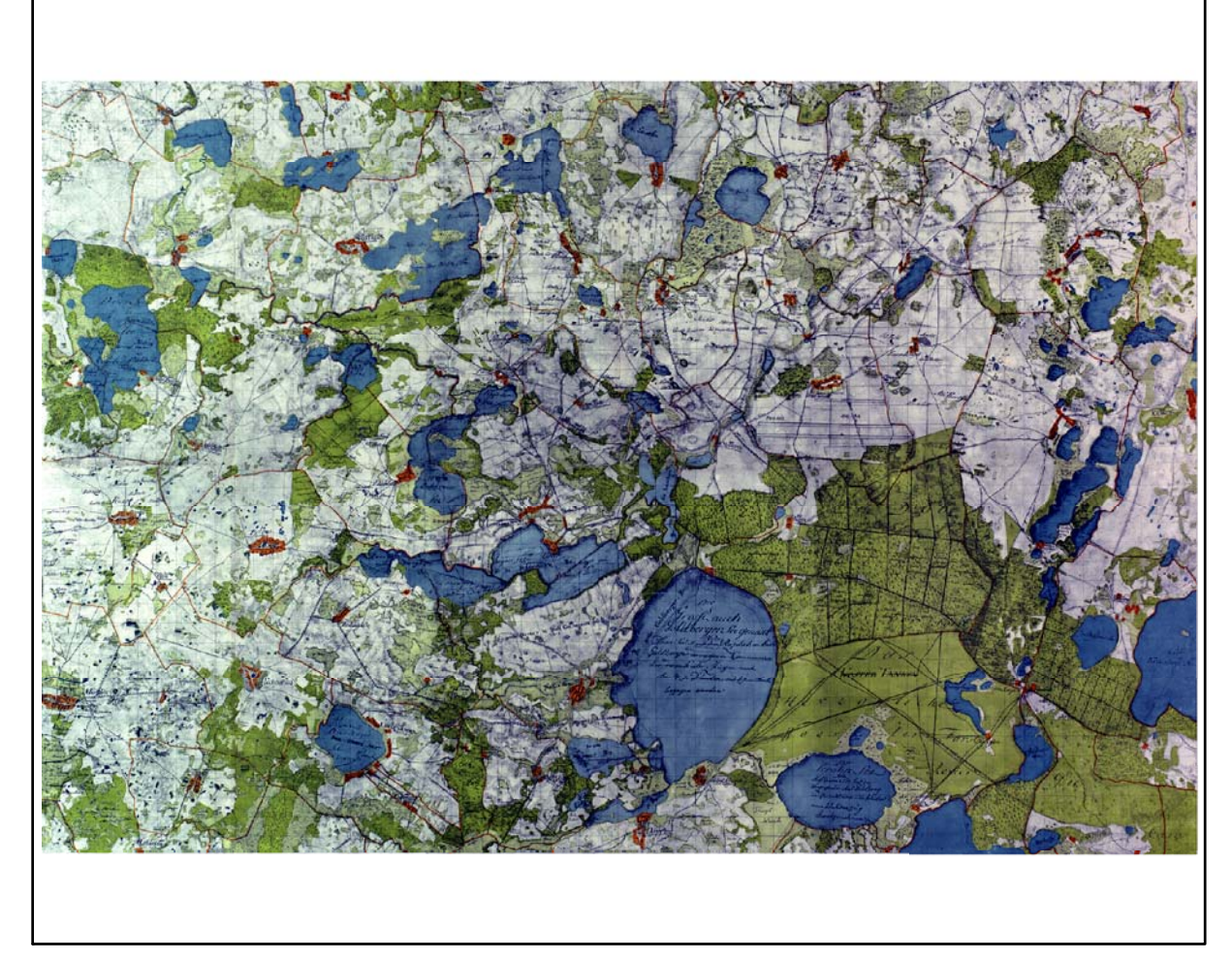

Restaurierte Originalkarte

Farbliche Klassifizierung von Toleranzbereichen des lokalen Fehlers sowie von Isodeformaten, resultierend aus einer ausgleichenden Affintransformation (6 Parameter) mit Darstellung der Restklaffungsvektoren (fünffach überhöht) für die noch nicht entzerrte Originalkarte

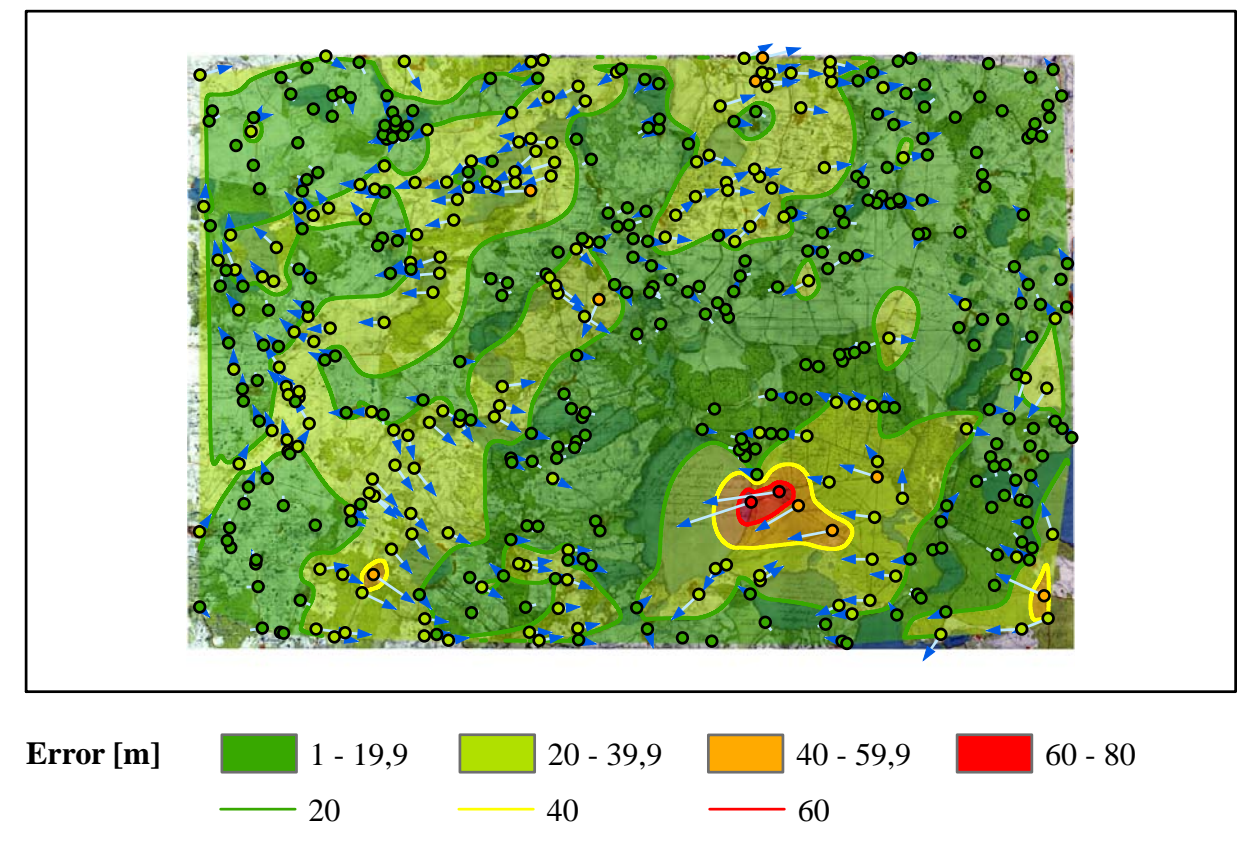

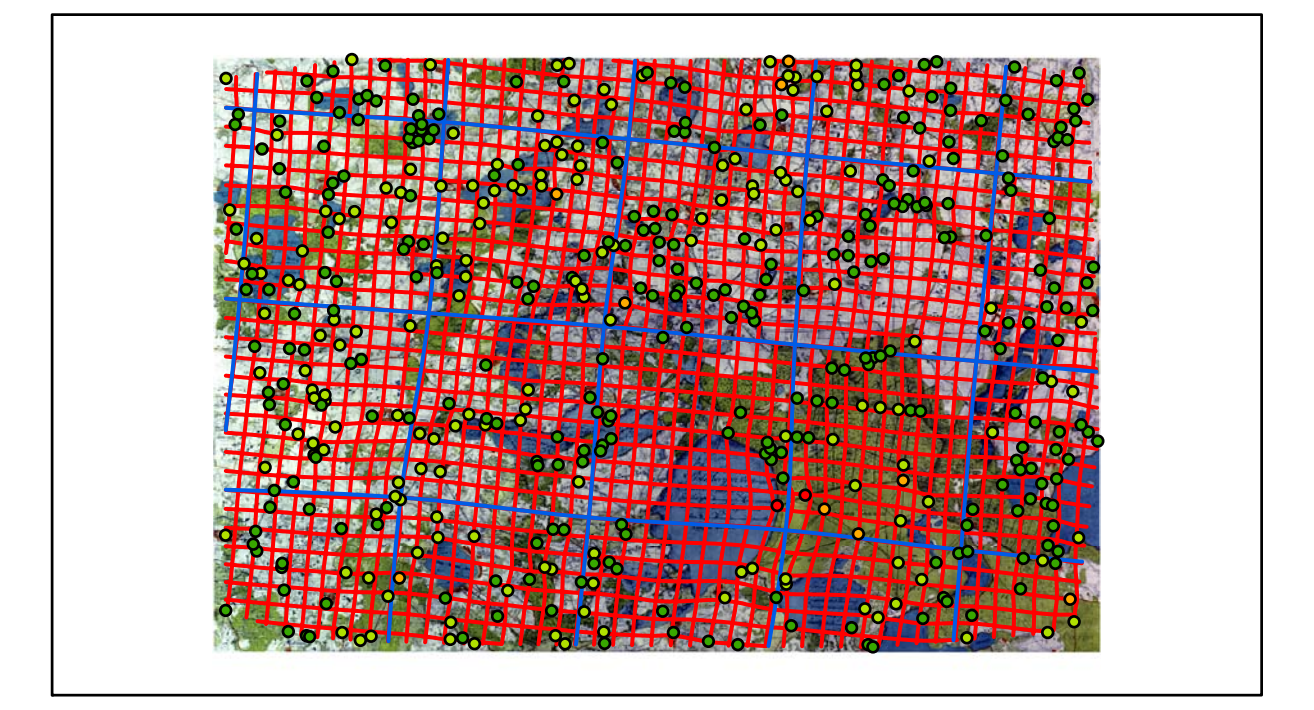
## **Karte Nr. 24 Krakower See Digitale Restaurierung**

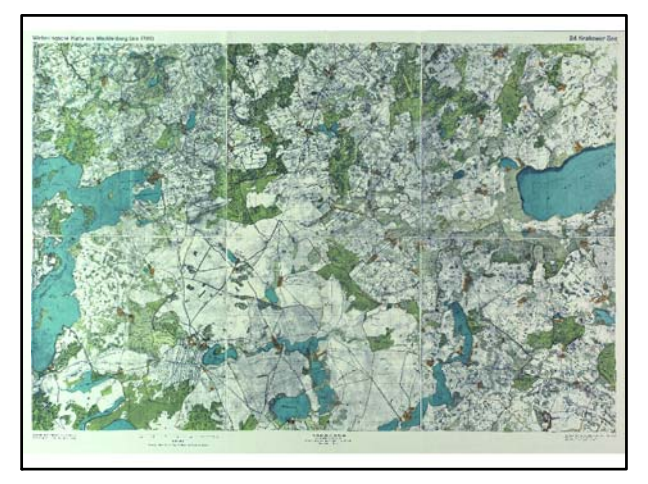

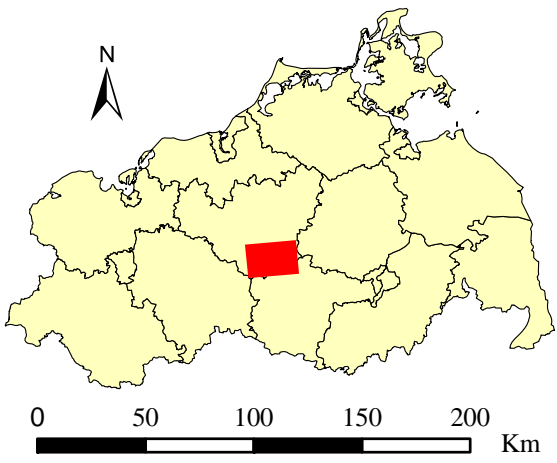

Originalkarte nach ENGEL [1961] Lokale Positionierung der untersuchten Karte in Mecklenburg Vorpommern

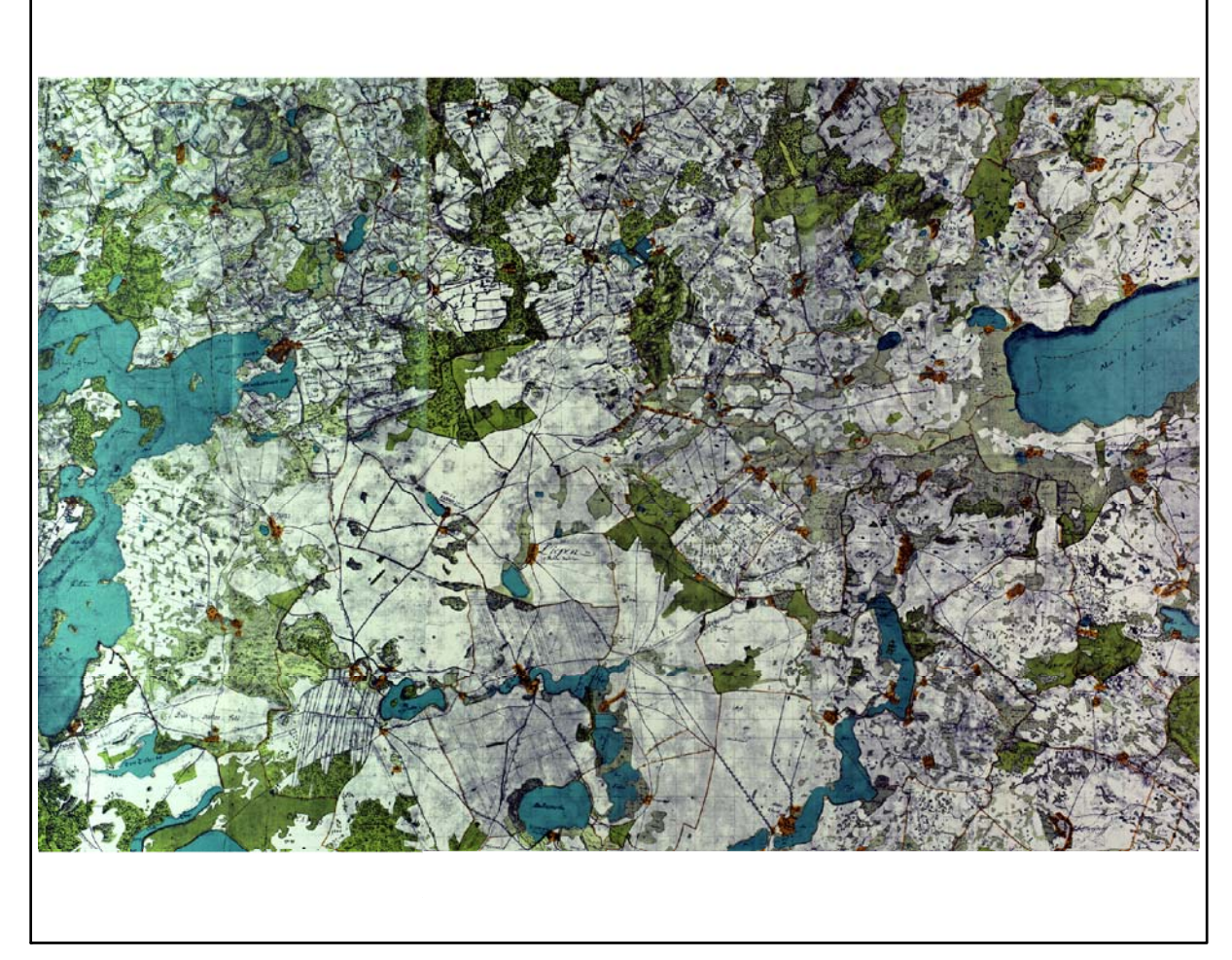

Restaurierte Originalkarte

Farbliche Klassifizierung von Toleranzbereichen des lokalen Fehlers sowie von Isodeformaten, resultierend aus einer ausgleichenden Affintransformation (6 Parameter) mit Darstellung der Restklaffungsvektoren (fünffach überhöht) für die noch nicht entzerrte Originalkarte

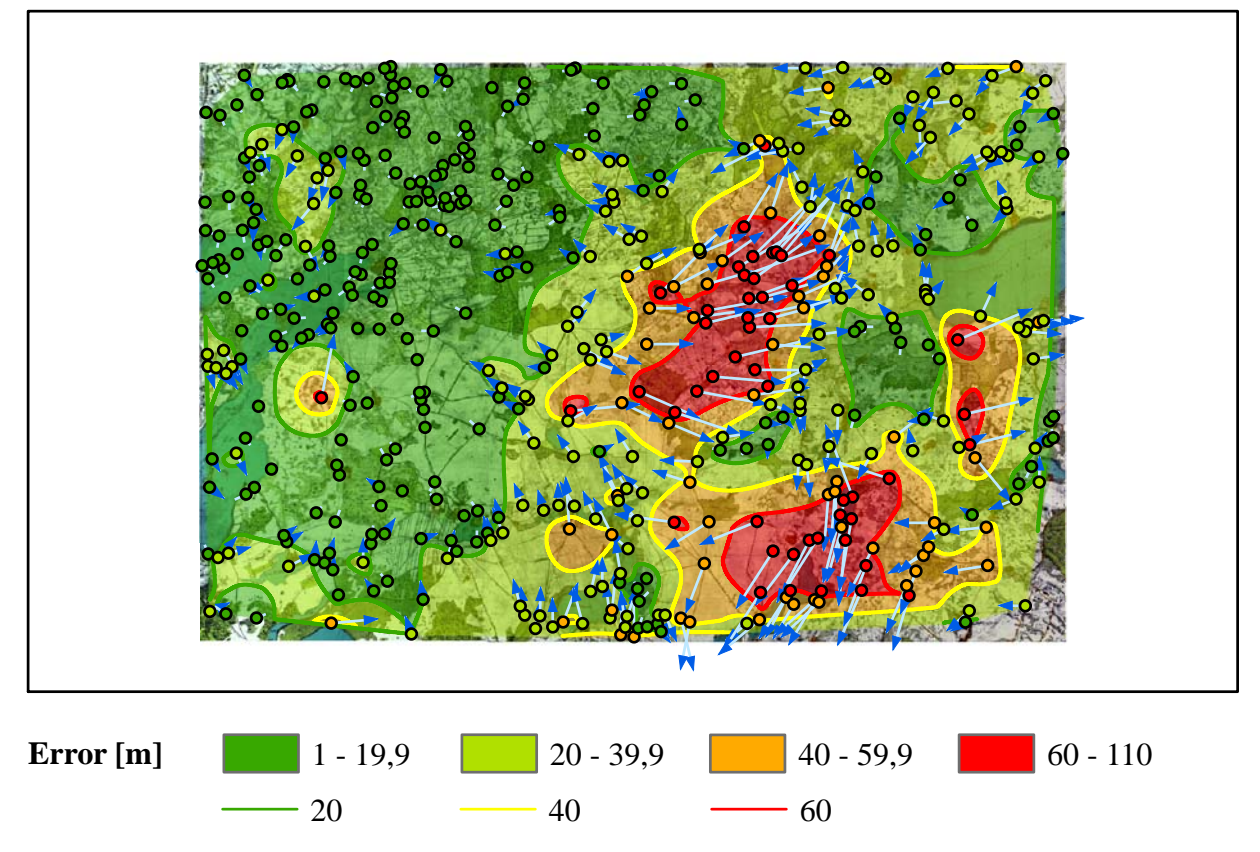

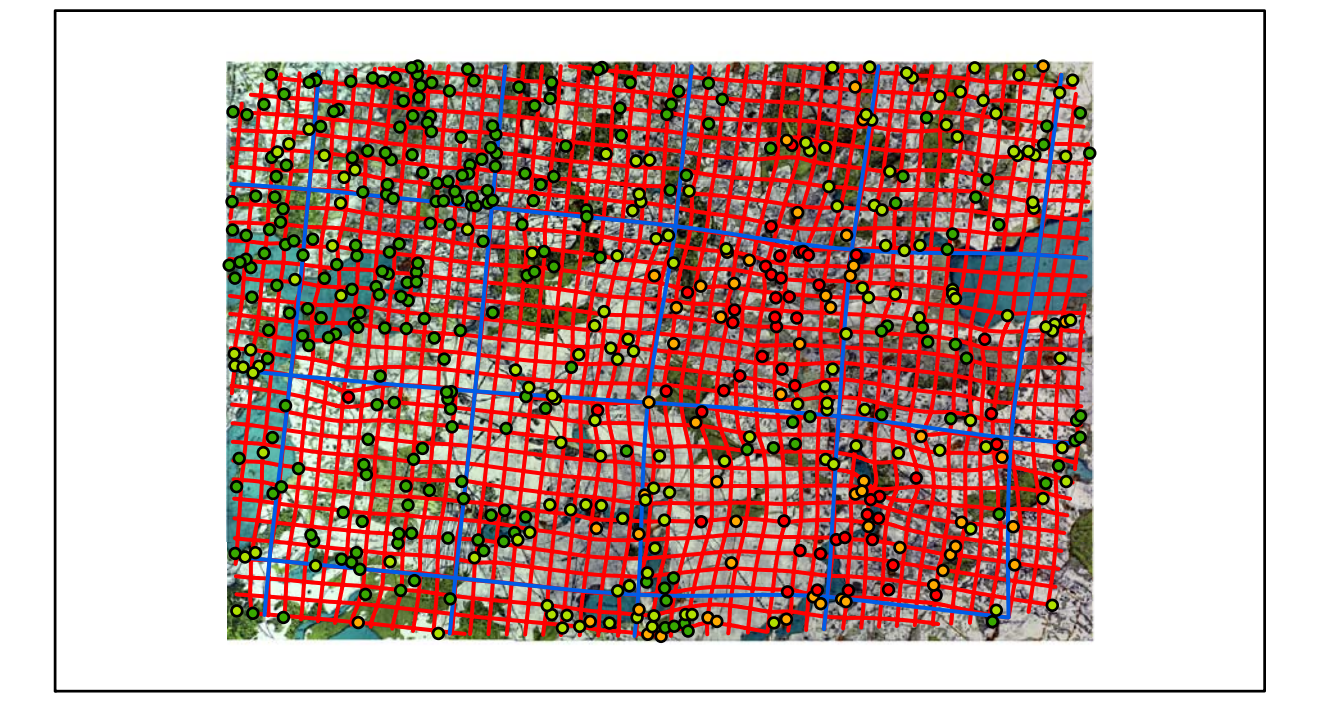

## **Karte Nr. 25 Stavenhagen Digitale Restaurierung**

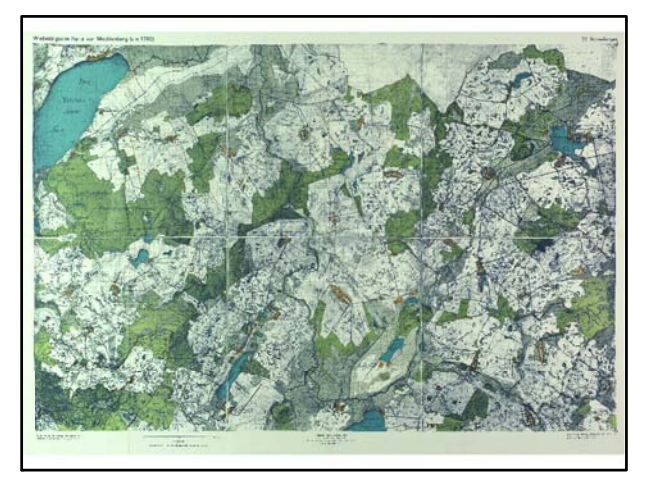

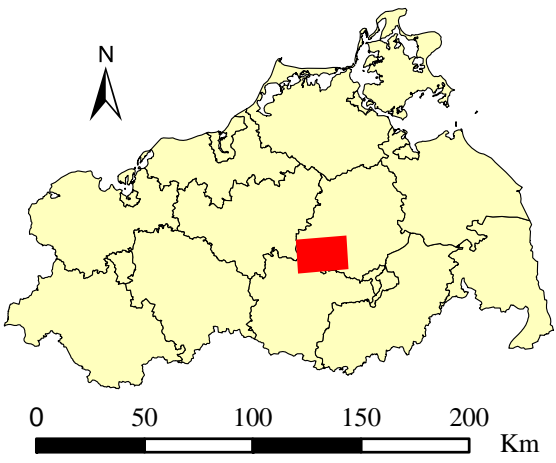

Originalkarte nach ENGEL [1961] Lokale Positionierung der untersuchten Karte in Mecklenburg Vorpommern

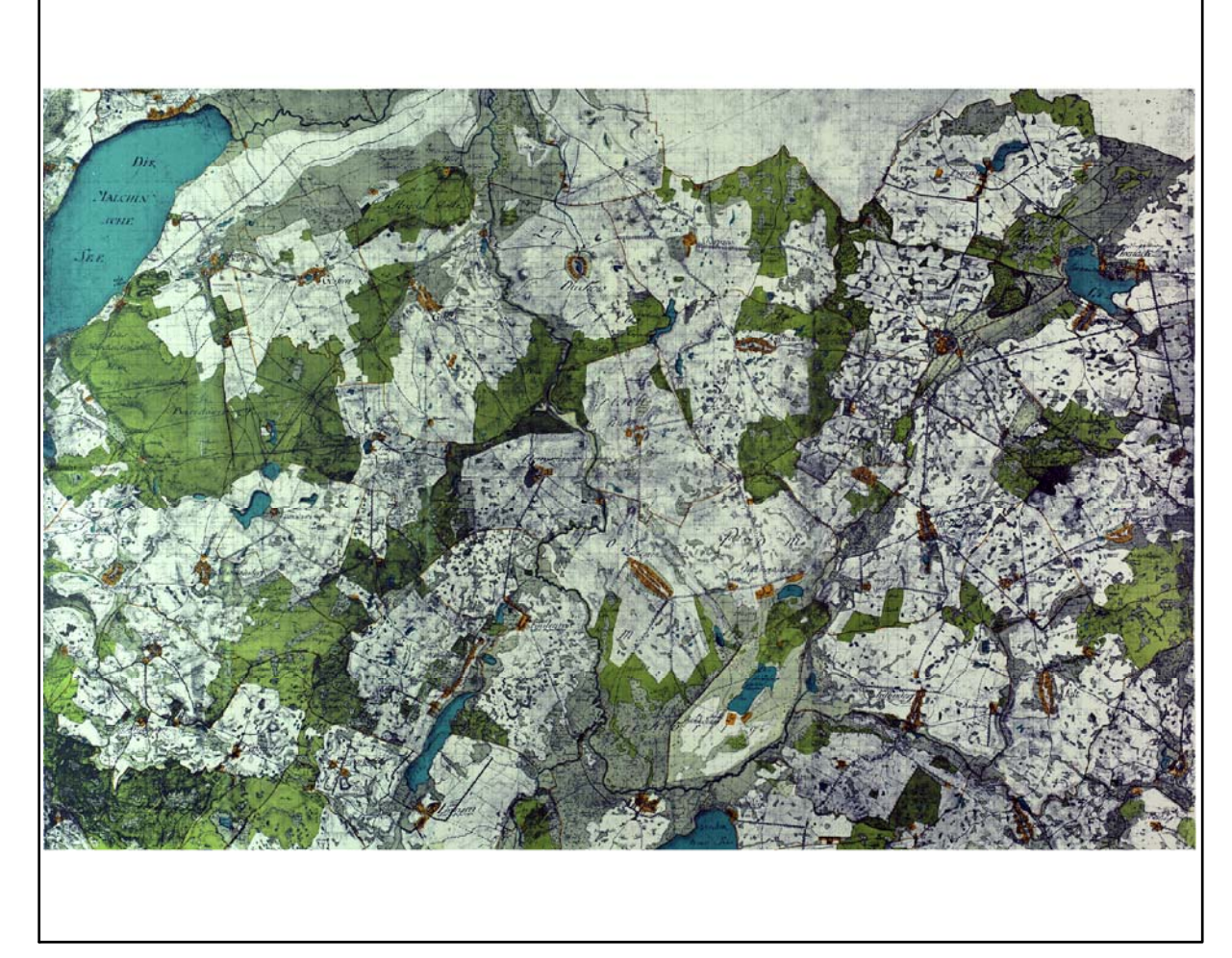

Restaurierte Originalkarte

Farbliche Klassifizierung von Toleranzbereichen des lokalen Fehlers sowie von Isodeformaten, resultierend aus einer ausgleichenden Affintransformation (6 Parameter) mit Darstellung der Restklaffungsvektoren (fünffach überhöht) für die noch nicht entzerrte Originalkarte

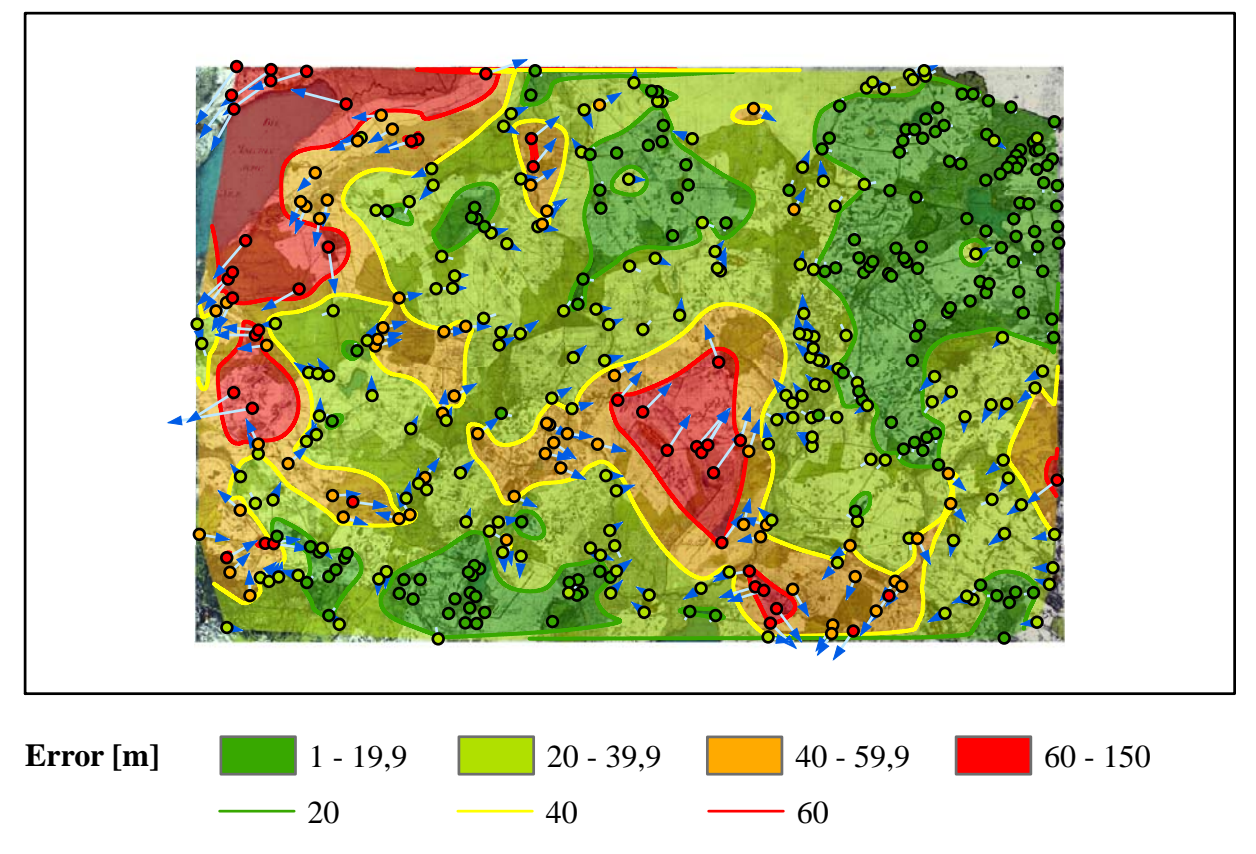

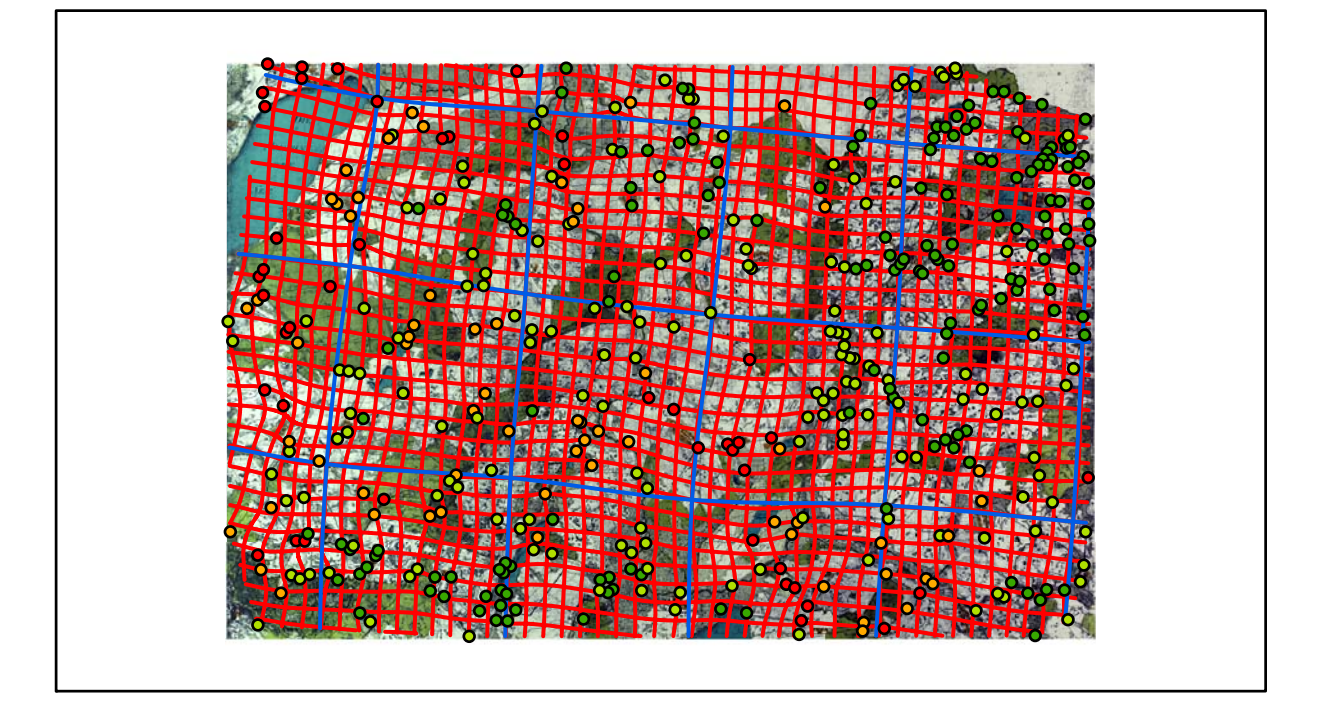

## **Karte Nr. 26 Wolde Digitale Restaurierung**

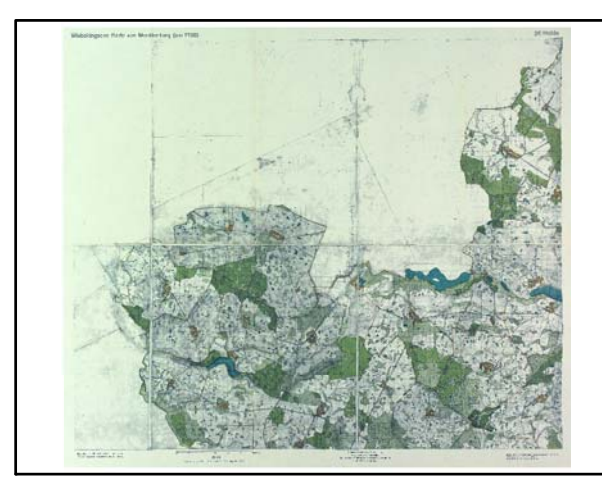

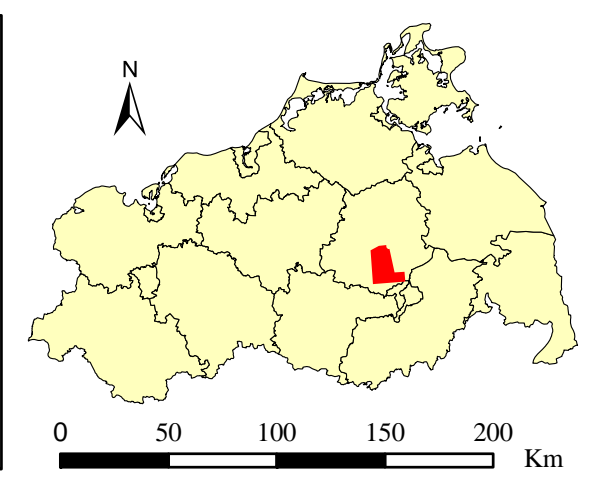

Originalkarte nach ENGEL [1961] Lokale Positionierung der untersuchten Karte in Mecklenburg Vorpommern

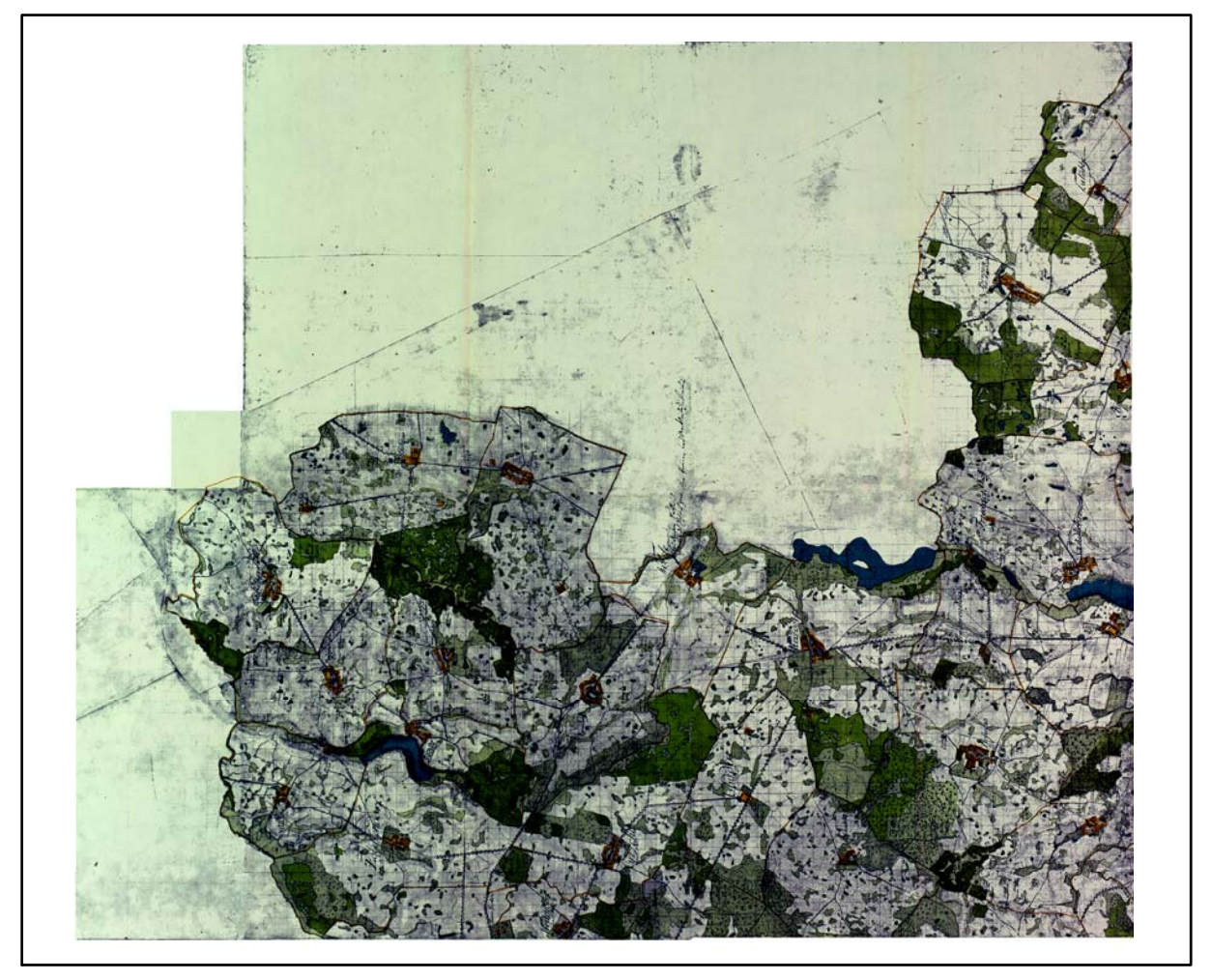

Restaurierte Originalkarte

Farbliche Klassifizierung von Toleranzbereichen des lokalen Fehlers sowie von Isodeformaten, resultierend aus einer ausgleichenden Affintransformation (6 Parameter) mit Darstellung der Restklaffungsvektoren (fünffach überhöht) für die noch nicht entzerrte Originalkarte

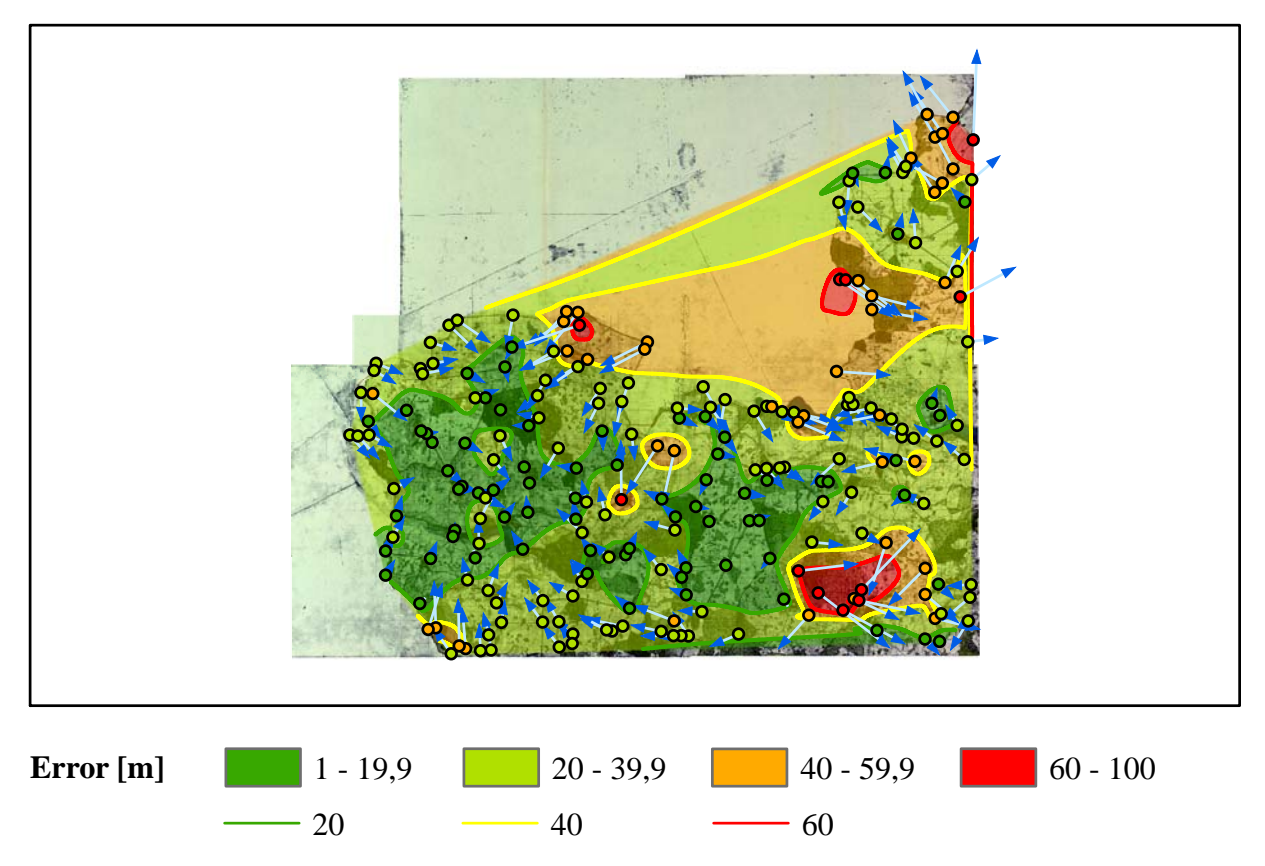

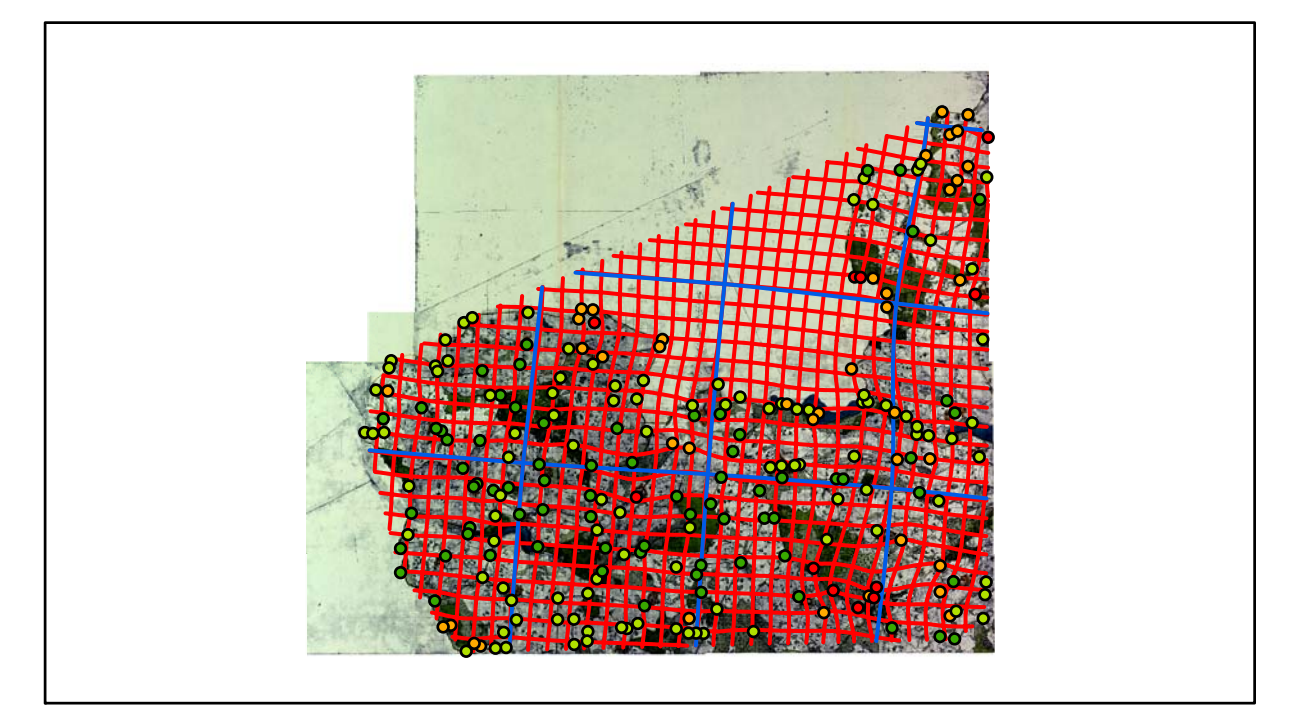

## **Karte Nr. 27a Schwanheide Digitale Restaurierung**

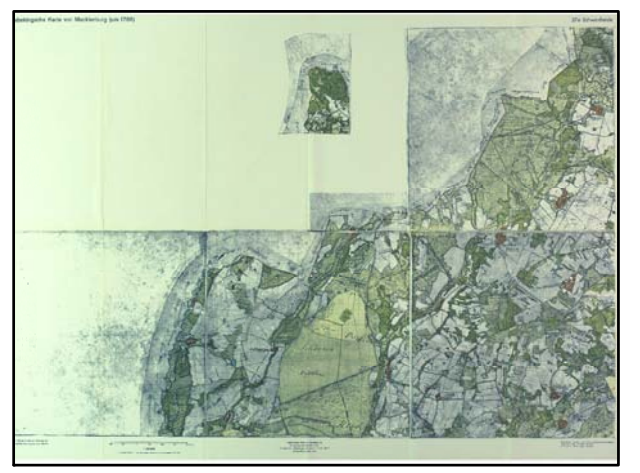

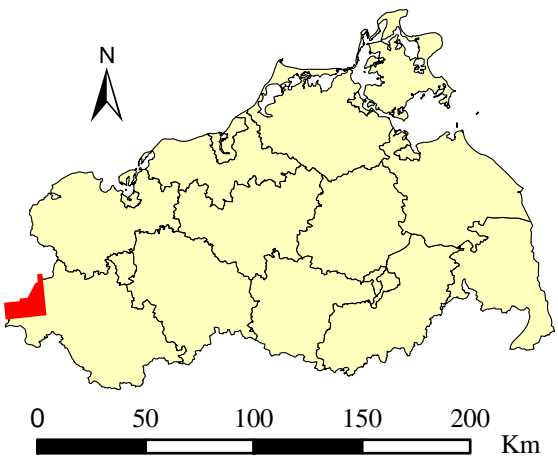

Originalkarte nach ENGEL [1961] Lokale Positionierung der untersuchten Karte in Mecklenburg Vorpommern

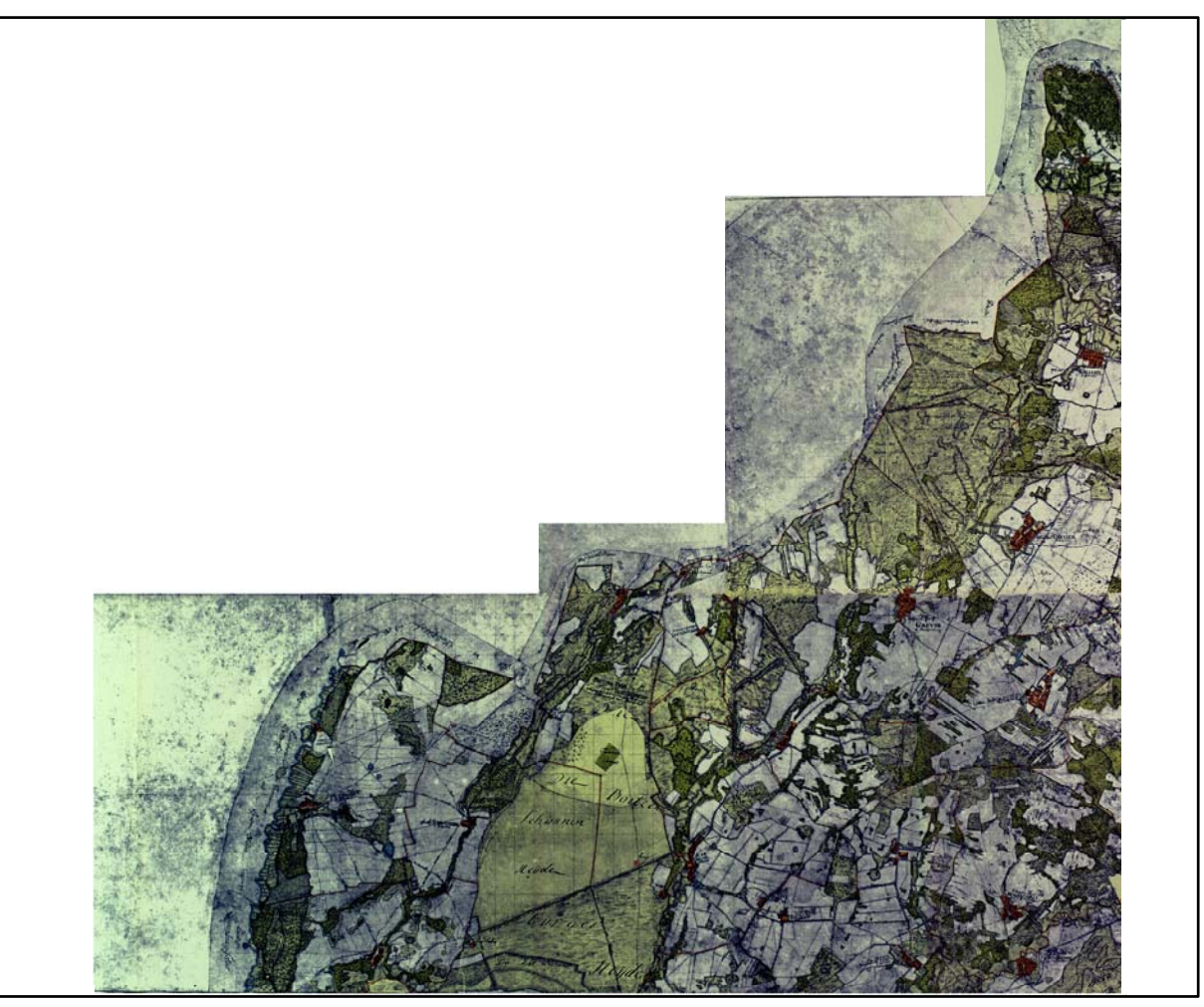

Restaurierte Originalkarte

Farbliche Klassifizierung von Toleranzbereichen des lokalen Fehlers sowie von Isodeformaten, resultierend aus einer ausgleichenden Affintransformation (6 Parameter) mit Darstellung der Restklaffungsvektoren (fünffach überhöht) für die noch nicht entzerrte Originalkarte

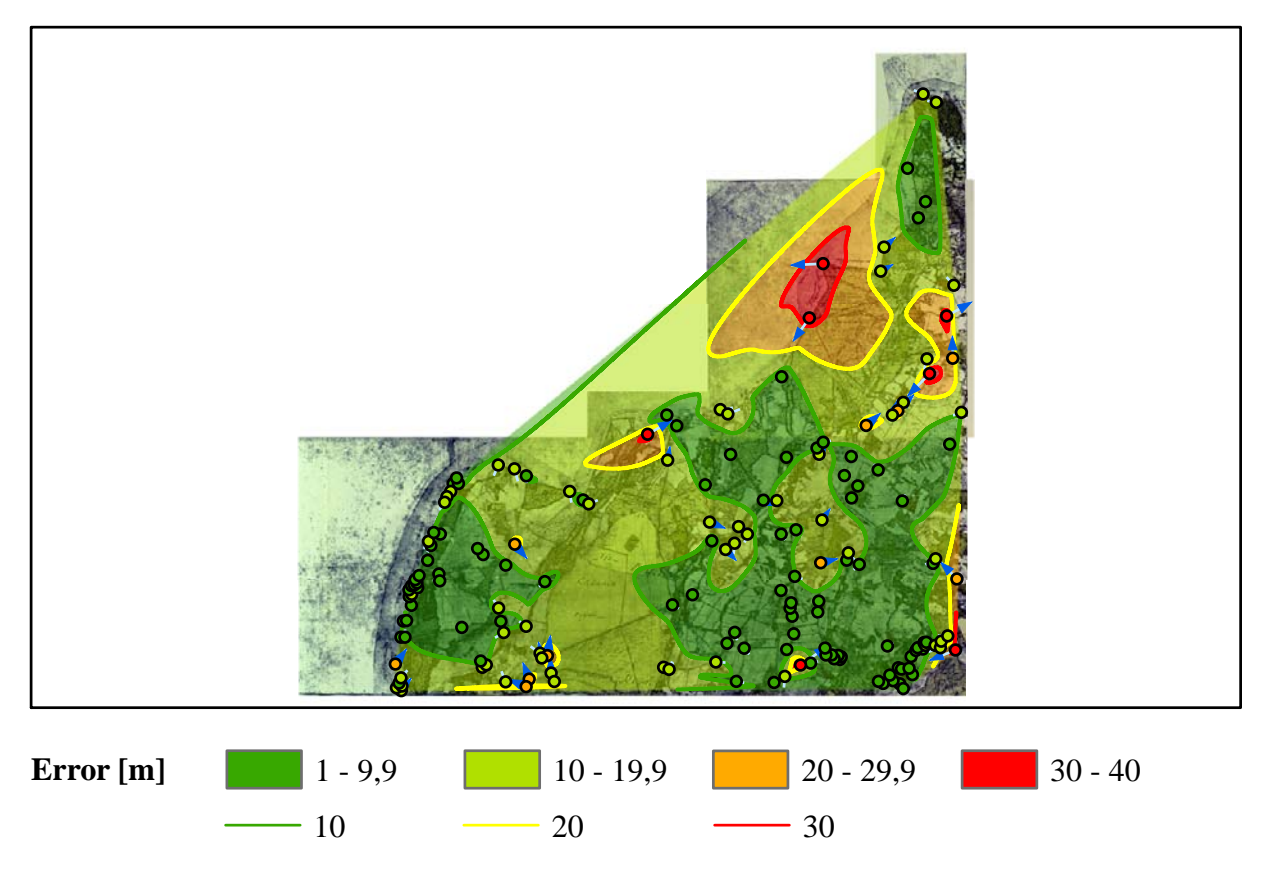

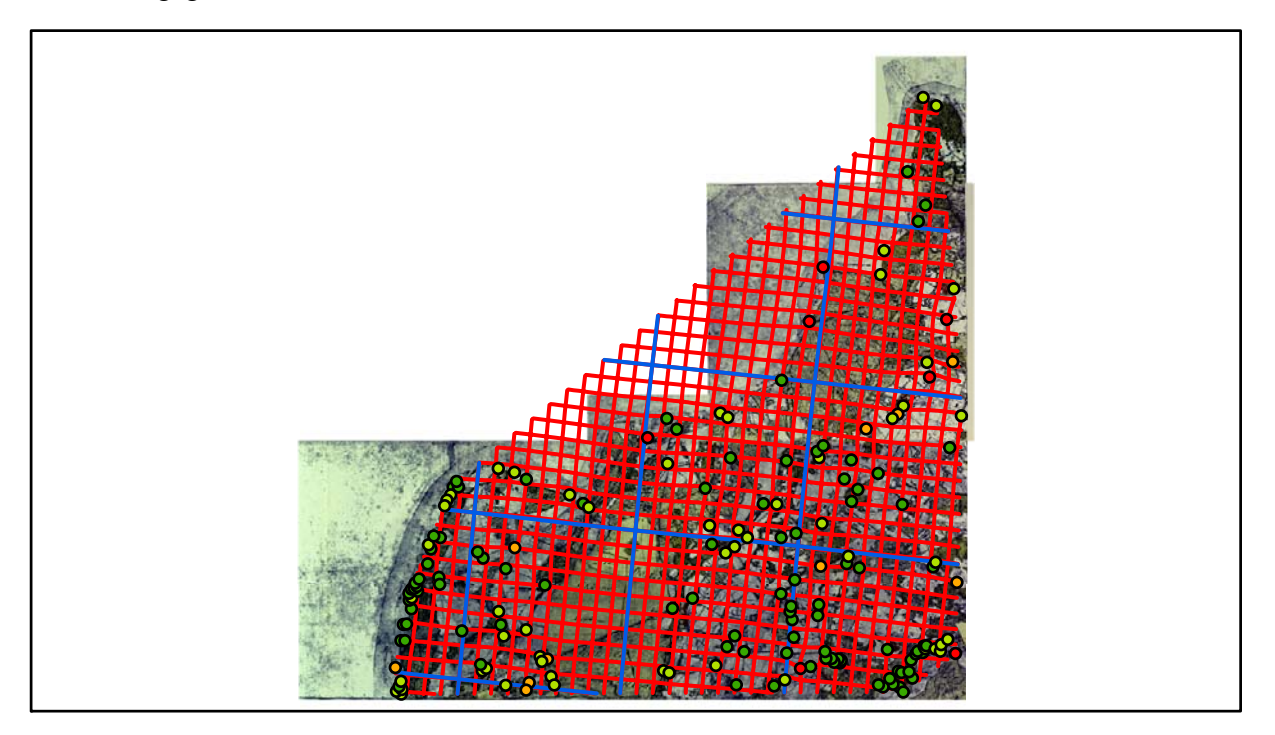

## **Karte Nr. 27b Boizenburg Digitale Restaurierung**

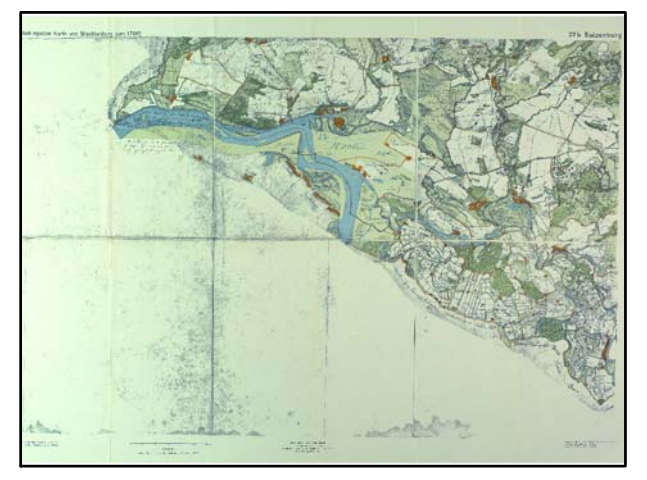

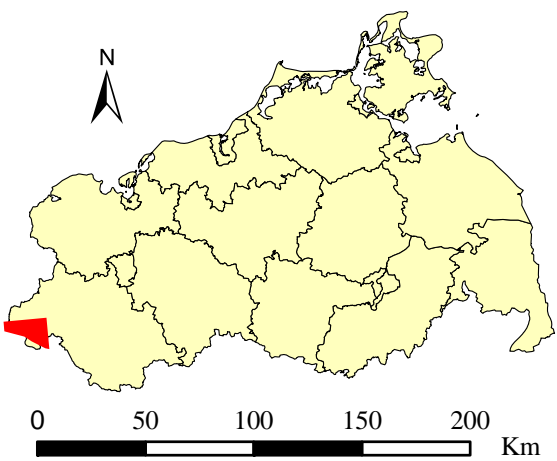

Originalkarte nach ENGEL [1961] Lokale Positionierung der untersuchten Karte in Mecklenburg Vorpommern

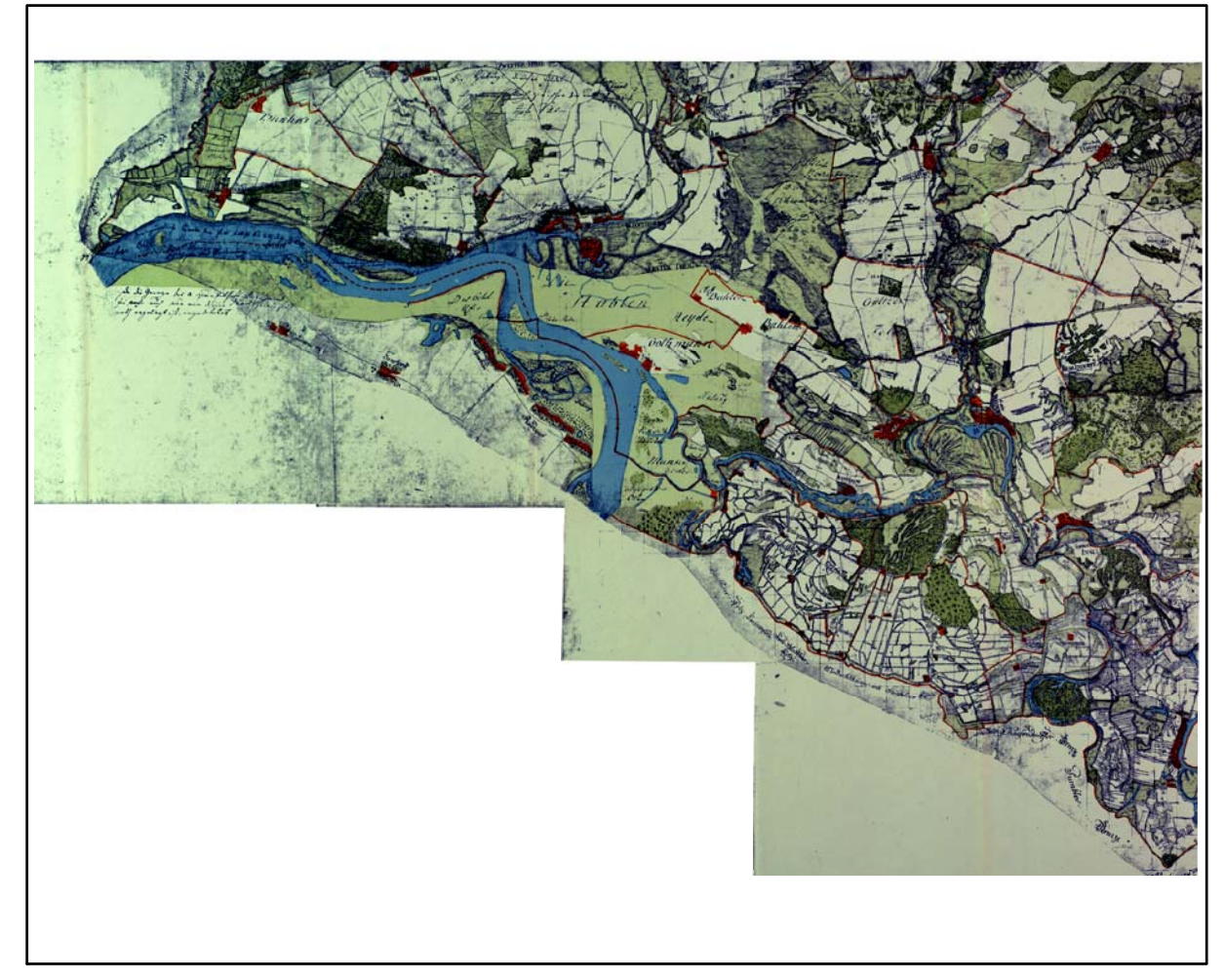

Restaurierte Originalkarte

Farbliche Klassifizierung von Toleranzbereichen des lokalen Fehlers sowie von Isodeformaten, resultierend aus einer ausgleichenden Affintransformation (6 Parameter) mit Darstellung der Restklaffungsvektoren (fünffach überhöht) für die noch nicht entzerrte Originalkarte

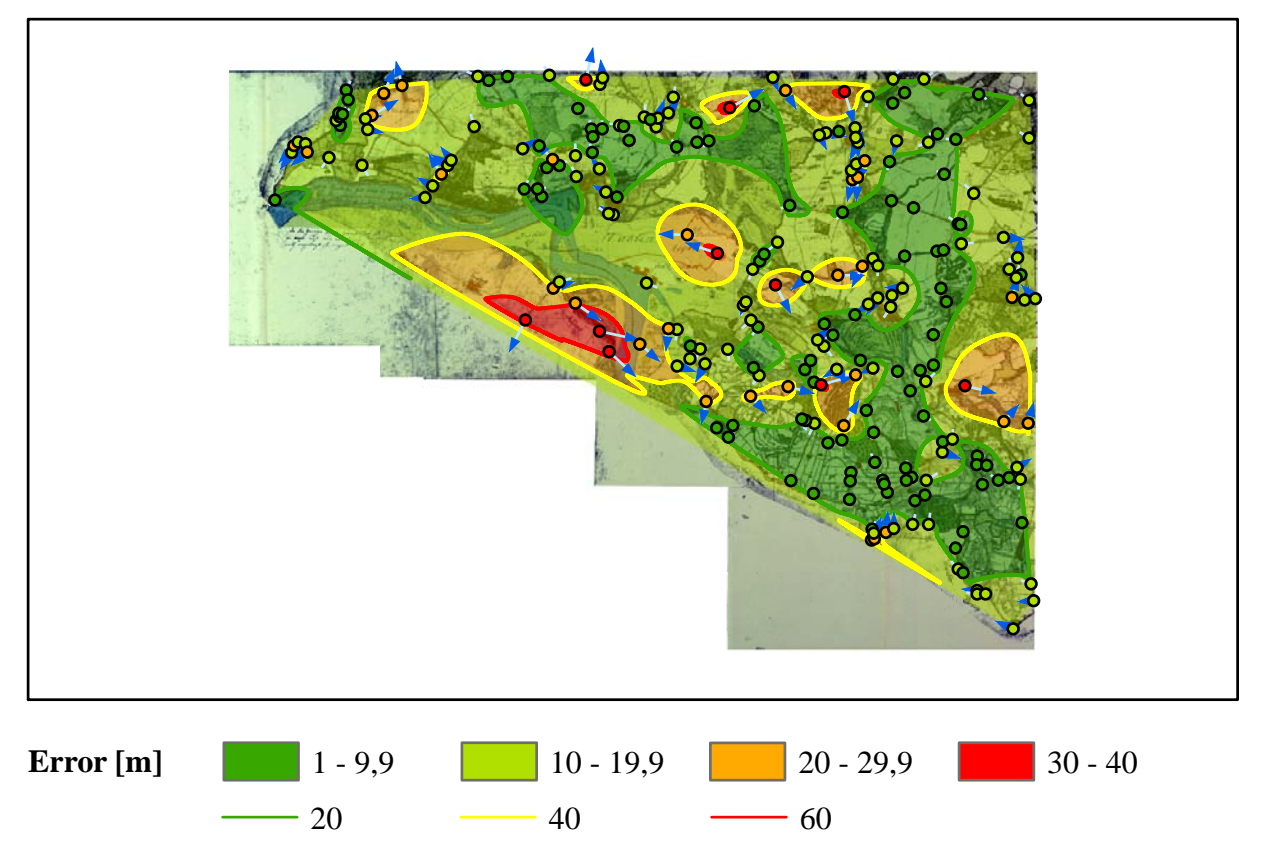

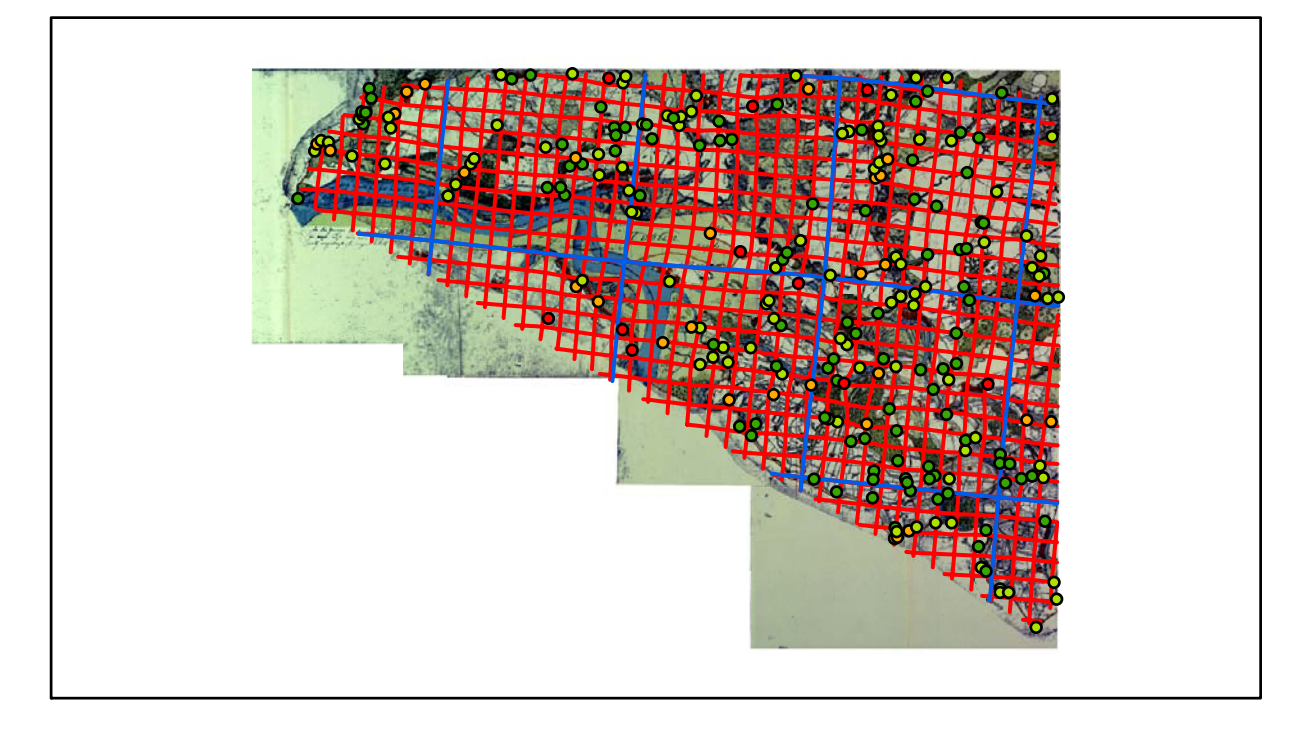

## **Karte Nr. 28 Hagenow Digitale Restaurierung**

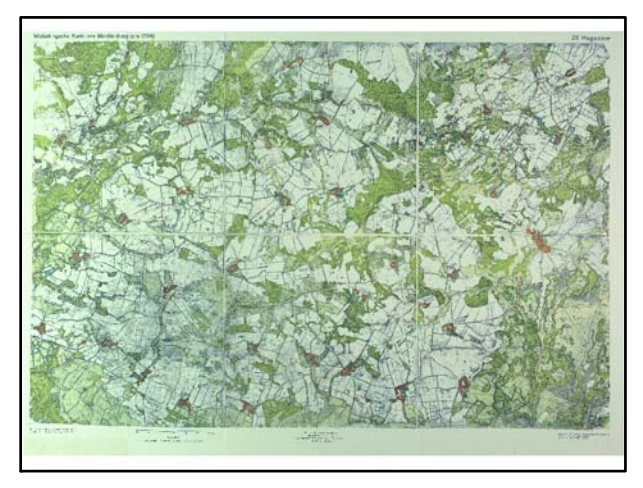

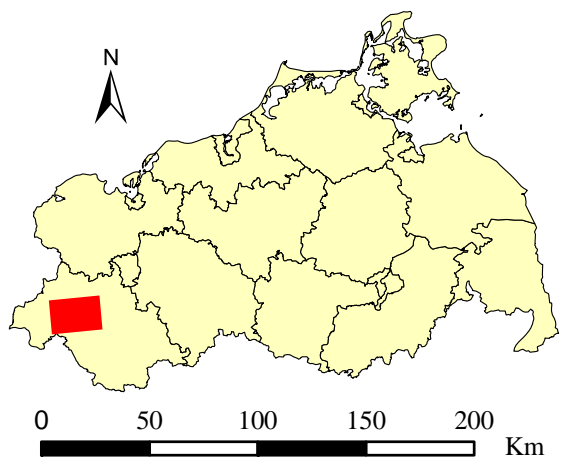

Originalkarte nach ENGEL [1961] Lokale Positionierung der untersuchten Karte in Mecklenburg Vorpommern

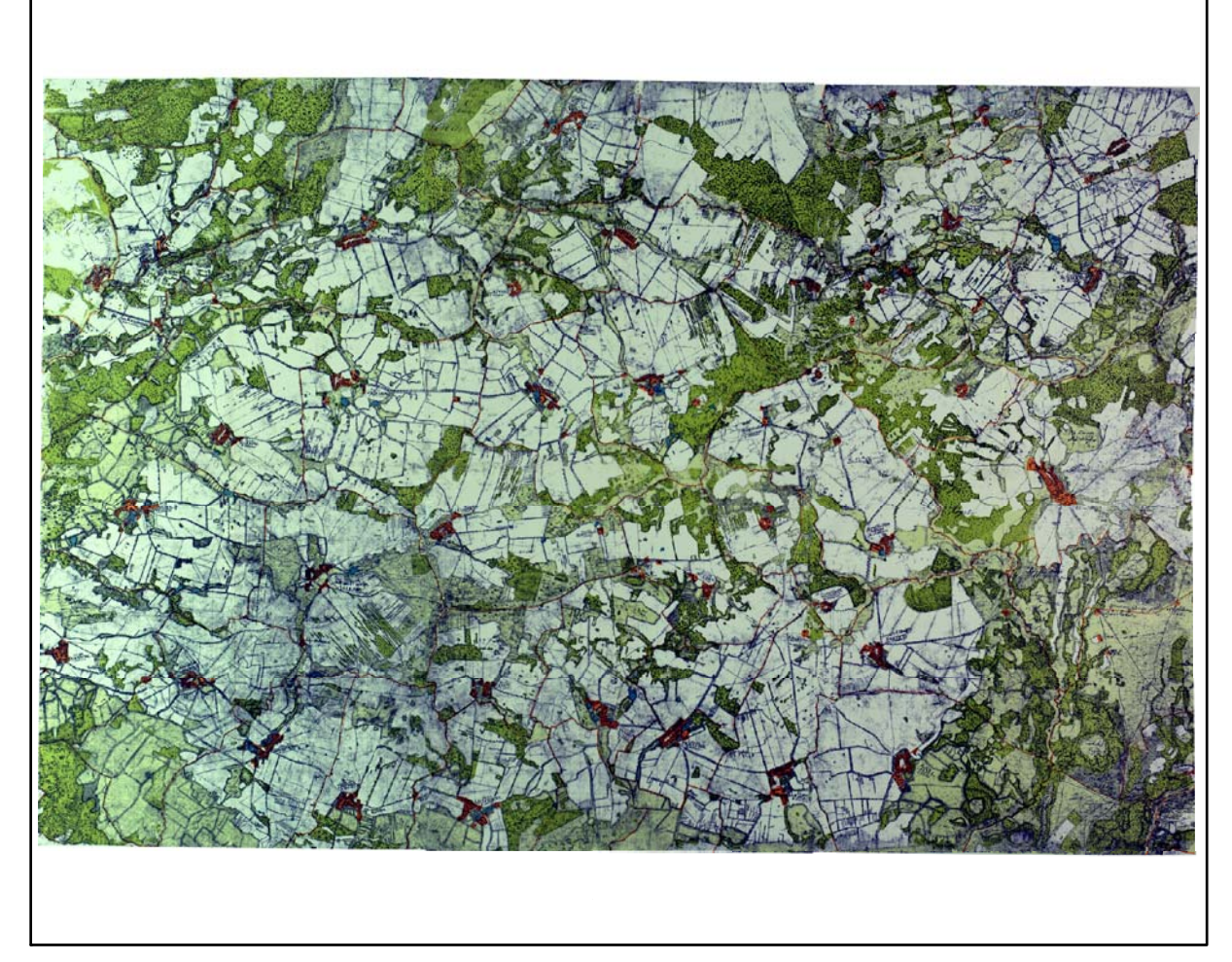

Restaurierte Originalkarte

Farbliche Klassifizierung von Toleranzbereichen des lokalen Fehlers sowie von Isodeformaten, resultierend aus einer ausgleichenden Affintransformation (6 Parameter) mit Darstellung der Restklaffungsvektoren (fünffach überhöht) für die noch nicht entzerrte Originalkarte

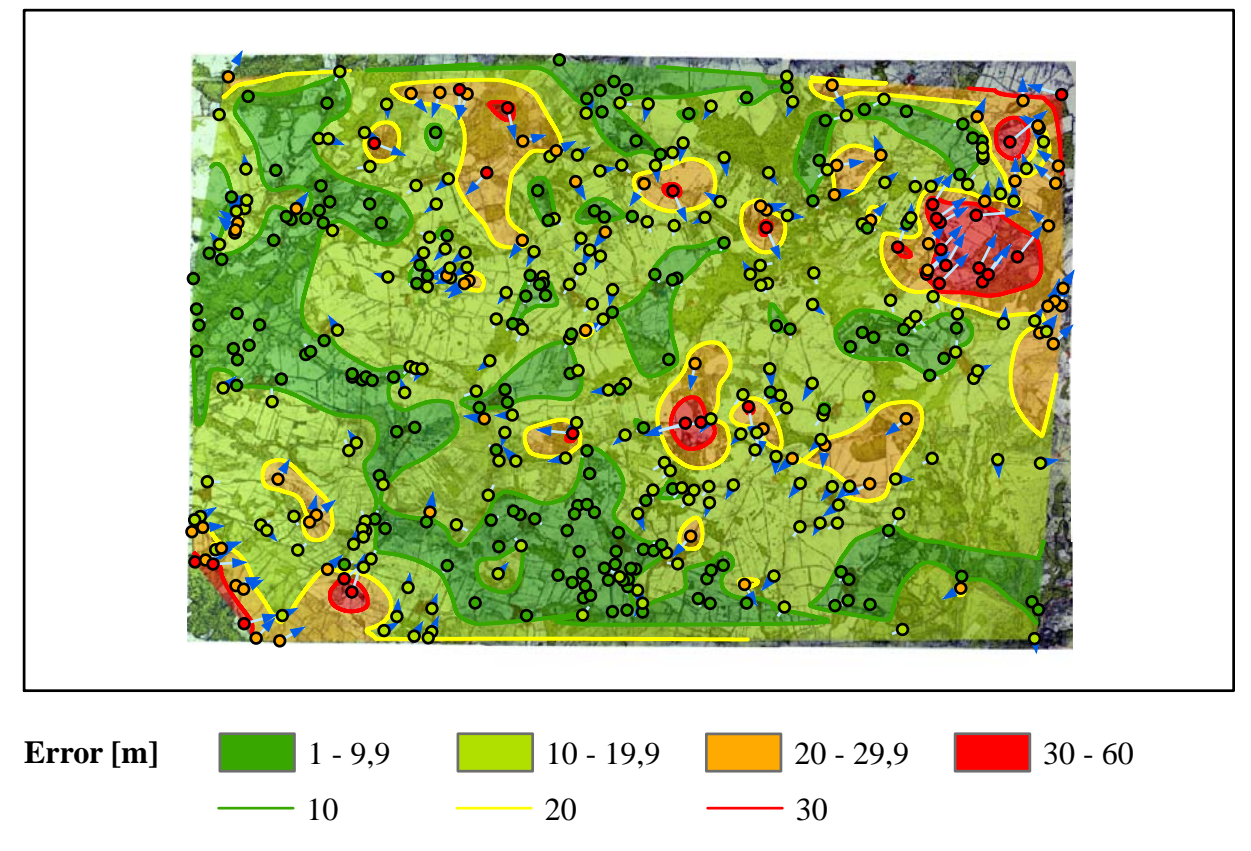

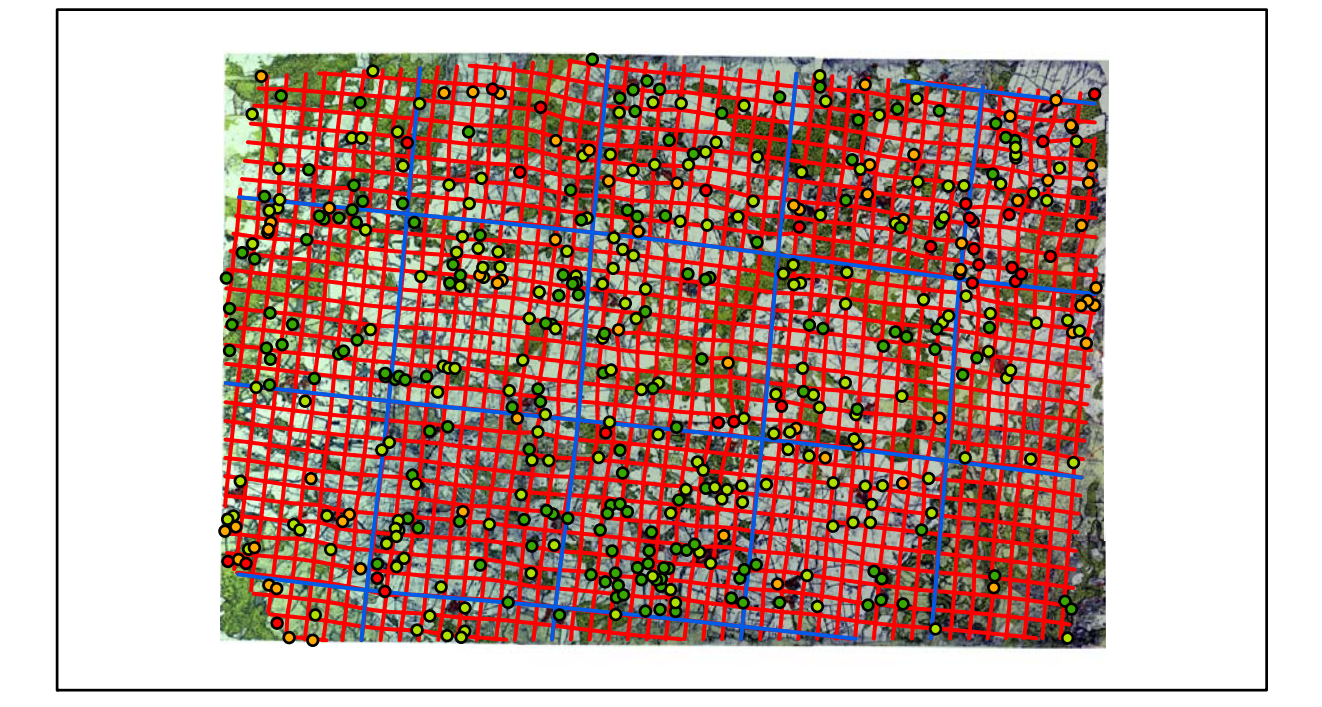

## **Karte Nr. 29 Wöbbelin Digitale Restaurierung**

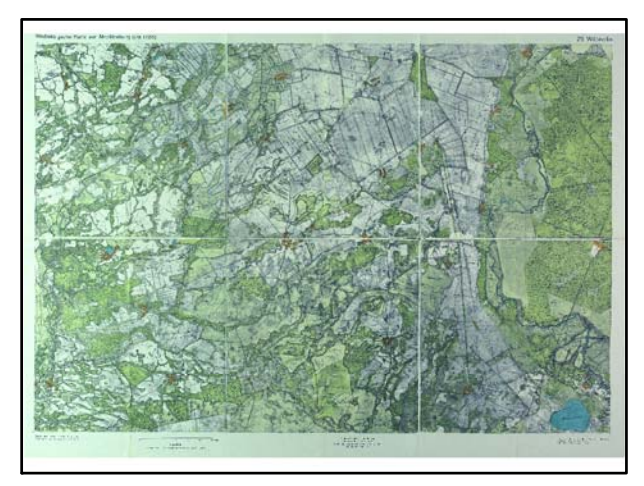

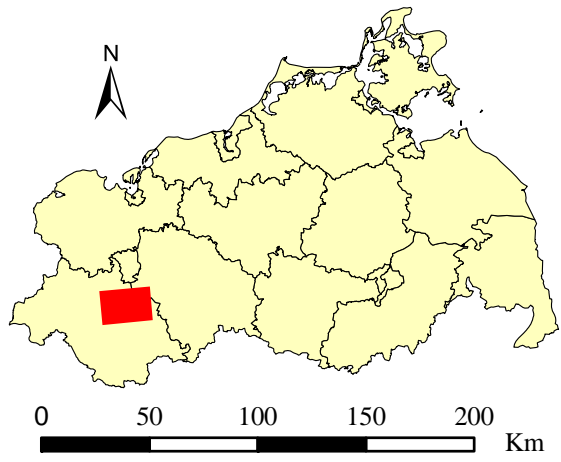

Originalkarte nach ENGEL [1961] Lokale Positionierung der untersuchten Karte in Mecklenburg Vorpommern

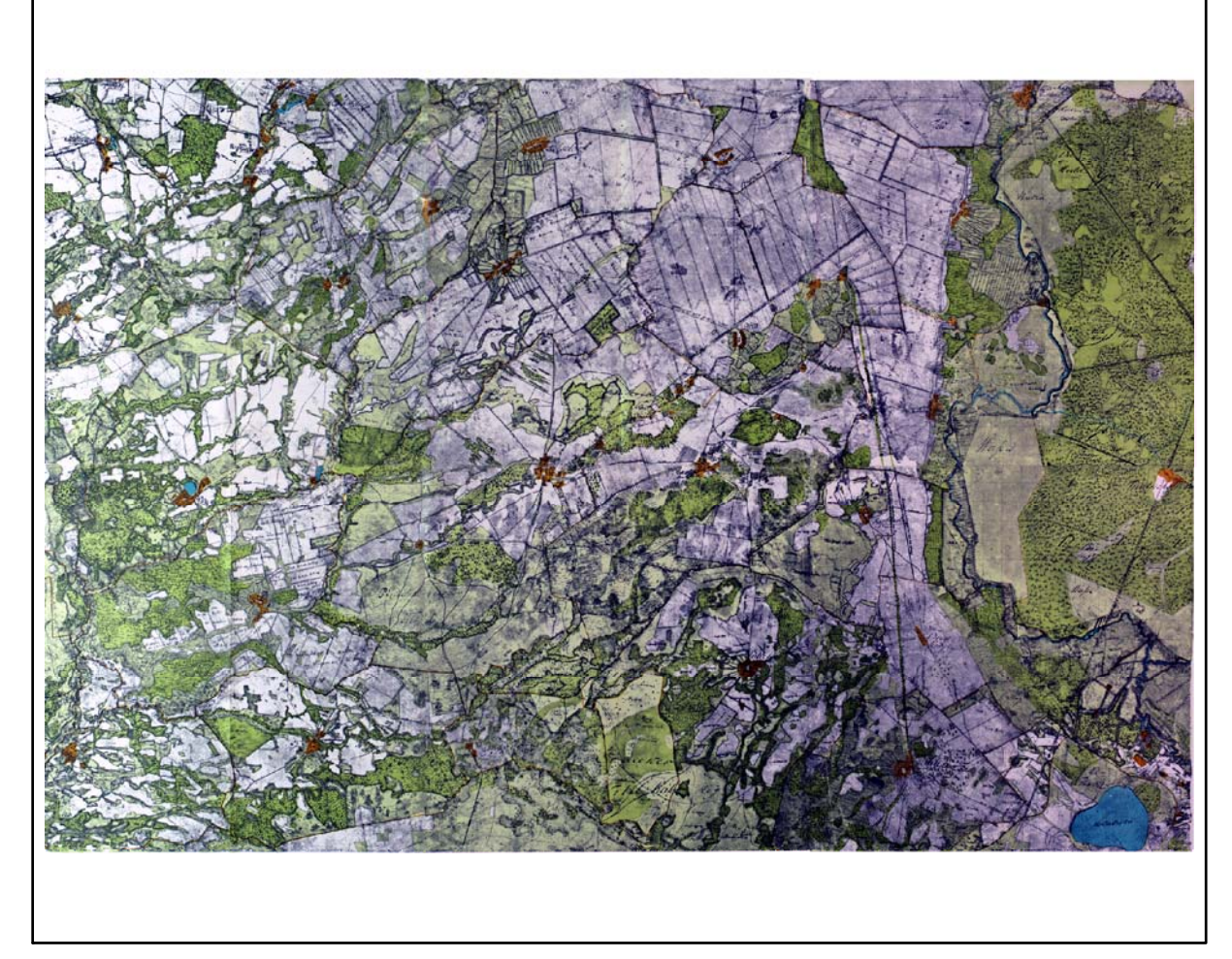

Restaurierte Originalkarte

Farbliche Klassifizierung von Toleranzbereichen des lokalen Fehlers sowie von Isodeformaten, resultierend aus einer ausgleichenden Affintransformation (6 Parameter) mit Darstellung der Restklaffungsvektoren (fünffach überhöht) für die noch nicht entzerrte Originalkarte

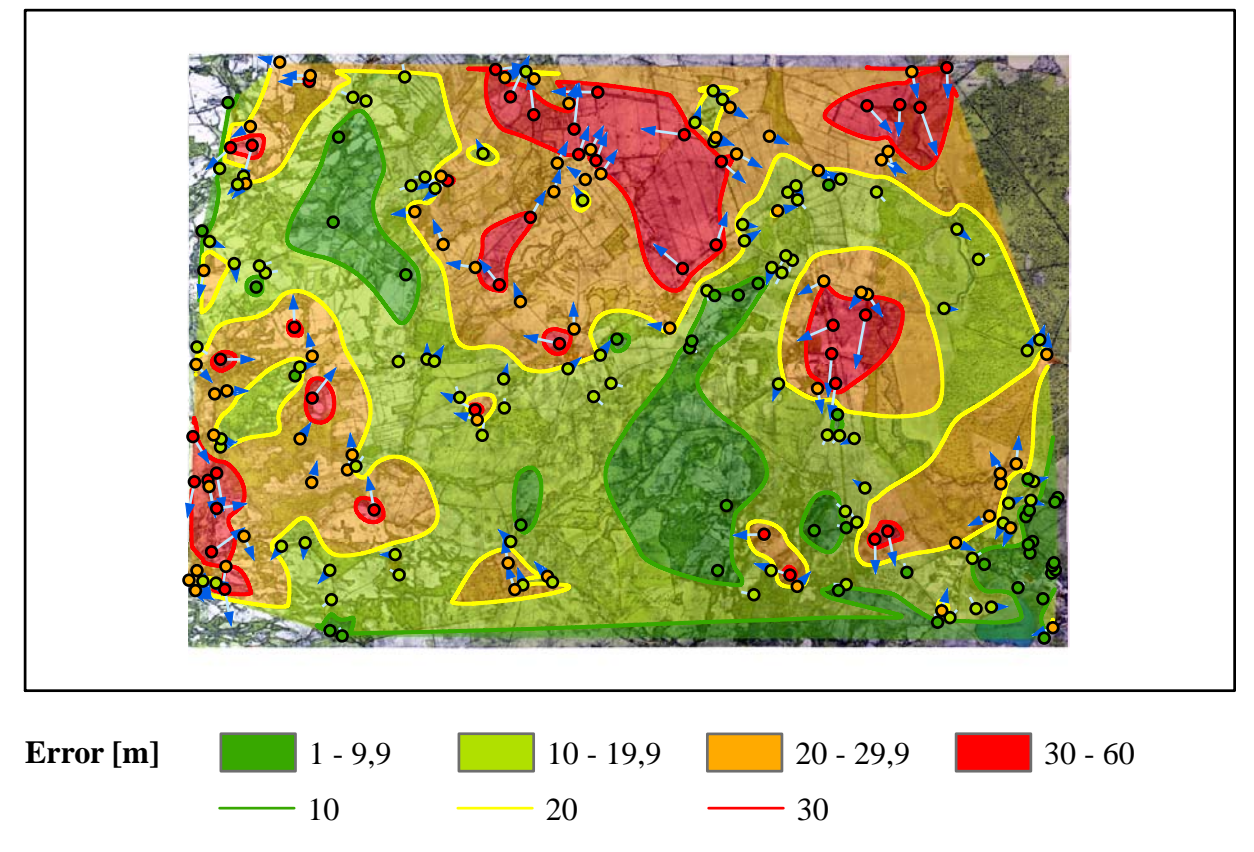

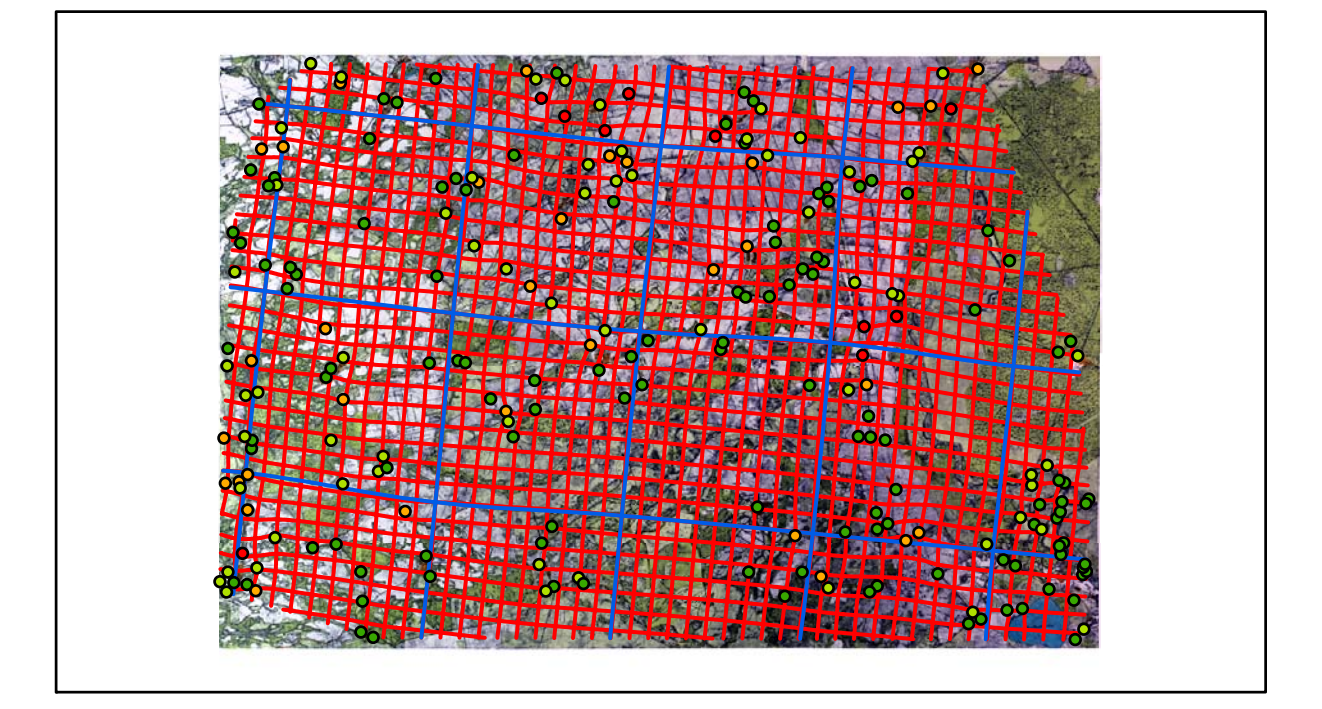

## **Karte Nr. 30 Parchim Digitale Restaurierung**

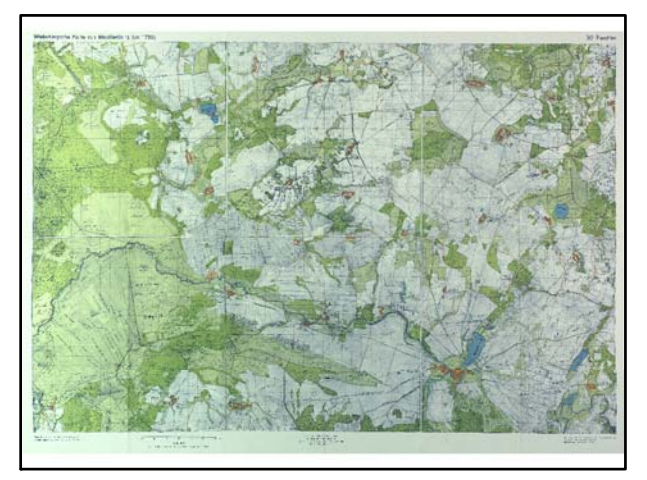

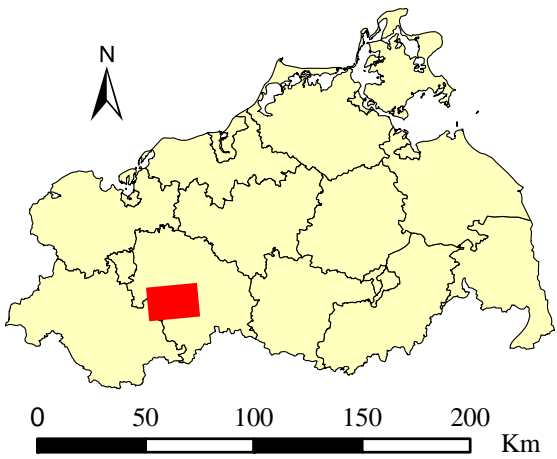

Originalkarte nach ENGEL [1961] Lokale Positionierung der untersuchten Karte in Mecklenburg Vorpommern

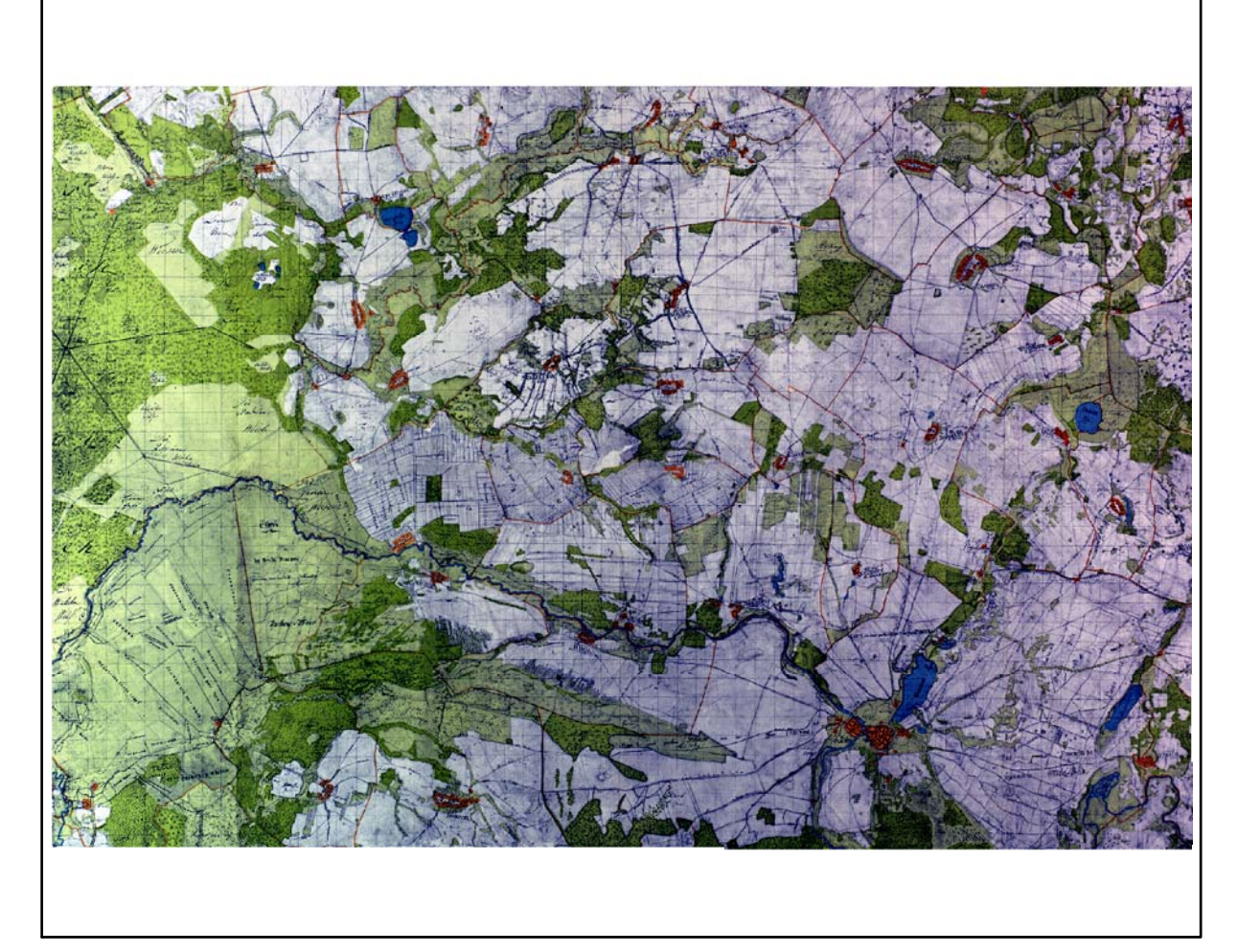

Restaurierte Originalkarte

Farbliche Klassifizierung von Toleranzbereichen des lokalen Fehlers sowie von Isodeformaten, resultierend aus einer ausgleichenden Affintransformation (6 Parameter) mit Darstellung der Restklaffungsvektoren (fünffach überhöht) für die noch nicht entzerrte Originalkarte

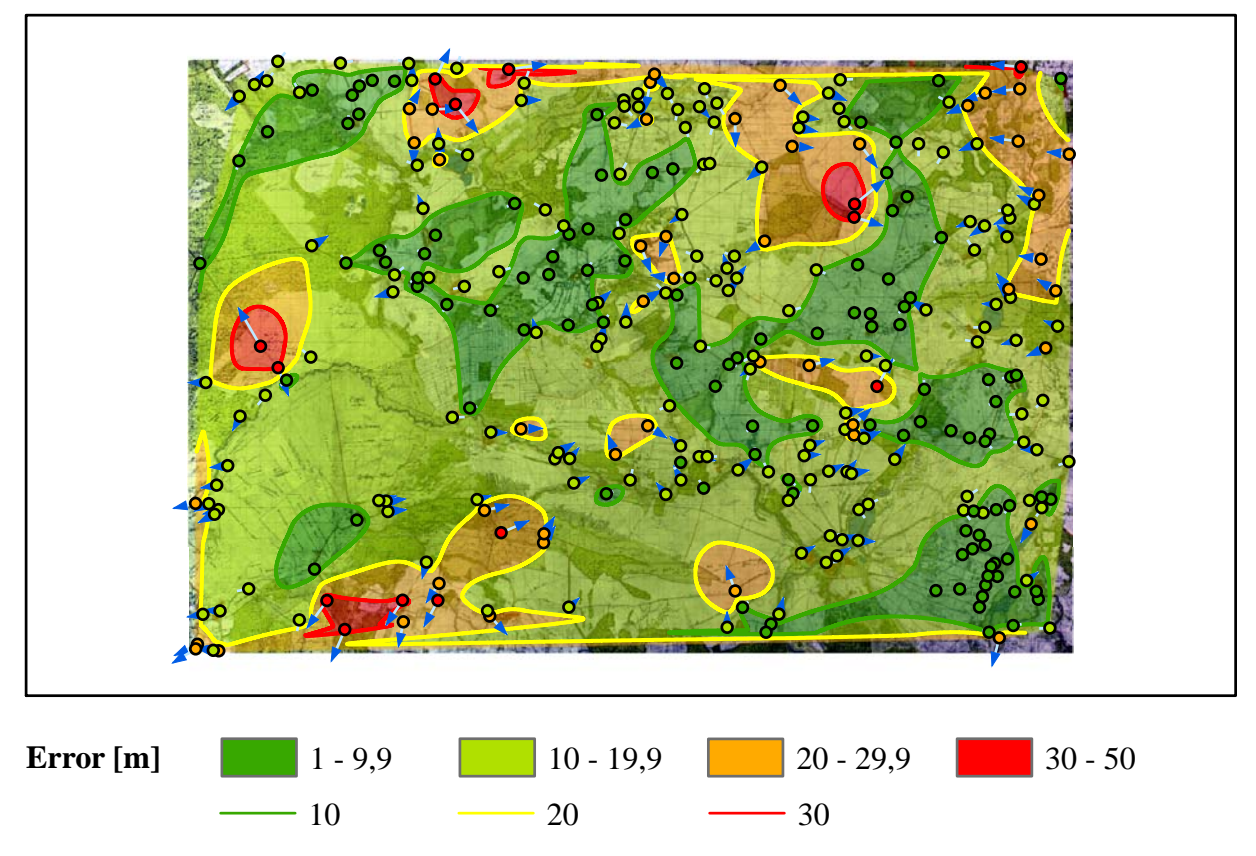

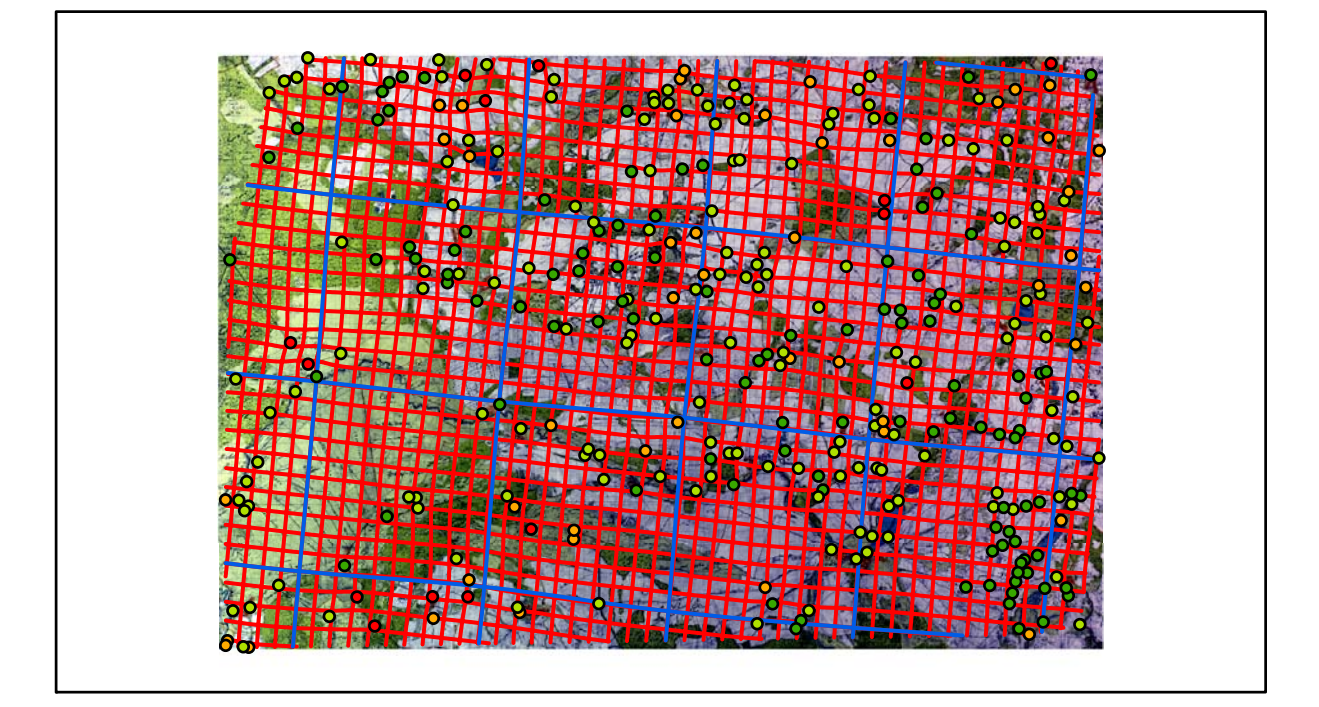

# **Karte Nr. 31 Plau Digitale Restaurierung**

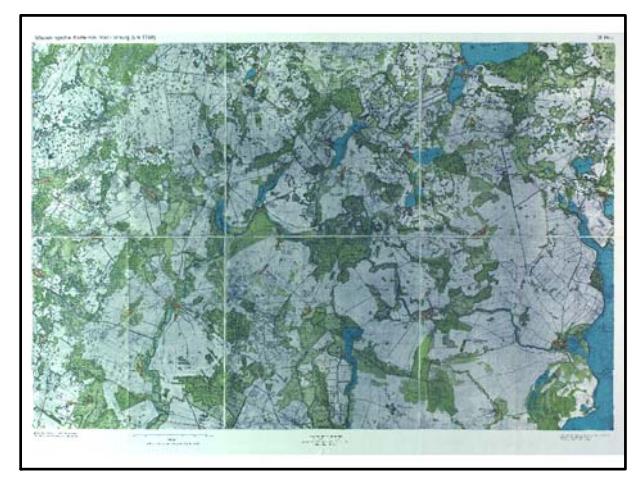

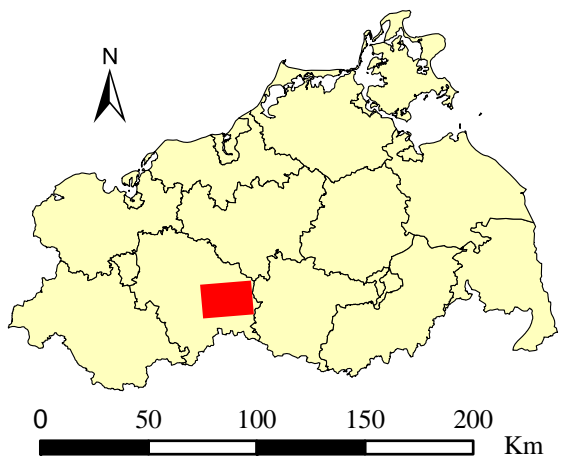

Originalkarte nach ENGEL [1961] Lokale Positionierung der untersuchten Karte in Mecklenburg Vorpommern

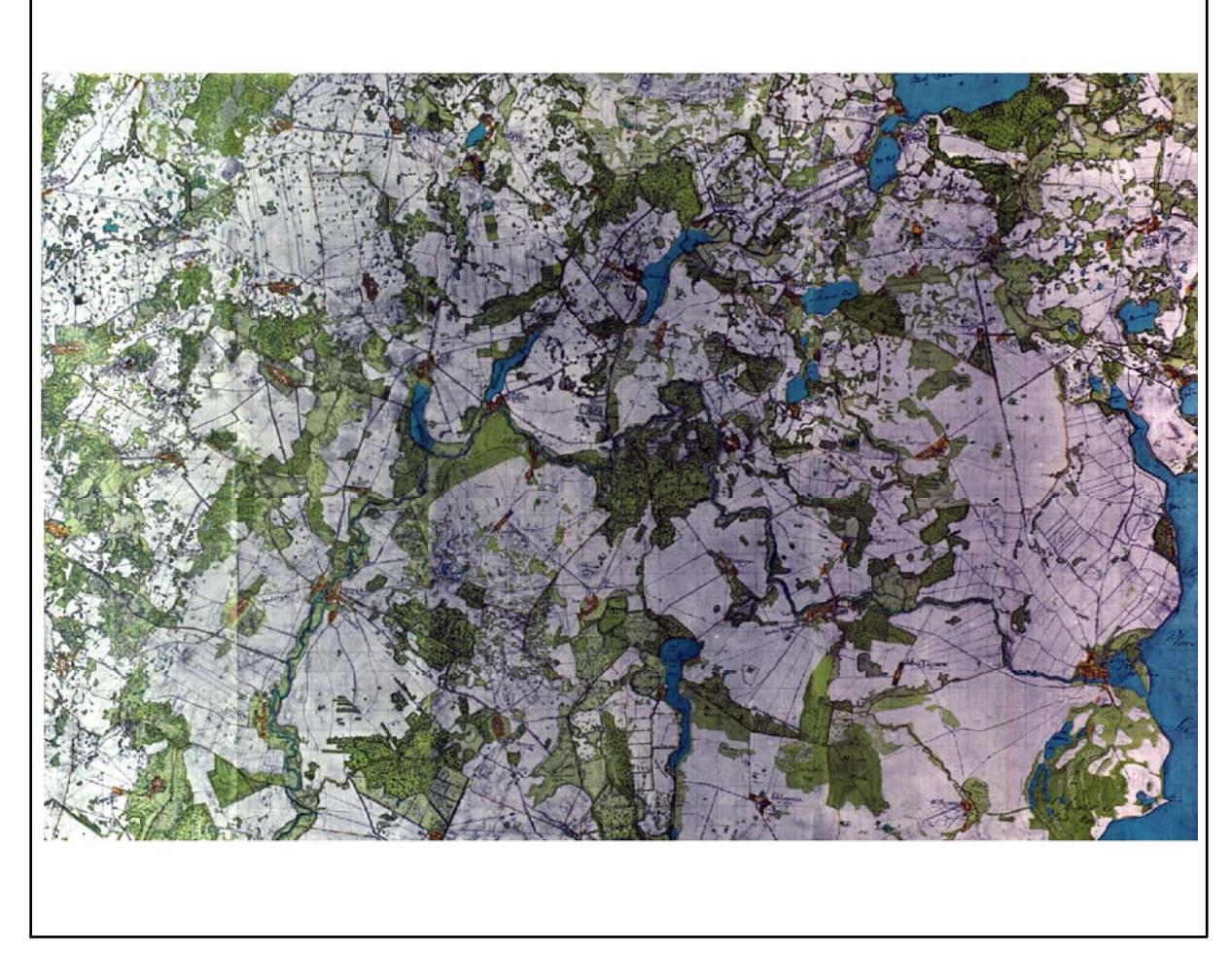

Restaurierte Originalkarte

Farbliche Klassifizierung von Toleranzbereichen des lokalen Fehlers sowie von Isodeformaten, resultierend aus einer ausgleichenden Affintransformation (6 Parameter) mit Darstellung der Restklaffungsvektoren (fünffach überhöht) für die noch nicht entzerrte Originalkarte

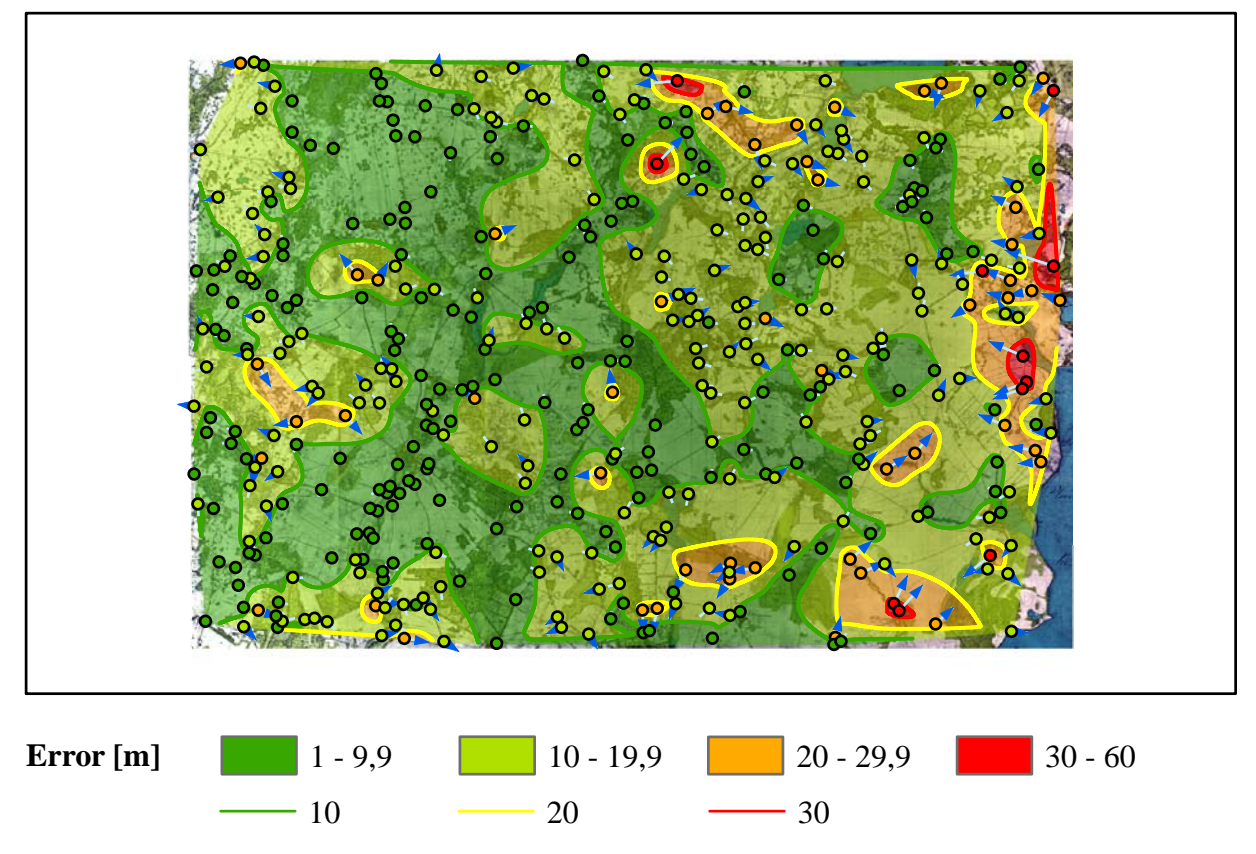

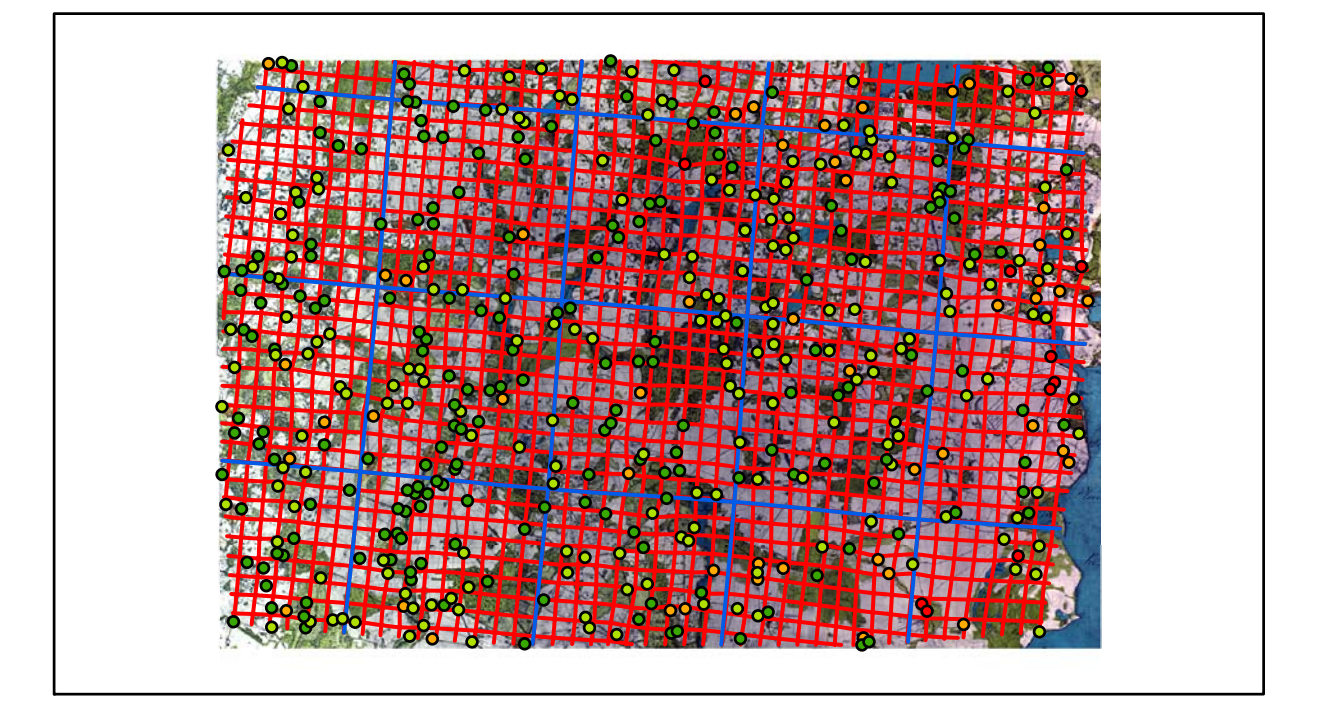

## **Karte Nr. 32 Malchow Digitale Restaurierung**

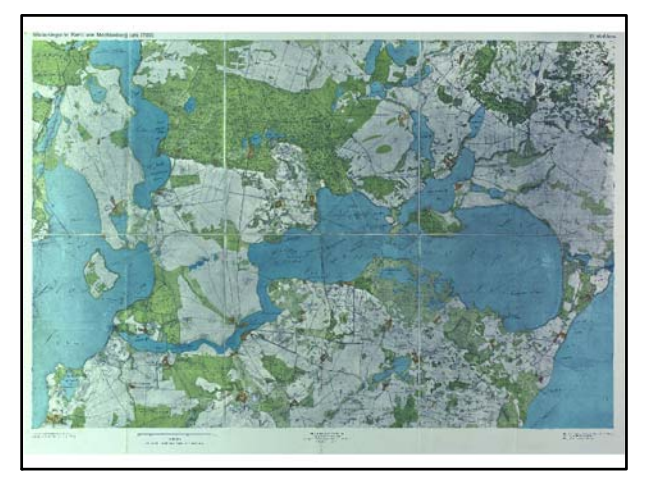

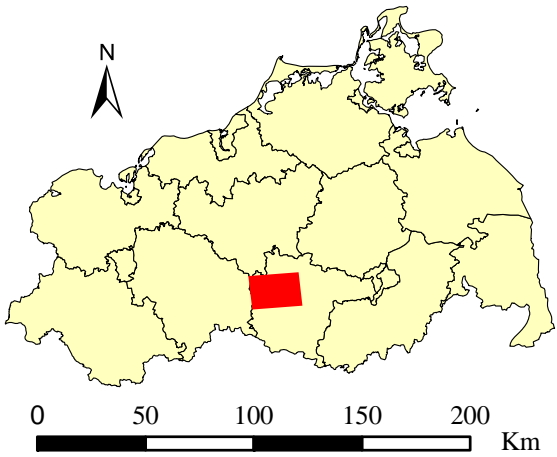

Originalkarte nach ENGEL [1961] Lokale Positionierung der untersuchten Karte in Mecklenburg Vorpommern

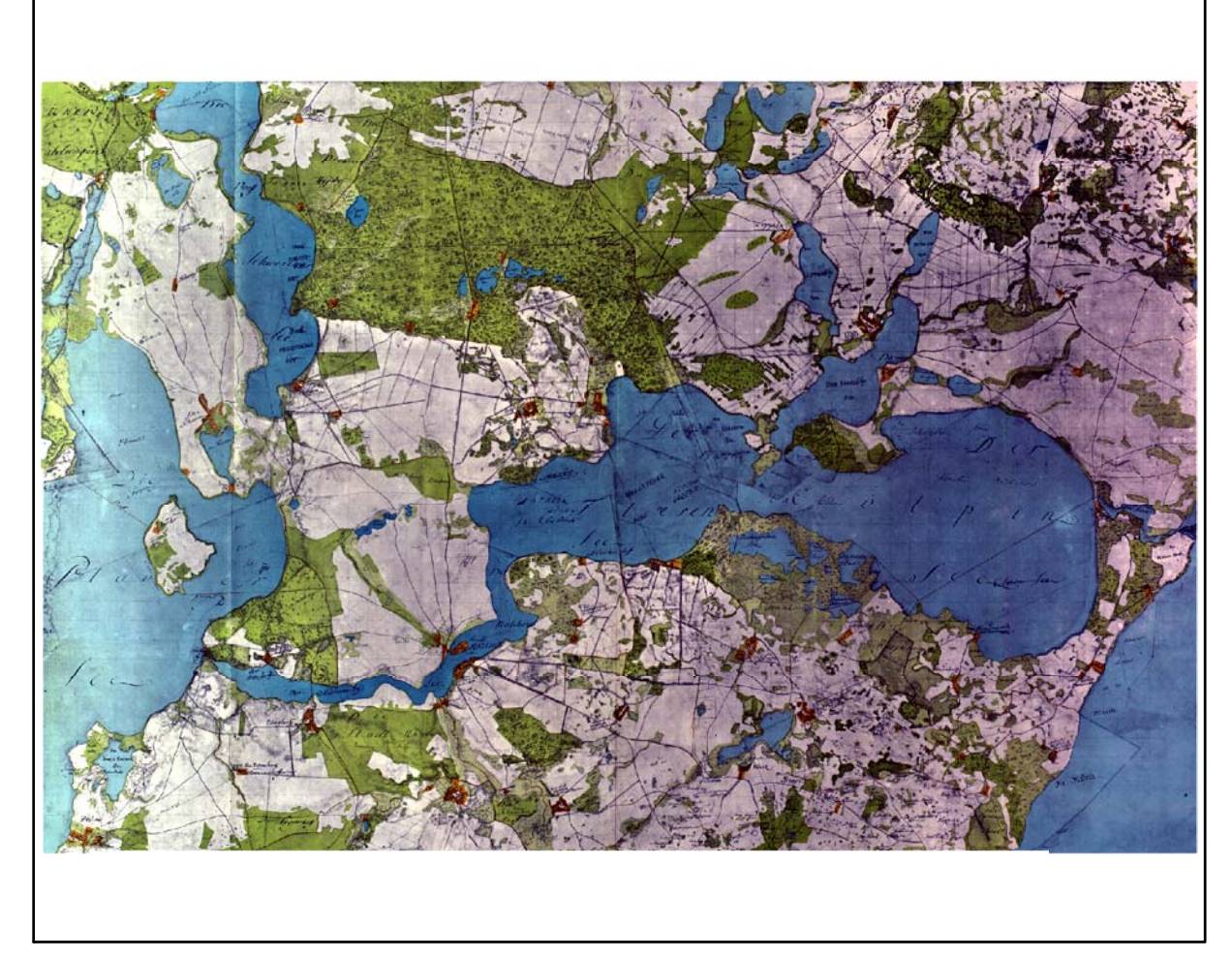

Restaurierte Originalkarte

Farbliche Klassifizierung von Toleranzbereichen des lokalen Fehlers sowie von Isodeformaten, resultierend aus einer ausgleichenden Affintransformation (6 Parameter) mit Darstellung der Restklaffungsvektoren (fünffach überhöht) für die noch nicht entzerrte Originalkarte

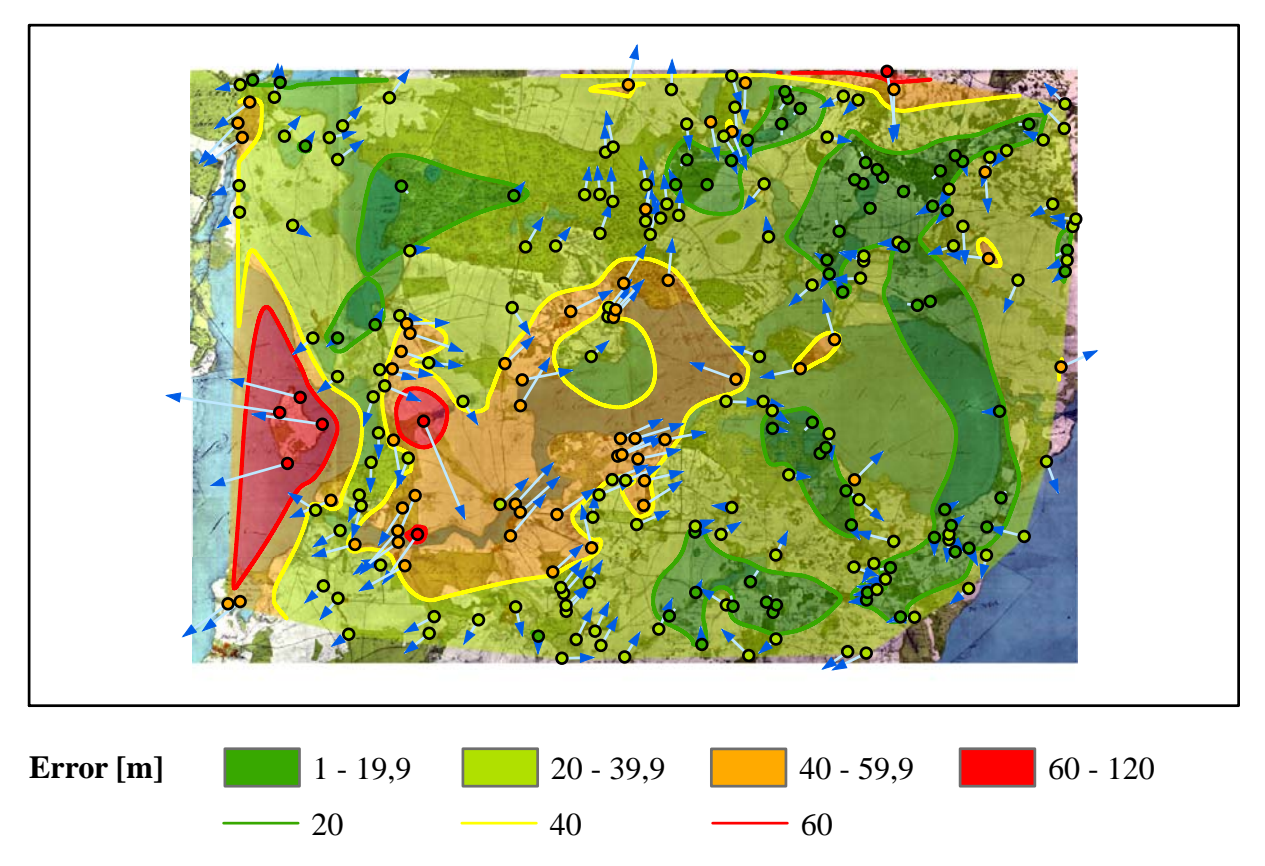

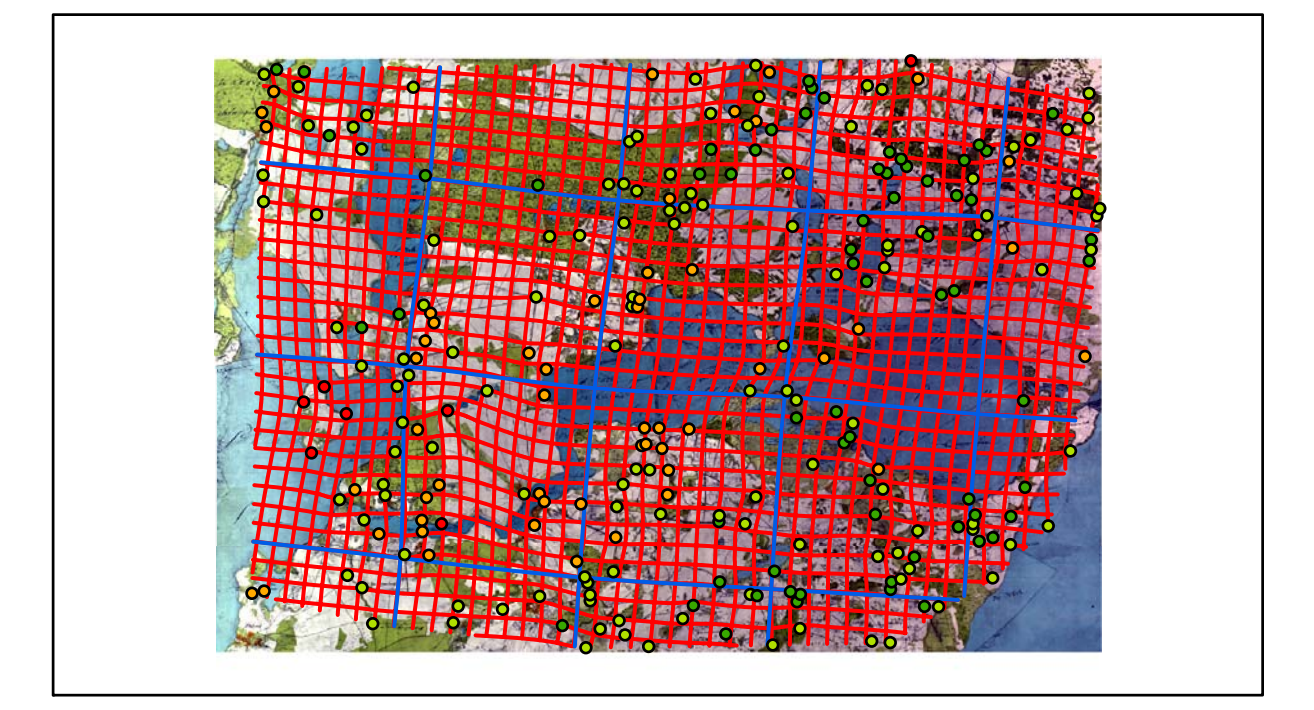

## **Karte Nr. 33 Waren Digitale Restaurierung**

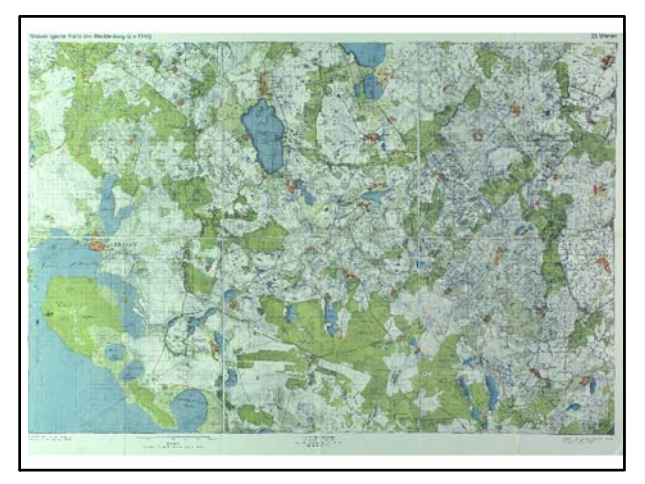

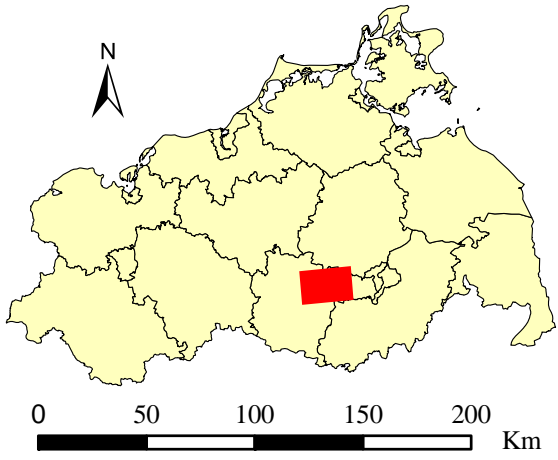

Originalkarte nach ENGEL [1961] Lokale Positionierung der untersuchten Karte in Mecklenburg Vorpommern

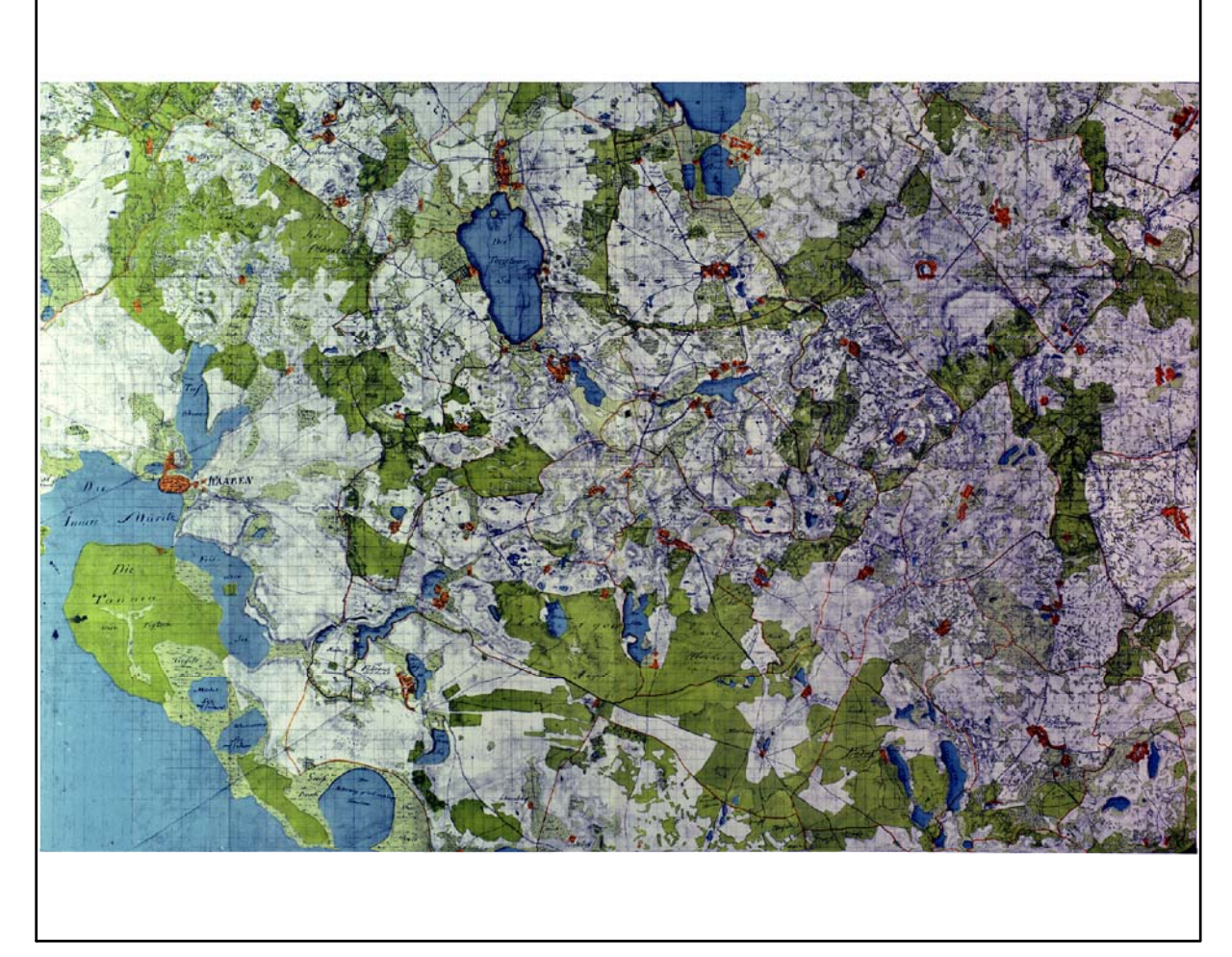

Restaurierte Originalkarte

Farbliche Klassifizierung von Toleranzbereichen des lokalen Fehlers sowie von Isodeformaten, resultierend aus einer ausgleichenden Affintransformation (6 Parameter) mit Darstellung der Restklaffungsvektoren (fünffach überhöht) für die noch nicht entzerrte Originalkarte

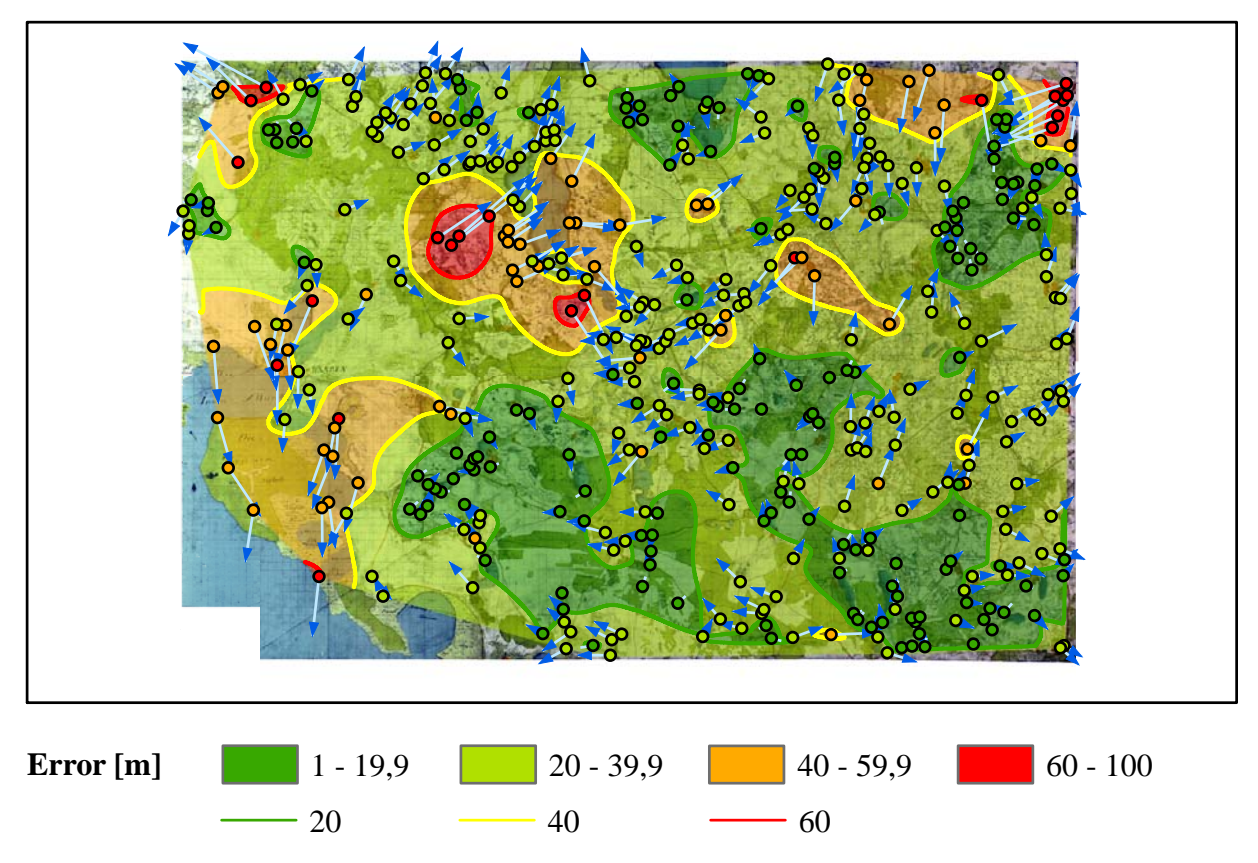

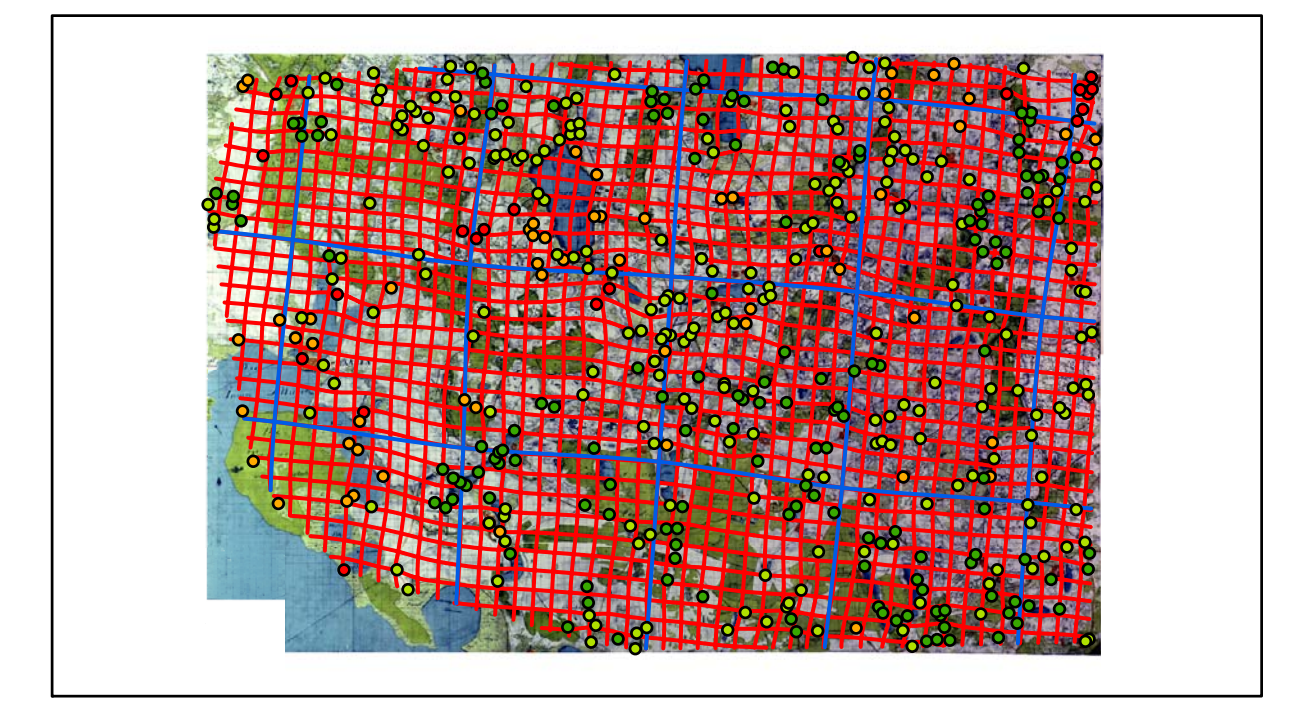

## **Karte Nr. 34 Penzlin Digitale Restaurierung**

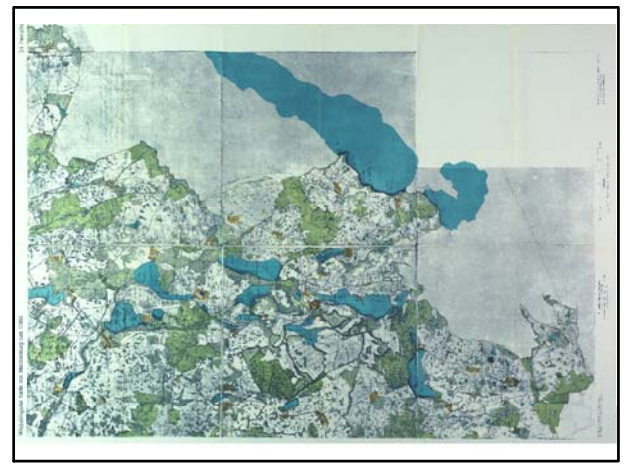

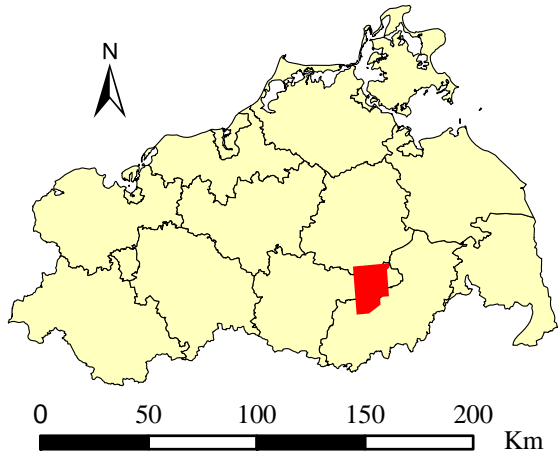

Originalkarte nach ENGEL [1961] Lokale Positionierung der untersuchten Karte in Mecklenburg Vorpommern

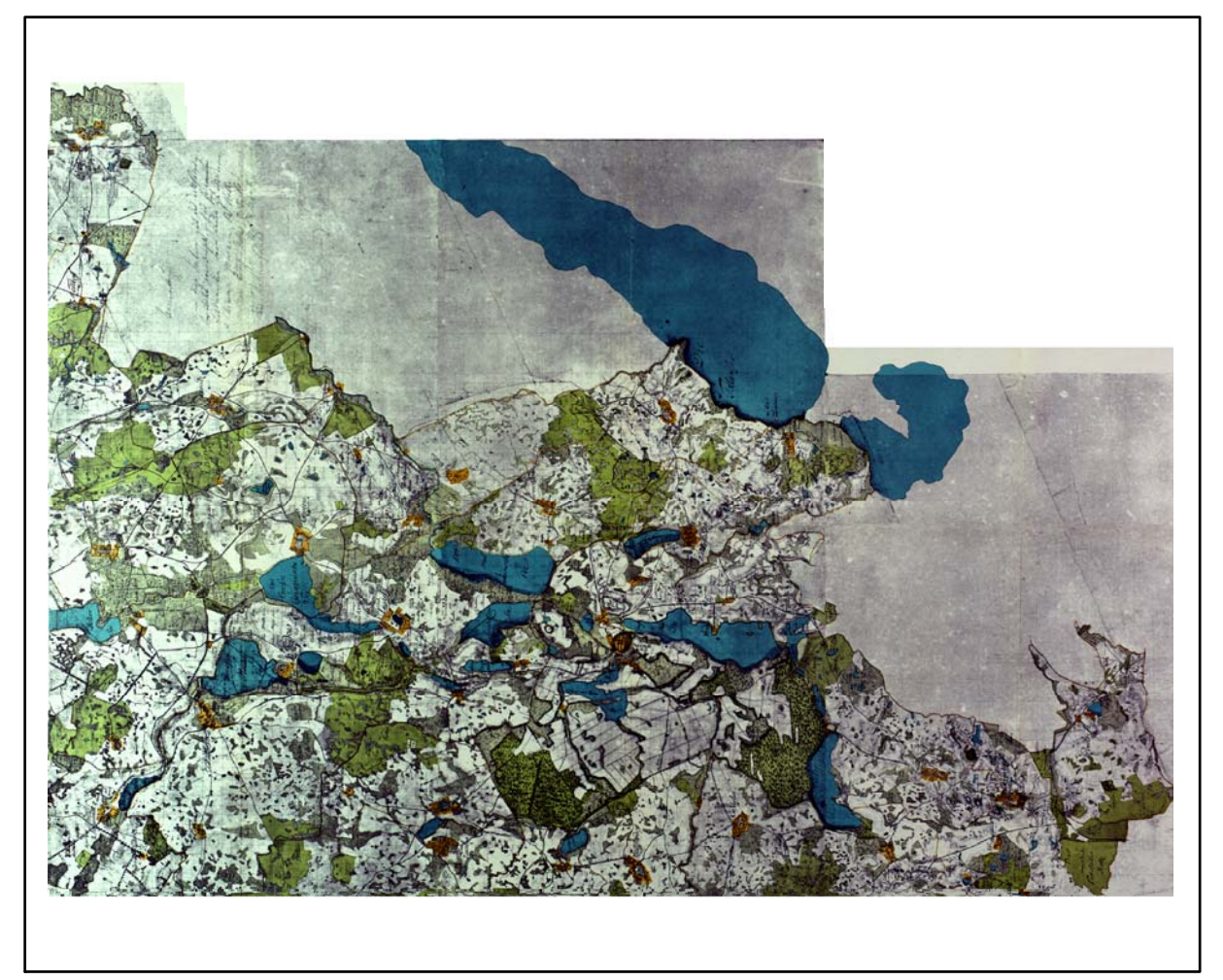

Restaurierte Originalkarte

Farbliche Klassifizierung von Toleranzbereichen des lokalen Fehlers sowie von Isodeformaten, resultierend aus einer ausgleichenden Affintransformation (6 Parameter) mit Darstellung der Restklaffungsvektoren (fünffach überhöht) für die noch nicht entzerrte Originalkarte

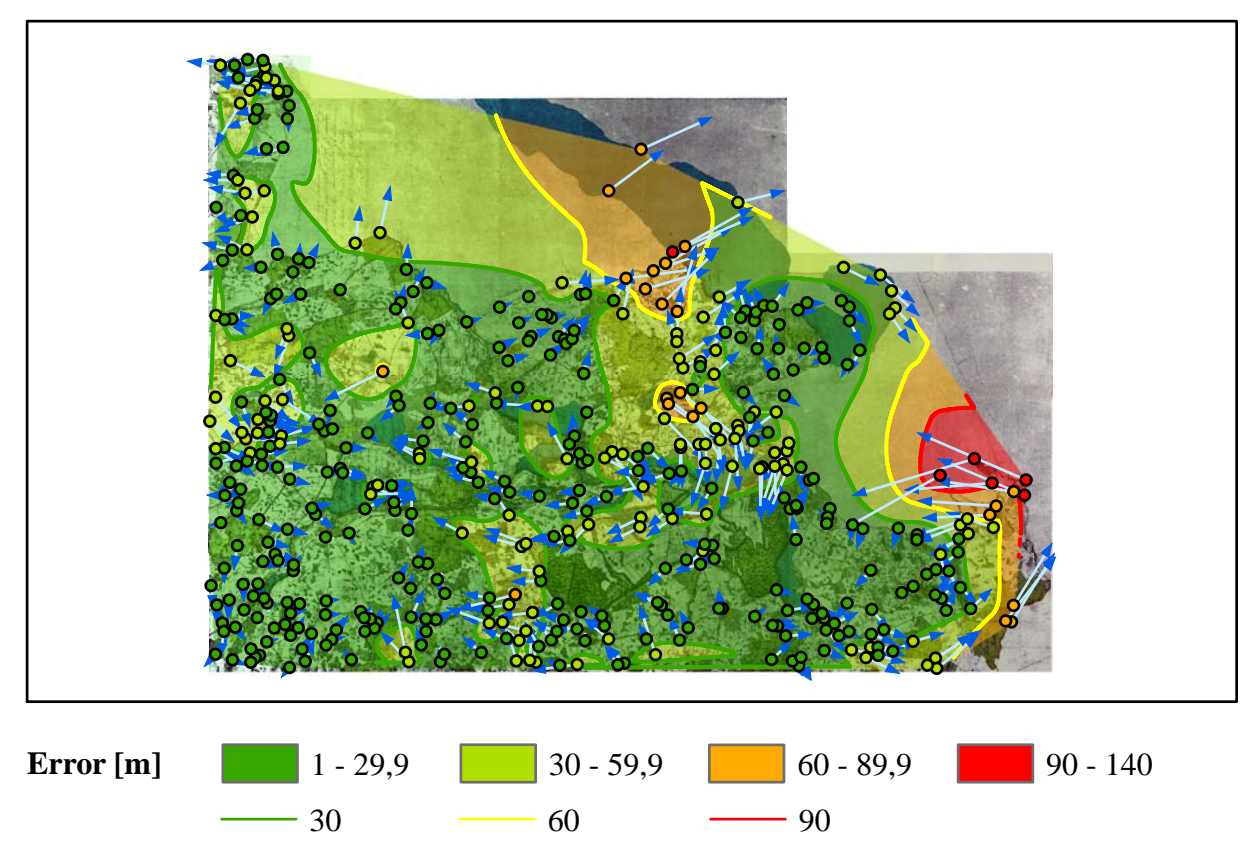

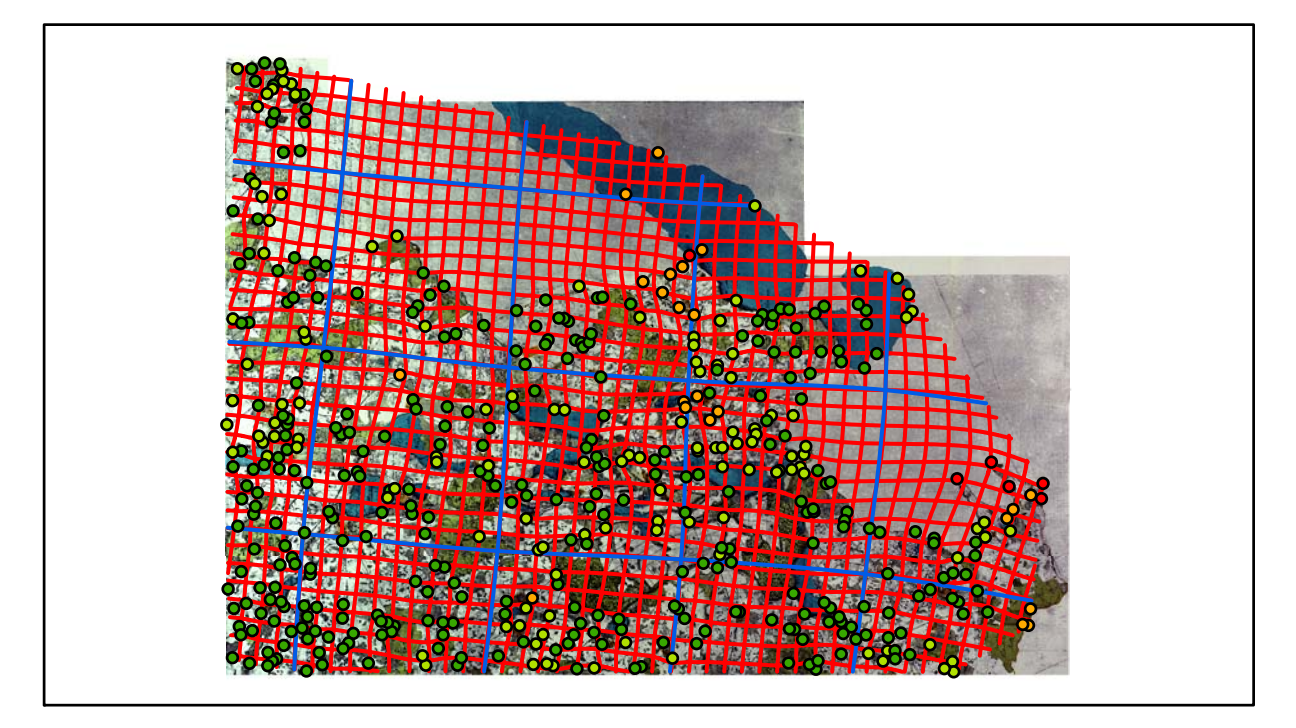

## **Karte Nr. 35 Lübtheen Digitale Restaurierung**

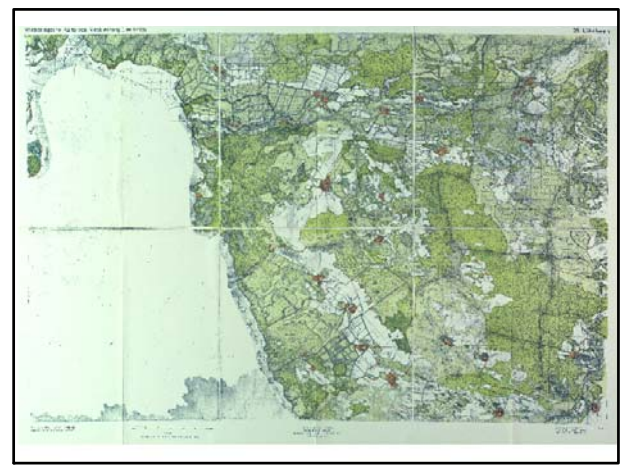

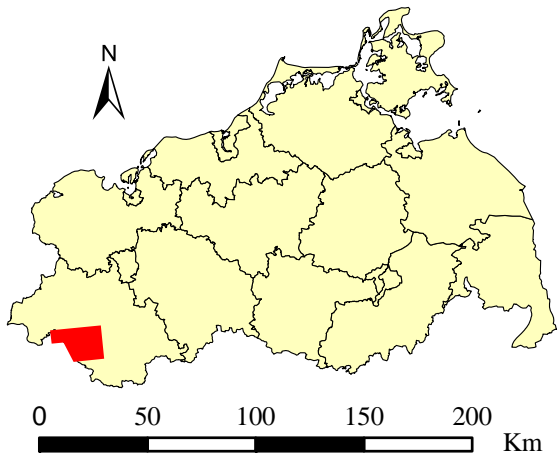

Originalkarte nach ENGEL [1961] Lokale Positionierung der untersuchten Karte in Mecklenburg Vorpommern

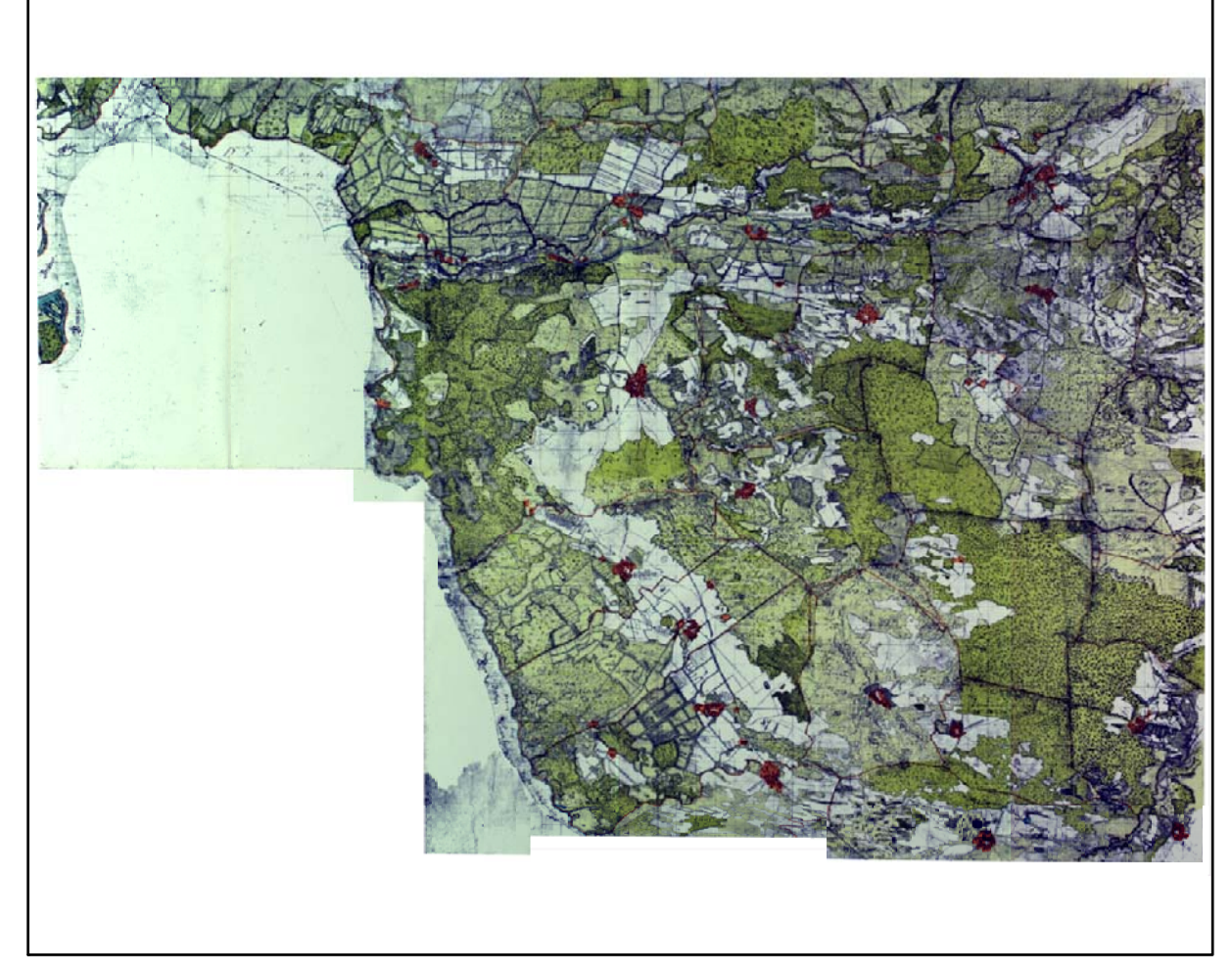

Restaurierte Originalkarte

Farbliche Klassifizierung von Toleranzbereichen des lokalen Fehlers sowie von Isodeformaten, resultierend aus einer ausgleichenden Affintransformation (6 Parameter) mit Darstellung der Restklaffungsvektoren (fünffach überhöht) für die noch nicht entzerrte Originalkarte

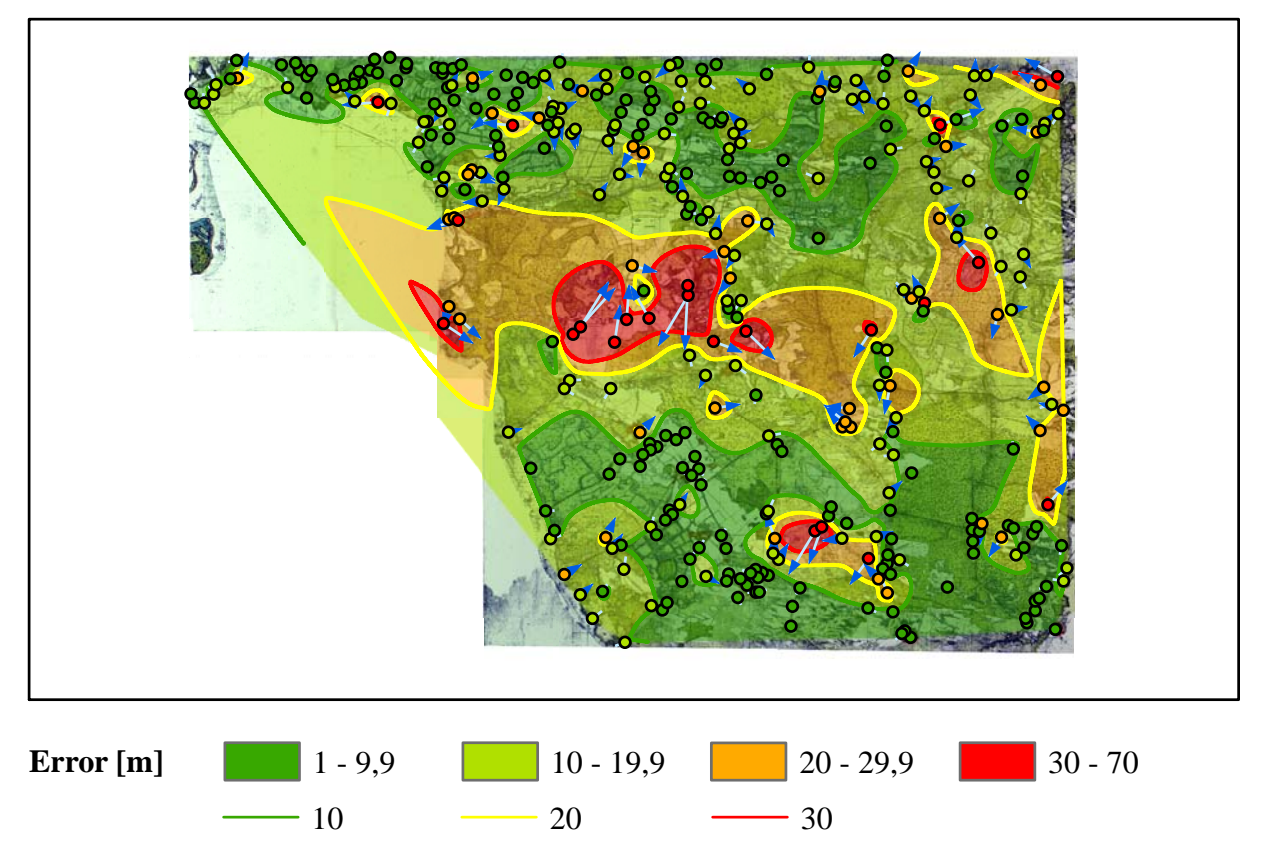

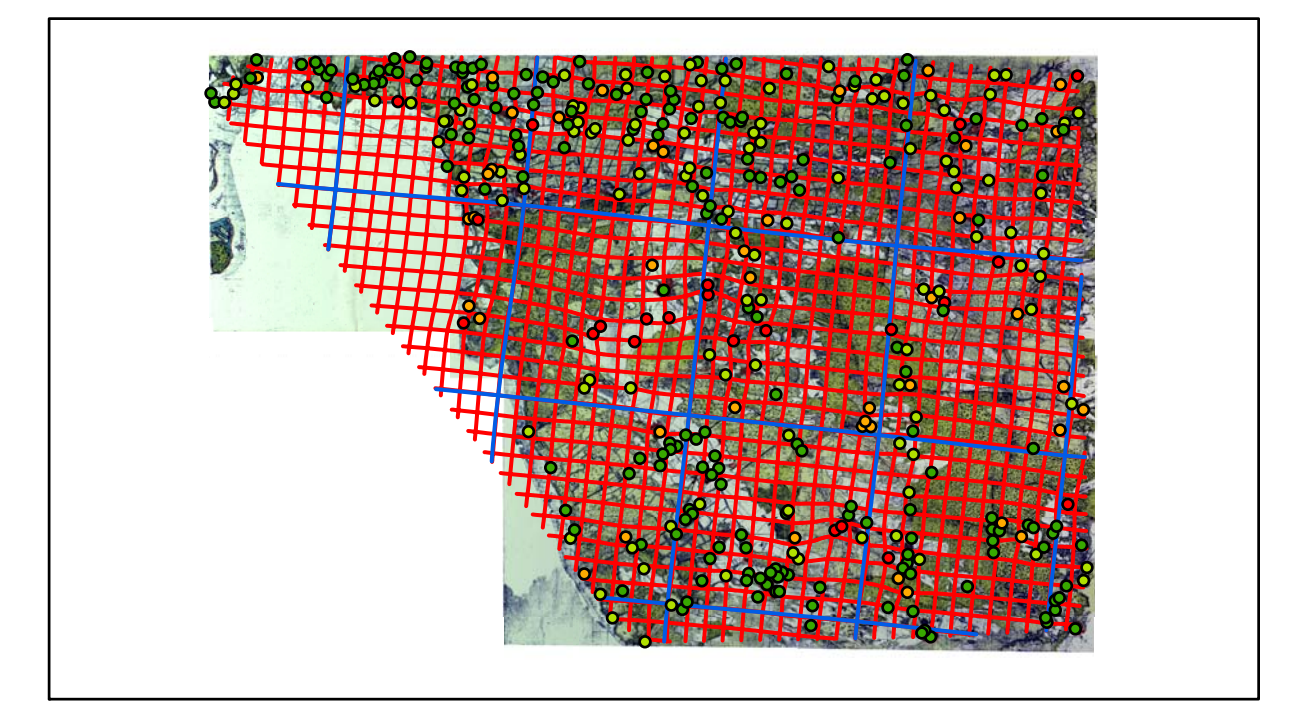

## **Karte Nr. 36 Ludwigslust Digitale Restaurierung**

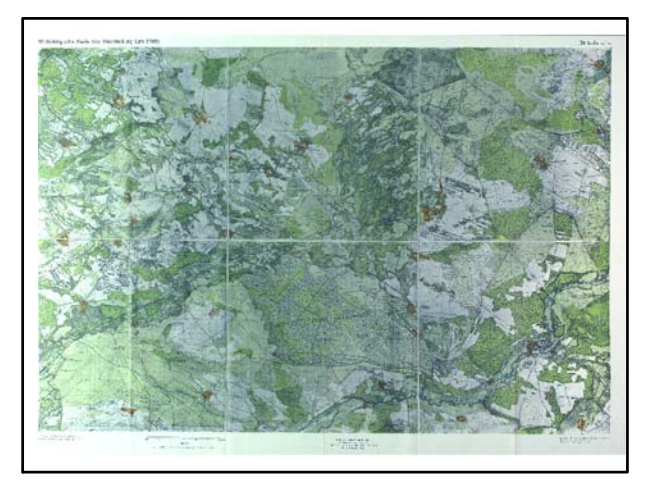

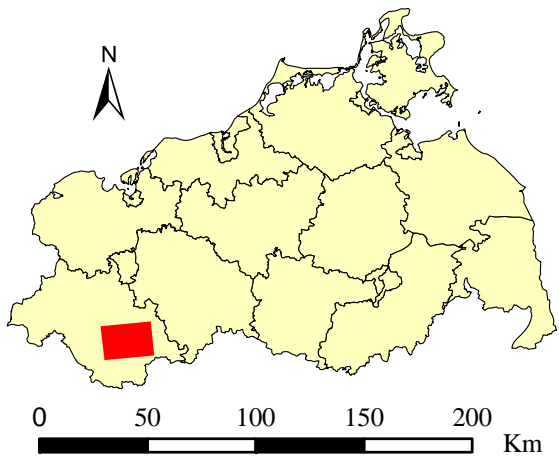

Originalkarte nach ENGEL [1961] Lokale Positionierung der untersuchten Karte in Mecklenburg Vorpommern

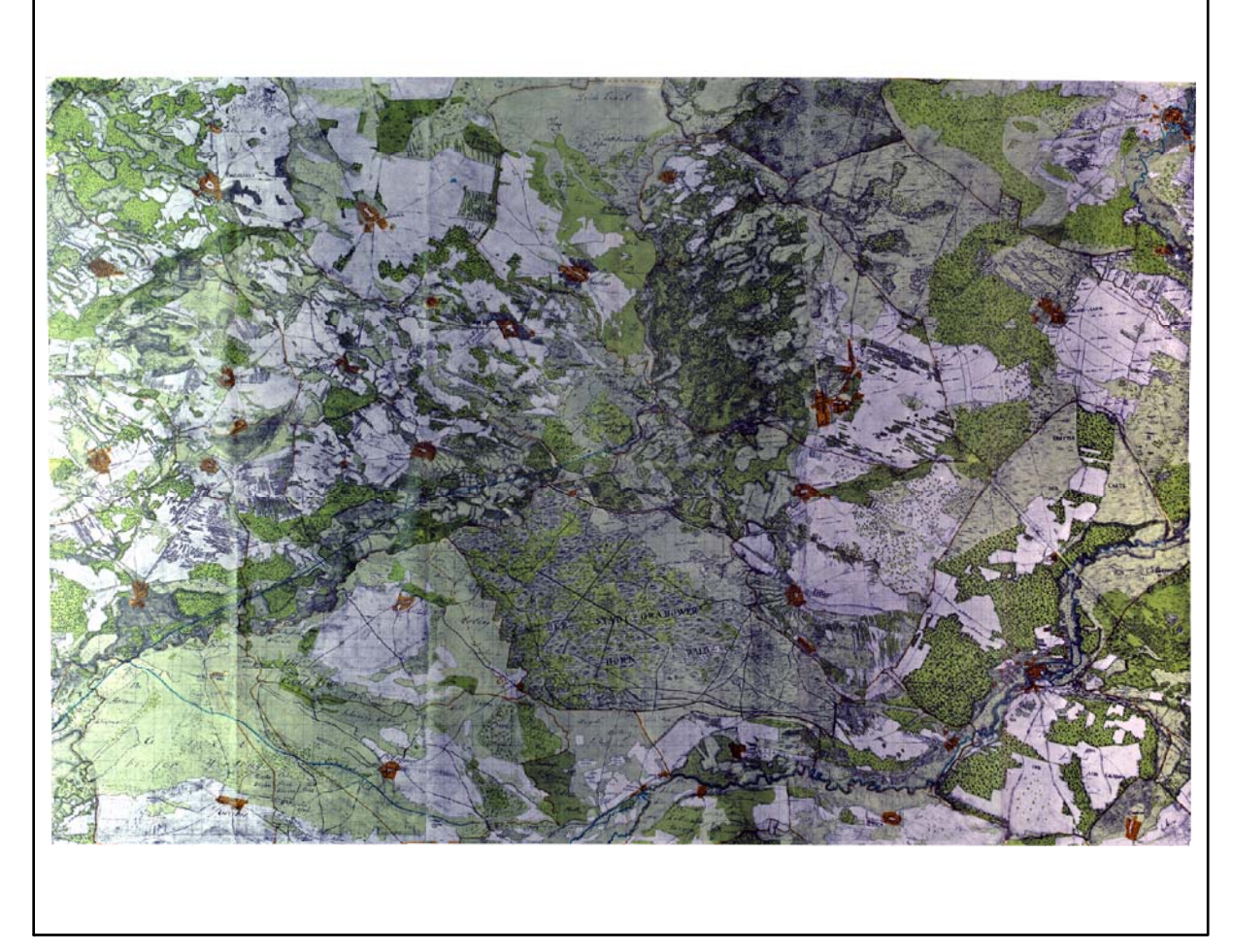

Restaurierte Originalkarte

Farbliche Klassifizierung von Toleranzbereichen des lokalen Fehlers sowie von Isodeformaten, resultierend aus einer ausgleichenden Affintransformation (6 Parameter) mit Darstellung der Restklaffungsvektoren (fünffach überhöht) für die noch nicht entzerrte Originalkarte

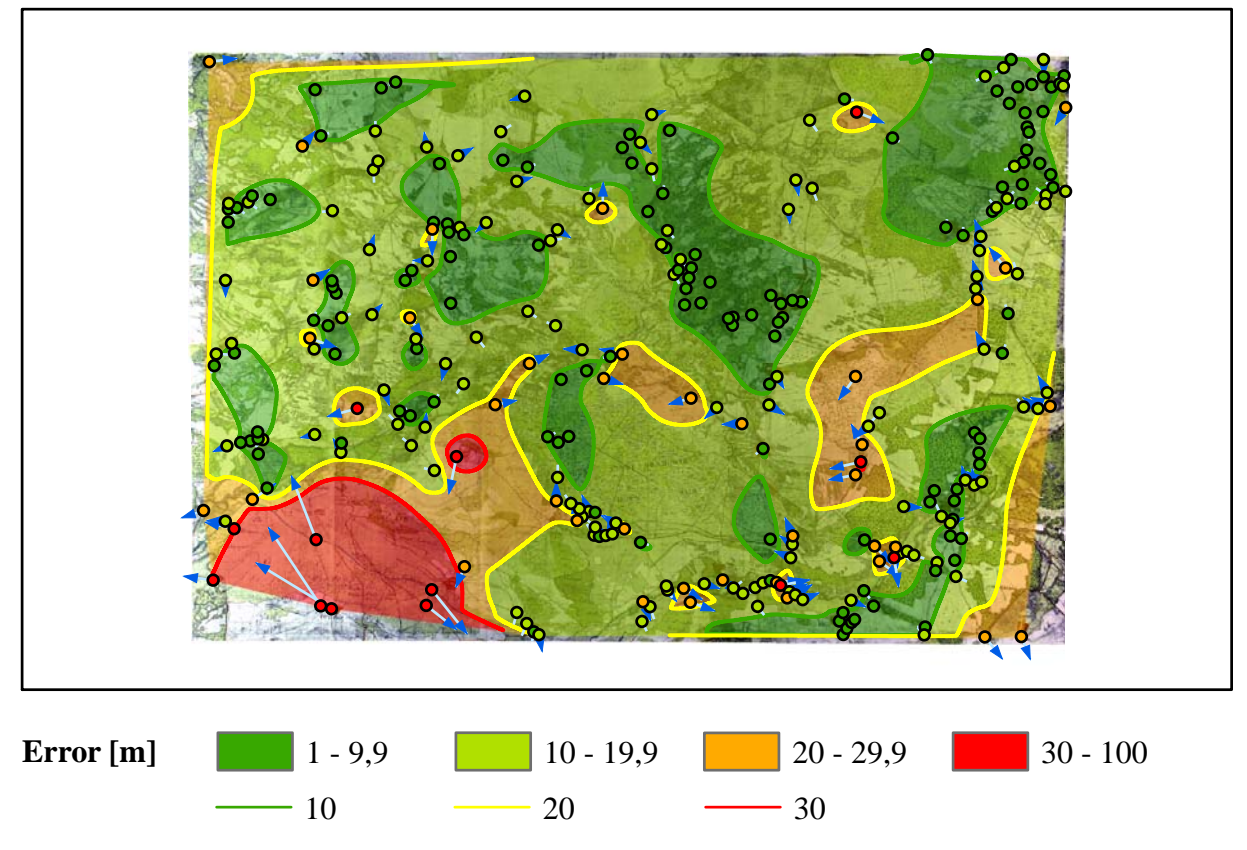

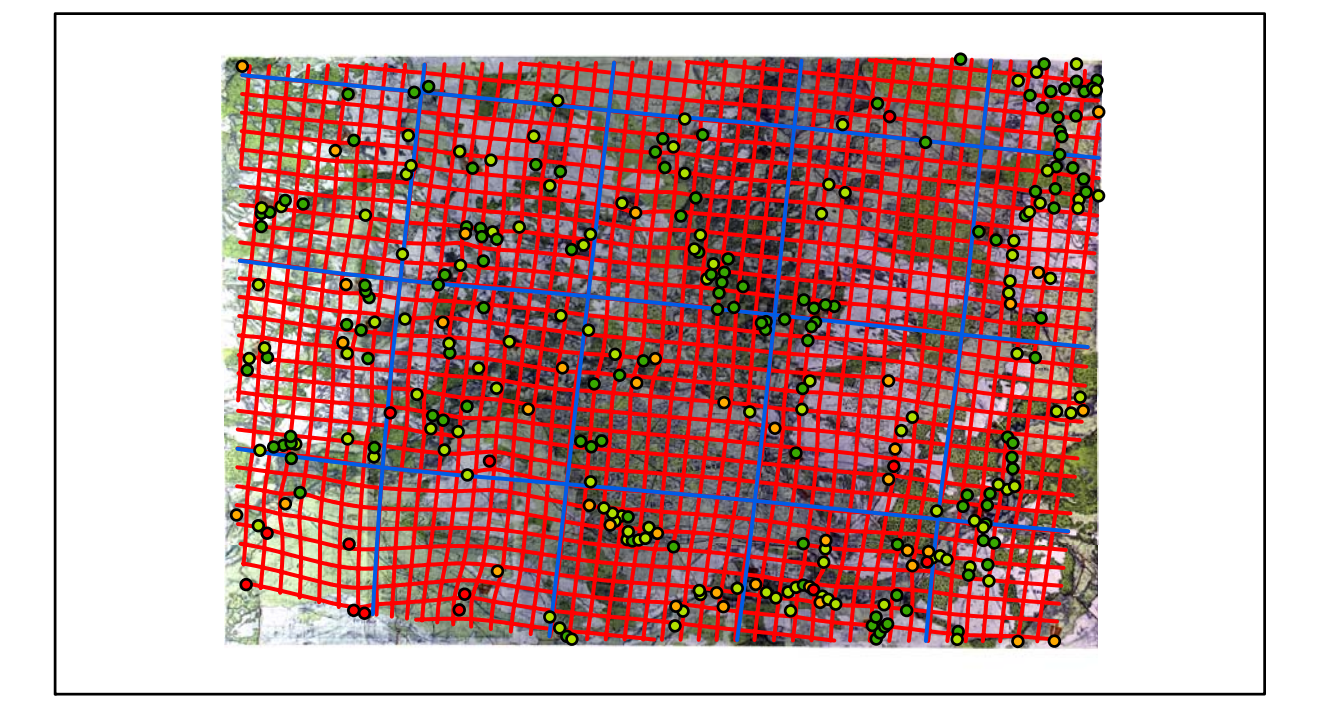

## **Karte Nr. 37 Marnitz Digitale Restaurierung**

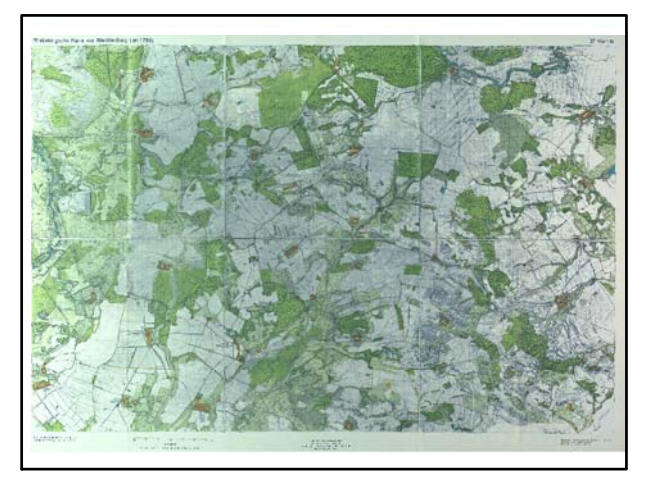

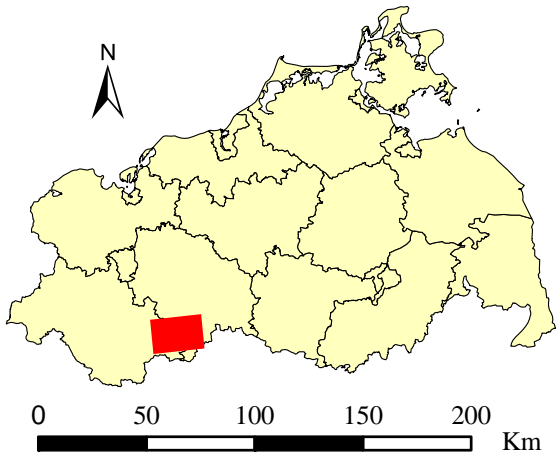

Originalkarte nach ENGEL [1961] Lokale Positionierung der untersuchten Karte in Mecklenburg Vorpommern

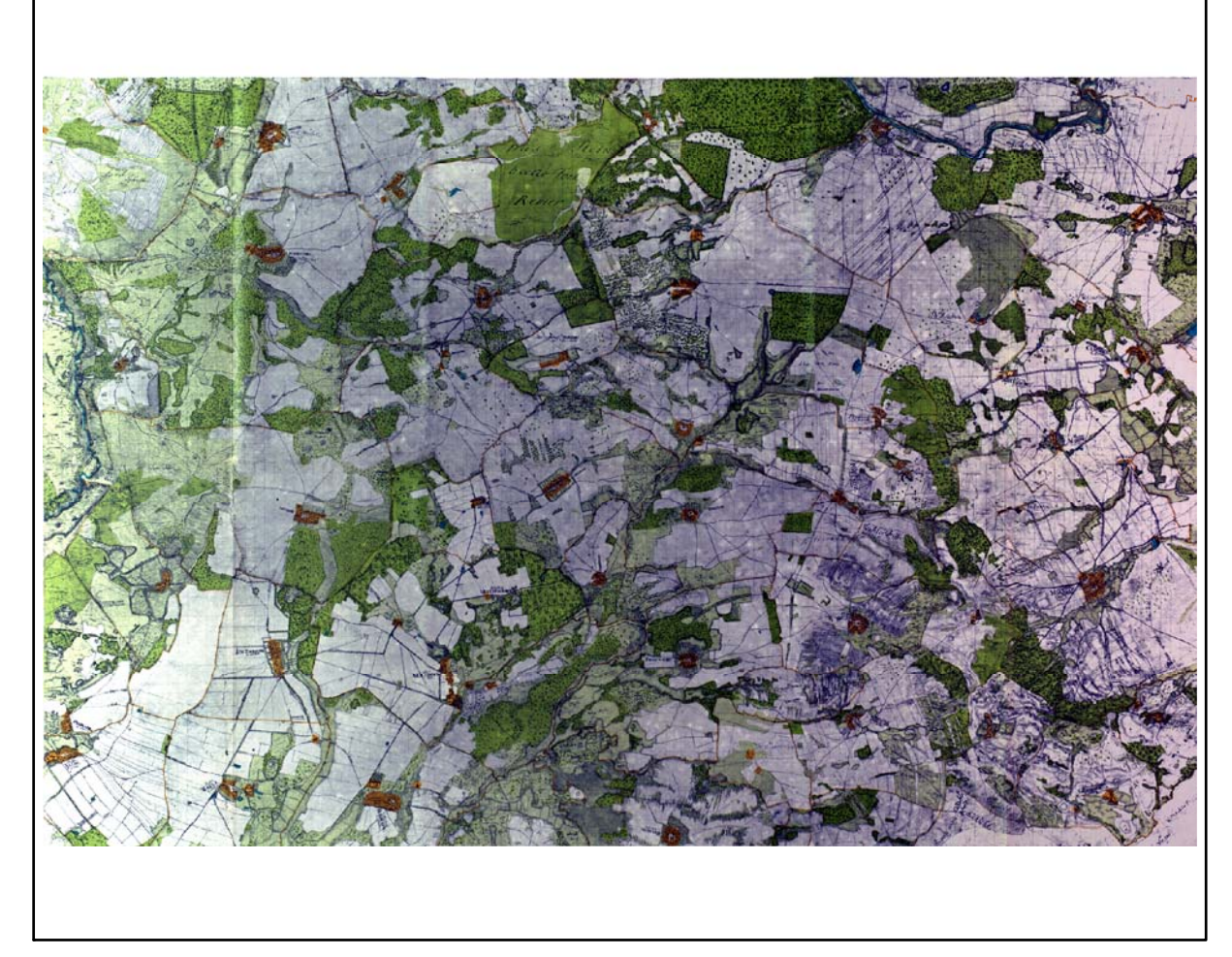

Restaurierte Originalkarte

Farbliche Klassifizierung von Toleranzbereichen des lokalen Fehlers sowie von Isodeformaten, resultierend aus einer ausgleichenden Affintransformation (6 Parameter) mit Darstellung der Restklaffungsvektoren (fünffach überhöht) für die noch nicht entzerrte Originalkarte

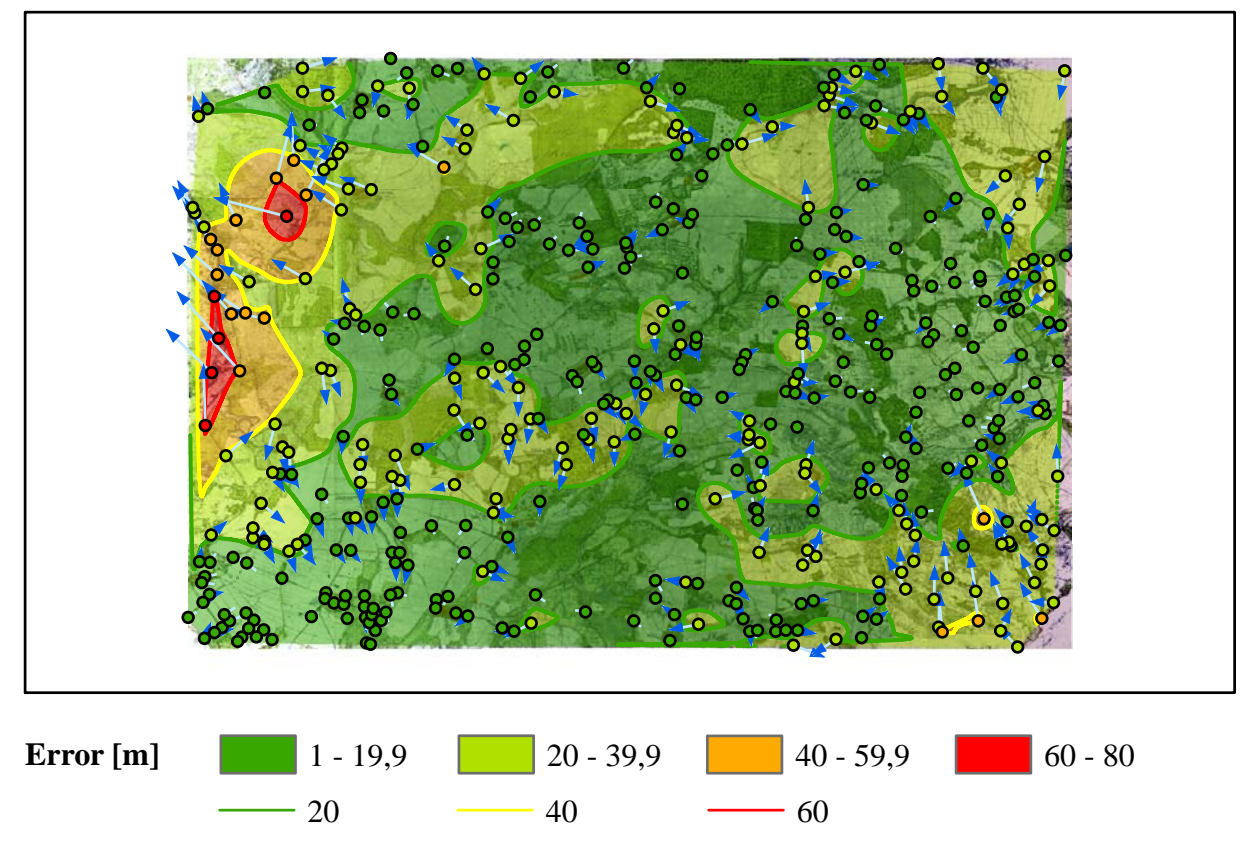

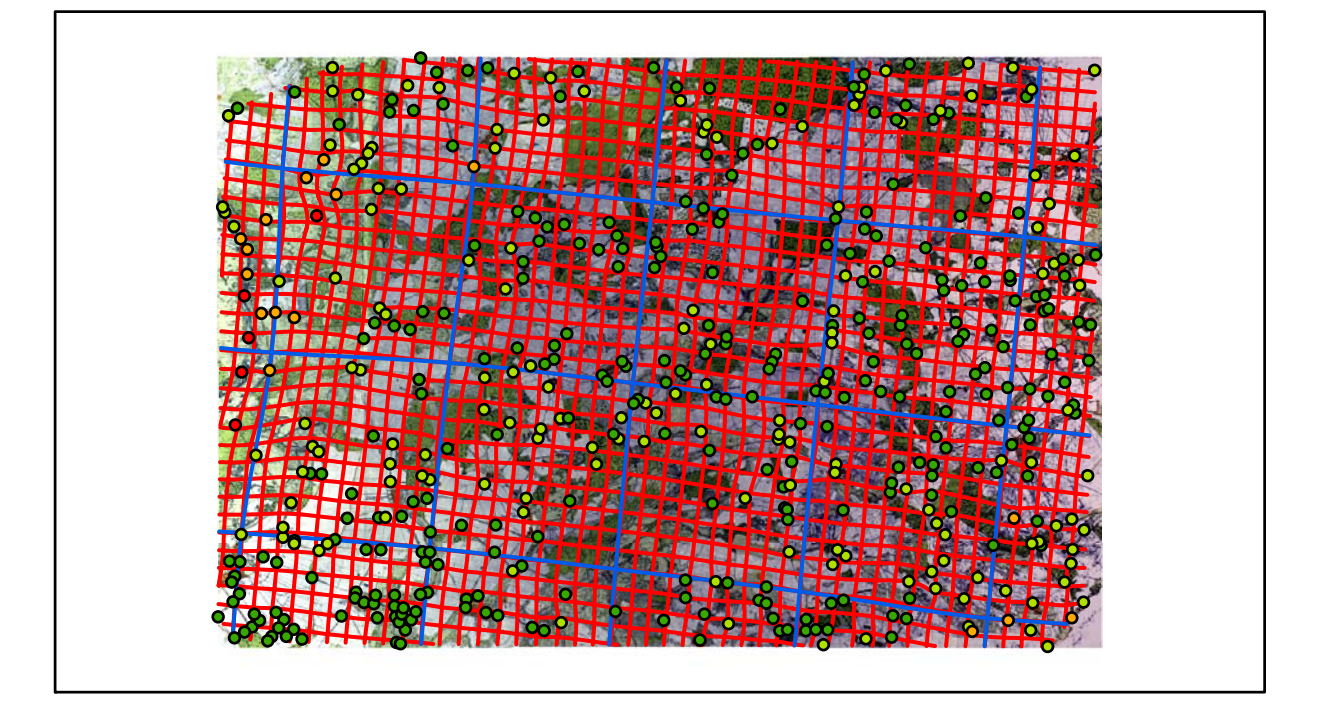

## **Karte Nr. 38 Vietlübbe Digitale Restaurierung**

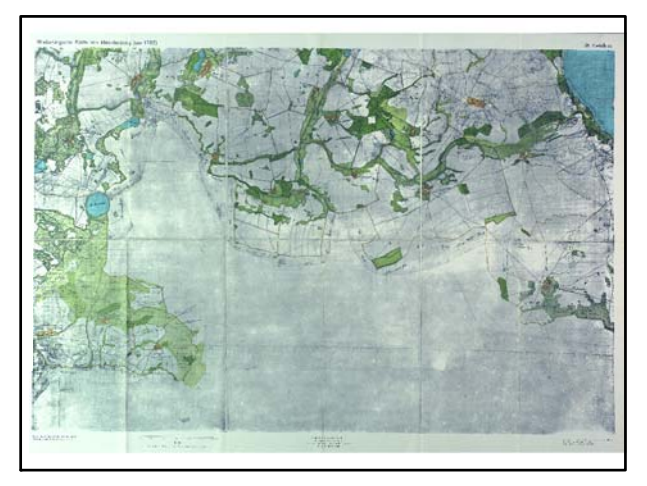

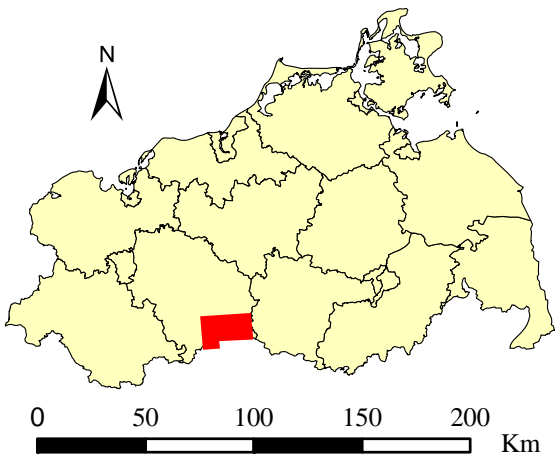

Originalkarte nach ENGEL [1961] Lokale Positionierung der untersuchten Karte in Mecklenburg Vorpommern

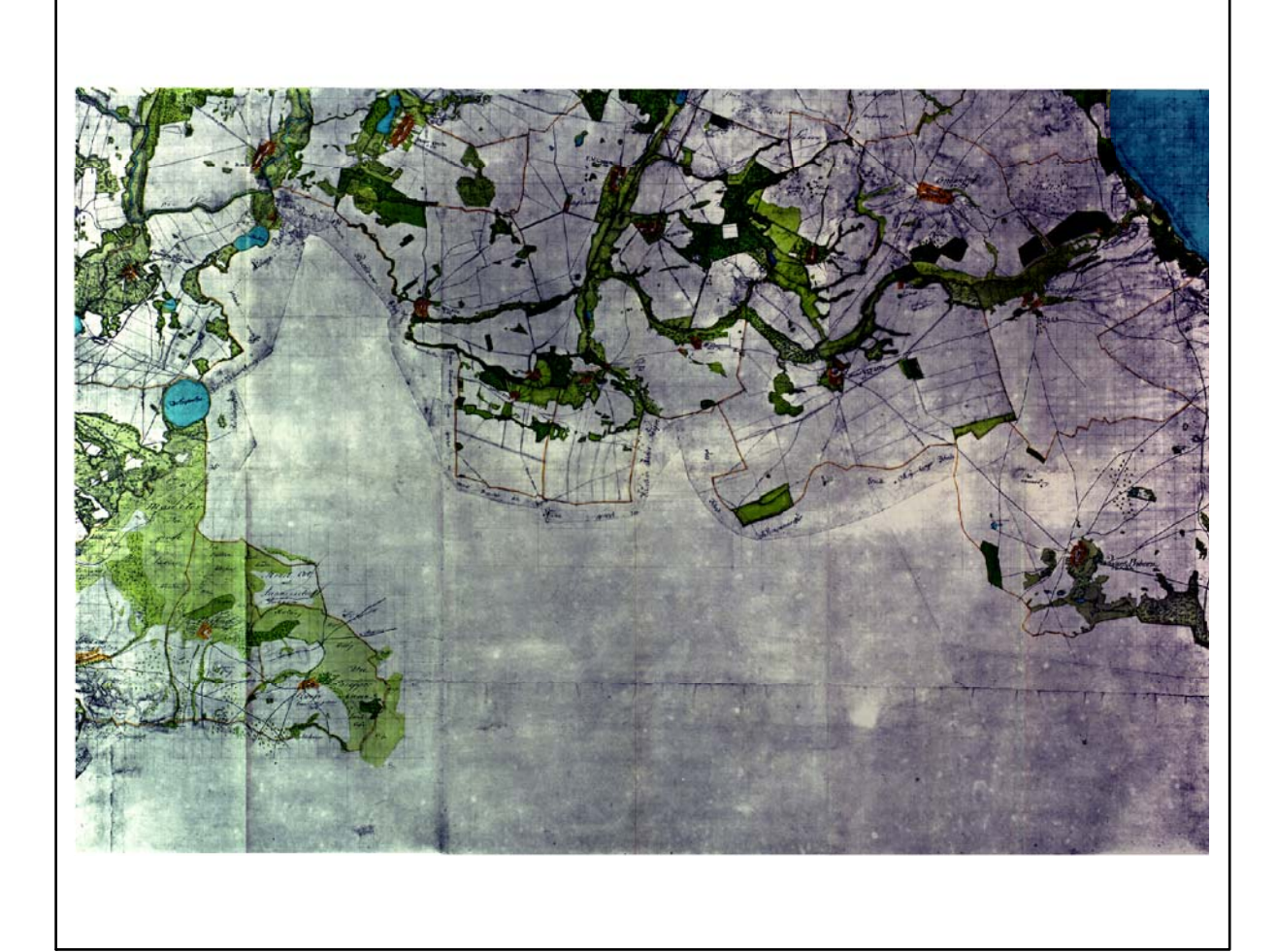

Restaurierte Originalkarte

Farbliche Klassifizierung von Toleranzbereichen des lokalen Fehlers sowie von Isodeformaten, resultierend aus einer ausgleichenden Affintransformation (6 Parameter) mit Darstellung der Restklaffungsvektoren (fünffach überhöht) für die noch nicht entzerrte Originalkarte

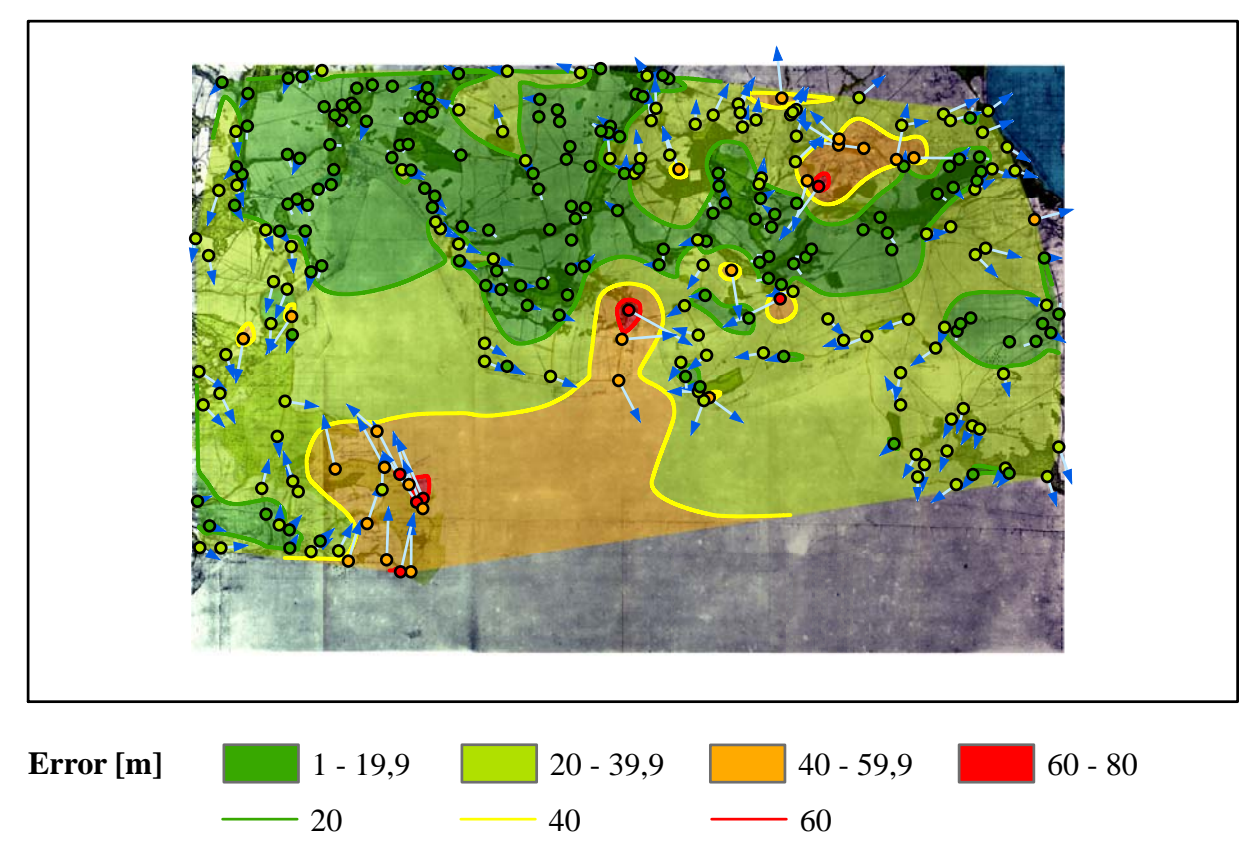

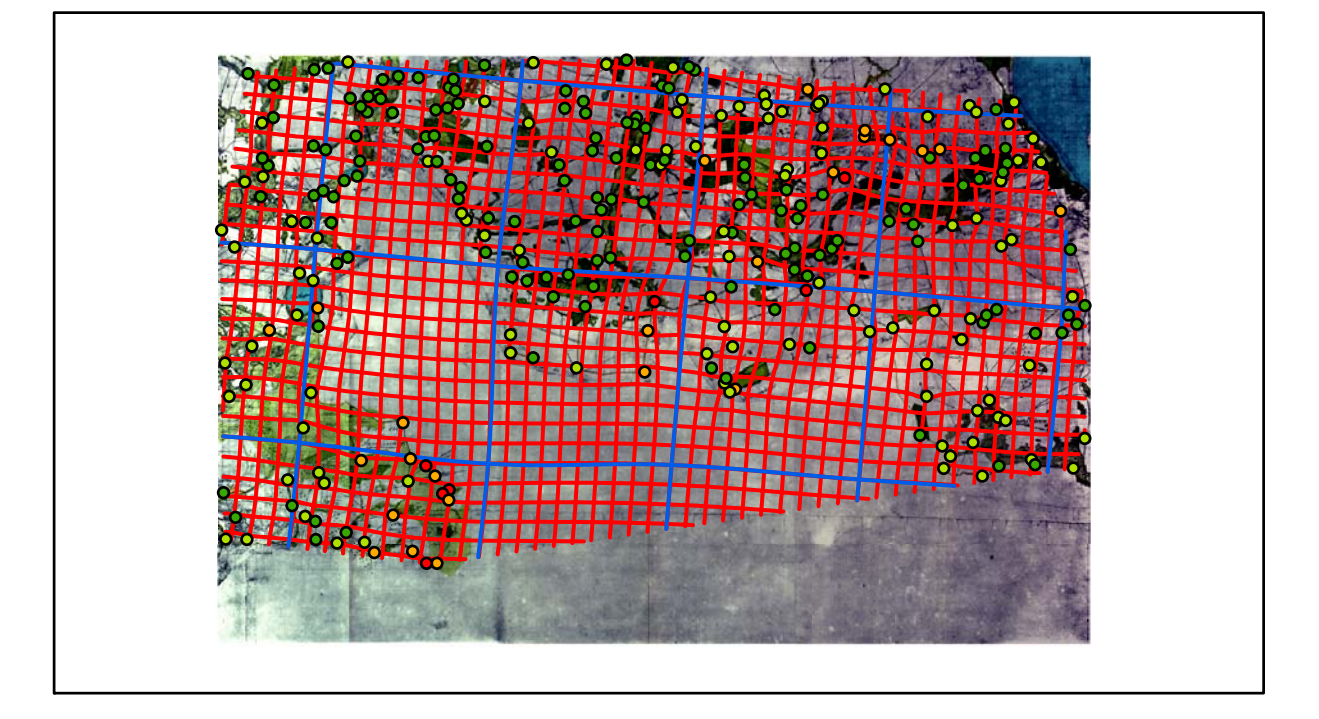

## **Karte Nr. 39 Röbel Digitale Restaurierung**

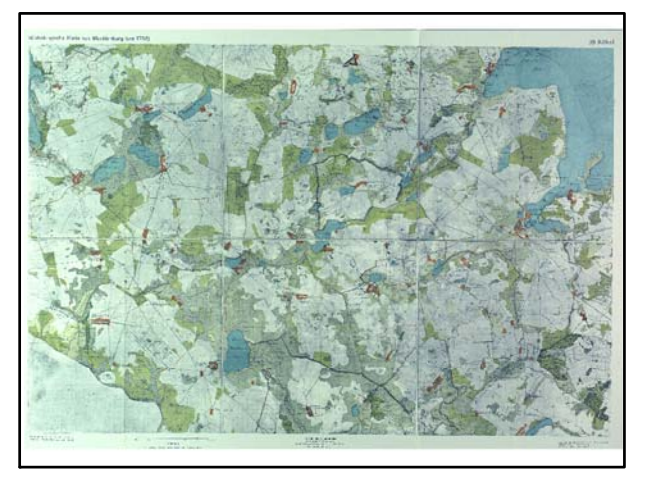

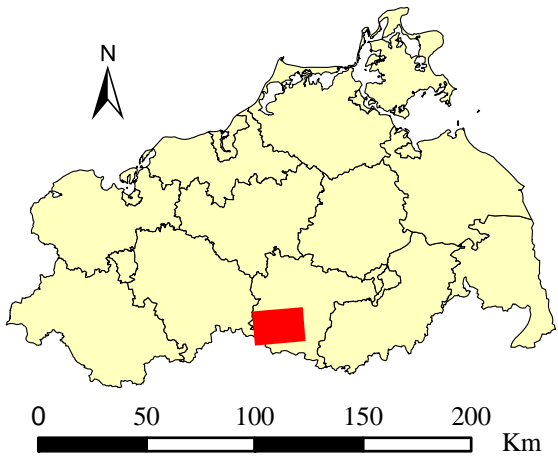

Originalkarte nach ENGEL [1961] Lokale Positionierung der untersuchten Karte in Mecklenburg Vorpommern

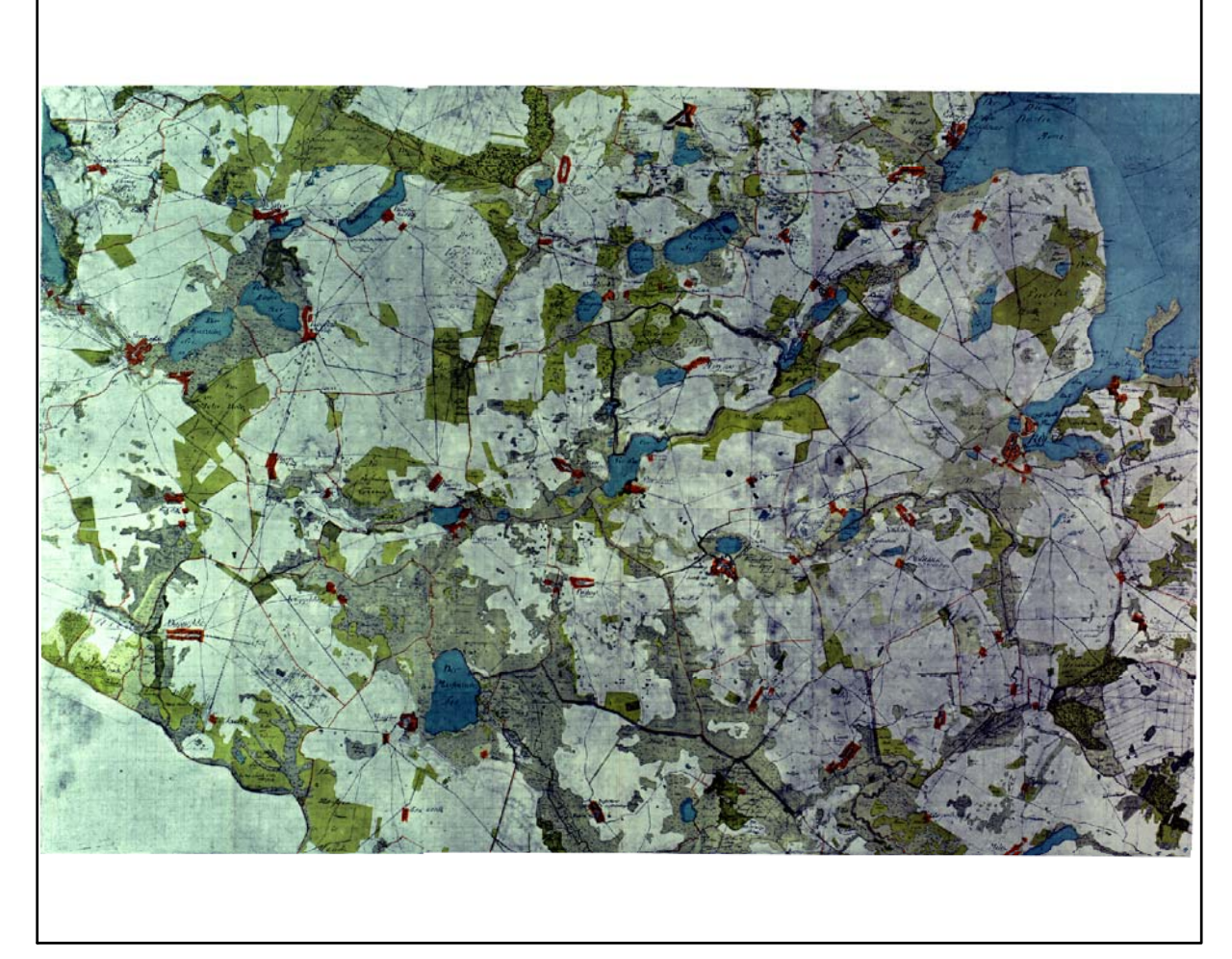

Restaurierte Originalkarte

Farbliche Klassifizierung von Toleranzbereichen des lokalen Fehlers sowie von Isodeformaten, resultierend aus einer ausgleichenden Affintransformation (6 Parameter) mit Darstellung der Restklaffungsvektoren (fünffach überhöht) für die noch nicht entzerrte Originalkarte

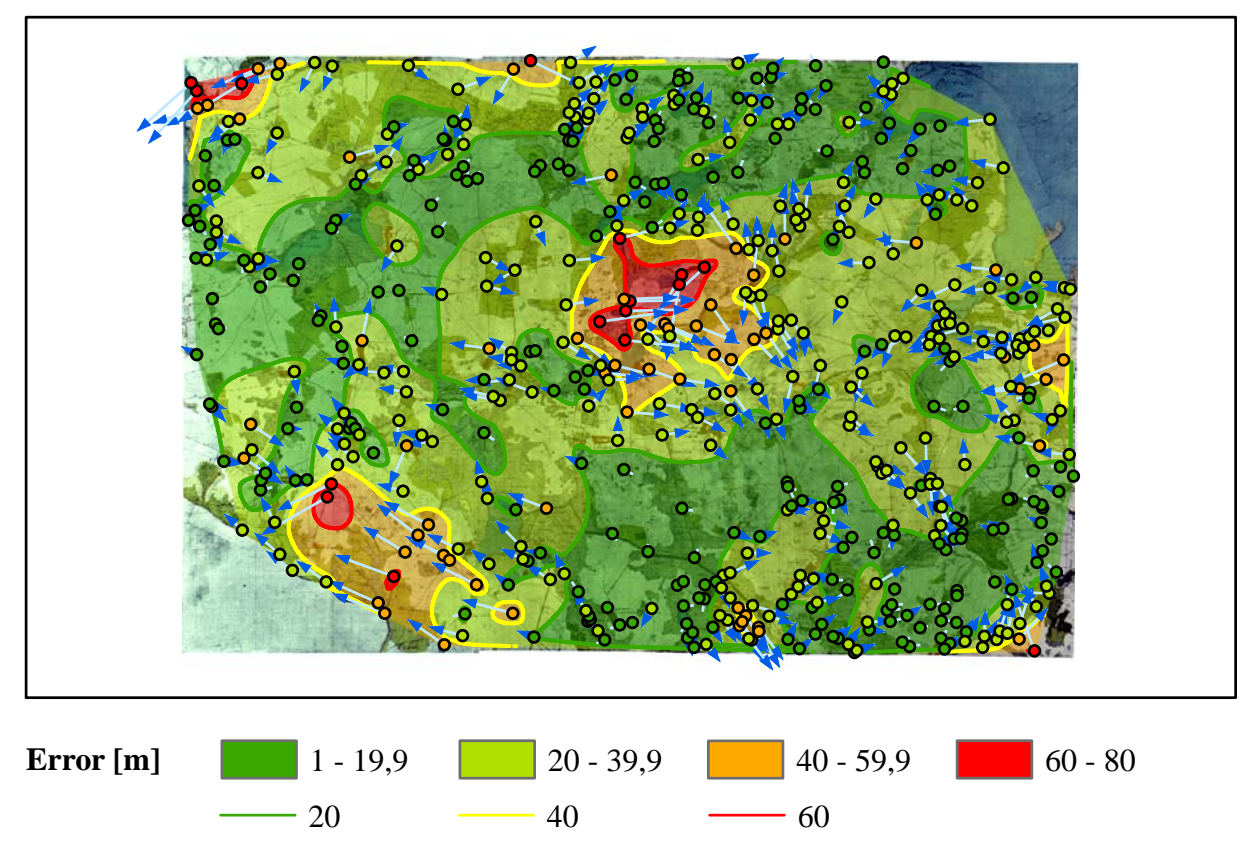

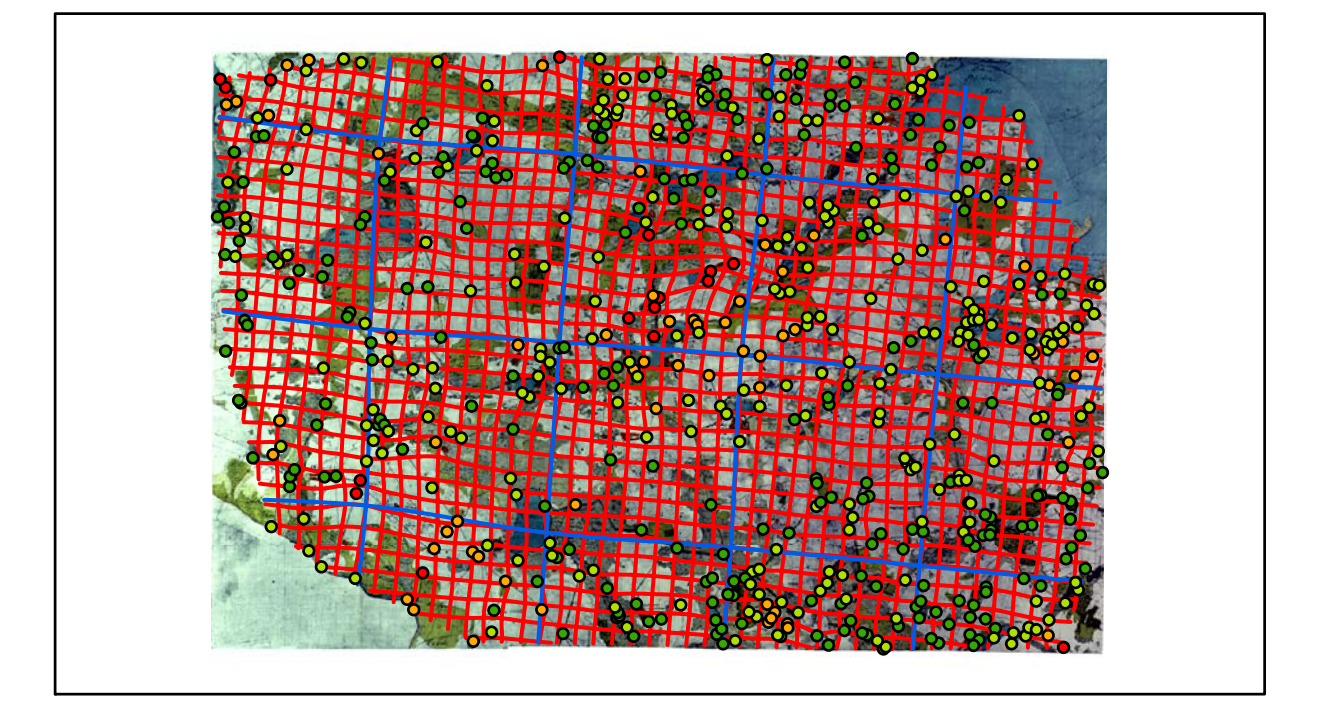

## **Karte Nr. 40 Rechlin Digitale Restaurierung**

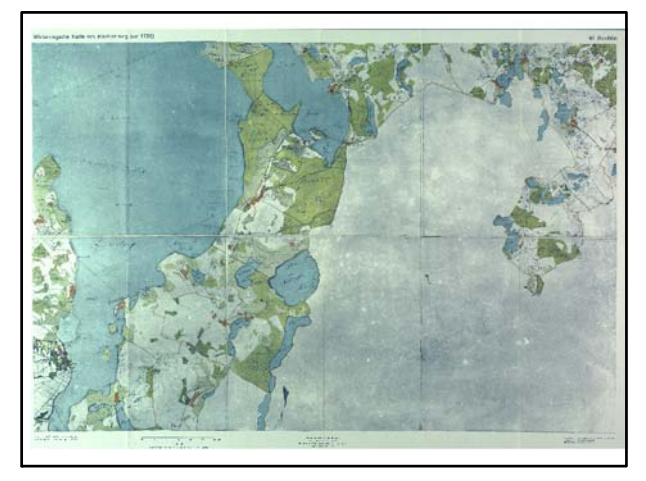

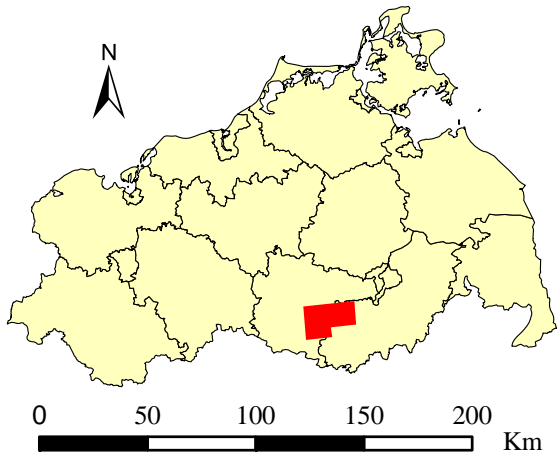

Originalkarte nach ENGEL [1961] Lokale Positionierung der untersuchten Karte in Mecklenburg Vorpommern

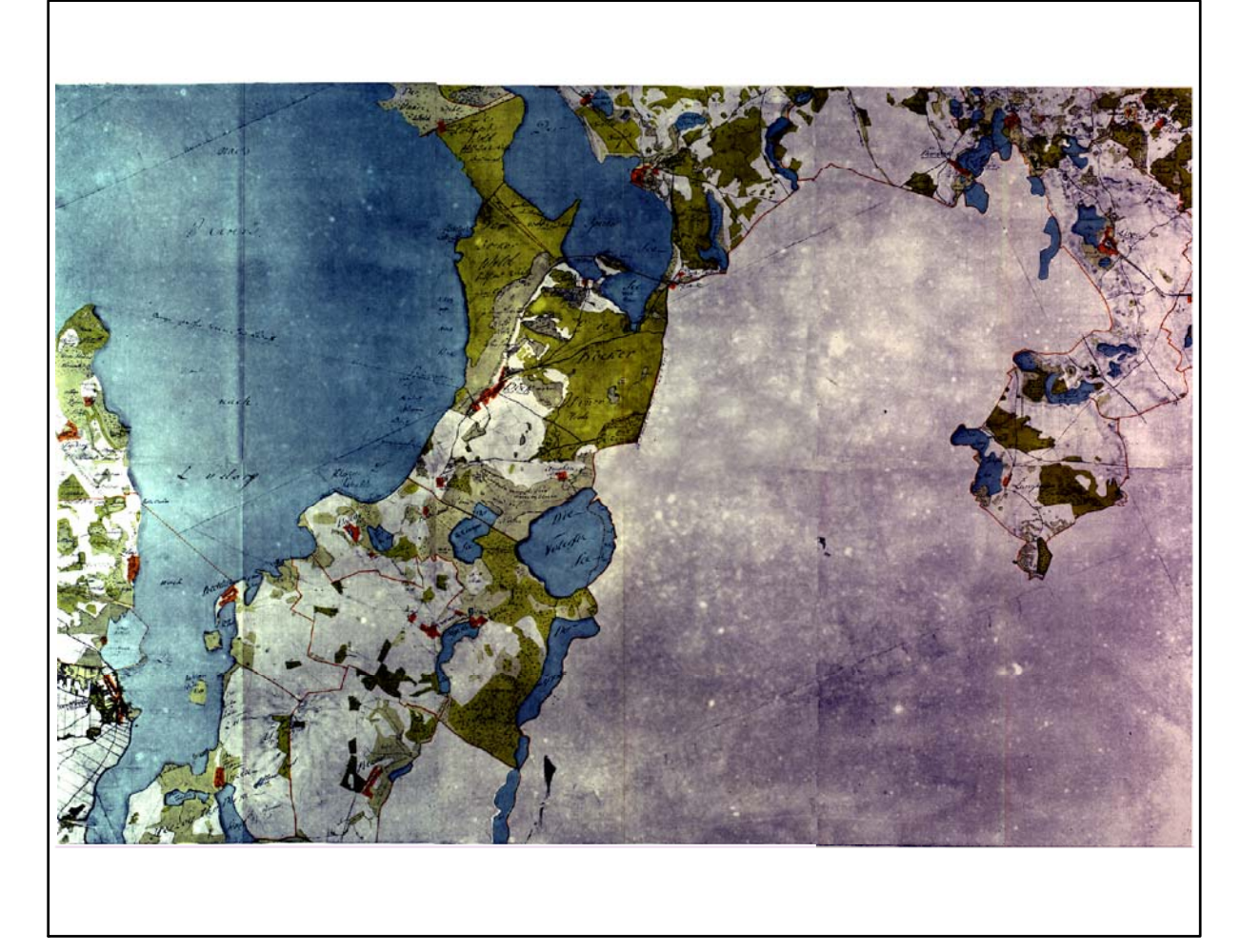

Restaurierte Originalkarte

Farbliche Klassifizierung von Toleranzbereichen des lokalen Fehlers sowie von Isodeformaten, resultierend aus einer ausgleichenden Affintransformation (6 Parameter) mit Darstellung der Restklaffungsvektoren (fünffach überhöht) für die noch nicht entzerrte Originalkarte

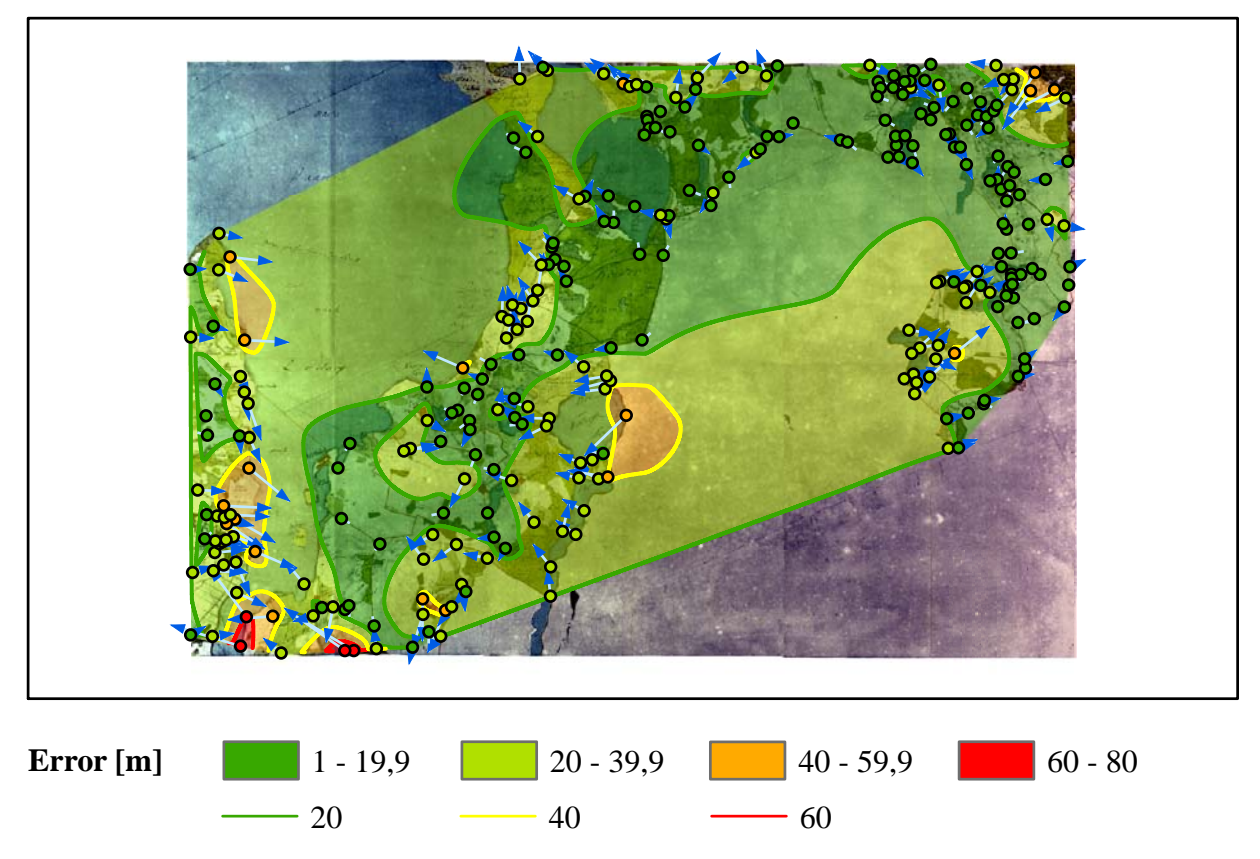

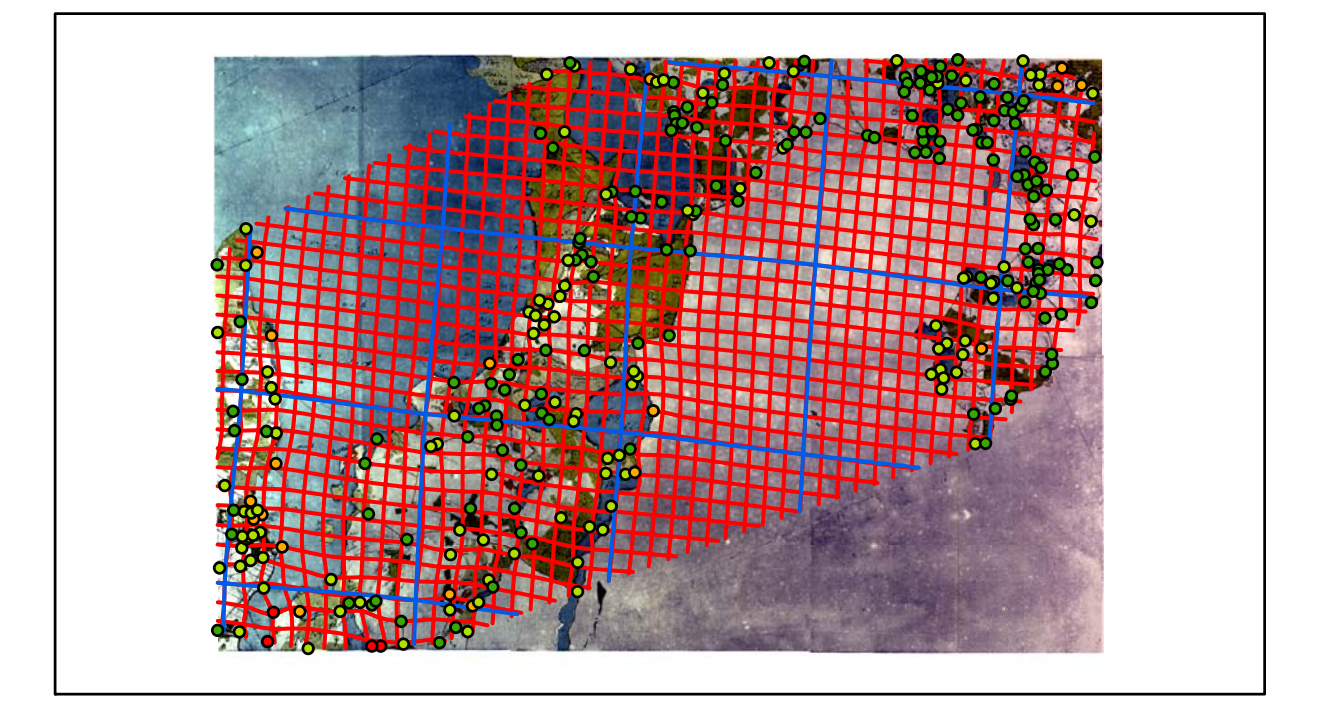
# **Karte Nr. 41a Dömitz Digitale Restaurierung**

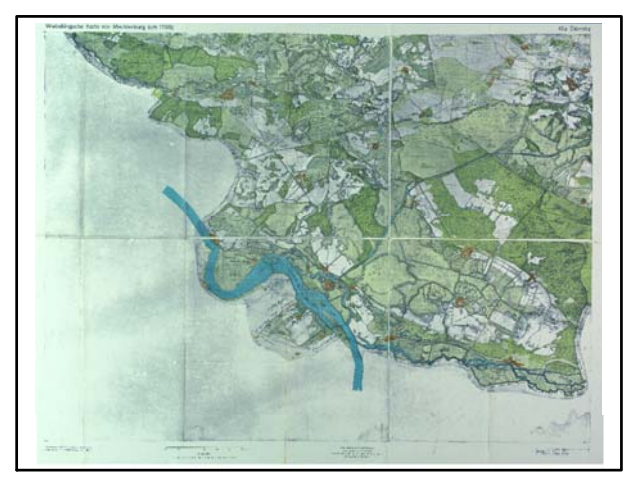

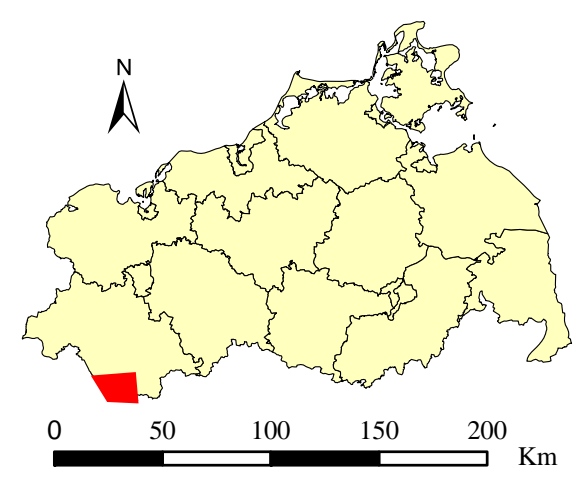

Originalkarte nach ENGEL [1961] Lokale Positionierung der untersuchten Karte in Mecklenburg Vorpommern

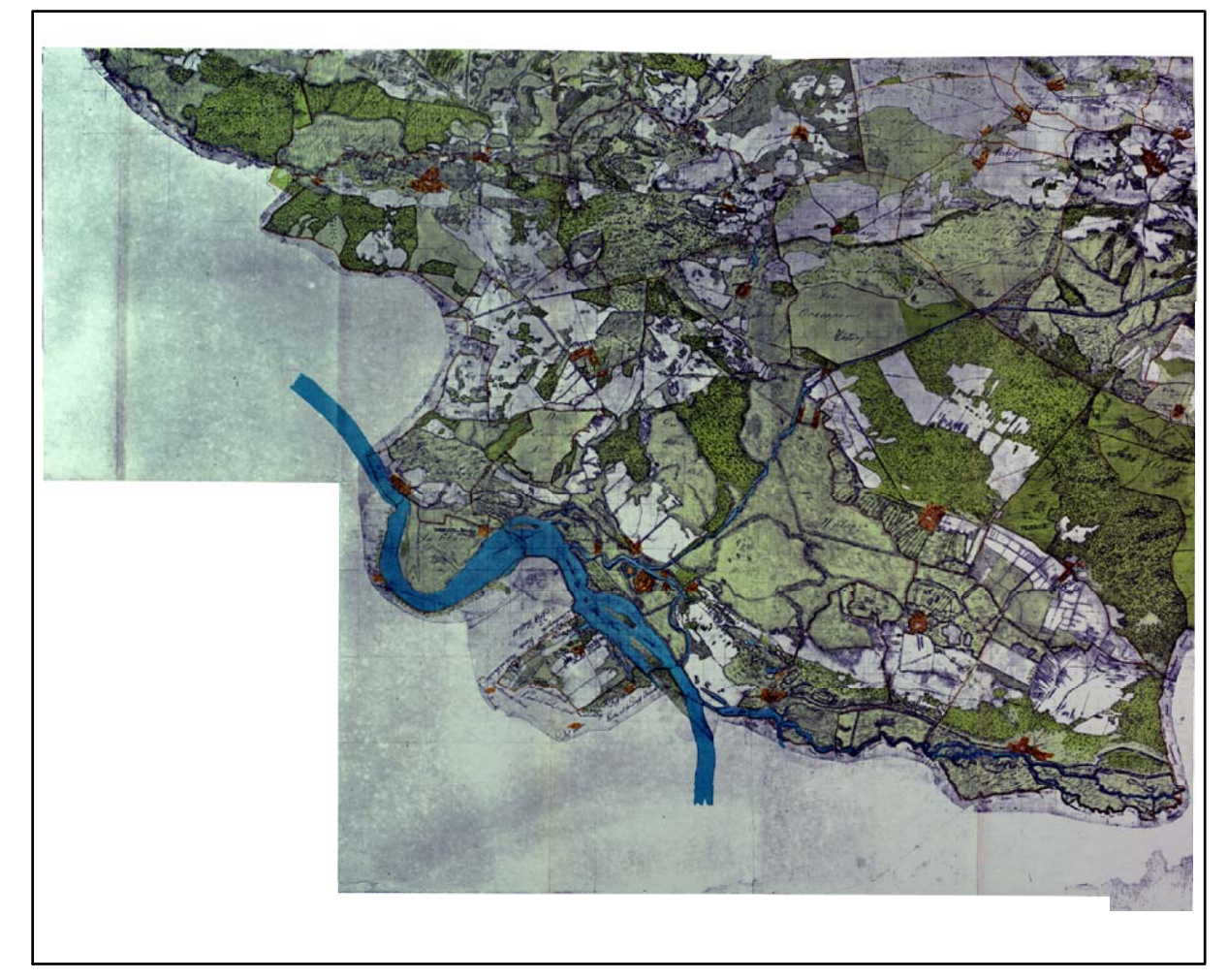

Restaurierte Originalkarte

Farbliche Klassifizierung von Toleranzbereichen des lokalen Fehlers sowie von Isodeformaten, resultierend aus einer ausgleichenden Affintransformation (6 Parameter) mit Darstellung der Restklaffungsvektoren (fünffach überhöht) für die noch nicht entzerrte Originalkarte

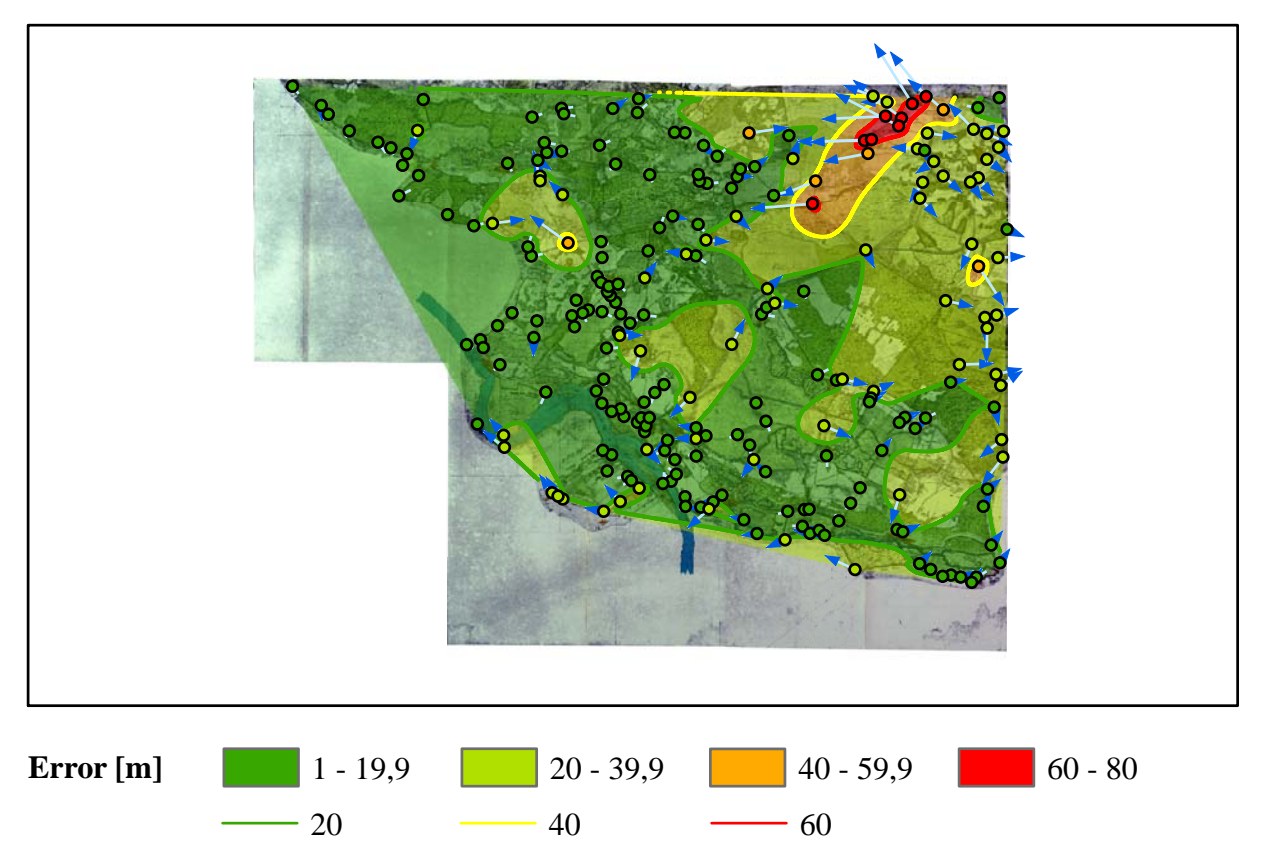

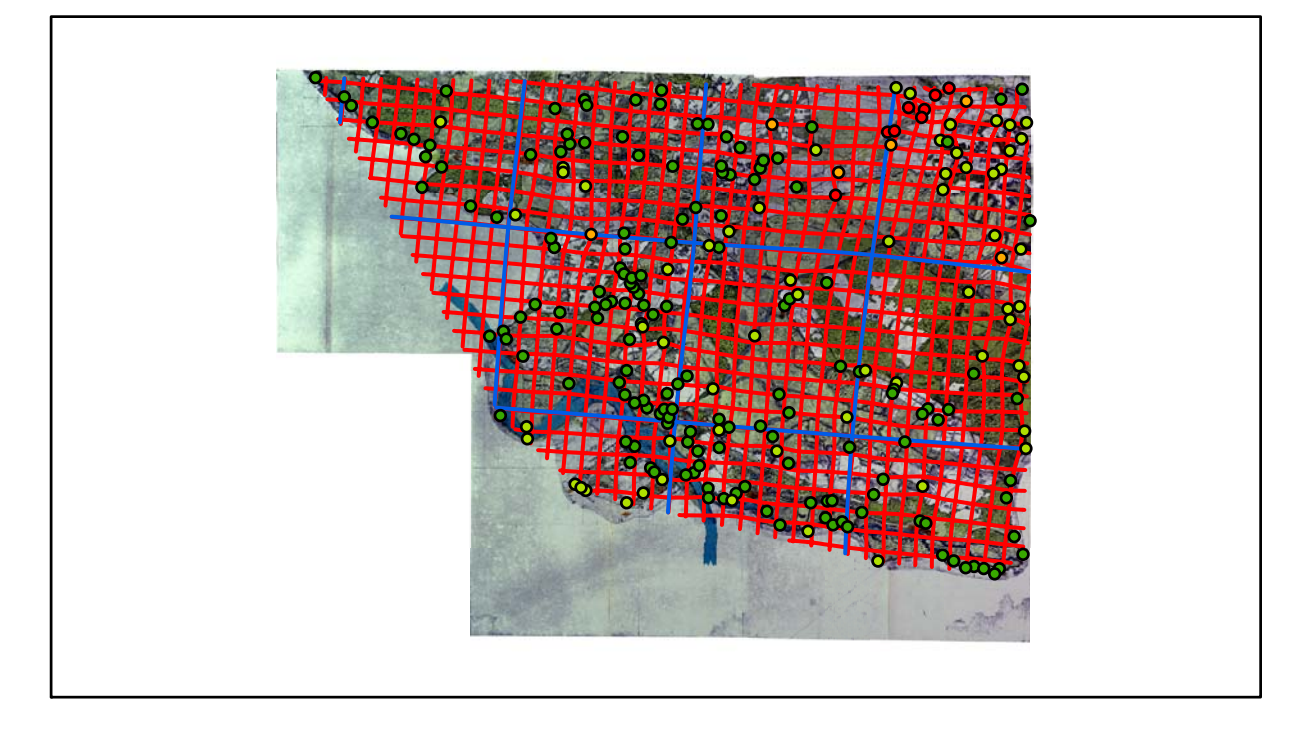

### **Karte Nr. 41b Eldena Digitale Restaurierung**

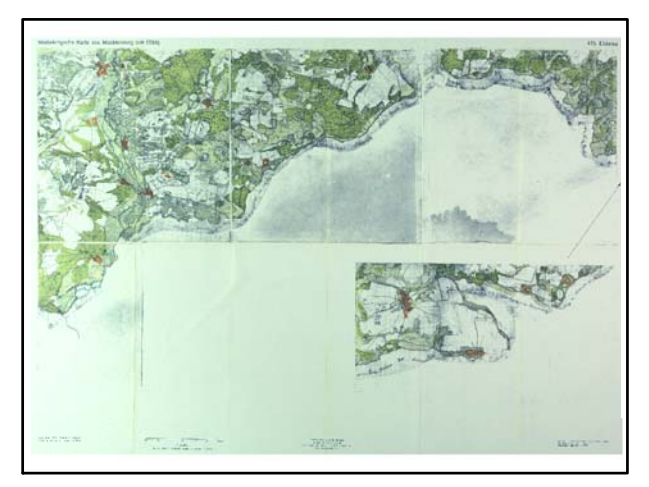

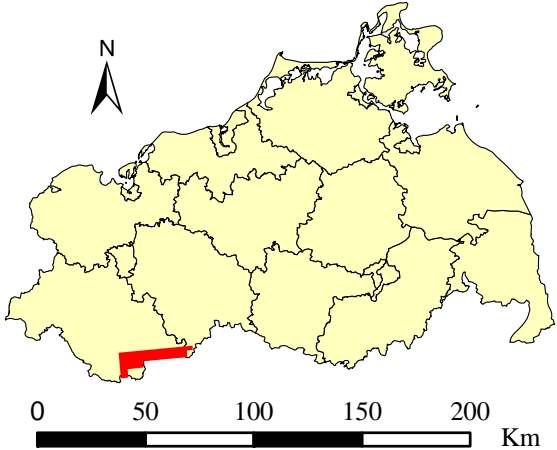

Originalkarte nach ENGEL [1961] Lokale Positionierung der untersuchten Karte in Mecklenburg Vorpommern

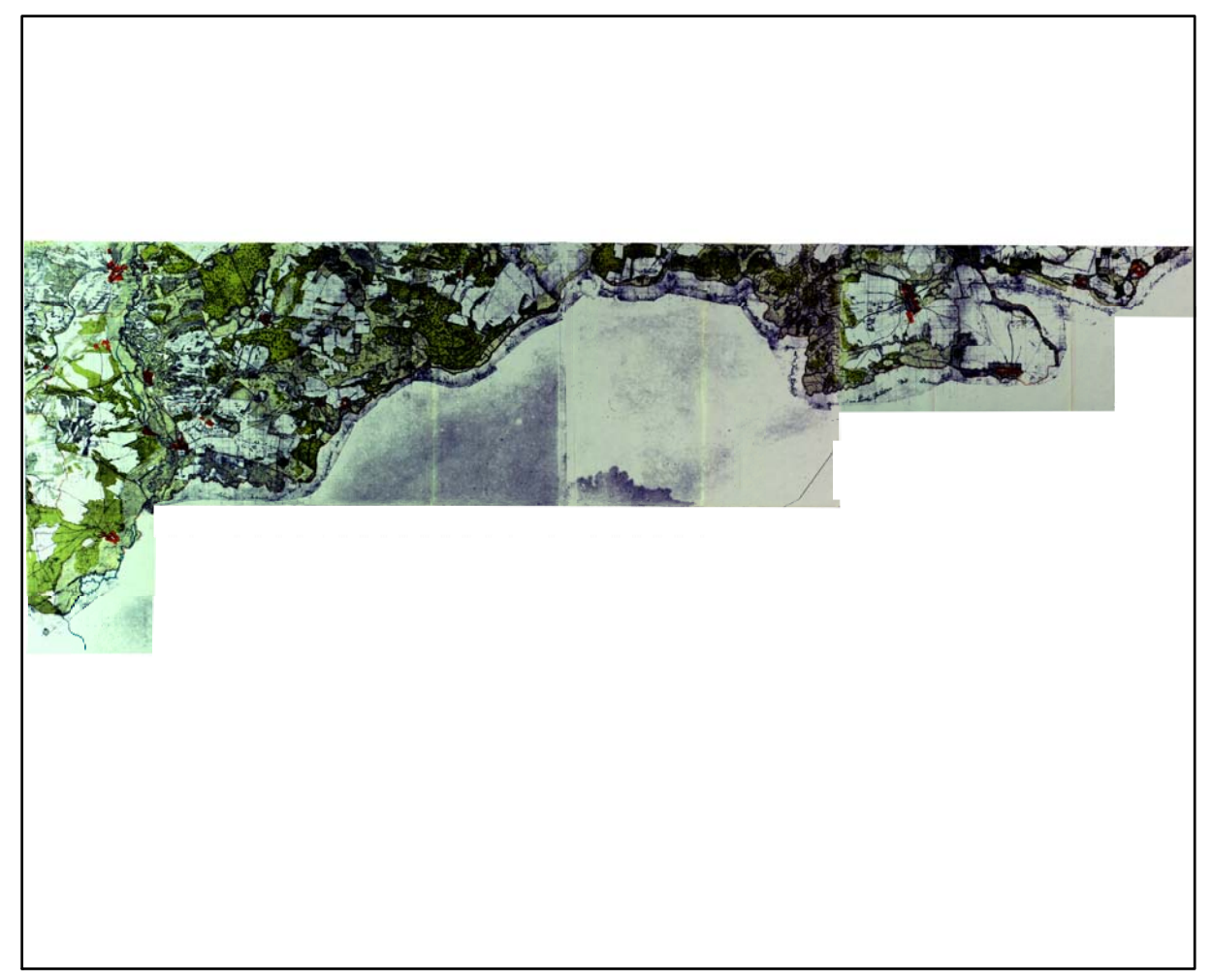

Restaurierte Originalkarte

Farbliche Klassifizierung von Toleranzbereichen des lokalen Fehlers sowie von Isodeformaten, resultierend aus einer ausgleichenden Affintransformation (6 Parameter) mit Darstellung der Restklaffungsvektoren (fünffach überhöht) für die noch nicht entzerrte Originalkarte

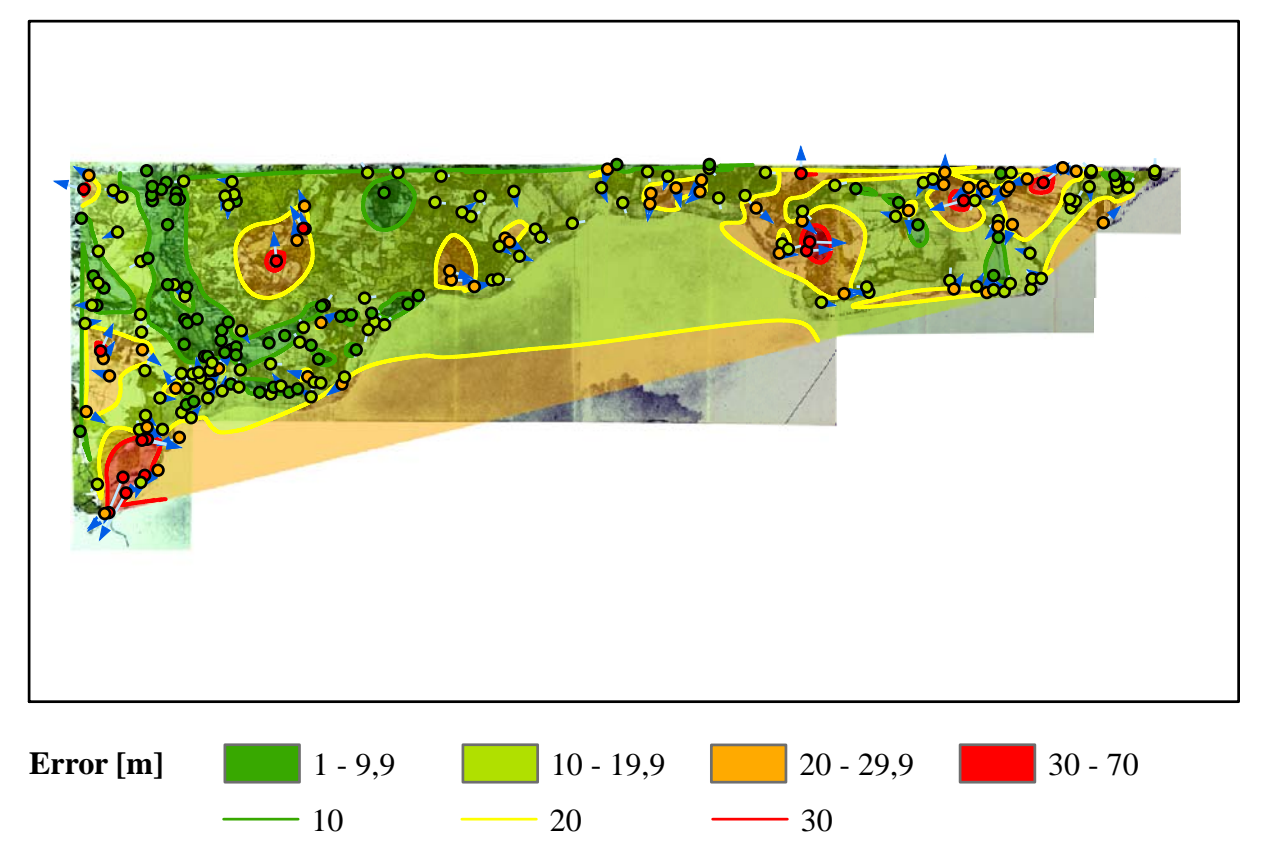

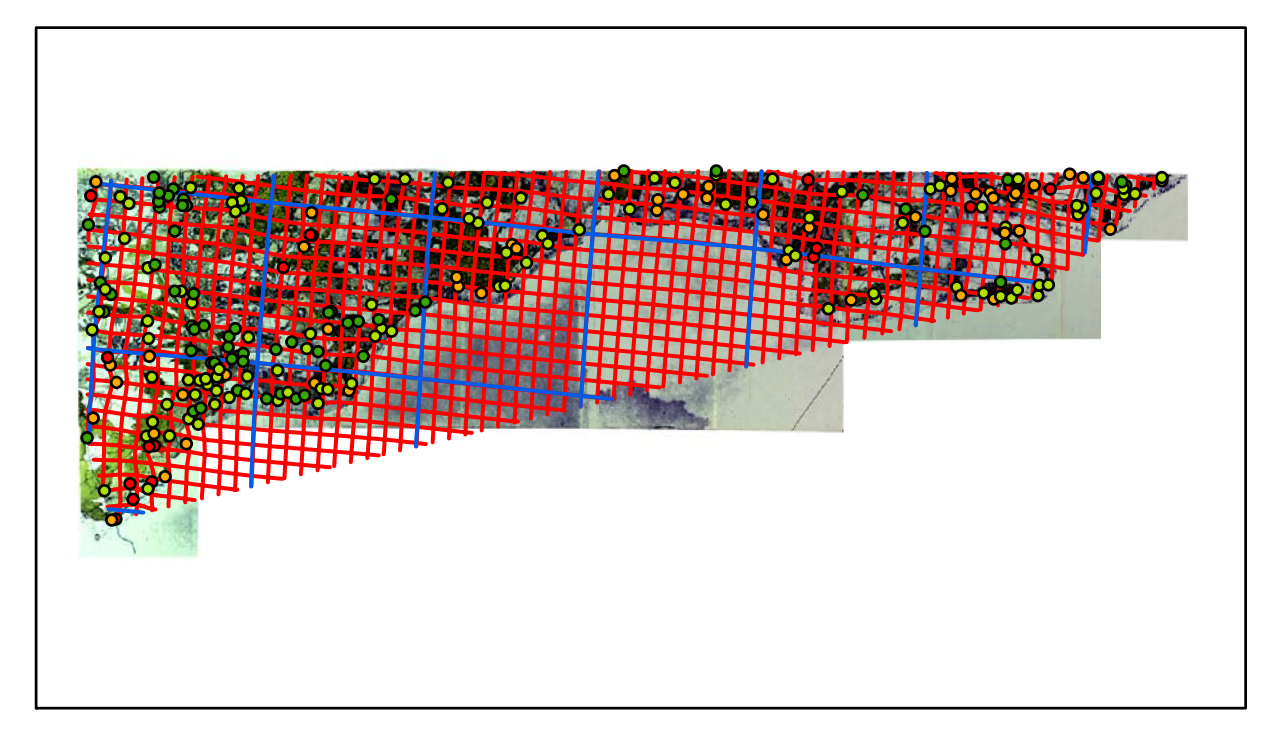

# **Karte Nr. 42 Diemitz Digitale Restaurierung**

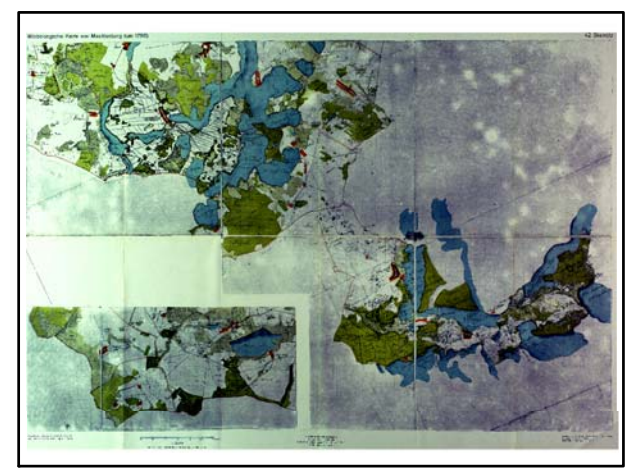

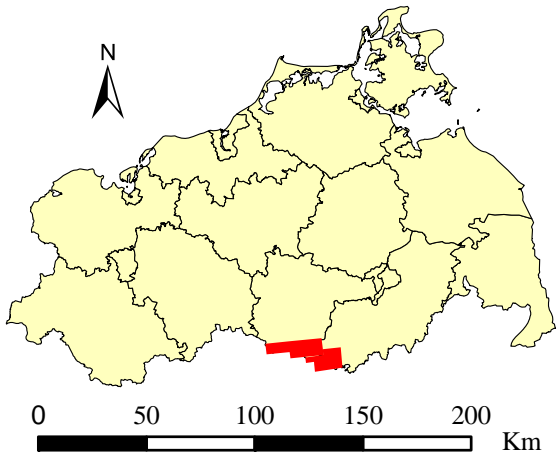

Originalkarte nach ENGEL [1961] Lokale Positionierung der untersuchten Karte in Mecklenburg Vorpommern

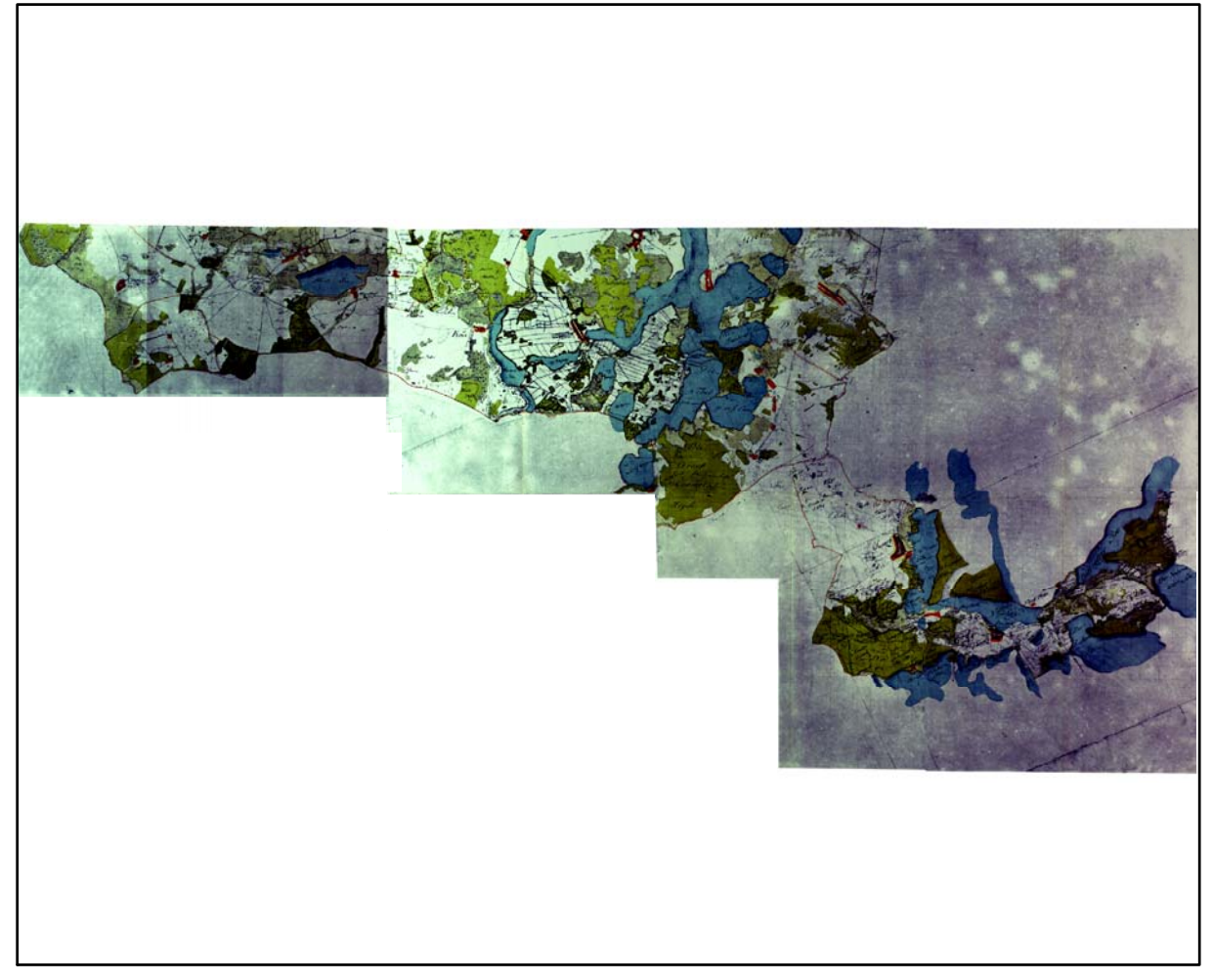

Restaurierte Originalkarte

Farbliche Klassifizierung von Toleranzbereichen des lokalen Fehlers sowie von Isodeformaten, resultierend aus einer ausgleichenden Affintransformation (6 Parameter) mit Darstellung der Restklaffungsvektoren (fünffach überhöht) für die noch nicht entzerrte Originalkarte

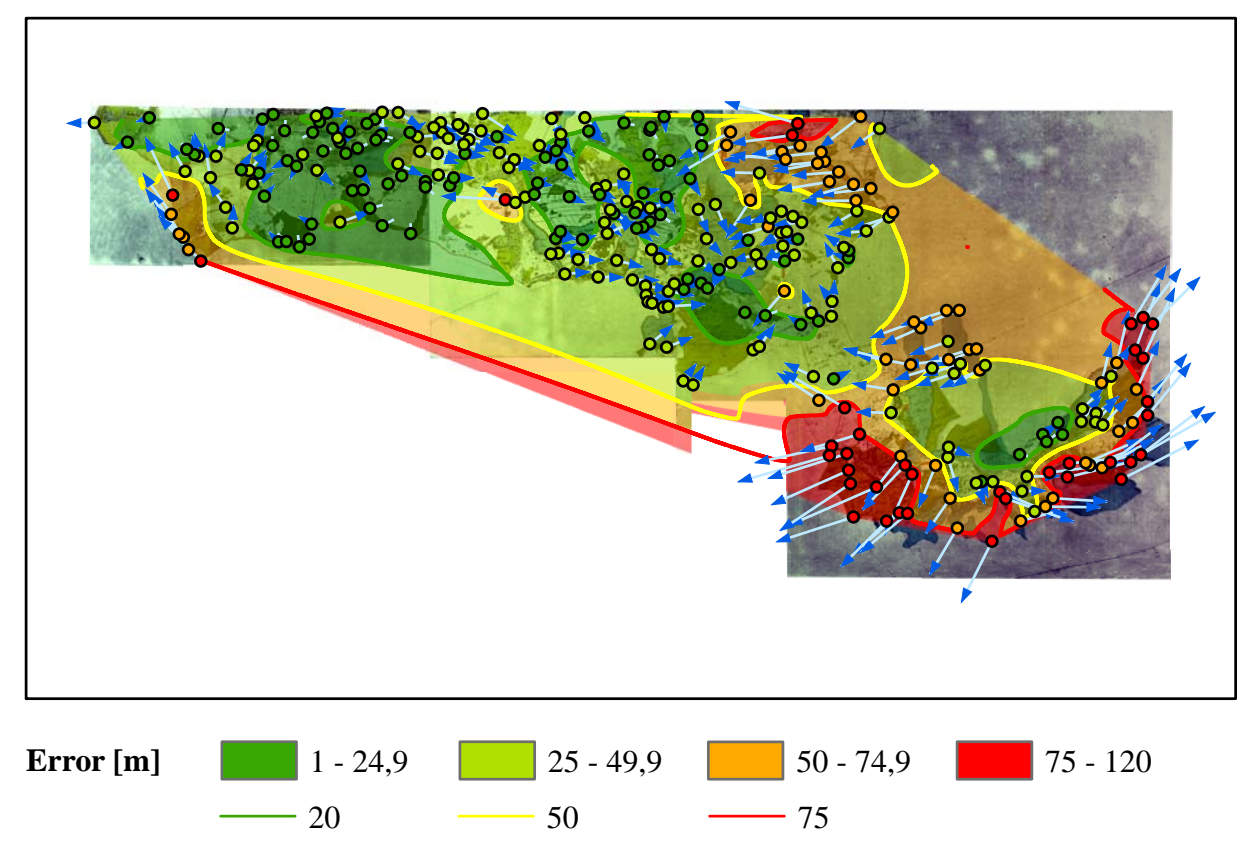

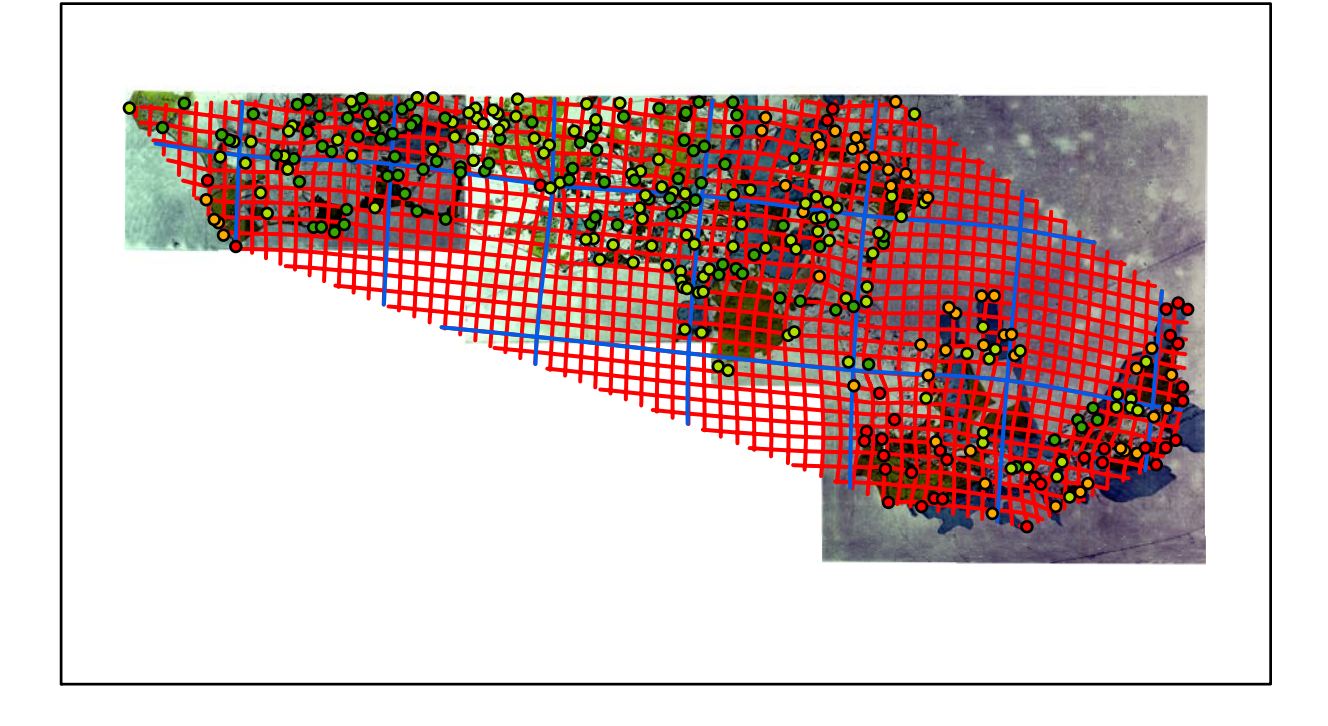

# **Übersicht der georeferenzierten Karten Methode: Affintransformation**

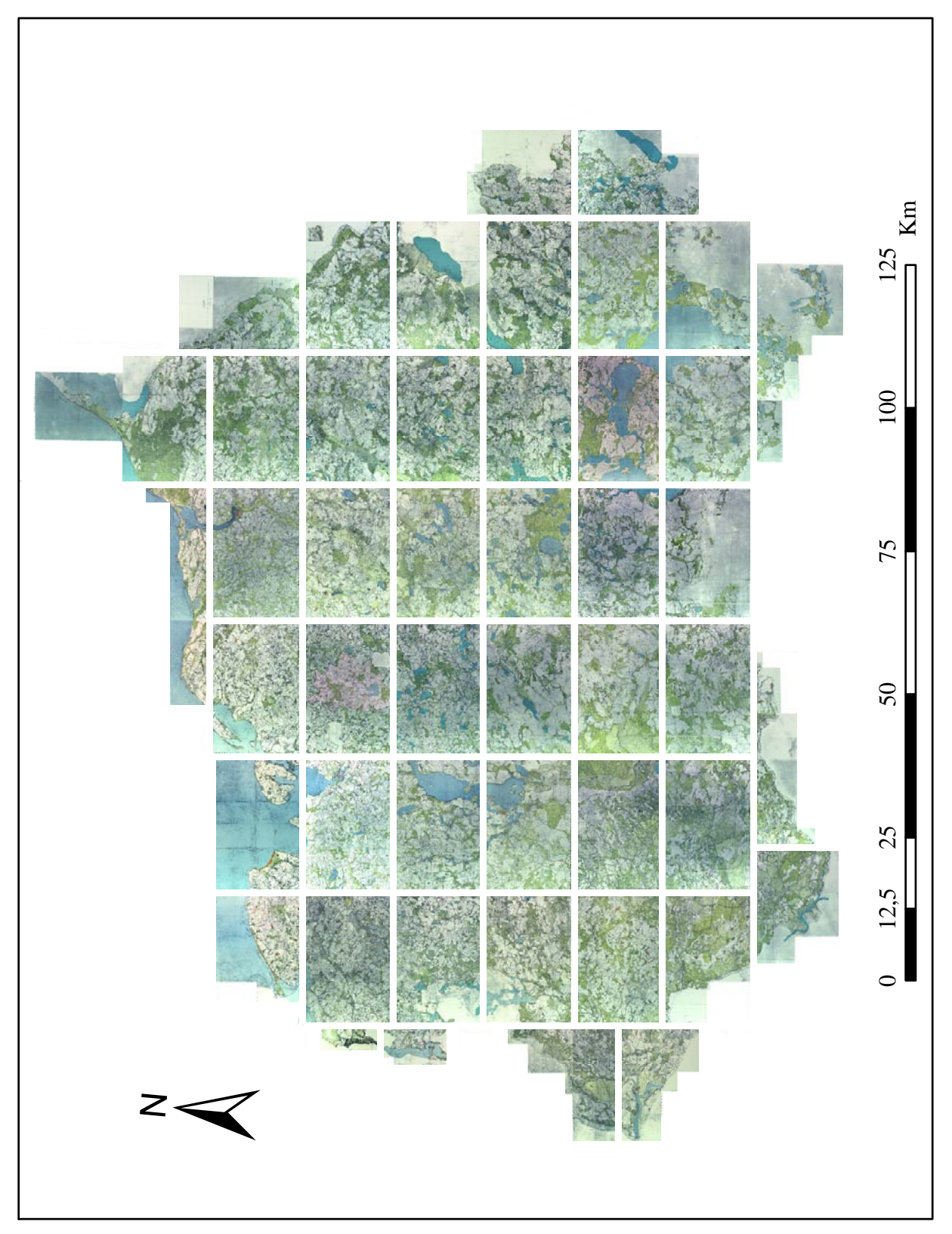

Restaurierte und über eine ausgleichende Affintransformation (6 Parameter) georeferenzierte Karten von Wiebeking im Maßstab 1:1.000.000

### *Anhang B*

### *Ergebnisdarstellung für die Karten von Schmettau*

### **Section I Karten - Parameter**

*Kartograph: Friedrich W. K. von Schmettau*

*Herstellungszeitraum: 1788 - 1793*

*Methode: Kupferstich*

*Originalmaßstab: 1:50.000*

*Datengrundlage: Karten von Wiebeking*

*Passpunktanzahl: 98*

*RMS: 8,1 m (Affintransf., 6 Parameter)*

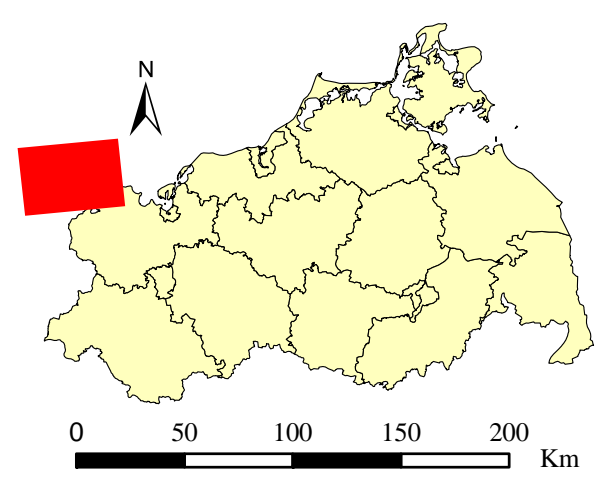

Lokale Positionierung der untersuchten Karte in Mecklenburg Vorpommern

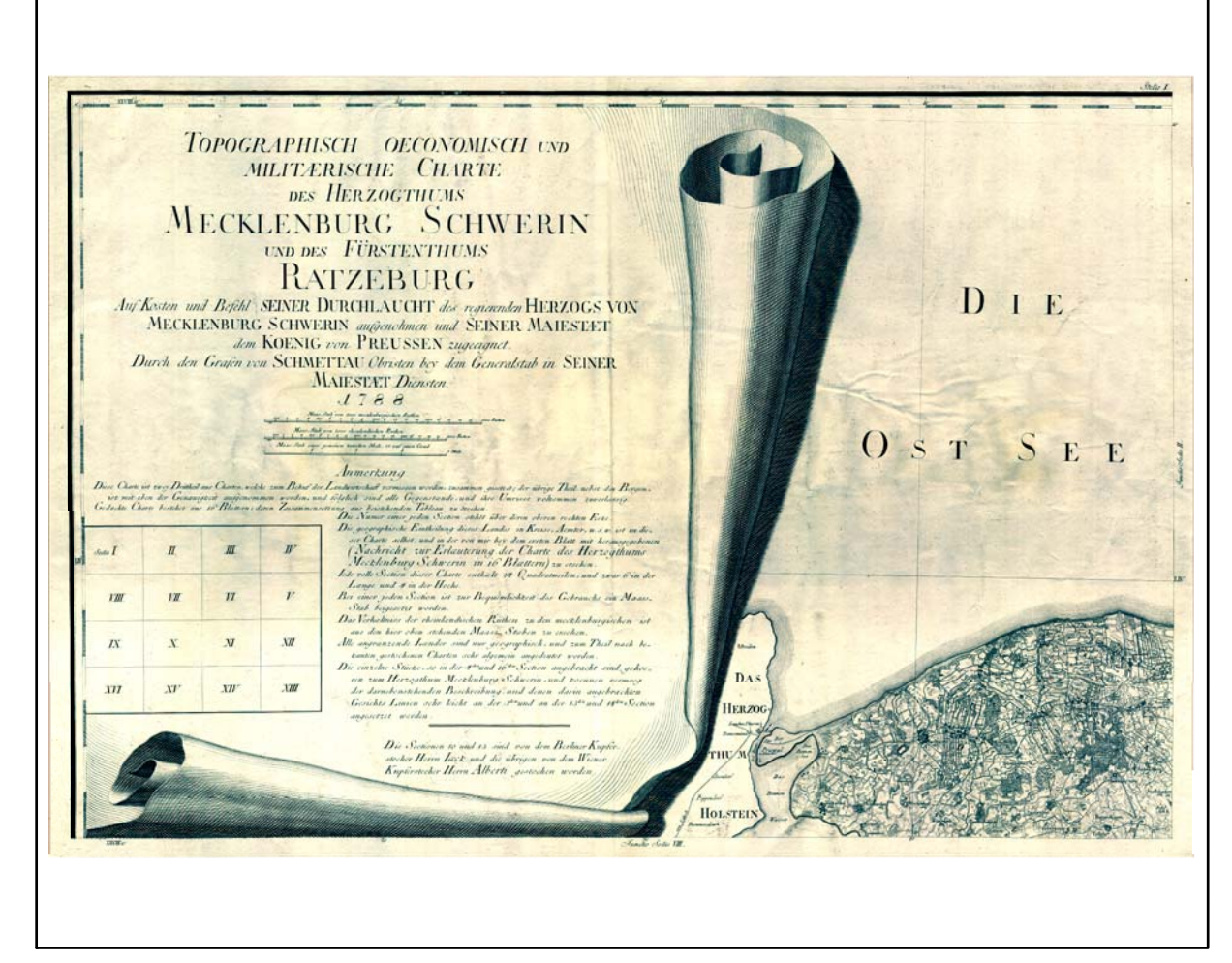

Farbliche Klassifizierung von Toleranzbereichen des lokalen Fehlers sowie von Isodeformaten, resultierend aus einer ausgleichenden Affintransformation (6 Parameter) mit Darstellung der Restklaffungsvektoren (zehnfach überhöht) für die noch nicht entzerrte Originalkarte

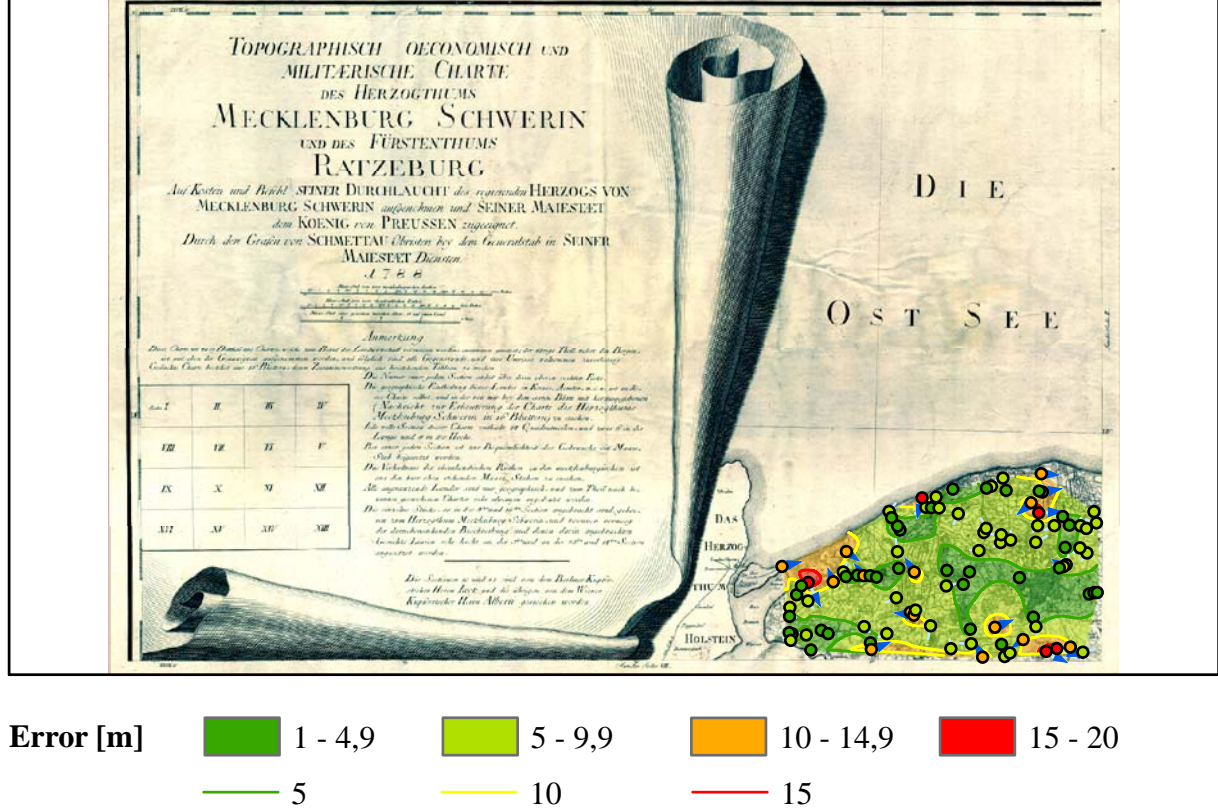

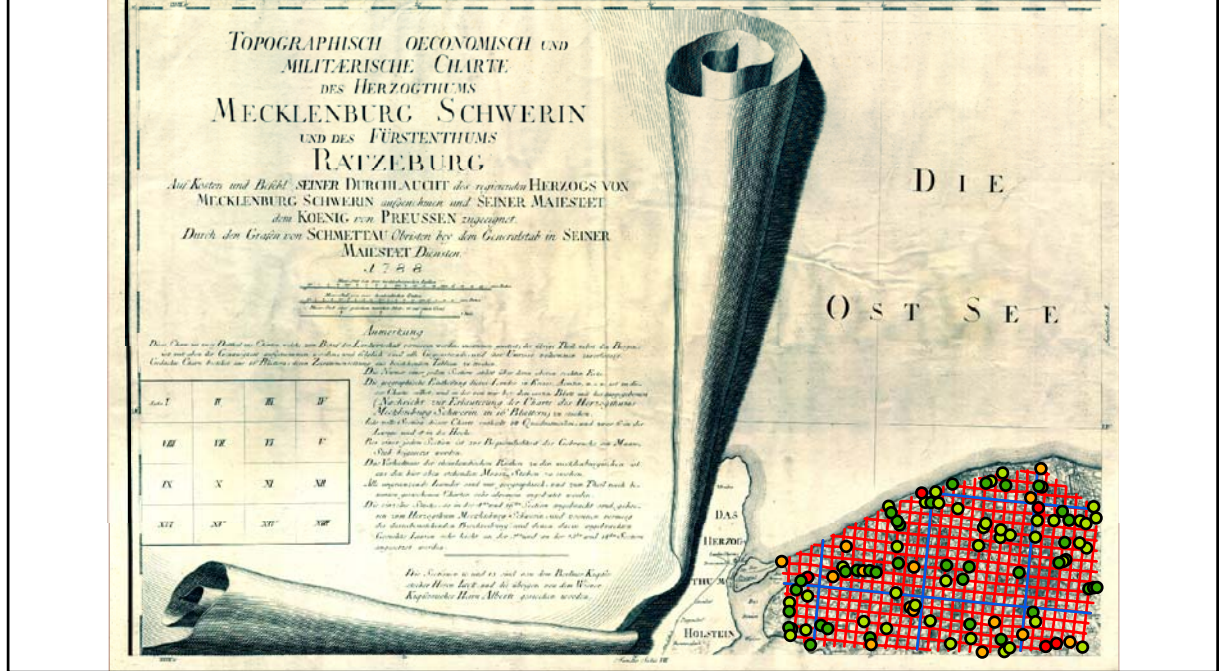

### **Section II Karten - Parameter**

*Kartograph: Friedrich W. K. von Schmettau*

*Herstellungszeitraum: 1788 - 1793*

*Methode: Kupferstich*

*Originalmaßstab: 1:50.000*

*Datengrundlage: Karten von Wiebeking*

*Passpunktanzahl: 377*

*RMS: 24,5 m (Affintransf., 6 Parameter)*

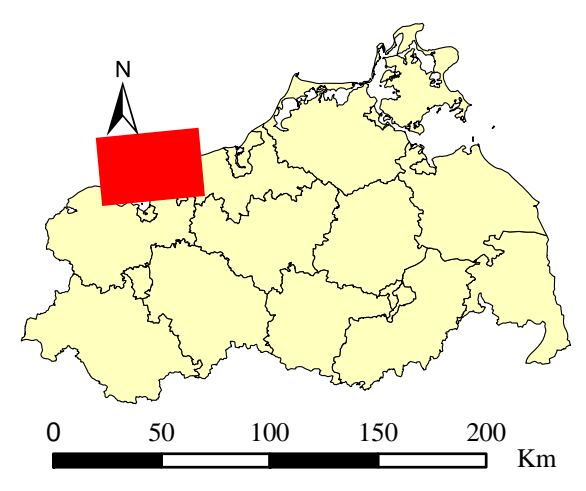

Lokale Positionierung der untersuchten Karte in Mecklenburg Vorpommern

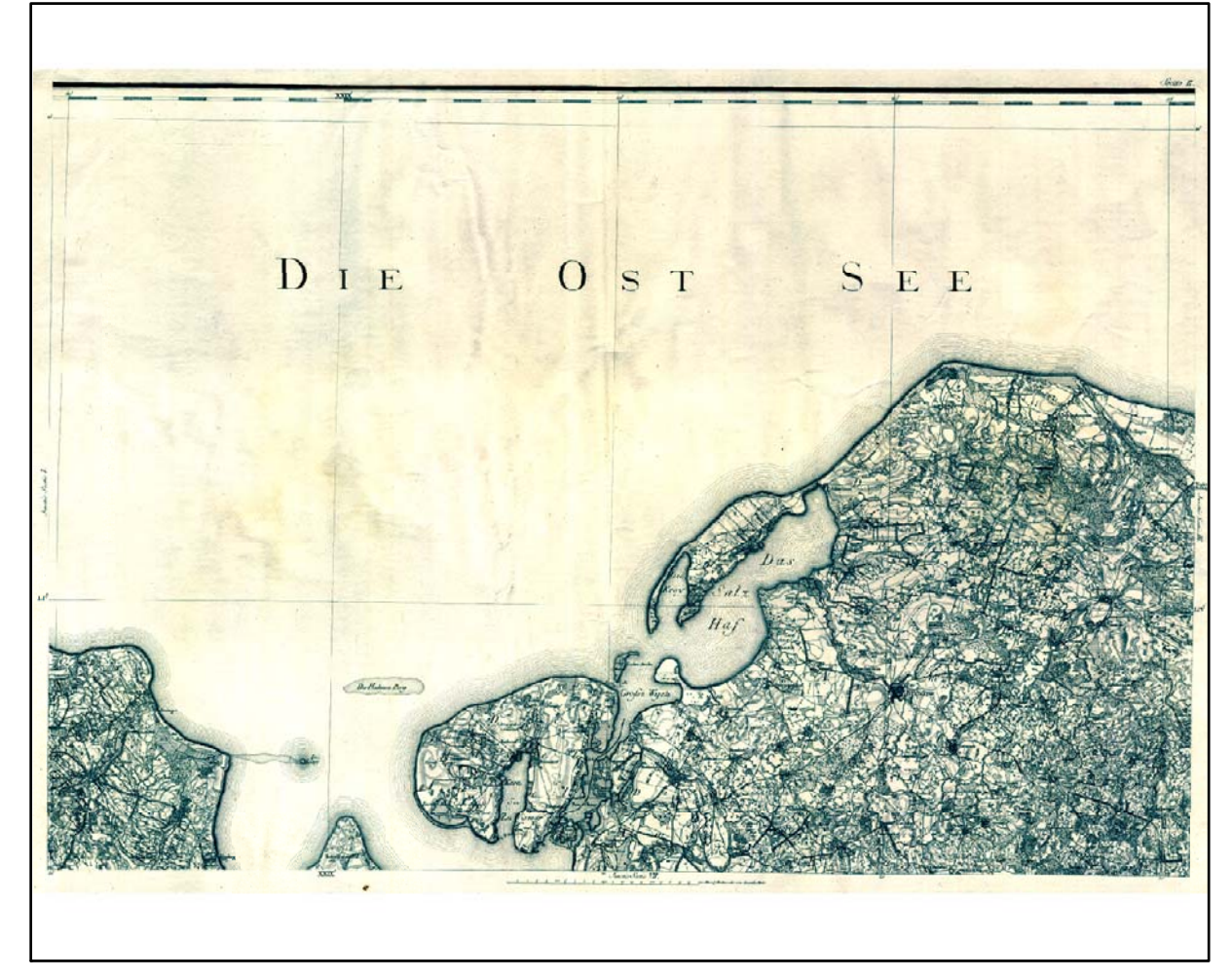

Digitalisierte Originalkarte

Farbliche Klassifizierung von Toleranzbereichen des lokalen Fehlers sowie von Isodeformaten, resultierend aus einer ausgleichenden Affintransformation (6 Parameter) mit Darstellung der Restklaffungsvektoren (fünffach überhöht) für die noch nicht entzerrte Originalkarte

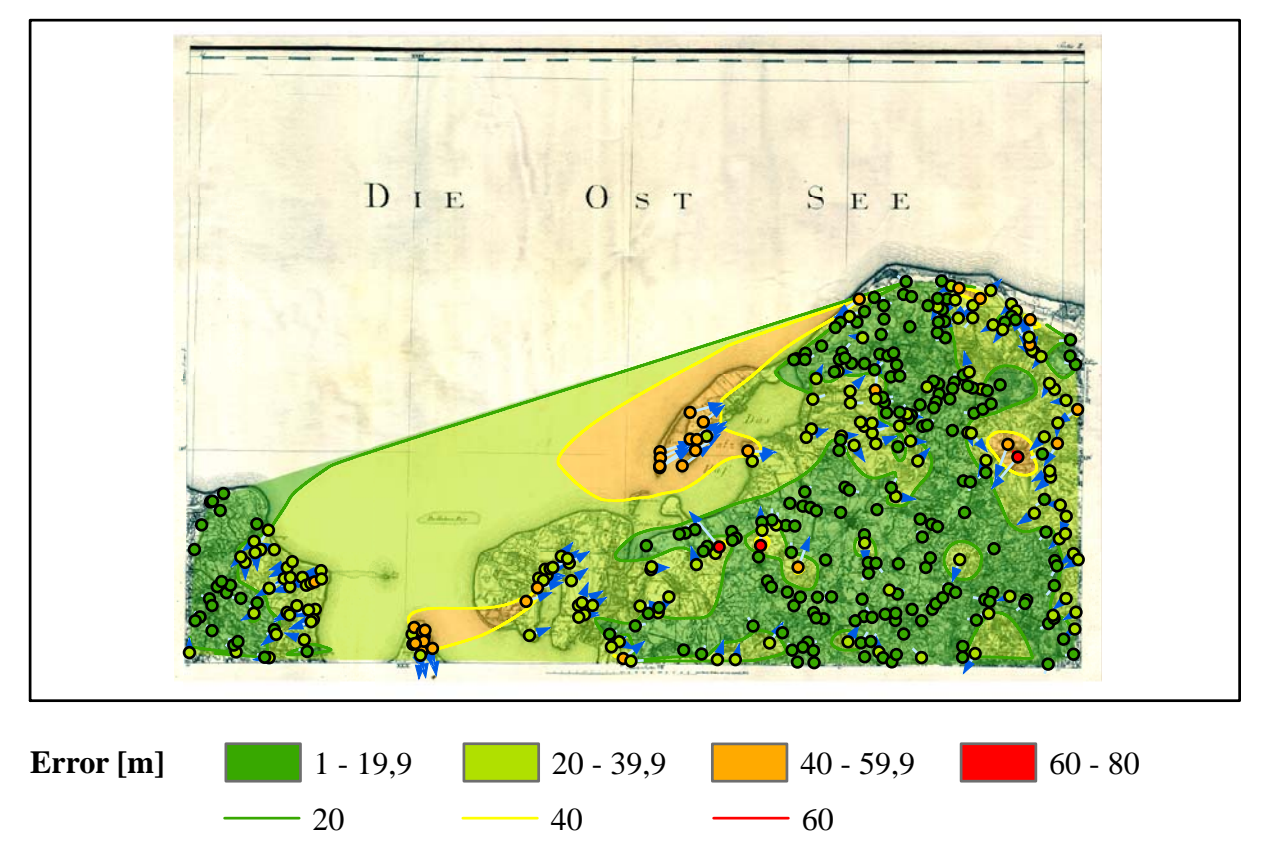

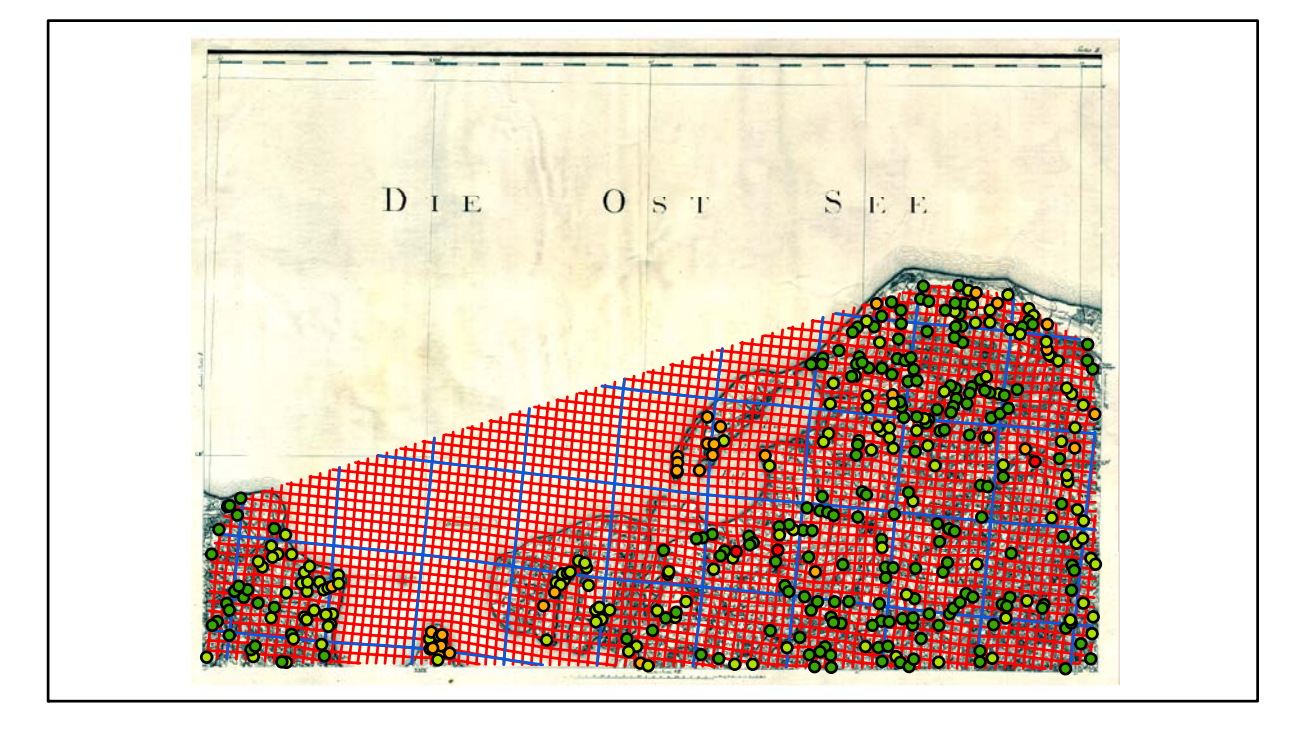

### **Section III Karten - Parameter**

*Kartograph: Friedrich W. K. von Schmettau*

*Herstellungszeitraum: 1788 - 1793*

*Methode: Kupferstich*

*Originalmaßstab: 1:50.000*

*Datengrundlage: Karten von Wiebeking*

*Passpunktanzahl: 387*

*RMS: 20,1 m (Affintransf., 6 Parameter)*

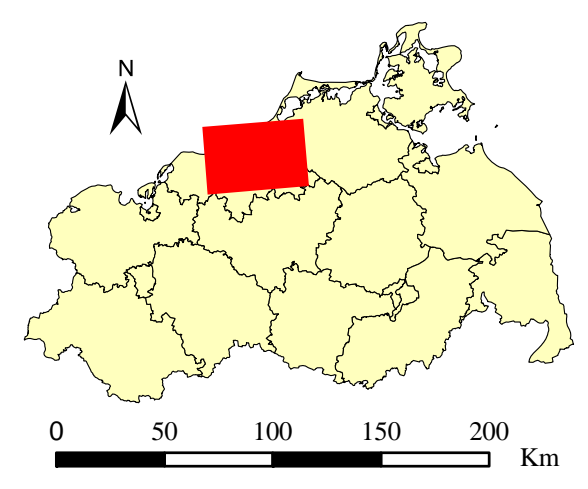

Lokale Positionierung der untersuchten Karte in Mecklenburg Vorpommern

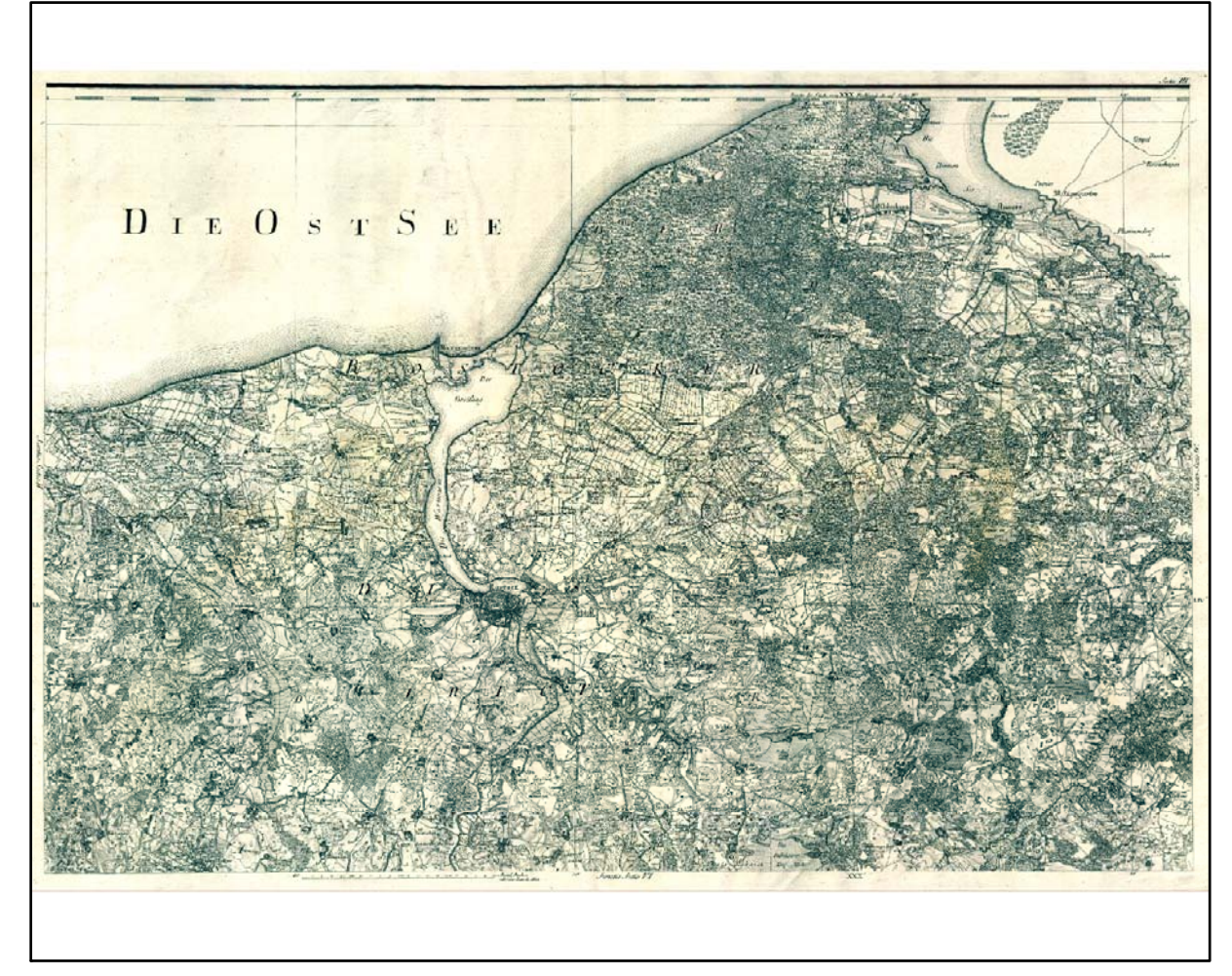

Farbliche Klassifizierung von Toleranzbereichen des lokalen Fehlers sowie von Isodeformaten, resultierend aus einer ausgleichenden Affintransformation (6 Parameter) mit Darstellung der Restklaffungsvektoren (fünffach überhöht) für die noch nicht entzerrte Originalkarte

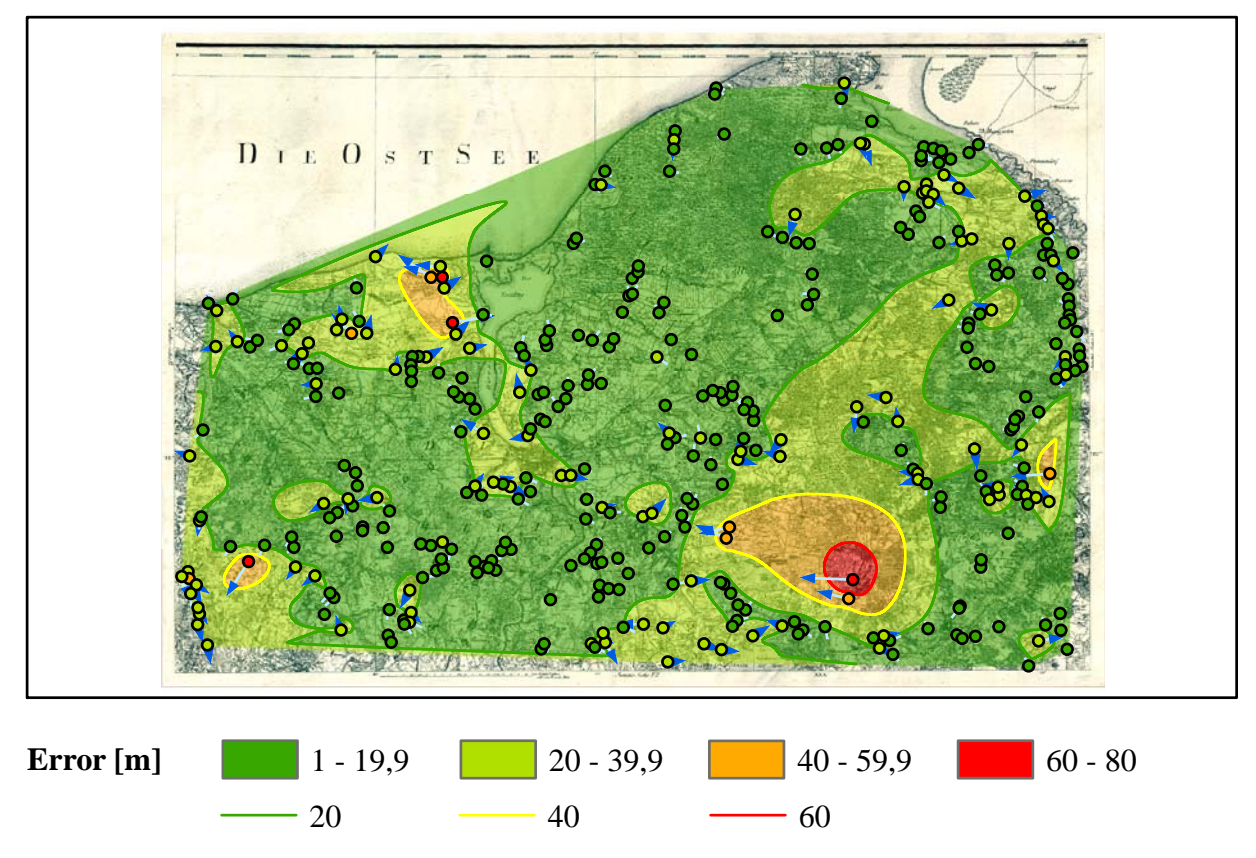

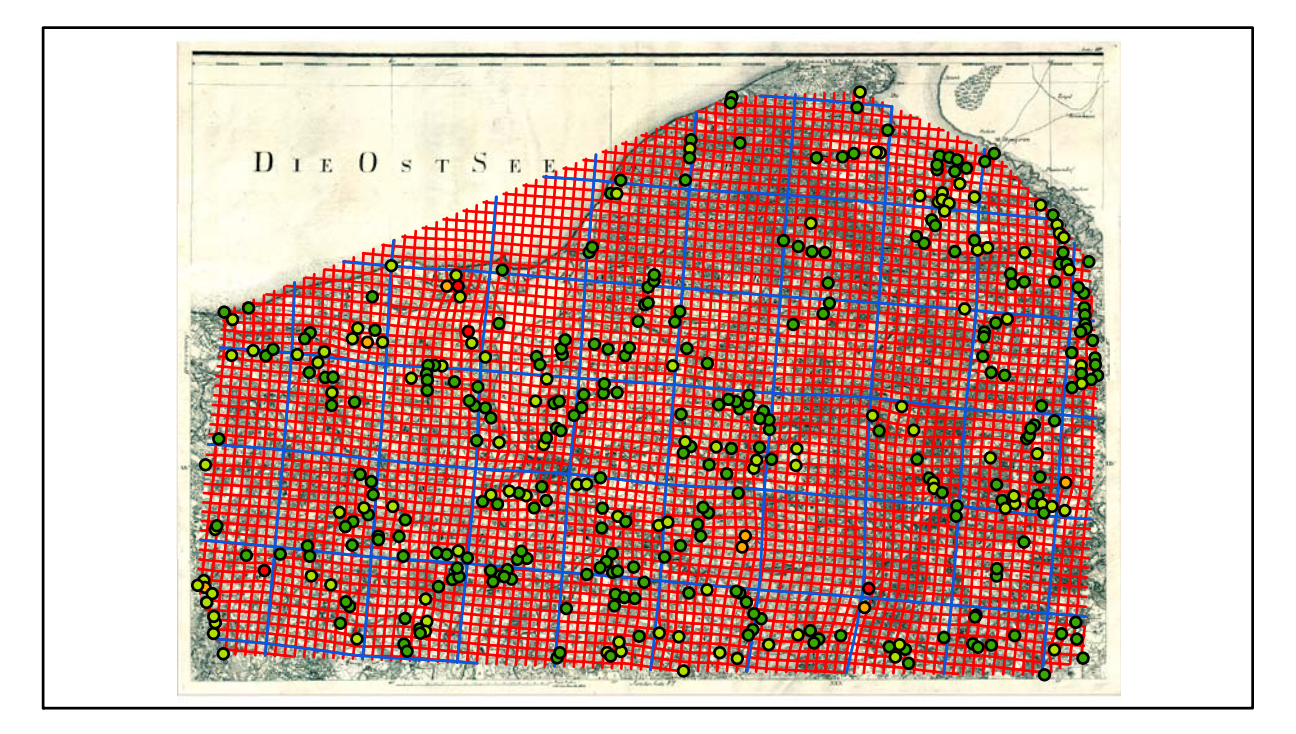

### **Section IV Karten - Parameter**

*Kartograph: Friedrich W. K. von Schmettau*

*Herstellungszeitraum: 1788 - 1793*

*Methode: Kupferstich*

*Originalmaßstab: 1:50.000*

*Datengrundlage: Karten von Wiebeking*

*Passpunktanzahl: 271*

*RMS: 26,5 m (Affintransf., 6 Parameter)*

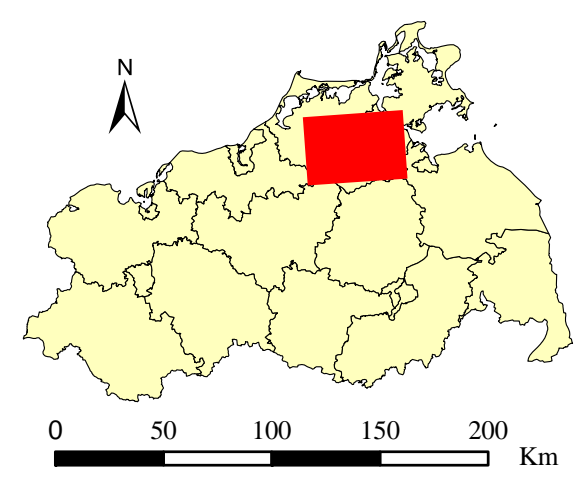

Lokale Positionierung der untersuchten Karte in Mecklenburg Vorpommern

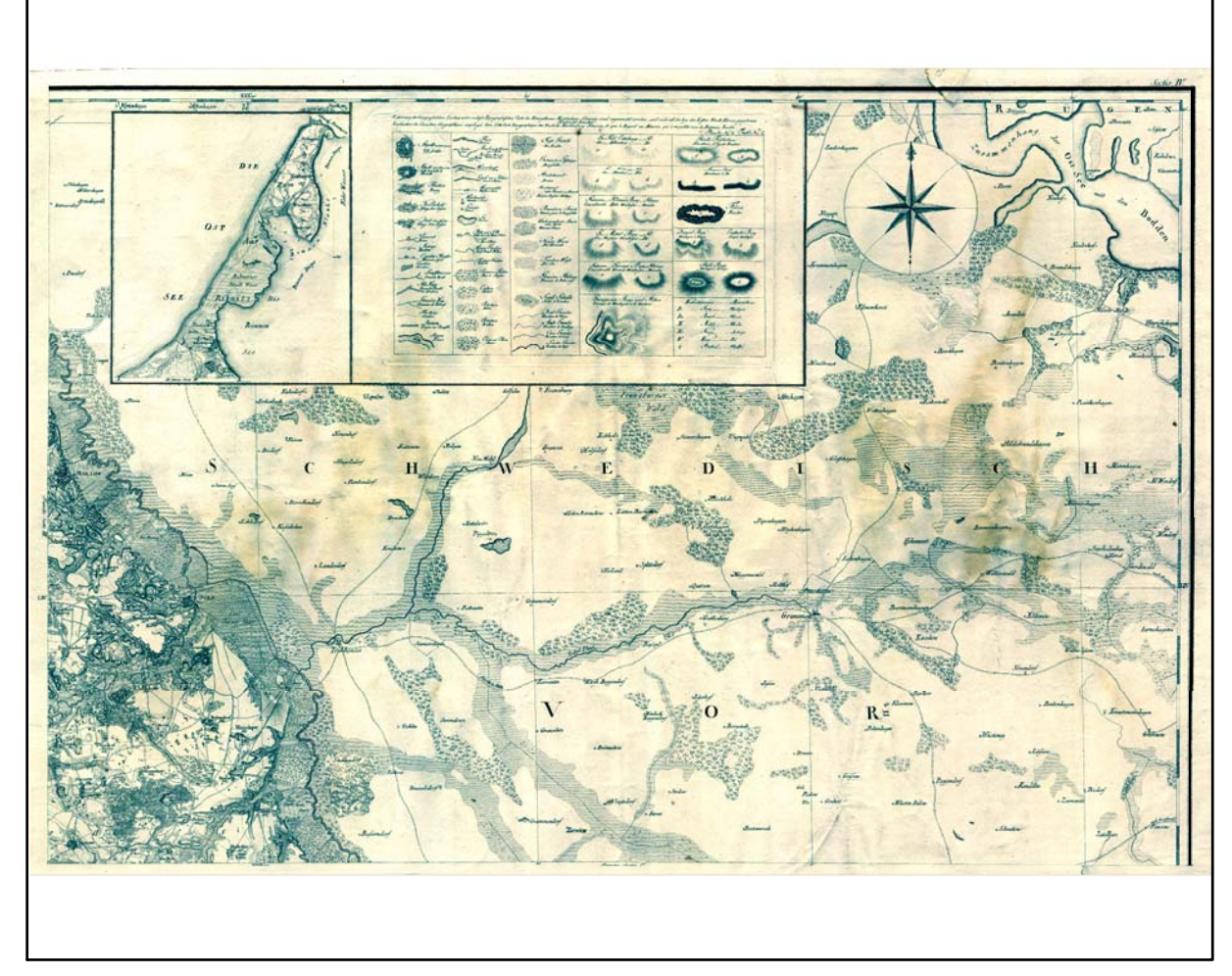

Farbliche Klassifizierung von Toleranzbereichen des lokalen Fehlers sowie von Isodeformaten, resultierend aus einer ausgleichenden Affintransformation (6 Parameter) mit Darstellung der Restklaffungsvektoren (fünffach überhöht) für die noch nicht entzerrte Originalkarte

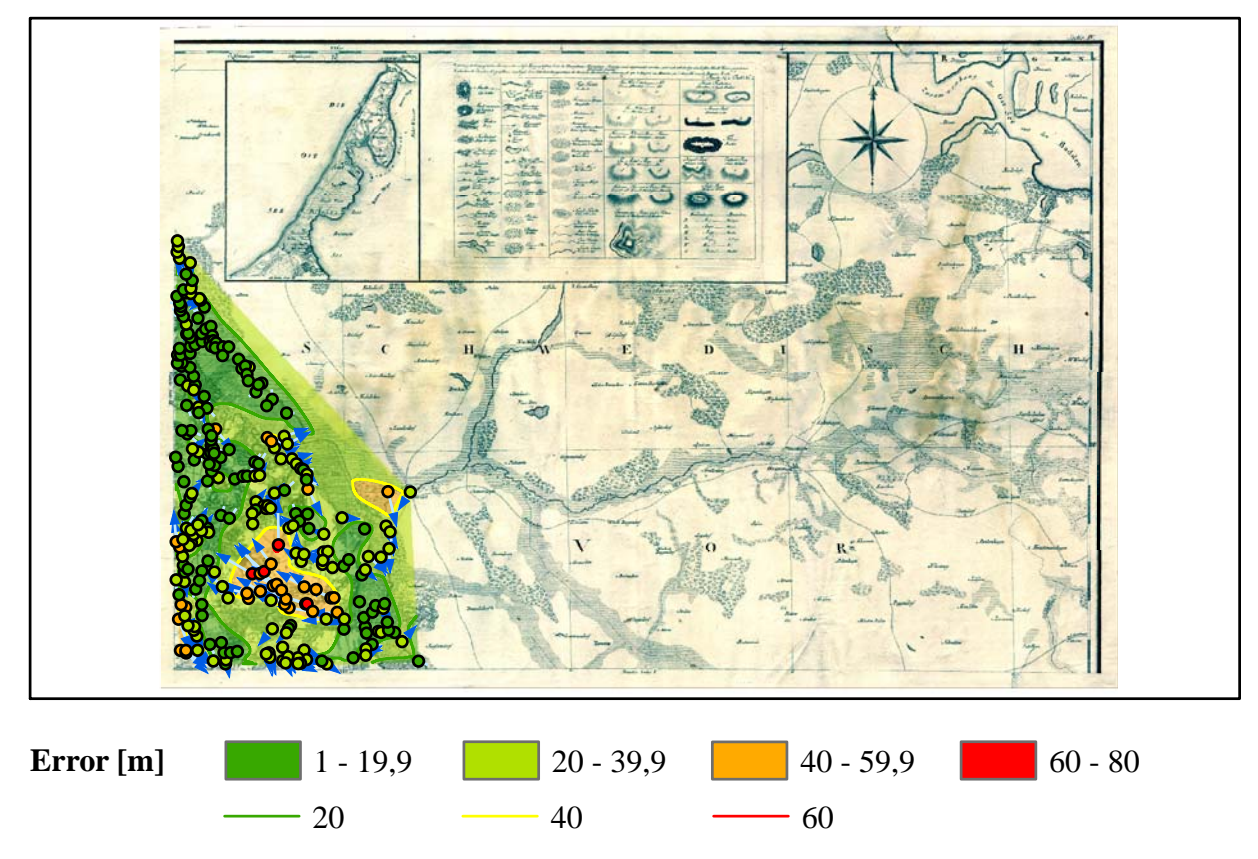

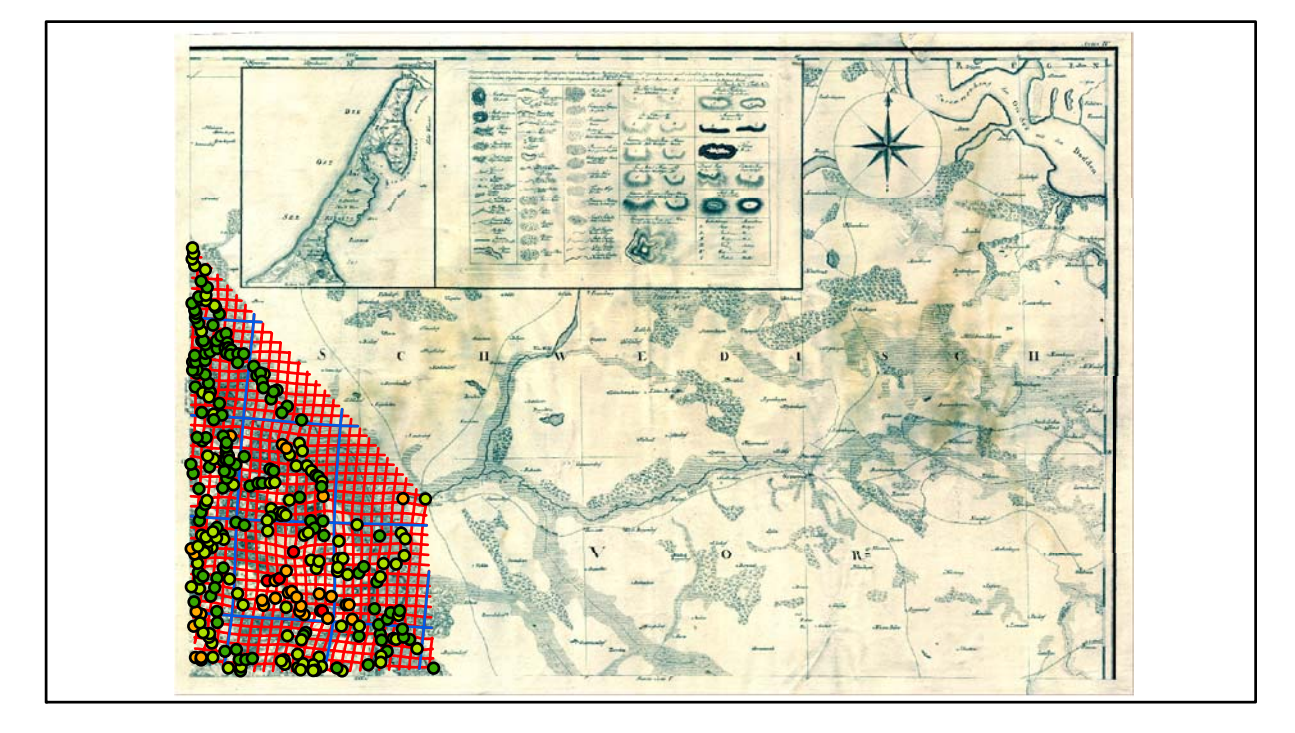

### **Section V Karten - Parameter**

*Kartograph: Friedrich W. K. von Schmettau*

*Herstellungszeitraum: 1788 - 1793*

*Methode: Kupferstich*

*Originalmaßstab: 1:50.000*

*Datengrundlage: Karten von Wiebeking*

*Passpunktanzahl: 553*

*RMS: 34,9 m (Affintransf., 6 Parameter)*

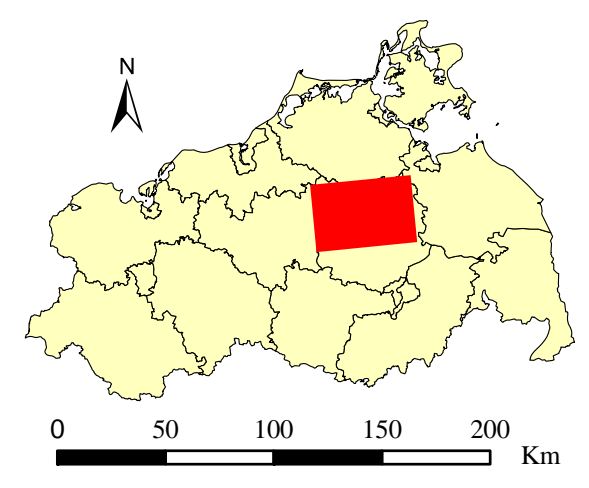

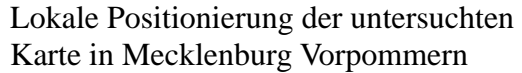

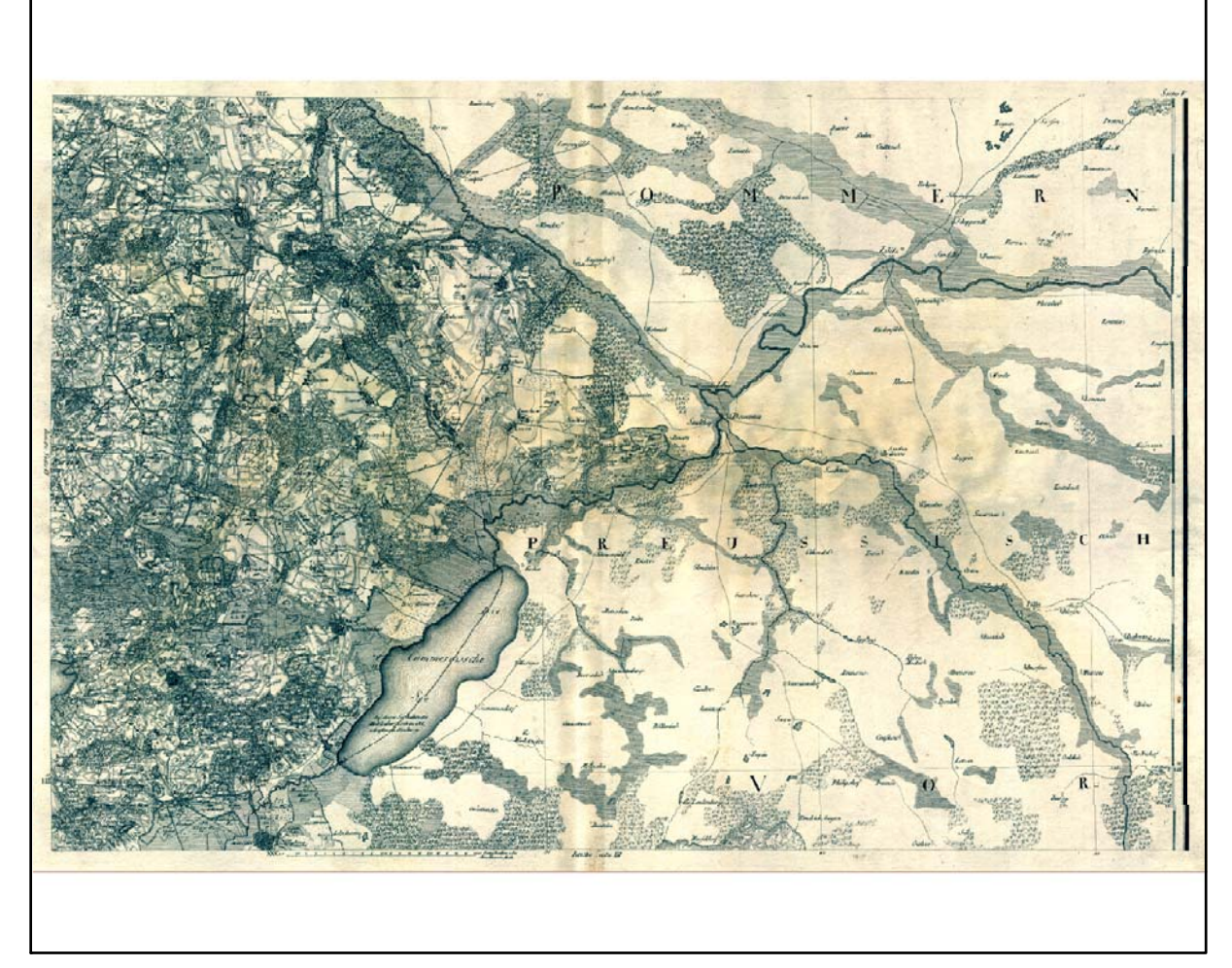

Farbliche Klassifizierung von Toleranzbereichen des lokalen Fehlers sowie von Isodeformaten, resultierend aus einer ausgleichenden Affintransformation (6 Parameter) mit Darstellung der Restklaffungsvektoren (fünffach überhöht) für die noch nicht entzerrte Originalkarte

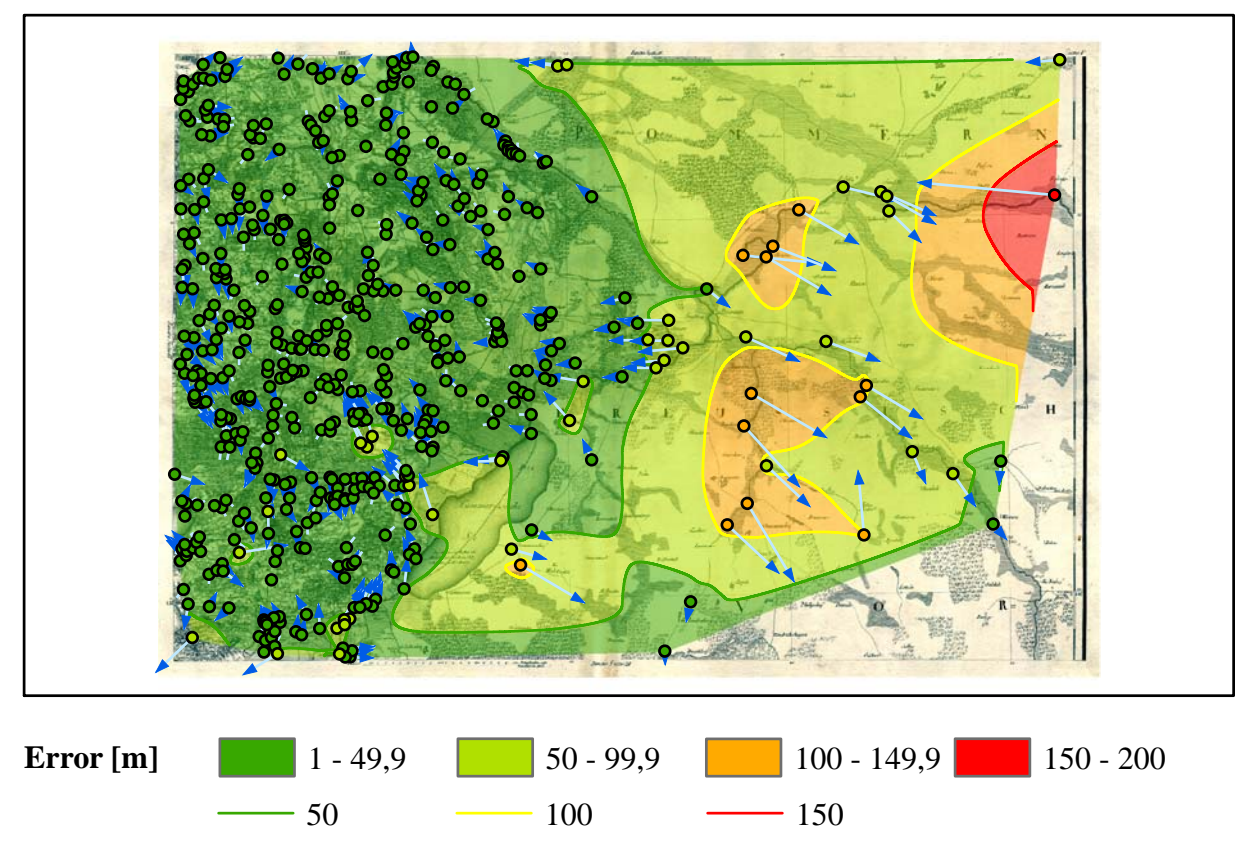

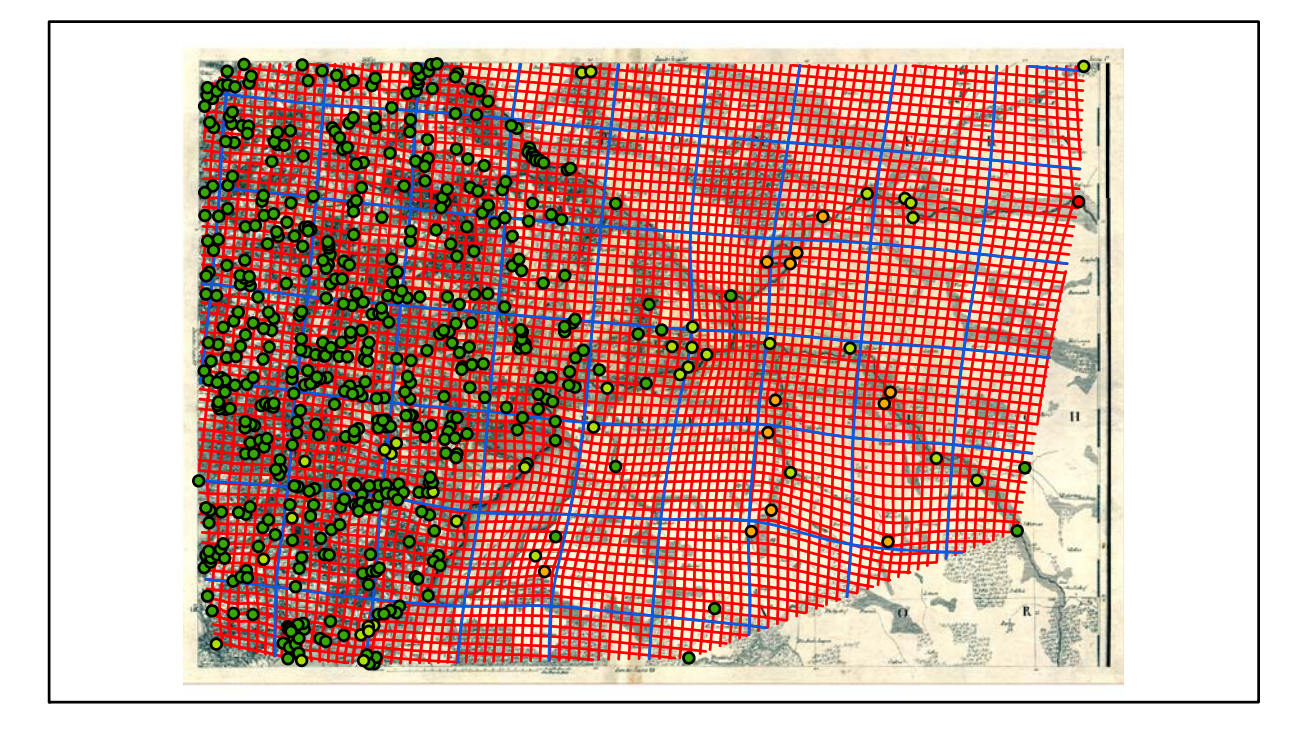

### **Section VI Karten - Parameter**

*Kartograph: Friedrich W. K. von Schmettau*

*Herstellungszeitraum: 1788 - 1793*

*Methode: Kupferstich*

*Originalmaßstab: 1:50.000*

*Datengrundlage: Karten von Wiebeking*

*Passpunktanzahl: 1614*

*RMS: 27,9 m (Affintransf., 6 Parameter)*

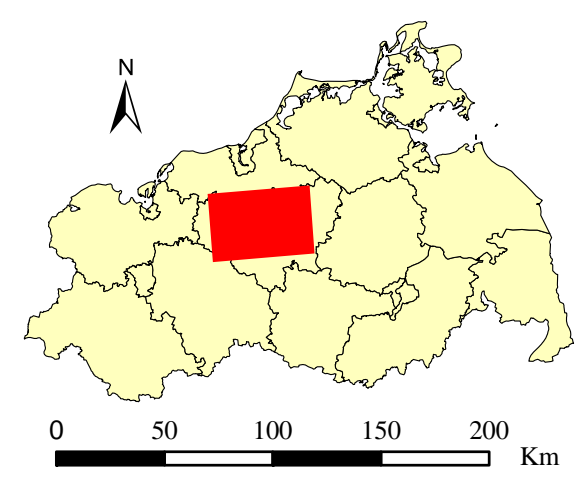

Lokale Positionierung der untersuchten Karte in Mecklenburg Vorpommern

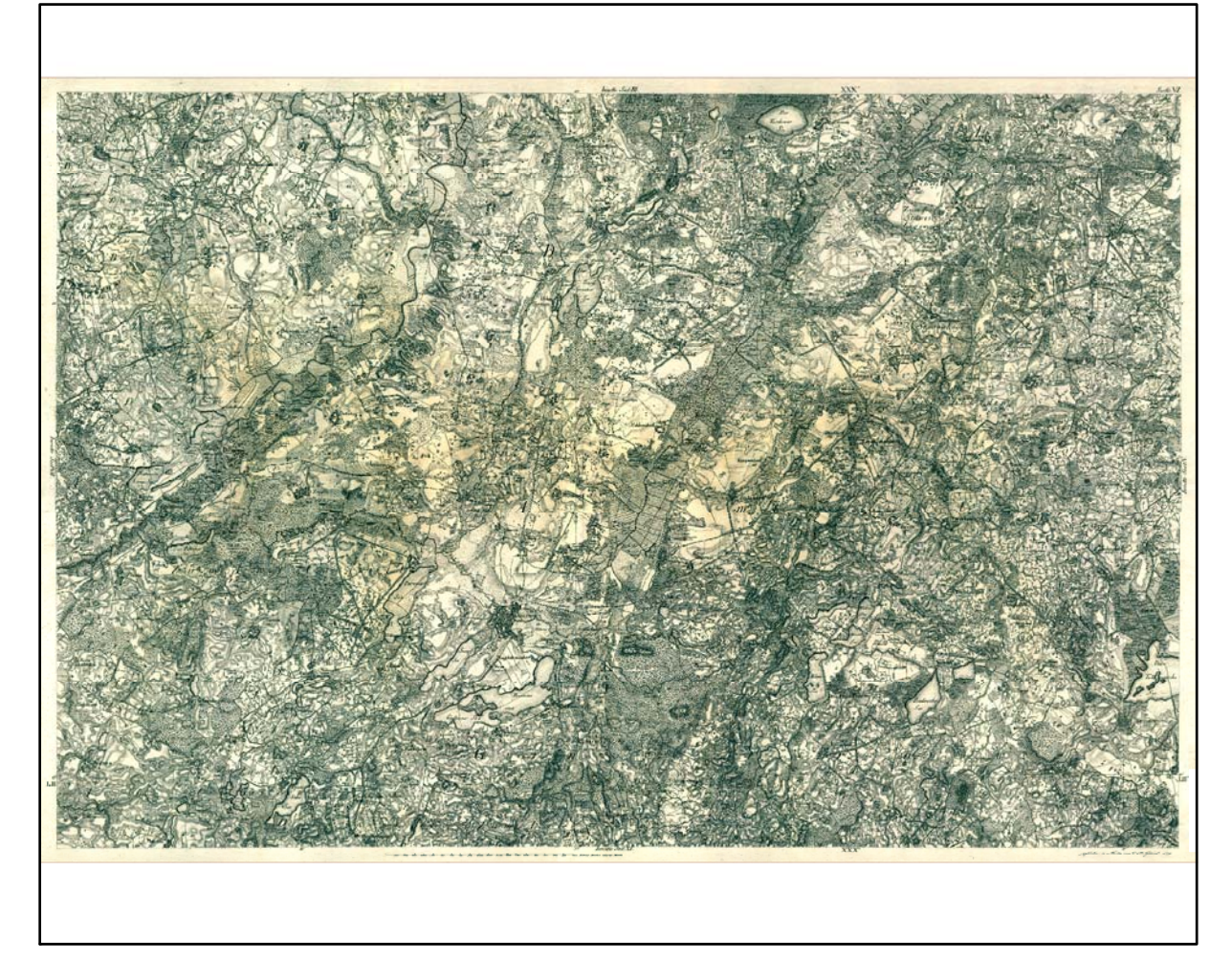

Farbliche Klassifizierung von Toleranzbereichen des lokalen Fehlers sowie von Isodeformaten, resultierend aus einer ausgleichenden Affintransformation (6 Parameter) mit Darstellung der Restklaffungsvektoren (fünffach überhöht) für die noch nicht entzerrte Originalkarte

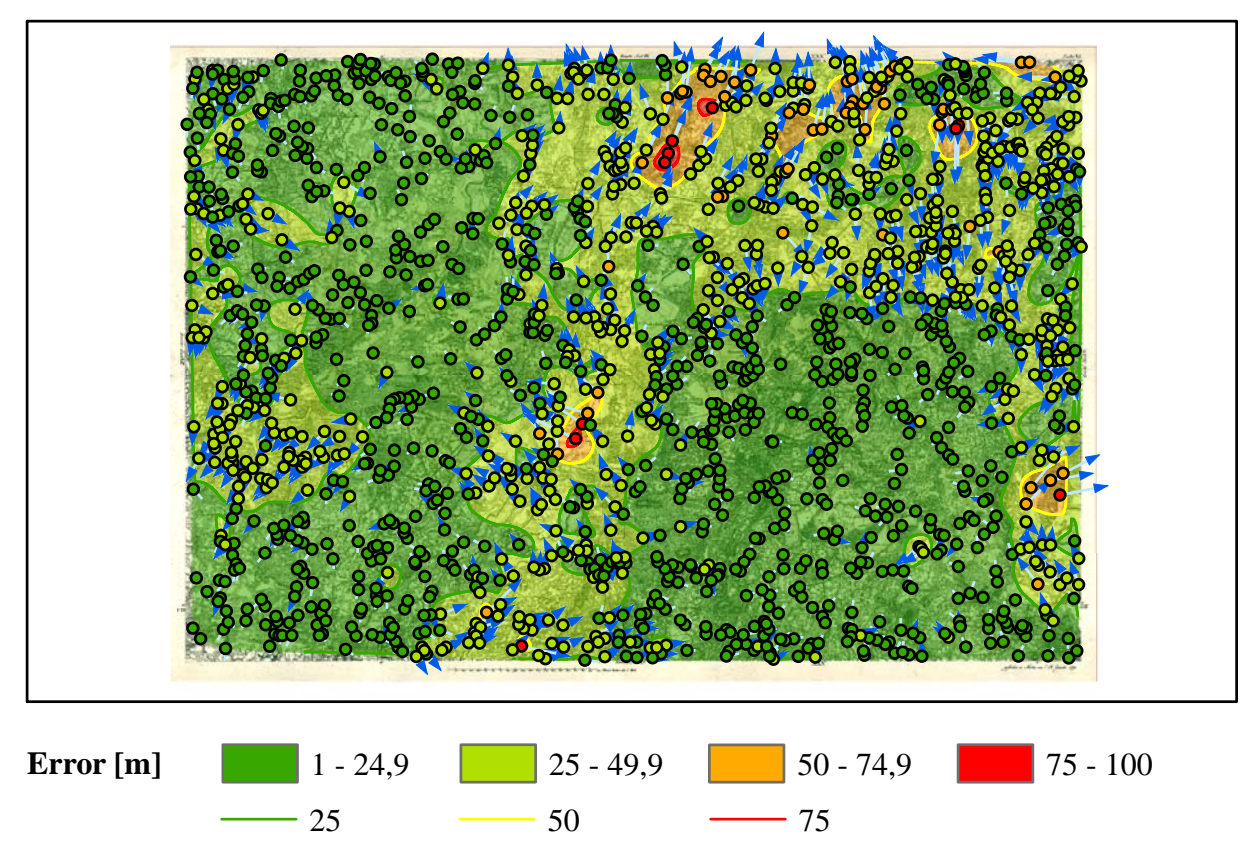

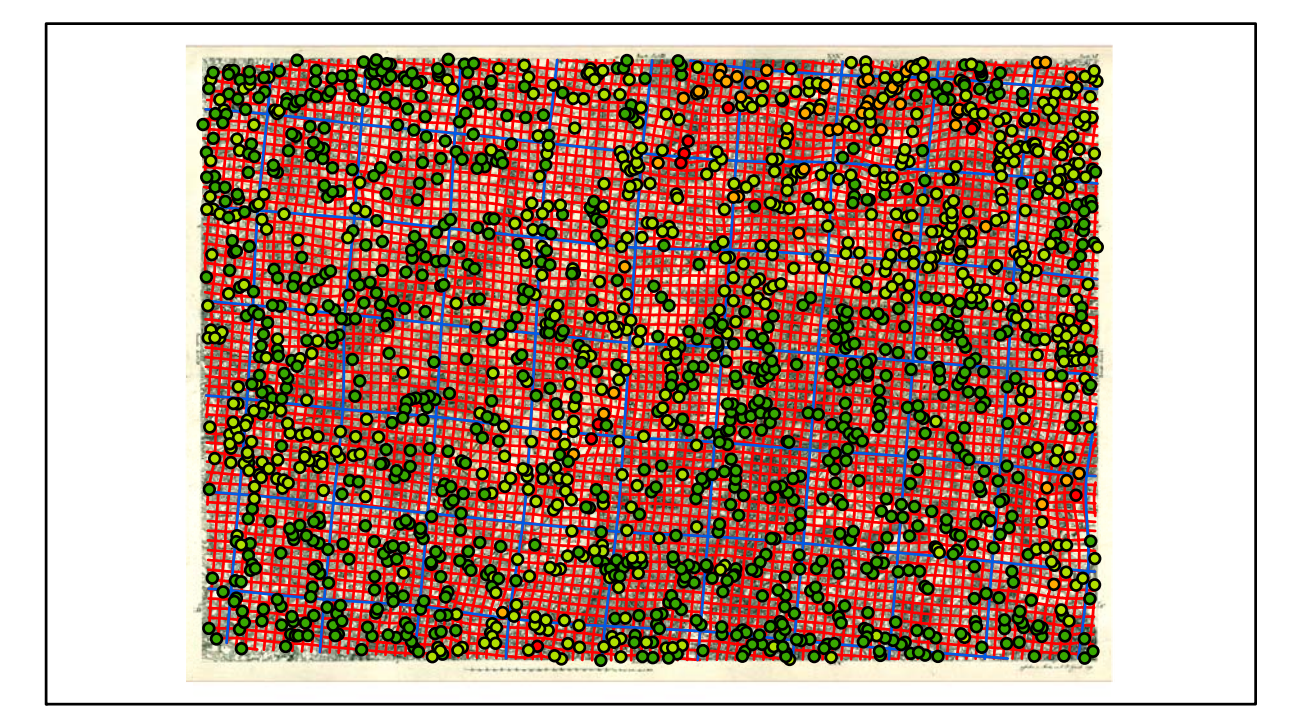

### **Section VII Karten - Parameter**

*Kartograph: Friedrich W. K. von Schmettau*

*Herstellungszeitraum: 1788 - 1793*

*Methode: Kupferstich*

*Originalmaßstab: 1:50.000*

*Datengrundlage: Karten von Wiebeking*

*Passpunktanzahl: 1907*

*RMS: 24,7 m (Affintransf., 6 Parameter)*

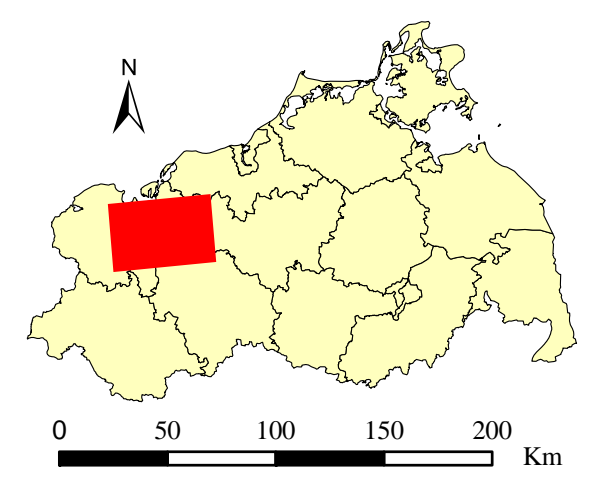

Lokale Positionierung der untersuchten Karte in Mecklenburg Vorpommern

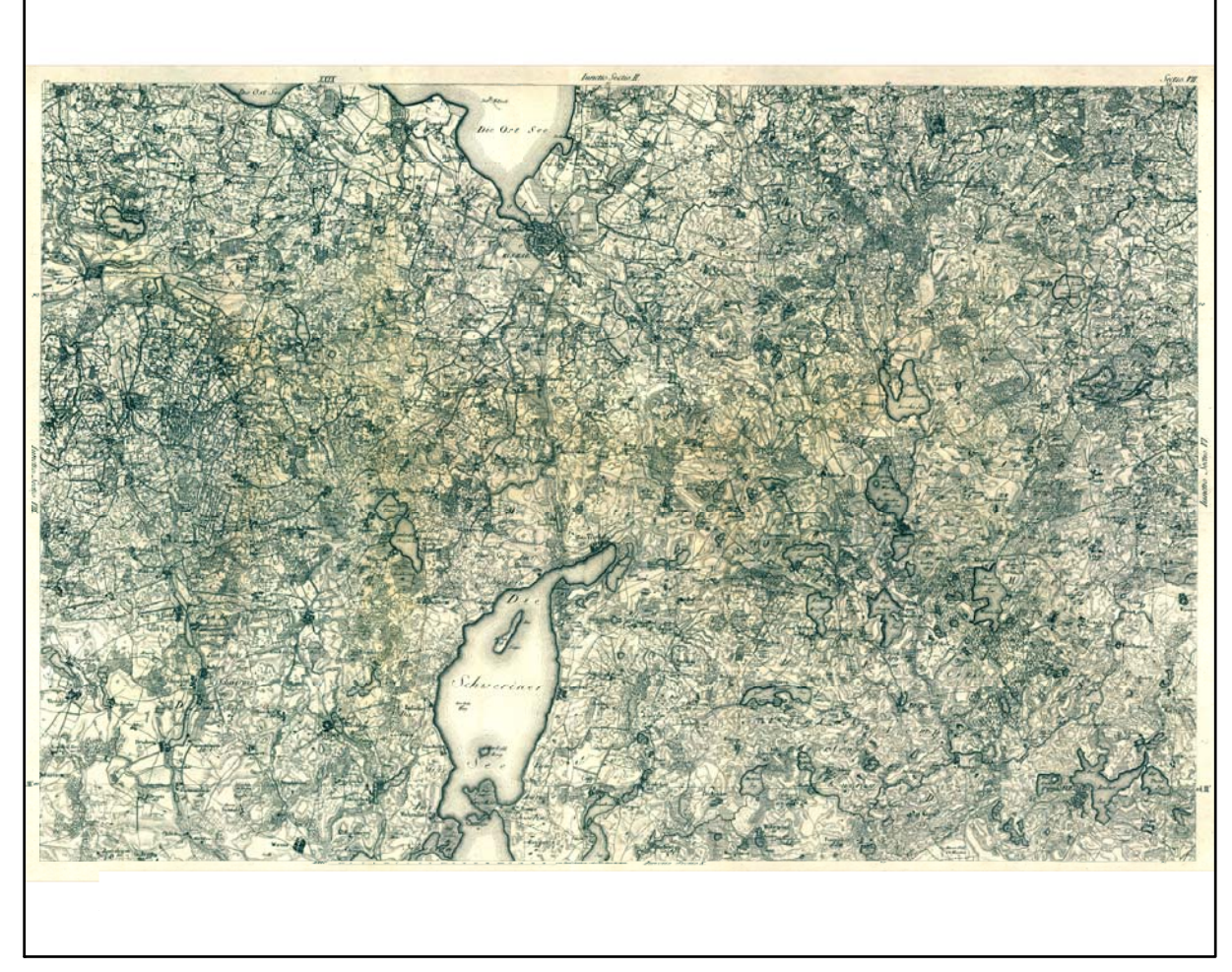

Digitalisierte Originalkarte

Farbliche Klassifizierung von Toleranzbereichen des lokalen Fehlers sowie von Isodeformaten, resultierend aus einer ausgleichenden Affintransformation (6 Parameter) mit Darstellung der Restklaffungsvektoren (fünffach überhöht) für die noch nicht entzerrte Originalkarte

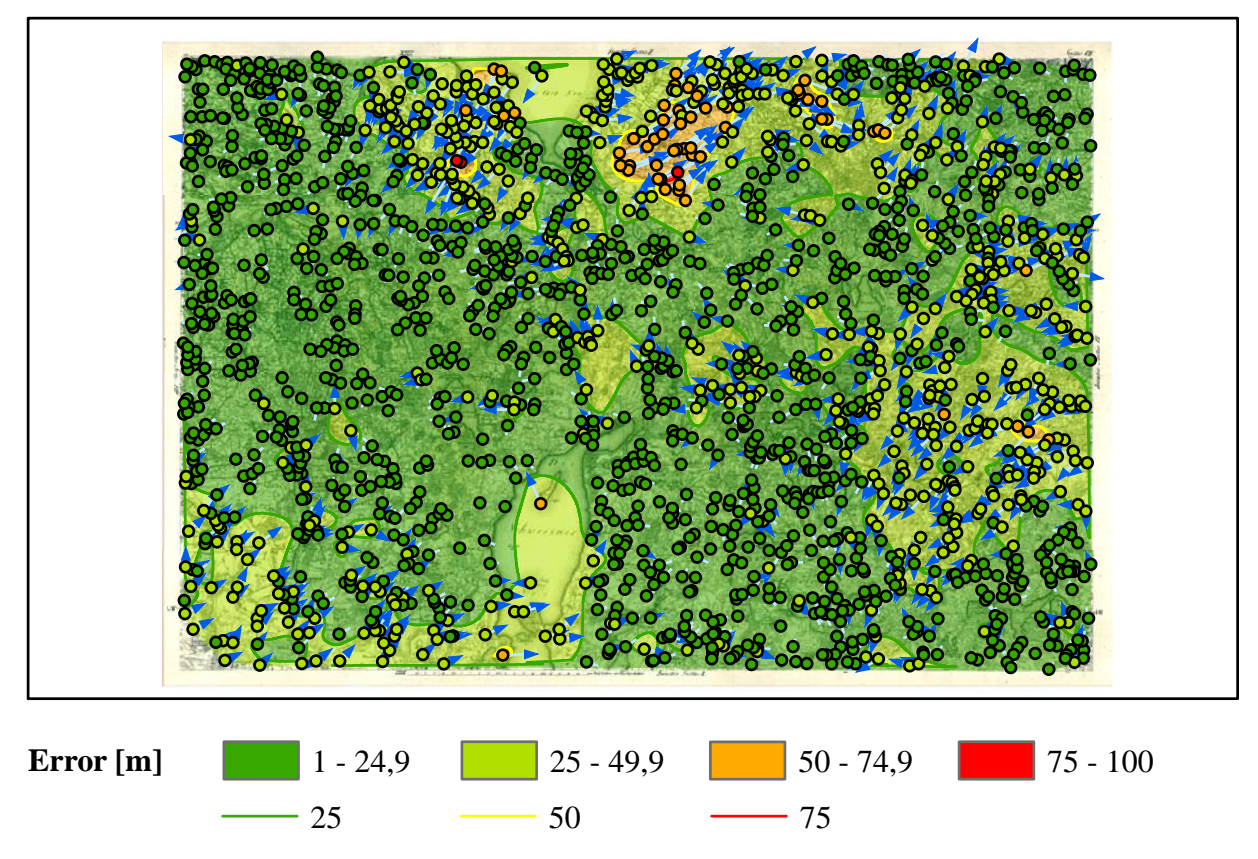

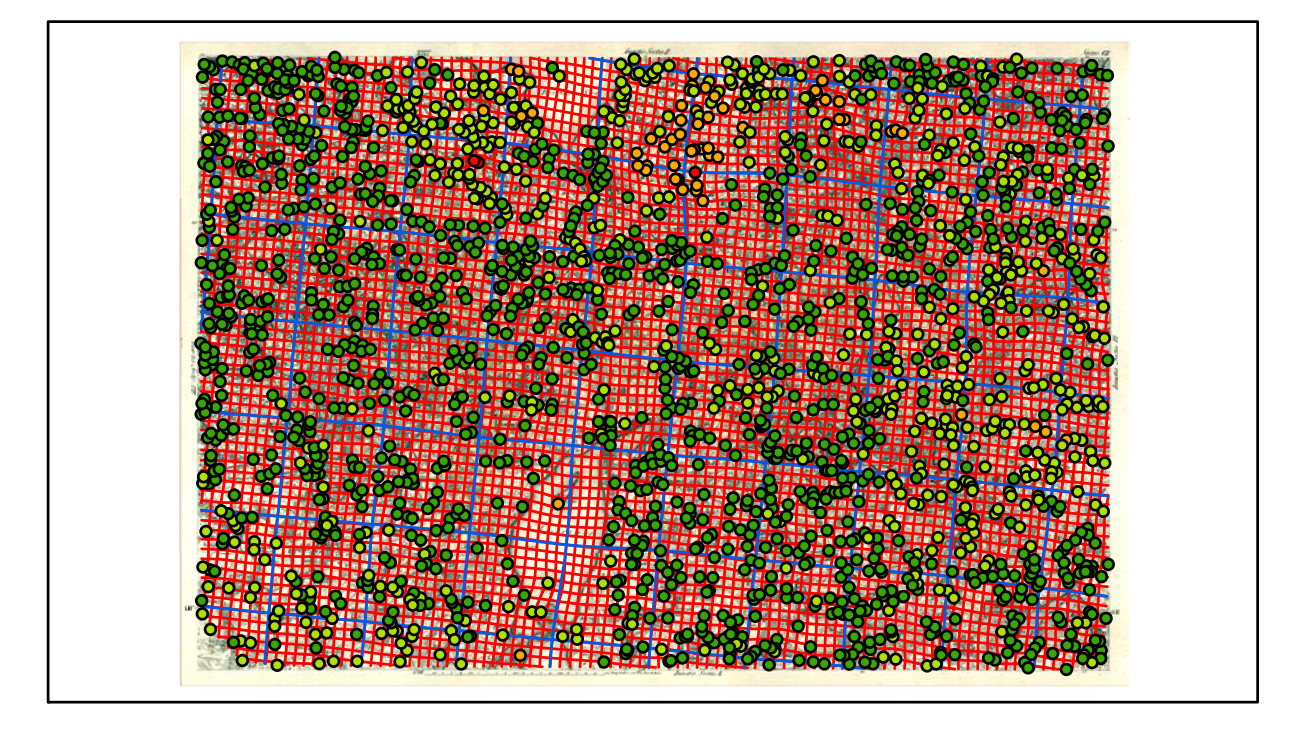

## **Section VIII Karten - Parameter**

*Kartograph: Friedrich W. K. von Schmettau*

*Herstellungszeitraum: 1788 - 1793*

*Methode: Kupferstich*

*Originalmaßstab: 1:50.000*

*Datengrundlage: Karten von Wiebeking*

*Passpunktanzahl: 923*

*RMS: 48,9 m (Affintransf., 6 Parameter)*

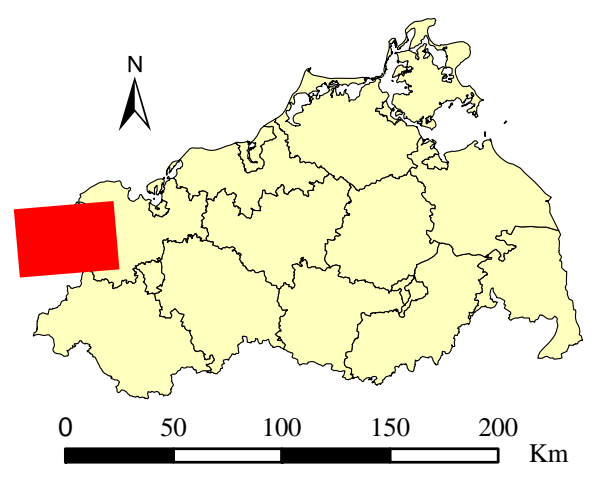

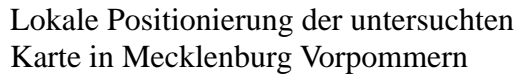

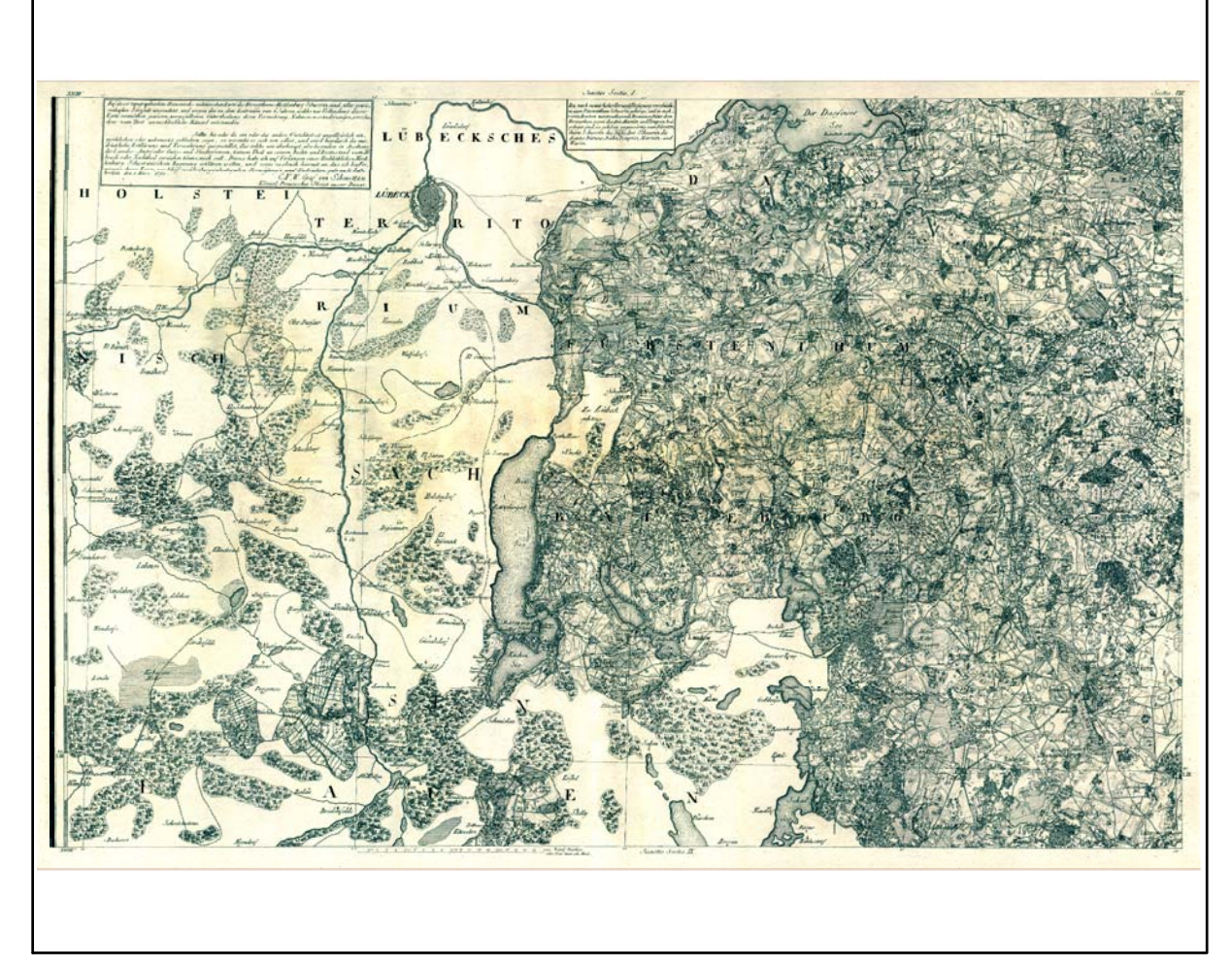

Digitalisierte Originalkarte

Farbliche Klassifizierung von Toleranzbereichen des lokalen Fehlers sowie von Isodeformaten, resultierend aus einer ausgleichenden Affintransformation (6 Parameter) mit Darstellung der Restklaffungsvektoren (zweifach überhöht) für die noch nicht entzerrte Originalkarte

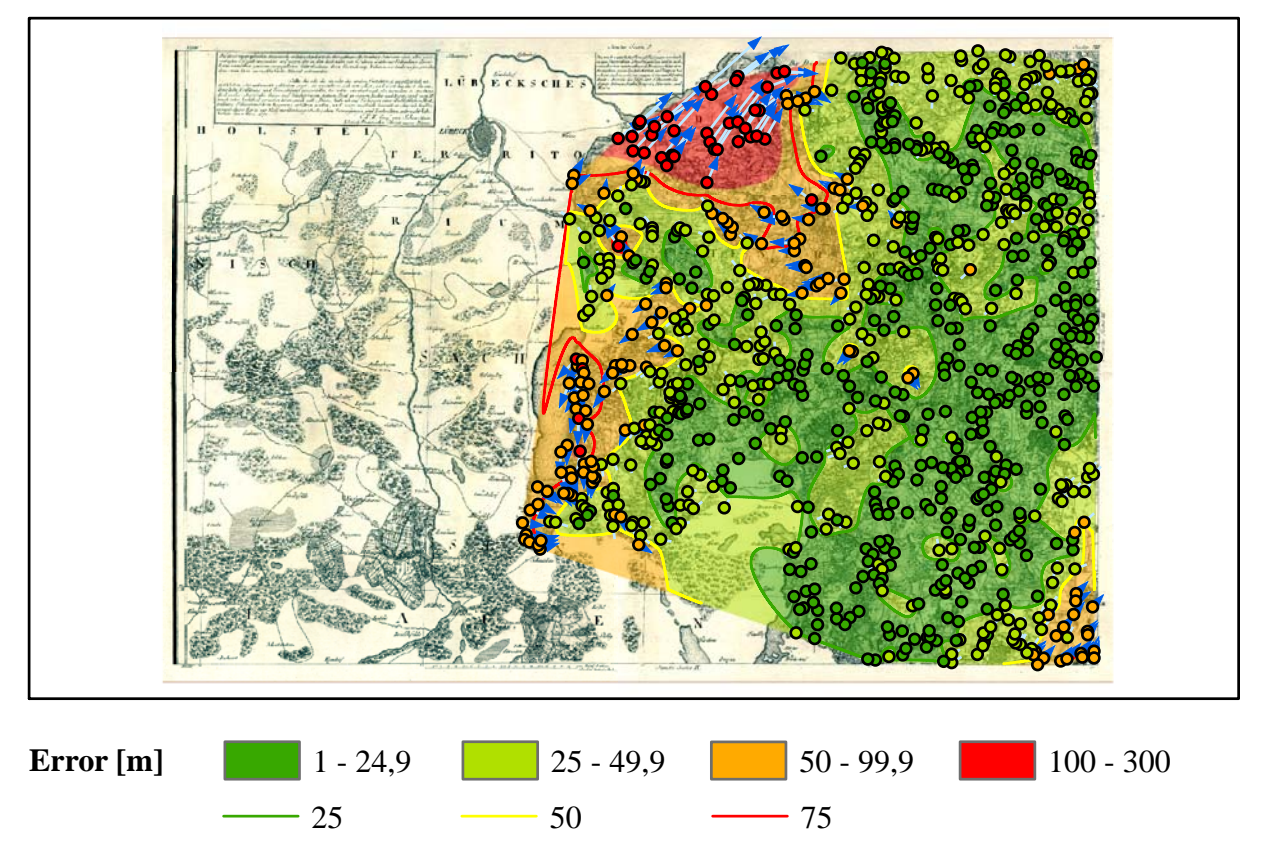

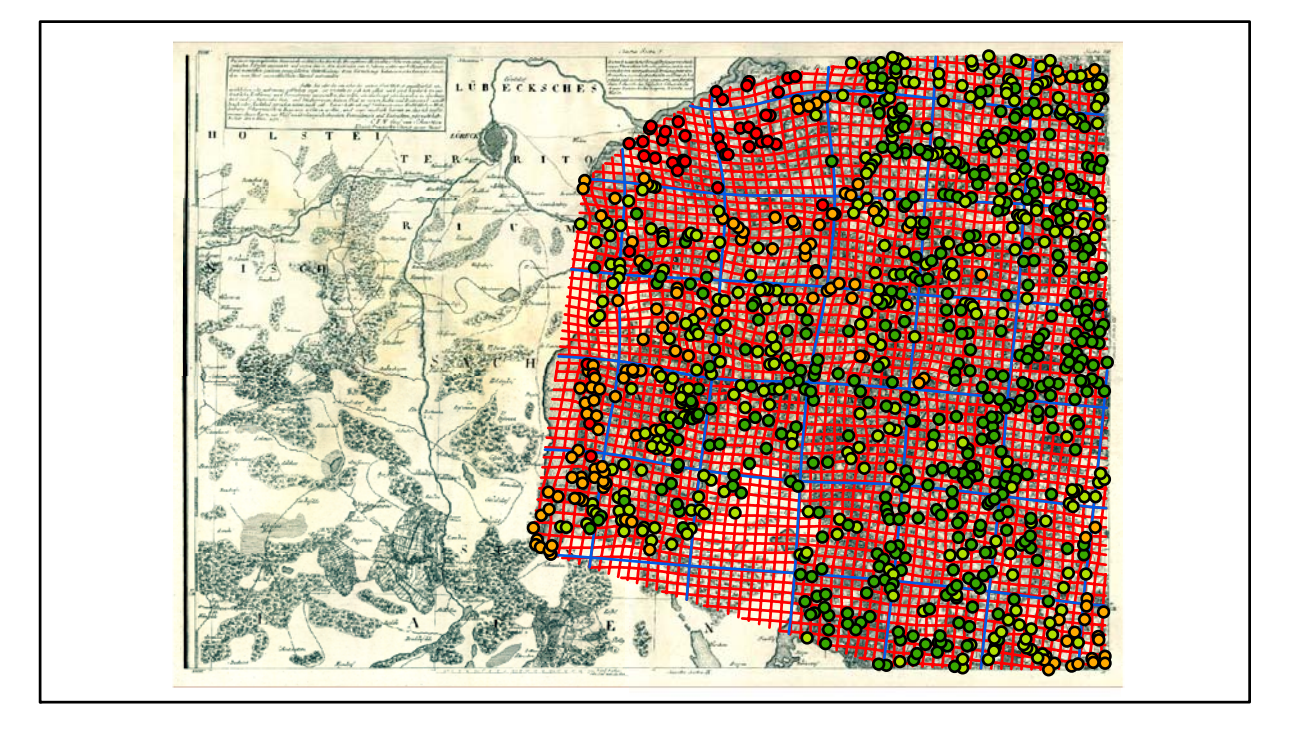

### **Section IX Karten - Parameter**

*Kartograph: Friedrich W. K. von Schmettau*

*Herstellungszeitraum: 1788 - 1793*

*Methode: Kupferstich*

*Originalmaßstab: 1:50.000*

*Datengrundlage: Karten von Wiebeking*

*Passpunktanzahl: 1023*

*RMS: 14,7 m (Affintransf., 6 Parameter)*

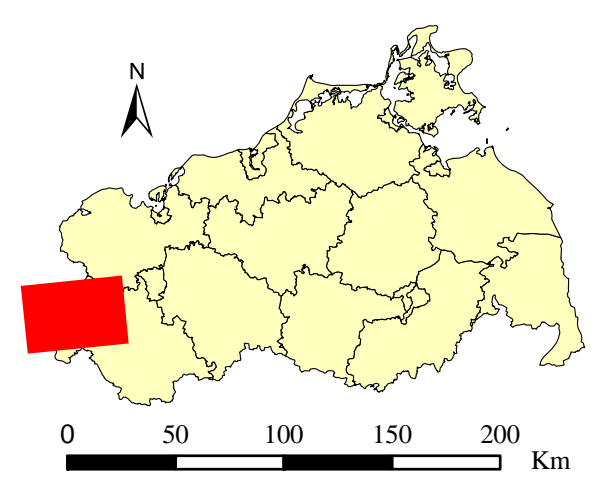

Lokale Positionierung der untersuchten Karte in Mecklenburg Vorpommern

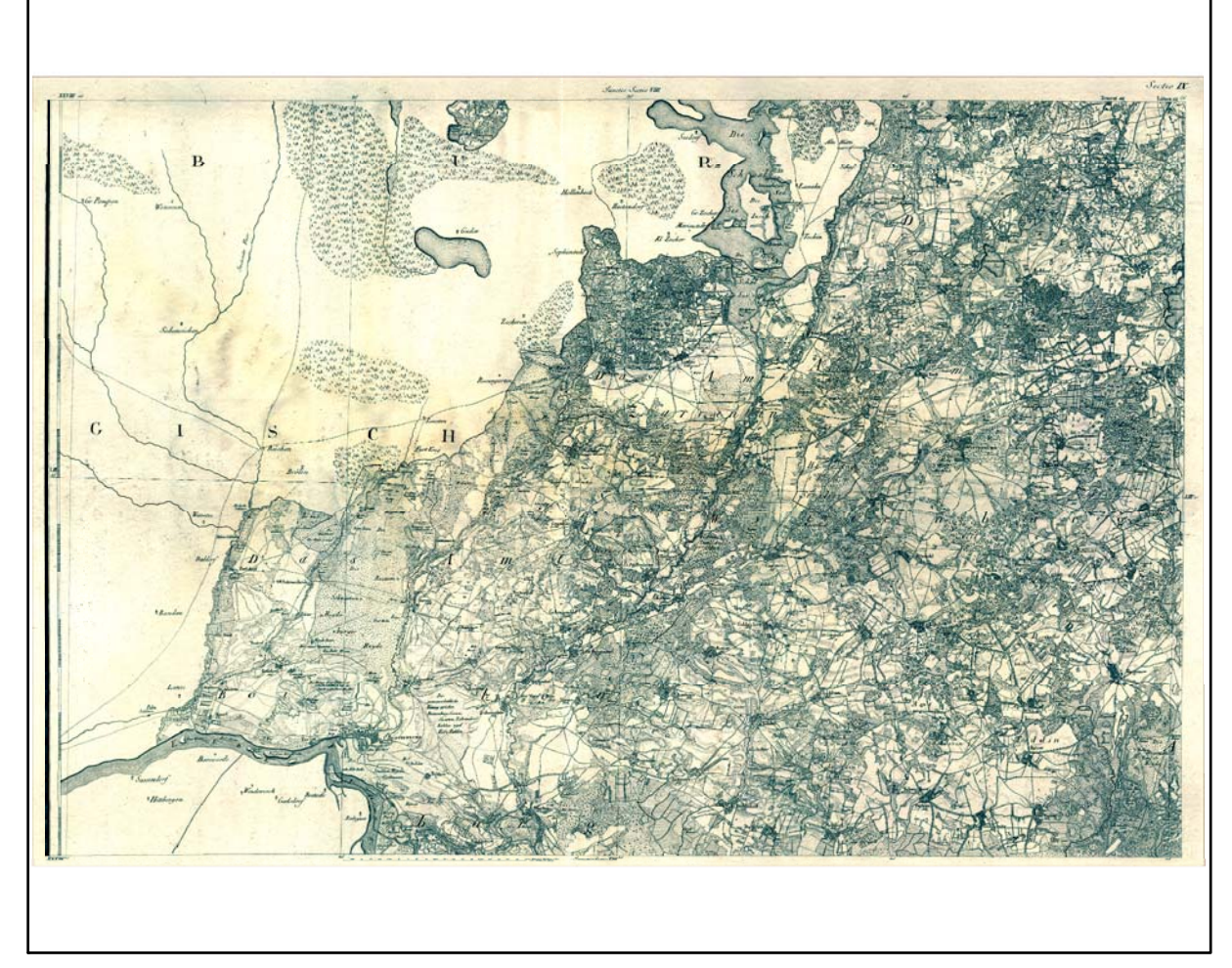

Farbliche Klassifizierung von Toleranzbereichen des lokalen Fehlers sowie von Isodeformaten, resultierend aus einer ausgleichenden Affintransformation (6 Parameter) mit Darstellung der Restklaffungsvektoren (fünffach überhöht) für die noch nicht entzerrte Originalkarte

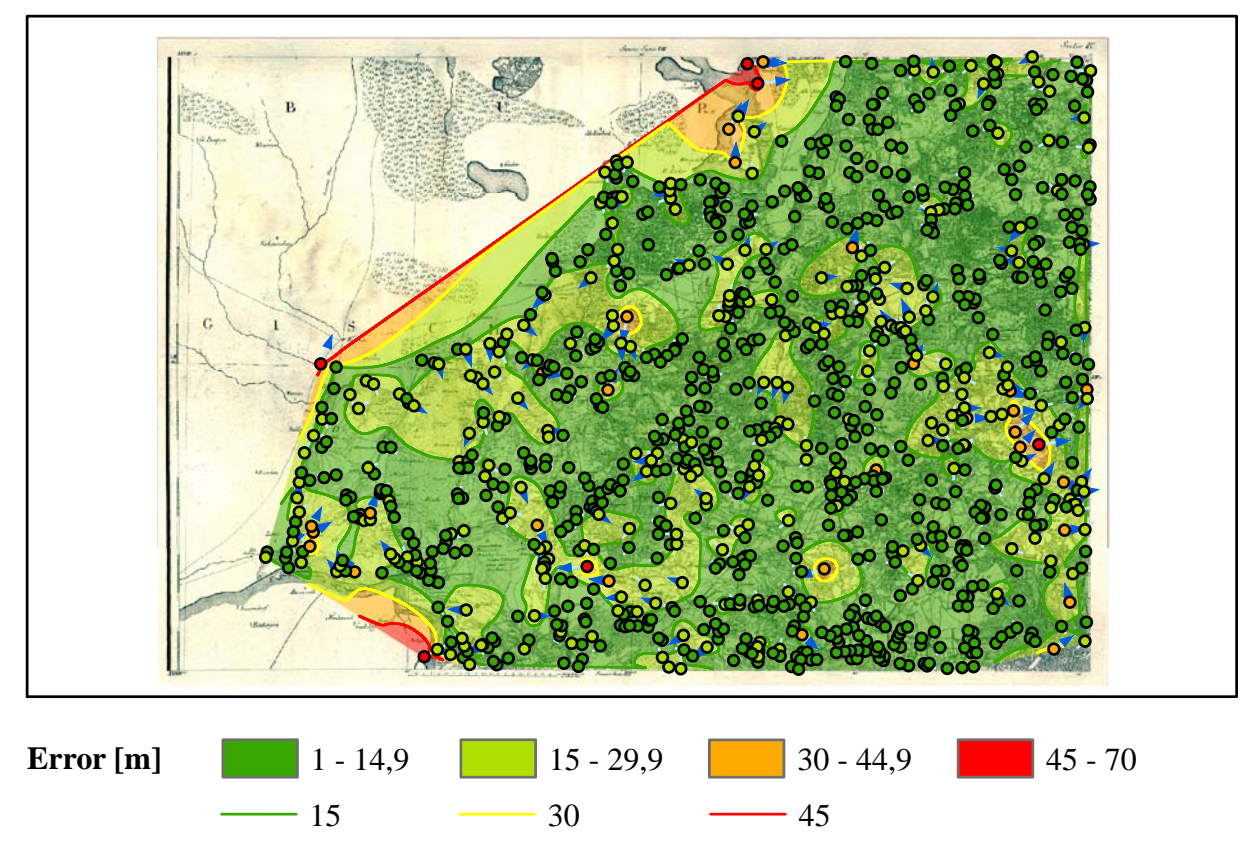

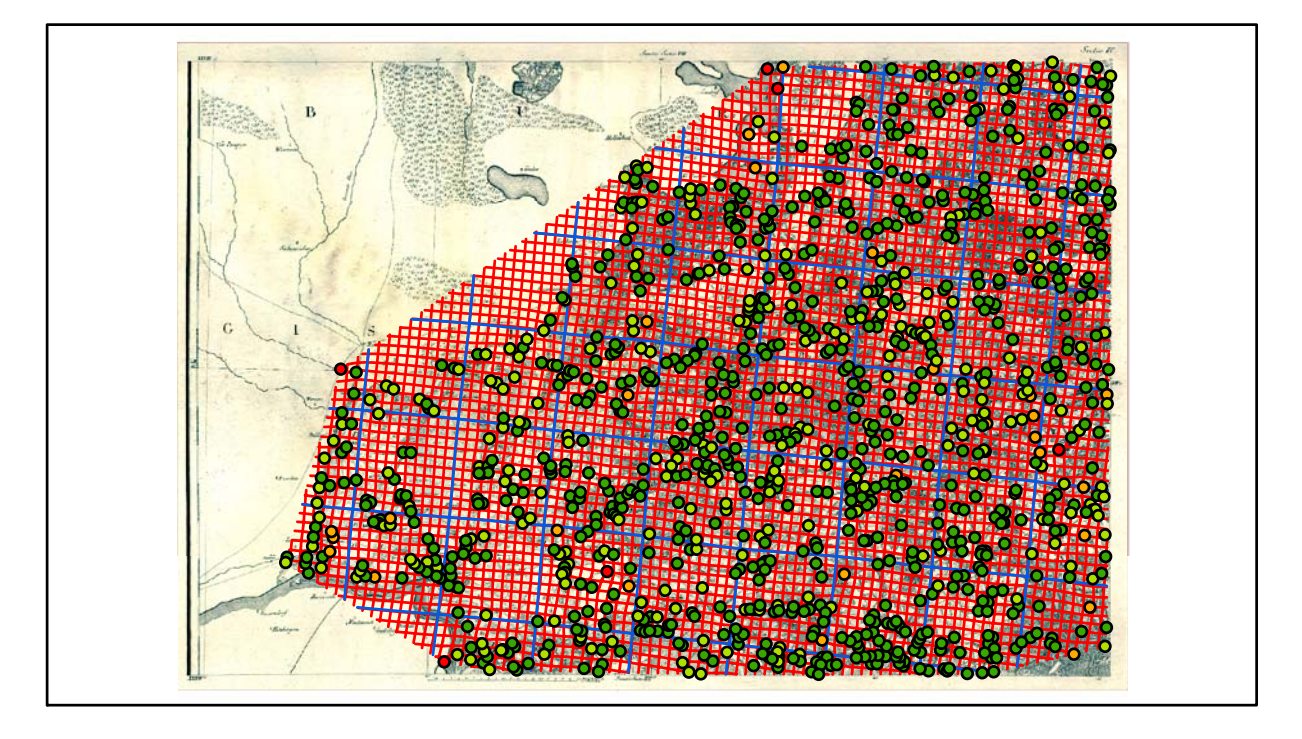

### **Section X Karten - Parameter**

*Kartograph: Friedrich W. K. von Schmettau*

*Herstellungszeitraum: 1788 - 1793*

*Methode: Kupferstich*

*Originalmaßstab: 1:50.000*

*Datengrundlage: Karten von Wiebeking*

*Passpunktanzahl: 1215*

*RMS: 19,1 m (Affintransf., 6 Parameter)*

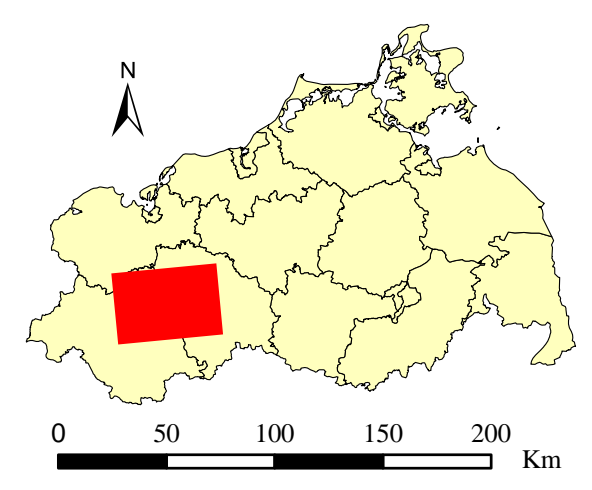

Lokale Positionierung der untersuchten Karte in Mecklenburg Vorpommern

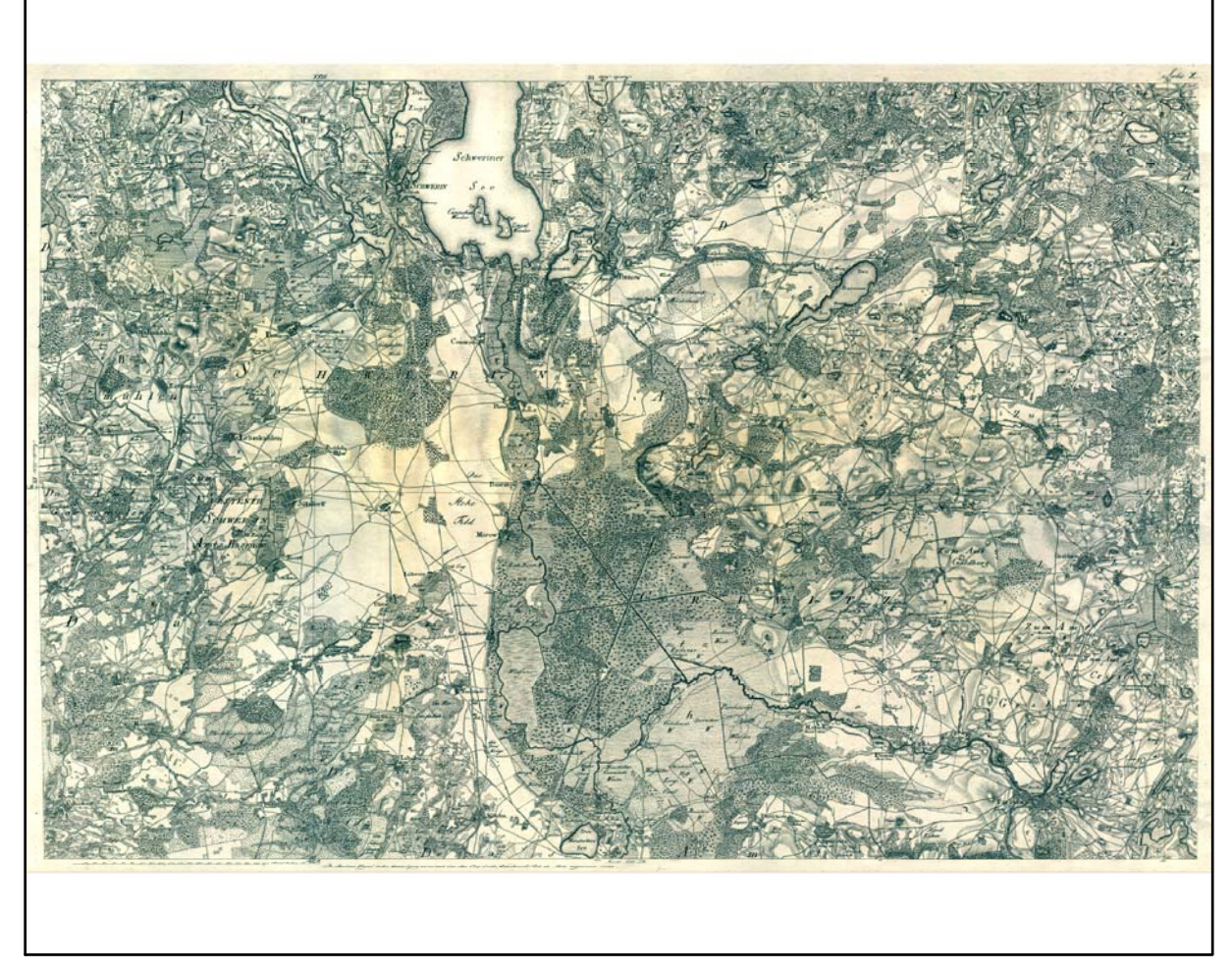

Digitalisierte Originalkarte

Farbliche Klassifizierung von Toleranzbereichen des lokalen Fehlers sowie von Isodeformaten, resultierend aus einer ausgleichenden Affintransformation (6 Parameter) mit Darstellung der Restklaffungsvektoren (fünffach überhöht) für die noch nicht entzerrte Originalkarte

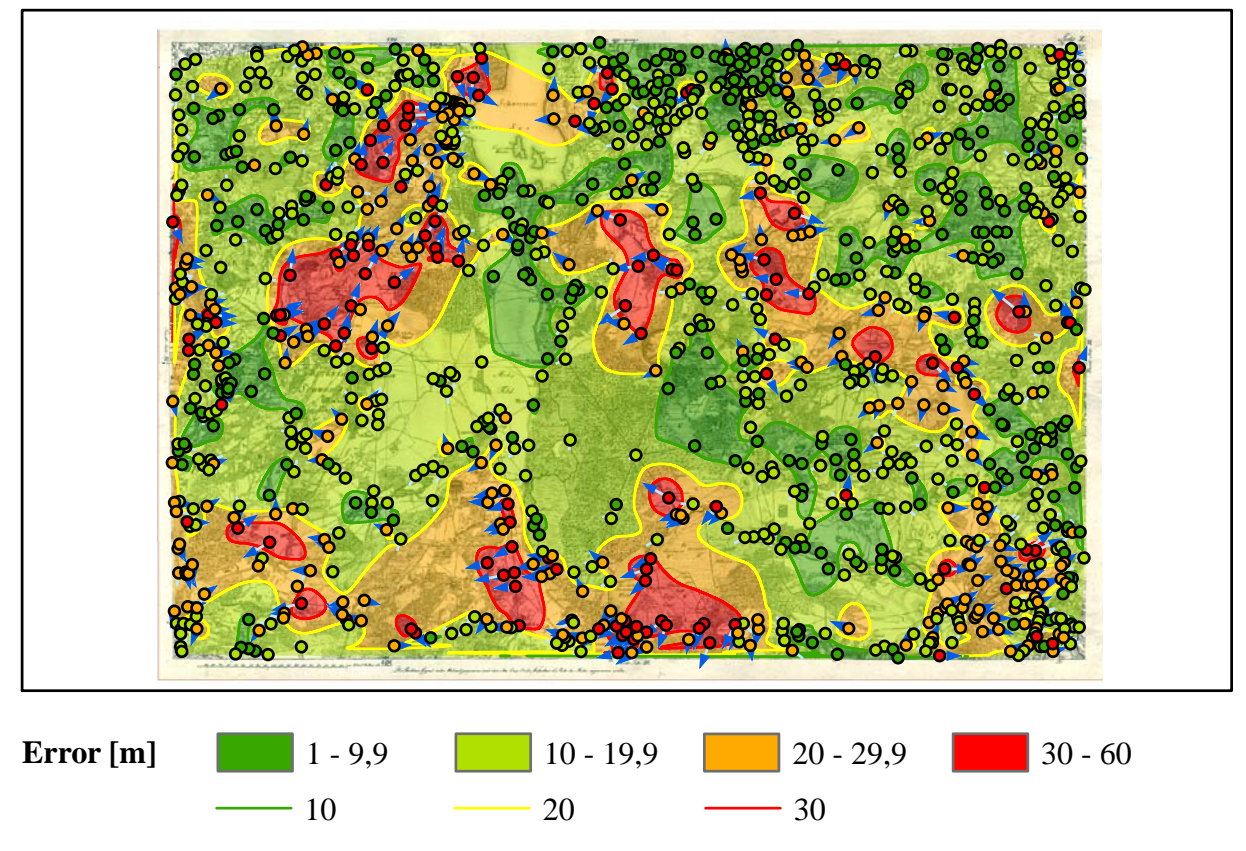

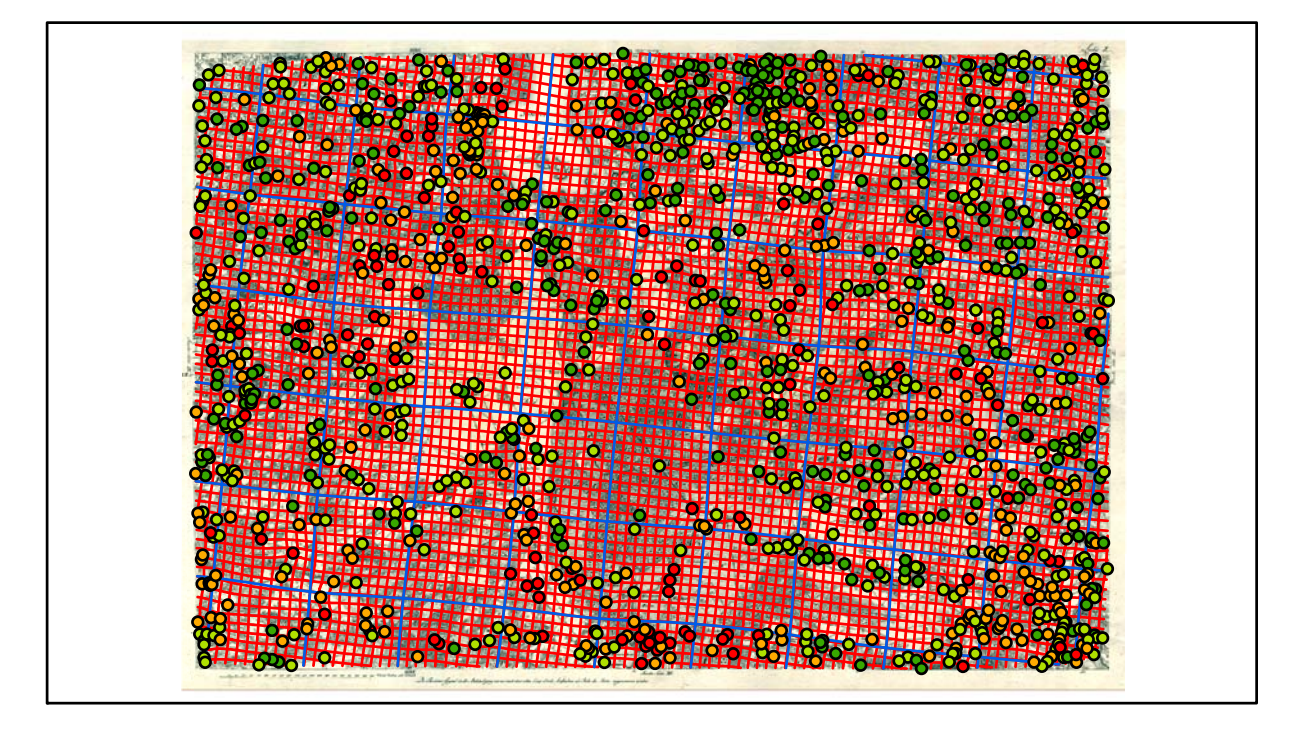

### **Section XI Karten - Parameter**

*Kartograph: Friedrich W. K. von Schmettau*

*Herstellungszeitraum: 1788 - 1793*

*Methode: Kupferstich*

*Originalmaßstab: 1:50.000*

*Datengrundlage: Karten von Wiebeking*

*Passpunktanzahl: 1151*

*RMS: 24,0 m (Affintransf., 6 Parameter)*

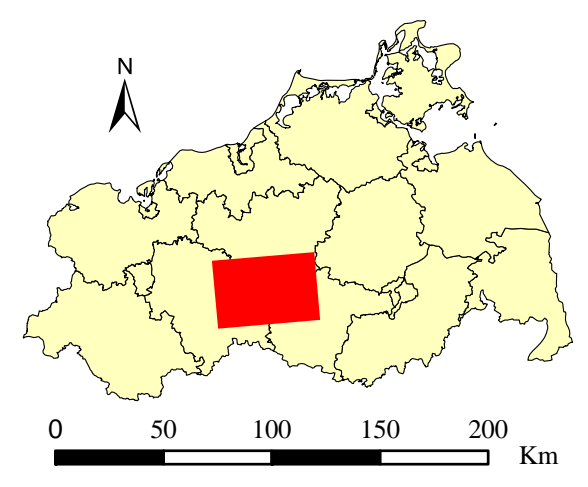

Lokale Positionierung der untersuchten Karte in Mecklenburg Vorpommern

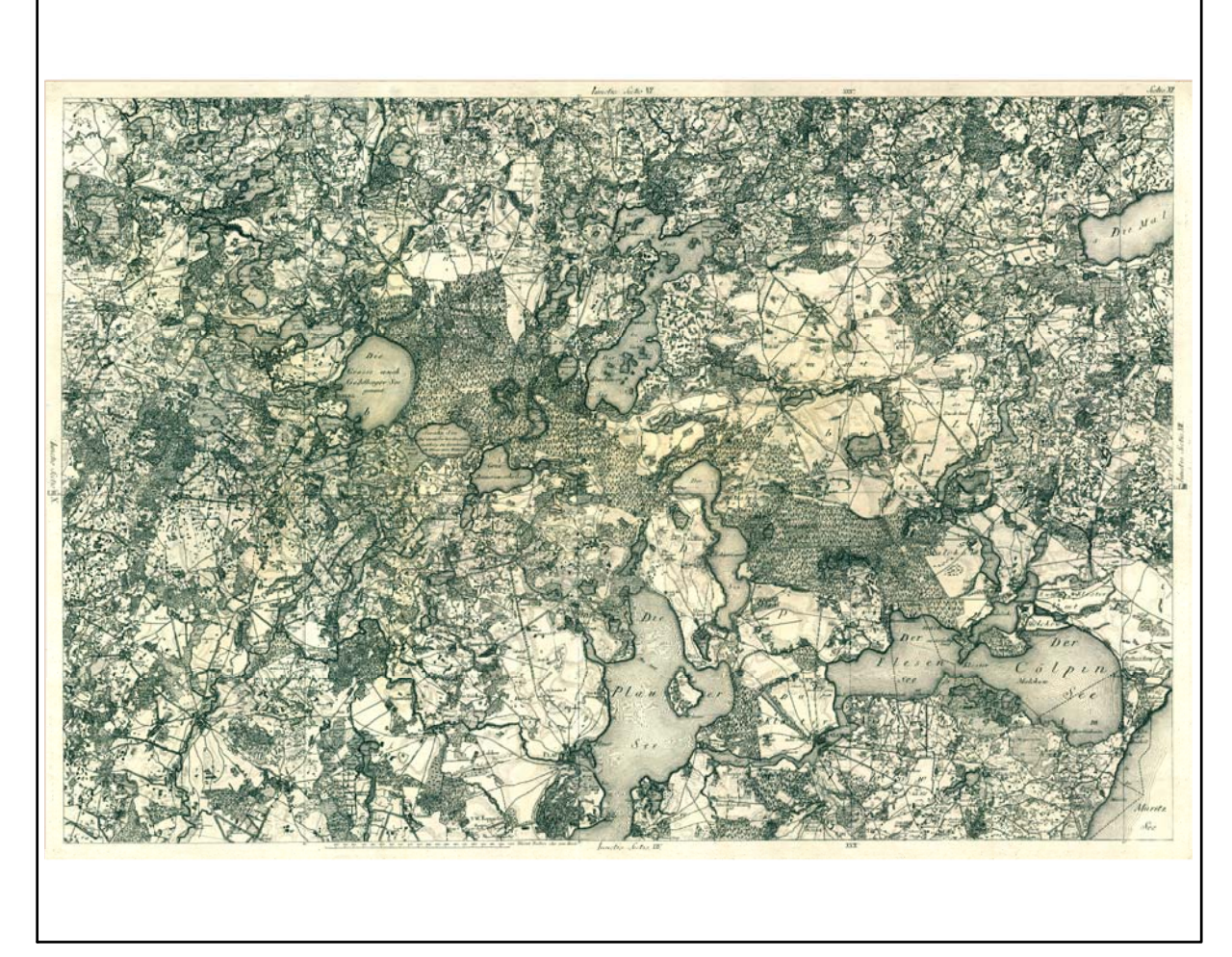

Farbliche Klassifizierung von Toleranzbereichen des lokalen Fehlers sowie von Isodeformaten, resultierend aus einer ausgleichenden Affintransformation (6 Parameter) mit Darstellung der Restklaffungsvektoren (fünffach überhöht) für die noch nicht entzerrte Originalkarte

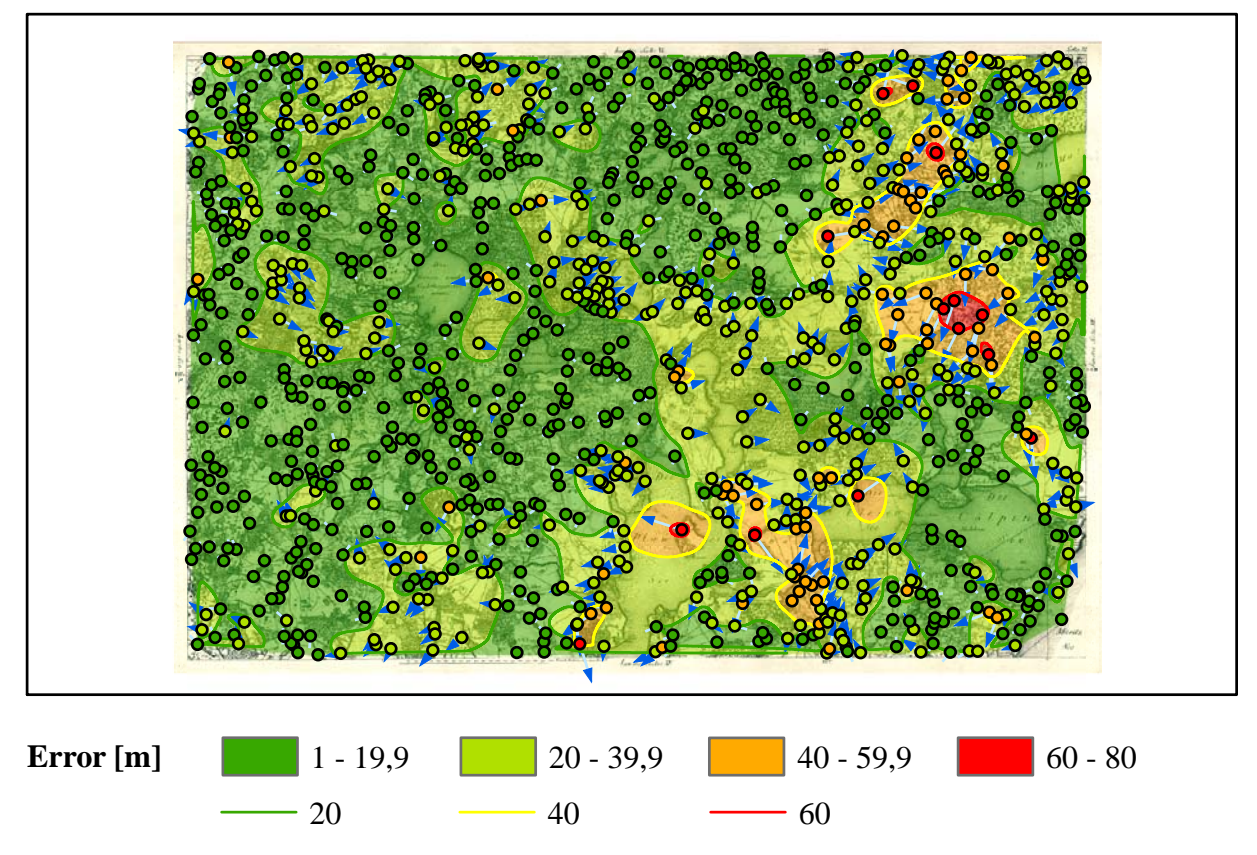

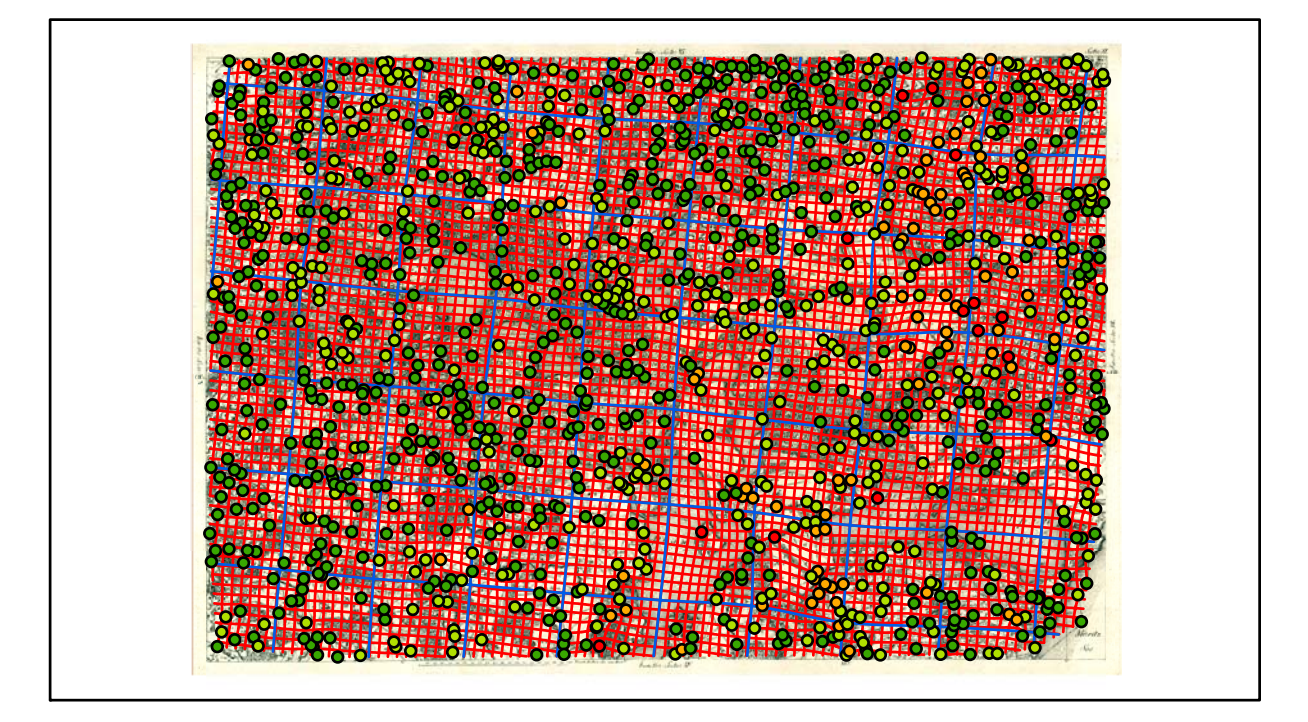

### **Section XII Karten - Parameter**

*Kartograph: Friedrich W. K. von Schmettau*

*Herstellungszeitraum: 1788 - 1793*

*Methode: Kupferstich*

*Originalmaßstab: 1:50.000*

*Datengrundlage: Karten von Wiebeking*

*Passpunktanzahl: 764*

*RMS: 27,9 m (Affintransf., 6 Parameter)*

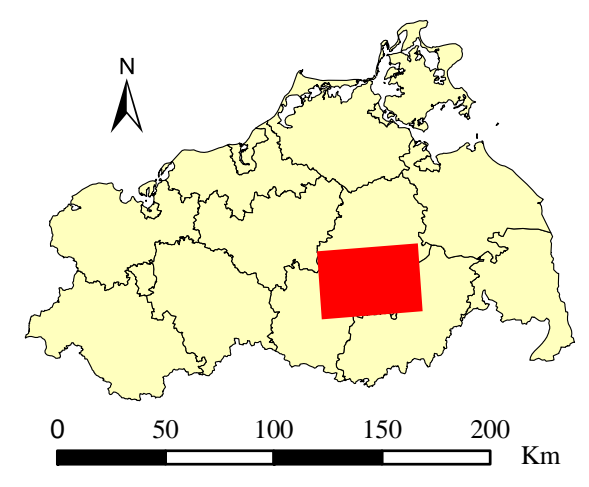

Lokale Positionierung der untersuchten Karte in Mecklenburg Vorpommern

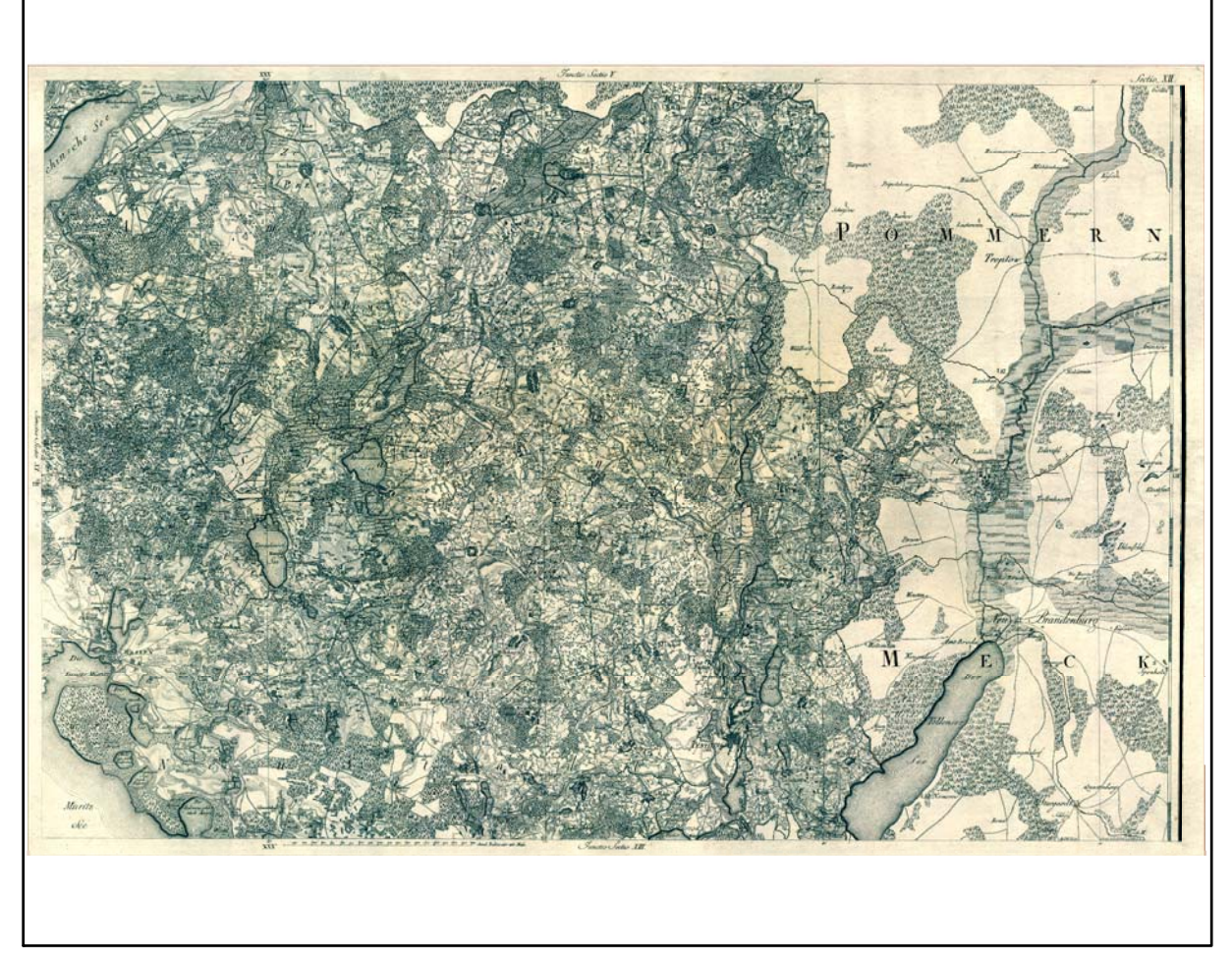

Farbliche Klassifizierung von Toleranzbereichen des lokalen Fehlers sowie von Isodeformaten, resultierend aus einer ausgleichenden Affintransformation (6 Parameter) mit Darstellung der Restklaffungsvektoren (fünffach überhöht) für die noch nicht entzerrte Originalkarte

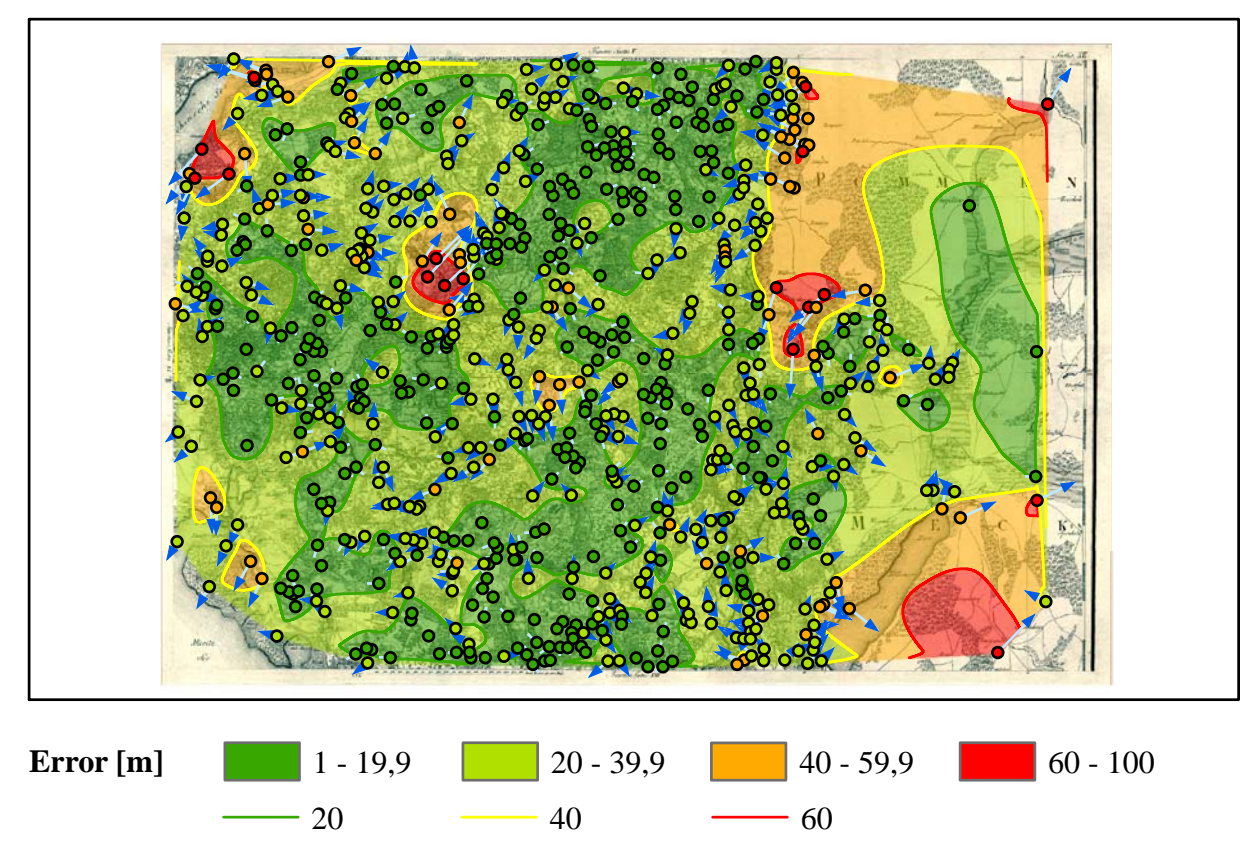

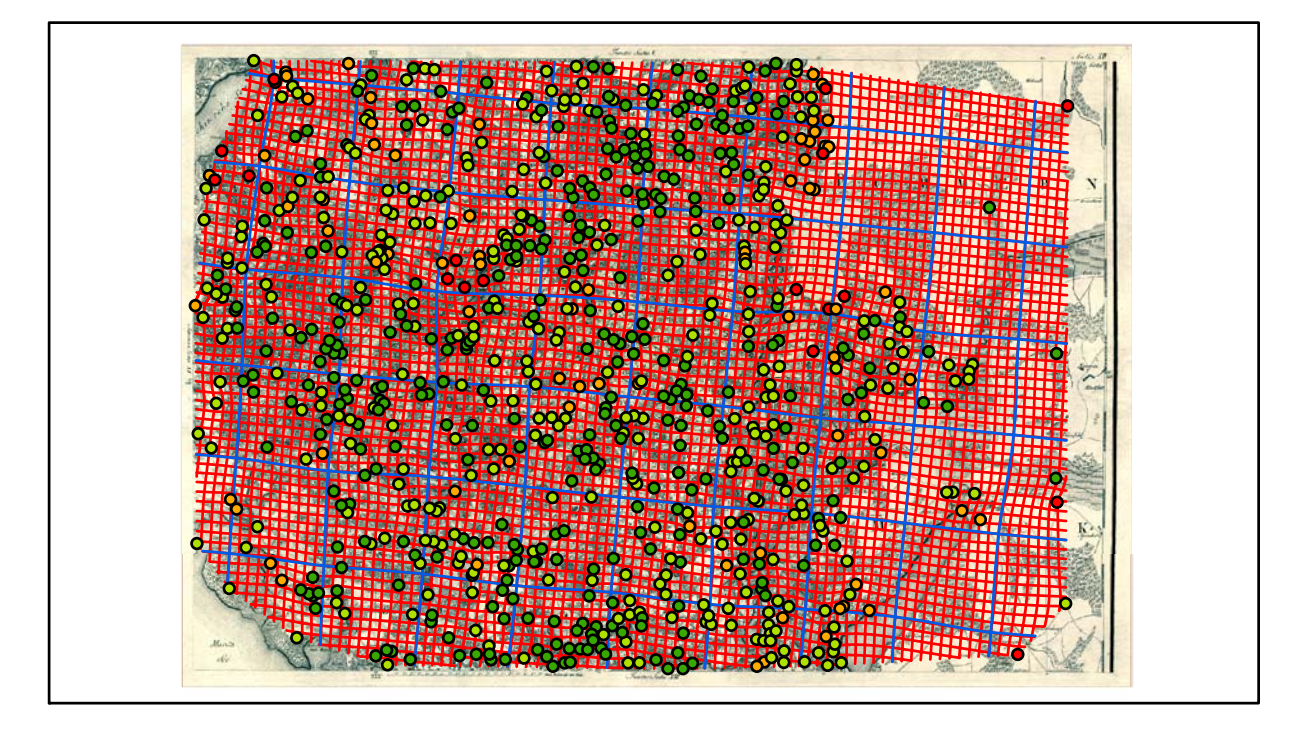

### **Section XIII Karten - Parameter**

*Kartograph: Friedrich W. K. von Schmettau*

*Herstellungszeitraum: 1788 - 1793*

*Methode: Kupferstich*

*Originalmaßstab: 1:50.000*

*Datengrundlage: Karten von Wiebeking*

*Passpunktanzahl: 505*

*RMS: 96,1 m (Affintransf., 6 Parameter)*

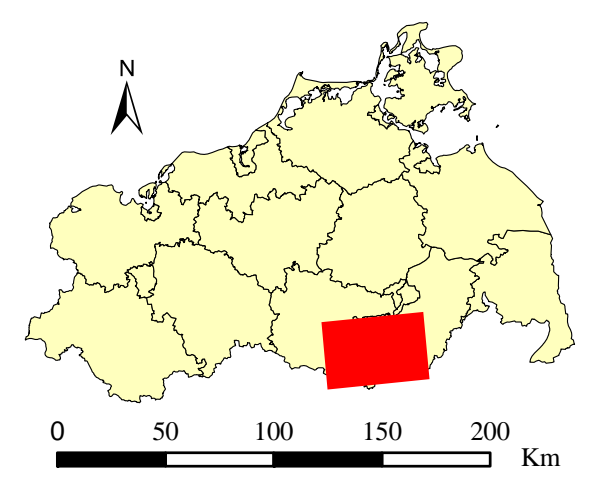

Lokale Positionierung der untersuchten Karte in Mecklenburg Vorpommern

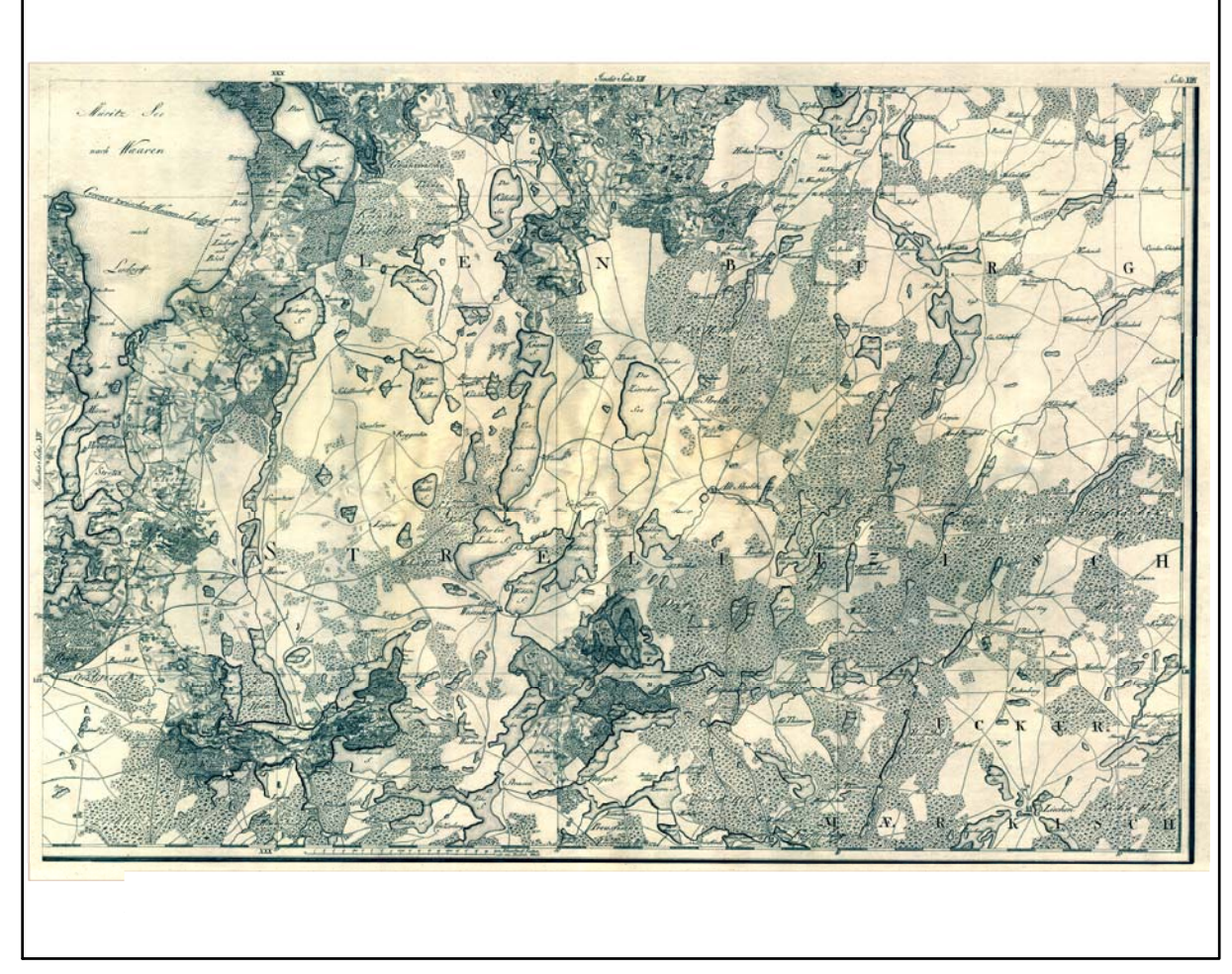

Digitalisierte Originalkarte

Farbliche Klassifizierung von Toleranzbereichen des lokalen Fehlers sowie von Isodeformaten, resultierend aus einer ausgleichenden Affintransformation (6 Parameter) mit Darstellung der Restklaffungsvektoren (zweifach überhöht) für die noch nicht entzerrte Originalkarte

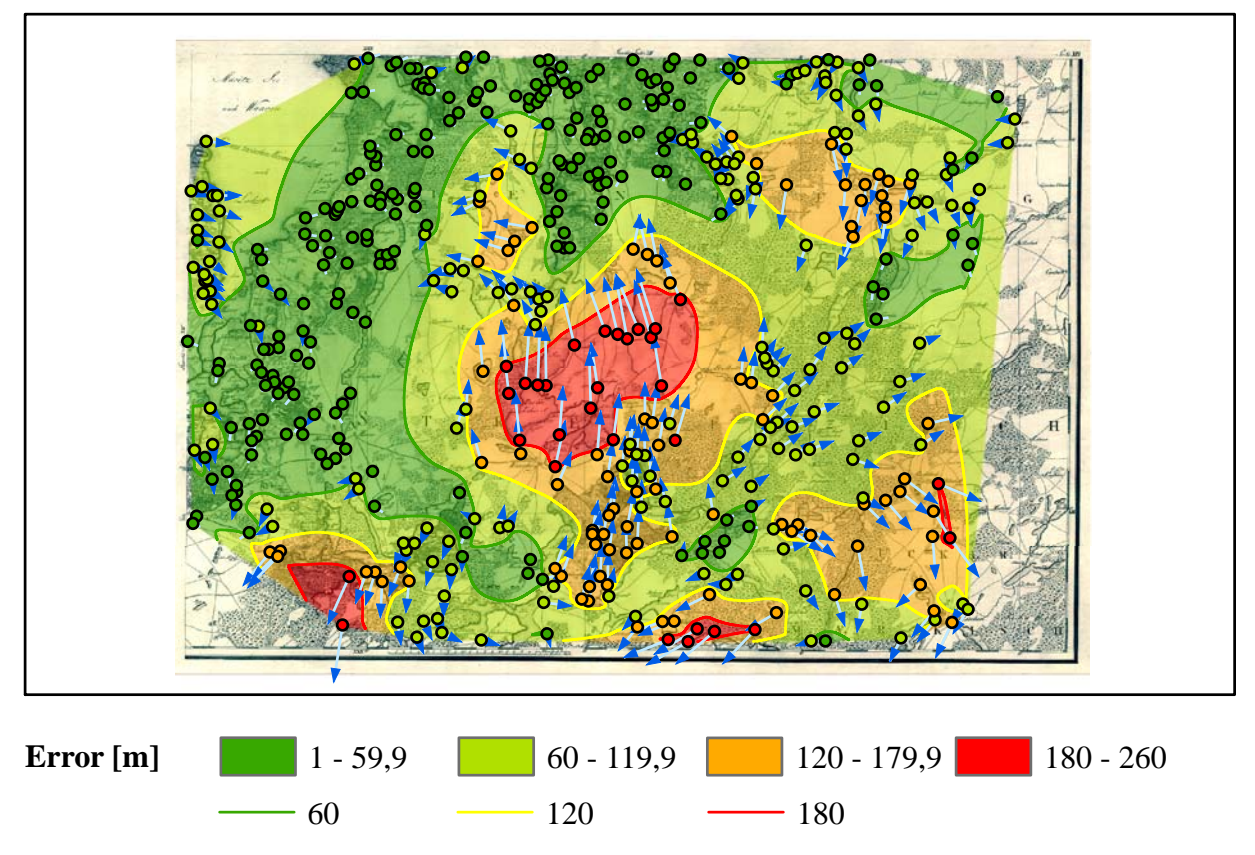

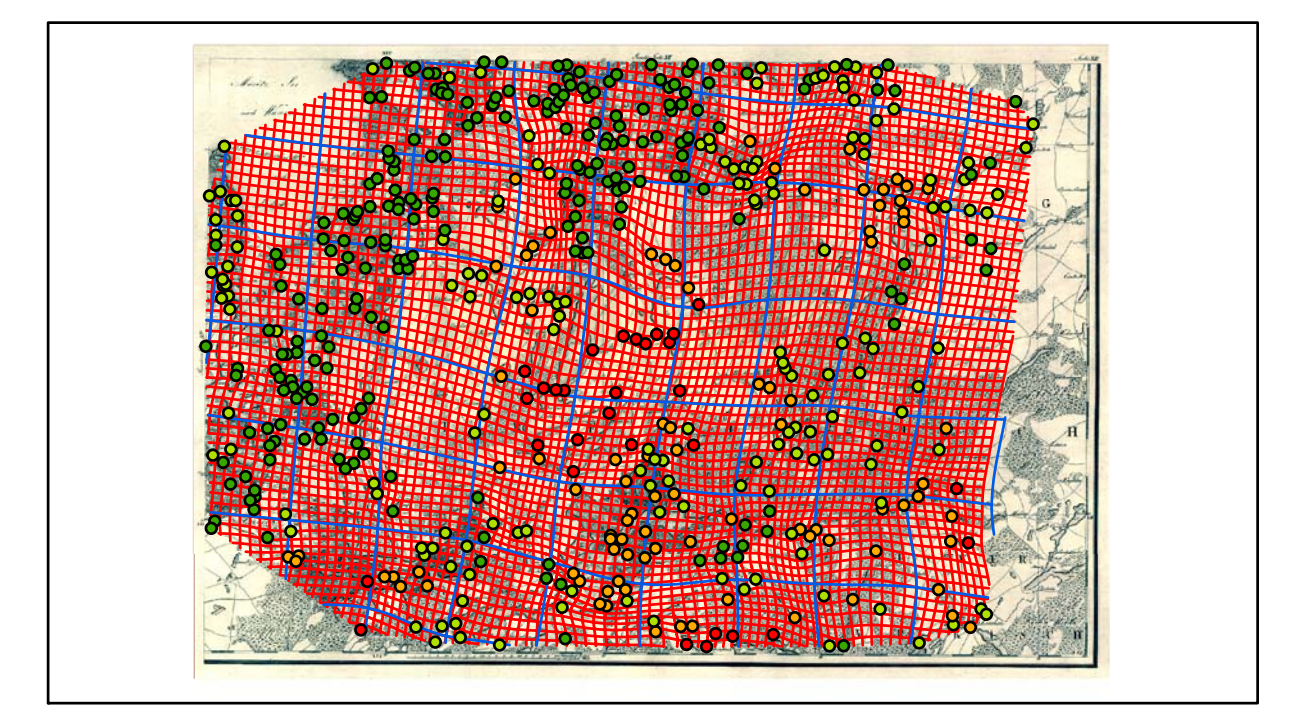
# **Section XIV Karten - Parameter**

*Kartograph: Friedrich W. K. von Schmettau*

*Herstellungszeitraum: 1788 - 1793*

*Methode: Kupferstich*

*Originalmaßstab: 1:50.000*

*Datengrundlage: Karten von Wiebeking*

*Passpunktanzahl: 624*

*RMS: 37,2 m (Affintransf., 6 Parameter)*

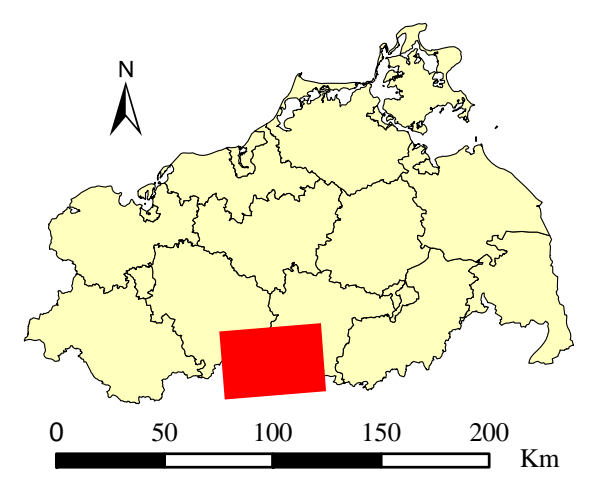

Lokale Positionierung der untersuchten Karte in Mecklenburg Vorpommern

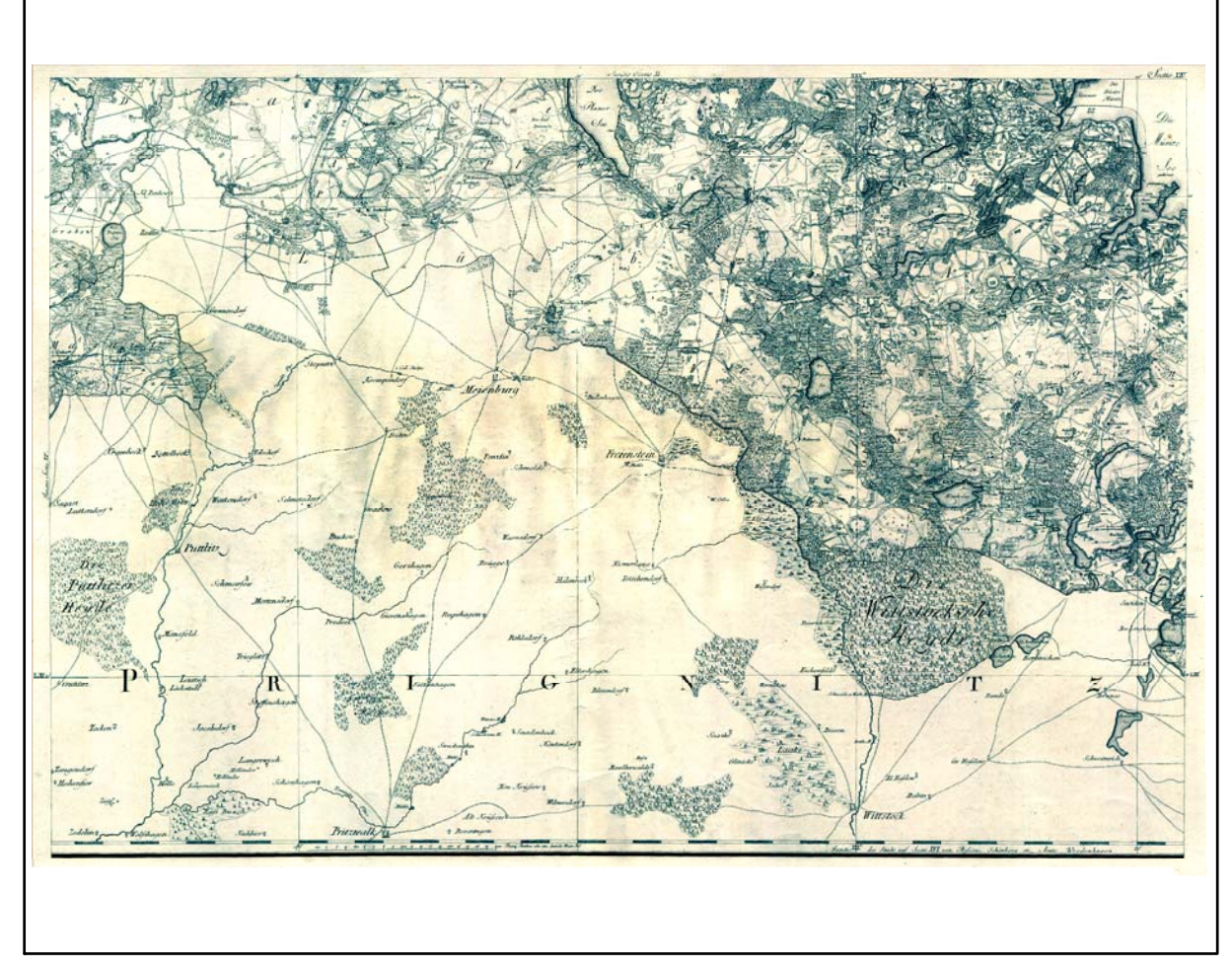

Digitalisierte Originalkarte

## **Genauigkeitsanalyse**

Farbliche Klassifizierung von Toleranzbereichen des lokalen Fehlers sowie von Isodeformaten, resultierend aus einer ausgleichenden Affintransformation (6 Parameter) mit Darstellung der Restklaffungsvektoren (fünffach überhöht) für die noch nicht entzerrte Originalkarte

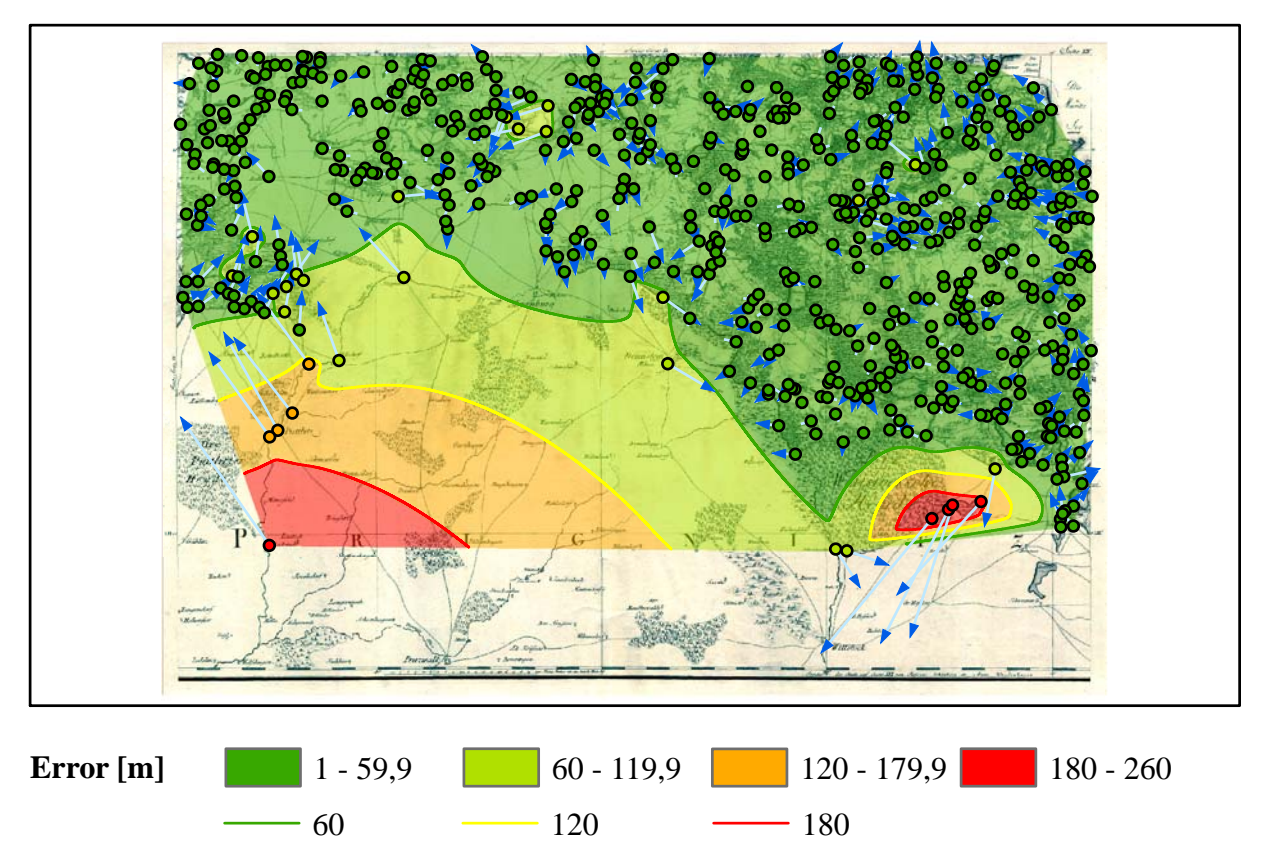

Verzerrungsgitter mit einer Maschenweite von 500 u. 5000 m (Affintransf., 6 Parameter)

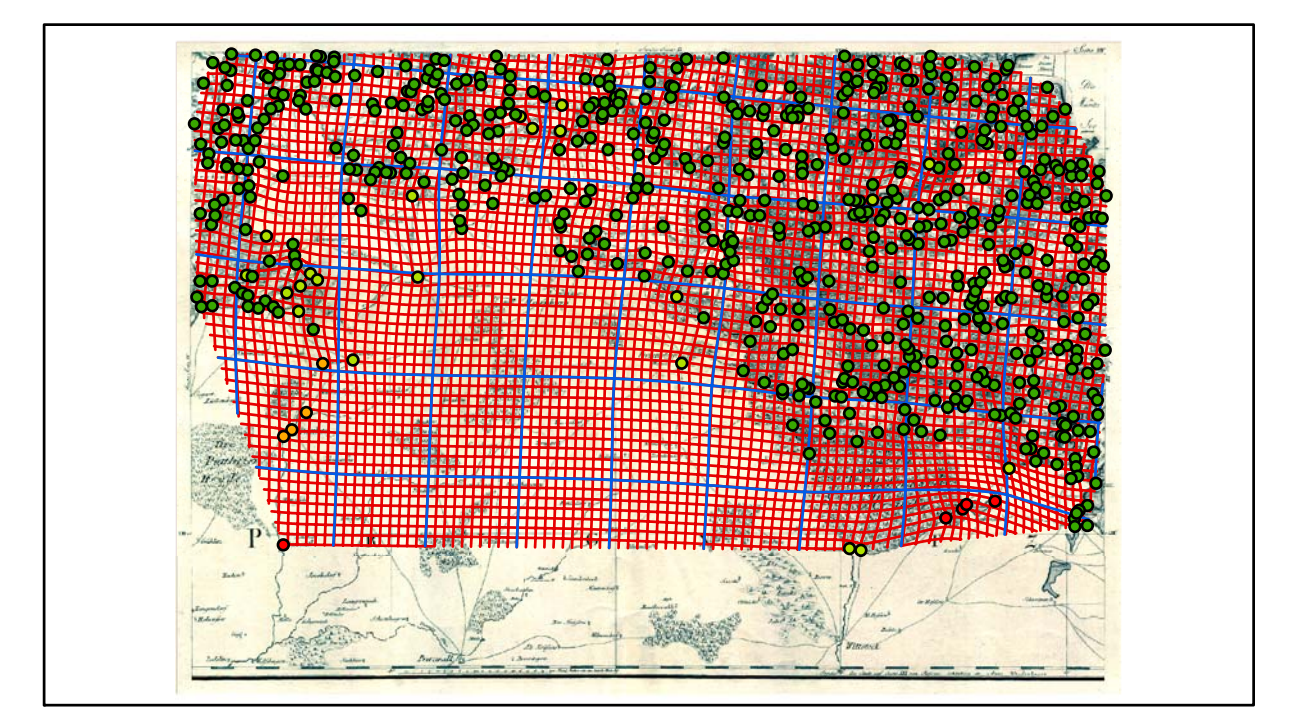

# **Section XV Karten - Parameter**

*Kartograph: Friedrich W. K. von Schmettau*

*Herstellungszeitraum: 1788 - 1793*

*Methode: Kupferstich*

*Originalmaßstab: 1:50.000*

*Datengrundlage: Karten von Wiebeking*

*Passpunktanzahl: 689*

*RMS: 21,7 m (Affintransf., 6 Parameter)*

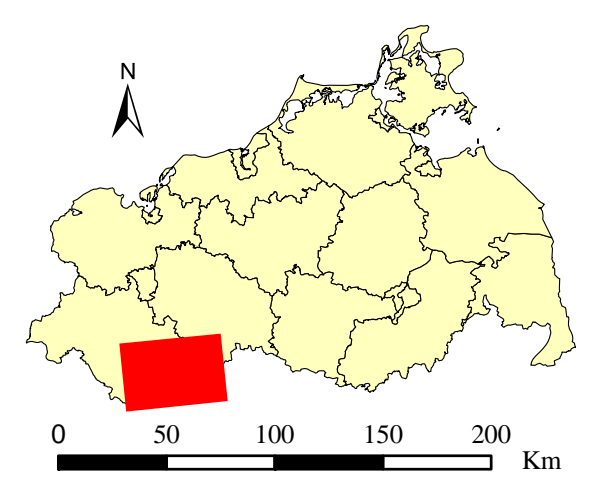

Lokale Positionierung der untersuchten Karte in Mecklenburg Vorpommern

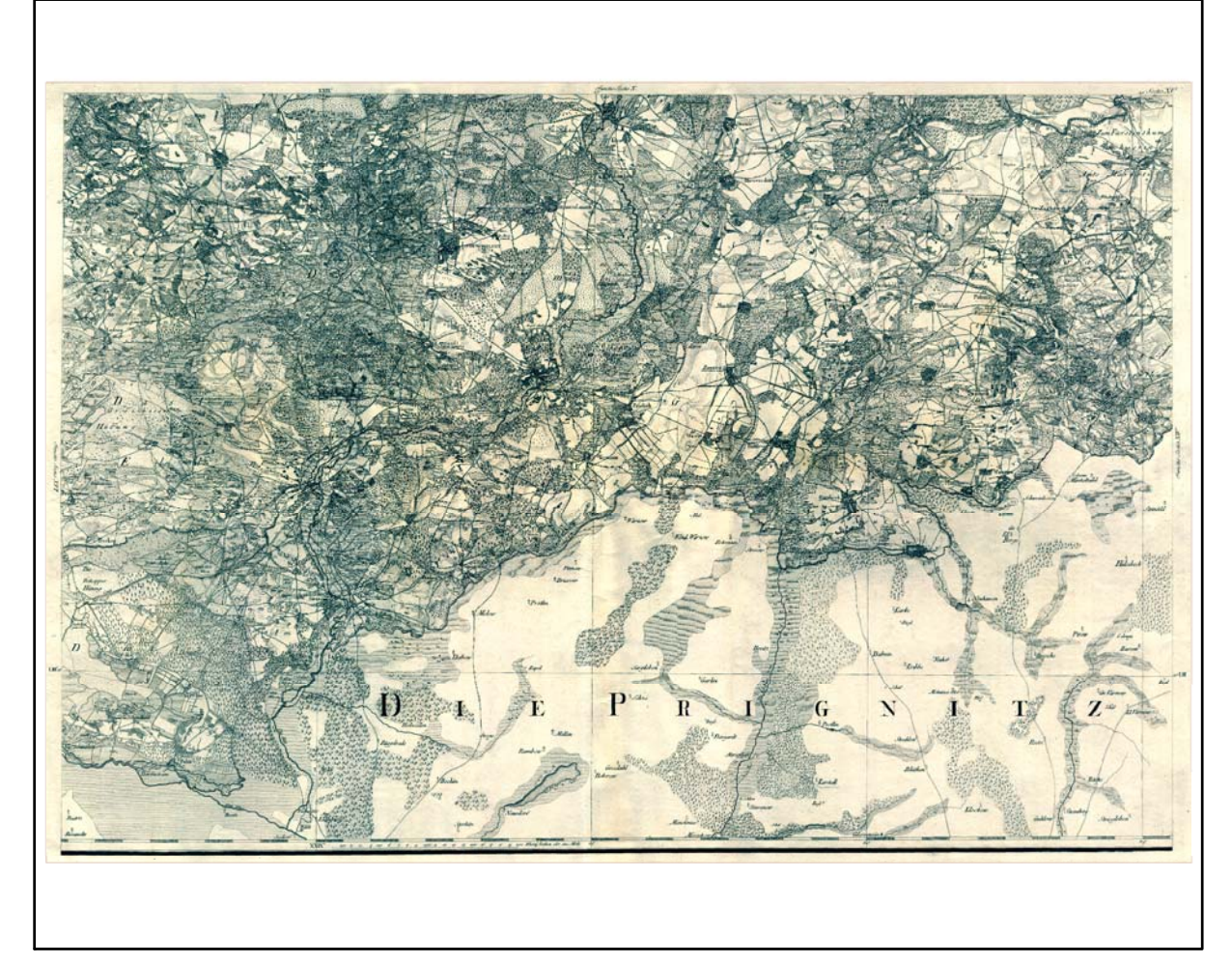

Digitalisierte Originalkarte

## **Genauigkeitsanalyse**

Farbliche Klassifizierung von Toleranzbereichen des lokalen Fehlers sowie von Isodeformaten, resultierend aus einer ausgleichenden Affintransformation (6 Parameter) mit Darstellung der Restklaffungsvektoren (fünffach überhöht) für die noch nicht entzerrte Originalkarte

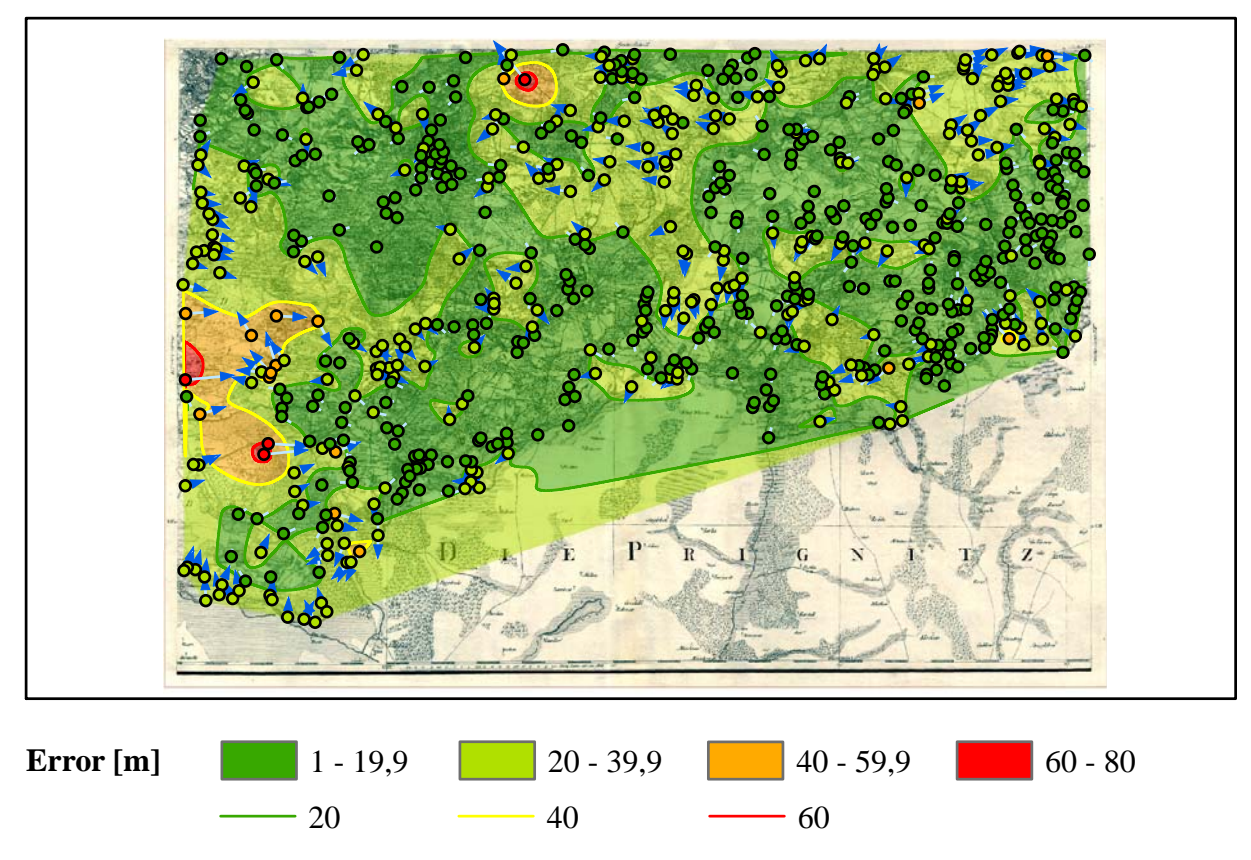

Verzerrungsgitter mit einer Maschenweite von 500 u. 5000 m (Affintransf., 6 Parameter)

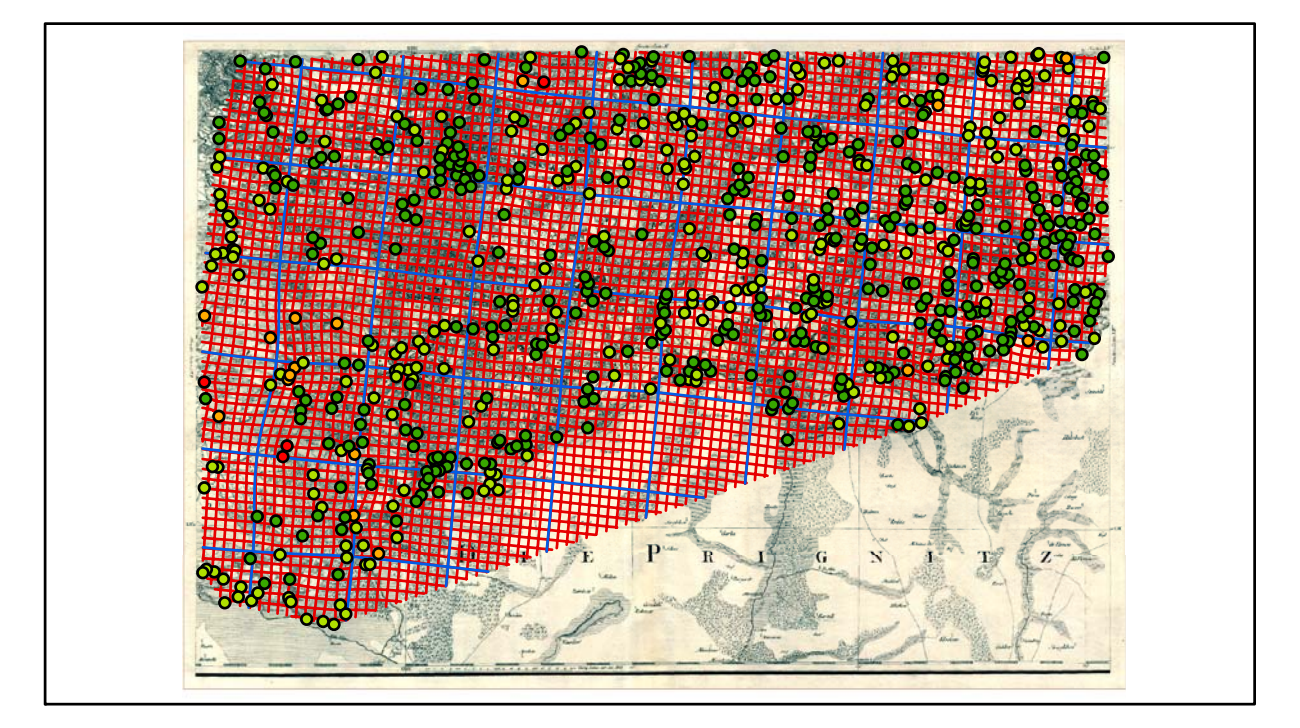

# **Section XVI Karten - Parameter**

*Kartograph: Friedrich W. K. von Schmettau*

*Herstellungszeitraum: 1788 - 1793*

*Methode: Kupferstich*

*Originalmaßstab: 1:50.000*

*Datengrundlage: Karten von Wiebeking*

*Passpunktanzahl: 349*

*RMS: 16,1 m (Affintransf., 6 Parameter)*

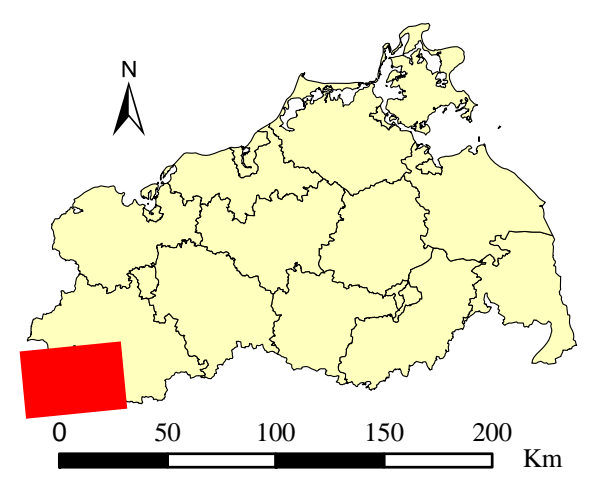

Lokale Positionierung der untersuchten Karte in Mecklenburg Vorpommern

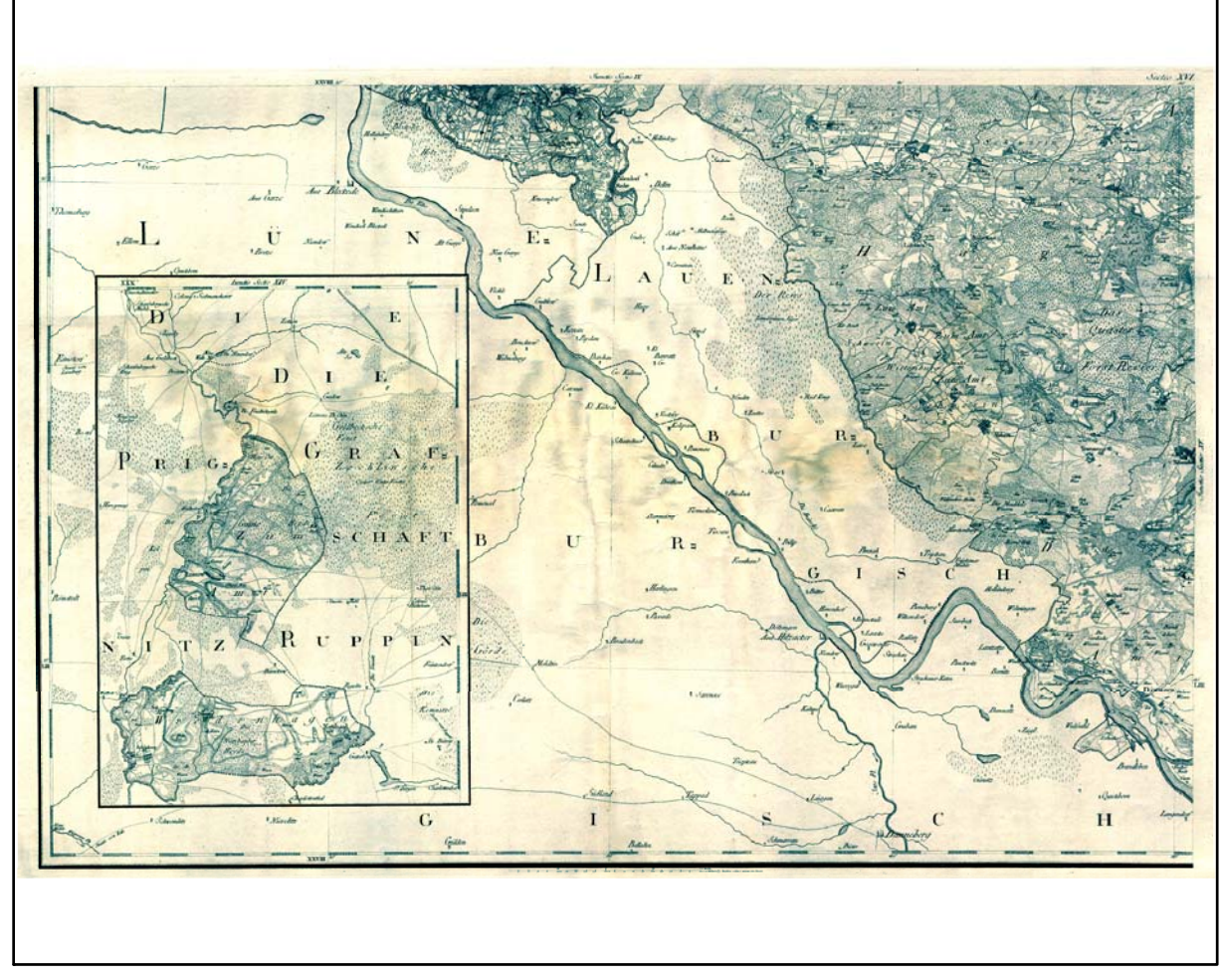

Digitalisierte Originalkarte

## **Genauigkeitsanalyse**

Farbliche Klassifizierung von Toleranzbereichen des lokalen Fehlers sowie von Isodeformaten, resultierend aus einer ausgleichenden Affintransformation (6 Parameter) mit Darstellung der Restklaffungsvektoren (fünffach überhöht) für die noch nicht entzerrte Originalkarte

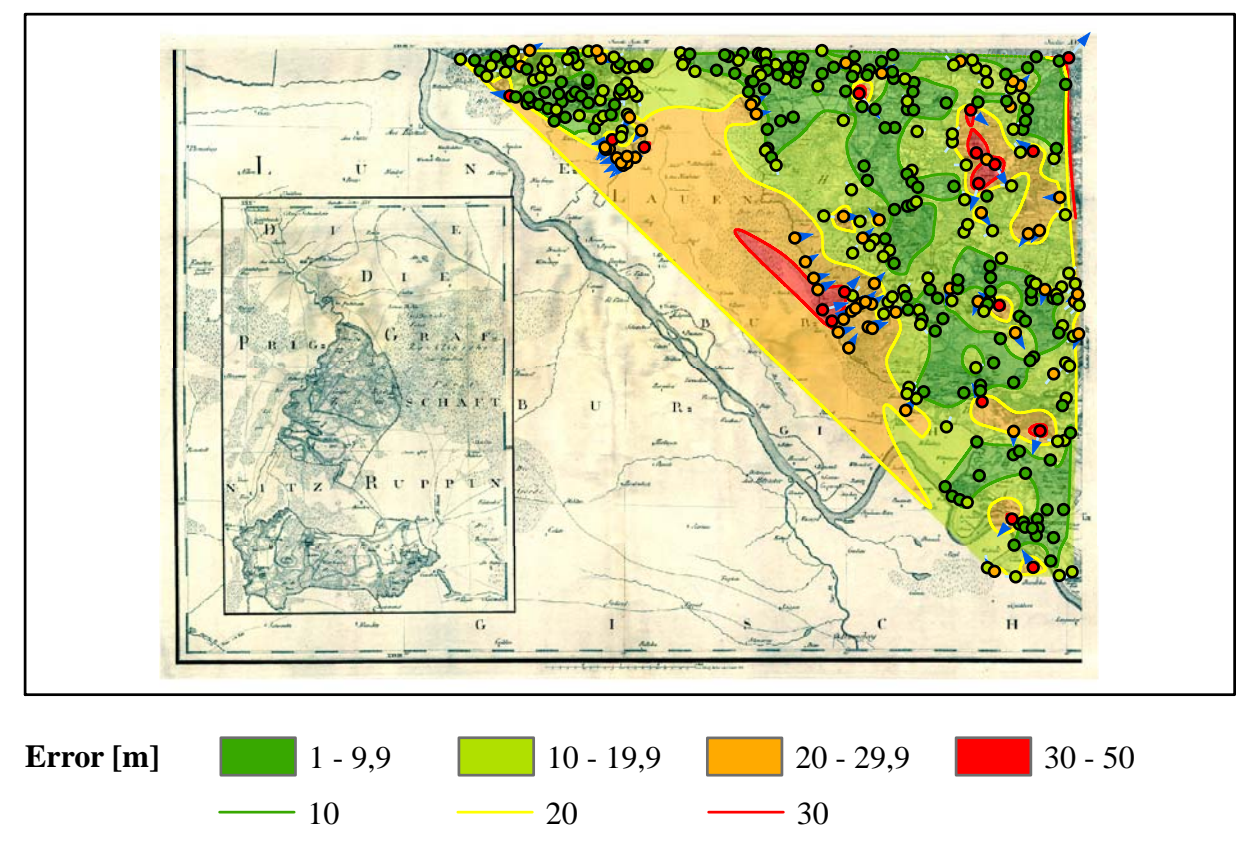

Verzerrungsgitter mit einer Maschenweite von 500 u. 5000 m (Affintransf., 6 Parameter)

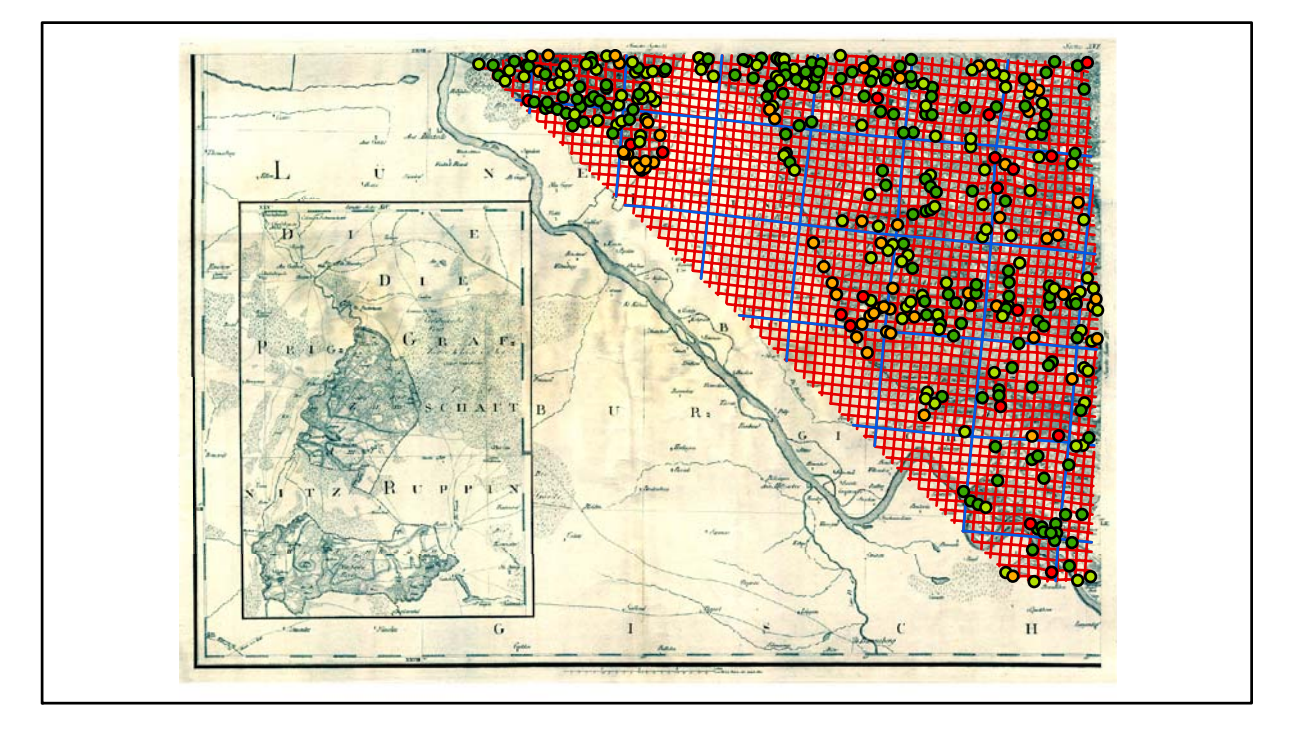

# **Übersicht der georeferenzierten Karten Methode: Affintransformation**

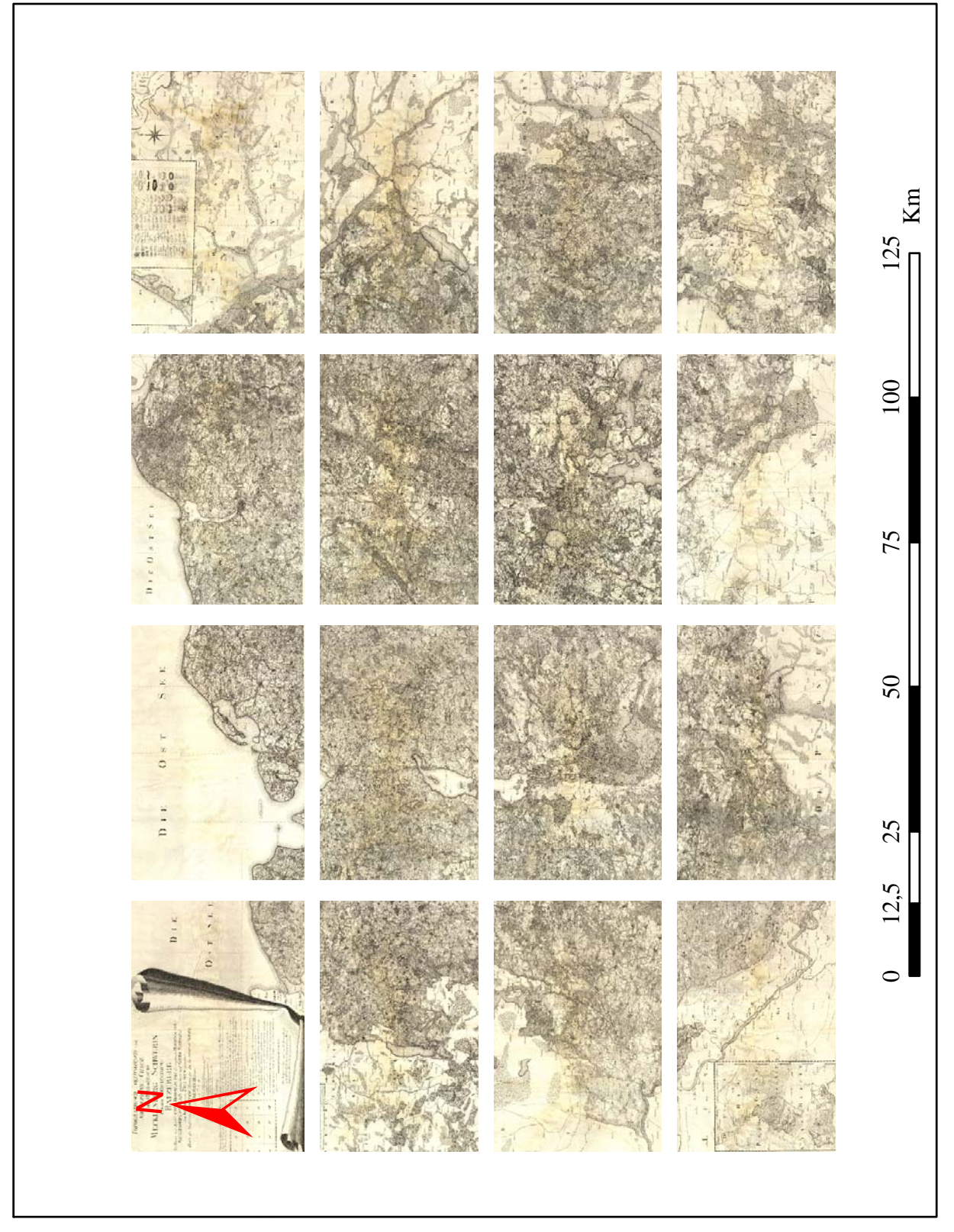

Restaurierte und über eine ausgleichende Affintransformation (6 Parameter) georeferenzierte Karten von Schmettau im Maßstab 1:1.000.000

# *Selbstständigkeitserklärung*

Ich versichere, dass ich die vorliegende Dissertationsschrift mit dem Titel

"*Digitale Analyse der Genauigkeit sowie der Erfassungs- und Darstellungsqualität von Altkarten aus Mecklenburg Vorpommern - dargestellt an den Kartenwerken von Wiebeking (ca. 1786) und Schmettau (ca. 1788)*"

ohne fremde Hilfe selbstständig verfasst und nur unter Verwendung der angegebenen Quellen und Hilfsmittel angefertigt habe.

Wörtlich oder dem Sinn nach aus anderen Werken entnommene Informationen sind unter Angabe der Quellen kenntlich dargestellt worden.

Rostock, den 31. März 2009 \_\_\_\_\_\_\_\_\_\_\_\_\_\_\_\_\_\_\_\_\_\_

*Lutz Kreßner* 

# *Lebenslauf*

**Name:** Lutz Kreßner **Geburtsdatum:** 01.04.1974 **Geburtsort:** Freiberg/ Sachsen

### **Ausbildung und Berufsweg:**

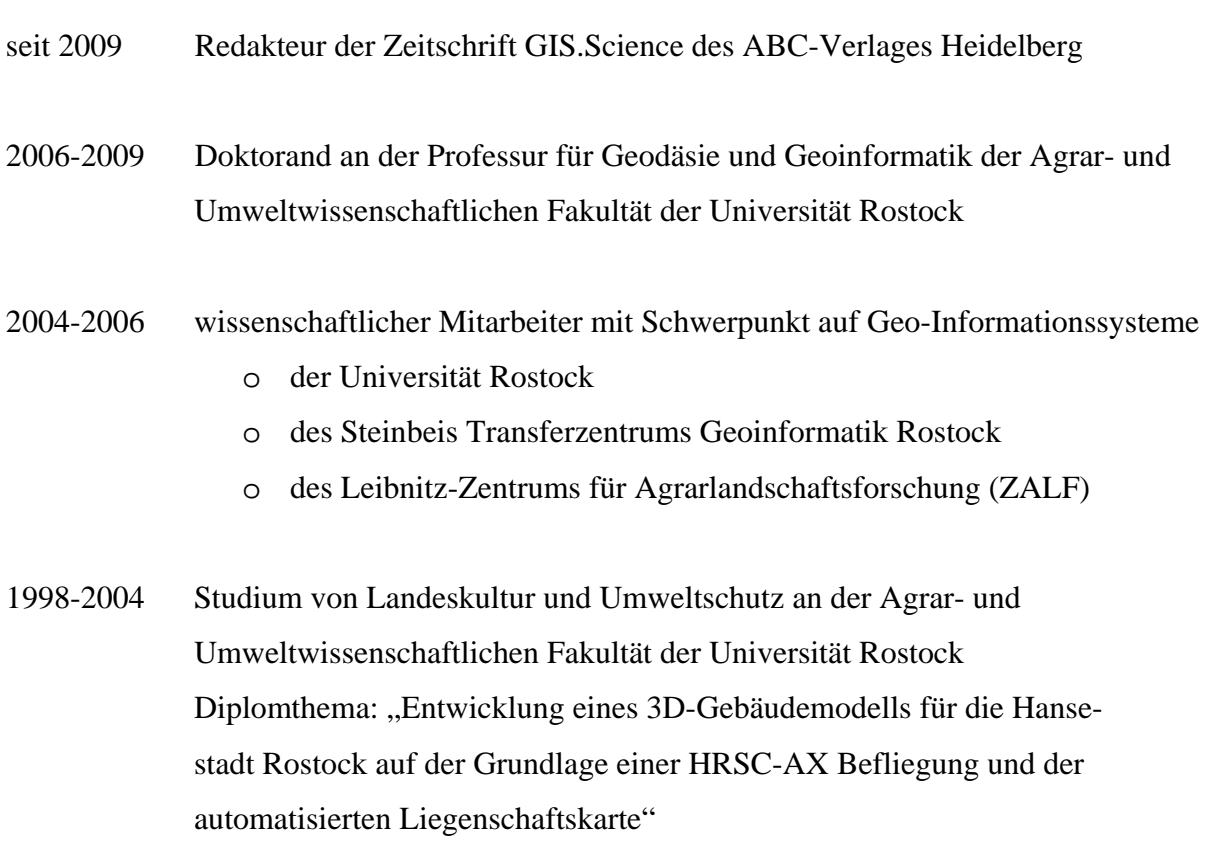

## *Danksagung*

Beginnend mit Herrn Dipl.-Geogr. Bernd Große, welcher ursprünglich die Idee für das Thema dieser Dissertation hatte, möchte ich mich für seinen Zuspruch und seine Hilfestellung während der inhaltlichen Konzeption für diese Arbeit bedanken.

Dem Bundesland Mecklenburg-Vorpommern in Vertretung durch die Universität Rostock sowie dem Europäischen Sozialfond (ESF) für besonders qualifizierte wissenschaftliche Nachwuchskräfte gilt mein ganz persönlicher Dank, durch die Gewährung eines Landesgraduiertenstipendiums für den vollständigen Zeitraum der wissenschaftlichen Forschungsarbeit von 2 ½ Jahren.

Ein besonders großer Dank gilt Herrn Prof. Dr.-Ing. Ralf Bill, welcher mir ein ideales Forschungsumfeld zur Verfügung gestellt hat sowie mir stets die notwendigen Freiheiten überließ, die für eine wissenschaftliche Arbeit notwendig sind. Ebenso bedanke ich mich bei Herrn Dr.-Ing. Görres Grenzdörffer. Seine Hinweise und kritischen Anregungen haben zum Gelingen dieser Dissertation sehr viel beigetragen.

Weiterhin bin ich den beiden Korreferenten Prof. em. Dr. rer. nat. Wolfgang Riedel sowie Prof. Dr. rer. nat. Reinhard Zölitz für ihre wohlgemeinte Kritik und Lobesworte zu Dank verpflichtet.

Danken möchte ich auch den Mitarbeitern und Kollegen der Professur für Geodäsie und Geoinformatik für die vielen konstruktiven Diskussionen und Hinweise, den Kartographinnen Dipl.-Ing. Annette Hey und Dipl.-Ing. Anne Hiller für die vielen Verbesserungsvorschläge aus kartographischer Sicht sowie Frau Dipl.-Ing. Ök. Andrea Schwarz für die Administration und Bereitstellung des Fakultätsnetzwerkes inklusive der damit verbundenen Peripherie.

Abschließend bedanke ich mich ganz herzlich bei meinen Eltern, die mich immer unterstützt, gefördert und motiviert haben.

Rostock, im Oktober 2009

Lutz Kreßner

## *Thesen*

### **1 Zielstellungen der Arbeit**

#### **1.1 Stand der Wissenschaft**

Die Bereitstellung von Geodaten in Form georeferenzierter, ehemals analoger Altkarten als Basis für eine wissenschaftliche Analyse steht erst ganz am Anfang ihrer Entwicklung. Erst mit dem kontinuierlichen Technologiewechsel von der analogen zu einer digitalen Arbeitsweise durch die Errungenschaften der Computer- und Softwareentwicklung ist es schließlich in den vergangenen 15 Jahren erst möglich geworden historische Karten auf eine effiziente Art und Weise in die digitale Form zu überführen. Auch die grundlegenden Probleme der digitalen Bildverarbeitung hinsichtlich einer effektiven Rasterbildmanipulation sind erst seit wenigen Jahren hinreichend gelöst und durch entsprechende Programme umgesetzt worden. Im Fall der digitalen Restaurierung von Altkarten mit professioneller Bildbearbeitungssoftware zur Reduzierung verschiedener Schadensbilder liegen dem Kenntnisstand des Autors nach keine veröffentlichten Publikationen vor, welche diese Thematik konkret beinhalten. Lediglich die restauratorische Planung einer Wiederherstellung kunsthistorischer Objekte wie Gemälde oder Fresken wendet diese Technik zum Teil im Vorfeld an. Dies bezieht sich ebenso auf die moderne Archäologie im Rahmen einer dreidimensionalen Rekonstruktion von Fundstücken. Neben dem Aspekt der digitalen Bereitstellung und Restaurierung ergeben sich aber bei Altkarten darüber hinaus erweiterte Fragestellungen hinsichtlich einer zweckmäßigen Transformation während der Georeferenzierung. Hier gilt es in einem Verfahrensvergleich für die jeweiligen Karten eine geeignete Methode zu finden, welche in der Lage ist die oftmals vorhandenen lokalen Verzerrungen auszugleichen. Bezogen auf die geometrische Fehleranalyse hat BEINEKE [2001] in seiner Dissertationsschrift bereits vielfältige theoretische Berechnungsmöglichkeiten zusammengestellt. FORSTNER, OEHRLI [1998] gehen im Weiteren auf eine zweckmäßige Darstellung dieser Ergebnisse z.B. in Form von Verzerrungsgittern ein. In Kombination dieser beiden Veröffentlichung sowie unter Einbeziehung weiterer Publikationen haben Bernhard Jenny und Adrian Weber vom Institut für Kartografie der ETH Zürich bereits Ende 2005 ein Programm entwickelt und vorgestellt, welches diese Fehleranalysen mit einer entsprechenden Visualisierung unter Nutzung definierter Koordinatenpaare aus Alt- und Referenzkarten weitgehend automatisiert durchführen kann [JENNY, WEBER, HURNI 2007].

Konkret bezogen auf das Kartenwerk von Wiebeking den Mecklenburger Raum betreffend wurden bislang noch keine Untersuchungen hinsichtlich der metrischen Qualität vorgenommen. In Verbindung mit den Kupferstichen von Schmettau hat aber der Regierungssekretär Friedrich Paschen bereits 1847 mit wenigen ausgewählten Vergleichspunkten nachgewiesen, dass hier zum Teil erhebliche metrische Fehler zu erwarten sind [PASCHEN 1847]. Die kartographische und auch topographische Qualität dieser beiden Kartenwerke wurde noch nie eingehend untersucht bzw. miteinander verglichen.

### **1.2 Aufgabenschwerpunkte**

- Für eine geeignete Einpassung der Karten von Wiebeking in ein Geoinformationssystem mussten zunächst Methoden entwickelt und angewandt werden, mit denen die wenige Millimeter starken Knickstellen in den Handzeichnungen digital entfernt werden konnten. Darüber hinaus galt es weitere Schadensbilder zu beheben.
- Vergabe von Passpunkten für die Karten von Wiebeking und Schmettau im Vergleich zu den Messtischblättern der Königlich Preußischen Landesvermessung.
- Entwicklung von geeigneten Plausibilitätsverfahren zur Kontrolle der Passpunkte.
- Vergleich und Anwendung von Programmen und Verfahren für eine sinnvolle Georeferenzierung der beiden Kartenwerke unter Beachtung von lokalen Verzerrungen.
- Untersuchung und Anwendung von Möglichkeiten zur Berechnung und Darstellung von lokal und flächig vorhandenen Fehlern für die beiden Kartenwerke.
- Analyse der kartographischen und topographischen Qualität der beiden Kartenwerke im Vergleich zueinander und zu den Messtischblättern der Königlich Preußischen Landesvermessung.
- Abschließende digitale Bereitstellung der beiden Kartenwerke in restaurierter sowie georeferenzierter Form in Kombination mit den Ergebnissen der metrischen, kartographischen und topographischen Qualitätsanalyse.

### **1.3 Anzuwendende Methoden**

- Für die Restaurierung der Karten von Wiebeking mussten eigenständig Methoden entwickelt werden. Lediglich die professionelle Bildbearbeitungssoftware Adobe Photoshop CS wurde dabei von Beginn an dafür vorgesehen.
- Die Passpunktvergabe und Georeferenzierung sollte in WGeo 3.0 bzw. in ERDAS IMAGINE 9.1 erfolgen, wobei die Transformationsmethode offen blieb.
- Für die Analyse und Visualisierung der metrischen Genauigkeit waren die in den Programmen ERDAS IMAGINE 9.1, ArcView 3.2a, ArcGIS 9.1 sowie MapAnalyst 1.2.1 gegebenen Möglichkeiten vorgesehen.

### **2. Inhaltliche Hauptaussagen der Arbeit**

- Mit Hilfe von professioneller Bildbearbeitungssoftware ist eine digitale und somit erheblich kostensparende Restaurierung von historischem Kartenmaterial möglich.
- Die Durchführung geeigneter Plausibilitätstest zur Kontrolle der erstellten Passpunkte kann eine Fehltransformation von historischen Karten mit großer Sicherheit verhindern.
- Die Methode der maschenweisen Affintransformation (lineares Rubber Sheeting) führt zu einer wesentlich verbesserten Entzerrung von lokalen Deformationen in Altkarten als die Vergleichsverfahren der Affin- und Polynomtransformation.
- Die beiden Kartenwerke von Wiebeking und Schmettau weisen im Wesentlichen übereinstimmend in der Grundtendenz bezogen auf eine Affintransformation mit ERDAS IMAGINE 9.2 einen gemittelten RMS von 25-30m auf.
- In Auswertung der metrischen Genauigkeit unter Beachtung der lokal vorhandenen Verzerrungen liegen die verwendeten Vergleichspunkte in beiden Kartenwerken zu ca. 90% in einem Fehlertoleranzbereich von 0-40m.
- Die topographische und inhaltliche Qualität der beiden Kartenwerke ist im Bezug zu den verwendeten Maßstäben und im Vergleich zu den Messtischblättern der Preußischen Landesvermessung mit sehr gut zu bewerten.
- Die kartographische Qualität ist bei den Kupferstichen von Schmettau erheblich besser einzustufen als bei den leider nur als Replikation vorliegenden Handzeichnungen von Wiebeking. Für eine wissenschaftliche Verwertung ist daher das Kartenwerk von Schmettau eindeutig zu bevorzugen.

### **3. Wissenschaftliche Wertung der Ergebnisse**

- Die entwickelten Methoden der digitalen Restaurierung von historischen Karten geben den Mitarbeitern in zukünftigen Digitalisierungsprojekten funktionierende Werkzeuge in die Hand, um effektiv, zeit- und kostensparend digital vorliegende kartographische Aufzeichnungen im Allgemeinen von den jeweilig vorliegenden Schadensbildern zu befreien bzw. in einem Vorprozess auf die Georeferenzierung vorzubereiten.
- Die ermittelten Plausibilitätstests zur Passpunktkontrolle sind jederzeit auch auf aktuelle Formen der Georeferenzierung übertragbar.
- Im Rahmen der Georeferenzierung sind je nach Zeitalter und gewünschter Genauigkeit der entsprechenden Karten verschiedene Transformationsverfahren möglich. Unter Einbeziehung von unterschiedlich stark ausgeprägten, lokal vorhanden Verzerrungen ist aber der maschenweisen Affintransformation der Vorzug zu geben, um somit Fehlinterpretationen von Anfang an auszuschließen bzw. diese einzugrenzen.
- Die Aussagen von Friedrich PASCHEN [1847] hinsichtlich der metrischen Ungenauigkeiten im Kartenwerk von Schmettau können klar bestätigt werden. Darüber hinaus wurden in sehr großer Detaillierung und räumlichen Auflösung die lokalen Deformationen berechnet und geeignet visualisiert. Dies gibt der künftigen wissenschaftlichen Forschung die Möglichkeit die ermittelten Verzerrungen in ihre Untersuchungen mit einzubeziehen, um somit schon von Beginn an mögliche inhaltliche Fehler in ihrer Arbeit auszuschließen bzw. diese einzugrenzen.
- Die analysierten für diese Zeit eher gering ausgeprägten metrischen Fehler in den beiden Kartenwerken sind in Anbetracht der frühen Vermessungsmethoden und dem allgemeinen Herstellungsprozess bemerkenswert.
- Die inhaltlich topographische als auch kartographische Qualität der Kupferstiche von Schmettau ist für eine wissenschaftliche Auswertung sehr gut geeignet.
- In der Programmkombination ERDAS IMAGINE 9.2, ArcGIS 9.2 und MapAnalyst 1.2.4 haben sich die darin eingebetteten Methoden für eine metrische Fehleranalyse mit entsprechender Visualisierung eindeutig sehr gut ergänzt.
- Das materiell vorhandene Ergebnis der georeferenzierten Kartenwerke von Wiebeking und Schmettau den Mecklenburger Raum betreffend in Kombination mit den ermittelten und visualisierten Fehlerwerten stellt eine unverzichtbare Datengrundlage für die wissenschaftliche Forschung dar.

### **4. Allgemeine Bedeutung der Ergebnisse**

Die unmittelbare wissenschaftliche Nutzung der georeferenzierten Altkarten von Wiebeking und Schmettau ist bereits zum Abgabezeitpunkt dieser Arbeit insbesondere für die Forschung und Lehre gegeben. In Kombination mit den nun vorliegenden Analyseergebnissen der metrischen, topographischen, inhaltlichen und auch kartographischen Qualität können diese Kartenwerke auch für die Allgemeinheit freigegeben werden, so dass sie in einer zeitgemäßen Form in Geoinformationssystemen ausgewertet werden können.

Die ermittelten und dargestellten Methoden sind jederzeit auch auf aktuelle Datensätze anwendbar und stellen zukunftsweisend für weitere Digitalisierungsprojekte eine Zusammenfassung der bestehenden Möglichkeiten dar.